**File** No. 8370-36 Order No. GC28-2004-6

# **IBM Time Sharing System Assembler User Macro Instructions**

Provides the information necessary to code assembler language macro instructions in the IBM Time Sharing System (TSS). The intended audience is nonprivileged assembler language users.

The primary macro instruction services are program management and data management. These macro instructions facilitate T8S application programming.

The first section describes the macro instructions by functional groups, enabling the user to select macro instructions needed to manage programs (manage virtual storage, load and link modules, handle interruptions, transfer to command mode, use SYSIN/SYSOUT and the system log, communicate with the operator, maintain timers, and create commands) and to manage data (define, connect, access, manipulate, disconnect, or remove data sets). The second section lists the macro instructions alphabetically and provides the information needed to code the macro instructions. Appendixes describe exit lists, synchronous error exits, end-of-data processing, machine control characters, linkage conventions, DCB fields, the DDEF macro instruction, the generation of literals by macro instructions, interruption handling, the TSS Macro and Copy library, data set sharing, the OPEN/CLOSE generated parameter list, and the conditional assembly of macro instructions.

## PREREQUISITE PUBLICATIONS

The reader should be familiar with the information presented in the publications:

IBM Time Sharing System: Concepts and Facilities, GC28-2003 Assembler Language, GC2S-2000

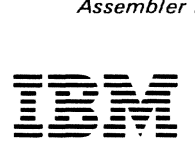

# **Systems**

#### FREFACE

This publication contains a description of the IBM Time Sharing System (TSS) macro instructions available to the nonprivileged assembler language user.

The publication is divided as follows:

Part I: Macro Instruction Services contains a summary of the macro instructions arranged into functional categories. Following a brief summary of the categories, section 1 describes the data management services and Section 2 describes the program management services of TSS.

Fart II: Macro Instructions - provides descriptions of the TSS macro instructions. Section 1 shows how the macro instructions are described and defines the terms and syrubols used in the macro instruction descriptions. section 2 includes the detailed descriptions of the macro instructions, arranged alphabetically; the TAMII fuacro instructions are described in Appendix N.

Appendixes  $-$  explains the use of exit routines, control characters available wi' certain data management facilities and il terruption handling routines, and the conditional assembly of macro instructions.

PREREQUISITE TSS PUBLICATIONS:

Concepts and Facilities, GC26-2003

Assembler Language, GC28-2000

Other recommended TSS publications are:

Command System User's Guide,  $GC28 - 2001$ 

Assembler Programmer's Guide,  $G\overline{C}28-2032$ 

#### Seventh Edition (August 1976)

This is a revision of, and makes obsolete, GC28-2004-5 and<br>Technical Newsletter GN28-3202.

This edition has been updated technically to reflect the ad-<br>dition of new macros for handling virtual storage segments.<br>These macros are as follows:

ESVSEG -- Reserve Segment Group<br>BISCSEG -- Disconnect Segment Group<br>DELSEG -- Release Reserved Segment Group<br>DELSEG -- Delete Disconnected Segment Group<br>CONSEG -- Connect Disconnected Segment Group

Other technical changes are:

A new operand has been added to the GETMAIN macro.

New interruption codes for the SPEC macro have been<br>added to indicate monitor call and program event<br>recording.

A change in return codes for the GATRD macro.

A new parameter for the SAEC and SIEC macros.

This edition is current with Release 2.0 of the IBP Time<br>Sharing System/370 (TSS/370), and remains in effect for all<br>subsequent versions or modifications unless otherwise noted.<br>Changes or additions to this publication wil

It is possible that this material may contain reference to,<br>or information about, IBM products (machines and programming, or services that are not announced in your coun-<br>try. Such references or information must not be con

Requests for copies of IBM publications should be made to<br>your IBM representative or to the I3M branch office serving<br>your locality.

A form is provided at the back of this publication for<br>reader's comments. If the form has been removed, comments<br>may be addressed to IBM Corporation, Time Sharing System--<br>Deptartment 80M, 1133 Westchester Avenue, White Pl

©Copyright International Business Machines Corporation<br>1966, 1967, 1968, 1969, 1970, 1976

CONTENTS  $\mathbb{R}^3$ 

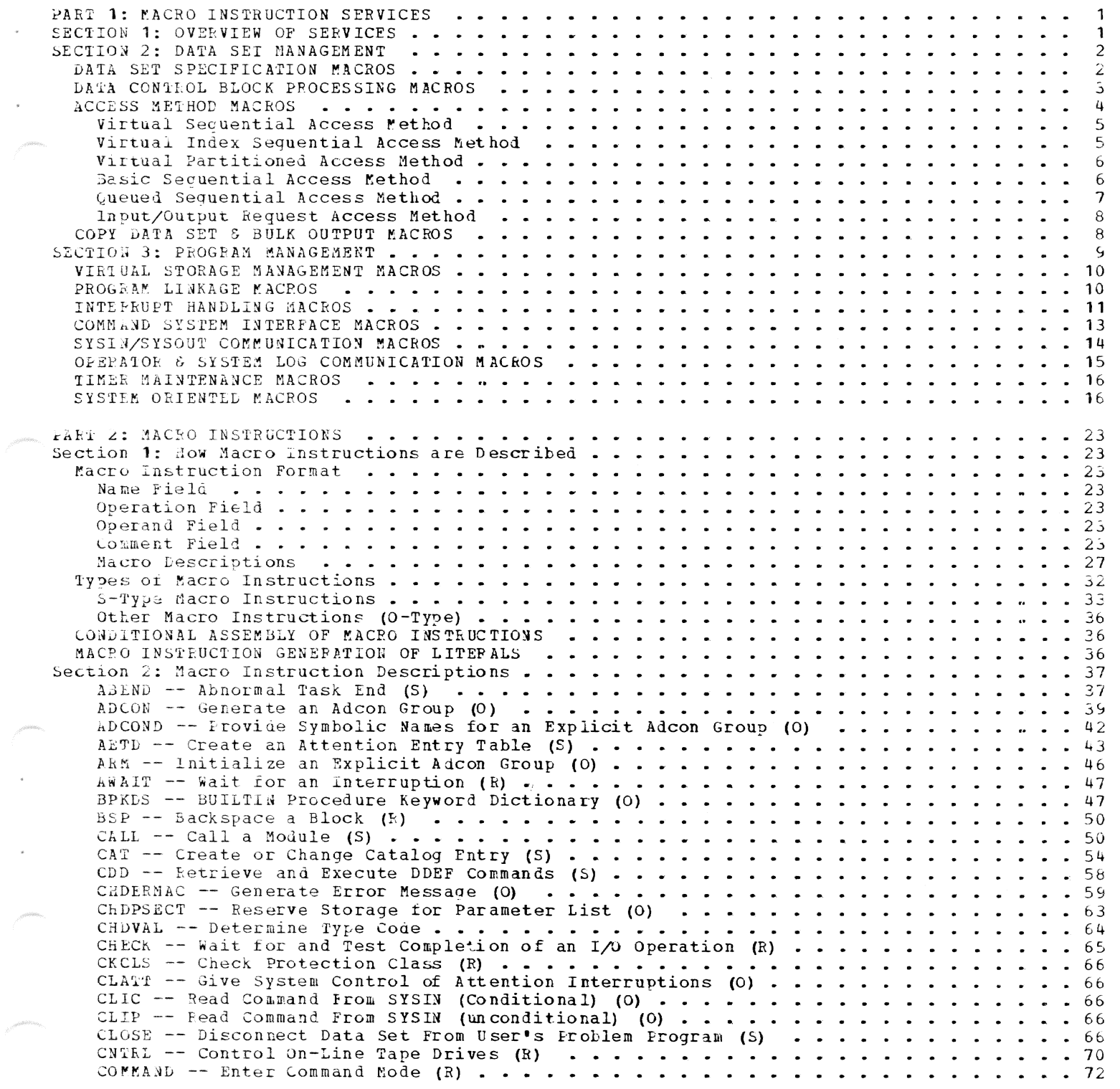

 $\ddot{\phantom{a}}$ 

 $_{\star}$ 

 $\overline{a}$ 

 $\overline{\phantom{a}}$ 

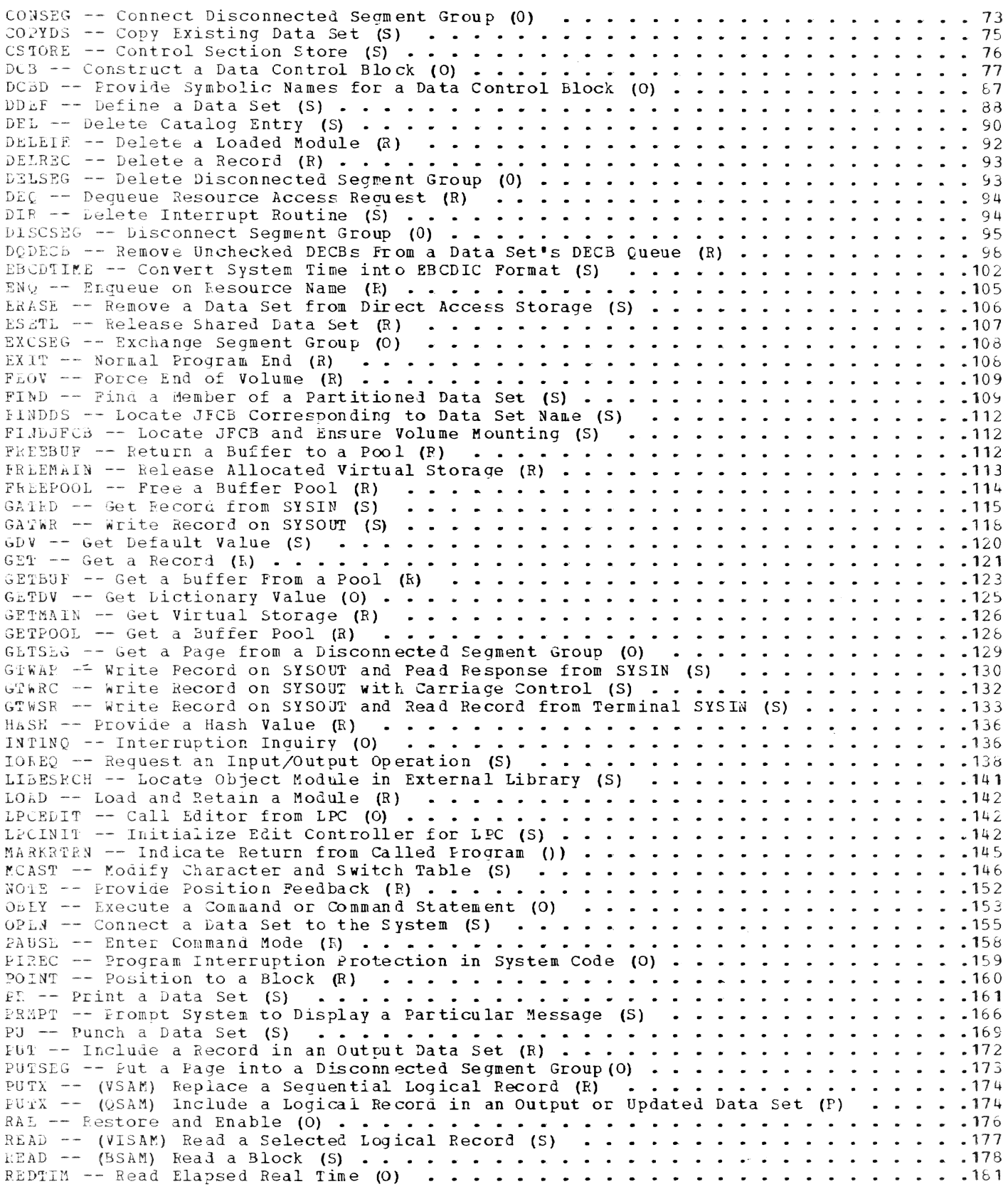

 $\bar{\mathbb{F}}$  $\frac{1}{2}$ 

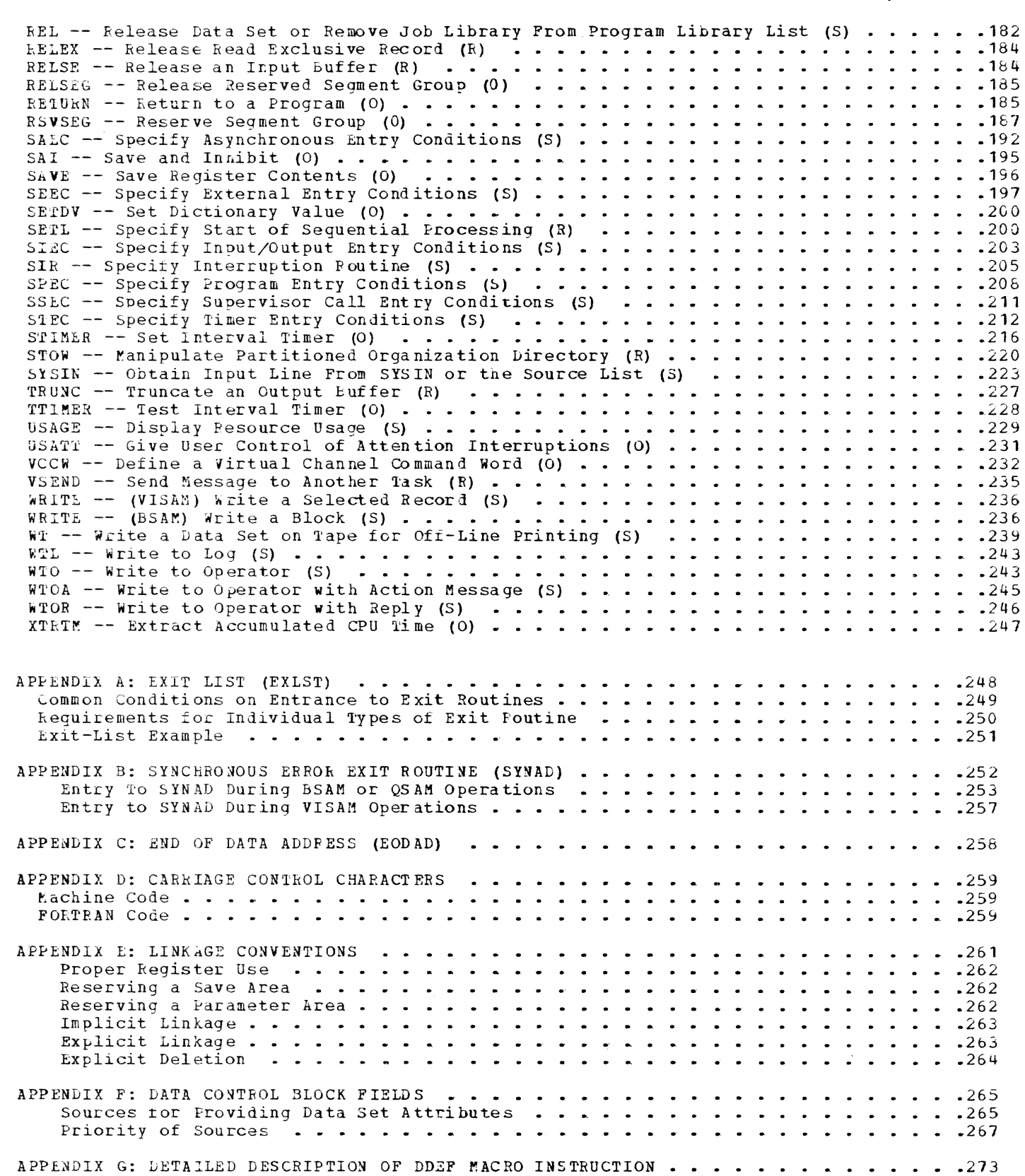

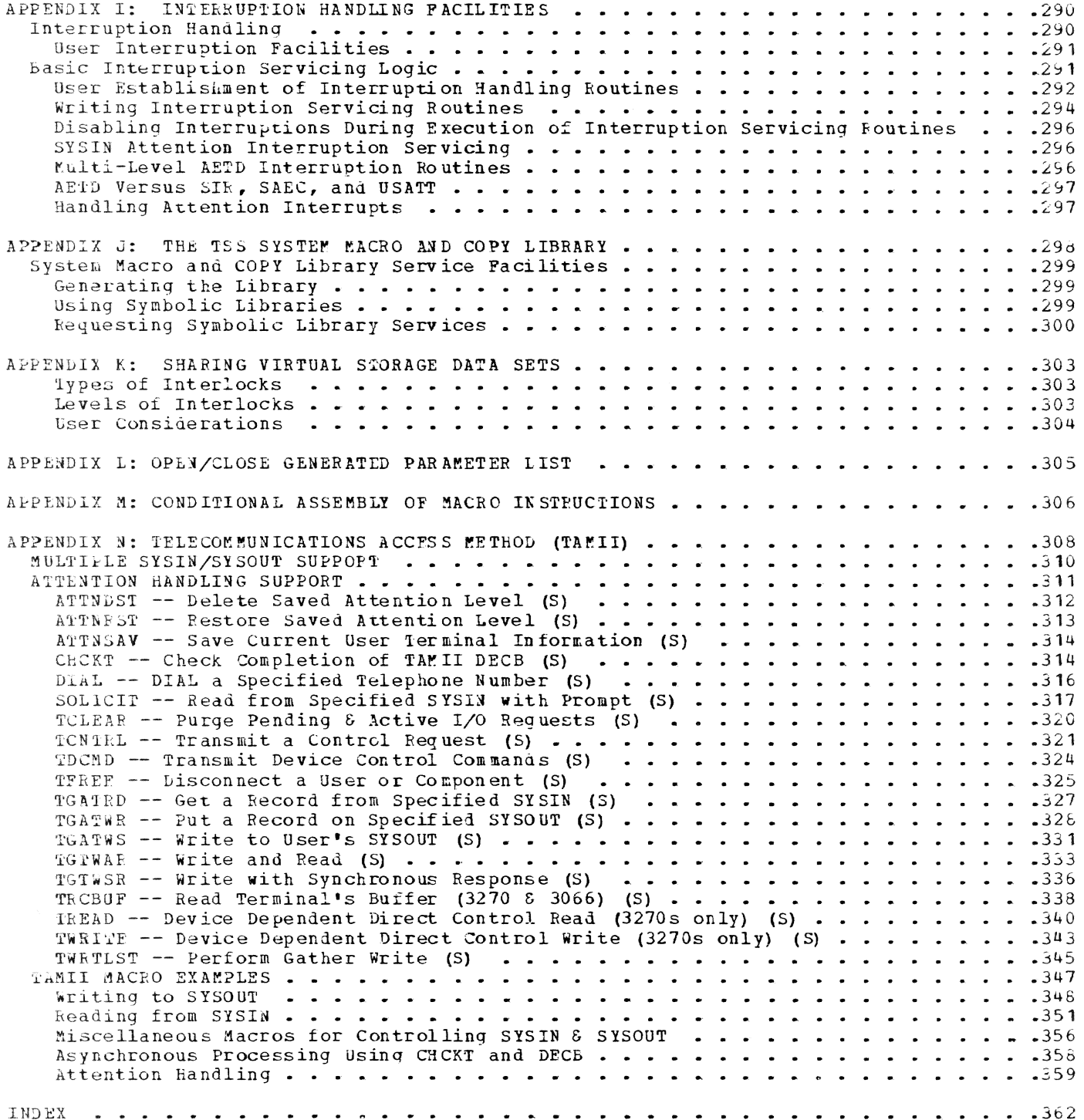

Page of GC28-2004-6 Added 9 May 1979 By TNL GN20-3941

# **FIGURES**

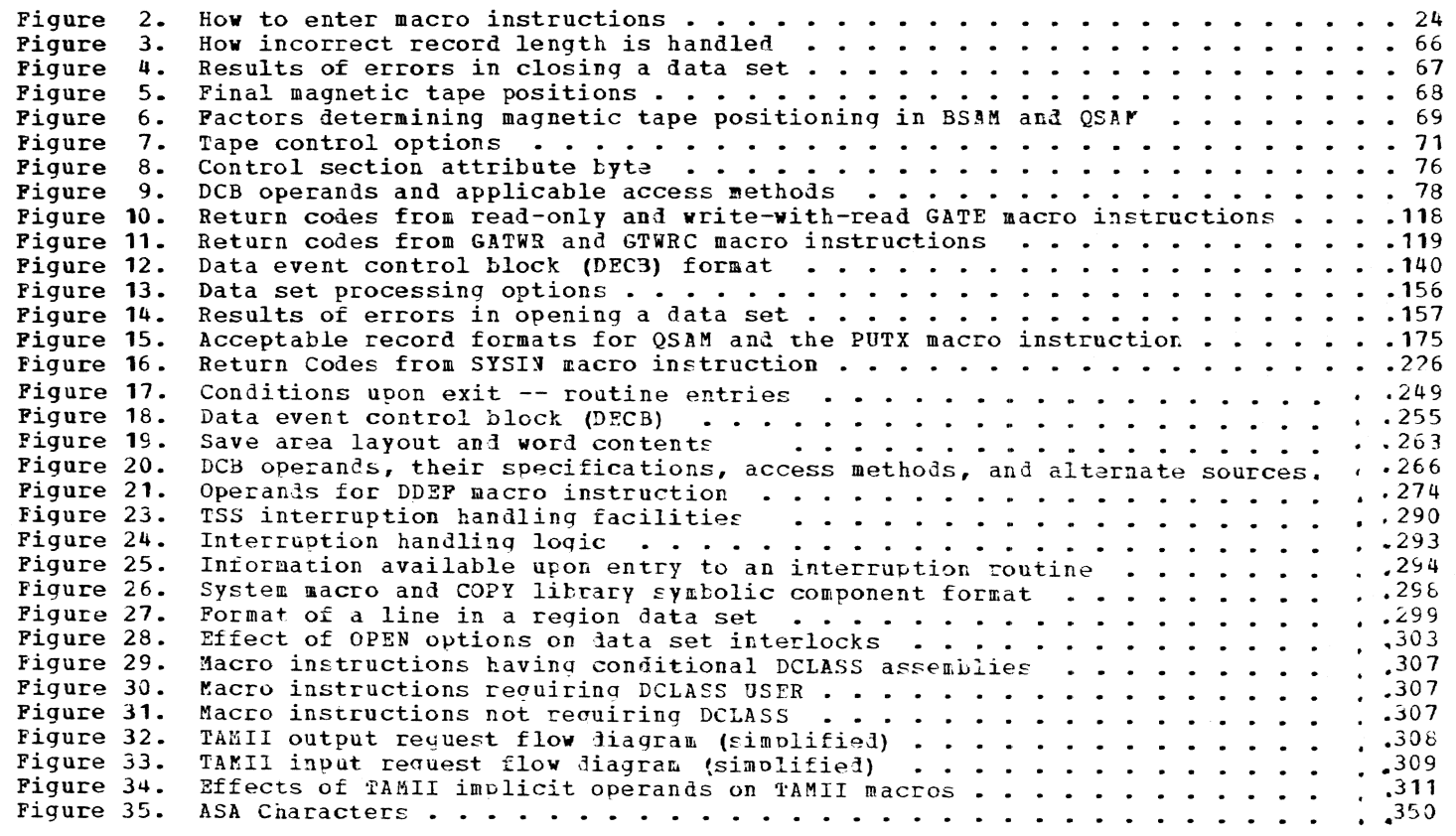

# Tables

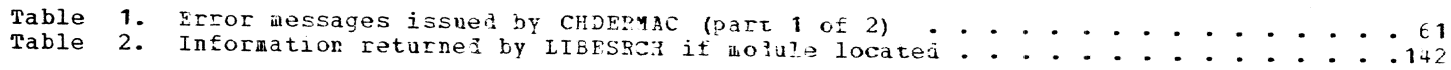

# viii

Page of GC28-2004-6 Revised 9 May 1979 By TNL GN20-3941

PART 1: MACRO INSTRUCTION SERVICES

#### SECTION 1: OVERVIEW OF SERVICES

The TSS macro instructions provide two basic services: data set management and program management. These services are summarized below.

TSS provides data management macro instructions that:

- Define a data set -- by introducing it to a task, describing its characteristics or attributes, such as its name, organization, disposition (that is, OLD or YEW), and cataloging it by name. After the data set has been connected to the system, TSS refers to the attributes to determine the access method and control information.
- . Connect a data set -- by making its attributes available to the system in the data control block (DCB). Appropriate access method routines are initialized, labels are processed, and the data set is positioned for user processing.
- . Access a data set -- by using the macro instructions associated with the appropriate VAM or SAM access method, or by providing userwritten, input/output device-management routines with the IOREO macro instruction.
- . Manipulate a lata set -- by transferring it, rather than individual records within a data set, from one area of virtual storage to another, or to punched cards, printed listings, or magnetic tape.
- . Disconnect a data set -- by telling the system that a user has finished processing the data set and, permanently or temporarily, disconnecting from the system the DCB containing the description of the data set attributes and access-method specifications.
- . Penove a data set -- by physically erasing it and releasing the storage in which it was recorded.

TSS provides program management macro instructions that:

- . Manage virtual storage -- by acquiring or releasing pages or multiples of eight bytes, or by transforming contiguous virtual storage bytes into an object module that is a single control section.
- . Load and link a module -- by explicitly or implicitly loading object modules and establishing standard linkage between the calling and the called modules.
- . Hanale interruptions -- by assuming control of specific types of interruptions and executing user-written interruption-servicing routines, instead of system-supplied routines.
- . Transfer to command mode -- by interrupting a program's execution, temporarily or permanently, and passing control to command mode for further processing.
- . Communicate with SYSIN/SYSOUT -- by passing data, messages, and commands between a coded program and SYSIN/SYSOUT devices.
- . Communicate with operator and log -- by passing messages, issued during a program's execution, to the system operator and by recording them in his log.

Part 1: Macro Instruction Services 1

Page of GC28-2004-6 Revised 9 May 1979 By TNL GN20-3941

ł

- . Maintain timers -- by setting them to measure the time of a task's execution or the elapsed calendar time.
- Create commands -- by specifying user-written commands to be issued instead of, or in addition to, system-supplied commands.
- . Use system-oriented macro instructions -- by employing those that are intended primarily for system programmers, but which are available to all users.

The macro instructions by which these services are recuested are sub-| sequently discussel. Section 2 provides a general description of each of the functional groups and a brief description of the function provided by each macro instruction. Part II of this publication contains the detailed description of each macro instruction.

#### I SECTION 2: DATA SET MANAGEMENT

This section describes the TSS macro instructions that are available to the user for managing data sets; they are presented in functional I groups that reflect their primary use in the system. Detailed explana-I tions of these macro instructions are presented in Part II, Section 2, | "Macro Instruction Descriptions."

#### I LATA SET SPECIFICATION MACROS

Certain characteristics of a data set must be described to the TSS routines for data set task management before a user can use these facilities to process and manipulate his data sets. These data set attributes can be furnished to the system by from two-to-six sources, depending on whether a data set is new or one that has been previously defined to the system. The sources and their priorities are described in Appendix F. The two major sources, and the only mandatory sources, used to describe these data sets to the system are the DDEF and DCB macro instructions.

Attributes in a data set description are automatically cataloged when a public or private virtual access method (VAM) data set is opened. For sequential access method (SAM) data sets, however, the user must request that such attributes be recorded in the catalog by issuing a CAT macro instruction, which can also be used to rename VAM or SAM data sets and to alter catalog entries for SAM data sets. These entries can be deleted from a user catalog by the DEL macro instruction.

- invokes the DDFF command processor to provide the connec-**LDEF** tion between a program and a data set.
- calls the DDEF command processor with one or more DDEF com-<br>mands obtained from a line data set. CDD
- **FINDDS** locates the JFCB corresponding to a given data set name, and optionally creates a JFCB (invokes DDEF) if the data set name is in the catalog.
- locates the JPCB corresponding to a given DDNAME, and FINDJFCB optionally creates a JFCB (invokes DDEF).
- invokes the CATALOG command processor to catalog data sets, CAT rename data sets, or create generation data groups.

ı

 $\mathbf{I}$ 

ł

I

-1

REL invokes the RELEASE command processor to dispose of the specified JFCB, freeing the symbolic name of the corresponding DDEF statement for other use. Devices used for data sets on private volumes are optionally released for general use. PELEASE is used to free data sets from concatenation and to close and remove data sets from the job library chain. A RELEASE of the symbolic name of the DDEF statement associated with an open data set results in that data set beinq closed. Any programs loaded from a job library are unloaded hy releasing a job library. DEL invokes the DELETE command processor to remove data set names from the cataloq. DCB defines storage for a ñata control block.  $\mathbf{I}$ generates a dummy control section (DSECT) to describe the DCBD DCB with names having the anpropriate attributes for DCB

#### $\parallel$  DATA CONTROL BLOCK PROCESSING MACROS

fields.

ı f, I

> Before processing a lata set, a user must connect it to the system. The OPEN macro instruction causes the system to interrogate for the data set attribute information specified by the DDEF and DCB macro instructions or any other available sources. The system determines whether an appropriate data set organization has been specified and whether all the necessary attributes for processing such a data set have been provided. If the user has indicated that he wants to alter the DCB contents furing OPEj processing, by including the EXLST oarameter (for BSAM and QSAM only) with his attribute specifications, the system immediately exits to the user molification routine. When all the required attributes have been provided, all new VAM data sets, public or private, are automatically created and cataloged (any new or uncataloged SAM data sets must be cataloged via the CAT macro instruction). For previously cataloged VAM data sets, the system uses attribute specifications recorded in the catalog. Any storage requirements indicated by a DDEF space parameter are then allocatei accordinaly. The system then makes available the access method that the user indicated he wants to employ (via attribute  $s$ pecification), thereby logically connecting him to the system.

At the time a user opens a lata set, he can select or default a processing option that indicates to the system the type of processing he I expects to perform on that lata set. The processing option specified when the user issues the OPFN macro instruction determines whether all the macro facilities of an access method or only a portion of them can be used. If a user opens a lata set for input only, he will only be allowed to use macro instructions that retrieve data; he will not be allowel to use those that store iata into the lata set he has ocened.

Once the system knows the processing option and locates the device on which a data set is to reside, or currently resides, it proceeds to physically 0pen that data set by processing labels and physically positioning the user at the data record he wants to process. The initial positioning directed by the system varies depending on the access method, the processing option, Jevice type, and in some cases the status (that is, !OD) of the data set.

OPEN

Ħ -1 -1

collects tne attributes of soecified data sets from various sources, by priority, ani meraes the information in the respective DC3s. OPEN prepares a DCB and the data set associated with it for processing.

f

CLOSE reverses the action of OPEN. CLOSE waits until I/O requests are complete before proceeding. When approoriate, output data set trailer labels are processed and access to volumes is positioned as specified. Control blocks, such as the DCB and JPCB, are restored to their original condition. CLOSE disconnects a data set from further processinq and user access. For BSAM and VAM DCBs there is a CLOSE option that causes the same processing as the standard CLOSE macro except that fiells of the DeB are not restored to their status before OPEN; the DCBs are in effect open and additional processing may be performed. With BSAM data sets, temporary close is useful for repositioning a volume for subsequent processing and serves the purpose of completing the data set (if it has just been written or extended). In the case of VAM data sets, temporary close causes the DSCBs to be written which captures the current status of the data set on external storage.

#### **ACCESS NETHOD MACROS**

When a data set has been given a name, when its attributes have been described, and when it has teen connected to the system, the user can employ the routines provided by the TSS data set management facilities for storing and retrieving data. These routines are calle<sup>1</sup> by using I/O macro instructions in the user's source program. The macro instructions are part of an access method and are dependent on the manner in which a user organizes and processes his data. There are two primary types of access method: virtual access method (VAM) and sequential access method  $(SAR)$ .

These are the access methods used in TSS. Data sets that must be interchanged with programs running under the OS or OS/VS Programming System, or data sets to be written on magnetic tape shoull be accessed using SAM.

Users create, read, and process VAM data sets on the basis of logical records. The system, however, blocks these records ty nades (4096 bytes); the page is the unit of transfer between the direct access device and the user's virtual storage. The system also<br>ensures that only those pages of a data set actually required are resident in virtual storage. Because VAM data sets can be organized as either sequential, index sequential, or partitioned, three distinct access methods are proviled under VAM for data set processing:

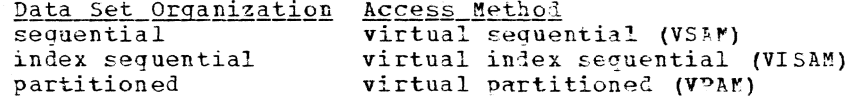

#### $SAM$ :

 $\mathbf{I}$ ł  $VAM$ :

<sup>1</sup>

These are the access methods used for records that can be read and written with programs running under control of the OS or OS/VS Programming System, or when the data set is to be written on magnetic tape.

Users create, real, and process SAM data sets or the basis of physical records. The records within a physical record can be blocked or unblocked. Because of this, two access methods are provided under SAM for processing data sets:

Data Set Organization Access Pethod unblocked sequential blocked sequential basic sequential (BSAM) queued sequential (QSAM)

Another special access facility, the input/output request facility (IOREQ) is provided for users who would rather program their own  $I/O$ device-control routines than employ any of the system-provided access methods.

Explanations of each of these access methods, and the macro instructions that may be used with them, follow.

#### Virtual Seauential Access Method

The virtual secuential access methol (VSAM) enables a user to process virtual sequential data sets. These data sets can be stored on, or retrieved from, direct access devices only. The record format within each such data set may be fixed-length (blocked or unblocked), variablelength (blocked or unblocked), or undefined-length (unblocked only). Such attributes are unique for each lata set; they must be defined to the system before a data set can be accessed by VSAM.

- GET reads logical records in sequential order.  $\mathbf{I}$
- **PUT** writes logical records in sequential order.  $\mathbf{I}$
- fUTX replaces a logical record, previously read by GET. ł
	- SETL logically positions access to a data set at the hemining or end, at the previous record, or at any logical record within a sequential data set. Subsequent PUT or GET ooerations will proceel from this new position.

#### Virtual Index Sequential Access Method

ı

ı

The virtual index sequential access method (VISAM) enables a user to process index sequential data sets. These data sets may be stored on, or retrieved from, direct access devices only. The record format within each such data set may be fixed-length (blocked or unblocked) or variable-length (blocked or unblocked) format. Such attributes are variable rength (brocked of dhbrocked) for mate. Such decributes die data set can be accessed by VISAM.

GE'l' reads logical records in sequential order, by key.  $\mathbf{I}$ PUT ı writes logical records in sequential order, by key. READ reads logical records in nonsequential or sequential order. ł wRITE writes logical records in nonsequential or sequential ı order. DELREC J deletes a specified logical record from a data set. SETL logically oositions access to a data set at its beginning ı at the previous record, or at any logical record. Subseguent PUT or GET operations will proceed from this new position. ESETL releases a read-lock set by other operations. RELEX releases a write-lock set by other operations.

Part **1:** Macro Instruction Services 5

Page of GC28-2004-6 Revised 9 May 1979 By TNL GN20-3941

ı ı

#### Virtual Partitioned Access Method

The virtual partitioned access method (VPAM) enables a user to access partitioned data sets. Each partitioned seqment (or member) is a complete VSAM or VISAM lata set. The organizations of the records within members are the same as within VSAM or VISAM. VPAM may be used only to store or retrieve data set members on direct access devices.

when a partitioned data set has been defined and connected to the system, the user may employ the V2MM macro instructions (FIND and STOW) to locate its members. When the member is opened and located via a FIND macro instruction, the VSAM or VISAM macro instructions can be used to process the member. Although a member is defined by the same DDEF and DCB macro instructions that defined the partitioned data set, the member is not opened until a VPAM FIND macro instruction is executed.

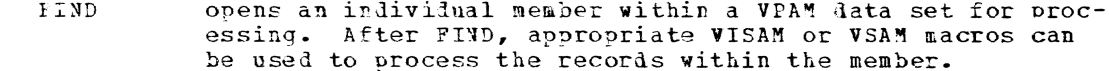

**STOW** causes a VISAM or VSAM member of a partitioned data set to be added to or deleted from the data set. It also adds, changes, deletes, or replaces member names or aliases, and provides for storing additional information in the partitioned organization directory (POD), as user data.

#### Basic Sequential Access Methol

in the data set.

The basic sequential access method (BSAM) enables a user to access unblocked physical sequential data sets. Since BSAM does not provide a user with blocking/deblocking or buffering routines, it should be used primarily to process unblocked records. QSAM facilitates the processing of blocked records. A physical sequential data set can be stored on, or retrieved from, disk or tape. The record format within each such data set can be fixed-length (blocked or unblocked), variable-length (blocked or unblocked), or undefined-length (unblocked only). Such attributes are unique for each data set; they must be defined to the system before a data set can be accessed by BSAM.

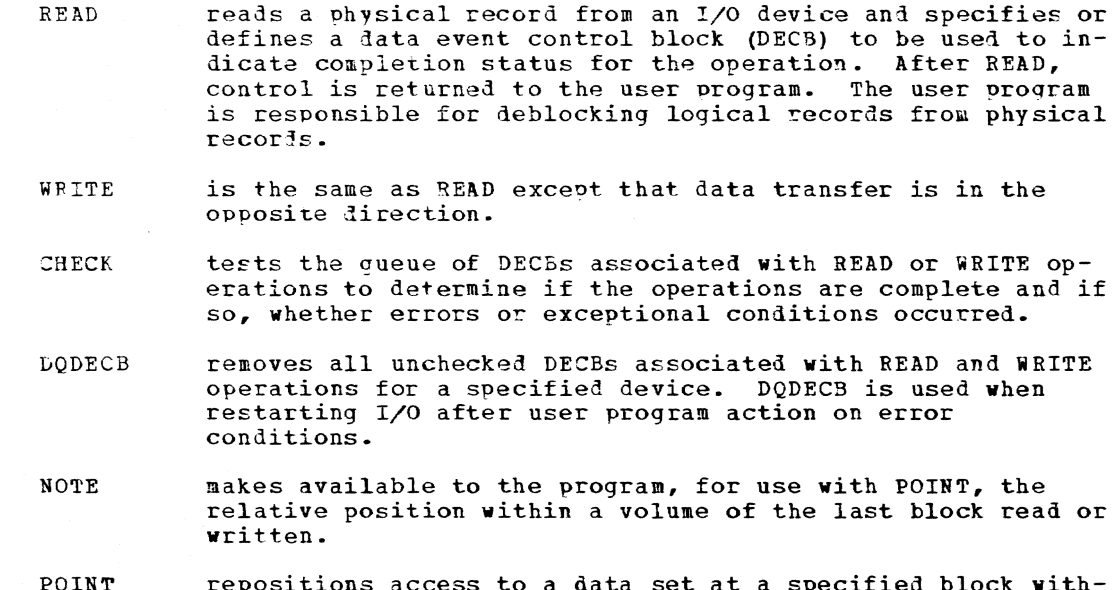

6

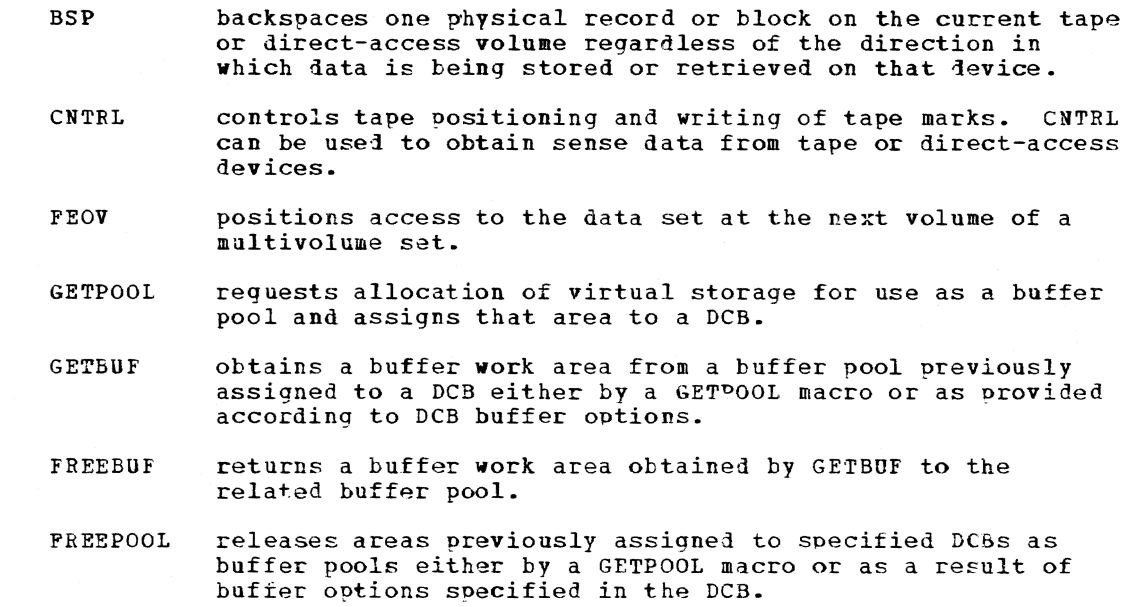

#### Queued Sequential Access Method

The queued sequential access methoi (QSAM) enables a user to access blocked or unblocked physical seauential data sets. QSAM, in contrast to BSAM, permits the programmer to store and retrieve records of a sequential data set without coding his own blocking/deblocking and buffering routines. A sequential data set can be stored on, or retrieved from, disk or tape. The record format within each such data set can be fixed-length (blocked or unblocked), variable-length (blocked or unblocked), or undefined-length (unblocked only). Such attributes are unique for each data set; they must be defined to the system before a data set can be accessed by OSAM.

- GET reads logical records in sequential order. The initial GET causes a physical record from the input device to be transferre1 to a system-maintainel buffer area and makes the first logical record available to the user program. Each subsequent GET delivers logical records until all logical records within the physical record have been processed. r.eanwhile, the next physical block *is* transferred.
- RELSE causes the remaining records of the current input buffer to be iqnored and positions access to the cata set at the first logical record of the next physical record. The next GET macro will retrieve the first logical record from the new input buffer.
- PUT is the same as GET except that data transfer is in the oooosite direction.
- PUTX replaces a logical record, oreviously read by GET, or writes an updated or identical logical record directly from an input data set to an output data set.
- **TEUNC** causes the current output buifer to be regarded as if it vere filled. The outout buffer is written to the output device, leaving access to the data set positioned at the device, leaving access to the data set bositioned at the<br>next buffer area. The next PUT issued is for the first next surfer area. The next

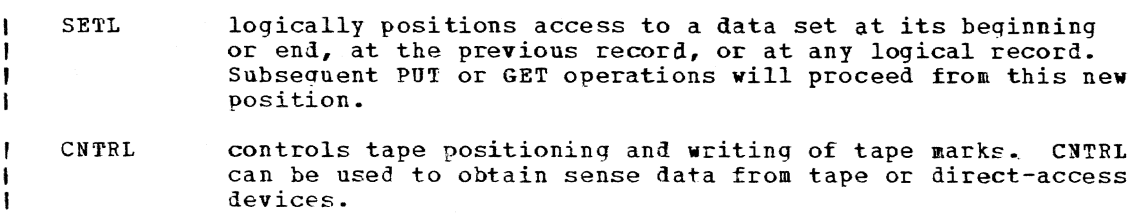

#### I Input/Output Request Access Method

The input/output request facility (IOREO) enables users to program their own I/O device-control routines, rather than use those from VAM or SAM. IOREQ provides a means to control I/O devices through user specification of channel command words (CCws) that are normally created by the TSS-supplied access methods. Using IOREQ, the user can create a series of these channel instructions and execute them as he desires. The IOREQ, CHECK, and VCCW macro instructions enable users to create their own specialized access methods.

As with provided access methods, before the IOREQ facilities can be used to access a data set, the data set must be described and connected to the system and, when the user has finished using the data set, it must be disconnected from the system.

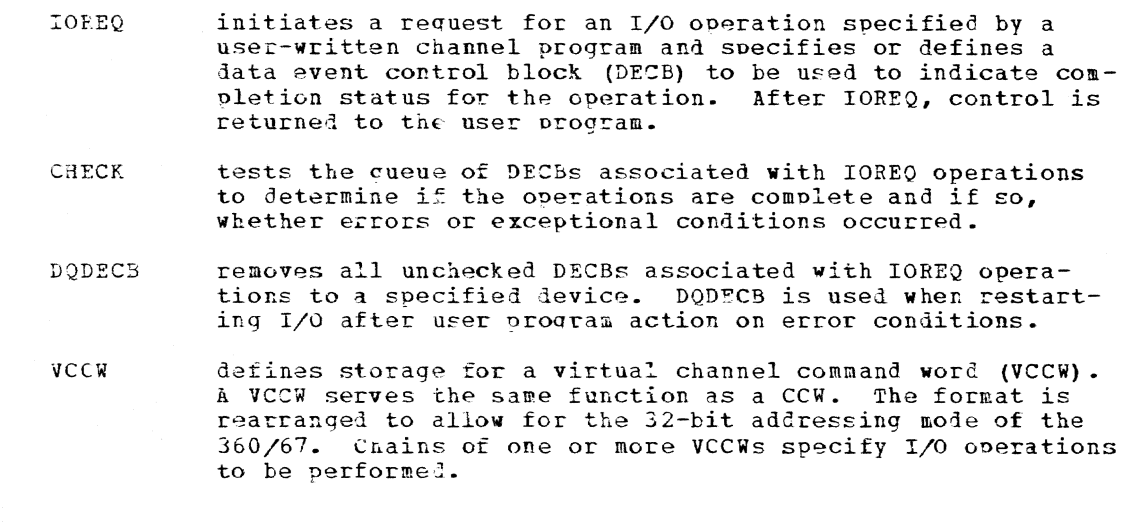

#### $\parallel$  COPY DATA SET & BULK OUTPUT MECROS

Entire data sets can be transferred from one storage device to another. A data set can be moved from one direct access device to another, or to a different area on the same direct access device. They can also the copied to punched cards, printer listinas, or magnetic tape devices. Several macro instructions are provided with TSS to perform these operations.

A user may decide to include an existing data set in a partitioned data set, to renumber the lines of an existing line data set, or to store an existing data set on a different device, releasing the device I on which the data set is stored. The COPYDS macro instruction lets a user accomplish these operations.

The bulk-output facilities allow a user to transfer entire data sets from virtual storage to punched cards, printer listings, or magnetic trom virtual storage to punched carus, offineer fistings, of magnetic<br>tape devices. These facilities provide a user with three macro instructions, print (PR), punch (PU), and write tape (WT), to accomplish these

8

 $\mathbf{I}$ ı f

transfers. These three macro instructions are to be issued in a user program on SAM, VSAM and VISAM data sets only. Although VPAM data sets or members cannot employ these macro instructions, the members of the VPAM data set can first be copied with a COPYDS macro instruction (or command) into new VSAM or VISAM data sets and then be operated on by these macro instructions. Execution of these macro instructions causes requests for particular output operations to be set up as independent nonconversational tasks, places the requested task on a bulk output gueue, and returns to the user's problem program. The user can then continue processing other data sets (or terminate his session) while the output task is being executed.

- COPYDS invokes the CDS command processor to create copies of existing data sets or members of partitioned data sets that have been previously defined to the system and reside on direct access or magnetic tape volumes. It also creates copies of line data sets with renumbered lines. The copies are placed in new data sets. The new data sets and the existing old data sets must be previously defined to the system. The old data sets do not, however, need to be opened by the user; they are opened by the CDS command processor.
- $\mathbf{p}\mathbf{f}$ invokes the PRINT command processor to list a specified data set on a high-speed, on-line punch and, optionally, erases it from the user's catalog when the printing has been finished. Line spacing on the printed output can also be indicated by the user. The print operation takes place as an independent nonconversational task.
- ${\bf P}{\bf U}$ invokes the PUNCH command processor to cause a data set to be punched on-line and, optionally, erases it irom the user's catalog when the punching is finished. Stacker<br>selection can also be indicated by the user. The punch operation takes place as an independent nonconversational task.
- $\mathbf{F}$ invokes the WT command processor to cause a data set to be written on magnetic tape in proper format for subsequent off-line printing and, optionally, erases it from the user's catalog when the writing is finished. The writetape operation takes place as an independent conversational task.

#### ERASE DATA SET MACRO

ERASE invokes the ERASE command processor to uncatalog and free the space occupied by direct-access data sets.

#### SECTION 3: PROGRAM MANAGEMENT

This section describes TSS program management macro instructions. They are presented in functional groups that reflect their primary use in the system.

#### VIRTUAL STORAGE MANAGEMENT MACROS

- GETMAIN is used to acquire additional virtual storage.
- FREEMAIN releases virtual storage acquired with GETMAIN.
- CKCLS determines the most restrictive protection class assigned to a specified number of contiguous halfpages of virtual storage.
- CSTORE saves contiguous virtual storage areas in object module format.
- RS VSEG associates a name with a contiguous set of virtual storage segments.
- DISCSEG disconnects a segment group from a virtual address space and assigns a name to it.
- CONSEG connects a disconnected segment group to an unassigned portion of a virtual address space.
- *RELSEG* releases a reserved segment group, deleting the name, but leaving addressable the virtual address space of the group.
- DELSEG deletes a disconnected segment group. The name and any space on auxiliary storage are deleted.
- EXCSEG performs the CONSEG and DISCSEG macro instructions in one operation.  $\mathbf{I}$
- GETSEG gets a paqe from a disconnected segment group and places it  $\mathbf{I}$ in a butfer specified by the user.
- ľ PUTSEG puts a page from a virtual storage buffer into an existing disconnected segment group.

#### PROGRAM LINKAGE MACROS

A user has two ways of requesting that a module be loaded into virtual storage: an implied request or an explicit request. An implied request causes automatic loading of a program into a user's virtual storage, during program assembly, each time the source program refers to (via the CALL macro instruction) an undefined external symbol. An explicit request is satisfied during the actual execution of the program<br>containing the request. When the explicit request (via a CALL or LOAD containing the request. When the explicit request (via a CALL or LOAD macro instruction) is executed, the module referred to is loaded into macro instruction, is executed, the module is

Unlike the implicit call, the program loaded by an explicit call during program execution may be released by a DELETE macro instruction or an UNLOAD command. This releases the virtual storage area occupied by that program for other use.

When a user's program calls another program, either explicitly or implicitly, these programs establish linkage by using standard TSS linexprisitify these programs establish finally by doing sedmatra for the kage conventions. Thus, proper registers must be used in establishing hage convencions. Thus, proper registers must be used in escapitshing<br>linkage, and a save area must be set aside in the calling program. Two macro instructions (SAVE and RETURN) establish standard linkage.

LOAD explicitly loads a program, if it is not already loaded, into virtual storage. The address at which the program has been loaded can be obtained from address constants previ-

'\0

ously defined by an ADCON or ARM macro. The program remains in virtual storage until it is unloaded by a DELETE macro or an UNLOAD command.

CALL explicitly or implicitly loads the called program into virtual storage and establishes conventional linkage between the calling and called program. The address at which the program has been loaded can be obtained from address constants previously defined by an ADCON or ARM macro. CALL causes control to be given to the called program.

- AR<sub>K</sub> initializes the address constant group defined by an ADCON macro with the name of the program, entry point, or control section that is to be loaded into virtual storage. The initialized add ress constant group can subsequently be used by a CALL or LOAD macro to explicitly load the program.
- ADCON generates a group of address constants for use by CALL, LOAD, or DELETE macro instructions.
- ADCOND generates a DSECT to describe the address constant group with names having the appropriate attributes. These names make it possible for an assembler language program to ref- erence symbolically the resolved address constants and conerence symbolically the resolved address constants and con-<br>trol flags placed in the group during execution of a LOAL or explicit CALL macro.
- **LELETE** unloads an explicitly loaded program that is no longer needed, freeing virtual storage. Any associated programs are also Ge lete d.
- SAVE stores the contents of the general registers according to a standard conven tion. 'fhe SAVE macro is normally the first instruction in a called routine.
- RETURN restores the contents of the general registers according to a standard convention and returns control to the calling routine, option ally setting a return code for the calling routine.
- ~:Af,:KRTRN indicates to the calling program that the called program has returned.

#### INTERRUPT HANDLING MACROS

TSS provides interruption-handling facilities that permit the user to control task interruptions. User-written routines can be invoked to service interruptions; these routines, which decide how to respond to each type of interruption, can ignore certain interruptions.

- SIR specifies a user interrupt routine (named via a SPEC, 3AEC, SIEC, SEEC, STEC, or SSEC macro, according to the type of interrupt) to the task monitor. SIP specifies the processing priority for that routine. The user's routine replaces any system-supplied interruption servicing routines for this type of interruption, unless the user's routine is deactivated with the DIR macro. System-supplied routines are reinstated after the user routines are deleted.
- **DIR** deletes an interruption servicing routine, reversing the effect of the corresponding SIR macro.
- SPBC names a user-written program interruption servicing routine and defines an interrupt control block (ICB) in which data

> pertaining to a program interruption can be recorded. The named routine will be used when it is defined to the task monitor as an interruption servicing routine by a SIR macro.

- SSEC names a user-written SVC interruption servicing routine and defines an ICB in which data pertaining to an SVC interruption can be recorded. The named routine will be used when it is defined to the task monitor as an interruption servicing routine by a SIF macro.
- SEEC names a user-written external interruption servicing routine and defines an ICB in which data pertaining to an external interruption can be recorded. The named routine will be used when it is defined to the task monitor as an interruption servicing routine by a SIR macro.
- SAEC names a user-written asynchronous interruption servicing routine and defines an IC3 in which data pertaining to an asynchronous interruption can be recorded. fhe named rou-tine will be used when it is aefined to the task monitor as an interruption servicing routine by a SIR macro.
- **STEC** names a user-written timer interruption servicing routine and defines an IC3 in which data pertaining to a timer interruption can be recorded. The named routine will be used when it is defined to the task monitor as an interruption servicing routine by a SIF macro.
- SIE: names a user-written I/O interruption servicing routine and defines an ICB in which data pertaining to an I/O interruption can be recorded. ihe named routine will be usea when it is defined to the task monitor as an interruption servicing routine by a SIR macro.
- INTI:NQ inquires about the interruption information recorded in a specified ICB. Various options are available. control can be relinquished until the ICB indicates an interrupt. If the interrupt has been queued, the routine in which the INTINQ is issued may regain control immediately. Also, the task can be made to wait until a corresponaing interrupt has occurred. Interruptions queued on the ICB can be cleared by INTINQ. A specifiea branch can be taken if the interrupt information is present.
- SAl saves the task's current interruption servicing status indicator and inhibits further interrupts until a RAE macro is issued. Interruptions occurring while the inhibit indicator is on are saved and queued for later servicina.
- F:AE restores the interruption servicing status previously saved by an SAl macro. Depending on the saved status (enabled or inhibited), processinq continues. If interrupts were previously enabled, any interruptions that occurred while interruption serv icing was inhibited are processed before processing continues.
- PIREC efficiently tests an address for validity. Program interrupt codes 4, 5, and 6 occurring when PIREC is being executed are not processed in the normal manner. Detection of an invalid address results in a branch to a specified location.
- JS ATT causes subsequent attention interruptions to be processed by a user-written routine that was previously established

12

as an interruption servicinq routine by the SIR and SAEC macros.

- CLATT reverses the effect of a USATT macro. Control of attention interruptions obtained with a USATT macro is relinquished\_
- **AETD** causes attention interruptions to be processed by anyone of several user-written routines, depending on the number of times the attention key is pressed. The AETD macro is also used to relinquish control of attention interruptions acquired by the AETD macro.

#### COMMAND SYSTEM INTERFACE MACROS

TSS provides a user with several ways of interrupting a program's execution, either temporarily or permanently, and passing control to command mode for subsequent processing.

- bPKDS generates all necessary linkage information and parameter<br>storage areas required for use during the execution of a command that was defined with the BUILTIN command. Also, information from the BPKDS expansion is used by the KEYWORD command.
- GDV gets the value for a default from the task's combined dictionary.
- GETDV gets the value for a specified name and type from the task's combined dictionary.
- SEl'DV sets the value for a specified name and type into the task's combined dictionary.
- OBEY temporarily pas ses control to the command system Ior execution of a specified command. The command specified by OBEY will be issued just as if the user had interrupted the program and issued the command. When the command or a program invoked as a result of the command returns control to the command system, execution of the program from which the OBEY was issued will be resumed.
- PAUSE (for conversational tasks only) writes a user-specified message on SYSOUT and causes the task to enter command mode. A GO command causes execution of the program to resume. The interruption of a program by PAUSE is very similar to that which results from an attention interrupt. If the user has control of attention interruptions before issuing a PAUSE, the system regains control of them until a GO command is issued. PAUSE is ignored in a nonconversational task.
- COMMANL is the same as PAUSF except that it is not ignored in no<br>conversational mode. The SYSIN data set is read for the next command. Execution of the interrupted program can be resumed with a GO comma nd. is the same as PAUSF except that it is not ignored in non-
- CLIC is the same as the PAUSE macro except that no message is issued.
- CLIP is the same as the COMMAND macro except that no message is issued.
- EXIT is a simple way of terminating execution of a program and optionally causing a predefined system message and a user-

> specified message to be written on SYSOUT. Control is returned to the command system and the next commands are taken from SYSIN.

ABENL indicates an abnormal end condition to the user and the operator. The ABEND macro provides for various types of system action based on the severity code specified. Codes<br>are: (1) Terminate execution of the program, returning (1) Terminate execution of the program, returning control to SYSIN for conversational tasks; for nonconversa- tional tasks either delete the task from the system or switch SYSIN to a data set defined with a DDNAME of TSKA-BEND. (2) Terminate the task, creating a new task if the old task was conversational. (3) Terminate the task, do not create a new task.  $(4)$  Terminate the task without attempts to write to SYSOUT. (Used by privileged programs only.) A message may be specified with the ABEND macro, either as the actual message or as the identification code of a message in the system or user message file.

#### SYSIN/SYSOUT COMMUNICATION MACROS

The TSS communication facilities permit a user to pass data, messages, and commands, to and from a user's SYSIN and SYSOUT devices.

- GATRD reads a record from SYSIN and places it in a userdesignated virtual storage area.
- i'GATRD extended function form of GATRD macro.
- SOLICIT presents a continuously incremented number as a prompt to TGATRD operations.
- GATWR writes a record on SYSOUT.
- '.rGATWl~ extended function form of GATWR macro.
- TGATWS writes a record on the primary SYSOUT.
- 'I'READ reads (transparent) a device dependent record.
- TWRITE writes (transparent) a device dependent record.
- TWRTLST writes records from a list of virtual storage areas to SISOUT.
- GTWRC writes a record on SYSOUT. The first byte of the record is used for carriage control when printing nonconversational SYSOUTs. Carriage control action is approximated for conversational tasks.
- GTWAr: writes a record on SISOUT and reads the next available record from SYSIN and places it in a user-designated virtual storage area.
- TGTWAR extended function form of GTWAR macro. If input buffering is in effect, the write operation is suppressed.
- GTWSR writes a record on SYSOUT and reads the response to that writes a record on SYSOUT and reads the response to that<br>record, placing it in a user-designated virtual storage area. If issued in a nonconversational task, unless the user<br>has indicated otherwise, the task will be terminated.
- TGTWSR extended function form of GTWSR macro. If input buffering is in effect, the write operation is performed immediately

and the read operation in response to that write is performed immediately.

SYSIN optionally writes a record on SYSOUT and reads a record from SYSIN into virtual storage. If the record is recognized as a command, it is placed in the source list for subsequent processing by the command analyzer. User programs can detect the incidence of commands and take action accordingly. Otherwise, the user program is interrupted and the com mand is processed.

- TCNTRL specifies misce llaneous control operations.
- **CHCKT** checks the status of a DECB related to SYSIN/SYSOUT operations.
- **TRCBUF** reads a record from the conversational buffer for the terminal and places it in a user-designated virtual storage area.
- TDCMD issues device control commands from user programs to control the terminal environment.
- TCLEAR purges any pending or active request buffers on SYSIN/SYSOUT.
- TYREE disconnects a secondary SYS1N/SYSOUI from the task.
- MCAS'i' temporariiy substitutes a user-specified character translation table and function control table. The character translation table specifies substitution of character codes for transfer of data between user programs and SYSIN and SYSOUT. The function control table identifies characters which are to have special effects, for example backspace to mean overstrike, not character correction.
- ATTNSA V saves current conditions (buffers and terminal environment) in a pushdown stack.
- AT'INRS '£ restores previously saved conditions and buffers, disposing of the current conditions.
- ATTNDST disposes of saved conditions and buffers no longer needed.
- PRMPT invokes a system facility which prompts the user with messages from the system message file, if not from the user message file. The prompter analyzes responses to messages whose coding indicates that a response is required.

#### OPERATOR & SYSTEM LOG COMMUNICATION MACROS

The 155 communication facilities provide macro instructions for usercommunication with the main operator's terminal and with the system log (a generation data group, in which each VSAM data set contains a record of system-to-operator and operator-to-system communications, from startup-to-shutdown). These routines should normally be used only for programs having specialized 1/0 routines that require operator interven tion •

- **WTO** writes a user-specified message on the operator's console.
- W<sub>TOA</sub> writes a user-specified action message on the operator's console. Action messages differ from those sent by WTO in that they are prefixed by characters intended to catch the

> operator's eye. They should only be used when action is reguired by the operator, otherwise the operator may disregard the action message format.

- liTOR writes a user-specified message on the operator's console. The user task waits for the operator to respond to the message. The operator is periodically reminded of unanswered messaqes. The reply from the operator is made available to the program. It the operator fails to reply within a rea-<br>sonable time, the user can use the attention key to regain control and decide on some other course of action.
- WTL causes a user-specified message to be written in the system log data set. If the operator wishes to have WTL messages appear on the console, a default can be set in the comtined dictionary of the operator USERID.

#### *IIMER MAINTENANCE MACROS*

:1'55 requires maintenance of elapsed-time and resource-usage statistics. The user needs the facility to set a timer that will measure his task's execution time or the elapsed calendar time. Each task has eight interval timers associated exclusively with that task that are accessible to the user.

- STIKER sets a software interval timer, measuring either task execution time or real time, and indicates what action should be taken when that specified time interval has elapsed.
- 'I:TII1Eh tests an interval timer previously set by the STIMER macro and indicates the time remaining in that interval. It can also be used to cancel a previously specified. timer setting.
- REDTIM provides time as a double precision, fixed-point number in microseconds. In TSS the epoch is March 1, 1900.
- EBCDTlaE converts system-maintained time into specified EBCDIC formats. The time is expressed in some combination of years, months, days, hours, minutes, seconds, tenths of seconds, and hundred ths of secon ds.

#### SYSTEM ORIENTED MACROS

In addition to those system-oriented user macro instructions already indicated within the various functional groupings, several other such macro instructions are available;

- AwAlT tests for completion of an event and returns control to the task it the event is completed, or places the task in a delay state from which it will be removed when any task interruption occurs.
- VSEND sends a message from one task to another. queued on the recipient task status index ternal interrupt. The message is (TSI) as an ex-
- USAGE causes resource statistics for a task to be made available for processing by a user program.

- XTRTM extracts and examines the total accumulated CPU time of the issuing task from the extended task status index (XTSI) of the task.
- HASH provides a hash value for a name.

 $\mathbf{I}$ 

- LPCEDIT invokes the editor, which can be used by a language processor controller for input of source statements.
- LPCINIT identifies the program which issues it as a language processor controller and initializes the editor for later use.
- LIBESRCH determines if a specified object module is to be found in any of the job libraries and if so, which library.
- ChDERMAC generates messages pertaining to errors encountered during macro expansion.
- ChDVAL determines the type code of a parameter during macro expansion.
- CHDPSECT changes the name of the current control section of an assembly to the name of the first PSECT for that assembly. If no PSFCT exists, a branch to a specified location is generated. either as the actual message or as the identification code of a message in the system or user message file.
- ENQ requests exclusive/shared read only access to a resource.  $\mathbf{I}$ 
	- DEQ releases a previously issued resource access request.

# PART 2: MACRO INSTRUCTIONS

This part describes the nacro instructions supplied with TSS that are available to all users. Section 1 tells how they are lescribed; section 2 describes the macro instructions, arranged alphabetically.

The macro definitions for the macro instructions in this book can be primarily found in the system lata set TSS\*\*\*\*\*.SYSMAC; a few are in I TSS\*\*\*\*\*. ASMMAC.

#### SECTION 1: HOW MACRO INSTRUCTIONS ARE DESCRIBED

First, for a basic understanding of how macro instructions in this book are described, look at Figure 2. This figure may also serve as a quick reference when reading the description of a macro instruction. You may wish to tab it.

The information that follows supplements Figure 2.

#### MACRO INSTRUCTION FORMAT

Macro instructions, like assembler instructions, are written in this format:

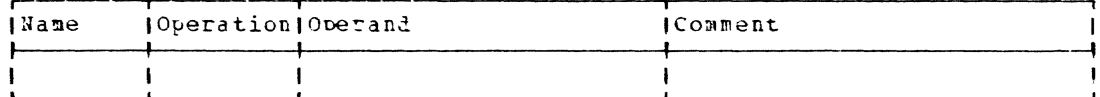

#### Name Field

The name field of the macro instruction may contain a symbol or may be blank. Normally, the symbol is the name associated with the first executable instruction of the macro expansion.

# Operation Field

This field contains the mnemonic operation code of the macro instruction. The code may be a string of not nore than eight alphameric characters, the first of which is alphabetic.

#### Operand Field

This field may contain no oberands, or one or more operands separated by commas; the two types of oberands are positional and keyword. Blanks may not be imbedded between operanis.

### Comment Field

This field is separated from the operand field by at least one blank. Comments may contain all valid characters in the character set, including blanks. In statements where an optional operand entry is onitted, or in statements which allow no operand but in which a comment entry is to be used, the absence of the operand entry is indicated by a comma preceded and followed by one or more blanks. In this publication, the comments field is not shown in the macro instruction formats.

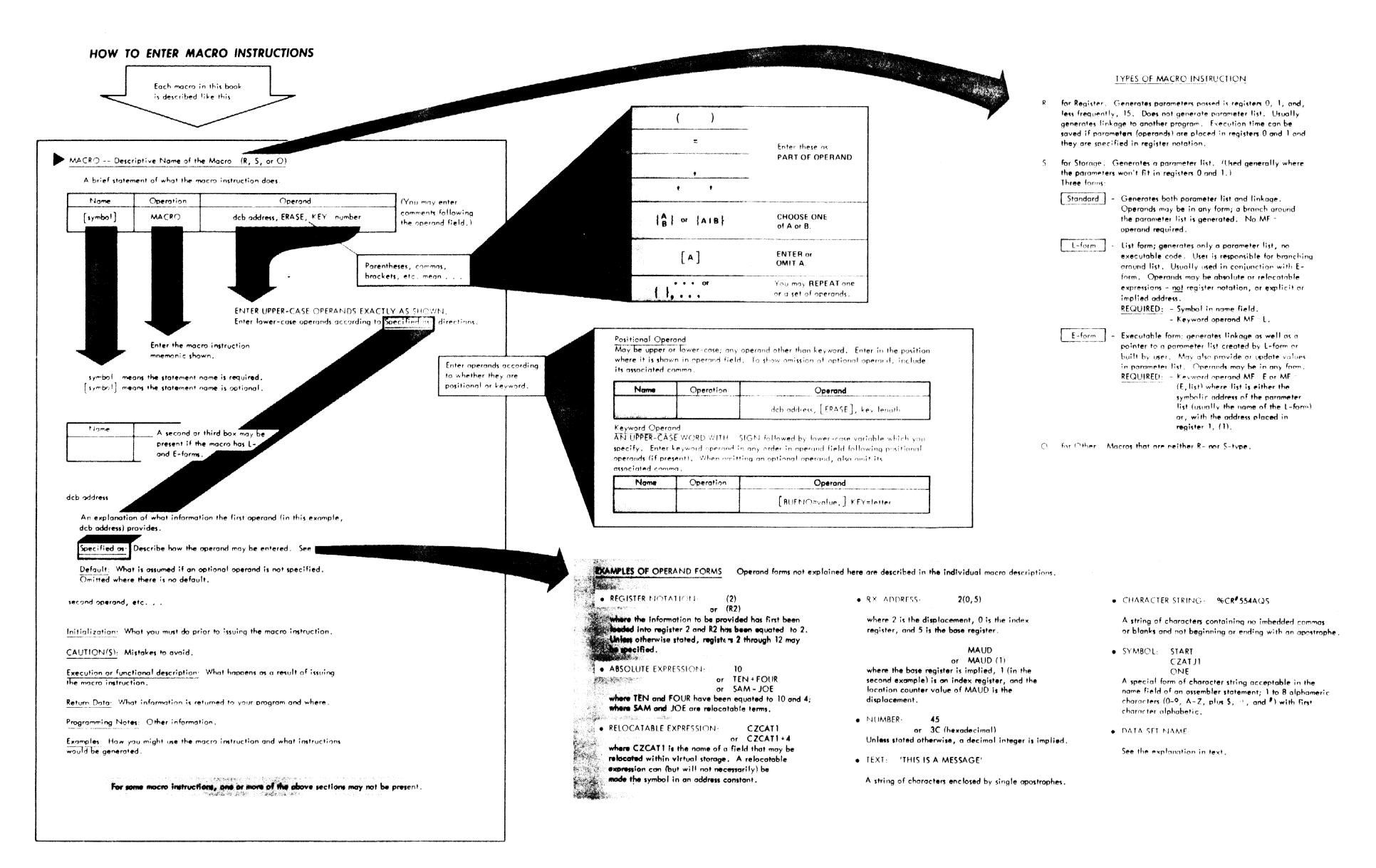

Figure 2. Now to enter macro instructions

POSITIONAL OPFRANDS: Positional operands are those that must be written in a specific position within the operand field. Assembly processing of positional operands is determined by the position they are assigned in the operand field. The positions of the operands are maintained by the separating commas; if an operand is omitted, the comma must nevertheless be supplied to maintain the position of succeeding operands. For example:

#### oper1,oper2,oper3

The three operands are processed in order from left to right. If the second operand is omitted, the operands are written:

oper1, oper3

If the last positional operand or operands are omitted, delimiting commas need not be written. For example, if operands oper2 and oper3 are omitted, the operand field may be written:

oper1

KEYWORD OPERANDS: A keyword operand consists of a keyword, immediately followed by an equal sign and the value of the keyword. The keyword uniquely identifies the operand to the assembler; these operands may therefore be written in any sequence. Ei ther

BUFN0=20,BUFL=132

or BUFL=132,BUPN0=20

may be written.

If keyword operands are omitted, their separating commas may also be omitted.

MIXED OPERANDS: An operand field may contain both positional and keyword operands; in this case, all positional operands must precede any keyword operands .•

132,20,NA,KEY=A,CODE=NT

OMITTING OPERANDS FROM MIXED OPERAND FIELDS: The rules for omitting<br>positional or keyword operands apply to mixed fields. In the example positional or keyword operands apply to mixed fields. immediately above, if operands 20, NA, and KEY are omitted:

132, CODE=NT

If operands 132 and CODE are omitted:

,20,NA,KEY=A

OPERAND SUBLISTS: An operand sublist consists of one or more positional operands, separated by commas; the total list must be enclosed in parentheses. The entire string is oonsidered as one operand in that it occupies a single position in the operand field or is associated with a single keyword. The contents of the string are processed in the same way as positional operands.. These are operand sublists:

 $(A, B, C)$ (A)

Note that sublist (A) consists of only one operand. When a macro instruction description shows that even one operand is written as an operand string, the enclosing parentheses must be written.

OPERAND STRINGS: In a number of macro instruction descriptions in this publication, the operand field, except perhaps for the operand specifying the macro form (MF). consists of a list of keyword and/or positional operands that are written as fields of a character string. The character string itself, enclosed in apostrophes, or the address of the string in storage, may be written in the operand field. The manner in which the address may be specified may depend upon the macro form.

If the operand is presented as a character string, the macro expansion places it in the assembled prcgram followed by an end-of-message code, and loads a pointer to the string in register 1. If the operand field specifies the address of the character string, the expansion places that address in register 1. In the latter case, the user must define the operands elsewhere in the program and provide an end-ofmessage code.

If the user wishes tc refer to and manipulate the operands in an operand string in coding, the address option of the operand is used, permitting the operand character string to be set up as a series of adjacent fields, each with its own label.

1be string must end with X"27', which serves as an end-of-message code. Any unused space in each of the adjacent fields in the string must be filled with blanks to the maximum size of that field. Unlike other operand forms, all commas in an oplist operand must be coded, even if parameters are defaulted. EX1 and EX2 show how each of the string and address options for the operand field are used; the two examples have the same effect.

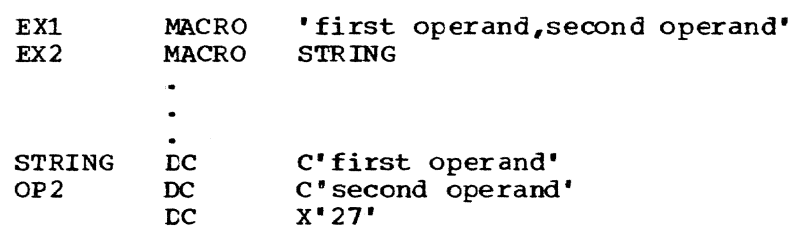

Macro Description Notational Symbols: Notational symbols in the operand field of macro instruction descriptions assist the user in showing how, when, and where an operand should be written; these symbols are themnext, which where the operation are included. The notational symbols are:<br>selves never written in the operand field. The notational symbols are:<br>vertical stroke, |; hyphen, -; braces, { }; brackets, { ]; ellipsis, ...; and underscore, \_\_.

- 1. Vertical stroke means "exclusive or." For example, AlE means that either the character *A* or the character B, but not both, may be written. Alternatives are also indicated by operands being aligned vertically, as shown in the next paragraph.
- 2. Braces denote grouping. They are used most often to group alternative operands or alternative operand forms. For instance, the following two operand descriptions are equivalent:

{INPUT|OUTPUT} { INPUT}  $\gamma$  curpur

3. Brackets denote options. Information enclosed in brackets may either be omitted or written in the macro instruction, depending on the servioe to be performed. In the following case, the operand of the EXAMPLE macro instruction is optional and need not be supplied.

Page of GC28-2004-6 Revised 9 May 1979 By TNL GN20-3941

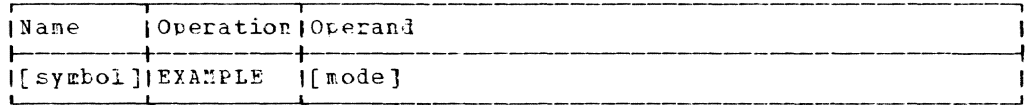

4. An ellipsis denotes that the preceling syntactical unit can be repeated one or more times in succession. If the syntactical unit consists of one term, it is followed by a comma and an ellipsis; for example.

dcb address, ...

 $\mathbf{I}$ 

ı

 $\mathbf{I}$ 

indicates that the term dcb address can be repeated, with a conma separating each term from the succeeding term, but with no comma after the last term.

If the syntactical unit to be repeated consists of more than one term, it is enclosed in braces to indicate the terms that may be repeated, and the comma and elipsis are placed outside the braces; for example:

 $\{\text{dcb address, option}\}, \ldots$ 

indicates that dcb address, option can be repeated with commas separating each term. No comma is placed after the last term.

5. Uppercase (capital) letters indicate the portion of the operand that must be written exactly as shown.

DISP=NEW

6. Lowercase letters indicate the portion of the overand that is to be replaced by a permissible value. The macro description will specify the permissible values. For example:

spacing

Specified as: 1 or 2

length

Specified as: A relocatable expression, or register notation (2 through 12).

In the first example, either 1 or 2 may be coded as the complete operand. In the second operand, 'length' could be replaced by MSGLEN (a relocatable expression), or by (3) as the complete operand.

7. Commas and parentheses must be written as shown in an operand field. They are delimiters, not notational symbols.

#### Macro Descriptions

The macro descriptions specify the form in which each operand may be written.

For the macro instruction descriptions in this publication, each positional operand is specified by a meaningful name or phrase, as illustrated:

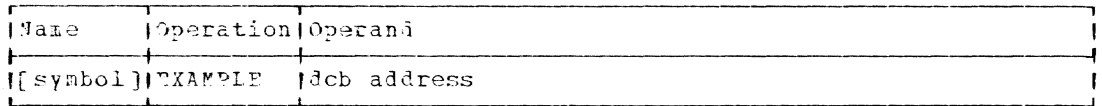

Fach keyword operand is specified by the keyword, an equal sign, and a meaningiul name or phrase, as illustrated:

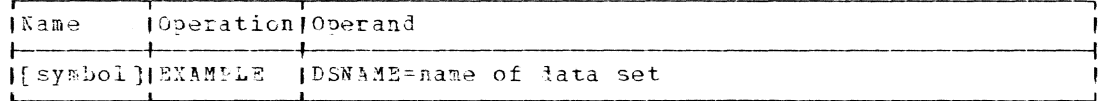

In describing the manner in which an operand may be specified, the following terms may be used.

Relocatable Expression: A relocatable expression represents the name assigned to a field that may be relocated within virtual storage during program execution. (In contrast, an absolute expression represents a field that may not be so relocated.) The value of a relocatable expression changes by n if the program in which it appears is relocated n bytes from its originally assigned storage area. All relocatable expressions nust have positive values. A relocatable expression may be a single relocatable term. Also, a relocatable expression may contain multiple relocatable terms, or a combination of relocatable terms with absolute terms, under these conditions:

- 1. The expression must contain an odd number of relocatable terms.
- 2. All relocatable terms except one must be paired; pairing is described later in "Absolute Expression."
- The unpaired term must not be directly preceded by a minus sign.  $\overline{3}$ .
- 4. A relocatable term must not enter into a multiply or divide operation.

A relocatable expression reluces to a single relocatable value, which is the value of the odd relocatable term adjusted by the values reoresented by the absolute terms or paired relocatable terms associated with it. The relocatability attribute is that of the odd relocatable terr. Complex relocatable expressions are permitted (refer to Assembler Language).

In the following examples of relocatable expressions, SAM, JOE, and FRANK are in the same control section and are relocatable: PT is absolute.

SAM SAM-JOE+FEANK  $JOE - PT * 5$  $SAM+3$ 

Note that SAM-JOE is not relocatable, because the difference between two relocatable addresses is constant.

Register Notation: This is written as an absolute expression enclosed in parentheses. The absolute expression, when evaluated, must be some value 2 through 12, indicating the corresponding general purpose register. In these examples of register notation, SAM and JOE are relocatable and have the same relocatability attribute and PAL is absolute:

(5) {PAL} (PAL+3) (SAM-JOE) -indicates register 5 -invalid

The absolute expression (SAM-JOE) is invalid because it contains oaired relocatable terms. See Absolute Expression below.

When register notation is used for an operand, the indicated register must be loaded with the desired value before execution of the macro instruction. No register other than those stated as being permissible should be specified; the integrity of other registers cannot be relied upon. See "Using Parameter Registers" under R-Type Macro Instructions below.

| <u>RX Address</u>: (l)may-be exnlicit, written in the same form as an assembler language operand:

a (b,c)<br>•••<br>!!!  $\blacksquare$ I base register I <sup>I</sup>index register I displacement

 $\mathbf{I}$ Examples are:

> $2(0,5)$  $0(2, 4)$

(2) may De implied (iniexed), written as a symhol, optionally indexed by an index register. For example:

> r-r;l-I'IAL ALPMAY (4)

Note that ALPMAY is indexed by register 4.

 $Symbol:$  This may be a symbolic address (that is, a single relocatable term), such as the symbolic name of an iastruction in an assembler language program, or it may be a character string use<sup>s</sup> for identification, not location (such as the ddname parameter of a DCB macro instruction).

In TSS, the alphabetic characters are the letters  $A-Z$ , plus  $f$ ,  $\tilde{a}$ , #: the alphameric characters are the alphabetic characters plus the diqits  $0 - 9$ .

The symbol is written as a string of as many as eight alphameric characters, the first of which is alphabetic. Pmbedded commas and blanks I are not permitted. Symbols beginning with the characters CHD and SYS may not be used, since symbols beqinning with those characters are reserved for system use. Examples of symbols are:

> !)c)NA~El ROGER LOOP12  $3TAKT$  $#1$

Number: Unless stated otherwise, this will imply a decimal integer.

Absolute Expression: This may be an absolute term or any arithmetic combination of absolute terms. An absolute term may be an absolute symbol or any self-defining term. All arithmetic operations are permitted between absolute terms. An absolute expression may contain relocatable terms alone or in combination with absolute terms, provided that these conditions are met:

- 1. The expression must contain an even number of relocatable terms.
- 2. The relocatable terms must be paired.
- 3. Each pair of terms must have the same relocatability attribute; that is, they must appear in the same control section of an assembly.
- 4. Each pair must consist of terms with opposite signs. The oaired terms do not need to be adjacent; for example, PT+AT-ST, where RT and 5T are relocatable with the same relocatability attribute and AT is absolute.
- 5. A relocatable term must not enter into a multiply or divide o?eration.

Pairing of relocatable terms (with opposite signs and the same relocatability attribute) cancels the effect of relocation. The value represented by the paired terms remains constant, regardless of program relocation. It should be noted that absolute expressions composed of paired relocatable terms should not be used as macro operands since the attempt by a macro definition to use them in an AIF, SETA and SETB will result in an error. The assembler does not assign location counter values to relocatable terms until all macro expansions are completed.

Example: In the absolute expression  $A-Y+X$ , the term A is absolute, and the terms X and Y are relocatable with the same relocatability attribute. If A equals 50, Y equals 25, ani X equals 10, the value of the expression becomes 35. If X and Y are relocated by a factor of 100, their values become 125 and 110. However, the expression still evaluates as 35 (50-125+110=35).

An absolute expression reduces to a sinqle absolute value.

In these examples of absolute expressions, JOE and SAM are relocatable and defined in the same control section; 3ERNY and DAVE are absolute:

**331**  DAVE BEENY+DAVE-83  $JOE-SAM$ DAVZ\*4+bER~Y

Data Set Nane: this is the name of one data set or a group of data sets. The rules for writing data set names are presented below; the types of names that may be written for each macro instruction are identified under the description of each macro instruction.

Fully qualified name uniquely identifies one data set.

1. A stand-alone data set name identifies a data set that is not a member of a partitioned data set nor a generation of a generation data group. The name of a stand-alone data set is written as a series of symbols separated by periols. For example:

DATASET.TRIAL.TEST1 TEPI.POGEP.LAURIE A.B .c

Page of GC28-2004-6 Revised 9 May 1979 By TNL GN20-3941

The rightmost symbol is the data set's simple name (TEST1, LAURIE, and C above); the other symbols are qualifiers. In TSS, for cataloging purposes, the maximum number of characters in a data set name, including periods, is 35. The maximum number of<br>one-character qualifiers for a one-character name is 17.

Note: Data set names created under the IBM OS, or OS/VS System can contain a maximum of 44 characters; if data sets with names greater than 35 characters are to be cataloged in TSS, the user should employ the renaming facility of the CAT macro instruction or CATALOG command to define a suitable TSS name.

- Partitioned Data Set and Member Wame identifies a data set that<br>combines individual data sets, called members, into a single data set. The partitioned organization allows the user to refer to either the entire data set or to an individual member of the data set.
	- The rules for writing the name of a partitioned data set are the same as for writing the name of a stand-alone data set. The parentheses and member name are merely considered as an appendage to that name.
	- . The rules for writing a member name vary with each macro instruction that can manipulate members. Sometimes (as in LOAD and DELFTE) only the simple member name (a symbol) is written. The full name is not required because the user has indirectly defined the partitioned data set (library) in which the module resides by assuring that the library is on the program library list prior to issuing those commands. The user could write

LOAD SORTR

 $\mathbf{I}$ 

if he has previously entered SORTR in a library currently on the program library list.

In other macro instructions (for example, COPYDS), the user must give the fully qualified member name. This consists of the name of the partitioned data set suffixed by the simple member name in parentheses. For example:

HQW (ONETRY)  $G.H.B (H)$ 

Here HQW and G.H.AB are partitioned data sets with members ONETRY and H, respectively.

- Generation Names identify data sets which are part of a genera- $3$ tion data group. These data sets can be referred to on an absolute or relative basis:
	- a. Absolute Generation Wames are written as the name of the generation data group followed by a period and the characters GXXXXVYY, where XXXX is a four-digit decimal generation number, and yy is a two-digit decimal version number. For  $example:$

HURST.LINER.TT.G0001V00 HJ.LA4.WW.G0003V01 HARQ.G0147V03

The characters GxxxxVyy are considered a fixed part of the overall name. The name of the generation data group (for example, HURST.LINER.TT) is a partially cualified name applicable to all generations in the group.

Page of GC28-2004-6 Revised 9 May 1979 By TNL GN20-3941

Ţ

,

 $\mathbf{I}$ 

If the generation is a partitioned data set, a member (for example, JOE) within that data set is referred to as follows:

A.5.C.GxxxxYyy(JO~)

h. Relative Generation lames are written as the name of the generation data group followed by the appropriate relative generation number enclosed in parentheses, such as:

G .D.G (0)

1he relative qeneration number of the most recent generation is (0); the generation just prior to that is (-1); the one be fore that is  $(-2)$ , etc.; and a new generation to be added is {+ 1}. For example:

bOST.U~.L19P(+1) GOST.UU.L19P (-3)  $M'RQ - T - L5 - SWIF(0)$ 

If the generation is a partitioned data set, a member within that data set is referred to as follows:

SEAT $(-3)$  (JOE)

where JOE is the member in question.

Partially Qualified Names refer to all data sets having a given partially qualified name as their common higher-order qualifier.

- **Generation Data Group Name is the name that is common to each** generation in the group. Generation data group names are restricted to a maximum of 26 characters including periods.
- 2. Other Partially Qualified Names can also be usel to refer to two or more data sets. For example, the partially cualified name 60.AB14 can be used to refer to both of the following data sets: GO.AB14.A anj GO.AB14.B. If these were the only two of a user'R data sets with the same higher-order qualifier, GO.AB14, and he wished to erase then both, he could do so merely by specifying GO.A514 in the ERASE macro instruction.

Alphameric Characters: An alphameric-character operand is written as a string of alphameric characters, the first of which need not be alphabetic. For example:

A00764 10EO:)4

The limit on the number of characters is given in the description of each macro instruction in which it is used.

#### TYPES OF MACRO INSTRUCTIONS

Most system macro instructions are either F-type (register) or s-type (storage). In this publication, the letter (R) or (5) follows the name of each macro instruction description to identify its type; macro instructions that are neither R- nor S-type, referred to as "other" type macro instructions, are identified by (0).

Some macro instructions generate literals in their expansions. Consequently, the rules for literal pool coverage must be £olloved. Refer to Assembler Language, Section 2, "Terms and Expressions." Parameters can be contained in the two parameter registers, 0 and 1.
An R-type macro instruction does not generate a parameter list; the parameters are placed **in** the parameter registers by instructions in the macro expansions. Execution time can be saved if the user places the data in the oarameter registers before executing an R-type macro instruction, and uses register notation to specify the operands in the macro instruction.

Address operands in B-type macro instructions are always specified as ) an RX address, or in register notation. This arrangement allows the user to employ indexinq, although the a1dresses passed in B-type macro instructions must be properly covered; that is, the base register used for the passed address must contain the proper value to ensure that the address refers to the desired location in virtual storage. For example, assume an R-tyoe macro instruction, RTYPE, vhich will contain an address "area" in register 1 anl the "length" of that area in register O. Its external macro description vould be:

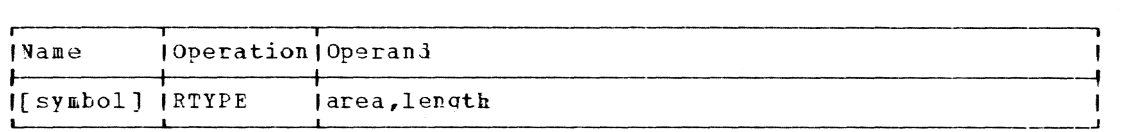

area

H  $\mathbf{I}$ 

specifies an address.

Specified as: Pegister notation (1 through 12), in which case the address must be placed in the register before execution of the macro instruction; an FX address

length

specifies a length.

Specified as: Register notation (0 or 2 through 12), in which case the length must be placed in the register before execution of the macro instruction; or an absolute exoression.

Using Parameter Registers: The user's problem program might be written so that one or both of the parameters are already in the proper parameter register when the macro instruction is issued. In this case, (1) or (0) is written as the operand. Registers 1 and 0 cannot be used in a macro instruction unless their use is mentioned in the "Specified as" paragraph for the operand.

# S-Type Macro Instructions

An S-type (storage) macro instruction is used when the number of parameters to be passed to the called routine cannot be contained in the two parameter registers. These parameters are place? in a parameter list whose aidress is passel to the callel routine in register 1.

There are three forms of the S-type macro instruction:

- 1. The standard form (in which the  $NF =$  operand is defaulte?)
- 2. The I-form (parameter list only specified as  $[IF=L]$
- 3. The F-form (executable code only specified as MF=F)

S-TYPE, STAADARD FORM: This form of macro instruction generates both the parameter list required by the called routine and the linkage to that routine. If the S-type macro instruction is code? in a mciule that has a PSECT, the parameter list is generated in the PSECT. In this case, the PSECT must be properly covered by a base register. If an Stype macro instruction is coded in a PSECT, or if it is coded in the

Part 2: Macro Instructions 33

CSECT of a module that has no PSECT, the parameter list is generated in-line and coding is generated to branch around it.

Address operands in S-type standard form macro instructions are always specified as register notation or a relocatable expression. Hence, they may not be indexed, and the user's problem program does not need to provide cover registers. As an example, assume an S-type macro<br>instruction, STYPE, that expects the addresses of two storage areas, "input" and "output," and the "length" of those areas. Its external macro description might be:

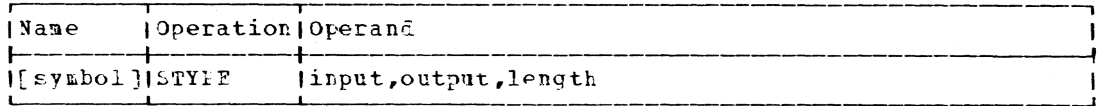

input

specifies the input area.

Specified as: Fegister notation or a relocatable expression.

output

specifies the output area.

Specified as: Register notation or a relocatable expression.

length

specifies the length in bytes of the input and output areas.

Specified as: Fegister notation or an absolute expression.

S-TYPE, L-FORM: This form of macro instruction creates a parameter list. E-form macro instructions then link to the service routine and point to the parameter list that is generated by the L-form macro instruction. The assembler recognizes an L-form macro instruction by the keyword operand MF=L in its operand field.

because the L-form macro instruction cenerates only a parameter list, oberand forms that require executable code, such as register notation, are prohibited. The external lescription of the L-form S-type macro instruction becomes (compare with the standard form):

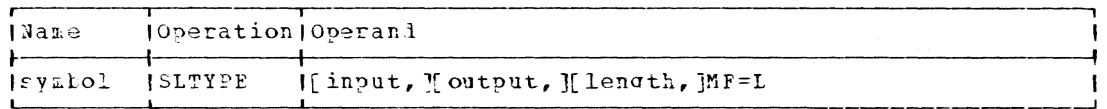

input

specifies the aldress of the input area.

Specified as: A relocatable expression.

output

specifies the address of the output area.

Specified as: A relocatable expression.

length

specifies the length in bytes of the input and output areas.

Specified as: An absolute expression.

The name field is required in the I-form because it usually becomes the label of the generated parameter list and is referred to by the  $E$ -form.

All operanis of an L-form macro instruction (except MF=L) are optional. Operands that are omitted in the L-form are assumed to be supplied in the E-form macro instruction.

The L-form macro instruction generates the parameter list at the place the macro instruction is encountered. Because the L-form expansions contain no executable instructions, they should be placed in the program so that they do not receive control; for example, among the DS and DC instructions. An L-form macro instruction should never be written in a read-only control section.

S-TYPE, E-FORM: A parameter list created by an L-form macro instruction, or by any other means, may be referred to by an E-form macro instruction. The user can uplate a parameter list by supplying operands in the *h*-form macro instruction. The assembler recognizes an F-form macro instruction by the presence of the keyword operand in its operand field:

## $MP = (E, list)$

Here, list should specify the location of the parameter list to be used by the E-form macro instruction. If register notation is specified, the reqister should be loaded (before execution of the macro instruction) with the address of the L-form parameter list. The symbol in the name field of an L-form macro instruction becomes the name of the parameter  $list.$ 

The E-form allows the user to index addresses; however, proper cover reqisters must be provided. The external description of the F-form Stype macro instruction becomes (compare with the standard and L-forms):

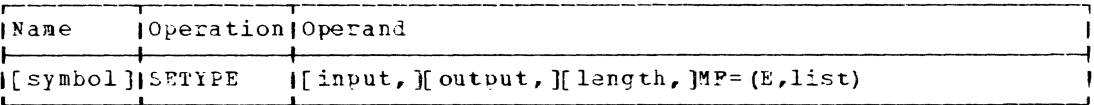

input

specifies the input area.

Specified as: Register notation (2 through 12); an RX address

output

J

specifies the output area.

Specified as: Pegister notation (2 through 12); an RX address  $\mathbf{I}$ length

specifies the length in bytes of the input and output areas.

Specified\_as: Register notation (2 through 12); or an absolute expression.

Each operand except the last is optional. The position of positional operands supplied in the E-form macro instruction causes the generation of values that replace the corresponding parameters in the parameter list of the L-form macro instruction.

#### Other Macro Instructions (0-Type)

The system macro instructions that cannot be classified as either R-type or S-type are referred to as "other", and identified by (0) in the nacro instruction descriptions. For example, the SAVE macro instruction does not produce parameters that pass to a called program. Its expansion results in instructions in the user's program that completely perform the requested service.

### I CONDITIONAL ASSEMBLY OF MACRO INSTRUCTIONS

Some macro instructions can be assembled with non-privileged code only, some with privileged cole only, and some can be assembled with either kind of code. However, the DCLASS macro instruction may be used to assemble macro instructions as desired. For instance, a nonorivileged U-authority programmer can assemble privileged code by first issuing a DCLASS PRIVILEGED macro instruction and following the privileged code with a DCLASS USER macro instruction (if subsequent macro instructions that can only be assembled in privileged code are to be assembled correctly, the DCLASS USEP macro instruction is issued after the last of these).

Although a privileged macro instruction may be assembled in a privileged or nonprivileged control section by first issuing a DCLASS PPIVI-LEGED macro instruction, the code thus assembled can only be executed in a privileged module. Those macro instructions that are restricted to one kind of code or the other return error messages when an attempt is made to assemble with the inappropriate DCLASS setting. The descriptions of each macro instruction in Section 2 include cautions (as appropriate) about the need to issue DCLASS macro instructions, and also I about the need to provide save areas, as discussed in Appendix E. A summary of those macro instructions requiring the use of appropriate DCLASS macro instructions is given in Appendix M, together with a further discussion of this topic.

### I MACRO INSTRUCTION GENERATION OF LITERALS

The TSS assembler places literals in a module's first declared PSECT, if one has been declared. If no PSECT has been declared, address<br>| literals are treated as any other literals: i.e., placed in whatever | literal pool is proper.

If a literal is generated, the user must be sure that the location I containing the literal is covered by a base register at the time the | macro instruction is executed.

## SECTION 2: MACRO INSTRUCTION DESCRIPTIONS

Figure 2 shows how the macro instructions in this section are de-| scribed. The complete descriptions for all user macros are given alpha-I betically in this section, except for the TAMII macros which appear in | Appendix N.

Macro instructions intenied for a special class of users are describ-I ed in System Programmer's Guide, Manager's and Administrator's Guide, I and Multiterminal Task Programming and Operation.

### ABEND -- Abnormal Task End (S)

The ABEND macro instruction serves as an error exit for an assembled program, either to terminate execution of the program or to eliminate the user's current task from the system, and then return control to the user in command mode.

### Standard and E-form:

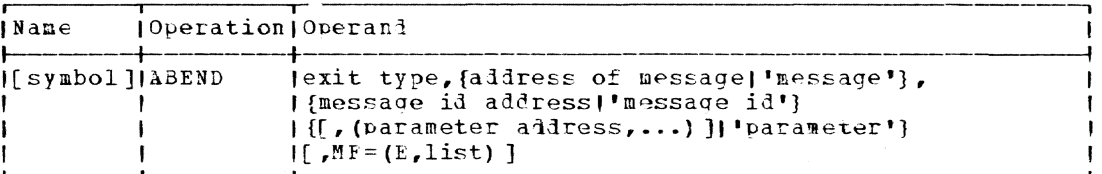

# $L$ -form:

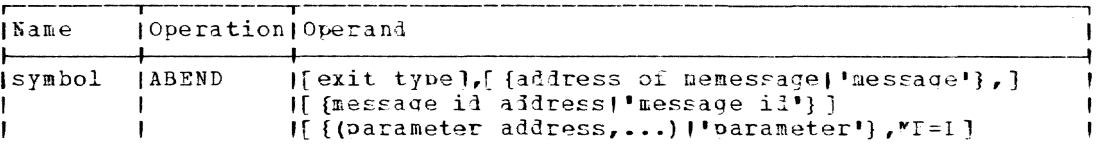

Note: The name field is required with MF=L. Any required operand that is omitted from the L-form must be supplied in the E-form. The operands specified in the E-form will overlay those specified in the L-form. If the MF operand is omitted, the standard form is assumed.

#### exit type

specifies the return type or completion code.

Specified as: (0), 1, 2, 3, or 4. Exit type 1 causes return either to the conversational user at his terminal or, in nonconversational mode, to a data set with the lata definition name TSKABEND, to retrieve commands for execution. In either case, the task is returned to command mode. Exit type 2 terminates the user's task. If the task is conversational, a new task is created for the user and turned over to him as though he had just logoed on. Fiit type 3 is similar to evit type 2 in that it terminates the user's task, but it loes not create a new task or return control to the user. The user's terminal is deactivatel. Exit type 4, in privileged programs only, is similar to exit type 2, except that it is not possible to send a message to the user, since the terminal is being held, and the transmission line is physically disconnectel and disabled.

If (0) is specified, the exit type must be loaded into recister 0 before execution of this macro instruction.

#### address of message

specifies the location containing the message to be issue? (see below). The address points to a one-byte length field that ore-

> cedes a field containing the message text (the length is in hexadecimal bytes, not to exceed 257).

Specified as: In the standard and L-form, a relocatable expression; in the standard and E-form, in register notation (1 through 12) or an RX address.

#### message

 $\mathbf{I}$ 

specifies the message text to be issued to SYSOUT when the ABEND macro instruction is executed. If this operand is specified, neither of the last two operands can be specified.

Specified as: The text of the message, written as a character string enclosel in apostrophes (embedied blanks and special characters are permitted) •

message ia address

specifies the identification of thp message to be issued to SYSOUT. The identification is an 3-byte code that identifies a message in The Identification is an s-byte code that identifies a message in<br>the system (in SYSMLF). If this operand is specified, the message operand cannot be specified. The address must point to an 8-hyte field containina the identification, left-aligned and padced with blanks.

Specified as: In the standard and L-form, a relocatable expression; in the standard and E-form, in register notation (2 through 12) or an RX aJdress.

message id specifies the ilentification of the message to be issued to SYSOU~.

apostrophes. Specified as: The text of the message identification, enclosed in

parameter address

specifies the location of a parameter (see below) that rodifies the message being displayed. This operand is only used if the message identification is specified. See the Jote below.

Specified as: In the standard and L-form, a relocatable expression; in the standard and F-form, in register notation (2 through 12),  $or$  an PX address.

 $\texttt{parameter}$ 

 $\mathbf{r}$ 

specifies information that is to he used to cOEnlete or alter the message being displayed at the terminal. This operand is only specified if the message identification is specified.

Specified as: A character string enclosed in apostrophes.

Note: The number of parameters or parameter addresses can be intermingled but cannot exceed 20.

Initialization: If this macro instruction is to be executed in a privi-1egci ffiol<ll~the F'OSt ~ecpntly iSf' 11PC 9CLASS tn.cro instructioT' in thfassembly must have specified DRIVILEGFL (see Appendix M). Also, the address of a save area must be placed in register 13 before this macro instruction is executed.

Programming Jotes: ABEND with exit type 1 returns the task to command mode and removes any previously invoked user control of attention interruptions.

Following an abnormal termination, the VPSW and the ceneral registers ! are displayed on SYSOUT, together with the message text specified in the | ABEND operand. If different messages are specified for different exits, the error exit taken can easily be identified.

The ISKABEND data set might contain a sequence of PCS commands that obtains a selective dump of the program before terminating the task with a LOGOFF command.

If an error occurs during the processing of an exit type 1 condition, the ABEND procedure is reinvoked, and the error is processed as an exit type 2 condition.

Examples: The user wishes to provide an error exit if his program encounters trouble on one path. He includes in that path the ABEXD macro instruction:

1, 'ABEND BECAUSE TROUBLE IN PATH N' ERROR ABEND

The user wants to provide messages for different error conditions. For his first error condition, he provides the message:

DC ALI(L'TEXTI) EER1 TEXT<sub>1</sub>  $D\subset$ C'ABEND FOR INCOMPLETE PATH'

In the coding path that discovers this first error condition, he includes:

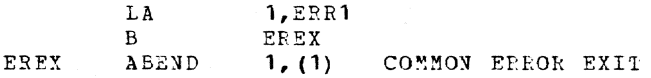

### ADCON -- Generate an Adcon Group (0)

The ADCOV macro instruction generates a group of address constants an adcon group - (see the Programming Notes) for use by a CALL, LOMD, or DELETE macro instruction.

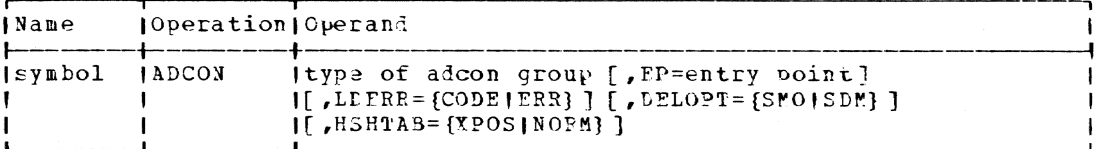

Note: A symbol is required in the name field.

# type of adcon group

specifies the type of adcon group to be generated.

Specified as: One of the following codes.

- Code Meaning CALL. An explicit adcon group is generated for use by the CALL macro instruction.
- LOAD An explicit adcon group is generated for use by the LOAD macro instruction.
- **DELETE** An adcon group is generated for use by the DFLFTE macro instruction.
	- An implicit adcon group is generated using the externally IMPLICIT defined symbol specified in the EP operand.

Part 2: Macro Instructions 39

INTERJAL An implicit adcon group is generated using the internally defined symbol specified in the EP operand.

 $E^D =$ 

specifies the entry point of the module to which the adcom group refers. For an INTERNAL adcon group, the R-value indicates the origin of the control section containing the ADCON macro instruction. An ADCON macro instruction that specifies INTEFNAL as the type must consecuently not be written in an unnamed control section. Refer to the ARM and ADCOND macro instruction descriptions.

Specified as: A symbol (one to eight althameric characters, the first of which is alphabetic).

Default: If EP is omittel, eight blank characters are used as the entry point name for CALL, LOAD, and DELETE adcon groups, whereas zero is used as the ertry point address and R-value for IMPLICIT and INTERNAL adcon groups.

#### LDERR=

specifies whether the Avnamic loader is to take an error exit or to present a return code if the specified module cannot be loaded. The LDERP operand may be used only if the type of adcon group is LOAD OF CALL.

Specified as: CODE or ERR. If CODP is specified, ADCON sets bit ADCC2CB7 of the ADCC2C control byte to 1; the dynamic loader will then store a return code of X'07' in the ADCC2C control byte if an error is encountered while attempting to load the module. If EPF is specified or if the LDERR operand is omitted, ADCON sets bit<br>ADCC2CB7 to 0; the dynamic loader will initiate "load error procedure" when the specified module cannot be loaded.

Default: ERR

 $DELOPT =$ 

specifies the DELETE option desired. The DELOPT operand may be used only with a type operand that specifies DEIETE.

Specified\_as: SMO or SDM. If SMO is specified, ADCON sets bit ADCC3DB7 of the ADCC3D control byte to 1; the dynamic loader will then attempt to delete only the specified module. If SDM is specified or if the DELOPT operand is omitted, ADCON sets bit ADCC3DB7 to 0; the dynamic loader will then attempt to delete all modules on which the specified module lepends, as well as the specified module itself.

#### Default: SDM

 $HSHTRB=$ 

specifies whether the system or user search chains are to be used to locate external names.

Specified as: XPOS or NORM. Normally (NORM), the system search chain is used when ADCON is issued in a privileged program and the user chain is used when ADCON is issued in a nonprivileged program. The opposite chain is used if XPOS is specified.

Default: NORM

Cautions: Although the EP operand may be omitted from the ADCON macro instruction, the entry point must eventually be supplied to the appropriate fields of the adcon group before the adcon group is actually used. ADCON cannot be specified within the first twelve bytes of a control section.

Programming Notes: An explicit adcon oroup is altered the first time a CALL or LOAD macro instruction refers to it. In this altered state, the adcon group is said to be disarmed; before being altered, it is said to be armed. The ADCON macro instruction may be used to generate a fully armed explicit adcon group naving all control bytes and the entry point name generated with the desirel values. The user may, however, want to complete arming by supplying the entry point name or control byte settings after the adcon group is generated. In any case, an explicit adcon group must be fully aemed the first time it is used by a LOAD or load type-E CALL macro instruction.

Once an aicon group has been disarmed during loading or calling of a program, it may subsequently be used in that state only for one purpose and under certain conditions. If the program that was loaded or called has not been deleted, and if the adcon group used in its loading or calling has not been modified either by the ARM macro instruction or by the user's own code, the same adcon group may be used in subsequent calls to the same program. A disarmed a1con group may be made available for the following purposes only if it is rearmed by means of the ARK macro instruction:

- Callinq or loading the same program again after it has been deletef. •
- Calling the same program again after the adcon group referred to has been rearmed for a different procram.
- Calling or loading a different program.

Note that an explicit adcon group generated for use by the LOAD macro instruction must not be used by the CALL macro instruction and vice versa, except in the following situation. An explicit adcon group that is used to load a program may be used in subsecuent calls to the loaded program, if the explicit adcon group is not subsequently modified either by ARM or by the user's own coie, and if the loaded program is not subsequently deleted.

If the user issues ADCON macro instructions, the V-con ard  $P$ -con pair are locatel at a displacement of 12 from the label used for the ADCON macro instruction.

The user may refer directly to certain fields of adcon groups of any type. These fields are described below; no other fiells can ever be altered directly by the user. The name for each field or bit position is the name provided by the ADCOND macro instruction. All references to adcon group fields and bit positions must use these names.

## EXPLICIT ADCON GPOUPS FOR USE WITH LOAD OR CALL MACPO INSTRUCTIONS:

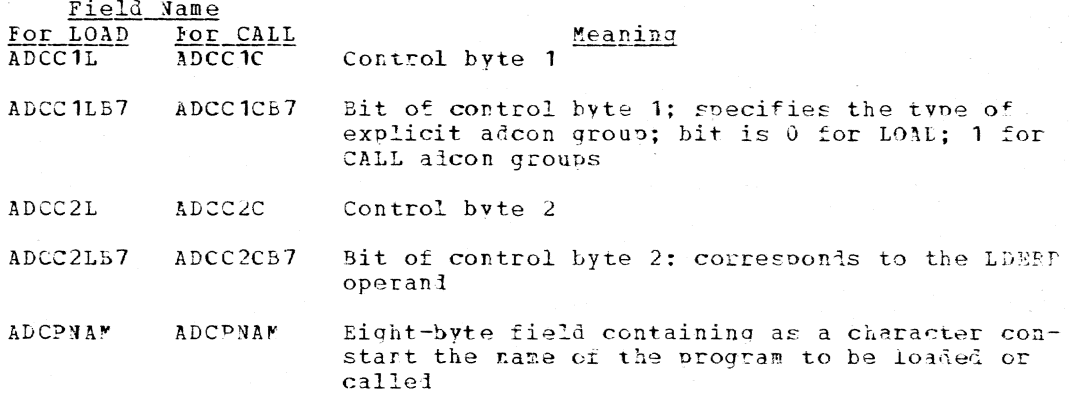

DELETE ADCON GROUP

#### Meaning Control byte 3

ADCC3DB7

 $ADCC3D$ 

Field Name

Bit of control byte 3; corresponds to DELOPT operand

ADCC4D

Control byte 4 in which the iynamic loader places the return code indicating results of a DELETT request; a return code of X'00' indicates successful deletion; a code X'04' indicates no deletion took place because the module defining the specified EP symbol was not present in the user's virtual storage when the request for<br>deletion was given; a code X'03' indicates no deletior took place because of other outstanding references to the specified program

ADCPNAMD

Eight-byte field containing as a character constant the name of program to be deleted

IMPLICIT ADCON GROUPS

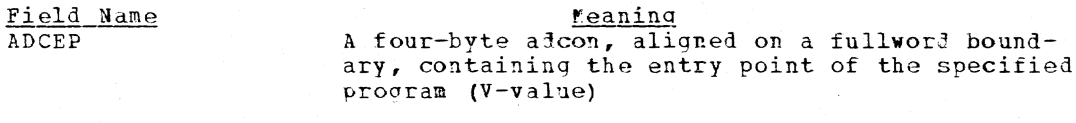

**ADCRV** 

A four-byte adcon, aligned on a fullword boundary, containing the P-value of the specified program

CAUTION: Because adcon groups must be capable of being changed, they must not be generated in read-only control sections.

## Examples:

1. This coding sequence generates an implicit adcon group for calling EXNAM, an externally defined entry point name:

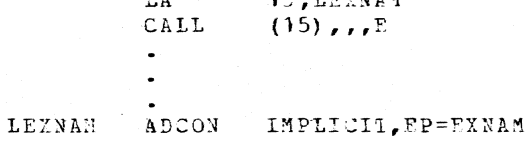

**AC TOVYAN** 

 $\overline{1}$ 

2. This coding sequence generates a DELETE adcon group for deleting only EXNAM, the specified module. EXMAM is assumed to have been<br>previously loaded.

DELETE FFLOC=LFXNAM

ADCON DELETE, EP=EXNAM, DELOPT=SMO LEXNAM

ADCOND -- Provids Symbolic Mames for an Explicit Adcon Group (0)

The ADCOND macro instruction generates a fummy control section (DSEC4) that provides symbolic names for the fields in an explicit adcon group. The name of the generated DSECT is CHAADC.

This DSECT permits symbolic access to the resolved V-type and R-type address constants that are placed in the explicit adcon group upon | execution of a LOAD or explicit CALL macro instruction. The control<br>| byte C2, which directs the loader to a course of action, may also be I accessed. For an explanation of the control byte, refer to the LOAD macro instruction in this section.

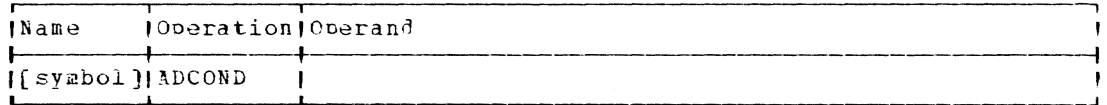

Note: A symbol present in the name field will not be generated. There are no operands.

CAUTION: The ADCOND macro instruction may be used only once in an assembly.

I Programming Note: The C1 control byte is addressable by the following I names: ADCC1C (for CALL) or ADCC1L (for LOAD). The C2 control byte is<br>| addressable as ADCC2C (for CALL) or ADCC2L (for LOAD). The C3 control I byte for DELETE is addressable by the symbolic name "DCC3D; the C4 con-I trol byte for DELETE has the symbolic name ADCC4D. The symbolic name ADCVCON addresses the resolved V-type address constant. The symbolic name ADCECON addresses the resolved p-type address constant. When ADCC1C is set to X'00', a LOAD explicit adcon group is implied, and when set to X'01', an explicit CALL adcon group is implied.

The macro instruction may appear at any point in a control section.<br>However, if it is written at any location other than at the end of a control section, the original control section must be resumed.

I Example: The following example illustrates how a program accesses a I field in an explicit adcon group. The program alters the C2 byte so that the loader will return codes that indicate the action of the loader. Refer to the description of LOAD macro instruction.

The ADCON macro instruction generates an explicit adcon group for a LOAD. ARM readies the adcon group for use by a LOAD. The LA instruction places the address of the adcon group into register 5. A USING | statement establishes a base register for CHAADC. The MVI instruction I sets the C2 control byte to 1; this setting requests the loader to re-I turn codes when the adcon group is used by a LOAD.

ADCON RALPH LOAD  $\bullet$ ARM RALPH, SOROUT 5, RALPH L A USING CHAADC, 5 MVI ADCC2L, X'01'  $\bullet$  $\ddot{\phantom{a}}$ SQKOUI DC CL8'SQROUT' ADCOND

## AETD -- Create an Attention Entry Table (S)

The AETD macro instruction enables the user to bypass the system attention interruption handler; by pressing the attention key during proc-

essing, he can enter a preferined user-coied routine to process the interruption. A number of routines may be provided to process interruptions and their entry points specified in the operands of the ABTD macro instruction; the desirel routine is then selected by pressing the attention key the number of times that corresponds to the position of the routine in the list of routines specified.

Standarl, I- and P-forms:

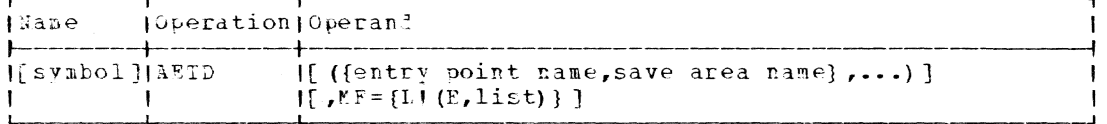

Note: The name field is recuired with MF=L. If the MF operand is onitted, the standard form is assumed. The parameters specified in the E-form will overlay those stecified in the L-form. The E-form may not specify more operands than are specified in the corresponding L-form.

Por example:

SUE. AETD (ETRYPTA, SAVEA), MF=L AETD (SAVES),  $VP = (E, SUE)$ 

When the E-form of this macro instruction is executed, the save area specified in the L-form (SAVFA) will be replaced in the parameter list by the save area specified in the E-form (SAVEB).

entry point name

specifies the symbolic entry point name of a routine to be entered upon pressing the attention key at the terminal.

Specified as: A symbol (one to eight alphameric characters, the first of which must be alphabetic).

save area name

specifies the symbolic name of a 21-word save area that is to be associated with the routine whose entry point is specified by the first operand. The 21-word save area is provided in addition to the standard 19-word save area (which must be provided in order to conform to standard linkage conventions). The two additional words in the 21-word save area are for saving the VPSW.

Specified as: A symbol (one to eight alphameric characters, the first of which must be alphabetic).

Note: If AETD is issued with neither of the above operands, any previously-defined attention entry tables are disconnected and the system resumes handling the attention interruptions. The system attention interruption handler can be invoked as an option by including a blank entry in the AET (see below).

| Initialization: If this macro instruction is to be executed in a privi-| leged module, the most recently issued DCLASS macro instruction in the sesembly must have specified PRIVILEGED (see Appendix M). Also, the address of a save area must be placed in register 13 before this macro I instruction is executed.

Programming Notes: The AETD macro instruction generates a table containing the addresses of routines that are to be given control when a user presses the attention key a specified number of times. Thus, a user may specify, by the number of times the attention key is pressed,<br>which routine is to be entered. The first time the attention key is pressed, the user's program execution is interrupted and procedure 1 in the table will be initiated; if he presses the attention key a second

time <u>before procedure 1 has been completed</u>, he will enter procedure 2,<br>and if he presses the attention key a third time before <u>procedure 2 has</u> I been completed, he will enter procedure 3, and so on for as many predefined procedures as desired. Procedures specified in this manner are generally used to communicate with the user's terminal, thus allowino program modification at execution time. In order for the user to pro-ceed from the first level to the second level, each routine executed by the entered level must delay, for examole by communicating with the user's terminal, because the system does not provide a delay in level processing to allow the user to press the attention key more Lhan once. If the delay is not provided by the user's coded routine, then on most central processors the user will not be able to press the attention key fast enough to proceed beyond level **1.** 

The user might employ the AETD macro instruction to pass coptrol to any user-provided control systems, or to provide partial backup in a current task so that an error situation does not have to cause the task to be reconstructed from scratch. It can be used to predefine simple automatic debuggina orocedures by using *pes* commands in the AETD attention handling routines.

When the attention key is pressed, registers 0-15 are stored in the specified save area. Registers 2-12 are passej to the user routine invoked.

The table that is generatel (Attention Entry Table, AET) consists of three words containing V-type and R-type address constants and the save area addresses for each attention handling routine that a user has specified. Any null operand pair causes three words containing binary zeros to be created in the table. Entries are generated in the same order as given in the operands.

If AETD is issued with no operand, the current table (AFT), if one was previously defined, is disconnected from the system and the system attention handling routines are invoked for subsequent processing of attention interruptions.

If the AETD macro instruction is issued with operands, but the parentheses around the operands are missing, the diagnostic message "PARFN-THESES ENCLOSING OPERANDS ARE REQUIRED" will be issued with a severity code of 2.

Error recovery during execution of an attention interruption servicing routine can be accomplished by pressing the ATTW key a number of times corresponding to a blank entry in the AET table (see "Blank AET Entries" below). This causes control to be passed to the Command Svstem, which promots the user for additional input. The user can then:

- Enter commands in an effort to recover from the error,
- Press the ATTN key to continue with his next secuential AET entry, or
- AETD may be specified in a user program that is invoked to handle an attention interruption in another program, as defined by an AFTU in that urogram, without causing the first AETD to be ignored. See  $A p$ pendix I for a discussion of this facility.

If the save area or entry point is externally defined, it must be used as an argument of an EXTRN statement in the user's program. If the entry point is not externally defined, it must be usel as the arqurent of an ENTPY statement.

 $\lambda$ -type and R-type address constants are normally generated for each entry point name; in this case, the R-value is the origin of the first

 $\mathbf{I}$ 

declared PSECT in the assembly module containing AETD. If an entry point is externally defined, AETD generates a pair ot v-type and R-type address constants for that entry point operand. An A-type address constant is also normally generated for each save area address.

If a user is usina AETD to handle attentions, the attention handling routine must include a TCNTRL TYPE=RESTART (see Appendix N) macro, or the user's default for the implicit operand ATTNMODE must be OLD; if not, then a te~minal lockout will occur {see Appendix Il.

Blank AFT Entries - Blank entries may be placed in the AET by skipping an AETD operand; that is, by entering three commas (,,,) or by the system when fewer than five AET entries are provided by the user. Thus, if a user codes three attention handling routines but codes them as the a user codes three attention mandring routines but codes them as the<br>first, second, and fourth operands of the AETD macro instruction, pressing the ATTN key three times will pass control to the command system. If he codes them as consecutive operanis, pressing the ATTN key four times will pass control to the command system.

Example: In the following example, the user has provided two attentionhandling routines having the entry points EPMODA and EPMODB respectively. If the user presses the attention key at the terminal once following execution of the first AETD macro instruction, control will be passed to the user-coded routine at EPMODA. When the user presses the attention key a second time before the routine at EPMODA has completed execution, control will be immediately passed to the routine at EPMODB. Execution of a second AFTD macro instruction, having no operand, will return control of attention interruptions to the appropriate system routines.

> AETD (PPMODA, SAVA, FPHODB, SAVB) AE.'!D

### ARM -- Initialize an Explicit Adcon Group (0)

The ALM macro instruction initializes (arms) an explicit adcon group (see the description of the ADCON macro instruction), so that it may be used by a load type-E C\LL ~acro instruction or a LOAD macro instruction.

Explicit adcon groups must be initialized if:

- 1. They have already been used to refer to one program and the same adcon group is to be used to refer to a different program.
- 2. The adcon group has been used at least once and the associated program has been deleted by the DELETE macro instruction.
- 3. Thev were qeneratei tv an ADCOj macro instruction without the EP oosranJ.

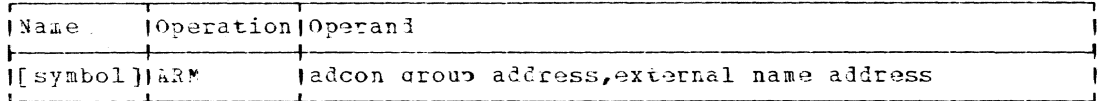

adcon aroup address

specifies the address of adcon group to be initialized.

Specified as: An RX address, or register notation (2 through 12).

external name address

 $\mathbf{I}$ 

 $\mathbf{I}$ 

specifies the address of ar eight-byte field that contains the external name that is to be placed in the explicit adcon group: the name of the molule, entry point, or control section to be loaded or called.

Specified as: An RX address, or register notation (2 through 12).

Return Data: After execution of the ARM macro instruction, recister 15 contains the address of the armed adcon group.

# | AWAIT -- Wait for an Interruption (R)

The AWAIT macro instruction enables you to check for the corpletion I of an event and to enter your task into the delay state to await | completion.

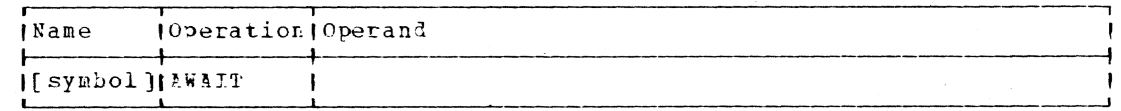

| Note: There are no operands.

| Execution: The AWAIT routine checks whether the SVC (1) was the subject I of an execute (ILC=2) and (2) is positioned on the second halfword of a | fullword (implying an event control block). If both of these conditions I exist, the event control block complete bit (bit 1 of the first byte) is I checkel. If this bit is on (or if any enabled interruptions are perding ) on the task's TSI), the event is complete, no waiting is required, and<br>I control is returned to the issuing program. If this bit is off, a wait I is required; the task is put into the delay state.

I Programming note: AWAIT resets ISALCK (if previously set) and allows I any interruptions enabled in the VPSW.

I Example: Suppose you want to place your task in the delay state (inac-| tive TSI list) until an I/O operation is completed. You might write:

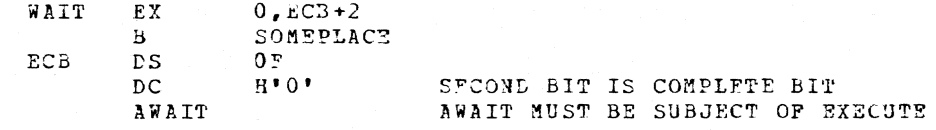

## I BPKDS -- BUILTIN Procedure Keyword Dictionary (0)

The BPRDS macro instruction, in conjunction with the BUILTIN facility of the command system, provides for specification of prototype command parameter lists that may include simple keywords, self-defining keywords, repeating keywords, list keywords and repeating list keywords | (which may be unnamed).

Standard form:

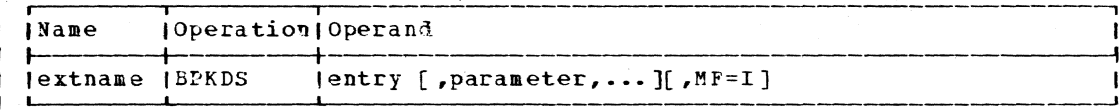

 $\bigcup$  L-form:

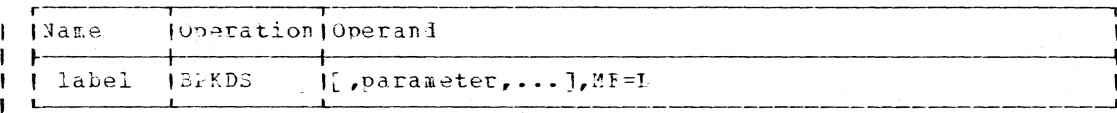

| E-form:

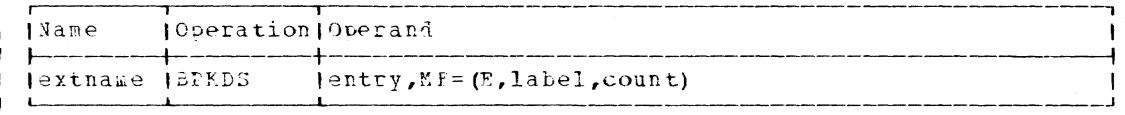

| extname

specifies the symbolic name of the keyword dictionary, to be used as the external name (EXTNAME) operand of the BUILTIN command.

Specifiel\_as: a symbol, one to eight alphameric characters, the first of which must be alphabetic.

I entry

specifies the symbolic name of the starting point of the routine that is to execute the command.

Specified as: a symbol, one to eight alphameric characters, the first of which must be alphabetic.

Note: entry may be external to the module in which the BPKDS occurs; if entry is in the same module as BPKDS, it need not be an ENTRY point.

1 label

specifies the symbolic name of the L-form BPKDS to be used with the  $E$ -fora.

Specified as: a symbol, one to eight alphameric characters, the first of which must be alphabetic.

#### $1$  count

,

 $\begin{array}{c} \rule{0pt}{2ex} \rule{0pt}{2ex} \rule{0pt}{$ 

 $\mathbf{I}$ 

-1

-

ı

ı

specifies the number of first-level keywords in the L-form used by the E-form.

Specified as: a decimal integer, 1 to 255 inclusive.

parameter  $max$  ho.

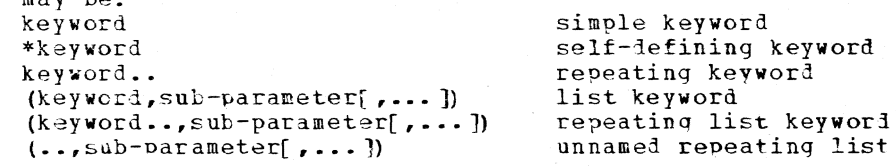

Note: in the above expressions, sub-parameter may take any of the forms allowed for parameter; keyword is a symbol to be recognized as a keyword in the user's command operand list.

Specified as: one to eight alphameric characters, the first of which must be alphabetic.

I Note: The I-form and E-form must be in a private read-write control section. The L-form should be in a read-only control section. Any number of E-forms may reference one L-form.

A simple keyword *is* used in the command as "symbol=string" and is resolved as a parameter list entry which points to the string.

A self-defining keyword is used as "symbol", "NOsymbol", or "symbol= I string", and is resolved as a parameter list entry which points to a character string. Specification of "symbol" points to a string **'Y';**  n~Osymbol" points to string **'N';** and "symbol=string", equivalent to a simple keyword, points to the string.

A repeating keyword is used as "keyword=string1 [string2] [, ••• 1" ani ) is resolved as a parameter list entry which points to a parameter list. I The entries of the second list point to the strings.

A list keyword is use1 as "keyword=(sub-parameter1 [,sub-parameter? [ , ••• )" or as "keyword=string", and is resolved as a oarameter list I entry which points to a second parameter list in which element is one of I the sub-parameters. The second list points to character strings and-or I further parameter lists, as required by the BPKDS specification of the sub-parameters. Using "keyword=string" is equivalent to using "keyword=(sub-parameterl=strirg)".

| Macro expansion: BPKDS I-form generates a chained keyword dictionary, I containing no alterable data. The physical structure of the dictionary I is unpredictable. The logical structure is a relatively simple map of I the prototype parameter list. The lictionary may be used to drive spe-| cialized parameter-retrieval routines, such as retrieval-by-keyword.

The E-form (one is generated by the I-form) generates the anchor or root, of the dictionary and also provides command entry point informa-<br>tion for lthe BUILTIN processor. It contains alterable data.

The current level of DSECT CHABPK properly describes the entire structure.

 $\frac{1}{2}$  Command processing: The CZATE command analysis routine, which is | invoked to process a command, provides complete analysis of BPFDS- $\parallel$  defined command parameter lists. The analysis function includes full p DEFAULT searching in addition to construction of chained, ordered, and I counted parameter lists mapped by the prototype parameter list.

| A special entry point to CZATE may be called by privileged programs to perform BPKDS-controlled analysis of internally generated parameter I lists. A macro or direct call entry to a command routine can have the I same parameter list capatility as a command call entry by using the same parameter retrieval code.

| Parameter\_analysis: Upon entry to the command routine specified by 1 BPKDS, general register (1) points to the first level parameter list I which is normally built in the area provided by the E-form or the macro. I The entered program must reqard the entire parameter structure as being read-only. The logical organization of the analyzed parameter list corresponds to the EFFOS prototype list; the physical structure is | unpredictable.

1 Macro call processing: The following call nakes the full parameter str-I ing analysis facility available to a command routine callel lirectly by another program:

CALL CZATE6, (strinq, bokds, option)

| where: string is the address of the command parameter string to be ana-I lyzed (must be terminated by the character X'27'); bpkds is the address I of the E-form or I-form BPKDS macro to be used; and option is the I address of a one-byte switch that must contain X'01' if default and I synonym searching is to be done: otherwise, it must contain X'00'.

| Return codes: upon return, the low-order byte of register 15 will con-I tain one of the following return codes:

I Code Meaning  $1 X'00'$ successful  $X'04'$ bokis (the address) did not point to a valid BPKDS  $1 - X = 0.6$ string was longer than 256 bytes  $\mathbf{i} \times \mathbf{10}$ option was not X'01' or X'00'

The parameter tree that would normally be pointed to by reqister 1 I will be found at location BPKSPAR of DSECT CHABPA.

#### $BSP$  -- Backspace a Block (*h*)

The BSP macro instruction (for BSAM) backspaces a block on the current magnetic tape or direct access volume. Backspacing is always I toward the load point (or beginning-of-file on direct access) regardless of the OFEN macro instruction's parameters or the direction of reading.

This macro instruction is applicable only to magnetic tape or a direct access device and becomes a NOP for other devices.

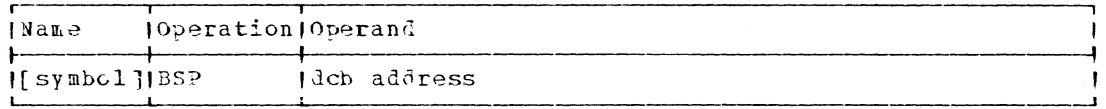

dcb address

 $\mathbf{I}$ 

specifies the address of the data control block opened for the data set to be backspaced.

Specified as: An RX address, or register notation (2 through 12).

Initialization: If this macro instruction is to be executed in a privi-<br>leged module, the most recently issued DCLASS macro instruction in the assembly must have specified PRIVILEGED (see Appendix M). Also, the address of a save area must be placed in register 13 before this macro instruction is executed.

CAUTION: Abnormal termination occurs if:

1. The data control block specified by the user is not validly opened.

2. The track overflow option is specified.

3. All real and write operations have not been checked for completion.

CAUTION: Two BSP macro instructions should not be issued on a directaccess data set without an intervening I/O operation (such as read or write). If two consecutive backspace operations are attempted, the second 5SP macro instruction will not cause a backspace.

Peturn Data: Following execution of the SSP macro instruction, register 15 contains a return cole of X'00' if the operation is completed normally. It also contains a return code of  $\Sigma$ \*00' if the operation encounterel a permanent positioning error, in which case the next CHECK of a READ or WRITE passes control to the SYNAD routine.

If two BSP macro instructions are issued without at least one inter-<br>vening I/O operation, a return code of X'04' is placed in register 15, indicating that the second BSF macro instruction was not executed.

If a tape mark is encountered on a backspace, the tape is repositioned to its position before BSP was issued; a return code of X'04' is placed in register 15.

If the user attempts to backspace into a header or trailer label track on a direct access volume, hackspacing does not occur and a return code of X'04' is placed in register 15.

Programming Notes: All real or write operations must be checked for completion before the BSP macro instruction is executed.

Rather than issue more than one BSP without an intervening RFAD or WRITE, NOTE, POINT, or CNTRL macro instructions should be used.

# $CLLL$  -- Call a Module (S)

The CALL macro instruction rasses control from one module to another module or from one point in a module to another point within the same module.

The module issuing the CALL macro instruction is referred to as the calling module; the module receiving control is referred to as the called module.

Standard form:

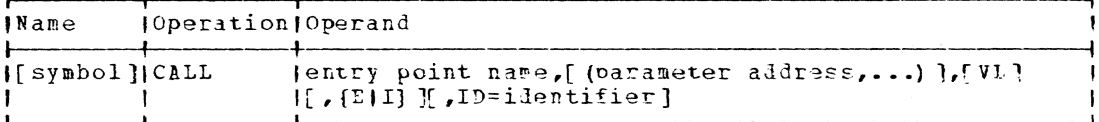

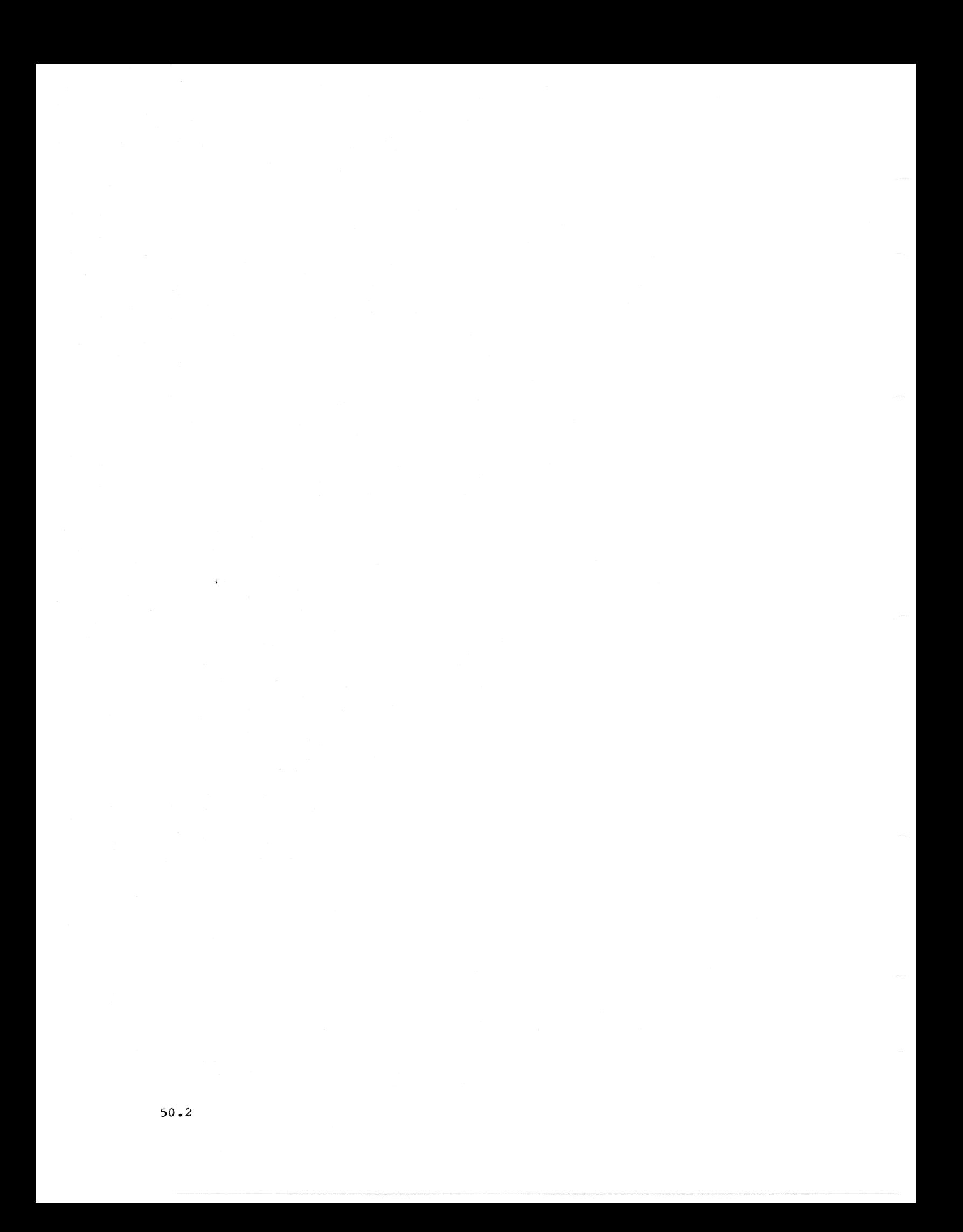

## $L-form:$

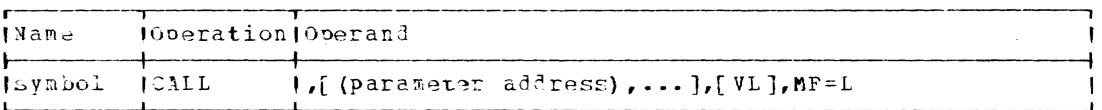

Mote: A symbol is required in the name field of the L-form.

#### $E-forr:$

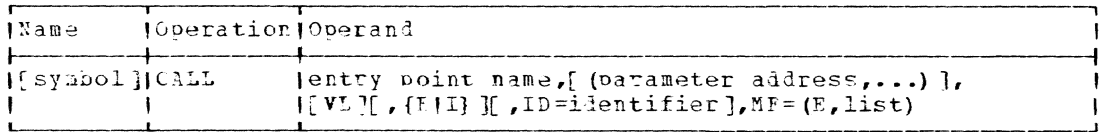

entry point name

specifies the symbolic name of an entry point to which control is to be passel.

Specifiel\_as: A symbol (one to eight alphameric characters, the first of which must be alohabetic); or register notation (15 only). If the module is not reenterable, the symbol can be:

- . the name of a control section,
- the name in the operand field of an assembler language ENTPY statement, or
- · a module name.

If the module is reenterable, control section name must not be used. If register 15 is specified, and the load type is I, the address of an implicit adcon group must be loaded into register 15 before execution of this macro instruction. If register 15 is specified and the load type is E, the address of an explicit adcon group must be loaded into register 15 before execution of this macro instruction (see the Programming Notes).

parameter address

specifies the address of a parameter to be passed to the called program. The parameters must be written as a sublist enclosed in parentheses. If one or more parameter address operands are written, a parameter list is generated; it consists of a fullword for each operand. Fach fullword is aligned on a fullword boundary and contains the address to be passed. The addresses appear in the parameter list in the same order as in the macro instruction.

when the called program is enterel, register 1 contains the address of the parameter list. If the E-form macro instruction is used, the parameter addresses overlay the corresponding L-form parameter addresses.

Specified\_as: In the standard and L-form, as a relocatable expression; in the standard and F-form, also in register notation (2) through 12); in the E-form only, also as an RX address.

VL

 $\mathbf i$ 

specifies that the first word preceding the parameter list contains a binary number equal to the number of parameters (including null parameters) supplied by the parameter address operand.

The operand parameter list is fixed-length if it contains a known number of parameters every time the called program is given control. The list is variable length if it contains a varying number<br>of parameters. In the latter case, the VL operand must be included so that the called program will take action to determine the length of the parameter list being passed.

If VL is specified on the E-form, it must have been specified on the L-form; if VL is not specified on the F-form, it must not have been specified on the L-form.

Specified as: VL

 ${E11}$ 

specifies whether the call is explicit or implicit.

Specified as: E - an explicit call is requested. I - an implicit call is requested.

Default: I

 $TD =$ 

specifies a binary calling sequence identifier for the CALL macro<br>instruction. This parameter may be used to identify the CALL macro instruction uniquely. This parameter generates a NOP (see the Programming Notes below).

Specified as: An absolute expression, maximum value 4095.

Programming Notes: The explicit CALL macro instruction causes the named module to be loaded (if necessary) during execution; it may then be deleted through use of the DELETE macro instruction (refer to the DELETE macro instruction in this section). If an implicit CALL macro instruction is issued, the called object nodule is already in virtual storage and may not be deleted by the calling object module through use of the DELETE macro instruction.

An implicit adcon group consists of two contiguous fullwords: the V-type and R-type aldress constants of the entry point. These address constants must be coded as a V-type followed by an R-type. See Example 2 below.

An explicit adcon group may be generatei through the ADCON macro instruction. The ARM macro instruction can be used to reinitialize the adcon group.

I, ADCON CALL, FP=entry point name

Refer to the ADCON and ARM macro instructions in this section.

If (15) is written for the entry point name operand of an explicit CALL macro instruction, the exolicit adcon group should be armed if necessary and then reused for any subsequent calls to the desirei program. ADCON is capable of generating an armed adcon group (refer to the ARM macro instruction in this section). Bovever, the explicit adcon group macro instruction in this section). Towever, the expricit auton group not be reused if the module has been deleted (refer to the DELETE macro instruction). If an object module has not been loaded or has been loaded and then deleted and it is Aesired to call it using a previously used explicit adcon group, it is necessary to issue or reissue the ARM macro instruction. The ARP macro instruction adjusts the explicit adcon group so that it may be reused. Fefer to Examples 4 and 5, the ADCON macro instruction, and the ARK macro instruction.

If the entry point name operand specifies an internal symbol, it must appear as the operand of an assembler language ENTRY statement. The reason for this rule is that the called name must be in the program module dictionary (PMD) if the CALL macro instruction is to execute properly.

Upon entry to the called program, the ID value can be determined by examining the location whose address is contained in reqister 14; the address is that of a fullword, the low-order two bytes of which contain the ID. When CALL is specified as:

CALL (15), (3), , , ID=16

the expansion contains the following code:

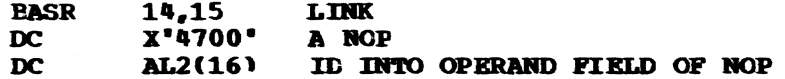

Return Data: Register 14 contains a valid return address when control is passed to the called module. Therefore, by issuing a RETURN macro instruction or branching to the address in register 14, control is transferred to the instruction after the CALL macro instruction in the calling module. The CALL macro instruction is advantageous because it eliminates the need for writing linkage to the called module.

L- and E-Form Use: E-form parameter list entries overlay the corresponding L-form parameter list entries.

This example shows L- and E-form use:

, (A, , C), MF=L **ALPHA CALL PRTA** CALL RTNA, (,B,), ID=36, MF=(E,ALPHA)

Examples: The following are typical examples of implicit and explicit use of CALL.

**EXAMPLE 1 - Implicit CALL:** 

**EX1** CALL ENT

When the CALL macro instruction in the calling program is executed, control is passed to ENT.

EXAMPLE 2 - Implicit adcon group for an implicit CALL:

EX<sub>2</sub> CALL (15), (ABC, DEF), VL

Calling program contains an implicit adcon group:

SAMNAM ADCON IMPLICIT, EP=CLDRTN

Before the CALL macro instruction is executed, register 15 must be loaded with the address of the adcon group; for example, LA 15, SAMNAM.

When the called program is entered, register 1 points to a two-word parameter list. The first word contains the address of ABC; the second word contains the address of DEF. The word preceding the parameter list contains a 2, indicating that two words containing the addresses of parameters follow.

EXAMPLE 3 - Explicit CALL:

EX3 CALL ATOL,  $(BAT, CAT)$ , E

At execution time, the program whose entry point name is ATOL is loaded into virtual storage (if necessary) and control is transferred to ATOL. When the called program is entered, register 1 points to a twoword parameter list that contains the addresses of BAT and CAT. Register 14 contains the return address.

EXAMPLE 4 - Repetitive explicit CALLs, reusing an explicit adcon group:

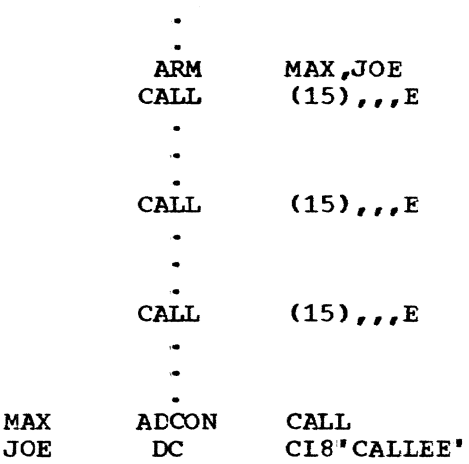

EXAMPLE 5 - Repetitive explicit CALLs with an intervening DELETE, reusing an explicit adcon group..

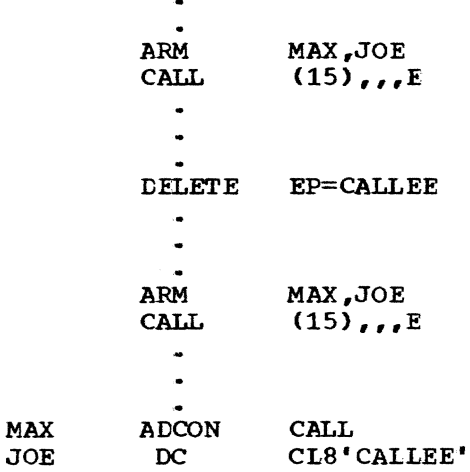

# CAT -- Create or Change Catalog Entry (s)

The CAT macro instruction creates a catalog index for a generation data group, or renames a data set. For physical sequential data sets, CAT creates or alters a catalog entry.

The CAT macro instruction can be coded with either of two sets of operands, depending on the objective. To rename a VAM or physical sequential data set, to change a version number of a generation data group, or to create or alter a catalog entry for a physical sequential data set, use:

Standard form (see "Operand Strings" in Part II, Section 1):

| Name         | Operation   Operand |                                                                                       |  |
|--------------|---------------------|---------------------------------------------------------------------------------------|--|
| [symbol] CAT |                     | address of operand string<br>l'idata set name 1, {N  U}, [{R U}][, data set name 2]'] |  |

L-form (see "Operand Strings" in Part II, Section 1):

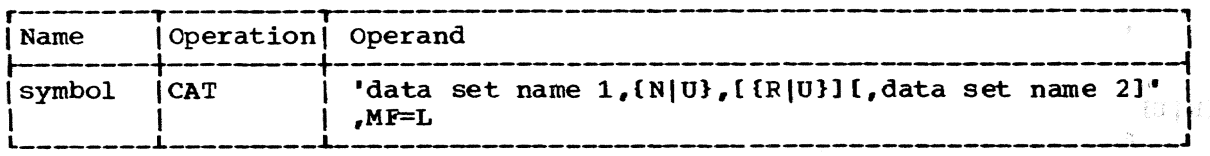

Note: A symbol is required in the name field.

E-form:

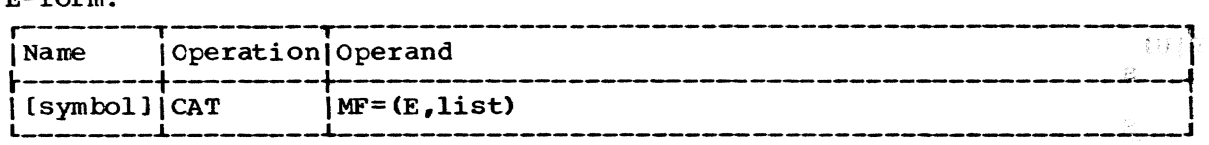

To create a generation data group for VAM or physical sequential data sets, use:

Standard form (see "Operand Strings" in Part II, Section 1):

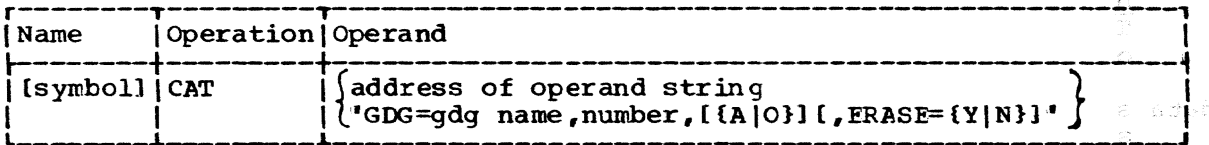

L-form (see "Operand Strings" in Part II, Section 1):

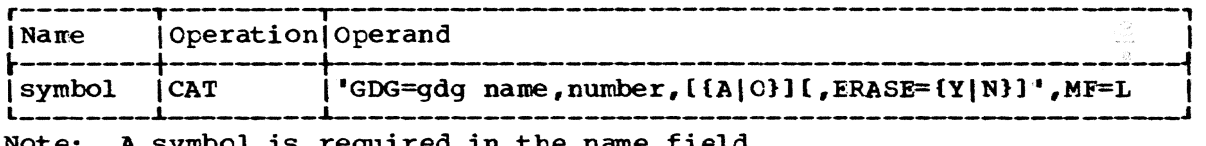

Note: A symbol is required in the name field.

E-form:

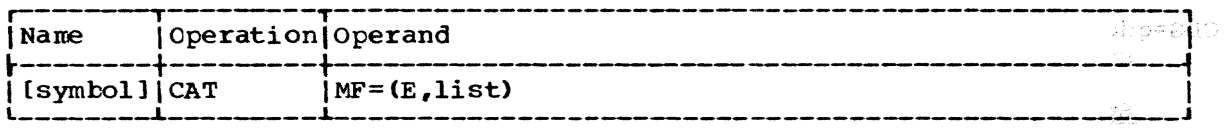

address of operand string

specifies the address of the first operand in the operand string.

Specified as: Register notation (2 through 12 ) or a relocatable expression. Note that the operand string can also be specified as<br>a character string enclosed in apostrophes. as shown. a character string enclosed in apostrophes, as shown.

### data set name 1

specifies the name of an uncataloged SAM data set defined in a DDEF macro instruction or command, or specifies any cata10ged VAM or SAM data set name. The name may be that of a VAM data set only if <sup>a</sup> generation index *is* to be created or the nane cf the data set *is* to be changed. The data set must reside on a direct access or magnetic tape volume.

Specified as:

- The fully qualified name of a partitioned or nonpartitioned data set or a partitioned or nonpartitioned generation data group (identified by absolute generation name or relative generaticn number).
- The partially qualified name of any data set other than a generation data group.

### {NI U}

specifies the updating of an existing VAM or SAM catalog entry  $(0)$ , or the creation of a new SAM catalog entry (N).

## Specified as: N (SAM only) or U

# {RIU} (N/A for VAM)

specifies the owner access qualification for SAM data sets:

### Specified as:

R - read-only access U - unlimited access

If R *is* specified, tbe data set owner may erase but not write into his data set.

# Default: U This default is valid only if a new catalog entry is being made; otherwise, no change is made to the access qualification.

### data set name 2

specifies the new name for the data set. This operand *is* necessary only if the currently defined name of the data set is to be changed. The data set name may have a relative generation numter appended.

specified as:

- The fully qualified name of a partitioned or nonpartitioned data set or a partitioned or nonpartitioned generation data group (identified by absolute generation name er relative generaticn number).
- The partially qualified name of any data set other than a generation data group.

## GDG=gdg name

specifies the name of a new generation data group.

Specified as: GDG=qdq name, where qdq name is a data set name as defined in Part II, Section 1.

#### number

specifies the number of generations to be maintained in the generation data group.

Specified as: An absolute expression.

## ${A}$  $O$ }

specifies the acticn to be taken when the next generation (beyond the number specified in the previous operand) is being cataloged in the generation data group.

Specified as:

A - all previous generations are to be removed from the catalog .• o - only the oldest generation is to be removed.

Default: <sup>0</sup>

ERASE =

specifies the disposition of old generations deleted from the catalog. This applies to private volumes only; data sets on public volumes are always erased when uncataloged.

Specified as:

- Y erase external storage belonging to old generation data group members.
- N save old generation data group members.

Default: N

Initialization: If this macro instruction is to be executed in a privileged module, the most recently issued DCLASS macro instruction in the assembly must have specified PRIVILEGED (see Appendix M). Also, the address of a save area must be placed in register 13 before this macro instruction is executed.

programming Notes: The system automatically recatalogs multivolume data sets that expand or contract.

When data set name 1 is given, a new entry is made in the catalog if the N option was specified. When the U option is given, the catalog entry is updated with the requested changes to the data set name (VAM and SAM data sets) and/cr access qualifier (SAM only). In addition, when data set name 2 is supplied, a change is made to the name in the data set labels (DSCBs) on the volumes containing the data set. This step is omitted if the volumes are on tape.

If the GDG keyword is specified, an index is created for a new generation data group using the parameters supplied. If the generation data group is already cataloged, nc updating is possible.

If the data set name is specified with a member name, only the data set name itself is used; the member name is removed.

If the user wants to change the definition information for a cataloged SAM data set, he may do so merely by issuing a CAT macro instruction with "update" indicated (U).

For private data sets only, the owner of a generation data group is allowed to catalog generations of that group. Sharers, regardless of their level of access, are not permitted to do this.

Generations of a generation data group that reside on private storage can be saved by the user even after they are uncatalcged.

Return Data: At completion of execution of the CAT macro instruction, the low-order byte in register 15 contains one of the following codes:

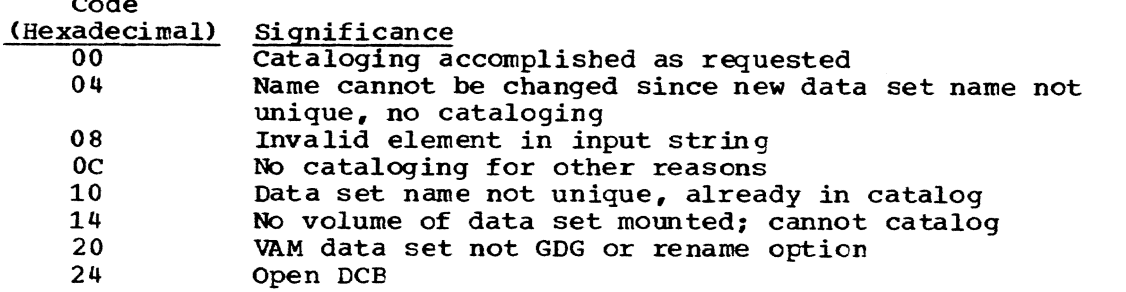

Examples: In EX1, the operands are presented as a character string. In EX2, an address designates the location of the operands.

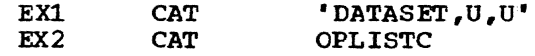

# CDD -- Retrieve and Execute DDEF Commands (S)

The CDD macro instruction retrieves one or more DDEF commands from a line data set containing prestored DDEF commands (line data sets are discussed in Command System User's Guide). The macro instruction processes the retrieved commands as though they had just been entered by the user. The user can thus create a line data set of commonly used DDEF commands for reference through the CDD macro instruction, eliminating the need for direct DDEF macro instruction or command entries for each run of a program.

Standard form (see "Operand Strings" in Part II, Section 1):

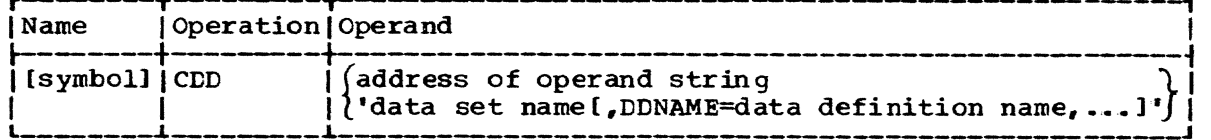

# L-form (see "Operand Strings" in Part II, Section 1):

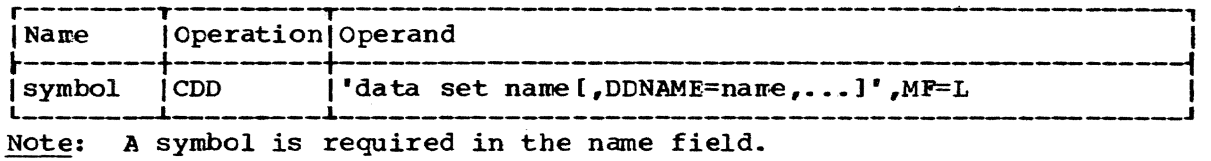

E-form:

 $\sim$   $\sim$ 

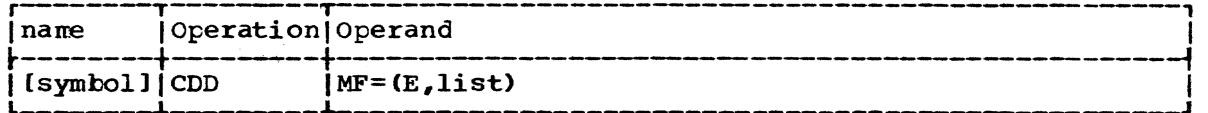

address of operand string

specifies the address of the first operand in the operand string (see "Operand String" in Part II, Section 1).

specified as: Register notation (2 through 12) or a relocatable expression. Note that the operand string can also be specified in the operand as a character string enclosed in apostrophes, as shown.

data set name

specifies the name of the line data set containing the prestored DDEF commands. See "Data Set Name" in Part II, Section 1.

Specified as: The fully qualified name of a nonpartitioned data set, or of a nonpartitioned generation of a generation data group (identified by absolute generation name or relative generation number) •

LDNAl"E

 $\mathbf{I}$ 

specifies the name of a particular DDEF command in the data set.

Specified\_as: A symbol (one to eight alphameric characters, the first of which must be alphabetic).

Default: All DDEF commands in the data set are retrieved and executed.

Initialization: If this macro instruction is to be executed in a privileged module, the most recently issued DCLASS macro instruction in the assembly must have specifiel PRIVILEGED (see Appendix M). Also, the address of a save area must be placed in register 13 before this macro instruction is executed.

CAUIION: The user must make sure that none of the DDEF commands or macro instructions for his task has the same name as a DDEF command retrieved through this macro instruction.

Return Data: At completion of execution of the CDD macro instruction, the low-order byte of register 15 contains one of the following hexadecimal codes:

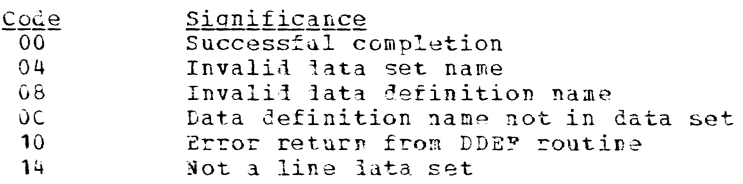

## I CHDEFMAC -- Generate Error Message (0)

This inner macro instruction is used to generate error messages per-I taining to errors encountered in macro expansions.

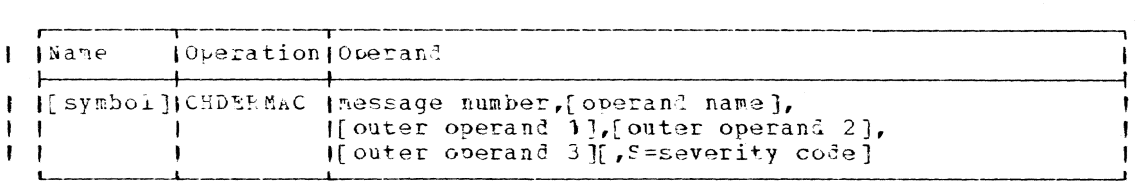

 $\blacksquare$  message number specifies the message to be generated. -

Specified as: A number. Message numbers and the messages they iientiEy are shown In iable **1.** 

| operand name (opnm in Table 1) speciries the rame of an outer macro instruction operard, or other information define! by the programmer.

 $\mathbf{I}$ 

 $\mathbf{r}$ 

-

 $\mathbf{I}$ 

 $\mathbf{I}$ 

l,

 $\mathbf{I}$ 

 $\mathbf{I}$ 

t

-1

 $\mathbf{I}$ 

Specified as: A character string (a character string contains no embedded blanks or commas and is not enclosed in apostrophes).

| outer operand 1, 2, and 3 (opva, opvb, and opvc in Table 1) specify operands of the outer macro instruction. A maximum of three operands can be specified in any one error message. These oberands may also be used for other purposes, which the programmer defines.

Specified as: A character string (a character string contains no embedded blanks or commas and is not enclosed in apostrophes).

 $| S = (sc in Table 1)$ specifies the severity code associated with the error.

> Specified as: 0, 1, or 2. The meanings of these severity codes are as follows:

0 - message is not included in the error count.

 $1$  - the error count is incremented by one, and a  $\nabla$  appears on the message.

2 - the error count is incremented by one, and an F appears on the nessage.

If specified greater than 2, it is automatically set to 2.

Default: A severity code associated with the specified message number is used (shown in Table 1).

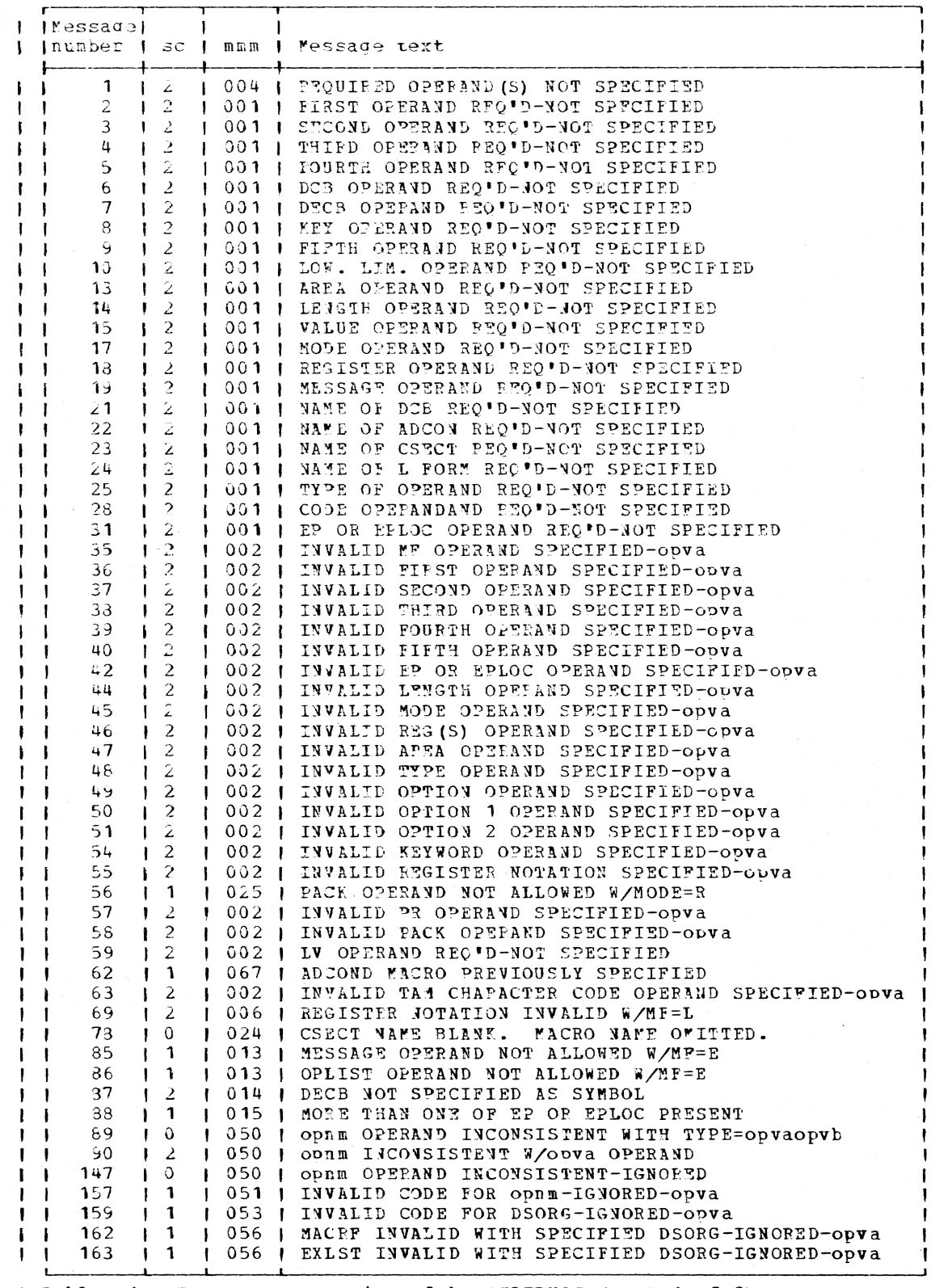

| Table 1. Error messages issued by CHDERMAC (part 1 of 2)

Part 2: Macro Instructions 61

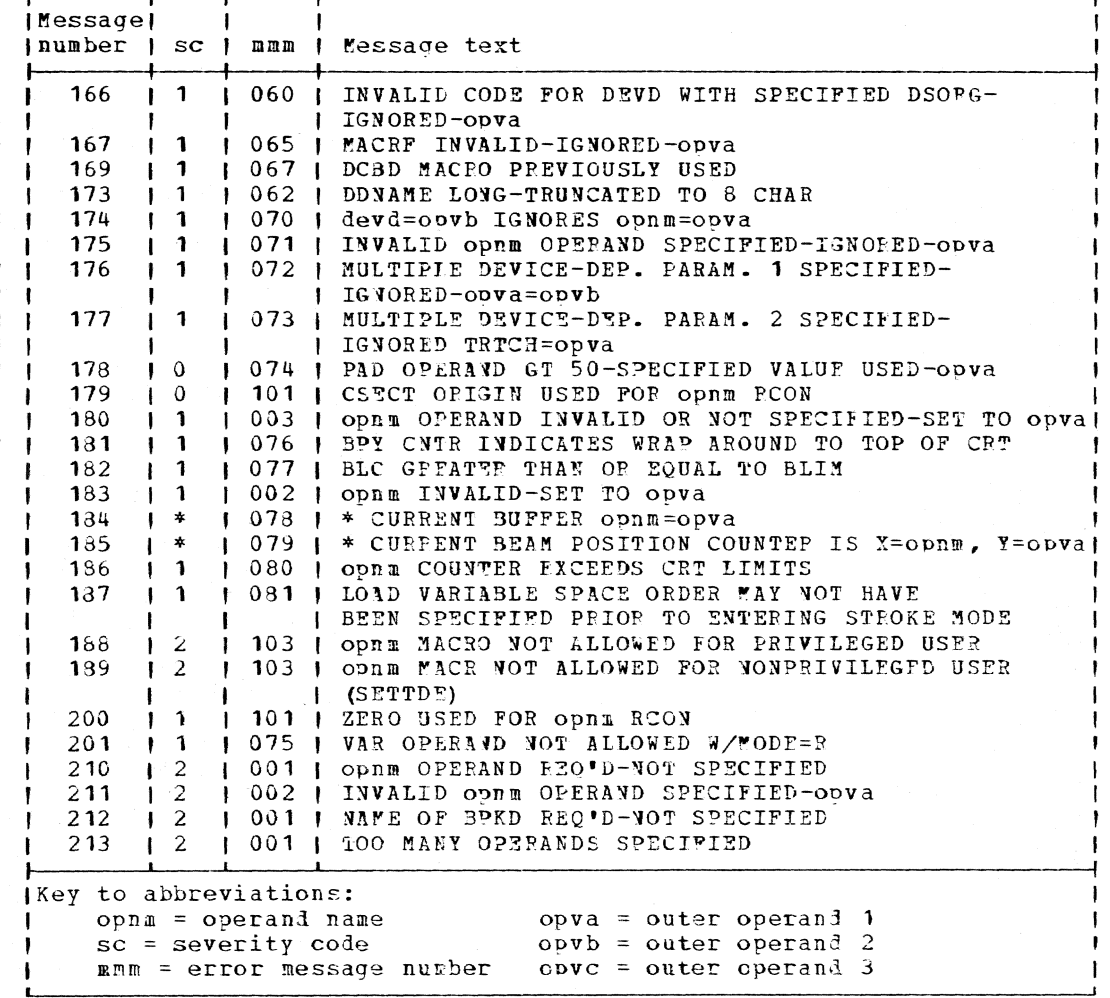

| Table 2. Error messages issued by CHDERMAC (part 2 of 2)

| Execution: For any specified message number, an MNOTF instruction is I generated to produce an error message of this form:

nnnnnn (B\*sc+S)\*\*\*CHDmmm text

*j* where:

 $\mathbf{I}$ 

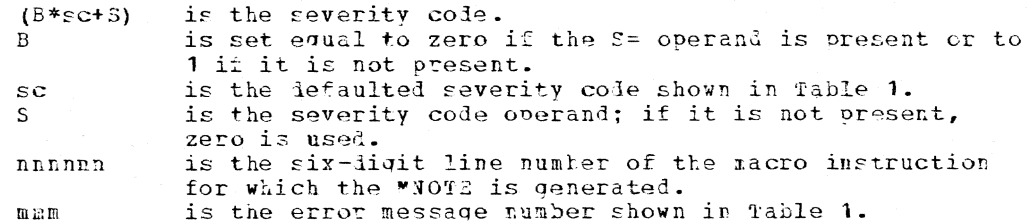

| In general, you should attempt to continue processing a macro expan-<br>| sion after detecting an error and generating a message. However, although it is difficult to generalize, some errors should cause termi-<br>I nation of processing. An example is an invalid MF operand in an S-type I macro instruction, which makes further processing impossible. Another I instance is the occurrence of an error that propagates other errors.

## | CHDPSECT -- Reserve Storage for Parameter List (0)

The ChDPSECT inner macro instruction establishes the next available - 1 | location in the user's PSECT as the location at which the parameter list will be located. If no PSECT exists when the macro instruction is being<br>| assembled, the next available location in the current control section is I used, and CHDPSECT generates a branch around the list.

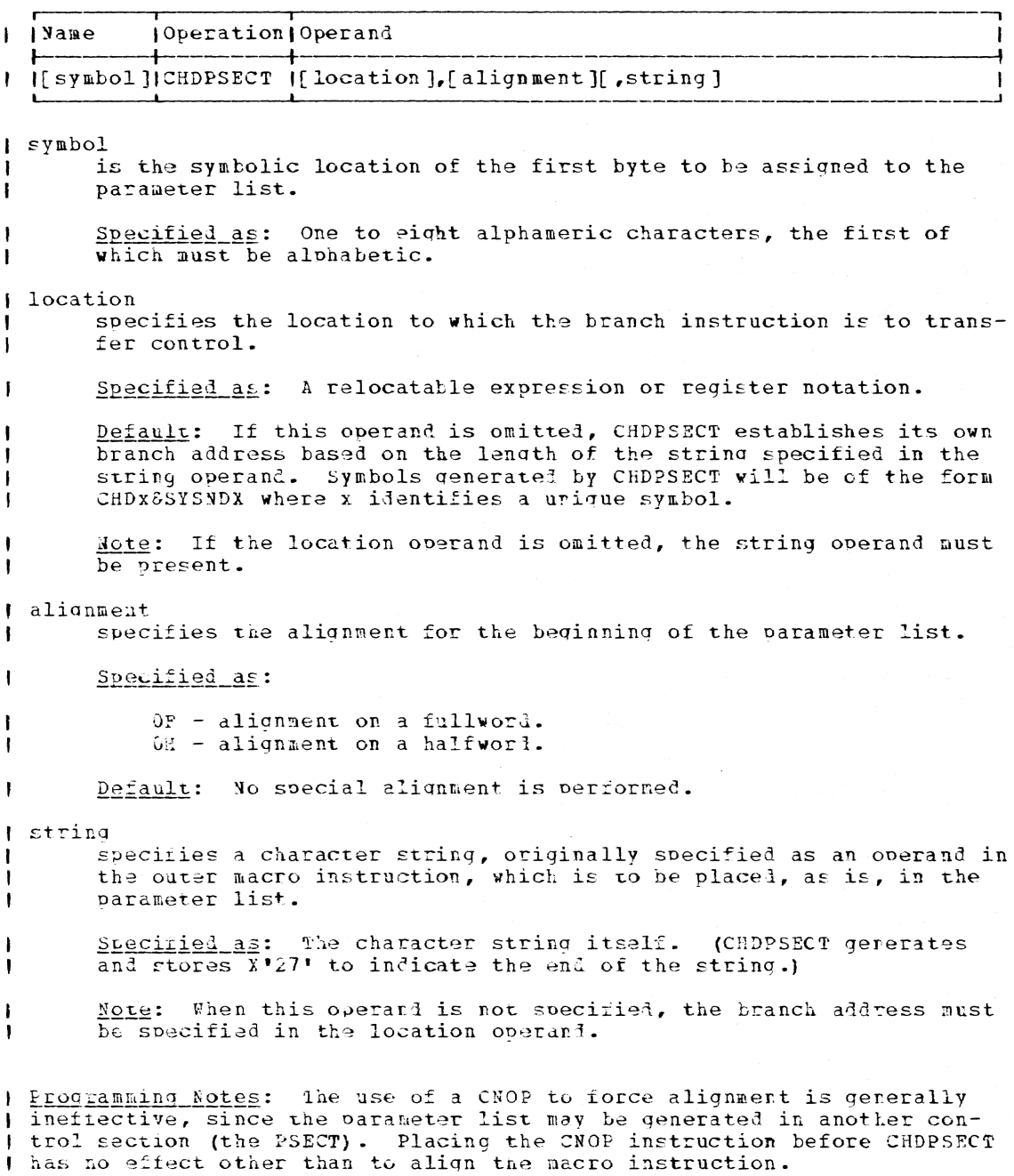

I CHDVAL -- Determine Type Code

CHDVAL tests a parameter 'P' and sets the GLOBAL SETC symbol CHDTYP I to the type code of 'P', and returns in a register the value of 'P', or I the address of 'P'.

 $\mathbf{r}$ 1 Mame **MODELAtion | Operand** I[symbol]]CHDVAL  $P[AR]$  $\mathbf{P}$ <sup>1</sup> the symbolic parameter whose type is to be tested by ChDVAL  $\mathbf{I}$ Specified as: any alphameric string (beginning with an alpha - I character), or Fegister 0 through 15.  $1 - R$ the register that is to contain the value associated with P. Specified as: Pegister  $0 - 15$ .  $\mathbf{I}$ I Initialization: The macro using CHDVAL must have defined CHDTYP as a | qlobal SETC symbol. I Return Data: The GLOBAL SEIC symbol CHLTYP will, on return, be assigned I one of the following values: I Code Value of T'P Meaning  $\mathbb{C}$  $B, X, C$ P is a character, hexalecimal, or binary l, type symbol. R contains the address of <sup>p</sup>  $\mathbf{I}$ P is undefined or a self-defining term.  $\mathbf{u}$  $0, N$ -1 R contains the address of P.  $\mathbf{I}$  $\mathbb{R}$ register notation used Register notation. E is not changed. P is defined as one of the halfword  $\mathbf H$ H, Y aligned types. R contains the contents of the field defined by P. J  $\mathbf F$ A, F, V, R, Q, D P is defined as one of the fullword  $\mathbf{I}$ aligned types. R cortains the contents of the field defined by P. null none of the above Type code was not one of the ones -1 checkel and expected. | Examples: Assuming user has coded GBLC & CHDTYP: (1) symbolic parameter  $\overline{\mathbf{1}}$ CHDVAL WORD, 15  $ST 15, 4(71)$ On return CHDTYP='F' and Register 15 will contain  $\bullet$  $an^{-1}8$ . -1 WORD DC F'S' J. (2) Register notation for P  $\overline{\mathbf{r}}$ CHDVAL (5), 15 AIF ('CHDTYP'EQ'R')  $+$ On return CHDTYP='R'

and Register 15 has not been changed.

 $ST_5, 4(.1)$ 

# CHECK -- Wait for and rest Completion of an I/O Operation (R)

the CHECK macro instruction (for BSAM and IOEEQ) waits for completion of an I/O operation requested by a READ or WRITE macro instruction for BSAM or by an IOREQ macro instruction for IOREQ, and detects any errors and exceptional conditions that may occur. If the I/O operation is conpleted successfully, the program resumes execution at the instruction after the CHECK macro instruction.

The user must issue a CHECK to test the I/O operation associated with a data event control block (DECB) before modifying or reusing it.

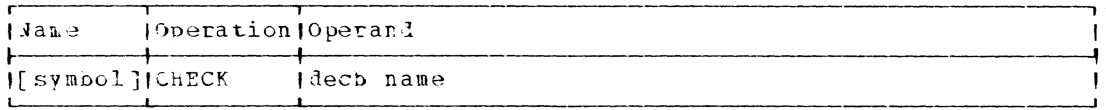

decb name

 $\mathbf{I}$ 

J

J.

 $\mathbf{I}$ 

 $\mathbf{I}$ 

specifies the address of the data event control block (DECB) createl as part of the expansion of a READ or WRITE macro instruction or furnished in the IORFQ macro instruction that is being checked.

Specified as: Register notation (1 through 12), or an RY address.

Initialization: If this macro instruction is to be executed in a privilegel module, the most recently issued DCLASS macro instruction in the<br>assembly must have specified PRIVILEGED (see Appendix M). Also, the address of a save area must be placed in register 13 before this macro instruction is executed.

Programming Notes: The CHECK macro instruction must be used to test for<br>completion of every RFAD, WEITE, or IORFQ. For each data set, the CHECK<br>macro instruction must be issued in the same order in which the FEAD, WRITE, or IOPEQ was issued. A BSAM CHECK must be issued before the number of outstanding READ or WRITE macro instructions exceeds the DCBNCP count (specified in the DCB macro instruction) in the data control block for the data set.

For BSAM: As recuired, the CHECK macro instruction passes control to appropriate exits that are soecified by the user in the data control block for error analysis (SYNAD) and end-of-data set (EODAD). The CHECK automatically initiates volume switching for input data sets. Additional space for output data sets is automatically obtained when current space is filled and another WRITE is issued.

If the CHECK macro instruction tests a DECB that has not been posted as complete, the user's task waits until the event is completed.

If the CHECK macro instruction tests a READ operation that attempted to gain access to a block after the last block of a data set had been read, control is passed to the end-of-data set exit (EODAD) whose address is provided in the EODAD field of the data control block.<br>The task is abnormally terminated if an EODAD address is not supplied. Refer to Appendix C for contents of registers when the EODAD routine is entered.

If the CHECK macro instruction determines that the READ or WRITE operation was not completed correctly because of an I/O error, control is given to the user's synchronous error exit (SYNAD) routine. Refer to Appendix **B.** 

The RETURN macro instruction may be used to return to the calling<br>program from the SYNAD routine. The program may then proceed, if *de*sired, as if an error had not occurred. For input, processing may be continued; for output, the jata control block should be closed.

The task is terminated if an error is detected by the CHECK macro instruction and the user has not provided a SYNAD routine.

If the CHECK macro instruction detects an end-of-volume condition when processing a multivolume data set, processing continues with the next volume. If there are no additional volumes, the user's EODAD routine is entered.

A hardware-detected incorrect-length block is not interpreted as an error by the CHECK macro instruction if format-u records or truncated blocks of format-F records are being read. To determine the length of the block actually read, the user can examine the channel status word (part of the status indicators pointed to in the DECB) after issuing the CHECK macro instruction. The first byte of a format-U record read backwards from magnetic tape may be located by the same method.

Figure 3 lists the results of incorrect-length error in which the length of the record read is different from the DCBBLK for format-F and format-U, or the LL field for format-V.

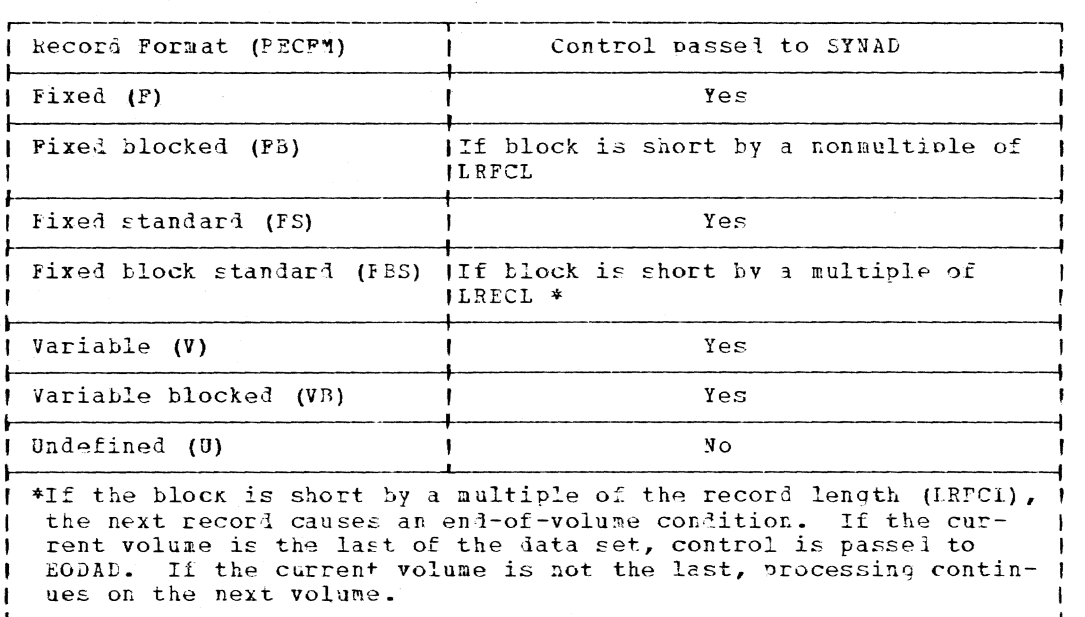

Figure 3. How incorrect record length is handled

For IOREQ: If ar IOREQ results in a unit check or unit exception, the CHECK of the D3C3 associated with this IOREQ causes control to be given to the user's SYNAD routine specified in his data control
block. If a linkage to SYNAD is executed by CHECK, all outstanding IOREQS are purged from the system. In the user-provided SYNAD rou-<br>tine, the user may reference the DCBEC field to facilitate reissuing any purged IOREQ. A RETURN may be issued in a SYNAD routine that<br>causes control to be returned to the instruction following the CHECK that invoked the SYNAD routine.

Upon entry to the SYMAD routine, register 1 contains the address of the DECB associated with the IOFEQ involved.

When a subsequent IORFO is executed after the SYNAD routine is invoked, the contents of the area pointed to by DCBDEC in the data control block may be changed.

If the DCBDEVD field is zero or defaulted, any unit check or unit exception causes the CHECK of the appropriate DECB to invoke SYNAD.

Example: The CHECK macro instruction tests for completion of I/O operations in the order in which they are recuested. The operand field contains the name of the data event control block specified in the read, write, or I/O request.

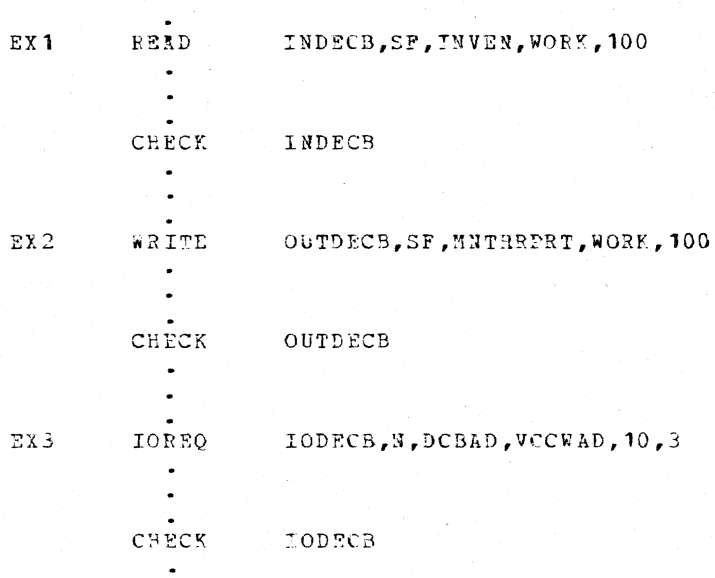

| CKCLS -- Check Protection Class (R)

The CKCLS macro instruction enables you to check the most restrictive protection class assigned to a group of halfpages.

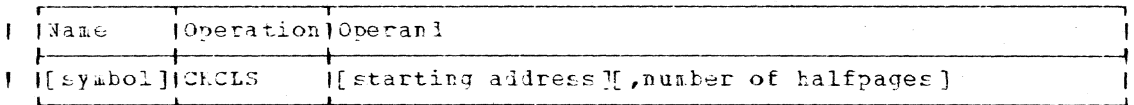

starting address

 $\mathbf{I}$ 

specifies the virtual storage address of the first halfpage you want to cneck.

 $\mathbf{I}$ 

÷

Specified as: An RX address, or register notation (1 through 12). If register notation is used, the address must be loaded into the specified register before issuing the macro instruction.

Default: It is assumed that the issuer has placed the starting address in register 1.

number of halfpages specifies the number of consecutive halfbages you want to check.

Specified as: An absolute expression or register notation (0 and 2 through 12). The maximum rumber of halfpages that may be specified  $is 6192.$ 

Default: It is assumed the issuer has placed the information in register 0.

I Execution: Consecutive halfpages starting at the address contained in I register 1 and equal to the halfpage count contained in register 0 are I checked.

| Eeturn Data: A code indicating the nost restrictive protection class of I the pages checked is returned in the low-order byte of register 0. One of these codes is returned:

> Cole Protection Class

 $\Omega$ Page unassigned User read/write (least restrictive)  $\rightarrow$  $\mathfrak{Z}$ User read only  $\overline{z}$ User cannot read or write (most restrictive)

I Example: Suppose you want to check the protection class of the five I halfpages beginning at RJG. You write:

> CKCLS RJG,5

### CLATT -- Give System Control of Attention Interruptions (0)

The CLATT macro instruction allows the user to relinguish control of attention interruptions; the system then processes attention interruptions.

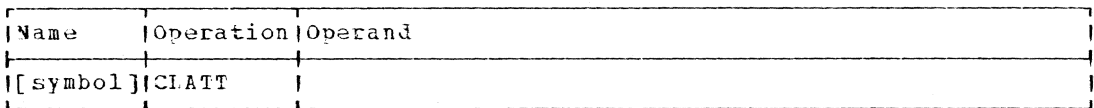

Note: There are no operands.

Initialization: This macro instruction cannot be assembled in a privileged module unless the most recently issued DCLASS macro instruction in the assembly specified USER (see Appendix M) or if the DCLASS option is USER by default.

Programming Notes: This macro instruction is used in conjunction with I the USATT macro instruction, discussed in this section.

### | CLIC -- Read Command From SYSIM (Conditional) (0)

For conversational tasks only, control is passed to the command sys-I tem and the user is given an opportunity to enter a command at his SYSIN I terminal.

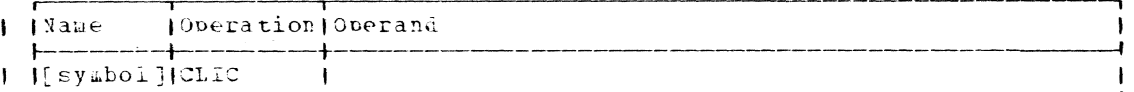

| Note: There are no operands.

I Initialization: A DCLASS macro instruction with the USER option must be | colei (or lefaulted) in a CSEC? prior to coding CLIC. If more than one ) DCLASS macro instruction is issued in a module, the last DCLASS issued prior to coding CLIC must be issued with the USER option.

| Execution: the CLIC macro instruction switches the task from program | mode to command mode to allow the user to enter commands. This macro I instruction causes an unconditional pause in conversational mode and is | disregarded in non-conversational mode. Any commands may be issued. I The task can be switched back to running the program by issuing the RUN I command.

I Example: at any point in the orogram you want to pause, write:

CLIC

 $\mathbf{I}$ 

 $\mathbf{I}$ 

CLIP -- Real Command From SYSIN (unconditional) (0)

For nonconversational or conversational tasks, control is passed to I the command system and the next command is read from the user's SYSIN I davice.

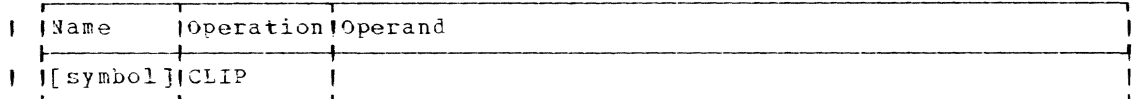

| Note: There are no operands.

| Initialization: A DCLASS macro instruction with the USER option must be I coded (or defaulted) in a CSECT prior to coding CLIP. If more than one | DCLASS macro instruction is issued in a module, the last DCLASS issued prior to coding CLIP must be issued with the USER option.

I Execution: The CLIP macro instruction switches the task from program I mode to command node to allow the user to enter commands. This macro I instruction causes an unconditional pause, and executes whether the task ) is conversational or nonconversational. Any commands may be issued from I the terminal during conversational program stoppage. If the stopped program is nonconversational, the SYSIN data set will be interrogated I for the next commands. The task can be switched back to program mode by | issuing a RUN command.

I Example: the point in the program you want to pause, write:

CLIP

| Note: The CLIP macro instruction reads from the SYSIN data set and does I not require a terminal; CLIC reads only from a terminal and must, there-I fore, only be used in a conversational task.

CLOSE -- Disconnect Data Set From User's Problem Program (S)

The CLOSE macro instruction disconnects one or more data sets from the user's problem program.

During the execution of CLOSE, the user's trailer label routine, if supplied, will be given control (BSAM and QSAM only). (Refer to Appen- $\overline{dix}$   $\overline{A.}$ 

Standard form:

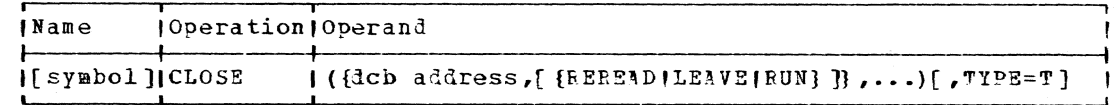

 $L$ -form:

 $\mathbf{I}$ 

 $\overline{\phantom{a}}$ 

 $\mathbf{r}$ 

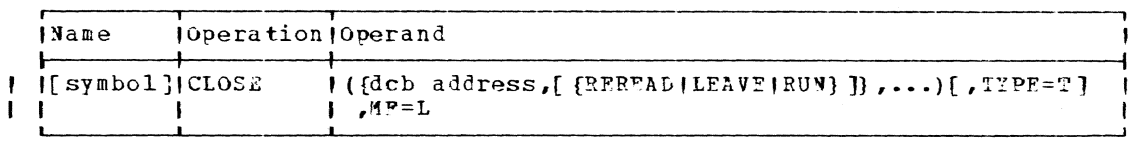

Note: A symbol is required in the name field.

 $E$ -form:

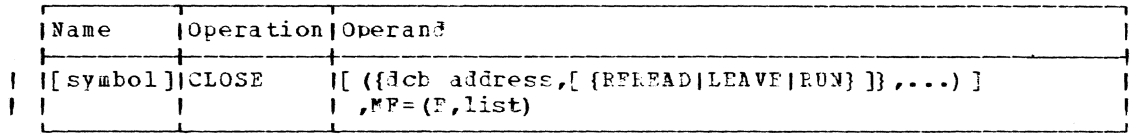

Note: E-form operands will overlay those specified in the L-form. With MF=E, no more dcb addresses may be specified than were specified with the L-form CLOSE.

dcb address (all access methods)

specifies the address of the data control block opened for the data set that is to be permanently or temporarily disconnected (closed) from the system. If more than one data control block is specified, two commas must be placed between each address to indicate the omission of the repositioning option (see below), even though it is applicable to BSAM and QSAM only.

Specified as: In the stardard and L-form, as a relocatable expression; in the standard and E-form, in register notation (2 through 12); in the E-form only, also as an RX address.

### | REREAD|LEAVE|RUN (SSAM and OSAM)

specifies the volure repositioning that is to be performed as a result of closing. This operand is applicable to volume disposition<br>of magnetic tape devices only; it is ignored for other devices.

Specified as:

 $\mathbf{I}$ 

REREAD - the current volume is positioned to process the data set again.

LEAVE - the current volume is positioned to the logical end of data on the volume.

RUN - the current volume is to be rewound and unloaded.

Default: LEAVE

TYPE=T (BSAM and VAM only)

indicates that labels are created and volumes are positioned, but the fields of the data control block are not altered. The data set can be processed without issuing another OPFN macro instruction. If TYPE=T is designated, it applies to all of the associated data control blocks.

After this macro instruction has been executed, the user's program can issue other macro instructions directed toward processing the data set because the data control block remains in OPEN status.

Specified\_as: TYPE=T

Default: If this operand is omitted, the close is permanent (and the data set cannot be processed without issuing another OPEN macro instruction).

Initialization: If this macro instruction is to be executed in a privilegel module, the most recently issued DCL3SS macro instruction in the assembly must have specified PRIVILEGED (see Appendix M). Also, the address of a save area must be placed in register 13 before this macro instruction is executed.

CAUTION: Errors shown in Piqure 4 cause the results indicated.

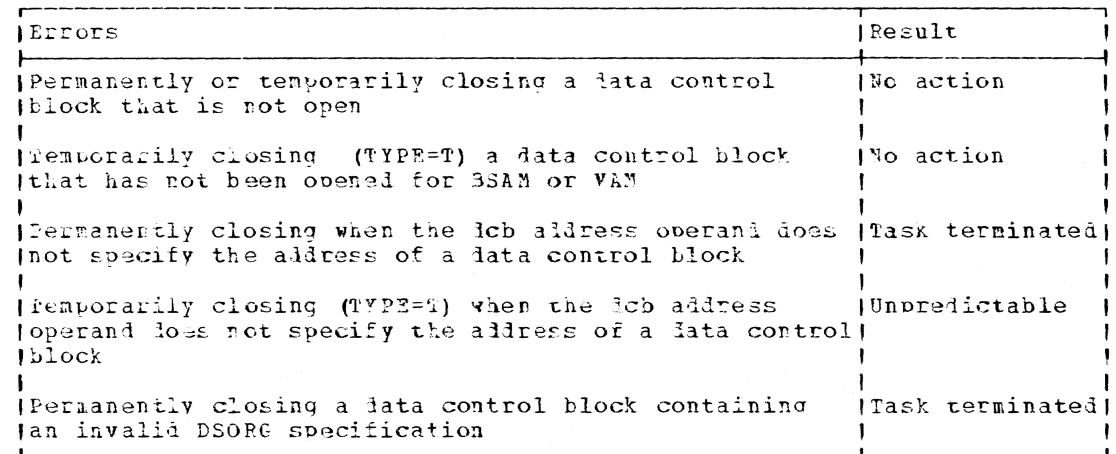

Hiqure 4. Results of errors in closing a data set

Programming Notes: Any number of Jata control block addresses and associated options (BSAM and OSAM) may be specified in the CLOSE macro in-<br>struction. This makes it bossible to close data control blocks and their associated data sets in parallel, which is more efficient than to close them individually.

### VAM only

The CLOST macro instruction releases any sharing interlocks set for the lata set. Rules for sharing VAM data sets are given in Appendix K.

If more than one data control block is specified in a CLOSE macro instruction for VAM data sets, two commas must be placed between each to indicate the omission of the repositioning operand, which is applicable to BSAM only.

When a CLOSE (TYPE=T) is specified for a VAM data set, data pages, directory pages, and data set control blocks, where required, are written to external storage, ensuring that lata set control information on external storage reflects the contents of the data pages on external storage. The data set remains in OPEN status. Monpartitioned data sets are positioned (via SEIL) according to the original OPEN option and data set organization prior to the completion of the CLOSE (TYPE=T). When tartitioned data sets are processed, members for which a FIND has been issued are stowed (STOW type R) as during a<br>normal CLOSE. A FIND macro instruction must be issued by the user if the member is subsequently to be reprocessed.

### BSAM and QSAM only

The CLOSF (TYPE=T) macro instruction may be used to disconnect<br>temporarily, from the problem program, one or more data sets if they reside on magnetic tape. An OPEN macro instruction must have been executed for each data control block specified in this form of the CLOSE macro instruction.

When the data sets are temporarily disconnected, labels are processed and user label exits are taken, if necessary. Magnetic tape volumes are repositioned as specified in this macro instruction.

Magnetic tape positioning varies depending on the options chosen in OPEN and CLOSE (TYPE=T) macro instructions and on whether the lata<br>set uses labels. Figure 5 defines a final position number for labeled and unlabeled tapes and Figure 5 relates the options chosen in OPEN and CLOSE macro instructions to positioning of tape volumes.

User trailer-label exits are taken for a 3ata set processed for INOUT or OUTIN if the last operation was a WRITE. No user trailer label exits are taken if the last oberation was a RPAD.

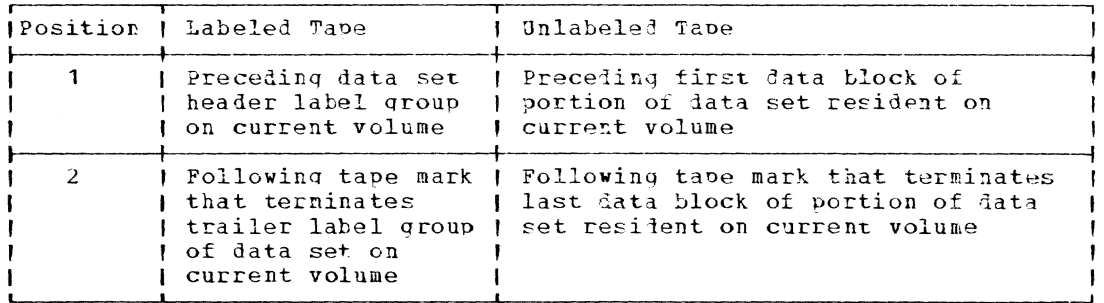

Figure 5. Final magnetic tape positions

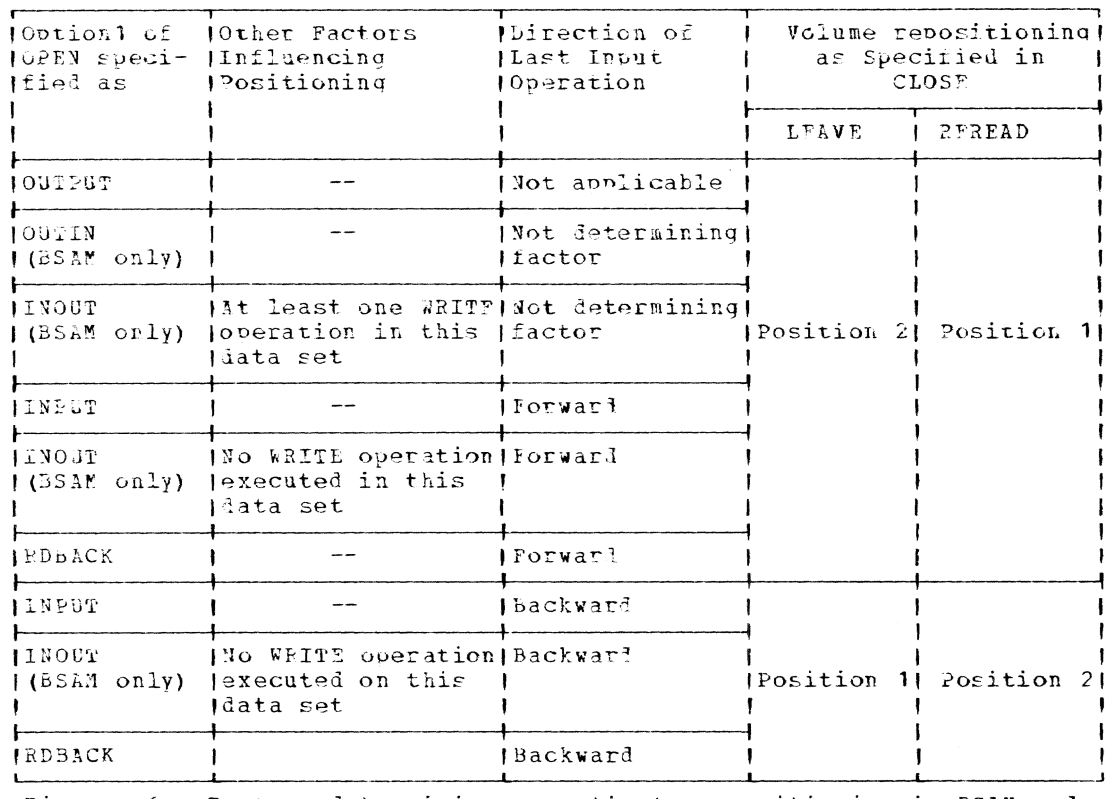

Figure 6. Factors determining magnetic tape positioning in BSAM and OSAM

If the lata set resiles on a magnetic tape, the following concerns the writing of trailer labels:

- 1. If the hata set was opened for OUTIN or 1NOUT and the last I/O operation was a WRITE, then CLOSE or CLOSE (TYPE=T) both cause trail-<br>er labels to be written. If CLOSE (TYPE=T) is issued, additional READ or WPITE macro instructions are accepted without issuing a new OPEN macro instruction.
- 2. If the data set was opened for OUTIN or INPUT and the last I/O operation was a READ, and then a CLOSE or CLOSE (TYPE=T) was issued, additional READ and WRITE macro instructions are accepted without a new OPEN macro instruction being given.
- 3. If the data set was opened for OUTPUT, a CLOSE or CLOSE (TYPE=T) each cause trailer labels to be written. If a CLOSE (TYPE=T) is<br>issued, additional WRITE macro instructions are accepted without a new OPEN macro instruction being given.
- 4. If the data set was opened for INPUT or RDBACK, a CLOSE or CLOSE (TYPE=T) does not cause trailer labels to be written. If CLOSE (TYPE=T) is issued, additional READ macro instructions are accepted without a new OPEN macro instruction being given.

L- and E-Form Use: The format of the parameter list generated by the CLOSE macro instruction is described in Appendix L.

For example:

Page of GC28-2004-6 Revised 9 May 1979 By TNL GN20-3941

#### JOE TERI CLOSE CLOSE  $(1DCB, BDCB,.)$ ,  $AP=L$  $(P, PRODCB, ARDCB)$ ,  $MF = (E, JOE)$

When the E-form macro instruction is executed, the data control block PRODCB replaces the Jata control block BDCB in the parameter list, and the data control block AIDCB is added tc the parameter list in the position reserved by the two commas following BDCB in the L-form. Thus, data control blocks with symbolic aldresses ADCB, PRODCB, an'l AXDCB are closed.

# Eramples:

#### For BSAM or QSAM:

EX1 closes the data set associated with data control block INVEN with no repositioning. EX2 closes the two data sets associated with data control blocks INVEN and REPORT with different ootions. EX3 closes data sets associated with two data control blocks. Since the volume repositioning option is omitted in EX3, volume disposition is defaulted to LEAVE. EX4 generates a parameter list for closing INVEN, and EXS closes IaVEN.

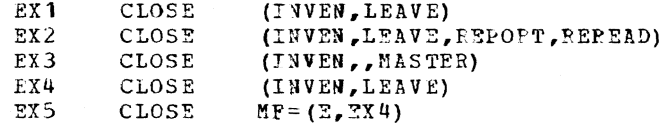

### For VAM:

EX1 closes data sets associated with two data control blocks. FX2 generates a parameter list for closing INVEN, and EX3 closes INVEN.

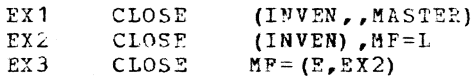

### $C\text{NTRL}$  -- Control On-Line Tape Drives (R)

The CNTRL macro instruction (for bSAM) performs repositioning operations on magnetic tape drives.

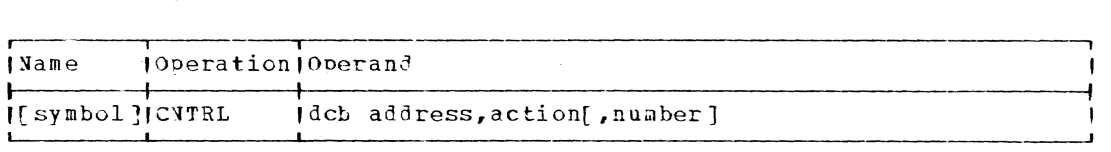

dcb address

specifies the address of the data control block opened for the data set being processed.

Specified as: Register notation (1 through 12), or an RY address

act\_ion

 $\mathbf{I}$ 

 $\mathbf{I}$ 

specifies the positioning to be performed.

 $\frac{5}{10}$ : One of the three-character codes ir Figure 7, or (0), in which case one of the abbreviatel two-character codes must Le placed in the tvo hioh-orier bytes of register 0 before this macro instruction is executed.

| ICode∣ – | <i>IAbbreviatedl</i><br>Code | <b>IEffect</b>                                                                                                    |
|----------|------------------------------|----------------------------------------------------------------------------------------------------|
| IBSF     | BF                           | Moves backward past a tapemark. A number<br>(cperand of 1 is assumed.                                                                                                    |
| BSM      | BM                           | Moves backward past a tapemark and forward<br>Ispaces over the tapemark. A number operand of 1<br>lis assumed.                                                                                                    |
| I BSR    | BR.                          | (Backspaces over a number of blocks on magnetic<br>Itape, the number of blocks being specified by<br>(the number operand. One block is assumed if the)<br>Inumber operand is omitted.                                                                                                    |
| I ERG    | ER.                          | (Executes an erase gap for magnetic tape.                                                                                                    |
| IPSP     | FF.                          | Moves forward past a tapemark. A number operandl<br>lof 1 is assumed.                                                                                                    |
| IFSM     | F M                          | Poves forward past a tapemark and backspaces<br>lover the tapemark. A number operand of 1 is<br>lassumed.                                                                                                    |
| IFSR.    | FR.                          | Porward spaces over a number of blocks on maq-<br>(Inetic tape, the number of blocks being specified)<br>thy the number operand. One block is assumed if<br>the number operand is omitted.                                                                                                    |
| I REW    | FW.                          | I Fewinds magnetic tape.                                                                                                    |
| I WIZK.  | $\times$ M                   | Writes a tapemark on magnetic tape. A number<br>loperand of 1 is assumed.                                                                                                    |
| I RUN    | E U                          | Rewinds and unloads magnetic tape.                                                                                                    |
| ISNS     | SN                           | (Obtains sense information on the tape or direct<br>(access device for the data set being processed<br>I (a pointer is returned in register 1 to a DECB<br>(containing the sense information in DECASB). Up)<br>Ito 3 bytes of sense data will be read according<br>(to levice type currently in use. Unused sense<br>(bytes will be returned as binary zero. |

Pigure 7. Tape control options

number

specifies the number of blocks to forward space or backspace on magnetic tape (as specified by the action operani).

Specified\_as: A positive decimal integer, maximum 32,767. Alternatively, (0) may be specified for the action operand and the num-<br>ber may be placed in the two low-order bytes of register 0 before execution of the macro instruction. The parameter register is used only if the action cole is specified in the high-order bytes of the register.

Default: If BSR or FSR is specified for the action operand, the default for the number operand is 1. If the action cole specifies BSF, BSM, FSF, FSM, WTM, or SNS, the system uses a number value of 1 no matter what is specified by the user.

CAUTIONS: If magnetic tape positioning is performed, an uncorrectable tape-spacing error results in linkage to the user's SYNAD routine; this does not apply to action codes REW or RUN. Refer to Appendix B for a discussion of SYNAD.

Abnormal termination occurs if:

1. The action code is undefined or not applicable.

2. An operation is attempted for an invalid device type.

- 3. A SYNAD-type error occurs and the user has not provided a SYNAD address.
- $\mathbf{u}$ The data control block specified by the user has not been validly openei.
- A repositioning operation is attempted after a permanent error.  $5 -$
- 6. The requested operation did not succeed.

Initialization: If this macro instruction is to be executed in a privileged module, the most recently issued DCLASS macro instruction in the assembly must have specified PRIVILEGES (see Appendix M). Also, the aldress of a save area must be placed in register 13 before this macro instruction is executed.

Return Data: If the repositioning operation is successful, register 15 contains binary zeros; otherwise, it contains, in its two low-order<br>bytes, a count of the remaining number of forward spaces or backspaces that were not completed.

Programming Notes: READ and WRITE operations must be checked for com-<br>pletion before the CNTRL macro instruction is issued.

Control is returned to the user if a tape mark or a load point is encountered during an attempt to forward space or backspace blocks; control is not passed to the SYNAD routine.

### COMMAND -- Enter Command Mode (P)

The COMMAND macro instruction switches the task from program mode to command mole to allow the user to enter commanis. This macro instruction causes an unconditional pause, and executes whether the task is conversational or nonconversational. Any commands may be issued from the terminal during conversational program stoppage. If the stopped program is nonconversational, the SYSIN data set will be interrogated for the next commands. The task can be switched back to program mode by issuing a RUN command.

The worl COMMAND followed by the optional message specified is written on SYSOUT.

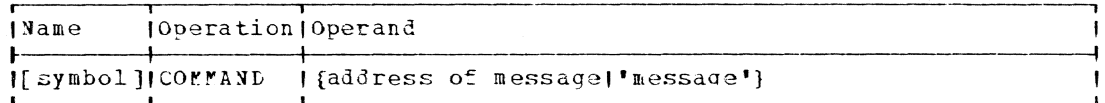

address of message

specifies the location of the message to be written (see below).

Specified as: Register notation (1 through 12) or an RX address of the location that contains the message as a character string. The first byte of the message must contain the length of the message (in bytes).

message

specifies the message to be issued.

Specified as: The message itself, enclosed in apostrophes.

 $\overline{\phantom{a}}$ 

Page of GC28-2004-6 Revised 27 Nov. 1979 By TNL GN20-7000

Initialization: This macro instruction cannot be assembled in a privileged module unless the most recently issued DCLASS macro instruction in the assembly specified USER (see Appendix M) or if the DCLASS option is USER by default.

Programming Notes: If the user has control of interruptions before issuing a COMMAND macro instruction, the system regains control until a RUN command is issued.

Examples: In EX1 the message is supplied as text. In EX2 the message is given at location BEMEL.

EX1 COMMAND 'PROG IN SUBRTN SCROOT' EX2 COMMAND **BEMEL** 

### CONSEG -- Connect Disconnected Sequent Group (0)

The CONSEG macro instruction connects to an unassigned portion of a user's address space, a disconnected group. The disconnected name is deleted.

 $L$ -form:

 $\mathbf{I}$ 

ı

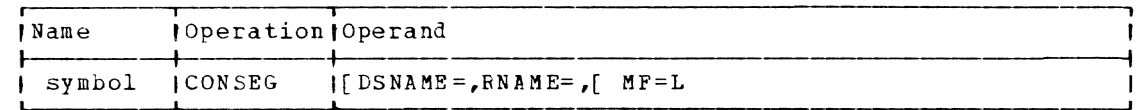

 $E - \text{form}$ :

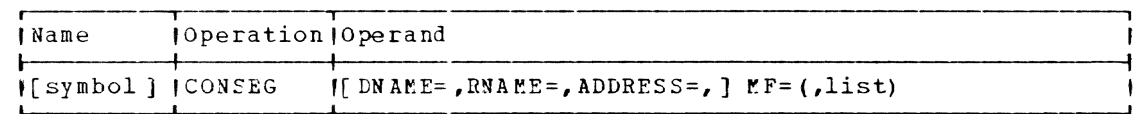

Standard-form:

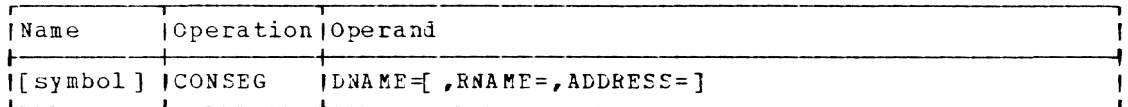

Note: All operands are keyword.

 $D NAM E =$ 

specifies the eight character EBCLIC name of a disconnected segment group to be connected.

Specified\_as: name enclosed within apostrophies; in E or standard form only, as the address of DNAME expressed as a relocatable expression, Rx address, or register notation. If register notation is used, the register specified must be the first of a set of paired registers containing the disconnected segment group name.

Default: None.

CAUTION: DNAME must be specified in standard form. DNAME must be specified in L-form and/or E-form macros which form an executable group.

Any user 5pecified DNAME beginning with SYS will be reJected by the system.

#### RNAME=

specifies the eight character EbCDIC name to which the disconnected segment group is to be attached.

Specified as: name enclosed within apostrophies; in E or standard form only, as the address of RNAME expressed as a relocatable expression, Rx address, or register notation. If register notation pression, ax address, of register hotation. If register hotations is used, the register specified must be the first of a set of paired registers containing the reserved segment group name.

Default: If this operand is omitted, the system will connect the <u>beraurc</u>: In this operand is omitted, the system will connect the<br>group at the disconnected address if at disconnect time BOUND=Y was specified; otherwise, the group will be connected at any unassigned contiguous space available in the user's address space.

CAUTION: If the group was disconnected with BOUND=Y, operands RNAME and ADDRESS are ignored.

Any user specified RNAME beginning with SYS will be rejected by the system.

### ADDRESS=

specifies the segment aligned relative address to which the disconnected segment group is to be attached. If RNAME is specified, address is the relative address offset from the beginning of RNAME. If FNAME is not specified, address is the relative address offset from zero (1.  $\cdot$ ., an absolute address).

Specified as: In the E or standard form only the address of ADDRESS, expressed as a relocatable expression, RX address, or register notation.

Default: Relative zero.

CAUTION: If BOUND=Y at disconnect time, ADDRESS and PNAME will be ignored at connect time.

Return Data: On return from execution of CONSEG all defaulted operands will be filled in with system assigned values. The address field in the nameseg parameter list will be set to an absolute address. Register 15 will contain a return code describing the success of the operation.

## Return Codes

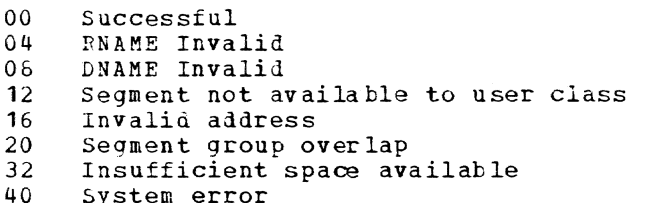

Register 1 contains the address of the nameseg parameter list.

Note: The DSECT, CHANSG covers the nameseq parameter list.

Programming Notes: The return codes in register 15 may be used to construct a branch table to handle the varying results from execution of the CONSEG macro.

Upon expansion of this macro, a set of input flags is constructed in the nameseg parameter list. They are:

> $X \cdot 80$ DNAME Specified

- X'40' RNAME Specified
- X' 20 ADDRESS specified

Upon execution of CONSEG, a set of output flags will be constructed with the above values including:

 $X \cdot 10'$  BOUND=Y

If BOUND=Y was specified at disconnect time.

Caution: If the disconnected segment group being connected was specified with BOUND=Y at disconrect time, operands RNAME and ADDRESS are I ignored. Also, the total area to which the group is connected must be | unassigned.

### | COPYDS -- Copy Fxisting Data Set (S)

The COPYDS facro instruction copies a complete data set or one or I more members of a partitioned data set. The resulting new data set is | assigned the lata set name furnished (as an operand) by the user. In | addition, COPYDS may renumber the lines of a line data set. A copy of a member mav be specified 2ither as a new member of a oartitioned data set, as a new data set by itself, or as a replacement for an existing menter with the same name. A VAM data set may be copied as (that is, become) a menber of a partitioned data set.

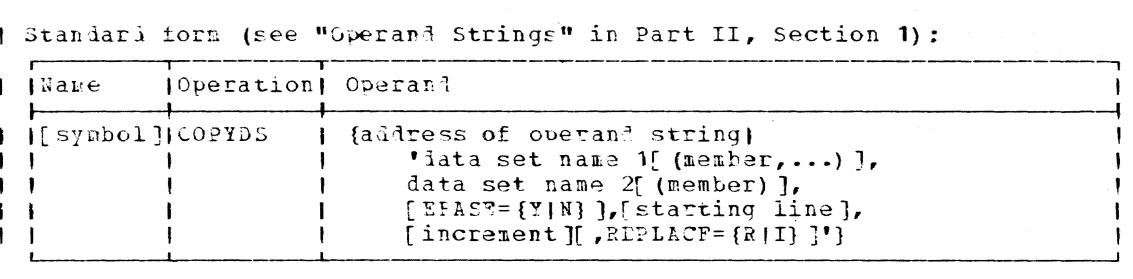

| L-form (see "Operand Strings" in Part II, Section 1):

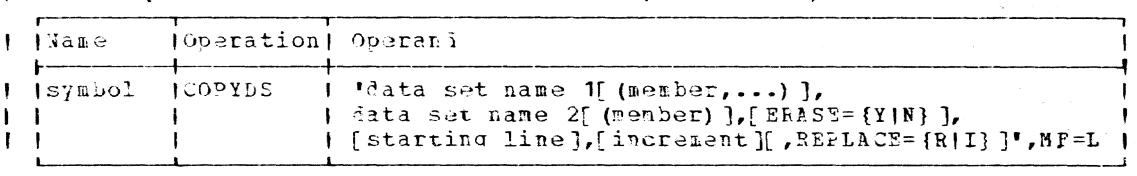

 $+$  <u>Note</u>: A symbol is required in the name field.

Page of GC28-2004-6<br>Revised 9 May 1979<br>By TNL GN20-3941

 $I$  E-form:

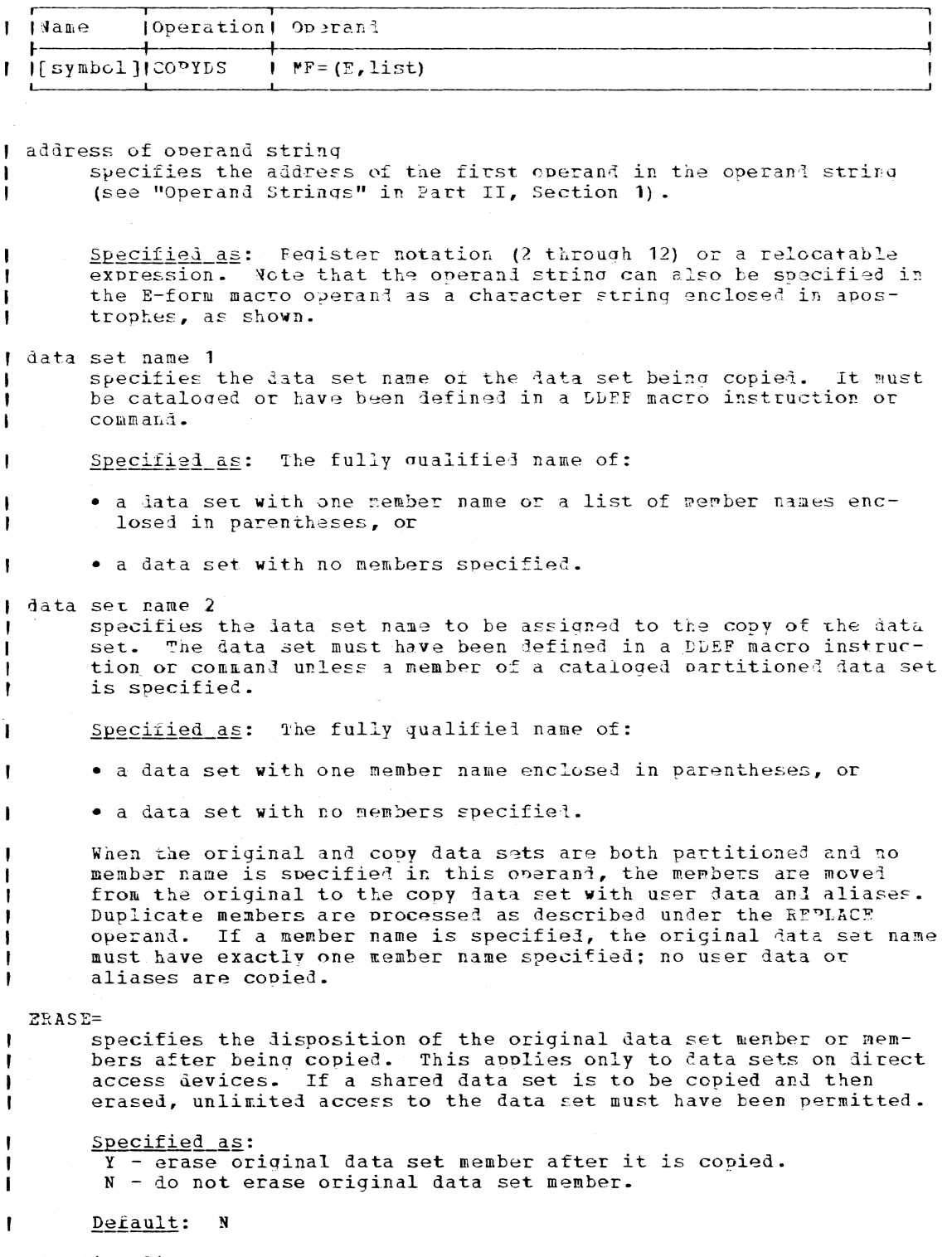

| starting line<br>| specifies the starting line number of the data set copy if it is a<br>| line data set and renumbering is desired.

 $S$ <u>pecified as</u>: A three- to seven-digit number, the last two digits of which must be zero. An all-zero starting line number is invalid.

Detault: If increment is also defaulted, line numbering is not<br>performed. If increment is not defaulted, the starting line number of the copy data set will be 100.

I increment

specifies the value by which line numbers in the data set copy (if it is a line data set) are to be incremented when renumbering is desired.

Specified as: A three- to seven-digit number, the last two digits of which must be 0. An all-zero increment is invalid.

Detault: If the starting line number is also defaulted, line numbering is not performed. If the starting line number is not defaulted, an increment of 100 is assumed.

 $R$ EPLACF=

 $\mathbf{1}$ 

ı

 $\mathbf{I}$ 

specifies the disposition of the members of the original data set that have duplicate names in the copy data set. This operand is only used if user lata and aliases are to be cooied.

Specified as: R - the dublicates are to be replacel. I - the duplicates are to be ignored.

Default: R

I Initialization: If this macro instruction is to be executed in a privi-| leged module, the most recently issued DCLASS macro instruction in the I assembly must have specified PRIVILEGED (see Appendix M). Also, the I address of a save area must be placed in register 13 before this macro I instruction is executed.

I Programming Notes: If both data sets specified are partitioned data I sets and if the copy data set has no member name specified, the COPYDS I macro instruction will copy:

- . one member of the original data set,  $\mathbf{I}$
- . any number of members of the original lata set, or  $\mathbf{I}$

• all the members of the original data set, if the original data set  $\mathbf{I}$ has no member names specified. User data and aliases are also copied.

When multiple members of the original data set are specified, the I copy data set must be partitioned. COPYDS replaces an existing member I of the copy data set with the member of the original data set. If a I member of the original data set has a duplicate name already in the copy | data set, the REPLACE operand specifies that the member is to replace | the duplicate (REPLACE=R), or is to be ignored (REPLACE=I). If an alias I for a member of the original data set already appears as an alias for a I different member of the copy data set, the member will not be copied, I regardless of the REPLACE operand.

The COPYDS macro instruction does not differentiate between object I modules and other members of partitioned data sets. For any member, I user data and member name aliases are transferred along with the data | and member name.

The COPYDS macro instruction is restricted to data sets on direct I access or magnetic tape volumes. Data set organization is not altered by the use of a COPYDS macro instruction. The original and copy data I sets must be defined with the same data set organization and record for- $\mu$  mat. For example, the copy of a physical sequential data set has physical sequential organization, even though the device type may be I changed. A VISAM lata set can, however, be copied as VSAM and vice versa.

The user may specify a VISAM organization in the COPYDS macro in-I struction for a data set copy, even though the original data set organization is VSAM. In this case, each record of the original data set must contain a key. In addition, the user should define -- in the DDEF racro I instruction or command for the data set copy -- the key lenoth (KFYLFN), padding (PAD), and record key displacement (RKP) values. If he does not provide these values, no copy is made.

The user can copy only those data sets that belong to him or those to which he has been given access.

| Return Data: At completion of execution of the COPYDS macro instruc-I tion, the low-order byte of register 15 contains one of the following hexadecimal codes:

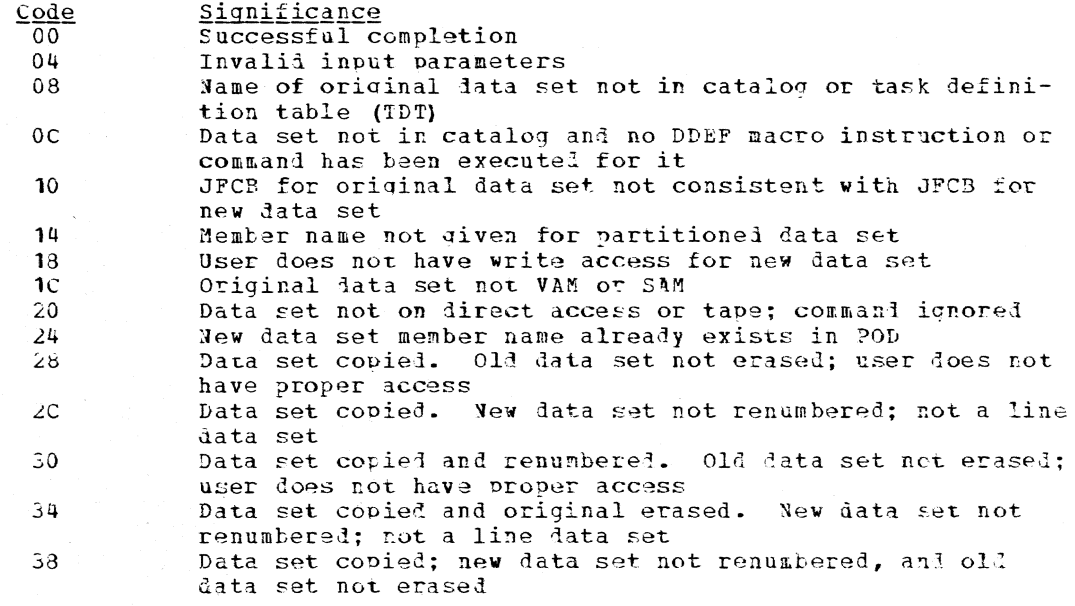

| Examples: In EX1, the operands are presented as a character string. In EX?, an address desiqnates the location of the operan1s.

EX<sub>1</sub> EX2 COPYDS CO?YDS 'DATASET, U' OPLISTC

I In EX3, the original data set name is VP1 and has members A,B,C. The I copy data set name is VP2 and has members C, D, and P. Following the execution of EXl, VPl contalns C2, and VP2 contains i, 5, the oriqinal  $\vdash$  C, D, and E (C was not copied because the REPLACE operand specifies that I members with duplicate names are to be ignored).

EX3 COPYDS  $\cdot$  vp1 (A,B,C), vp2, ERASE=Y,,, REPLACE=I $\cdot$ 

76.2

# CSTORE -- Control Section Store (S)

The CSTORE macro instruction enables the user, during proqram execution, to transform any set of contiguous virtual storage bytes into an object module consisting of a single control section.

Standard form:

| lName               | (Operation Operand |                                                                         |
|---------------------|--------------------|-------------------------------------------------------------------------|
| If symbol 1 ICSTORE |                    | Imodule name, entry point name, data address,<br>data length, attribute |

L-iorm:

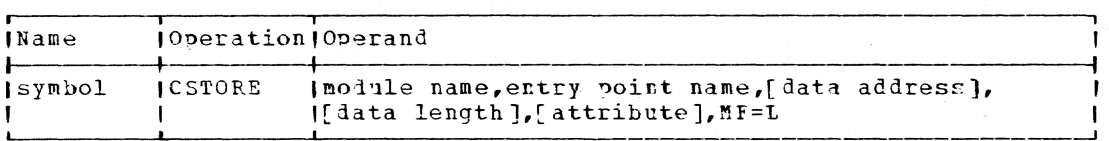

Note: A symbol is required in the name field.

I.-iorm:

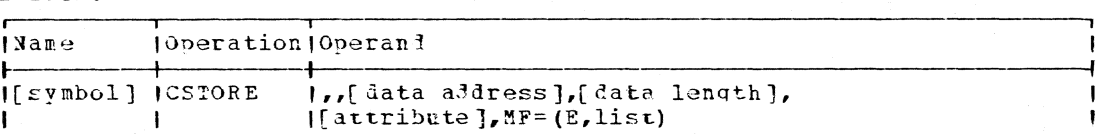

Note: If an operand is omitted in the L-form, it must be specified in the E-form.

mGd ale name

specifies the name to be assignel to the module created to contain the control section.

Specified as: A symbol (one to eight alphameric characters, the first of which nust be alohabetic).

entry point name specifies the entry point name to be assigned to the specified adiress location.

Specified as: A symbol (one to eight alohameric characters, the first of which must be althabetic).

**data a(iJress** 

specifies the address of the first byte of data to be included in the control section.

Specified as: In the standard and L-form, as a relocatable expression; in the standard and E-form, as register notation (2 through 12); in the  $F$ -form only, also as an RY address.

data length

ł

specifies the number of bytes of ata to be included in the control section.

Specified as: An absolute expression; in the standard form and in the E-form, register notation (2 through 12).

### attribute

specifies the attribute byte of the control section.

Specified as: An absolute expression; in the standard form and in the E-form, also in register notation (2 through 12). The meaning of the contents of the attribute byte is shown in Figure 3:

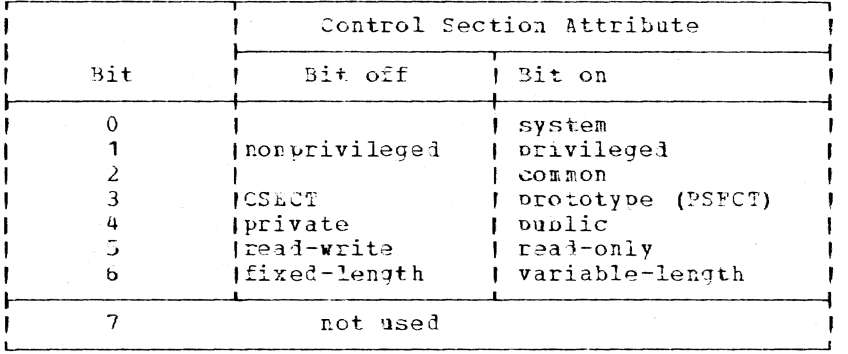

Figure 3. Control section attribute byte

Initialization: If this macro instruction is to be executed in a privileged module, the most recently issued DCLASS macro instruction in the assembly must have specified PPIVILEGED (see Appendix M). Also, the address of a save area must be placed in register 13 before this macro instruction is executed.

Programming Notes: The module created by this macro instruction is stowed in the current JOBLIB. It can then be loaded by the program that created it, or by a subsequent program. When the module is loaded, no relocation takes place; therefore, it may contain no relocatable items. The resulting module consists of an unnamed control section that contains a copy of the hexadecimal text, beginning at the page boundary

corresponding to or preceding the address specified as the starting address parameter, and terminating at the page boundary corresponding to or following the aldress computed from the fourth parameter. Thus, the resulting control section is always an integral number of pages in length.

when the module is loaded by the user, the module name, as well as the entry point name, points to the address computed by adding to the load address of the new module the page offset (if any) implied by the starting address. For example, assume that the user requests that a control section of 4093 bytes be created from the bytes beginning at virtual storage address 5D050. Two rages of hexadecimal text beginning at the page boundary address (in this case 5D000) corresponding to or preceding the specified starting address are transformed into an object nodule. The module and entry point names are offset from the page boundary by 50 to reflect the actual address (5D050) of the hexadecimal text which the user desires to place in a control section. Assuming that the new module is later loaded at 70000, the loaded module and control section will occupy two full pages beginning at 70000. The second page is required so that the new control section will include the last two bytes requested by the user. The new module and entry point names will be<br>adjusted to reflect the offset and will both point to 70050.

The maximum control section size is one segment. The control section is created from any contiguous set of bytes, and is an integral number of pages in length. A control section is not built if the module or entry point names are duplicates of existing names in the current JOBLIB.

Subsequent loading of the createl module is accomplished implicitly, by using an R- and V-type address constant for the entry point name or module name, or explicitly, by use of the LOAD macro instruction.

The common attribute (bit 2), if specified, will be ignored by the dynamic loader, since it treats all unnamed control sections as unique. The created module may contain no relocatable words (adcons) and can be referred to by the control section name or module name offsets.

Return Data: Upon completion of execution of the CSTORE macro instruction, the low-order byte of reqister 15 contains one of these hexadecimal codes:

- Code Significance
- $00$ Successful completion
- $04$ Module name or entry point name already in use

Example: This example indicates the macro instruction used to create a module named MYMODULE which contains one unnamed control section. The control section consists of the two pages of text taken from the bytes beginning at HERE, which is on a page boundary. The entry point name EPNAME points to the beginning of the control section, which has public and read-only attributes.

MYMODULE, EPNAME, HERE, 3000, 12 EX<sub>1</sub> **CSTORE** 

#### DCB -- Construct a Data Control Block (0)

The DC5 macro instruction is one of the major sources (see Appendix F) by which the attributes of a data set may be lescribed to the system. The attributes of a data set that can be provided via this macro instruction and the formats in which particular attributes can be speci-| fied are indicated below by access method (for MSAM, see System Programmer's Guide).

Format: The format of the DCB macro instruction varies, depending on the data set organization and the access method that is to be used, or was previously used, to perform I/O on that data set. All of the possible parameters that might be specified by a nonprivileged user in a DCB macro instruction are indicated by applicable access method in Figure 9. Note that the operands can appear in any order, but must be in keyword form, separated by commas.

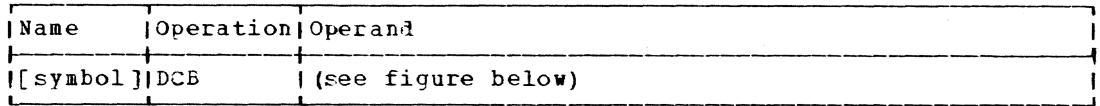

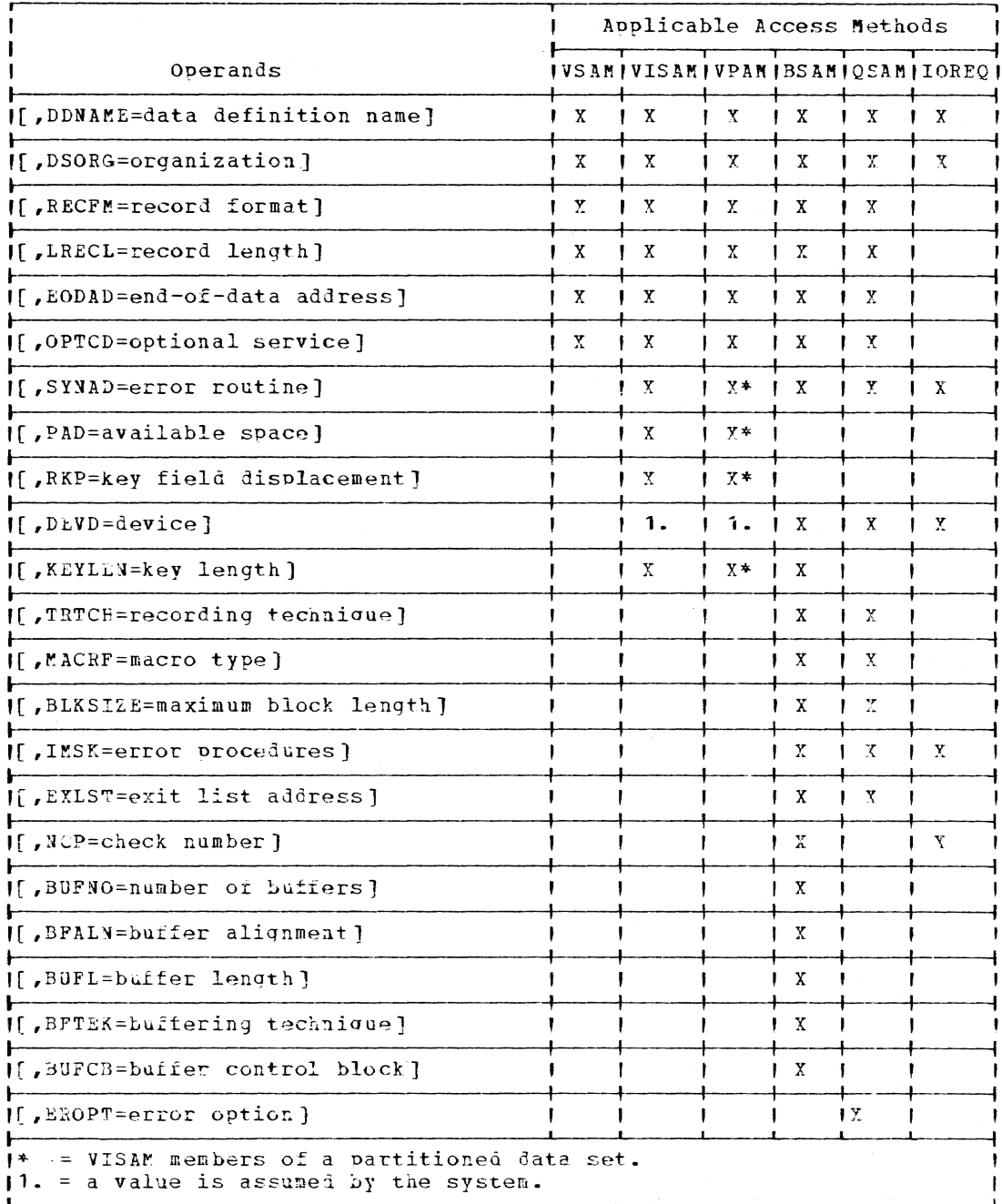

Figure 9. DC3 operands and applicable access methods

DDNAME= (all access methods)

specifies the symbolic data definition name associated with a particular data set. This symbol provides the link that connects the attributes of the data set described by the DCE macro instruction with those specified by the DDEF macro instruction (or command), thereby providing the system with all the information necessary for processing the data set.

specified as: A symbol (one to eight alphameric characters, the first of which must be alphabetic). The name specified for this parameter must be identical to the DDNAME parameter of the DDEF macro instruction that defines this data set. The only alternate source for this information is the user's program.

DSORG= (all access methods) specifies the organization of the data set.

> Specified as: The codes by which the various data set organizations can be specified, and the access methods with which they are appl icable are:

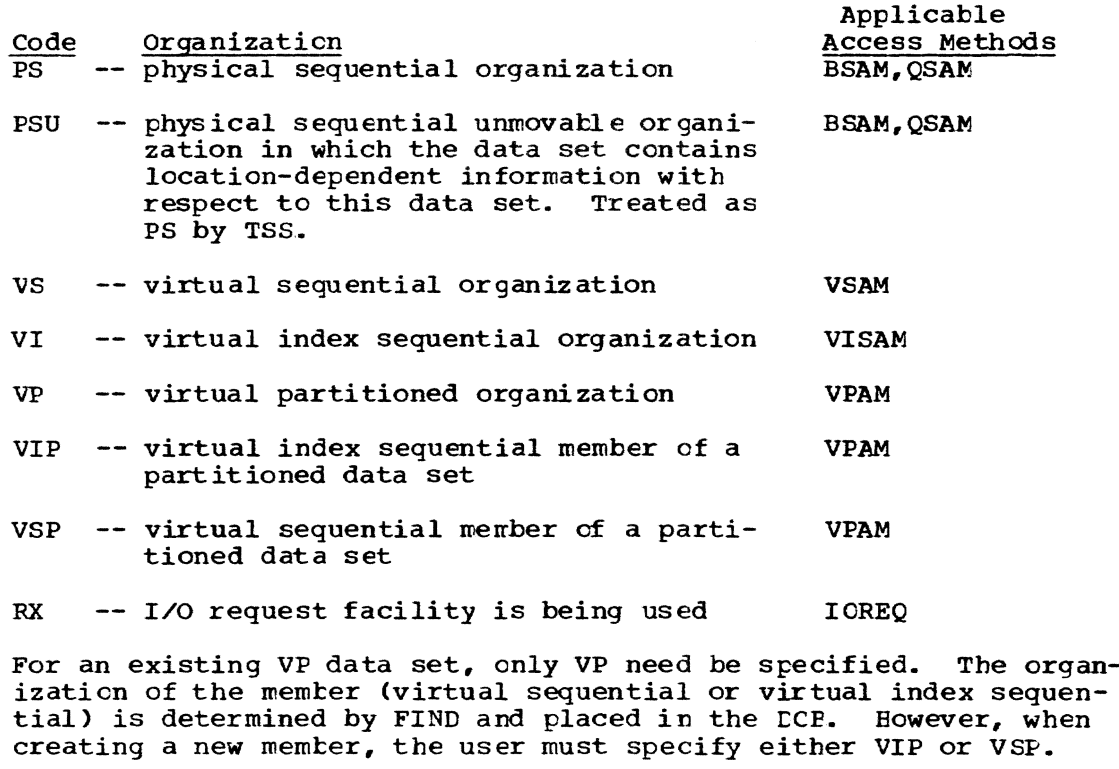

This information can also be supplied by the user's program or the DDEF macro instruction (or command), but must be supplied before issuing an OPEN macro instruction.

RECFM= (all access methods) specifies the format of the records in the data set.

specified as: One of the following:

For BSAM and QSAM:  $\overline{U[T]}$   $[A|M]$  $V[B|T]$   $[A|N]$  $F[E|S|T|BS|BT|EST|ST]$  [A|M] Where the record format is:

U -- undefined-format records  $V$  -- variable-length records  $F$  -- fixed-length records

Where the physical attributes are:

B -- blocked records S -- standard data set; no truncated blocks or unfilled tracks  $T$  -- track overflow employed

Where the record contains:

A -- FORTRAN control character M -- machine code control character

If A or M is not specified, no control character is assumed. Refer to Appendix D for a discussion of control characters.

Absence of any of the physical attribute mnemonics implies the opposite of that attribute. For instance, writing RECFM=V implies: variable-length, unblocked records, no control character, and no track overflow feature.

This information can also be supplied by the user's program, the DDEF macro instruction (or command), or the data set label.

For VAM data sets: All VAM data sets can be organized as fixedor variable-length records, but only VSAM and VPAM records can be specified as having undefined format.

 $U(A|M]$ V(AIM] F(AIM] (applicable to VSAM, VPAM only) (applicable to VSAM, VISAM, or VPAM) (applicable to VSAM, VISAM, or VPAM)

where the record format is:

U -- undefined-format records  $V$  -- variable-length records  $F$  -- fixed-length records

Where the record contains:

A -- FORTRAN control character M -- machine code control character

If A or M is not specified, no control character is assumed. Refer to Appendix D for a discussion of control characters.

This information can also be supplied by the user's program, the DDEF macro instruction (or command), or the data set label.

LRECL (VAM, BSAM, and QSAM)

specifies the length in bytes of a logical record. For format-F records, this operand specifies the length of each record in the data set. For format-V and -U records, the user must insert the maximum expected value before the data set is opened.. When reading format-U or -v records, the ccrresponding field in the data control block (DCBLRE) contains the length in bytes of the record just read.

Specified as: An absolute expression. The maximum that may be specified as: An absolute expression: The maximum that may be specified for BSAM data sets is 32,760, the maximum for VSAM is 1,048,576, and the maximum for VISAM is 4000.

This information can also be supplied by the user's program, the DDEF macro instruction (or command), or the data set label.

 $EODAD = (VAM, BSAM, and CSAM)$ 

specifies the address of the user's end-of-data routine for input data sets. This routine is entered if the user requests a record when there are no more records in the data set. If no routine has been provided, and the end-of-data condition has been encountered,<br>the task is abnormally terminated. (Refer to Appendix C.) the task is abnormally terminated.

Specified as: A symbol (one to eight alphameric characters, the first of which must be alphabetic).

If the symbol supplied is an external symbol, it must also appear as the operand of an assembler language EXTRN statement in the same object module as the DeB macro instruction.

The only alternate source for this information is the user"s program.

OPTCD= (VAM, BSAM or QSAM) specifies an optional service to be provided.

Specified as:

W- perform a write validity check; for direct access devices only A- ASCII tape request

Default: No service is performed unless the code is specified from an alternate source.

This information can also be supplied by the user's program, the DDEF macro instruction (or corrmand), or the data set label. If not supplied by any source, the service is not performed.

SYNAD= (VISAM data sets, VISAM members, BSAM, QSAM, or IOREQ) specifies the address of the user's synchronous error exit routine. The routine is entered if input/output errors result from an attempt to process data records.

Specified as: A symbol (one to eight alphameric characters, the first of which must be alphabetic).

If the address specified is an external symbol, the symbol must also appear as the operand of an assembler language EXTRN statement in the same program module as the DCE macro instruction.

The only alternate source for this information is the user's program.

Default: If no routine is specified and the system encounters a condition that would cause control to be given to the SYNAD routine, the task is abnormally terminated.

PAD= (VISAM data sets or VISAM members)

specifies the percentage of space to be left available within the pages of a virtual index sequential data set, thus providing for insertions within the pages.

Specified as: An absolute expression; the maximum value that may be specified is 50.

This information can also be supplied by the user's program, the DDEF macro instruction (or conmand), or the data set label.

RKP= (VISAM data sets or VlSAM members) specifies the displacement (relative key position) of the key field from the first byte of a logical record.

Note: For format-V records, the logical record includes the length field as the first four bytes.

Specified as: An absolute expression.

This information can also be supplied by the user"s program or the DDEF macro instruction (or command).

DEVD= (BSAM, QSAM, IOREQ, or VAM) specifies the device on which the data set resides. Additional keyword operands are available. as shown below, to provide devicedependent information to device-dependent parameter bytes in the data control block.

Specified as: One of the following codes: DA - direct access device TA - magnetic tape PR - printer (IOREQ) RD - card reader (IOREQ) PC - card punch (IOREQ)

If DA *is* specified, KEYLEN may also be specified; if TA is specified, TRTCH may also be specified. For VAM, DA is assumed, and the user can supply the KEYLEN operand if desired.

Note: Since nonprivileged users cannot address unit record devices directly, they may not specify PR (printer), RD (card reader), or PC (card punch), These devices may be specified only by users with proper system authorization. See System Programmer's Guide.

This information can also be supplied by the user's program, the DDEF macro instruction or command, or the data set label.

KEYLEN= (VISAM data sets or VISAM members)

specifies the length in bytes of the key asscciated with a physical record. When a record is read or written, the number of bytes transmitted is equal to the key length plus the record length. This operand is specified only if DA is specified.

Specified as: An absolute expression, maximum value 255.

This information can also be supplied by the user's program or the DDEF macro instruction or command.

# TRTCH= (BSAM, QSAM)

specifies the recording technique for 7-track tape. This operand is specified only if TA is specified.

Specified as:  $C, E, T, TE,$  or ET, where:  $C$  -- Data conversion feature available. If data conversion is not available, only format-F and format-U are supported.  $E$  -- Even parity is used. T -- BCD to EBCDIC translation is required.

This information can also be supplied by the user's program or the DDEF macro instruction (or command).

Default: If not supplied by any source, odd parity and no translation is assumed. Note: The system standard for 7-track tapes is TE: even parity, BCDIC translated. MACRF= (BSAM and QSAM only) specifies the type of macro instructions to be used in processing a particular data set. Specified as: One of the following: For BSAM:  $(R[C|P])$ (W[CIP])  $(R[C|P], W[C|P])$  $R$  -- READ macro instructions W -- WRITE macro instructions Optional modifiers: C -- CNTRL macro instruction P -- POINT macro instruction For Q5AM: (G[S]) (p [S]) (G[S],P[S]) G -- GET macro instructions P -- PUT macro instructions Optional modifier: S -- SETL macro instruction This information can also be supplied by the user's program or the DDEF macro instruction (or command).

BLKSIZE= (BSAM or QSAM)

specifies a decimal value for the maximum block length in bytes. Maximum value of BLKSIZE is 32,760.

specified as: An absolute expression, maximum value 32,760.

This information can also be supplied by the user's program, the DDEF macro instruction (or command), or the data set label.

IMSK= (BSAM or QSAM error recovery mask)

specifies which system error handling procedures, if any, are to be inVOked.

Specified as: A four-byte hexadecimal number whose bit pattern indicates the procedures to be invoked.

If FFFFFFFF is written, the system is to apply all optional error recovery procedures.

If 00000000 is written, the system is to apply ncne of its optional error recovery procedures.

If any other four-byte hexadecimal number is written, and if an error occurs, the system applies its error recovery procedures to error occurs, the system appries its error rec<br>those errors indicated by a 1-tit in the mask.

The first two bytes correspond to the first two bytes of the channel status word, and the other two bytes correspond to the first two sense bytes. Eit positions in each byte for specification of system error recovery procedures are:

# xxxxxxxx xxxxxxxx ABCDEFYY YYYYYYYY

where a i-bit *in* a given position indicates that the system is to handle the associated error condition:

- x = System never tests this bit to determine entry to retry routines
- y = Device-dependent conditions
- A = Command reject
- B = Intervention required
- C = Busout check
- $D =$  Equipment Check
- $E = \overline{\text{Data}} \text{Check}$
- $F = 0$ verrun

# Default: FFFFFFFF

### IMSK= (IOREQ error recording mask)

specifies a four-byte hexadecimal number whose pattern indicates what system errors are to be recorded.

If IMSK=FFFFFFFF (system default value) is specified, no error recording occurs. Although this default value invokes no error recording, channel control check, interface control check, and channel data check errors are always recorded.

CAUTION: Unlike most mask fields, which request testing for a condition when the mask tit is set to one, IOREQ tests for required error recording when the mask bit is set to zero.

The first two IMSK bytes correspond to the two channel status word status bytes. IOREQ does not check these bytes in determining if error recording *is* required. The second two IMSK bytes correspond to the first two bytes of sense information. The IMSK bytes have the following format:

xxxxxxxx xxxxxxxx CCCCCCCC CCCCCCCC

Where:

- X is a status tit (not checked in determining if error recording is required). Any hexadecimal number may be placed in these bytes •
- C is a sense bit. When any of the first 16 sense information bits are set to one and the corresponding C bit is set to zero,<br>the corresponding error is recorded. (One or more sense bits the corresponding error is recorded. are set to one when a successful sense operation is performed after a unit check status condition has occurred.)

Note: A O-bit in a given position indicates that recording of the corresponding error is required. Error recording occurs if cne or more sense bits are set to zero.. Error recording should only be requested for equipment errors. Software (that is, command reject) and operational (that is, intervention required) problems should not be recorded.

EXLST= (ESAM or QSAM)

specifies the address of an exit list supplied by the user. See Appendix A for explanation of the exit list.

specified as: A symbol (one to eight alphameric characters, the first of which must be alphabetic).

This information can also be supplied by the user's program.

NCP= (ESAM or IOREQ)

specifies the number of consecutive READ or WRITE macro instructions that may be issued before a CHECK macro instruction..

Specified as: An absolute expression, maximum value 99.

This information can also be supplied by the user's program or the DDEF macro instruction (or command).

BOYNO= (BSAM)

specifies the number of buffers to be assigned to the data control block.

Specified as: A binary absolute expression, maximum value 255.

This information can also be supplied by the user's program or the DDEF macro instruction (or command).

BFALN= (BSAM)

specifies boundary alignment of buffers. This field is ignored in TSS. Every buffer is automatically aligned on a dcubleword boundary.

BUFL= (BSAM)

specifies a decimal number which is the length in bytes of each buffer to be obtained for a buffer pool.

Specified as: An absolute expression, maximum value 32,760.

This information can also be supplied by the user's program or the DDEF macro instruction (or command).

Default: If not supplied by any source, the length is considered equal to the BLKSIZE operand.

### BFTEK= (ESAM)

specifies that simple buffering is to be employed. In simple buffering, a data set is associated with a specific group of buffers. A data set always uses buffers obtained from the pool assigned to its data control block at the time it is opened. Records can be moved between a buffer and an independent work area, processed within a buffer, or moved from an input buffer to an output buffer.

#### Specified as: BFTEK=S

This information can also be supplied by the user's program or the DDEF macro instruction (or command).

Default: BFTER=S

BUFCB= (BSAM) specifies the address of a buffer control blcck. Specified as: Register notation (2 through  $12$ ), or a relocatable expression.

This information can also be supplied by the user's program.

EROPT= (QSAM)

When using GET/PUT macro instructions to process a sequential data set, an I/O error may occur. The user may specify one of three automatic error options to be used if there is no SYNAD routine or if the SYNAD routine returns control to the user's program.

Specified as:

ACC -- accept the erroneous block and continue processing SKP -- skip the erroneous block and process the next record ABE  $-$  abnormally terminate the task

Note: If the EROPT and SYNAn fields are not completed, the *ABE*  option is assumed.

The choice of action that can be specified depends on which processing method (option) is specified in the OPEN macro instruction for the data set. The allowable combinations are as follows:

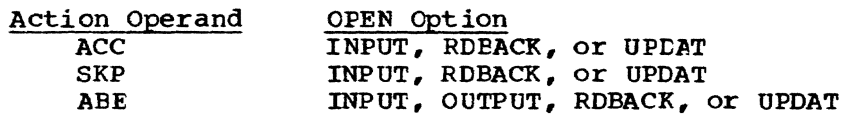

Programming Notes: During the assembly of a source program, the DCB macro instruction reserves storage space in a user program in which the attributes of a data set being described to the system may subsequently be placed. This storage area is known as a data control block (DCB) and is created at assembly time, in line, wherever the DCB macro instruction appears in a user's source program. The reserved control block has a fixed length and consists of two contiguous parts: a ccmmon portion, in which all information that is access method independent is to be placed, and an access method dependent portion.

In addition to furnishing the storage area for holding the attributes describing a data set, the CCB macro instruction can also be used optionally, at execution time, to specify many of a data set's attributes. *A* user might furnish the system with such information as the data set organization, its record format, whether or not buffering is to be used during I/O operations, the type of device the data set resides on, and the addresses of user written routines for handling I/O errors, processing labels, end-of-data-set processing, and data control block modification routines. Any such attributes specified with a DCB macro instruction are automatically placed in appropriate positions in the reserved storage area.

When the storage area reserved by the DCB macro instruction is filled with the attributes of a data set, it becomes the principal control with the attributes of a data see, it seconds the principal control data set or device. Once optional attributes have been placed in the control block, the DCB routine returns to the user's rrogram. All data management macro instructions provided with TSS refer to this control block for pertinent data when they are executed.

### DCBD -- Provide Symbolic Names for a Data Control Block (0)

The DCBD macro instruction generates a dummy control section (DSECT) that provides symbolic names for the fields in a data control block. With proper initialization of a base register, the user may gain access to all fields of a data control block.

The following conventions have been adopted:

- The name of the dummy control section is CHADCB. (An EQU is included in the DSECT to allow use of the alternative OS name IHADCB).
- $2.$ The name of each field begins with the characters DCL, followed by the keyword operand that represents the field in the DCB macro instruction. If the resulting name is longer than six characters, it is truncated on the right to six characters; that is, the field represented by the operand BLKSIZE= should be written DCBBLK. (Refer to Appendix F.)

The attributes of each data control block field are defined in the dummy control section (DSECT). Data control block fields containing addresses are aligned on fullword boundaries.

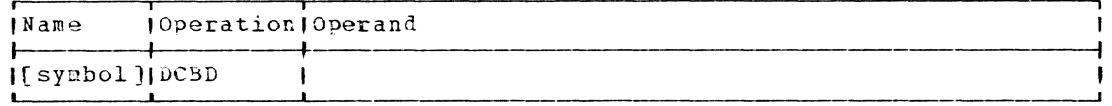

Note: A symbol may be present in the name field but will not be generated. There are no operands.

CAUTION: The DCBD macro instruction may be used only once in an assembly module.

Programming Notes: The macro instruction may appear at any point in a control section. The data control blocks to be accessed need not appear in the same control section as the DCBD Macro instruction.

Example: This example illustrates how a program can gain access to a rield in a data control block through use of the DCBD macro instruction. The load address (LA) instruction is used to place the address of the data control block in register 5.

A USING statement establishes a base register for CHADCB. The store operation (ST) places the value contained in register 6 into the specified field of the data control block pointed to by register 5. DCBLRF is the field associated with logical record length. The user previously loaied register 6 with the value he desired to he in DCBLRE.

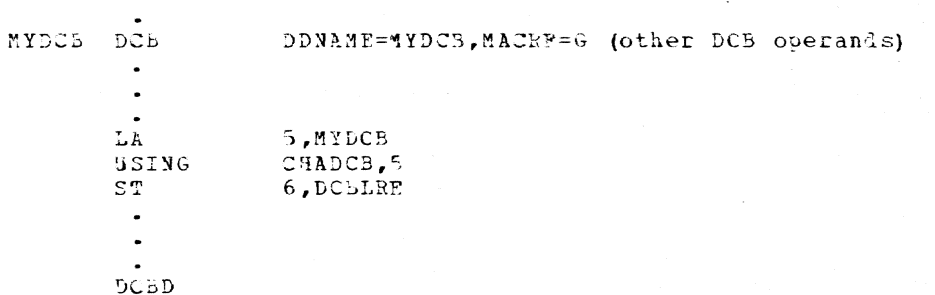

# DDEF -- Define a Data Set (S)

The DDEF macro instruction defines a data set and describes its characteristics to the system. Every data set that is referred to by an object program during execution must be defined by a DDEF macro instruction or command. Each DDEF macro instruction is valid only during the session in which it is issued; thus data sets defined for one session must be relefined at every session that involves reference to them.

| Note: The following description applies to the DDEF macro instruction I used to define a VAM data set on public storage. To define nonstandard public data sets or any private data set, refer to the detailed description of the DDEF macro instruction given in Appendix 3.

Standard form (See "Operand Strings" in Part II, Section 1):

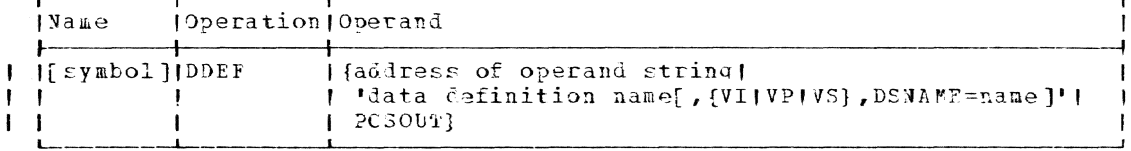

L-form (See "Operand Strings" in Part II, Section 1):

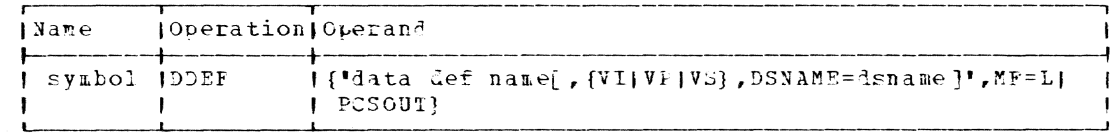

Note: A symbol is required in the name field.

#### E-form:

ı

J.

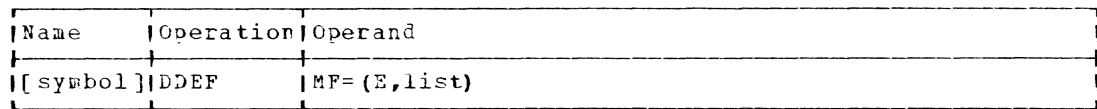

address of operand string

specifies the address of the first operand of the operand string.

Specified as: Register notation (2 through 12) or a relocatable expression. Note that the operand string can also be specified as a character string enclosed in apostrophes, as shown.

data definition name

specifies the symbolic data definition name associated with this data set definition. It provides the link between the data control block in the program and the data set definition.

Specified\_as: A symbol (one to eight alphameric characters, the first of which must be alphabetic). The user is not allowed to use a data definition name that begins with SYS, since system-reserved data definition names are prefixed with those characters.

PCSOUT

specifies that the program control system is being used and a data set is being defined for dumps. A PCSOUT type of DDEF command or

macro instruction is required in a task if the DUNP command is to be employed.

Specified as: PCSOU1

 $|$  {VI}VP}VS}

 $\mathbf{I}$ 

 $\mathbf{I}$ 

 $\mathbf{I}$ 

specifies the organization of the data set.

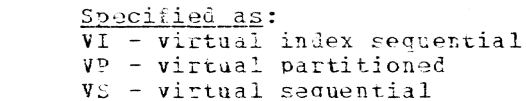

Default: If neither VI nor VP nor VS is specified, the data set organization assigned during system generation is assumed.

**DENAME=** 

specifies the name of the data set being defined; that is, the name under which the data set may be cataloged or temporarily referred to.

Specified as: The fully gualified name of: a partitioned or nonpartitioned data set, a member of a partitioned data set, or a partitiored or nonpartitionel generation of a generation data group (identified by an absolute ceneration name or relative generation number).

Initialization: If this macro instruction is to be executed in a privileged module, the most recently issued DCLASS macro instruction in the assembly must have specified PRIVILEGED (see Appendix M). Also, the address of a save area must be placed in register 13 before this macro instruction is executed.

Programming Notes: Before the user can employ the DUMP command in his task, he must issue a PCSOU1 type of DDEF macro instruction or command. Such a DDEF macro instruction or command requires PCSOUT as the first operand, iollowed by the dsname operand.

At least the definition name and DSNAME operands are recuired for a I previously cataloged data set. Only the data definition name is needed I for a new VAM data set. In either case, the data set conforms to the current installation standards.

The DDEF macro instruction or command causes a system entry to be established for the DDEF information so that allocation routines and access methods can refer to it. The link between this information and the problem program's reference to the data set (that is, the data control block) is the data definition name. The entry containing the DDFF information is maintained until the task is concluded or until, through the RELEASE nacro instruction or command, the data set is released.

The LDEF macro instruction or command may be used in conversational and nonconversational tasks.

If the user's problex program is being executed in conversational mode and an undefined data definition name is referred to, prompting messages for DDEF operands are issued to the user regardless of confirmation option.

The user may change the data definition name assigned in a previous DDEP macro instruction or command by using a DDEP macro instruction with a new data definition name. The only operands used in this case are<br>data definition name, DSNAFE, and disposition (OLD). (See Appendix G.)

The new data definition name is then assigned and the old data definition name eliminated.

Return Data: At completion of execution of a DDEF macro instruction, the low-order byte of register 15 contains one of the following hexadecimal codes:

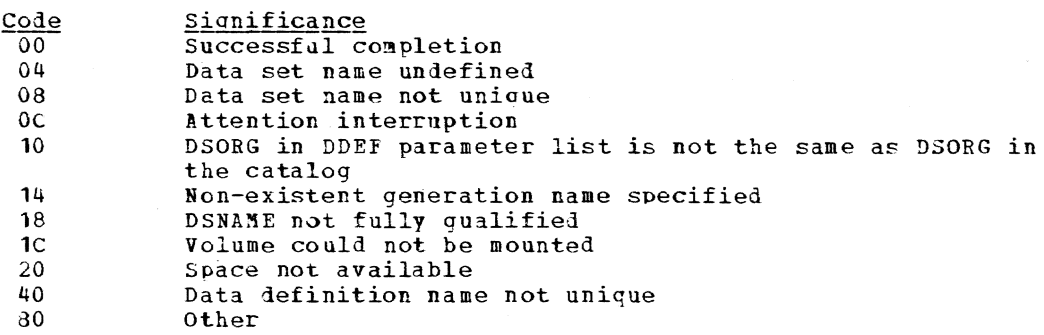

# DEL -- Delete Catalog Entry (S)

The DEL nacro instruction deletes one or more catalog entries for a data set or group of lata sets. When a generation data group name is supplied, the macro instruction deletes the catalog entries for all generations in that group. Similarly, a partially gualified data set name results in catalog entries being deleted for all data sets with the same initial name component.

Standard form (see "Operand Strings" in Part II, Section 1):

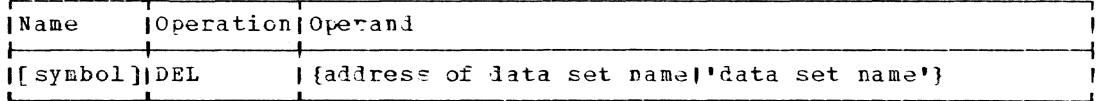

### L-form (See "Operand Strings" in Part II, Section 1):

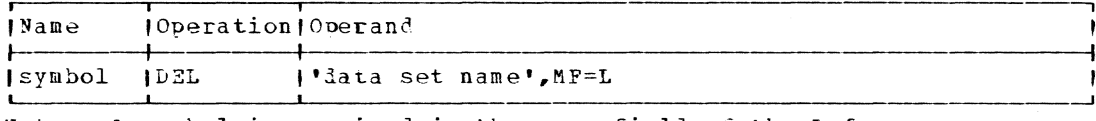

Note: A symbol is required in the name field of the L-form.

 $E$ -form:

 $\mathbf{I}$ 

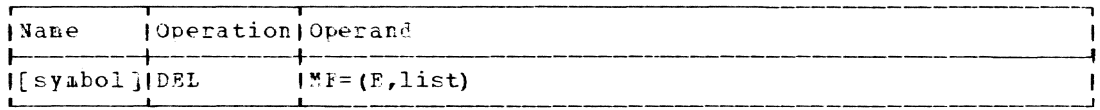

#### address of data set name

specifies the address of a location containing the data set name (see below) •

Specified as: Register notation (2 through 12) or a relocatable expression. Note that the data set name can also be specified in the macro operand as a character string enclosed in apostrophes, as shown.

data set name

specifies the name of the data set whose catalog entry is to be deleted.

Specified as: A character string enclosed in apostrophes. The data set name can be:

- fhe fully qualifiel name of: a partitioned or nonpartitioned data set, or a oartitioned or nonoartitioned generation of a generation data group (identified by absolute generation name or relative aeneration number) •
- The partially gualified name of any type of data set, including a generation data aroup.

If the data set is not shared, it must reside on a private volume; the data set name may be the sharer's name for a data set owned by another user:.

Initialization: If this macro instruction is to be executed in a privi-**EXECUTE EXECUTE:**<br>leged module, the most recently issued DCLASS macro instruction in the<br>assembly must have specified PRIVILEGED (see \*ppendix *r*). Also, the address of a save area must be placed in register 13 before this macro instruction is executed.

CAUTIONS: Inis macro instruction deletes the catalog entries for data sets on private volumes only. A macro instruction that attempts to uncatalog lata sets residing in public storage is ignored and a diagnostic message is produced if it is issued in conversational mode. Only the ERASE command can be used to remove such data sets from the system. dowever, the DEL macro instruction can be used to delete a sharing descriptor from the sharer's catalog.

If a user issues a DTL macro instruction against a shared data set for which a BULKIO recuest is pending, the delete recuest is not honored.

Programming Notes: When a catalogel entry for a private VLM data set is deleted, that lata set can only be recataloged by issuance of the EVV command (see Command System User's Guide, GC28-2001). Data sets on pullic volumes must be erafed if they are to be uncataloged. The user must, therefore, use the FRASE command to remove those data sets from the system, except when he is a sharer.

Return Data: At completion of execution of the DFL macro instruction, the low-order byte of register 15 contains one of these hexadecimal colies:

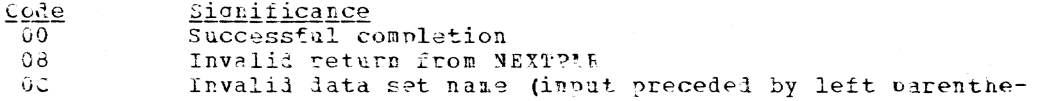

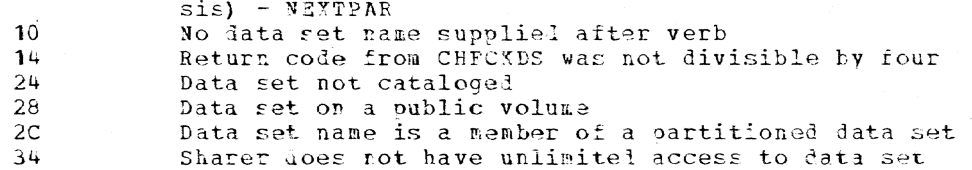

# DELETE -- Delete a Loaded Module (R)

The DELETE macro instruction indicates that a copy of a specified module, which had been placed in virtual storage, is no longer required. This specified module must have been previously acquired by the issuance of a LOAD macro instruction or an explicit CALL macro instruction. Upon execution of this macro instruction, the soecified module, and any asso-<br>ciated modules, are deleted from the issuing task's virtual storage.

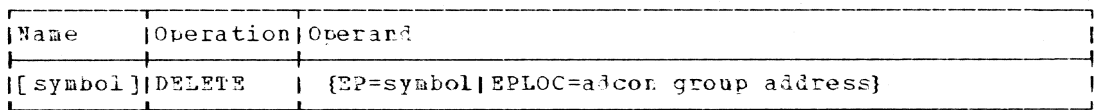

 $RP =$ 

specifies the external name of the module to be deleted. This external name must be the name of a control section, the name in the operand field of an assembler language ENTRY statement, or a module  $name.$ 

Specified as: A symbol (one to eight alphameric characters, the first of which must be alphabetic).

 $EPI.0C=$ 

specifies the address of the delete adcon group representing the module to be deleted.

This delete adcon group is generated by:

ADCON DELETE, EP=external name

 $\mathbf{I}$ Specified as: Register notation (1 through 12), or the RY address of the adcon group.

Examples: 1) If the module associated with the external name TARL is to be deleted, and the following ADCON macro instruction is supplied:

DAVE ADCON DELETE, EP=EARL

then the macro instruction MAX DELETE EPLOC=DAVE causes the module associated with EARL to be deleted.

2) The module associated with the external symbol ALPHA is deleted.

SARP **DELETE**  $EP = ALPHA$ 

3) Before this DELETE macro instruction is executed, the address of the delete adcon group must be loaded into register 1; for example, LA  $\overline{1}$ . EARL. The effect of this macro instruction is then the same as in Fxample 1.

NAM DELETE  $EPLOC = (1)$ 

# DELREC -- Delete a Record (R)

The DELREC macro instruction (for VISAM) deletes a specified record from a virtual index sequential data set. The record may be specified by its key or its retrieval address.

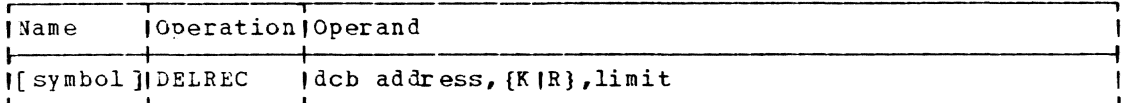

dcb address

specifies the address of the data control block opened for the data set being processed.

Specified as: Register notation (1 through 12), or an RX address.

 ${K \mid R}$ 

specifies whether the record will be deleted by key or retrieval address.

Specified as:

K - record key

R - retrieval address as obtained by the user from DCBLPA in the data control block

limit

specifies the address of a field containing either the record key or the retrieval address. The retrieval address must be in a fourbyte field, beginning on a doubleword boundary.

Specified as: Register notation (0 or 2 through 12), or an RX address.

initialization: If this macro instruction is to be executed in a privileged module, the most recently issued DCLASS macro instruction in the assembly must have specified PRIVILEGED (see Appendix M). Also, the address of a save area must be placed in register 13 before this macro instruction is executed.

CAUTION: Exceptional conditions, including "invalid retrieval address" and "key not found", resulting from the execution of a DELPEC macro instruction, cause control to be passed to the user's synchronous error exit (SYNAD) routine. In this case, the general registers and the exceptional condition fields of the data control block are set as shown in Appendixes 5 and F. DELREC by retrieval address may not be used with a shared data set.

Programming Note: This macro instruction releases any page-level interlocks established by other macro instructions referring to the same DCB. Rules for sharing VISAM data sets are given in Appendix K.

### DELSEG -- Delete Disconnected Segment Group (0)

The DELSEG macro instruction deletes a disconnected segment group. The name and length are forgotten by the system. Space allocated on auxiliary storage will be returned to the system.

Page of GC28-2004-6 Revised 27 Nov. 1979 By TNL GN20-7000

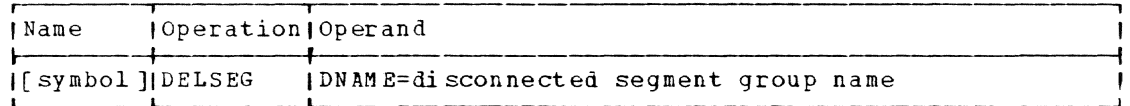

 $D N 3 M E =$ 

Specifies the eight character EBCDIC name of an existing disconnected segment group.

Specified As: Disconnected segment group name enclosed within apo-<br>strophies, the address of DNAME expressed as relocatable expression, RX address or register notation. If register notation is used, the register specified must be the first of a set of paired registers containing the disconnected segment group name.

Default: None.

Return Data: On return from DELSEG, register 15 will contain a return code describing the success of the operation.

### keturn Codes

- $0<sup>0</sup>$ Successful
- $08$ DNAME Invalid
- 12 Segment group not available to user class
- $40$ System error

CAUTION: Any user specified DNAME beginning with SYS will be rejected  $by$  the system.

 $Examples:$ 

- 1. DL1 DELSEG DNAME='DNAME1'
- $2. DL2$ DELSEG DNAME=DNM

 $\ddot{\phantom{0}}$ 

**DNM**  $\overline{D}C$ CL8'DNAME'

 $3 - DL3$ DELSEG DNAME= $(3)$ 

> Execution of example 3 assumes that the disconnected segment group name is contained in registers 3 and 4.

| DEQ -- Dequeue Resource Access Request (R)

The DEQ macro instruction is used to release a resource access re-I quest for a resource, or to delete all resource access requests for a | particular task.

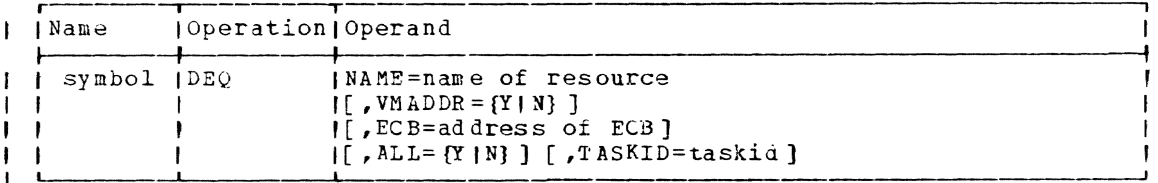

I NAME

specifies the name of the resource.
Page of GC28-2004-6 Added 27 Nov. 1979 By TNL GN20-7000

Specified as: the RX address of an eight byte field; the full field is used by the system as a name. If VMADDE=Y is specified,  $\mathbf{I}$ an RX address of an eight byte field; the full -l the address of the resource and is assumed to be only NAME contains  $\mathbf{I}$ four- bytes in lengt h.  $\mathbf{I}$  $\mathbf{I}$ Default: none. V~ADDR  $\mathbf{I}$ specifies whether or not NAME is a virtual memory address of a shared resource. ı  $\sqrt{ }$ Specified as: Y - NAME is the address of a four byte field N - NAME is the address of an eight byte field Lefault: N  $\overline{\phantom{a}}$  $I$  EC<sub>B</sub> specifies the address of the event control block to be posted with the successful or unsuccessful completion of the ENQ request. -1  $\frac{Specified\_a}{sumed\_a}$ : an RX address of a 16 byte field aligned on a fullword boundary.  $\mathbf{I}$ Default: the ECB address is zero.  $\mathbf{I}$ ALL  $\mathbf{t}$ specifies that all ENQ requests for the specified task, or for this specifies that all ENV lequests for the specified task, of 10<br>task if taskid is not specified, are to be posted as removed. ı Specified as: the character Y  $\overline{1}$ Default: N  $\mathbf{I}$ TASKID identifies the task whose resource access requests are to be removed. ı Ï Specified as: the PX address of a halfword containing the taskid. Default: the task issuing the DEQ is assumed. ۱ I Programming notes: the taskid operand is only allowed for privileged modules. A privileged module may purge any ENQ request, but a nonprivileged module may purge only ENQs issued by a nonprivileged routine(s) within the task. I Return codes: the following codes are returned in register 15:  $\overline{Code}$ <u>Meaning</u> ł o successful DEQ request 4 no ENQ request found to purge 8 parameter error on request ı ł Note: for code 8 above, an error message prompt id will be in register 1. ı DIR -- Delete Interrupt koutine (S)

The DIR macro instruction deletes control references to a previously specified interrupt control block. The interruption routine specified

Page of GC28-2004-6 Added 27 Nov. 1979 By TNL G N20-7000

in the ICB cannot service interruptions unless the ICB is respecified by a SIR macro instruction.

**Page** of GC28-2004-6 Revised 27 Nov. 1979 By TNL GN20-7000

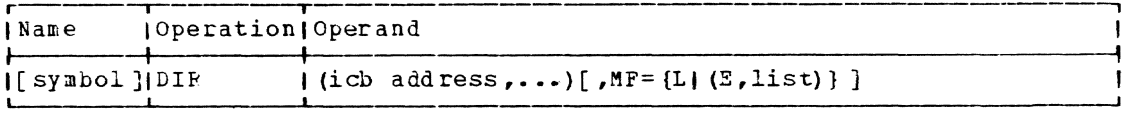

Note: A symbol in the name field is required with MF=1. If the MF operand is omitted, the standard form is assumed.

icb address

speciries the address of an interrupt control block established by a SPEC, SAEC, STEC, STEC, or SPEC macro instruction. This can be the symbol in the name field of these macro instructions. In the E-form of the macro instruction, this operand may refer to the same ICB list that is used by the SIR macro instruction.

Specified as: In the standard and L-form, as a relocatable expression; in the standard and E-form, as register notation (2 through 12) ; in the E-form only, as an RX address.

Initialization: If this macro instruction is to be executed in a privileged module, the most recently issued DCLASS macro instruction in the assembly must have specified PRIVILEGED (see Appendix  $E$ ). Also, the address of a save area must be placed in register 13 before this macro instruction is executed.

Programming Notes: A DIR macro instruction deletes an active routine (one currently processing or interrupted) or prevents a routine from  $re$ ceiving subsequent interruptions through use of an E-form SPEC or SAEC macro instruction, using the NULL code for the INTTYP operand.

Feturn Data: On execution of DIR, the following conditions cause a re- turn, with a return code in register 15 and the address of the invalid IC3 in register **1.** 

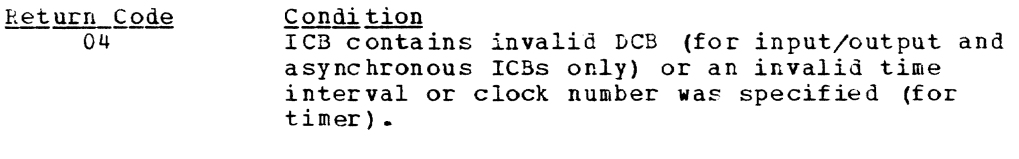

- 08 No routine specified.
- $0<sup>C</sup>$ The interruption servicing routine is active (no further interruptions will be presented to the interruption routine until it has completed its current servicing action).
- 10 Invalid parameter (an invalid length was specified or a nonprivileged user has attempted to DIR a privileged routine).

## LISCSEG -- Disconnect Segment Group (0)

ı -1 ı

~he DISCSEG macro instruction disconnects from an address space, a virtual storage segment group and assigns a unique eight character EBCD-IC name to the disconnected segment group. The address space previously occupied by the disconnected segment group is marked unassigned.

 $Note: this macro instruction has one or more operands that can be used only by a systems proof. These operations are defined and$ </u> specified in the System Programmer's Guide manual.

### $L$ -form

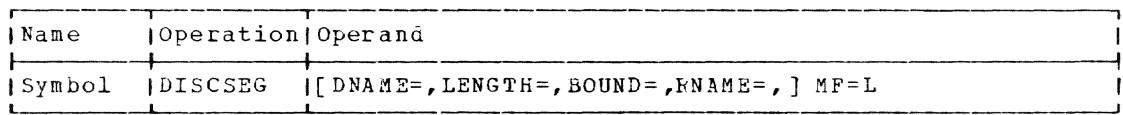

#### $E$ -form

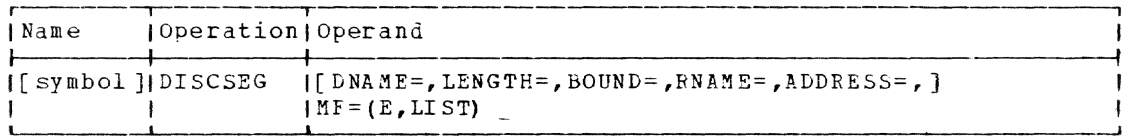

Standard-Form

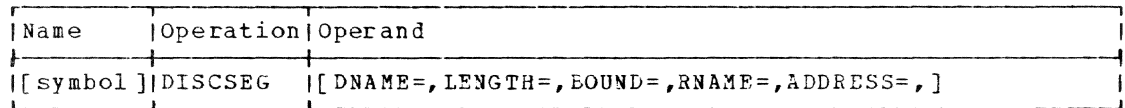

Note: all operands are keyword.

#### $D NAME =$

Specifies the eight character EBCDIC name to be assigned to the disconnected segment group.

Specified as: Name enclosed within apostrophies; in E or standard  $\overline{form}$  only, as the address of DNAME expressed as a relocatable expression, RX address or register notation. If register notation is used, the register specified must be the first of a set of paired registers containing the disconnected segment group name.

Default: If this operand is omitted, the system will assign a unique eight character EBCDIC name to the disconnected segment group in the form of \$\$ \$XXXXX, where zero is less than or equal to XXXXX less than or equal to 99999.

CAUTION: Any user specified DNAME beginning with \$\$\$ or SYS will be rejected by the system.

 $I.FNGTH =$ 

specifies the number of contiguous virtual storage segments to be disconnected.

Specified as: An absolute expression; in the E or standard form only, the address of a halfword expressed as a relocatable expression, RX address or register notation. If register notation is used, the value must be given as a binary number placed in the low order two bytes of the register, right adjusted. If a relocatable expression or kX address is used, the address pointed to must be two bytes long, with the length right adjusted in the field.

Default: If this operand is omitted, the system will assign one of two possible default values. They are:

1. One virtual storage segment if RNAME is not specified.

2. Length of RNAME minus relative address offset.

 $BOMVD =$ 

specifies whether the disconnected seament group must be reconnectel at its lisconnectel address.

### Specified as:

1. Y -- disconnected sequent group must be reconnected at its disconnected address. 2. N -- disconnected segment group may be reconnected at any available segment aligned address.

Default: L and standard form -- N. E-form -- value not changed in namesed parameter list.

 $ENAKE=$ 

 $\mathbf{I}$ 

 $\mathbf{I}$ 

 $\mathbf{I}$ 

specifies the reserved sequent group from which the sequent group is to be disconnected.

Specified as: Name enclosed within apostrophies; in E or standard form only, as the address of RNAME expressed as a relocatable expression, RX aldress or register notation. If register notation is used, the register specified must be the first of a set of paired registers containing the reserved segment group name.

Default: If this operand is omitted, the system will use the "ADDRESS" specified.

 $ADDRESS =$ 

specifies the segment aligned relative address from which the segment group is to be disconnected. If RNAME is specified, ADDRESS is the relative address offset from the beginning of RNAME. If PNAME is not specified, ADDRESS is the relative address offset from zero (i.e., an absolute address).

Specified as: In the F or standard form only, the address of ADDRFSS is expressed as a relocatable expression, RX address, or register notation.

Default: Relative zero.

Keturn data: On return from execution of DISCSEG, all defaulted operands will be filled in with system assigned values. The address field in the nameseq parameter list will be set to an absolute address. Reqister 15 will contain a return code describing the success of the operation.

Return Codes

- $0<sup>0</sup>$ Successful
- $04$ FNAME invalid
- $06$ DNAME invalid
- $12$ Seqment not available to user class
- Invalid address 16
- Seqment group overlap<br>Invalid length 20
- 24
- 28 Invalid bound option
- 32 Insufficient space available

User generated system reserved name  $36$ 

System error or system limit reached  $40$ 

Register 1 contains the address of the Nameseg Parameter List.

Note: The DSECT, CHANSG covers the Nameseq Parameter List.

Programming Notes: The return code in register 15 may be used to construct a branch table to handle the varying results from execution of the DISCSEG macro.

Page of GC28-2004-6 Revised 9 May 1979 By TNL GN20-3941

Upon execution of this macro, a set of input flags is constructed in the Nameseg Parameter List. They are:

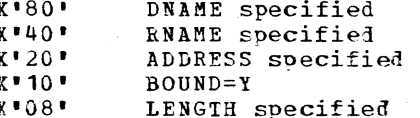

Upon execution of DISCSEG, a set of output flags will be constructed with the above values.

CAUTION: If a disconnected segment group is reconnected and BOUND=Y was specified at DISCSEG time, the total area to which the disconnected seqment group is to be attached, starting at its disconnected address, must be unassigned.

L- and E-form Use Pxample:

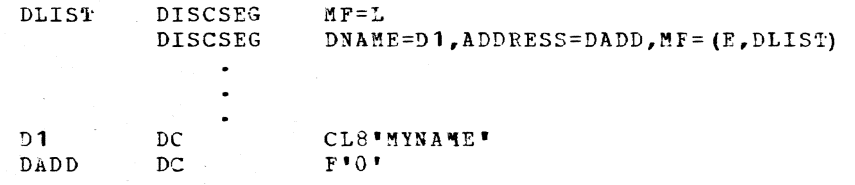

In the expansion of the L- form, a nameseg parameter list will be created in the following format:

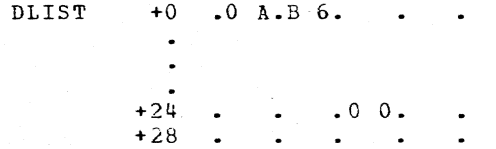

 $+0$  . 0 1. B 6.

Upon successful execution of F-form:

DLIST

 $+12$  $\blacksquare$   $M$   $\blacksquare$   $Y$   $\blacksquare$   $D$   $\blacksquare$   $N$   $\blacksquare$ Where aa0000 is a sequent  $\cdot$  A  $\cdot$  M  $\cdot$  E  $\cdot$  b  $\cdot$  $+16$ aligned address previously  $+20$  .0 0.a a.0 0.0 0. placed at 'DADD'  $+24$  $-0$  0.0 1.A 0.A 8.  $+2S$  $\bullet$  $\ddot{\phantom{a}}$ 

#### DODECB\_-- Renove\_Unchecked\_DECBs\_From\_a\_Data\_Set's\_DECB\_Queue\_(b)

The DQDECB macro instruction (for BSAM) removes all unchecked data event control blocks (DECBs) from a queue of unchecked DECBs maintained by the system. If all of the DECEs within the queue have not leen posted complete, the I/O requests associated with them are purged. DQDECB will not proceed until all DEC5s have been posted complete either due to the purge or the fact that they have actually completed.

 $\sim$ 

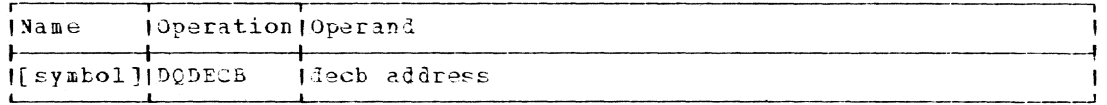

Page of GC28-2004-6 Revised 9 May 1979 By TNL GN20-3941

decb address

 $\mathbf{I}$ 

specifies the address of a data event control block (DECB) associated with the data set for which the DECB dequeueing will be performed. The DECB need not currently be in the DECB queue.

Specified as: Register notation (1 through 12), or an RX address.

Initialization: If this macro instruction is to be executed in a privileged module, the most recently issued DCLASS macro instruction in the assembly must have specified PRIVILEGED (see Appendix M). Also, the address of a save area must be placed in register 13 before this macro instruction is executed.

Programming Notes: The DQDECB macro instruction is normally used in the SYNAD routine when multiple READ or WRITE macro instructions have been issued without an intervening CHECK. If DODECB is issued, all unchecked READ or WRITE requests must be reissued. Unchecked I/O operations associated with the Jata ast are removed from the system. If any of these DECBs are checked after the DQDECB without an intervening READ or WRITE, the CHECK will be treated as a NOP.

This facility is of use to users of the IMSK facilities of the DCB when they nave multiple READ or WRITE requests unchecked and want to initiate their own error retry procedures, or to the user with aultiple unchecked READ or WRITE requests who wants to reinitiate the sequence of 1/0 operations.

Return Data: Upon return from DODECB, register 0 contains a ceant of the number of unchec' d DECBs in the queue, and register 1 contains a pointer to the list of unchecked DECBs. This queue is read-only and is only valid until the next I/O operation is initiated on the fata set.

Page of GC2S-2004-6 Deleted 9 May 1979 By TNL GN20-3941

 $\mathcal{A}$ 

Page of GC28-2004-6 Deleted 9 May 1979 By TNL GN20-3941

 $\sim$ 

Page of GC28-2004-6 Revised 9 May 1979 By TNL GN20-3941

# EBCDTIME -- Convert System Time into EBCDIC Format (S)

The EBCDTIME macro instruction converts time from the format in which it is maintained by the system into various EBCDIC formats specified by the user. System time can be translated into any combination of years, months, days, hours, minutes, seconds, and tenths and hundredths of seconds by the EBCDIIME macro instruction.

Standard form:

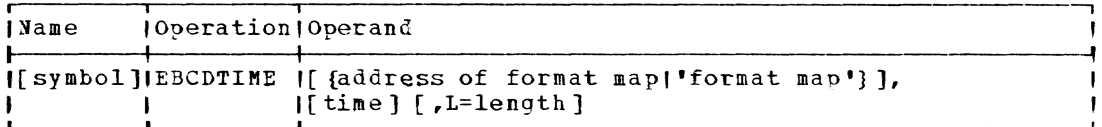

L-form (see "Operand Strings" in Part II, Section 1):

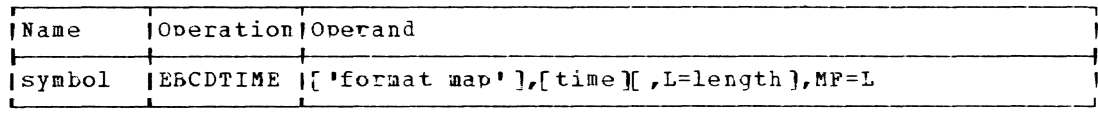

Note: A symbol is required in the name field of the L-form.

Page of GC28-2004-6 Revised 9 May 1979 By TNL GN20-3941

E-form:

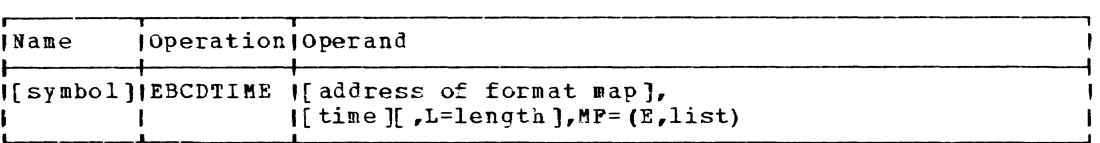

address of format map

specifies the location of the format map (see below) •

 $\mathbf{I}$ 

Specified as: Register notation (0 or 2 through 12) or a relocatable expression. In the E-form, an RX aldress can also be used.<br>Note that the format map can also be specified as a character string enclosed in apostrophes, as shown.

format map

speciries a character string, including the special character groups that are to be converted into the time and/or date: any characters in the map other than the special character groups are not converted.

Specified as: A string of up to 50 characters enclosed in apostro?hes. The desired conversion format is requested by including one or more of the following groups of special characters in the string (the character groups can be specified in any order and can be separated by other characters):

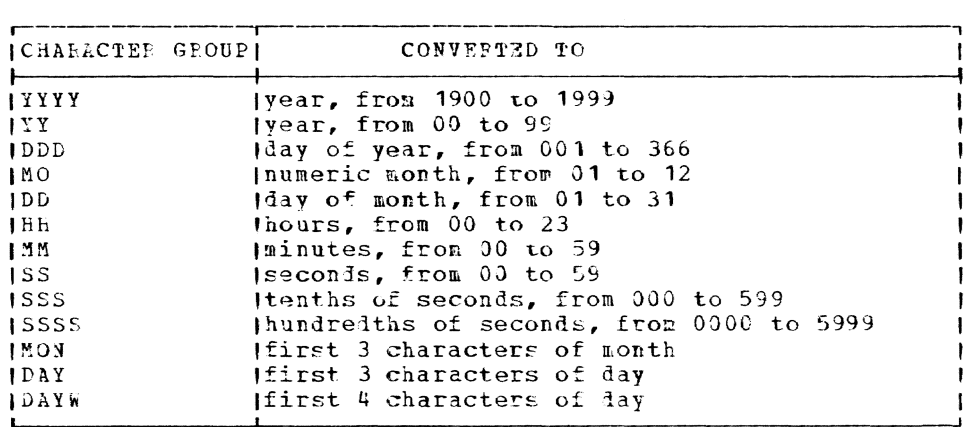

Default: MO/DD/YY HH:MM

time

L

 $\mathbf{I}$ 

stecifies the address of a doubleword binary number of microseconds to be converted to time and/or late, as directed by the userspecified format map. If the time is to be converted to a date, March 1, 1900, is used as the base for the converted.

Specified as: In the standard and L-forms, a relocatable expression; in the standard and E-form, in register notation (0 or 2 through 12); in the F-form only, also as an RX aidress.

Default: The system-maintained time (that is, the binary number of microseconds that have elapsed since March 1, 1900) is converted as directed by the format map.

specifies a halfword containing the length of the format map (2 to

Page of GC28-2004-6 Revised 9 May 1979 By TNL GN20-3941

 $\mathbf{I}$ 

50 bytes). This operand need only be specified if the address of the format map is specified in the first operand (that is, not the map itself, in which case the system automatically calculates the length of the map). If less than two bytes are specified when this operand is required, the 14-byte lefault map is used. Normally, when the length is greater than 50, the format map is truncated on the right; however, if register notation is used for the length, and a length operand greater than 50 is specified, the system abnormally terminates the task.

Specified as: In all forms, a number from 2 to 50 inclusive. In the standard and E-form, register notation (0 or 2 through 12) can also be used.

Default: If the address of the format map is specified in the first operand and the length is defaulted, the 14-byte default map MO/DD/YY HH:MM is assured and, in addition, a warning message is generated indicating that the length was not specified.

CAUTION: Only upper case characters will be processed as part of a special character group.

If the address of the format map is specified in the first operand, then the map should be reset after each use of PBCDTIME macro instruction because each execution of the macro would alter the map.

Programming Notes: The parameter list generated by the EBCDTIME macro

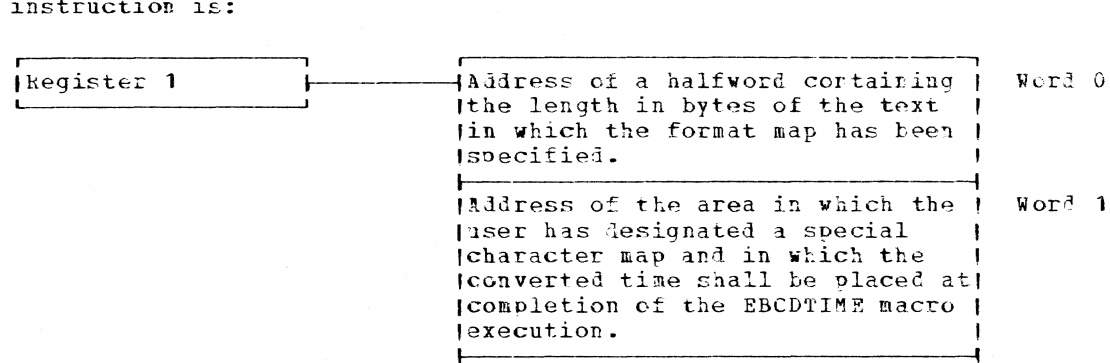

(Address of a binary number to be ) Word<sub>2</sub> (converted to the time and/or [date. If defaulted to the system] Imaintained time, this field is  $\mathbf{I}$ Iset to zeros.

The length in bytes of the format map is placed by the macro exparsion in a halfword immeliately following word 2 of the parameter list. Similarly, the format map is placed in a field immediately following the length field. If the user constructs his own parameter list, the bytes containing these parameters may be placed in other locations.

Return Data: After successful execution of the EBCDTINE macro instruction, the binary year (YY) is returned in bits 0-15 and the binary day<br>of the year (DDD) in bits 16-31 of register 15.

If no translation is made by the EBCDTIME macro instruction, all bits of register 15 are set to 0.

Page of GC28-2004-6 Revised 27 Nov. 1979 By TNL GN20-7000

L- and E-Form Use: In the E-form, the optional format map operand, if specified, usually points to an updated map that is to overlay the map<br>defined by the L-form of the macro instruction; the updated map can be no longer than the original map. The L-form results in the generation of an in-line parameter list.

Examples: In EX1, the user has defined PRINT1 elsewhere in his program as:

PRINT1 DC CL21'THE DATE IS DD MON YY'

He issues the macro instruction:

EX1 EBCDTIME PRINT1, L=21

On output, on the given date, PRINT1 contains:

THE DATE IS 24 FEB 71

In EX2, the user issues

EX2 EBCDTIME 'THE DATE IS DD MON YY'

In this example, the format map is defined in the operand. Following execution, register 1 contains an address of a two-word field; the first word contains the address of a field containing the length of the format map and the second word contains the address of the map itself.

### I ENQ -- Enqueue on kesource Name (R)

The ENQ macro instruction is used to request exclusive or ahared read ) only access to a resource and to record the fact it has access to the | resource.

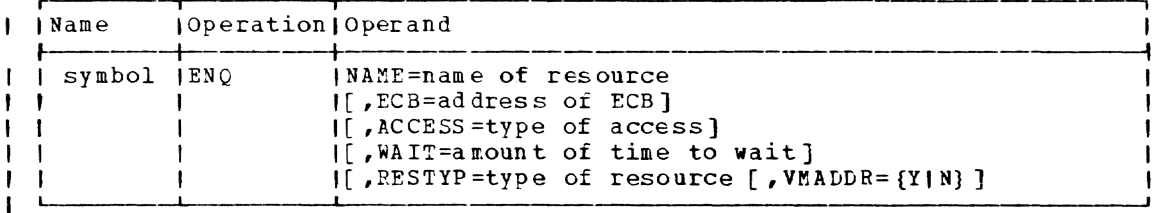

I NAME

 $\mathbf{I}$ 

-1

 $\mathbf{I}$ 

-1

ł

 $\mathbf{I}$ 

-1

specifies the name of the resource.

an RX address of an eight byte field; the full  $Specified as:$ field is used by the system as a name. If VMADDR=Y is specified, NAME contains the address of the resource and is assumed to be only four bytes in length.

Default: none.

ECB  $\mathbf{I}$ 

> specifies the address of the event control block to be posted with the successful or unsuccessful completion of the ENQ request.

Specified as: an RX address of a 16 byte field aligned on a full-H word boundary. ı

Page of GC28-2004-6 Revised 27 Nov, 1979 By TNL GN20-7000

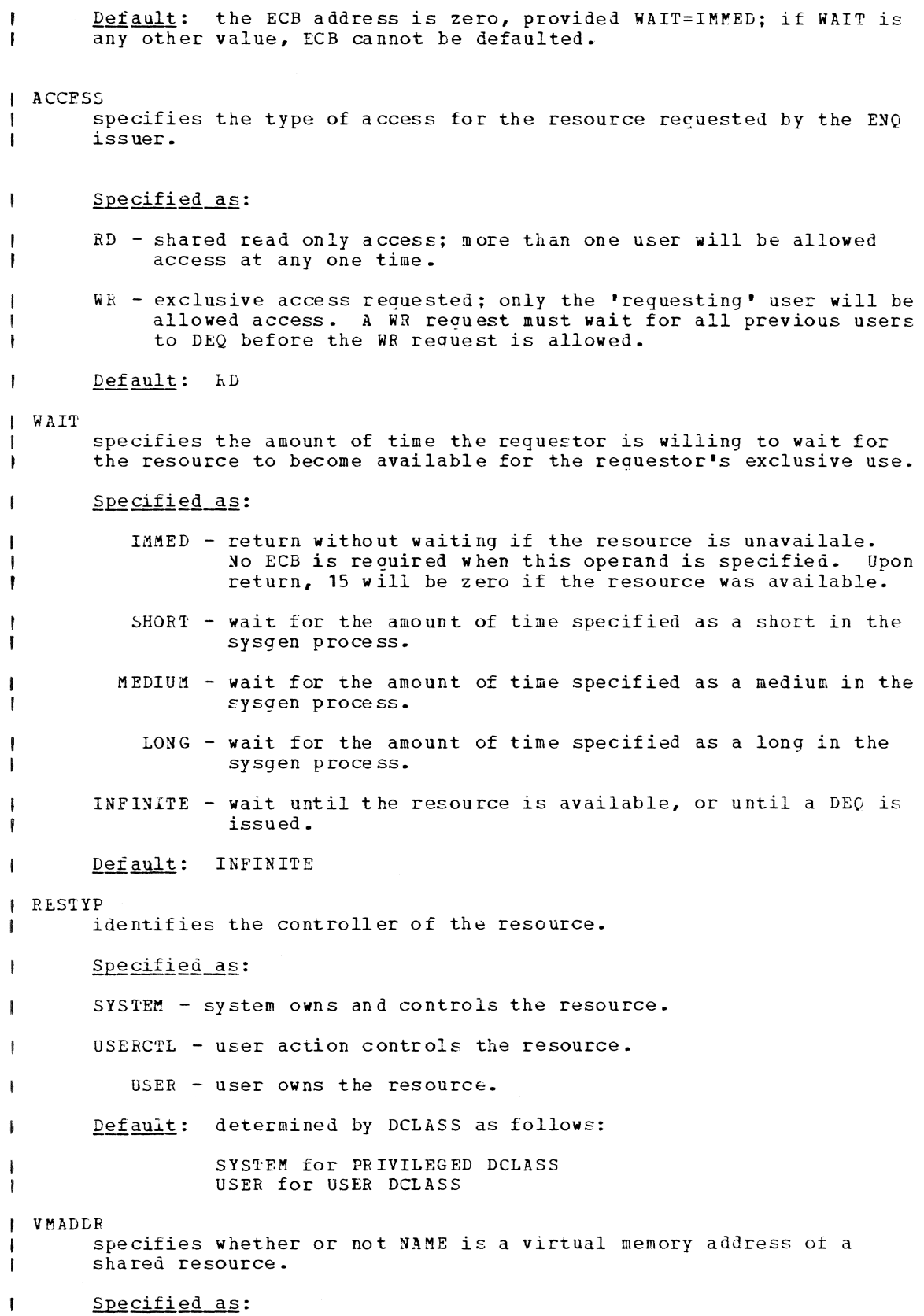

J.

Y - NAME is the address of a four byte field N - NAME is the address of an eight byte field

N

Default:

 $\mathbf{I}$ 

ı

ŧ

 $\mathbf{I}$ ŧ  $\mathbf{I}$ ı

Programming notes: (1) only modules with a DCLASS PRIVILEGED may specify RESTYP=SYSTEM. (2) The ECB address must be user read/write access when an ENQ is issued by a non-privileged module. (3) The issuer may I choose to be called when the ECB has been posted by marking byte 1 of I the ECB with an X'80' and placing the V and RCON of the entry point to be invoked in bytes 8 through 15 of the ECB. Upon posting the ECB, a QLE to the entry point will be queued. Upon entry, register 1 will 1 point to the posted ECB.

The ENQ macro uses registers 0, 1, 14, and 15 to pass parameters to the supervisor. Upon return, these registers will have been altered to contain one of the following return codes in register 15 and possibly, an error prompt message id in register 1:

 $\c{code}$ <u>Meaning</u>

o access gained to named resource; ECB has been posted

4 named resource is in use, request queued; ECb will be posted when available

a parameter error in request; register 1 contains a message prompt id

The ECB will be marked as follows and should be tested by the ENQ issuer after issuing the ENQ request:

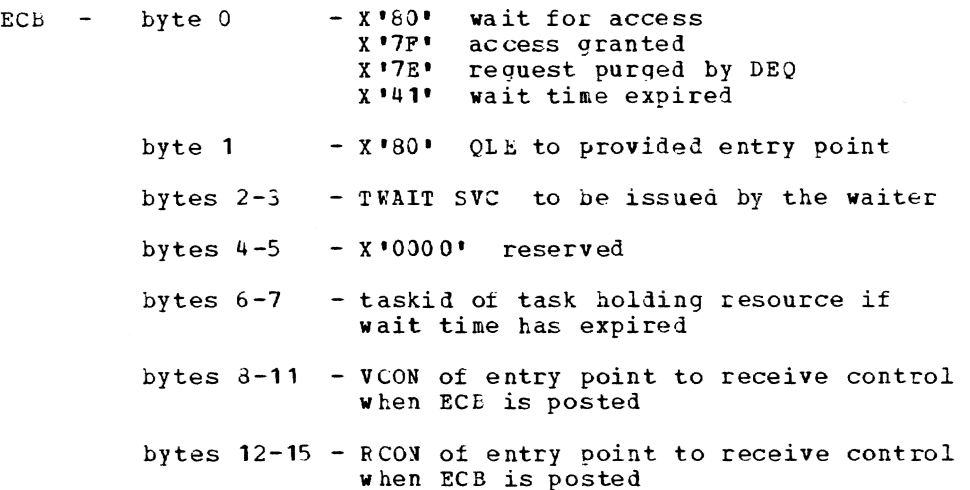

### ERASE -- Remove a Data set from Direct Access Storage (S)

The ERASE macro instruction releases for other use the direct access storage assigned to a data set. In addition, it removes the entry for a cataloged data set from the catalog.

standard form:

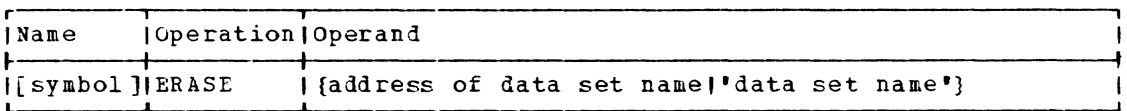

Page of GC28-2004-6 Added 27 Nov. 1979 By TNL GN20-7000

#### L-iorm:

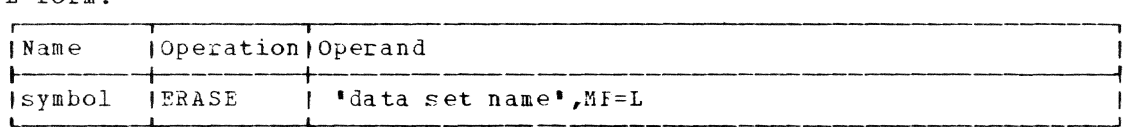

Note: A symbol is required in the name field of the L-form.

 $E-forrm:$ 

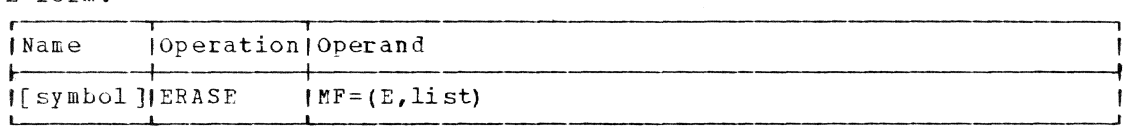

address of data set name

specifies the location of the data set name (see below); at that location, the name of the data set must be followed by a X'27'.

Specified as: Register notation (2 through 12), or a relocatable expression.

data set name

specifies the name of any data set residing on direct access storage. (See "Data Set Name" in Part II, Section 1.) The data set name must be cataloged or must already be defined within the current task.

Specified as:

- The fully qualified name of a partitioned or nonpartitioned data set, a member or alias of a partitioned data set, or a partitioned or nonpartitioned generation of a generation data group (identified by absolute generation name or relative generation number) •
- The partially qualified name of any type of data set, includina a generation data group.

If the data set name does not involve a member name, the direct access storage occupied by that data set is erased (that is, released for other use). The name is removed from the catalog if the data set was cataloged.

Ii the data set name designates a particular member of a partitioned data set, the member's name is deleted from the partitioned organization directory (POD) of that data set. If an alias is specified instead of the member name, the member name is still deleted from the POD.

If the data set name is a partially qualified name or the name of a generation data group, all data sets (or generations) indexed under that name are erased and their catalog entries are removed.

If the name of a partitioned data set is supplied without a member nane, the storage for the entire partitioned data set is released, and its name is removed from the catalog.

Specified\_as: The name of the data set, enclosed in apostrophes. (See "Data Set Name" in Part II, Section **1.)** 

lnitialization: If this macro instruction is to be executed in a privileged module, the most recently issued DCLASS macro instruction in the assembly must have specified PRIVILEGED (see Appendix M). Also, the address of a save area must be placed in register 13 before this macro instruction is executed.

**Page** of GC28-2004-6 **Added** 27 Nov. 1979 **By TNL** GN20-7000

CAUTION: The ERASE macro instruction cannot be used to erase data sets on magnetic tape; it apolies to data sets on direct access storage only.

 $\frac{P_{\text{rogram\_ing No}}}{P_{\text{current}}},$  a particular user cannot erase that data set until every oth- er sharer actively using that data set has issued a CLOSE macro instruction to deactivate his use of that data set. Any effort to erase an activeiy shared open data set will be ignored and a warning message will be issued. Once a user is the only currently active user of a shared data set he may erase that data set regardless of whether he has closed the data set, provided he has unlimited access to the data set (set by an operand of the PERMIT command).

**<u>Return Data</u>:** After execution of the ERASE macro instruction, a hexadecimal code will be returned in the fourth byte of general register 15:

Code 00 Significance No error dete cted

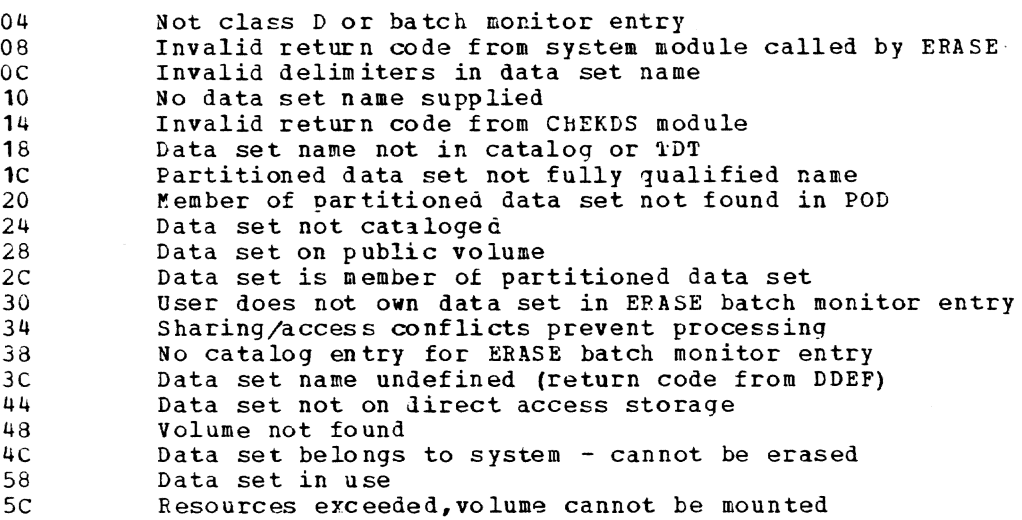

Examples: EX1 erases the data set A.r.C. EX2 erases all data sets cataloged under the partially qualified name A.B. EX3 erases the data set whose name is stored at location NAMLOC. EX4 removes member LAURA from the partitioned data set R.L.T. EXS generates the parameter list for erasing data set M.P.S., and EX6 erases M.P.S.

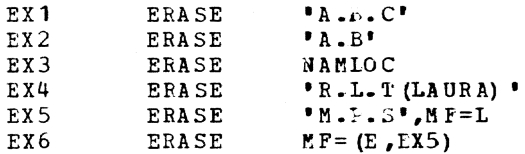

### ESETL -- Release Shared Data Set (R)

The ESETL macro instruction (for VISAM) releases a page-level READ interlock imposed by another macro instruction (for example, GET or READ). This macro instruction does not release the write interlock caused by a type KX READ. See the description of the RELEX macro instruction in this section.

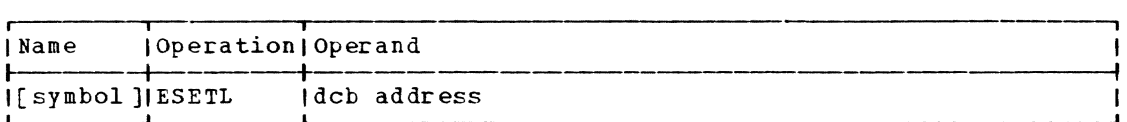

dcb address

specifies the address of the data control block opened for the data set being processed.

Specified\_as: Register notation (1 through 12), or an RX address.

Initialization: If this macro instruction is to be executed in a privileged module, the most recently issued DCLASS macro instruction in the assembly must have specified PRIVILEGED (see Appendix *l).* Also, the address of a save area must be placed in register 13 before this macro instruction is executed.

CAUTION: Exceptional conditions resulting from the execution of a ESETL macro instruction cause control to be passed to the user's synchronous error exit (SYNAD) routine. In this case, the general registers and the Page of GC28-2004-6 Revised 27 Nov. 1979 By TNL GN20-7000

exceptional condition fields in the data control block are set as shown in Appendixes 5 and F.

Programming Note: Rules for sharing VISAM data sets are given in Appen- $\overline{d}$ ix K.

1 EXCSEG -- Exchange Seqment Group (0)

The EXCSEG macro instruction performs the CONSEG and DISCSEG macro | instructions in one operation.

Note: this macro instruction has one or more operands that can be used only by a systems programmer; these operand (s) are defined and specified in the System Programmer's Guide manual.

### $I_{\text{fof}}$

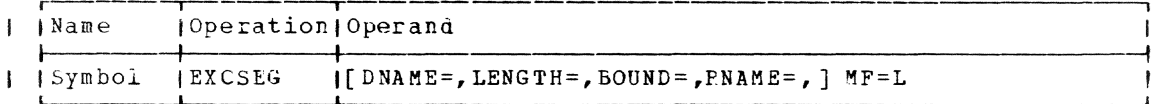

#### $I E-form$

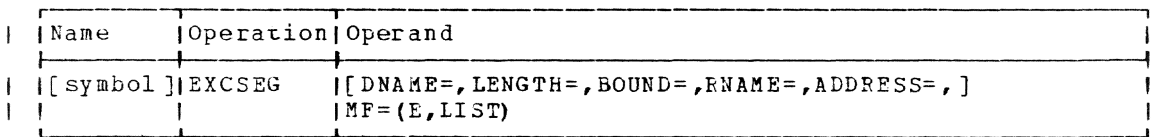

#### <u>| Standard-Form</u>

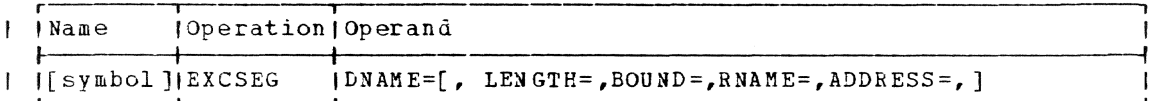

| Note: all operands are keyword.

DNAME=  $\sqrt{2}$ 

-1

J.

-1

- 1

 $\mathbf{I}$ 

ı

ł

specifies the eight character EBCDIC name of an existing disconnected segment group. This name will be assigned to the segment group being disconnected.

Specified as: Name enclosed within apostrophies; in E or standard form only, as the address of DNAME expressed as a relocatable expression, RX address or register notation. If register notation is used, the register specified must be the first of a set of paired registers containing the disconnected segment group name.

| Default: none

| CAUTION: Any user specified DNAME beginning with SYS will be rejected | by the system.

 $L$ ENGTH= specifies the number of contiguous virtual storage segments to be disconnected.

Specified as: An absolute expression; in the E or standard form only, the address of a halfword expressed as a relocatable expres-<br>sion, RX address or register notation. If register notation is used, the value must be given as a binary number placed in the low order two bytes of the register, right adjusted. If a relocatable expression or RX address is used, the address pointed to must be two bytes long, with the length right adjusted in the field.

Default: If this operand is omitted, the system will assign one of two possible default values. They are:

1. One virtual storage segment if RNAME is not specified.

2. Length of RNAME minus relative address offset.

 $1$  SOUND=

 $\mathbf{I}$ 1

 $\mathbf{I}$ 

 $\mathbf{I}$ 

specifies whether the disconnected segment group must be recon-<br>nected at its disconnected address.

Specified as: 1. Y -- disconnected segment group must be reconnected at its disconnected address. 2. N -- disconnected segment group may be reconnected at any available segment aligned address.

 $Default:$  L and standard form -- N. E-form -- value not changed in nameseg parameter list.

RNAME=

ı

ł

۱

1 J

 $\mathbf{I}$ 

specifies the reserved segment group from which the segment groups are exchanged.

Specified\_as: Name enclosed within apostrophies; in E or standard form only, as the address of RNAME expressed as a relocatable expression, RX address or register notation. If register notation is used, the register specified must be the first of a set of paired registers containing the reserved segment group name.

Default: If this operand is omitted, the system will use the 'AD1RESS' specified.

ADDRESS=

specifies the segment aligned relative address from which the segment group is to be disconnected. If RNAME is specified, ADDRESS ment group is to be discommedeed. If what is specified, abbability and it is the relative address offset from the beginning of RNAME. If Is the relative address offset from the beginning of AWARE. If from<br>RNAME is not specified, ADDRESS is the relative address offset from zero (i.e., an absolute address).

Specified as: In the E or standard form only, the address of ADDRESS is expressed as a relocatable expression, RX address, or register notation.

Default: Relative zero.

| Return data: On return from execution of EXCSEG, all defaulted operands I will be filled in with system assigned values. The address field in the nameseg parameter list will be set to an absolute address. Register 15 will contain a return code describing the success of the operation.

Return Codes

00 Successful<br>04 RNAME inval 04 RNAME invalid<br>08 DNAME invalid 08 DNAME invalid<br>12 Segment not a 12 Segment not available to user class<br>16 Invalid address 16 Invalid address<br>20 Segment group o 20 Segment group overlap<br>24 Invalid length 24 Invalid length<br>28 Invalid bound o 28 Invalid bound option<br>32 Insufficient space a 32 Insufficient space available<br>36 User generated system reserve 36 User generated system reserved name<br>40 System error or system limit reached System error or system limit reached

Register 1 contains the address of the Nameseg Parameter List.

Page of GC28-2004-6 Added 27 Nov. 1979 By TNL GN20-7000

| Note: The DSECT, CHANSG covers the Nameseg Parameter List.

specified specified

| Programming Notes: The return code in register 15 may be used to construct a branch table to handle the varying results from execution of the EXCSEG macro.

Upon execution of this macro, a set of input flags is constructed in the Nameseg Iarameter List. They are:

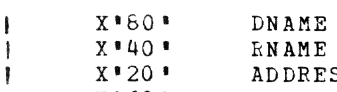

 $\mathbf{I}$ 

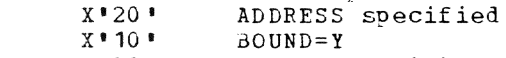

- $X \cdot U \circ \cdot$ LENGTH specified
- X ·04 RELEAS=Y specified (for system programmers only) €

Upon execution of EXCSEG, a set of output flags will be constructed with the above values.

### EXIT -- Normal Program End (R)

The EXIT macro instruction terminates program execution and switches the task to command mode. The words "EXIT, RELEASE ALL UNNEEDED DEVICES", followed by the message specified in the macro instruction are written on SYSOUT. If the NOMSG operand is specified, neither the system message nor the user-specified message is written.

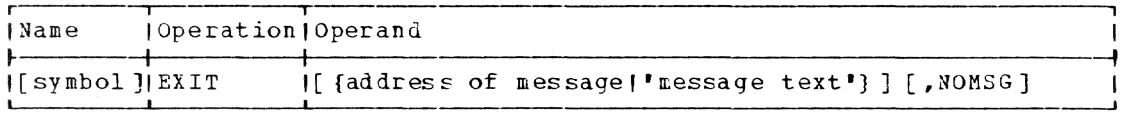

address or message

specifies the location in storage that contains the message to be issued. The first byte of the message must contain the length of the message (in bytes).

Specified as: Register notation (1 through 12), or an RX address.

message text

specifies the actual text of the optional message to be issued.

Specified as: The message itself, enclosed in apostrophes.

NOMSG

specifies that no messages are to be printed on SYSOUT when the exit is taken.

Specified as: NOMSG.

Default: The messages are printed.

Initialization: This macro instruction cannot be assembled in a privileged module unless the most recently issued DCLASS macro instruction in the assembly specified USER (see Appendix  $\varepsilon$ ), or the DCLASS option is USEP by default.

Programming Notes: If EXIT is issued in a conversational task, the message is written on the user's terminal and the next command is taken from the terminal. If issued by a nonconversational task, the message is written on the SYSOUT data set and the next command is taken from the SYSIN data set.

The EXIT macro instruction returns control to the Command Analyzer.

Examples: In EX1, the user supplies the message text as a character string. In EX2, the message text is given at location MSGTEXT. In EX3 and BX4, no messages will be printed on SYSOUT.

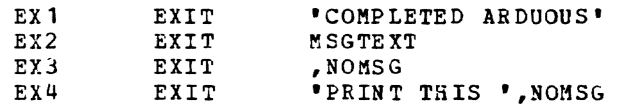

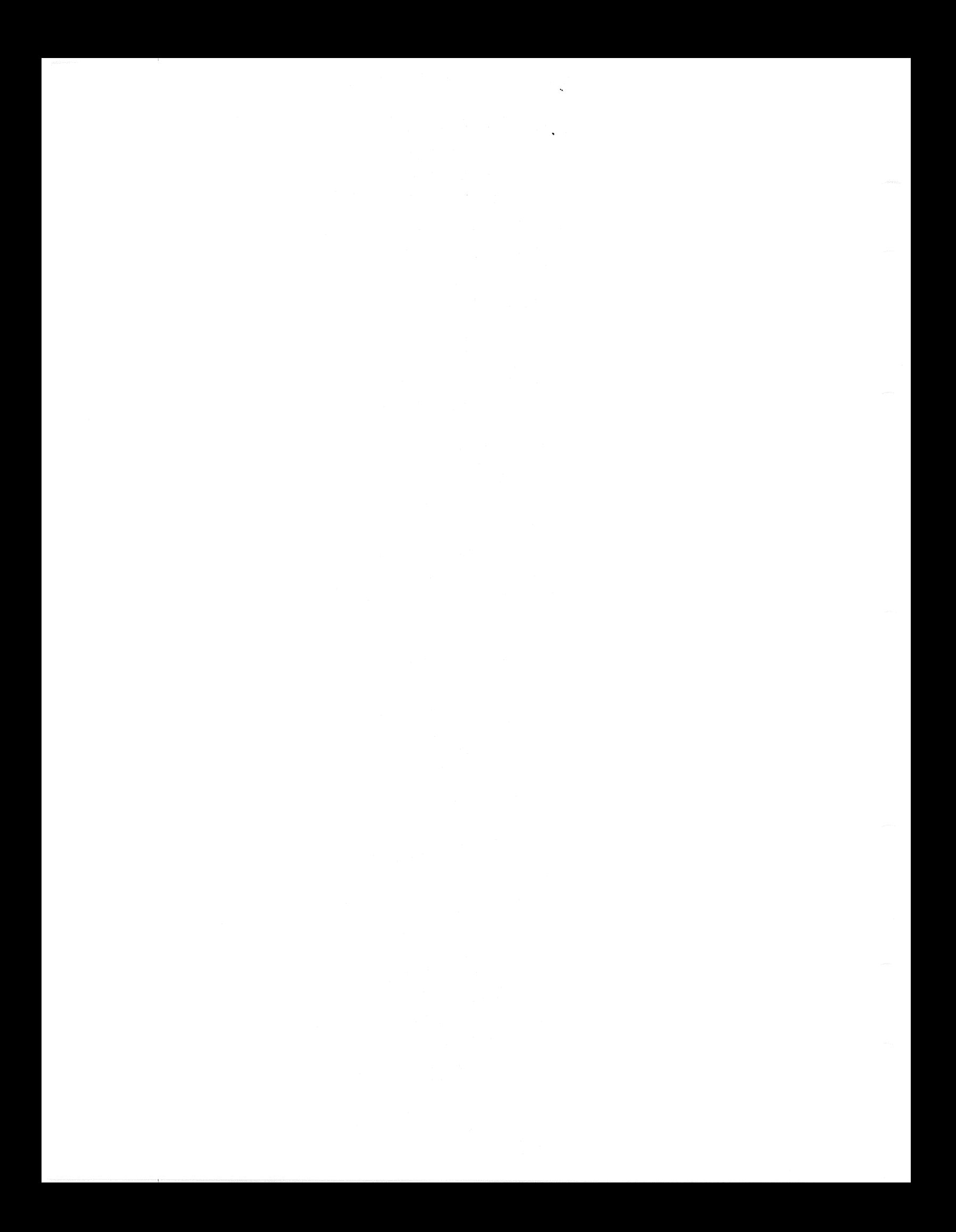

### FEOV -- Porce End of Volume (R)

The FEOV macro instruction (for BSAM) directs TSS to advance to the next volume of a data set before the end of the current volume is reached. This macro instruction is applicable to BSAM data sets mounted on magnetic tape or on direct access devices.

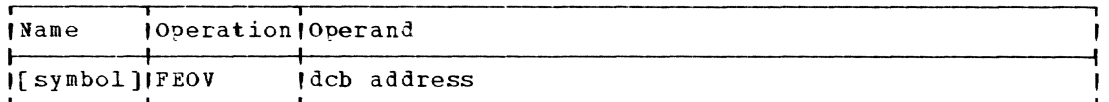

dcb address

 $\mathbf{I}$ 

specifies the address of the data control block opened for the data set being processed.

Specified as: Register notation (1 through 12), or an RX address.

Initialization: If this macro instruction is to be executed in a privileged module, the most recently issued DCLASS macro instruction in the assembly must have specified PRIVILEGED (see Appendix M). Also, the address of a save area must be placed in register 13 before this macro instruction is executed.

CAUTION: The following errors cause the results indicated:

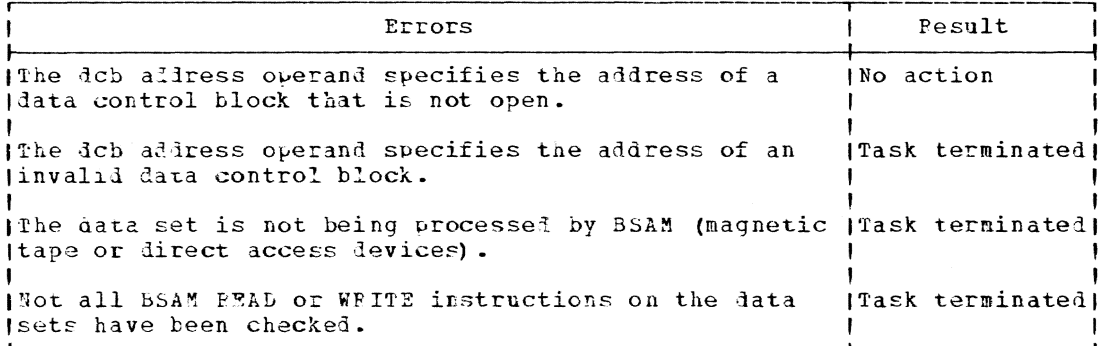

Example: In the following example, the control program is directed to advance to the next volume of the data set associated with the data control block REPORT.

EX<sub>1</sub> FEOV REPORT

### FIND -- Find a Member of a Partitioned Data Set (S)

The FIND macro instruction (for VPAM) searches a partitioned organization directory to locate a directory entry for a member and optionally places the user's data associated with the member into the specified area. The member is opened and positioned for processing.

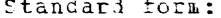

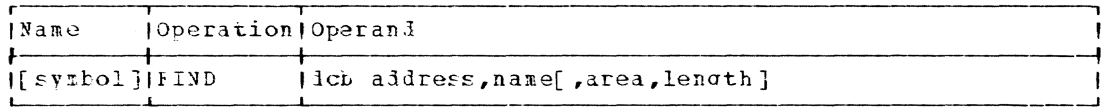

Page of GC28-2004-6 Revised 9 May 1979 By TNL GN20-3941

L- and E-form:

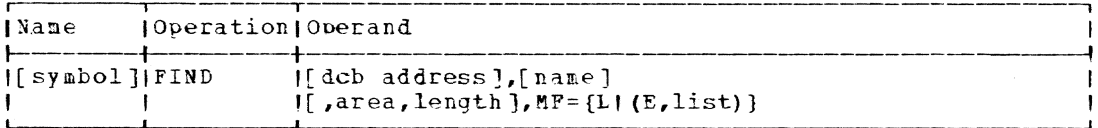

Note: A symbol is recuired in the name field with the L-form. If either of the first two operands is omitted from the L-form, it must be supplied with the F-form.

dcb address

specifies the address of the data control block opened for the data set being processed.

Specified as: A relocatable expression; in the standard and Eforms, as register notation (2 through 12); in the E-form only, also as an RX address.

name

Ï

specifies the location of the eight-character member name, or alias, that is to be used to locate the member.

Specified as: Same as the first operand.

area

specifies the location of the user data area into which the user's data associated with the member is to be placed. If the area operand is specified, the length operand must also be specified.

Specified as: Same as the first operand.

length

specifies the number of bytes in the area provided for reading in the user data.

Specified as: In the standard and F-forms, as an absolute expression or in register notation (2 through 12); in the L-form, as an absolute expression only.

Initialization: If this macro instruction is to be executed in a privileged module, the most recently issued DCLASS macro instruction in the assembly must have specified PRIVILEGED (see Appendix M). Also, the address of a save area must be placed in register 13 before this macro instruction is executed.

CAUTION: The FIND macro instruction causes an abnormal termination if any conditions are discovered that make continuation impossible.

Programming Notes: If a DCE is opened with a DSORG of either VIP or VSP, only members with a matching DSOPG are processed by FIND. If a mismatch is detected by FIND, a X'OC' code is returned to the user indicating the mismatch. (The user can still process mixed member VPAM data sets by specifying DSOPG=VP in the DCB.)

If a DCB is opened with a DSORG of either VIP or VSP, only members<br>with a matching DSORG are processed by FIND. If a mismatch is detected by FIND, a X'OC' code is returned to the user indicating the mismatch. (The user can still process mixed member VPAM data sets by specifying DSORG=VP in the DCB.)

If the length specified is less than the actual length of the user data in the POD, both the area and length operands are ignored and gen-<br>eral register 15 contains an appropriate error code (X'10'). Rules for sharing VPAM data sets are given in Appendix K.

For shared VPAM data sets, the following interlocks are set by a FIND macro instruction:

1. VISAM members are:

- . write interlocked when opened for OUTPUT.
- . read interlocked when opened with any other option.

2. VSAM members are:

- . read interlocked when opened for INPUT.
- . write interlocked when opened with any other option.

Return Data: After execution of the FIND wacro instruction, register 0 contains the length of the user data in the 20D. Register 1 points to the parameter list shown below.

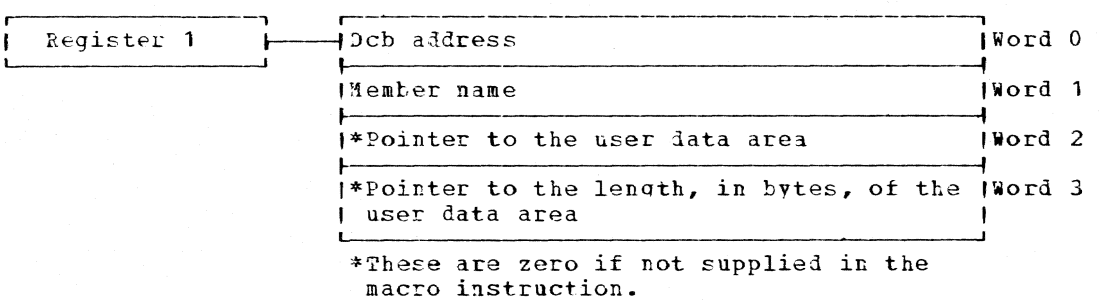

PARAMETER LIST

The length, in bytes, of the user data area is placed, by the macro expansion, in a word immediately following word 3 of the parameter list. However, if the user constructs his own parameter list, the word containing this length may be placed in some other location.

After execution of the FIND macro instruction, bits 24 through 31 of register 15 contain one of the following hexadecimal codes, indicating the status of the operation. The user should take appropriate action depending on the code returned.

Page of GC28-2004-6 Revised 9 May 1979 By TNL GN20-3941

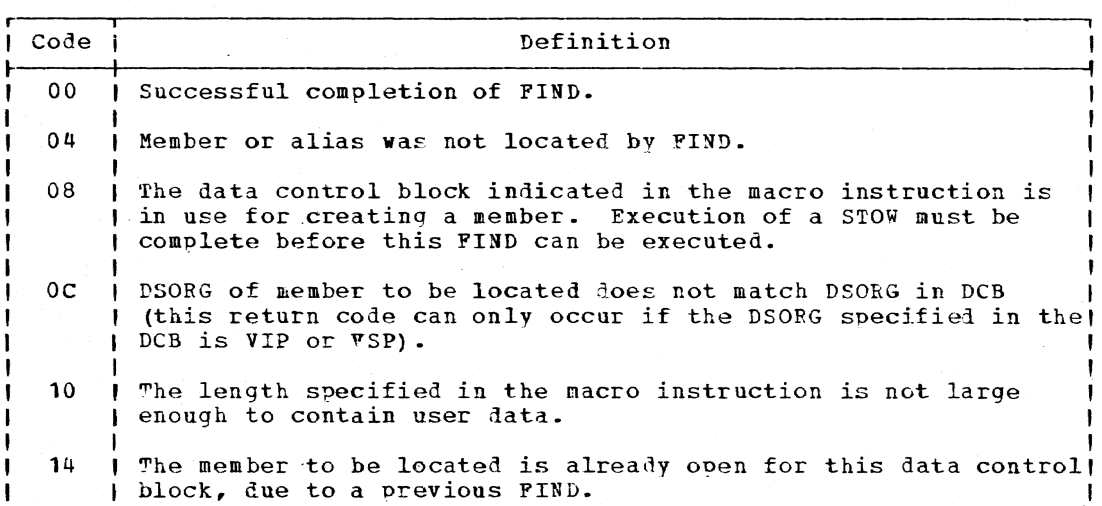

If the FIND macro instruction is used for a library search, the area operand must specify a length of 24 bytes. After execution of the macro instruction, the six words of the area contain:

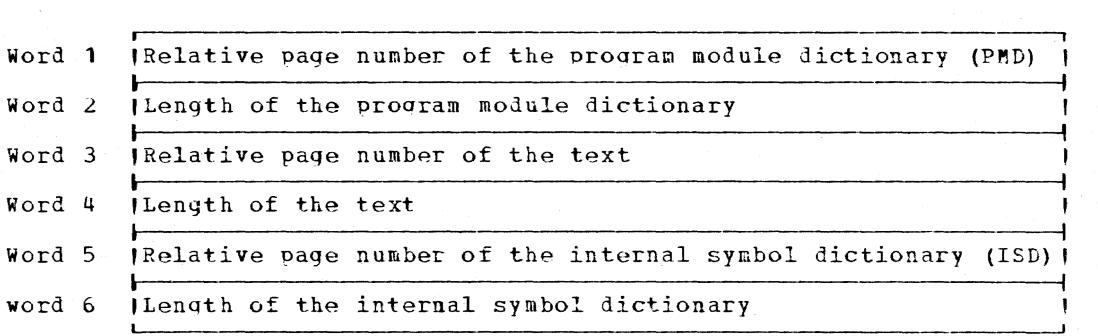

PINDDS -- Locate JFCB Corresponding to Data Set Name (S)

The FINDDS macro instruction is usel to obtain the location of the Inc inspection instruction is used to obtain the focation of the JFCB corresponding to a given data set name. If the data set name is I not in the task data definition table (TDT), but is in the catalog, the user can request that a JFCB be create1.

standard form:

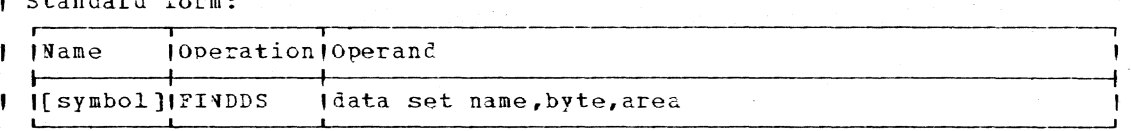

L-forn;:

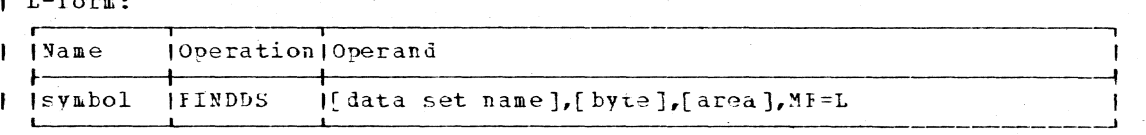

I Note: A symbol is required in the name field. Any operands omitted *I* must be specified in the E-form.

Page of GC28-2004-6 Added 9 May 1979 By TNL GN20-3941

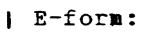

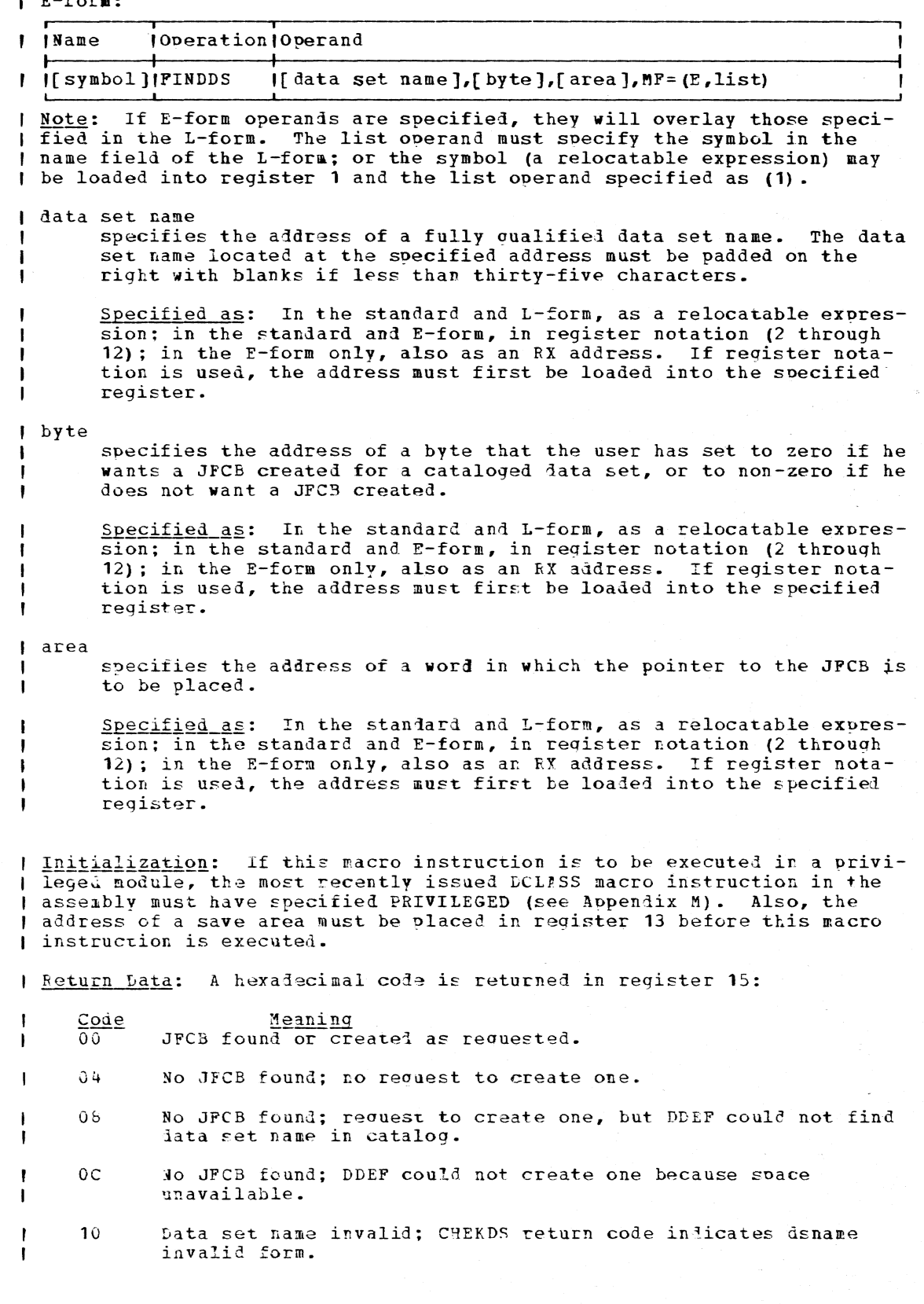

Part 2: Macro Instructions 112.1

Page of GC28-2004-6 Added 9 May 1979 By TNL GN20-3941

-1

-1

 $1<sub>0</sub>$ No JFCB found: DDEF return cole indicates volume could not be mounted.

| FINDJPCB -- Locate JFCB and Ensure Volume Mounting (S)

The FINDJFCB macro instruction is used to locate the JFCB for a given -1 data definition name and, optionally, to ensure that the volumes speci-I fied in that JFCE are mounted.

I Standard form:

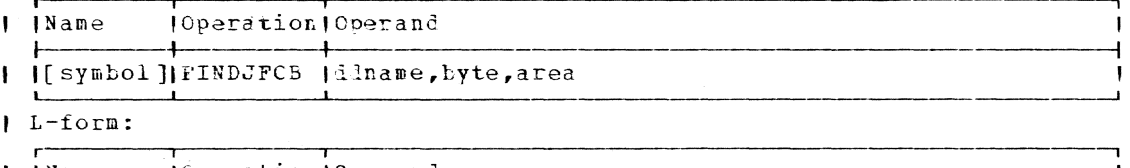

l lName (Operation Operand

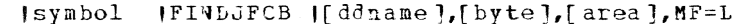

Note: A symbol is required in the name field. Any operands omitted I must be specified in the E-form.

 $I$   $E$ -form:

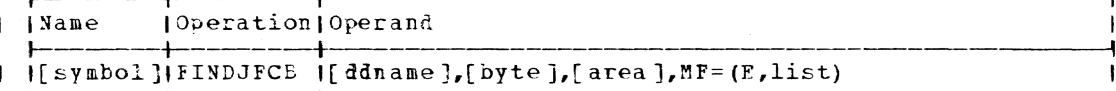

Note: If E-form operanis are soecified, they will overlay those specified in the L-form. The list operand must specify the symbol in the name field of the L-form; or the symbol (a relocatable expression) may I be loaded into register 1 and the list operand specified as (1).

I ddname

 $\overline{\phantom{a}}$ 

- 1

-l

- 1

-1

-1

 $\mathbf{I}$ 

**I** 

l,

specifies the address of an 8-byte field containing the data definition name. If the data definition name in the field has fewer than 3 characters, it must be left-aligned with trailing blanks.

Specified as: In the standard and L-form, as a relocatable expression; in the standard and E-form, in redister notation (2 through 12); in the E-form only, also as an RX address. If register notation is used, the address must first be loaded into the specifiel register.

byte

specifies the address of a 1-bvte field containing a code indicating the processing action that is to be taken, whether the JFCB is found or cannot be found. The codes and their meanings are:

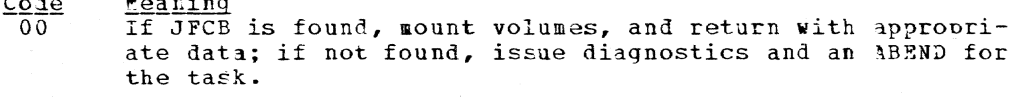

- $0<sup>1</sup>$ If JFCB is found, mount volumes; whether JFCB is found or not, return to issuing program with appropriate data.
- $02$ If JFCB is found, do not mount volumes; whether JFCB is found or not, return to the issuing program with appropriate return data.

Specified as: In the standard and L-form, as a relocatable expression; in the standard and E-form, in register notation (2 through

 $112.2$ 

Page of GC28-2004-6 Added 9 May 1979 By TNL GN20-3941

12); in the  $E$ -form only, also as an  $TX$  address. If register notation is used, the address must first be loaded into the specified **register.** 

area

ł

specifies the address of a  $4$ -byte field in which the address of the JiCb is to be placed.

Specified as: In the standard and L-form, as a relocatable expression; in the standard and E-form, in register notation (2 through 12); in the E-form only, also as an RY address. If register notation is used, the address must first be loaded into the specified register.

I Initialization: If this macro instruction is to be executed in a orivileged module, the most recently issued DCLASS macro instruction in the I assembly must have specified PRIVILEGED (see Appendix M). Also, the | address of a save area must be placed in register 13 before this macro instruction is executed.

I Execution: The task data definition table (TDT) is searched for a JFCB I with the specified name. If the JFCB is not found, the conversational user is asked whether he wants to define a data definition name. If he indicates yes, DDEF is callel to build the JFCB. If he indicates no, or if the task is nonconversational, the action taken depends on the processing option code. When the JFCB is found, or createi, a check is made to see if the proper volumes are mountel (unless the processing option of 2 vas specified). When mounted, a pointer to the JFCB is set in the I output area, and control is returned to the issuing program.

Return Data: The output area is set to zeros if the JFCB is not found <u>deturn Data</u>: The output area is set to zeros if the JFCB is not found<br>(except for processing option 0) and to the a<sup>3</sup>dress of the JFCB if it is tound.

### FREEBUF -- Return a Buffer to a Pool (R)

The FFEEBUF macro instruction (for BSAM) returns a buffer (previously obtained by a GRTBUF macro instruction) to a buffer pool, so that it will be freed and can be obtained again by GETBUF. It is not necessary to free all buffers prior to issuing the CLOSF macro instruction.

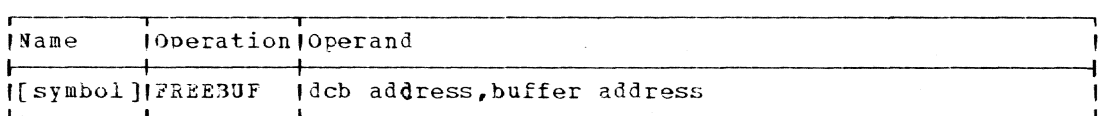

deb address

specifies the address of the data control block opened for the data set being processed.

Specified as: Register notation (1 through 12), or an RX address.

tuffer address

specifies the register that contains the address of the buffer being returned to the pool.

Specified as: An absolute expression, 2 through 12.

Initialization: If this macro instruction is to be executed in a privileged module, the most recently issued DCLASS macro instruction in the assembly must have specified PRIVILEGED (see Appendix M). A1so, the address of a save area must be placed in register 13 before this macro instruction is executed.

CAUTION: Error conditions that result in termination of the task are:

- 1. An invalid data control block is specified.
- 2. The buffer poel address is not in the data control block (GFTBUP was not invoked before FREEBUF).
- 3. The buffer address specified by the user does not be10ng to the buffer pool.
- 4. The buffer specified by the user is not in use (GETBUF vas not used to obtain the buffer) •

Programming Notes: To release a buffer by FREEBUF, a buffer pool must have been assigned to the data control block, and the specified buffer must have been obtained by the GETBUP macro instruction.

Example: See the example in the GETBUF macro instruction description.

#### $FREEMAIN$  -- Release Allocated Virtual Storage  $(R)$

The FREEMAIN macro instruction releases a virtual storage area previously allocated by a GETMAIY macro instruction. This virtual storage area can be released by units of pages or 8-byte multiples.

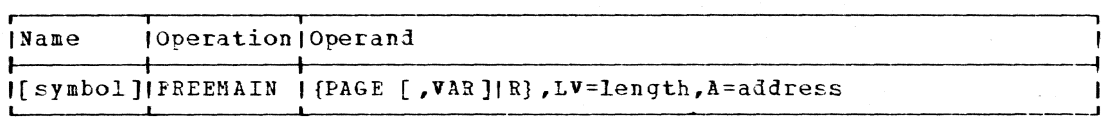

PAGE

specifies that a number of pages of virtual storage are to be released..

Specified as: PAGE

VAR

specifies the release of an area of virtual storage obtained through a PAGE, VAR GETFAIN macro instruction. This operand is only specified if PAGY is specified.

Specified as: VAR

R

specifies that a number of bytes of virtual storage is to be releasei (LV must specify a multiple of  $\delta$  bytes).

Specified as: R

LV

specifies the length, in pages or in bytes (as specified by PAGE or R), of the virtual storage area to be released. The LV= operand must be written as in the corresponding GETMAIN macro instruction.

Page of GC28-2004-6 Revised 9 May 1979 By TNL GN20-3941

A

 $\mathbf{I}$ 

Specified as: An absolute expression, or register notation (0 or 2 through 12). If register notation is used, the length must be given as a binary number placed in the low-order three bytes of the register specified, right adjusted. The high-order byte of the register must be Q.

specifies the address of a fullword containing the address of the virtual storage area to be released.

Specified as: Register notation (1 through 12), or an RX address.

It register notation is use1, the address of the virtual storage area (not the address of a fullword containing the virtual storage area address) must be loaded into the register before execution of this macro instruction. If bytes are specified, the address of the virtual storaqe area must be on a doubleword boundary (or an error code of  $X^*08'$  is returned in register 15).

Initialization: If this macro instruction is to be executed in a privileqaJ module, the most recently issued DCLASS macro instruction in the assembly must have specified PRIVILEGED (see Appendix M). Also, except when P is specified as the first operand, the address of a save area when I is specified as the first operand, the address of a save area<br>must be placed in register 13 before this macro instruction is executed.

During execution of the FREEMIN macro instruction, the task issuing the FREEMAIN macro instruction is abnormally terminated if:

- the area to be released is privileged or contains privileged areas, or
- the area to be releasel was not allocated by a GFTMAIN.

**<u>Feturn Data</u>:** If FPEEMAIN is unable to locate the page or doubleword boundary containing the virtual storage to be released, or if any of the virtual storage has never been assigned or has already been released, a return code of X'O4' is placed in register 15. If a doubleword boundary is not specified, X'03' is returned in register 15.

### Examples:

EXl requests the release of a 16-page virtual storage area vhose address is in register 1. EX2 requests the release of an area whose address is in the fullword at ADD1 and whose length, in pages, is in register  $0.$   $X3$  requests the release of an area whose length is two pages more than the value specified luring system generation (see the description of the GETPAIN macro instruction), and whose address is in the fullword at ADD2. EX4 requests the release of 200 bytes of virtual storage whose address is in the fullworl at ADD3.

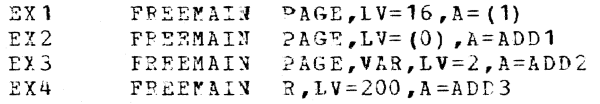

#### $RREFOOL$  -- Free a Buffer Pool (R)

The FEEE200L macro instruction (for BSAM) releases an area that had previously been assigned as a buffer pool to a specified data control block. The area must have been acquired through either the execution of a GE1POOL macro instruction or by the buffer option described in the DCB a dergood macro instruction of by the builer obtrom described in the DC.<br>macro instruction; that is, when the DCB macro instruction was written, macro instruction; that is, when the DCB macro instruction was wiltten,<br>BUFNO= and BUFL= were included. FPEEPOOL need not be issued if a CLOSE

macro instruction is issued for the data control block to which the buffer pool is assigned.

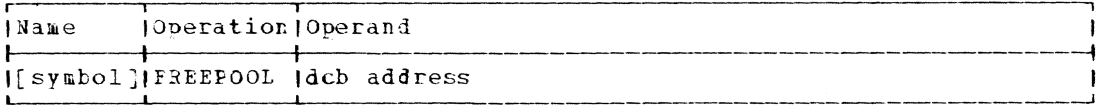

dcb address

 $\mathbf{I}$ 

specifies the address of the data control block to which the buffer pool was assigned.

Specified as: Register notation (1 through 12), or an RX address.

CAUTION: If the acb address operand does not specify the address of a valid data control block, the task is terminated.

Initialization: If this macro instruction is to be executed in a privileged module, the most recently issued DCLASS macro instruction in the assembly must have specified PRIVILEGED (see Appendix M). Also, the address of a save area must be placed in register 13 before this macro instruction is executed.

Programming Notes: If the associated data set is processed by means of BSAM, FREEPOOL may be issued as soon as the buffers are no longer required.

Examples: EX1 releases the buffer area assigned to the data control block whose address is OUTPUT. EX2 releases the buffer area assigned to the data control block whose address is in register 1.

FREEPOOL OUTPUT EX<sub>1</sub> FREFPOOL (1)  $EX2$ 

See also the example in the GETBUF macro instruction description.

GATRD -- Get Record from SYSIN (S)

The GATRD macro instruction reads a record from the user's SYSIN and places it in a specified area.

Standard form:

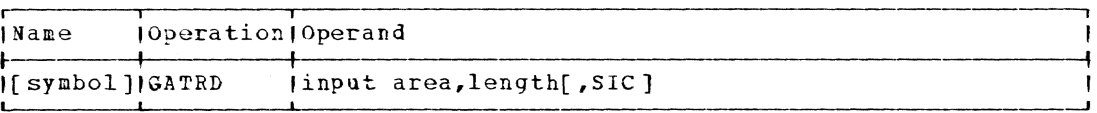

L- and E-form:

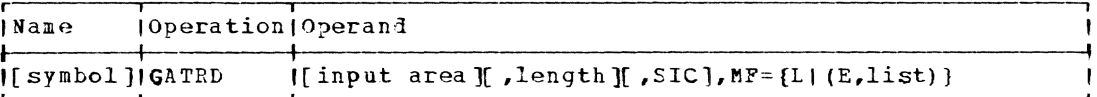

Note: A symbol is required in the name field with MF=L. Either of the<br>first two operands that is omitted from the L-form must be supplied with the E-form. The operands specified with the E-form will overlay those specified with the L-form. If the MF operand is omitted, the standard form is assumed.

input area specifies the address of the area into which the input record is to Page of GC28-2004-6 Revised 9 May 1979 By TNL GN20-3941

> be placed. The user must define the length of this area by the length operand.

Specified as: In the standard and L-form, a relocatable expression; in the standard and E-form, register notation (2 through 12); in the E-form only, an RX address.

#### length

f,

specifies the address of a fullworf containing the length of the expected input record; the maximum length of the line depends upon the input source:

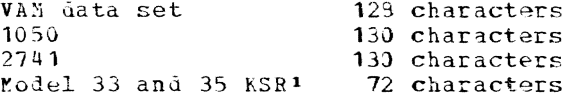

Note: This operand must be specified in either the L-form or the E-form of the macro instruction. On return, the actual record length is stored at the same address.

Specified as: Register notation (2 through 12), or a relocatable expression.

#### **SIC**

indicates whether characters within SYSIN representing control functions (specified as such in the Character Translation Table, CIT) are to be regarded as input characters by the GATRD macro instruction. If SIC is specified, all characters in the CTT (located in the task profile) are translated to internal code and transmitted to storage regardless of the functional code assigned to it in the CTT.

### Specified as: SIC

Default: Omission of this operand recuests the standard mode in which only characters assigned the translation code (00) in the CTT are translated and transferred to storage, while characters assigned to other functional codes are not transferred to storage. Thus, in the standard mode, characters within a line of SYSIN that are assigned unique functional codes in the Character Translation Table, such as the backspace or cancel control functions, are not read into storage as part of the SYSIN input line.

Initialization: If this macro instruction is to be executed in a privileged module, the most recently issued DCLASS macro instruction in the assembly must have specified PRIVILEGED (see Appendix 2). Also, the address of a save area must be placed in register 13 before this macro instruction is executed.

CAUTION: Records whose length is no longer than one line (from the terminal keyboard), or one card image (from the terminal card reader) are read by one GATRD macro instruction. Records longer than one line or card image are truncated if continuation of the record is not indicated | (See the description of the CONT operand of the MCAST macro

Prerminals which are equivalent to those explicitly supported may also function satisfactorly. The customer is responsible for establishing equivalency. IBM assumes no responsibility for the impact that any changes to the IBM-supplied products or programs may have on such terminals.
instruction.) If continuation is indicated, succeeding GATRD macro instructions can be used to read the remainder of the record.

| Programming Note: GATRD cannot be used to recover a record that was read by an earlier GATRD.

If the SIC operand is specified, both input characters and control characters must be included in the length count specified via the length operand of the GATRD macro instruction.

In the standard mode, a character is transnitted to the nessage area only if it satisfies the folloving four conditions:

- 1. It is assigned the translation code (00) in the Character Translation Table (see Command System User's Guide for additional information pertaining to the CTT).
- 2. It is not deleted by the action of any characters that are assigned the backspace or cancel functions. The user is cautioned that there may be extraneous characters beyond the text returned in the input area. This arises from the fact that the backspace function on the end of the line causes the message length to be adiusted only so that terminal characters removed by a backspace may show in the unusea portion the input area.
- 3. It appears on a record to the left of all characters assianed the end-oi-message function.
- 4. Space is available for it in the area soecified by the input area operand..

If a GATRD is executed in a loop and the user wishes to have the same value for the expected record length each time, he must reinitialize the length in field each time GATRD is to be executed.

Note: Only that portion of the record from the pointer on is available to the user. See Appendix I of Assembler Programmer's Guide for more information on record formats.

Beturn Data: On return from GATRD, register 15 contains two bytes of coded information (hexadeciral) in bits 16-31, as shown in Fioure 10.

<u>Example</u>: A 120-character record (that is, 120 characters assigned the **EXAMPLE:** A 720 CHALACCET POOP (CARE 18) 720 CHAPACCETS ASSIGNCT CORRECTED ASSIGNCT CORRECTED IN THE CTT) is to be fetched from SYSIN and placed in the area READIN:

EX1 GATRD READIN, ILENGTH

In this example, the user has define? the length elsewhere in the program:

ILENGTH DC F'120'

Note that the absence of the SIC parameter defaults to the standard mode, in which only those characters assigned the 00 translation code in the CTT are to be translate! by the standard Character Translation "able and transmitted to the input area.

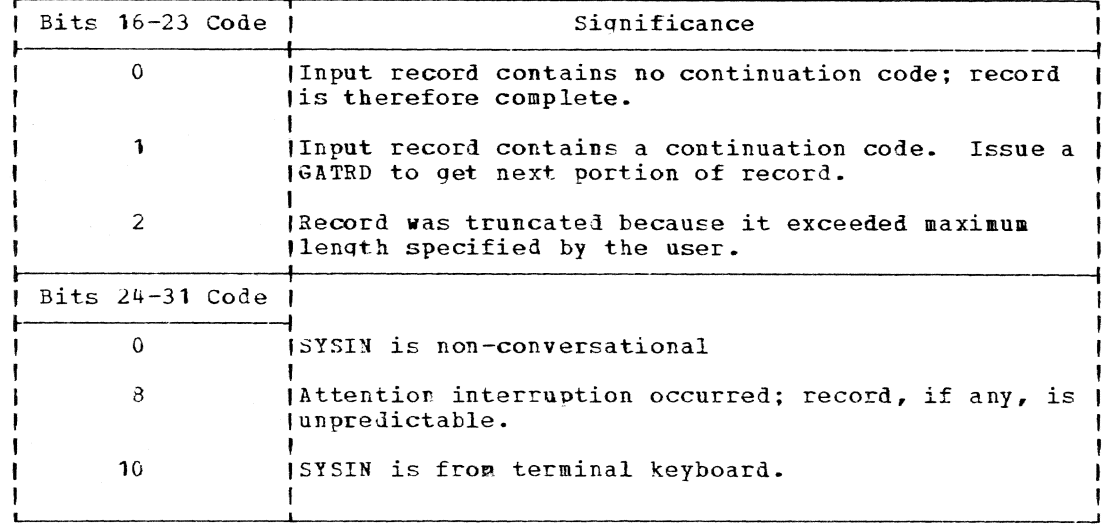

Figure 10. Return codes from read-only and write-with-read GATE macro instructions

# GATWR -- Write Record on SYSOUT (S)

The GATWR macro instruction writes a message on the user's SYSOUT from an area in storage.

Standard form:

 $\mathbf{I}$ 

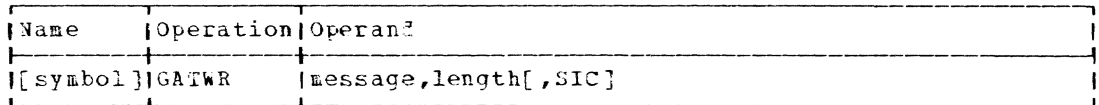

 $L-$  and  $E$ -form:

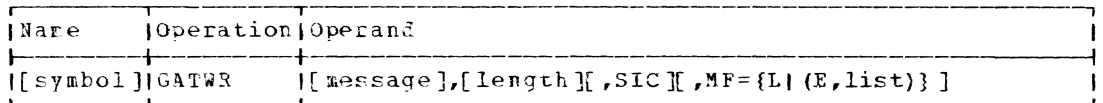

Note: A symbol is requirel in the name field with MF=L. Either of the first two operands that is omitted from the L-form must be supplied with the E-form. The operands specified with the E-form will overlay those specified in the L-form. If the MF operand is omitted, the standard form is assumed.

pessage

specifies the address of the area containing the message text. The message may include any characters that can be represented in the terminal character set, including blanks, parentheses, and commas.

Specified as: In the standard and L-form, a relocatable expression; in the standard and E-form, register notation (2 through 12);<br>in the E-form only, an RX address.

length

J.

 $\mathbf{I}$ 

specifies the address of a fullword that contains the length of

the message to be issued. If the nessage is longer than the maximum line length of SYSOUT, GATWR will write as many lines (or records) as are necessary up to a maximum message length of 512 bytes.

Specified\_ag: In the standard and L-form, a relocatable expression; in the standard and E-form, register notation (2 through 12); in the E-form only, an EX address.

**STC** 

 $\mathbf{I}$ 

specifies how the characters of the message are to be handled before transmission to the user's SYSOUT. The procedure followed when SIC is not specified is described in the Programming Notes. If SIC is specified, characters with 00 function codes are transmitted to the user's SYSOUT without translation. Control characters are handled as when SIC is not specified (the control function is performed, and the characters are not translated or transmitted to SYSOUT).

Specified as: SIC

Default: Message characters are translated and control functions are performed as lescribed in the Programming Notes.

I Initialization: If this macro instruction is to be executed in a privi-I leged module, the most recently issued DCLASS macro instruction in the | assembly must have specified PRIVILEGED (see Appendix M). Also, the | address of a save area must be placed in reqister 13 before this macro I instruction is executed.

If SIC is not specified, handling of the message characters is as follows:

The Output Character Translation Table consists of two 256-byte sections; the first section contains the translation table to be used for translating the characters of the message, and the second section contains function codes that control the handling of the corresponding message characters. For 00 function codes, the message characters are translated as determined by the first section of the table and transmitted to the user's SYSOUT. Nonzero function codes indicate a control function, such as backspace or cancel; when a character with a nonzero code is encountered, the indicated function is performed, but the character is neither translated nor transmitted to the user's SYSOUT.

The Output Character Translation Table is defined by the system. However, the user may create and use his own translation table; see Command System User's Guide and the OCTT operand of the MCAST macro instruction for more information.

Return Data: On return from GATWR, the low-order byte of register 15 contains the return code shown in Figure 11.

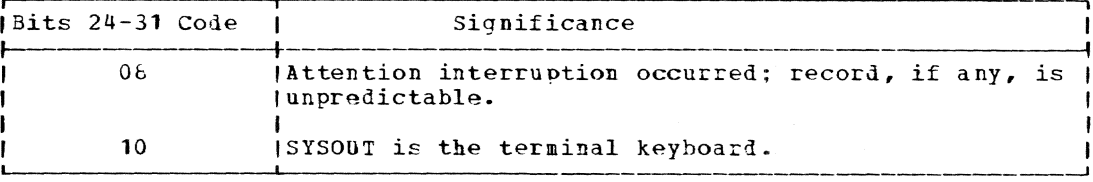

Figure 11. Return codes from GATWP and GTWPC macro instructions

Example: A 16-character record is to be written on SYSOUT:

EX<sub>1</sub> GATWR RECOUT, LENGTH

In this example, the user has coded elsewhere in the program:

Part 2: Macro Instructions 119

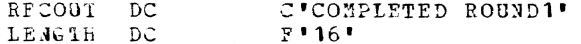

# GDV -- Get Default Value (S)

The GDV macro instruction searches the profile member of the user litrary associated with the current user (that is, a private library assigned to each user when he joins the system) to find any predefined pa-*I* rameter default values.

All forms:

-1

 $\mathbf{I}$ 

ł

 $\mathbf{I}$ 

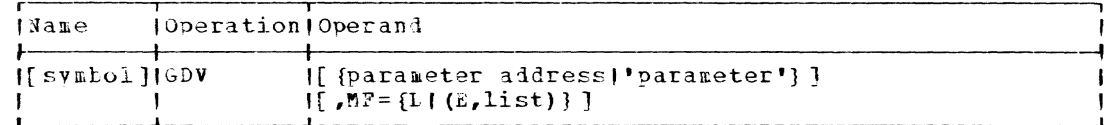

Note: If the MF operand is omitted, the standard form is assumed.<br>symbol in the name field is required in the L-form. If the first operand is omitted in the L-form, it must be supplied with the E-form.

| parameter address

specifies the address of a particular parameter. The actual parameter must be preceded in storage by its length (one byte).

Specified as: An RX address, or register notation (1 through 12).

#### parameter  $\mathbf{I}$ specifies the parameter.

Specified as: The parameter itself, enclosed in apostrophes.

Default: It is assumed that the issuer has placed the parameter H address in register 1.

Initialization: If this macro instruction is to be executed in a privileged module, the most recently issued DCLASS macro instruction in the assembly must have specified PRIVILEGED (see Appendix M). Also, the address of a save area must be placed in register 13 before this macro instruction is executed.

| Erogramming notes: the GDV macro instruction is useful within user-I coded routines for locating any default values in the user profile.

The parameter specified by the GDV operand must be the same as the | parameter indicated in a DEFAULT command.

GDV is nost useful in a routine not associated with any particular | command -- for which there is no reasonable way to provide a parameter<br>| value via a command entry and several levels of call, or for which it is I not reasonable to associate a parameter with a command, or for which it I is not reasonable to associate the same parameter with a number of com-| mands which all use the service routine. (See the BPKDS macro | instruction.)

Feturn Data: If there is no predefined default value in the user library corresponding to the parameter name indicated in the GDV macro in-<br>struction, register 1 is set to zero and control is returned to the command expansion routine.

If the GDV routine finds a default value in the user library, the virtual storage address of the default value is placed in register 1 and control is returned to the command processing routine (the byte preceding the default value contains the length of the default value).

L- And E-Form Use: The parameters specified in the E-form of this macro instruction **viII** overlay those specified in the L-forrn. The E-form may not specify more operands than are specified in the corresponding Lform. For example:

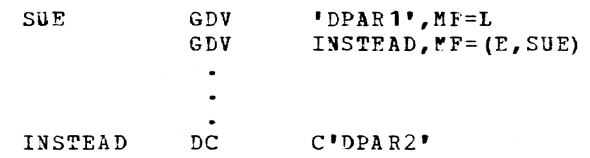

When the E-form of this macro instruction is executed, the parameter specified in the L-form (DPAR1) will be replaced by the parameter specified in the E-form (DPAR2).

Example: If a user has created a command to be issued at the terminal, by use of the 3PKDS macro instruction an~ the BOILTIJ command, the command processing routine coded by the user might employ the GDV macro instruction as described below.

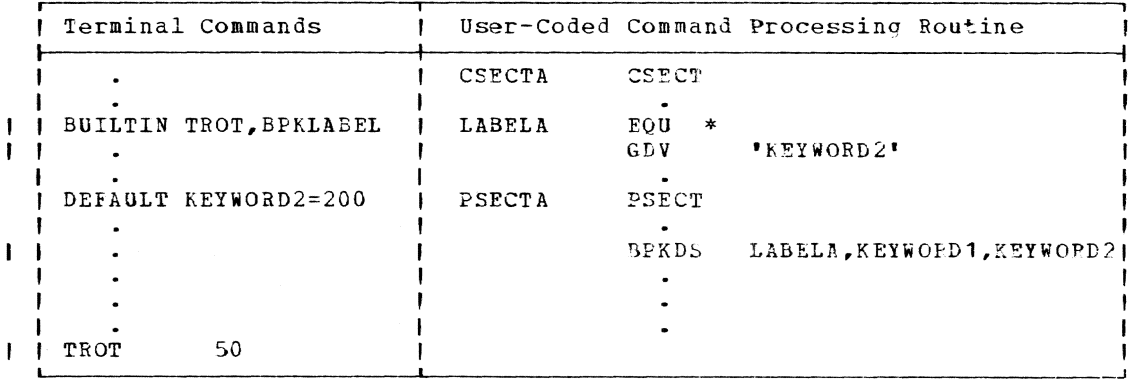

The command TROT is created by the user, and is issued with a defaulted second parameter. In such cases, the command processing routine then executes the GDV macro instruction to search the user library for any defaulted value that may have been previously specified. When the default value is located, the command processing routine can then I insert the appropriate data into the parameter list generated by the | BPtDS macro instruction and continue processing. In the example above, the defaulted KEYWORD2 operand is found eaual to 200.

# GET -- Get a Record *(R)*

The GET macro instruction (for VSAM, VISAM, and QSAM) can be specified in either locate mode or move mode. In locate mode, the GET macro instruction locates the next sequential record of an input data set and places its address in register 1. The user may then operate on the rec-<br>ord where it is, or move it to a work area. In move mode, the GET macro instruction acquires the next sequential record and noves it from an input buffer to a uscr-specifiel area in virtual storaqe.

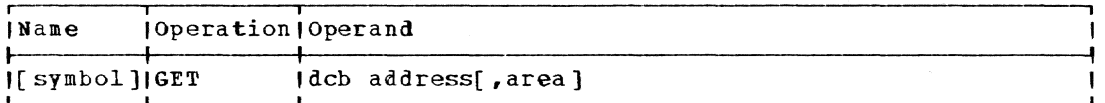

dcb address

- specifies the address of the data control block opened for the data set being processed.
- Specified as: Register notation (2 through 12), or an RX address.  $\mathbf{I}$ 
	- area (for move mode only) specifies the address of the user's work area into which the record is moved. The absence of this operand indicates a locate-mode GET.
		- Specified as: Register notation (0 or 2 through 12), or an RX address.

Initialization: The address of a save area must be placed in reqister 13 before execution of this macro instruction.

CAUTIONS:

۱

For VSAM: The contents of register 1 are not guaranteed at the conclusion of a move mode GET.

For VISAM: Any exceptional condition (that is, logical record out of sequence) resulting from the execution of a GFT macro instruction causes control to be passed to the user's synchronous error exit (SYNAD) routine. In this case, the general registers and the exceptional condition fields in the data control block are set as shown in Appendixes B and F.

The buffer address of the record will remain in register 1 on return from a move mode GET.

For CSAM: If any of the following error conditions exists as a resuit of the execution of the GET macro instruction, control will be passed to the synchronous error exit (SYNAD) routine specified in the data control block:

- The next record to be processed starts a block that could not be  $1<sup>1</sup>$ read satisfactorily because of an error condition.
- A preceding PUTX macro instruction could not be executed without  $2$ resulting in an error condition. This situation is discovered by the GET macro instruction when working in update mode.
- When processing variable-length records, the length of a block  $3$ does not equal the actual block size.
- When processing variable-length records, the lengths of each in- $4$ dividual record within a variable-length block do not add up to the length indication of the block.

When the SYNAD routine is given control, the general registers and status indicators are set as shown in Appendix B.

Programming Notes: If a GET is requested beyond the end of a data set as a result of a sequential operation or SETL macro instruction, the user EODAD exit is taken. See Appendix C.

The GET macro normally retrieves the record following the record at waich the data set is currently positioned. However, a GET macro instruction preceded by a SEIL retrieves the record to which the data set is positioned by the SETL.

Por VS&M: For undefined-format records, the user must set the DCBLRE field to the length of the record to be retrieved before issuing GET. Rules for sharing VSAM data sets are given in Appendix K. When retrieving variable-length records, the GET macro instruction returns with the length of the logical record in the DCBLRE field of the data control block.

For VISAM: A page-level read interlock is imposed on the page referre1 to by expcution of this aacro instructior. The interlock is released by any macro instruction referring to the same DCB that refers to another page. Rules for sharing VISAM data sets are given in Appendix *Y*. When retrieving variable-length records, the GET macro instruction returns with the record length in the DCBLRE field of the data control block.

For QSAM: In locate mode, the control orogram returns the address of the next logical record in register 1, and places the record length in the logical record length (DCBLRECL) field of the data control block. In the move mode, the area address provided by the user is returned in register 1 and the logical record length of the accessed record is placed in DCBLRECL. Because QSAY does not support the record is praced in Besinger. Secales goal does not support the substitute-mode GET, this feature (that is, return of the area aldress) provides compatibility that allows TSS to use the move mode in order to execute programs originally written to use the substitute-mode GET.

Examples: In example 1, move mode, the next record from the data set associated with the DCB labelel STAI is moved to the work area labeled SAMPLES. The address of the work area is returned to the user in register **1.** 

SIA1, SAMPLES EX<sub>1</sub> GET  $\bullet$ STAT DCB  $DSOEG = \ldots \ldots$ SAMPLES DS  $20F$ 

 $\mathbf{I}$ 

Before execution of the locate mode GET in example  $2$ , register 1 is loaded with the address of the data control block. After execution of the GET, register 1 contains the address of the next sequential record, which the user then can move into a work area.

EX2 LA 1, DCBADR GET **(1)**   $\bullet$ DCBADR DCB DSORG=.....

# GETBUF -- Get a Buffer From a Pool (R)

The GET5UP macro instruction (for BSAM) obtains a buffer from a spec-The existr macro instruction (for SSAR) Obtains a buffer from a specified buffer pool. Buffers acquired by a GETBUF must be returned by a iffed buffer pool. Buffers acquired by a Gribur must be returned by a<br>FREEBUF before they can be obtained again. However, it is not necessary to free a11 buffers prior to issuing the CLOSE macro instruction.

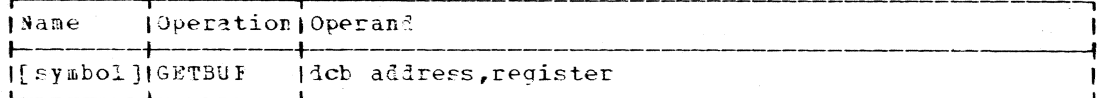

dcb address

specifies the address of the data control block opened for the data set being processed.

Specified\_as: Register notation (1 through 12), or an RX address.

register

specifies a register into which the control program is to place the address of the buffer.

Specified as: An absolute expression.

CAUTION: The following error conditions result in termination of the  $\overline{\texttt{task}}$ :

1. An invalid data control block is specified.

2. The buffer size is 0 or greater than 32,760.

3. The number of buffers in the pool is 0 or greater than 255.

4. The data control block is not open.

Initialization: If this macro instruction is to be executed in a privileged module, the most recently issued DCLASS macro instruction in the assembly must have specified PRIVILEGED (see Appendix M). Also, the address of a save area must be tlaced in register 13 before this macro instruction is executed.

Programming Motes: A buffer pool must have been assigned to the data control block by use of a GETPOOL or by the buffer option in the DCB macro instruction (that is, BUFL= and BUFNO= are supplied in the DCB macro instruction). Each successive GETBUF macro instruction issued obtains a buffer in the order in which it exists in the buffer pool. For example, if a buffer pool contains five buffers, five successive GETBUF macro instructions would obtain five successive buffers from the buffer pool.

Buffers must be returned to the pool by the FPEEBUF macro instruction before they can be obtained again.

Return Data: If no buffer is available within the pool, the contents of the register specified in the GETBUP macro instruction will be set to zero rather than to an address.

The address of the buffer pool is placed in the DCBBCN field of the data control block.

The GETPOOL macro instruction is used to define a buffer pool Example: of 10 buffers of 100 bytes each. The GETBUF macro instruction is used to obtain the address of an available buffer in register 5. That buffer is then used to hold an input block when a data set is being read. (The length operand is not required in the READ macro instruction). The<br>buffer is released by the use of the FPEEBUF macro instruction; the buffer pool is eventually released by a FREEPOOL macro instruction.

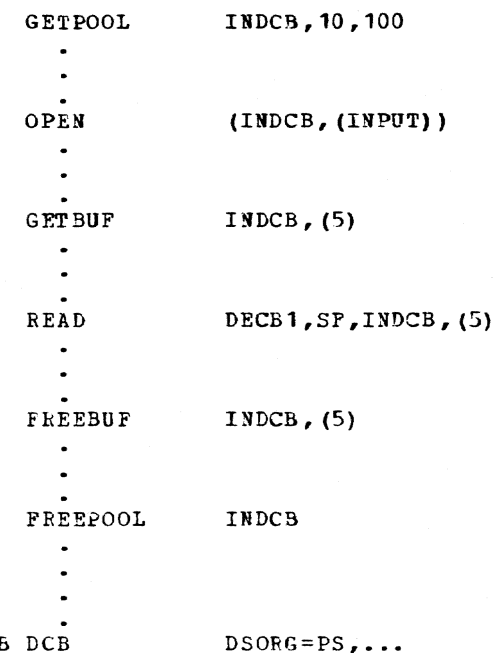

I INDCB DCB

H

ı

I GETDV -- Get Dictionary Value (0)

The GETDV macro instruction locates a specified symbol in the TSS -1 I Dictionary and returns a pointer to that value in register 1.

Note: The GETDV macro plus the SETDV macro give the programmer the capability of creating, uplating and deleting entries in the TSS Dictionary.

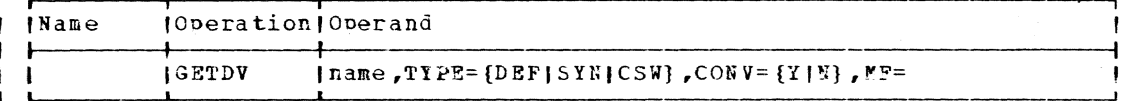

*l* name address of the symbol preceded by a one-byte length field or the symbol name in character format.

Specified as: a one-to-eight character alphameric name; the first character must be alphabetic.

 $TYPE =$  $\mathbf{I}$ the type of entry to search for.

Specified as: one of the following types:

 $DEF - default$ 

 $SYN = synonym$ 

CSW - command symbol word

Default: DEF  $\mathbf{I}$ 

 $CONV =$  $\mathbf{I}$ 

specifies whether or not the command symbol word is to be converted to printable EBCDIC.

> Part 2: Macro Instructions  $125$

#### $\mathbf{I}$ Specified as: Y (yes) or N (no)

Default: N  $\mathbf{I}$ 

I Initialization: If this macro instruction is to be executed in a privi-I leged module, the most recently issued DCLASS macro instruction in the | assembly must have specified PRIVILEGED (see Appendix M). Also, the I address of a save area must be placed in register 13 before this macro I instruction is executed.

| Return codes: register 0 contains the type code of the dictionary entry, and register 1 contains the address of the dictionary value, pre-<br>| ceaed by a one-byte length. The valid return codes in register 15 are | as follows:

 $Code$ Meaning

> X'00' successful locate for the symbol  $X$   $04$   $*$ symbol not found  $X$   $08$   $\bullet$ incorrect or invalid name given X'OC' invalid type given

| Example 1:

 $\overline{1}$ 

l,

J

-1

 $\mathbf{I}$ 

 $\mathbf{I}$ 

 $\mathbf{I}$ 

 $\sqrt{2}$ ı

GETDV 'SYSIN'

Prample 2:

LA R3, SYMBOL GETDV  $(R3)$ , TYPE='DEF'  $\overline{\phantom{a}}$ DC ALI(L'SYMBOL) SYMBOL DC C'SYSOUT'

# GETMAIN -- Get Virtual Storage (R)

The GETMAIN macro instruction requests a contiguous area of virtual storage for a user's task during program execution. The areas of virtual storage allocated by GETMAIN contain binary zeros.

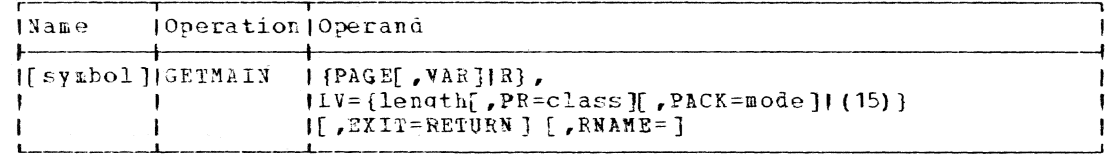

PAGE

 $\begin{array}{c} \rule{0pt}{2.5ex} \rule{0pt}{2.5ex} \rule{0$ 

specifies that a number of pages of virtual storage is to be allocated.

Specified as: PAGE

VAK

specifies that an additional number of pages is to be allocated. This number will have been defined by the installation during system generation. These additional pages are added to those specified in the LV operand. If PAGE, VAR is specified and LV is specified as zero, the system generated number of pages (in field ISA-VAR) is requested.

#### Specified as: VAP

 $\mathbf{p}$ 

specifies that a number of bytes of virtual storage is to be allocated. RNAME cannot be specified.

Specified as: K

 $I.V =$ 

specifies the desired number of bytes, pages, or additional pages of virtual storage, depending on whether R, PAGF, or PAGE, VAR is specified.

Specified as: An absolute expression or register notation. For PAGE requests using register notation format, only register 15 is<br>allowed. For R requests using register notation, 0 or 2 through 12 can be used with the value given as a binary runber placed in the low order three bytes of the register, right aljusted, and the high order byte of recister 0 containing binary zeroes in bits 0-3, and the protection class in binary in bits 4-7 (see the PP operand). If a recuest is made for a number of bytes that is not a multiple<br>of 3, the next higher multiple of 3 is allotted.

The length of the specified virtual storage request may not exceed the amount of virtual storage available at execution time. Refer to the EXIT and RNAME operands.

Note: See initialization section of this macro for PAGE requests.  $N_{\Omega}$ recoding or reassembly is required for programs using the TSS pre-Release 2.0 register notation format of this macro instruction.

 $PR =$ 

specifies the protection class to be assigned to the requested virtual storage.

Specified as:  $0 -$  User read-and-write 1 - User read-only 2 - Private privileged

This parameter has mearing only for privileged users. If bytes were specified and an invalid protection class is specified, a return code of X'68' is placed in register 15.

Default: 0

 $PACK =$ 

specifies that the recuested virtual storage is to be out into a unique segment or packed into the first available space.

Specified as:

0 - put into a unique segment, or pack into the first available

space, depending on system parameters and the type of request 1 - pack into the first available space, regardless of any system parameters or the type of request

2 - put into a unique seqment regardless of any system parameters or the type of request

For the PACK parameter specified as 0 or 2, multiples of 16-page requests will be on a 16-page boundary, and multiples of 256-page requests will be on a 256-page boundary.

 $Default: 0$ 

Page of GC2S-2004-6 Added 9 May 1979 By TNL GN20-3941

 $\frac{1}{2}$  specifies that, if the request for virtual storage cannot be satisspecifies that, if the request for virtual storage can<br>fied, a return code of X'04' is placed in register 15.

# Specified as: EXIT=RETURN

 $RMAB$ =

specifies that the requested the reserved segment group. eight-character EBCDIC names<br>instruction). virtual storage is to be obtained from Reserved segment group names are (refer to the RSVSEG macro

Specified as: a reserved segment group enclosed vithin apostrophies; as the address of the reserved segment group name expressed as a relocatable expression, RX address or register notation. If as a reposition of the control of register socified must be the first of a set of paired registers containing the reserved segment group name.

Default: If this operand is omitted, the system obtains requested virtual storage from any non-reserved segment group.

Note: If RNAME is specified, the system will not allocate requested virtual storage outside the range of the reserved segment group. Eefer to EXIT operand.

Initialization: If this macro instruction is to be executed in a orivileged module, the most recently issued DCLASS macro instruction in the assembly must specify the privilege class of the module which will re-<br>lease (FREEMAIN) the area obtained.

This macro generates the ADDPG macro in line and uses registers  $0, 1,$ and 15 as parameter reqisters to the ADDPG macro for PAGE requests.

The format of these registers is:

Register 0 and 1 contain the reserved segment group name.

Register 15 contains flags and length value as:

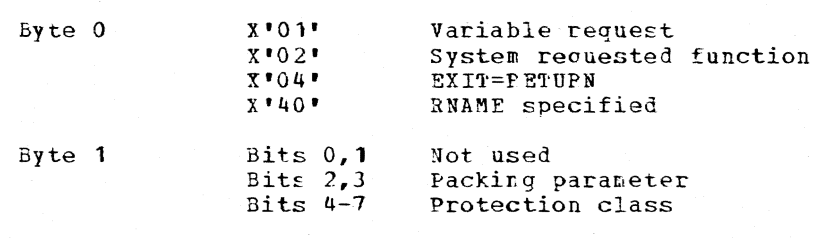

Bytes 2 ani 3

Number of pages requested

CAUTION: If a request for virtual storage cannot be satisfied, and the EXIT operand is omitted, an abnormal task termination occurs.

Programming Notes: Two sequential GETMAIN macro instructions do not quarantee the allocation of two contiguous areas. The only way to ensure a contiguous allocation of n pages is by issuing a GETMAIN macro instruction specifying an area whose length is n.

No recoding or reassembly is required for modules using the TSS pre-Release 2.0 format of this macro instruction.

Return Data: The address of the allocated virtual storage is returned **Example 2.** The articless of the affocated virtual storage is feturied<br>in register 1. The area begins on a page boundary if pages of virtual storage were requested, and on a doublevord boundary if bytes were requested.

If the GEFMAIN macro instruction is executed successfully, a return code of  $X'03'$  is placed in reqister 15; if the request is unsuccessful, the return code is X'04'.

#### Example:

-

EX1 specifies a request for pages and indicates that register 15 has been loaded with the number of pages of virtual storage requested (and with zeroes in the high-crder  $2$  bytes of the register). PY1 also specifies that a return code of  $X^*04^+$  be issued if the request cannot be

satisfied. EX2 reguests allocation of 6 pages of virtual storage. EX3 indicates a request for pages. Before execution of this macro instruction, the user loads register 15 with the length of the required area and loads zeroes in the high-order two bytes of the register. If the virtual storage cannot be allocated, the task is abnormally terminated. EX4 requests two more pages than the number specified during system generation. EX5 specifies 50 bytes of virtual storage to be allocated; the system will assign 56 bytes. EX6 specifies a request for pages and indicates that register 15 has been loaded with the number of pages and that zeroes are in the two high-order bytes of the register. The virtual storage will be obtained from the reserved segment group whose name has been loaded into reqisters 2 and 3. EX7 specifies a request for 4 pages to be obtained from the reserved sequent group 'MYRNAME'.

EX1 GETMAIN PAGE, LV=(15), EXIT=RETURN EX2 GETMAIN PAGE.LV=6 EX3 GETMAIN PAGE, LV= (15) EX4 GETMAIN PAGE, VAR, LV=2 EX5 GETMAIN R, LV=50 EX6 GETMAIN PAGE, LV= (15), PNAME= (2) EX7 GETMAIN PAGE, LV=4, PNAME=RNAME1

CLS "MYRNAME" DC **FNAME1** 

#### SETPOOL -- Get a Buffer Pool (R)

The GETPOOL macro instruction (for BSAM) requests allocation of an area of virtual storage for use as a buffer pool. The buffer pool is assigned to the specified data control block.

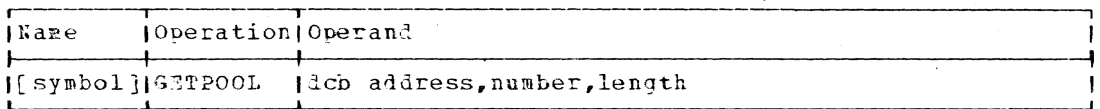

dcb address

specifies the address of the data control block to which the buffer pool is to be assigned.

Specified\_as: Pegister notation (1 through 12), or an RX address.

number

ł

 $\mathbf{I}$ 

specifies the number of buffers to be in the pool.

Specified as: Register notation (2 through 12), or an absolute expression. The maximum that may be specified is 255. See the length operand for the use of (0).

length

specifies the number of bytes in each buffer. The value is increased, if necessary, by the GETPOOL routine to be a doubleword multiple.

**Page** of GC28-2004-6 Revised 27 Nov. 1979 By TNL GN20-7000

Specified as: Fegister notation (2 through 12), or an absolute ex-<br>pression. The maximum that may be specified is 32,760 bytes. (0) may also be used to specify both the number and length operands, in which case the number of buffers must be in the two high-order tytes of register 0, and the length of each buffer must be in the two low-order bytes of register 0, prior to execution of the macro ins truct ion.

£AUTION: Failure to observe the following restrictions results in termination of the task:

- **1.** Only one buffer pool may be assigned to a data control block at one time.
- 2. The buffer length must be less than or equal to 32,760.
- 3. The number of buffers must be less than or egual to 255.

Initialization: If this macro instruction is to be executed in a privileged module, the most recently issued DCLASS macro instruction in the assembly must have specified PRIVILEGED (see Appendix M). Also, the address of a save area must be placed in register 13 before this macro instruction is executed.

Programming Notes: If the GETPOOL macro instruction is used, it must be executed prior to the execution of any GETEUF macro instruction that refers to the buffer pool allocated by GETPOOL.

The FREEPOOL macro instruction should be issued to return the allocated buffer pool to tne system, unless a CLOSE is issued for the data control block to which the buffer pool is assigned.

E<u>xamples</u>: EX1 constructs a buffer pool consisting of two buffers, each<br>136 bytes long, in an area of virtual storage. This buffer pool is assigned to the data control block hEPORT. EX2 indicates that the required parameters were in registers 1 and 0 prior to execution of the macro instruction.

EX1 EX2 GET?OOL GET POOL REPORT,2,136  $(1)$ ,  $(0)$ 

See also the example in the GETBUP macro instruction description.

#### I GETSEG -- Get a Page from a Disconnected Segment Group (0)

The GETSEG macro instruction will get a page from a disconnected segment group and place it in a buffer specified by the user.

I L-form

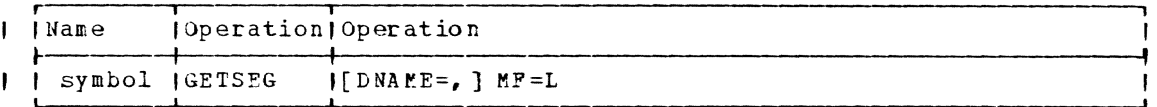

 $F$ -form

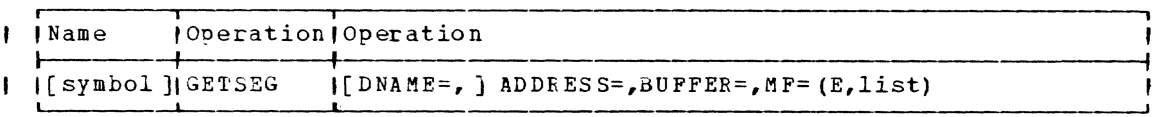

Page of GC28-2004-6<br>Revised 27 Nov. 1979<br>By TNL GN20-7000

Standard form

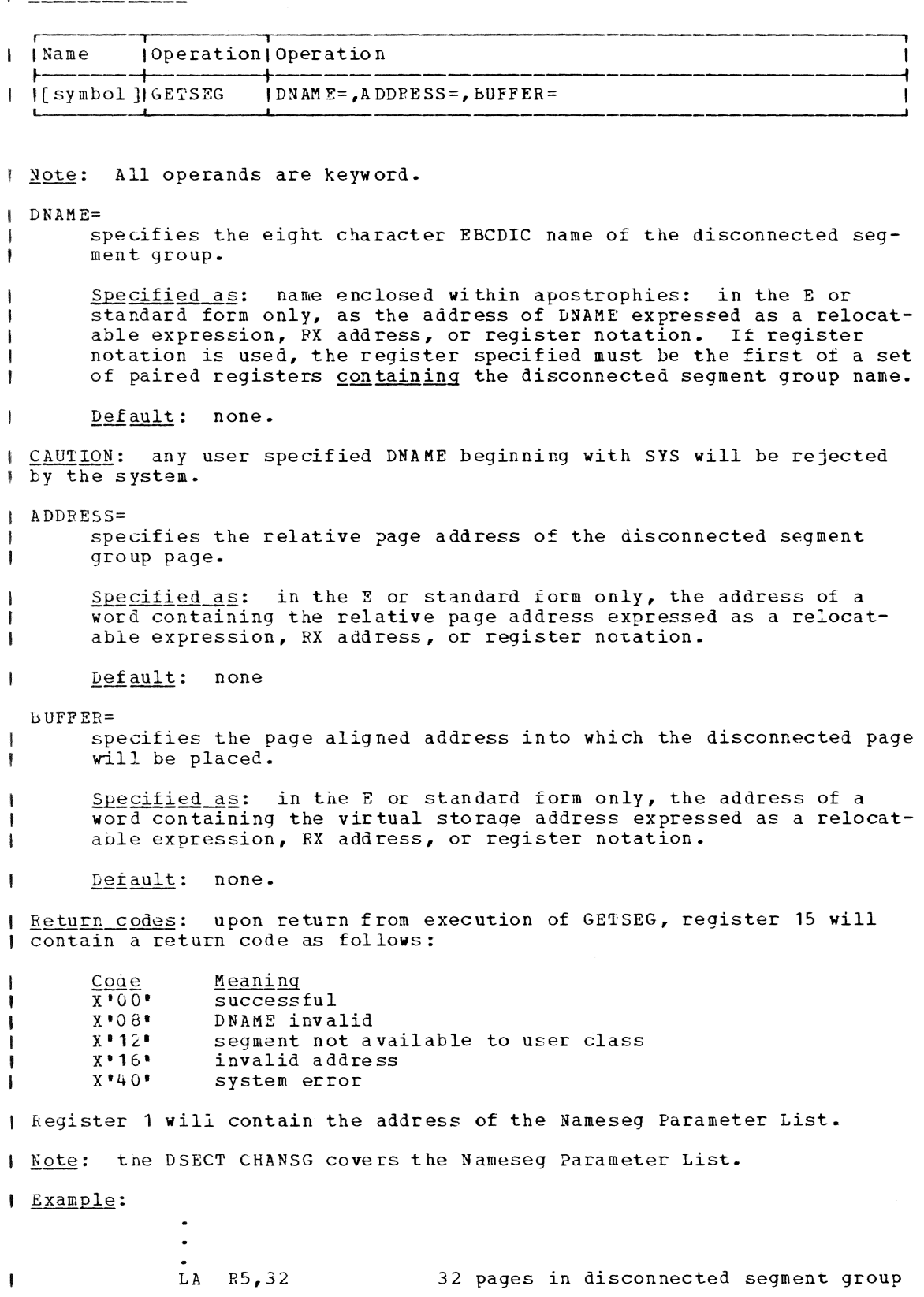

Page of GC28-2004-6 Added 27 Nov. 1979 **By TNL GN20-7000** 

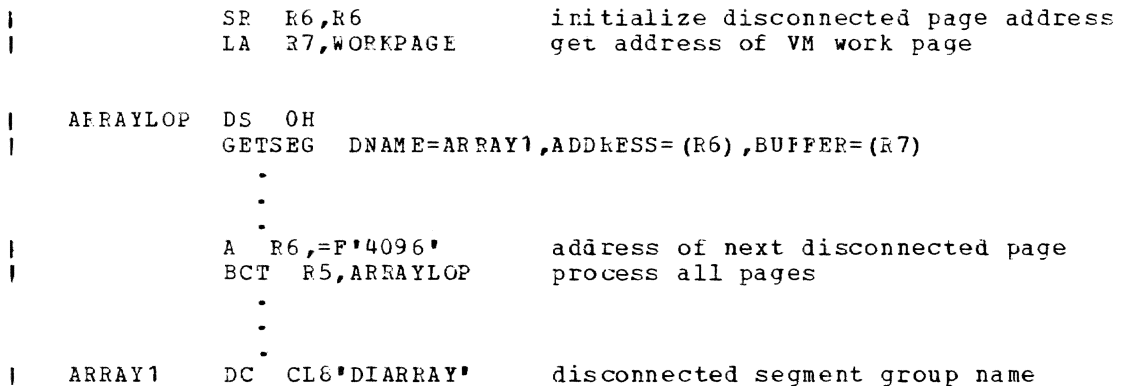

# GTWAR -- Write Record on SYSOUT and Read Response from SYSIN (S)

The GTWAR macro instruction writes a message on the user's SYSOUT, then reads the next available record from the user's SYSIN into the designated area of the user's available virtual storage.

Standard form:

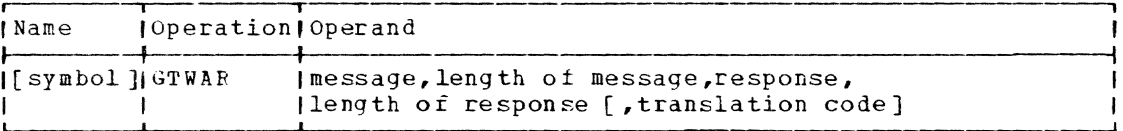

 $L - and E-form:$ 

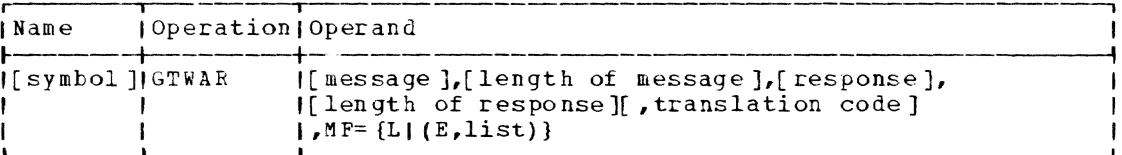

Note: A symbol is required in the name field with the L-form. Any of the first four operands that is omitted in the L-form must be supplied in the E-form.

message

specifies the address of the area containing the message text. The message may include characters that can be represented in the terminal character set, including blanks, parentheses, and commas.

Specified as: In the standard and L-form, a relocatable expression; in the standard and E-form, in register notation (2 through 12); in the E-form only, an RX address.

length of message

specifies the address of a fullword that contains the length of the message to be issued. If the message is longer than the maximum<br>line length for SYSOUT, GTWAR will write as many lines (or records) as are necessary, up to a maximum message length of 512 bytes.

Specified as: Same as the first operand.

response

specifies the address of the area into which the input record is to be placed.

Page of GC28-2004-6 Added 27 Nov. 1979 By TNL GN20-7000

Specified as: Same as the first operand.

length of response

specifies the address of a fuUword containing the length of the expected input record. On return, the actual record length is stored in the address specified by this operand.

Specified as: Same as the first operand.

translation code

specifies how the characters of the input and output messages are to be handled before transmission to the response area or to the user's SYSOUT. The procedure followed when no translation code is specified is described in the Programming Notes. If a translation code is specified, the procedure becomes:

For input (response) data: All characters (with both 00 and nonzero function codes) are transmitted to the response area without translation. The functions defined for control characters are not performed.

For output messages: Characters with 00 function codes are transmitted to the user's SYSOUT without translation. Control characters are handled as vhen no translation code is specified (the control function is performed, and the characters are not translated or transmitted to SYSOUT).

Specified as:

SIC or  $1 -$  no translation on input 2 - no translation on output 3 - no translation on inpat or output

Default: Translation on input and output.

Initialization: If this macro instruction is to be executed in a privileged module, the most recently issued DCL1SS macro instruction in the assembly must have specified PRIVILEGED (see Appendix M). Also, the address of a save area must be placed in register 13 before this macro instruction is executed.

**Programming Notes:** GTWAR is executed as a 'write with available response'. If the user has bufferel input active (INMODE=S). the output message data is ignored. and not displayed to the user, and the next rec-| ord from the input queue is returned to the program. If the programmer wants to ensure that the message is writtan and that the innut record is I in response to the message, the GTWSR macro should be used.

If no translation code is suecified, handling of the input and output  $\mathbf{I}$ message characters is as follows:

For input (response) data: The Input Character Translation Table consists of two  $256$ -byte sections; the first section contains the translation table to be used for translating the input characters, and the second section contains the function codes that control the handling of the corresponding input characters. For 00 function codes, the input characters are translated as determined by the first section of the table and transmitted to the input area.  $N$ onzero function codes indicate a control function, such as backsoace or cancel; when a character with a norzero function code is encountered, the indicated function is performed, but the character is neither translated nor transmitted to the input area.

For output messages: The Output Character Translation Table is used for output messages in the same way that the Input Character Translation Table is used for input data: to determine whether the message characters are to be translated and transmitted to the user's SYSOUT or whether the message characters indicate that a control function is to be executei.

5oth the character translation tables are defined by the system. However, the user may create and use his own translation tables; see Command System User's Guide and the CTT and OCTT operands of the MCAST Lacro instruction for more information.

If a continuation is indicated (the record extends over more than one print line), the user must provide a GATRD macro instruction to fetch the next portion of the record.

A response is truncated only if it is longer than the length specified. lruncation begins with the rightmost character.

If GTWAR is executed in a loop and the user wishes to have the same value for the expected record length each time, he must reinitialize the length of response field each time GTWAE is to be executed.

Note: Only that portion of the record from the pointer on is available to the user. See Appendix I of <u>Assembler Programmer's Guide</u> for more information on record formats.

Return Data: At conclusion of execution of the GTWAR macro instruction, register 15 contains two bytes of coded information (hexadecimal) in bits 16-31; see Figure 10 (see the description of GATRD) for these codes. On return, the actual record length (in bytes) is stored in the address specified by the length of response operand.

Fxample: A 16-byte message (that is, 16 bytes assigned the translation code in the CTT) is written on SYSOUT and a 120-byte record is read from SYSIN into an area called ADLF.

 $RX<sub>1</sub>$ GTWAR VICTOR, LARRY, ADLE, DAZE

In this example, the user has coded elsewhere in the program:

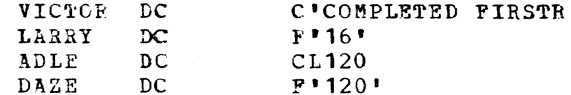

# GTWRC -- Write Record on SYSOUT with Carriage Control (S)

The GTWRC macro instruction writes a message on the user's SYSOUT, from an area in storage, with an extended FORTRAN carriage control character (the interpretation given the character in conversational tasks is described below). The carriage control character is not written (see the programming notes).

Standard form:

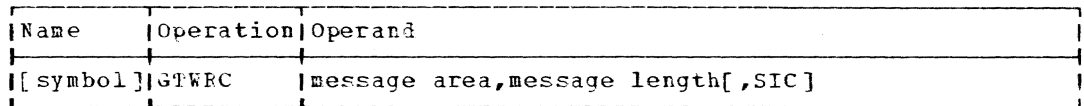

## L- and E-form:

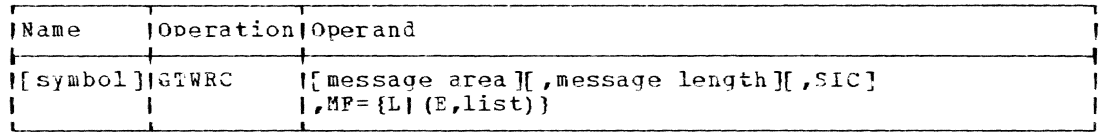

Note: A symbol is required in the name field with MF=L. Any operand that is omitted in the L-form must be supplied in the E-form.

message area

specifies the address of the area containing the message text. The message may include any characters that can be represented in the terminal character set, including blanks, parentheses, and commas.

Specified as: In the standard and L-form, a relocatable expression; in the standard and E-form, in register notation (2 through 12); in the E-form only, an PX address.

message length

specifies the address of a fullword that contains the length of the message to be issued. If the message is longer than the maximum line length of SYSOUT, GTWRC will write as many lines (or records) as are necessary up to a maximum message length of 512 bytes. The carriage control character should be included in the length count.

Specified as: Same as the first operand.

SIC

 $\mathbf{I}$ 

 $\mathbf{I}$  $\mathbf{I}$ 

> specifies how the characters of the message are to be handled before transmission to the user's SYSOUT. The procedure followed when SIC is not specified is described in the Programming Notes. If SIC is specified, characters with 00 function codes are transmitted to the user's SYSOUT without translation. Control characters are handled as when SIC is not specified (the control function is performed, and the characters are not translated or transmitted to SYSOUT).

Specified as: SIC

Default: Message characters are translated and control functions are performed as described in the Programming Notes.

Initialization: If this macro instruction is to be executed in a privileged module, the most recently issued DCLASS macro instruction in the assembly must have specified PRIVILEGED (see Appendix M). Also, the address of a save area must be placed in register 13 before this macro instruction is executed.

Return Data: The return codes from GTWRC are shown in Figure 11 (see the description of GATWR).

Programming Notes: When using GTWRC, a single line passed to the GATF routine may be up to 513 characters. The carriage control character must be in the first position of the output line.

The GATE routine will ensure that all nonconversational SYSOUT records will be generated with carriage control characters. Normally, for nonconversational output from GATWR and GTWAR, GATE inserts a blank carriage control character into each record. However, after a given number of lines, a skip to channel 1 will be inserted instead. The number of lines per page used to control page space skipping is 54, unless changed by a DEFAULT command.

In conversational tasks, the GATE routine interprets the FORTRAN carriage control characters (see Appendix D) as follows:

- 1. For a "space before printing" character, a number of carriage returns one less than the number of spaces required are inserted at the beginning of the text as a separate message.
- 2. A "skip to channel" character is treated as a "triple space before printing" character (see 1. above).
- For either "space suppression" or zero spaces before printing, a  $3.$ "single space before printing" character is assumed (thus none of the anomalies of the various terminal devices need be recognized).

4. A screen command carriage control character (S) for terminals other than 3270s causes the GTWRC to be NOOPed and a successful return is made to the program.

5. A character other than a carriage control character is treated as a  $\mathbf{I}$ "single space before printing" character.

Note: The spacing character at the beginning of the line is not printed.

Example: A 16-character record is to be written on SYSOUT:

 $FX1$ GTWRC RECOUT, LENGTH

In this example the user has coded elsewhere in the program:

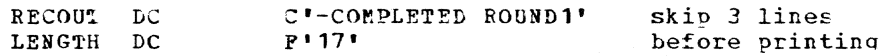

#### GTWSR -- Write Record on SYSOUT and Read Record from Terminal SYSIN (S)

The GTWSR macro instruction writes a message on SYSOUT and reads the response from the terminal keyboard (SYSIN) in conversational tasks

Part 2: Macro Instructions 133

only. Use of this macro instruction in a nonconversational task causes termination of the task; however, the message is written on SYSOUT.

Standard form:

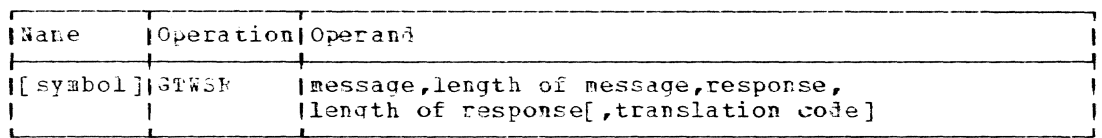

## L- and E-form:

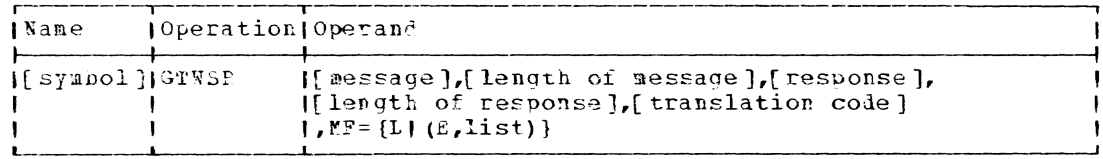

Mote: A symbol is required in the name field with MF=L. Any of the first four operands that is onitted from the L-form must be supplied with the E-form.

#### $n$ essage

specifies the address of the area containing the message text. The message may include any characters that can be represented in the terminal character set, including blanks, parentheses, and commas.

 $\mathbf{r}$ 

t

 $\mathbf{I}$ 

Specified as: In the standard and L-form, as a relocatable expression; in the standard and E-form, also as register notation (2 through 12); in the E-form only, also as an RX address.

length of message

specifies the address of a fullword containing the length of the message to be issued. If the message is longer than the maximum line length for SYSOUT, GTWSR writes as many lines (or records) as are necessary up to a maximum message length of 512 bytes.

Specified as: Same as the first operand.

#### response

specifies the address of the area into which the expected input record is to be placed.

Specified as: Same as the first operand.

length of response

specifies the address of a fullword containing the length of the expected input record. On return, the actual record length is stored in the address specified by this operand.

Specified as: Same as the first operand.

translation code

specifies how the characters of the input and output messages are to be handled before transmission to the response area or to the user's SYSOUT. The procedure followed when no translation code is specified is described in the Programming Notes. If a translation code is specified, the procedure becomes:

Por input (response) data: All characters (with both 00 and nonzero function codes) are transmitted to the response area without translation. The functions defined for control characters are not performed.

For output messages: Characters with 00 function mitted to the user's SYSOUT without translation. acters are handled as when no translation code *is*  specified (the control function is performed, and the characters are not translated or transmitted to SYSOUT). codes are trans-Control char-

Specified as: SIC or 1 - no translation on input  $2$  - ro translation on output 3 - no translation on input or output

Default: Translation on input and output.

Initialization: If this macro instruction is to be executed in a privileged module, the most recently issued DCLASS macro instruction in the assembly must have specified PRIVILEGED (see Appendix M). Also, the address of a save area must be placed in register 13 before this macro instruction is executed.

Programming Notes: If no translation code is specified, handling of the input and output messaqe characters is as follows:

For input (response) data: The Input Character Translation Table consists of two  $256$ -byte sections; the first section contains the translation table to be used for translating the iuput characters, and the second section contains the function codes that control the handling of the correspon.ing input characters. For 00 function codes, the input characters are translatei as determined by the first section of the table and transmitted to the input area.  $N$ onzero function codes indicate a control function, such as backspace or cancel; when a character with a nonzero function code is encounterei, the indicated function is performel, but the character is neither translated nor transmitted to the input area.

Por output message§: 'lhe output Character Translation Table is used for output messages in the same way that the Input Character Translation Table is used for input data: to letermine whether the message characters are to be translated and transmitted to the user's SYSOUT or whether the message characters indicate that a control function is to be executel.

Both the character translation tables are defined by the system. However, the user may create and use his own translation tables; see Command System User's Guide and the CTT and OCTT operands of the MCAST macro instruction for more information.

If a continuation is indicated (the record extends more than one print line), the user must provide a GATTD macro instruction to fetch the next portion of the record.

A response is truncated only if it is longer than the length specified by the user. Truncation begins with the rightmost character.

Return Data: At completion of execution of the GTWSR macro instruction, register 15 contains two bytes of coded information (hexadecimal) in bits 16-31. These codes are shown in Figure 10; however, since this macro instruction cannot be executed in nonconversational mode, the nonconversational node return codes are not issued.

On return, the actual length of the input record (in bytes) is stored at the adlress specifiei by the length of response operand.

If GTWSR is executed in a loop and the user wishes to have the same value for the expected record length each time, he must reinitialize the length of response field each time GTWSR is to be executed.

Note: Only that portion of the record from the pointer on is available to the user. See Appendix C of Data Management Facilities for more information on record formats.

Example: In the following example, a 16-byte message is written on SYS-**EXAMPLE**. In the ISIISWING example, a 15 Byte message is willen on 513<br>OUT and a 120-byte record is read from the user's terminal (SYSIN) into area RFAIJIN:

EXI GTWSR OAREP, OLENGTH, READIN, ILENGTH

In the example, the user has coded elsewhere in the proqram:

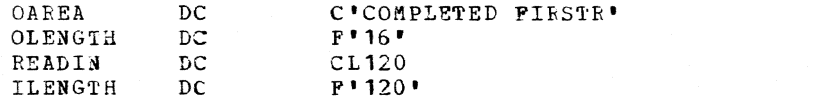

## $1$  HASH -- Provide a Hash Value (R)

The HASE macro instruction provides the issuer with a hash value for | a specified name (for example, a dictionary entry).

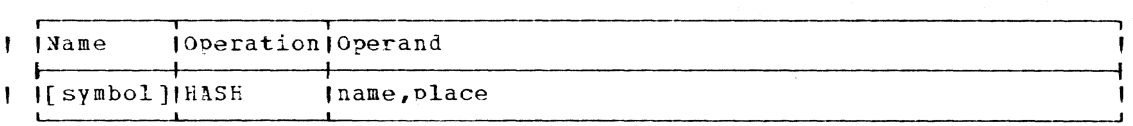

-1 na:ne

٠ J. ł specifies the address of an eight-byte field that contains a name of one to eight characters. If less than eight characters, the name must be left-alioned and padded with trailing blanks. Invalid characters will cause a diagnostic error message to be issued.

Specified as: An RX aldress, or as register notation. If register notation is used, the address must first be loaded into the specified register.

place

specifies the addrass where the one-byte hash value is to be placei.

Specified as: An RX address, or as register notation. If redister notation is used, the address must first be loaded into the specified register.

Execution: The eight-character string specified in the first operand is  $\frac{1}{2}$  and the result multiplied by  $5^{13}$ . The product is masked by  $127$ , I and the result is multiplie? by 2.

Return Data: The low-order byte of the result obtained from the hashing algorithm is placed at the location specified by the second operand.

#### INTINQ -- Interruption Inguiry (O)

The INTINC macro instruction relinquishes control until more information is available, maintains control in a wait state, or sets up a conditional branch. It causes an examination of interruption information queued for an interrupt control block (ICB) defined as available to the

system by a SIR macro instruction. The INTINO macro instruction can be issued only from an interruption routine.

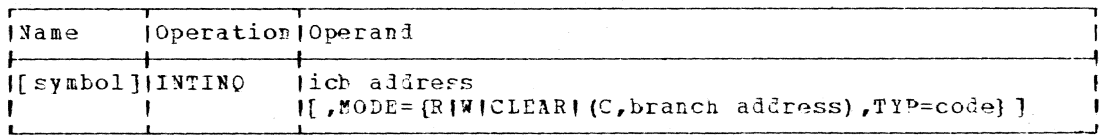

ich address

specifies the address of an ICB that has been defined as being available to the system by means of a SIR macro instruction. This ICs should not be one that has been defined to the system with a lower priority than the ICB by which current entry to this routine was made, if both include the address of the same data control block.

Specified as: Register notation (2 through 12), or a relocatable expression.

 $MODE =$ 

specifies one of four modes of inquiry.

#### Specified as:

 $R$  - specifies the interruption routine is to relinquish control until more interruption information of the type specified in the ICB associated with the interruption routine is available. If this information has already been queued by the system, this routine may immediately regain control. Control is to return to this routine at the instruction following the INTINQ macro instruction.

W - specifies the interruption routine is to enter a wait condition

136.2

pending availability of interrupt information of the type specified by the icb operand. Control is not to be given up although the wait condition hay be interrupted by a routine although the wait condition may be interrupted by a routine of higher priority. At the end of the wait, execution is to be resumed with the instruction following the INTINQ macro instruction.

CLEAR - specifies that any interruptions queued for the routine indicated by the ICB operand are to be deleted. Processing is to continue with the rext sequential instruction.

Note: These queued interruptions may or may not conform with interruption types currently defined in the ICB.

 $C$  - specifies a branch is to be taken to the location specified by the branch address operani, if the information specified by the TYP operand is found in the queue of interruption information. If it is not found, execution is to be resumed with the next secuential instruction. The branch address and TYP operands must be written if tne c option is chosen.

Default: MODE=R

tranch address

specifies the address to which control is to be transferred if inspecifies the dudiess to which control is to be transferred if in available. This operand is only specified if MODE=C is specified.

Specified as: Register notation (2 through 12), or a relocatable expression.

TYI=

 $\mathbf{I}$  $\mathbf{I}$ 

> soeciiies the type of interruption information to be the condition for the branch.

Specified as: Any of the INTTYP codes (as described in the SPEC, SAEC, SSEC, STEC, and SEEC macro instruction descriptions) as long as the INTTYP is consistent with the type of ICB defined by the icb address operand in this macro instruction. ANY is written if any interruption information of the type specified in the associated ICB is desire1. TYP can be somethinq other than the INTTYP specified in the associated ICB. TYP associated with SIEC should specify ANY.

Initialization: If this macro instruction is to be executed in a privileged module, the most recently issued DCLASS macro instruction in the assembly must have specified PRIVILEGED (see Appendix M). Also, the address of a save area must be placed in register 13 before this macro instruction is executed.

Programming Notes: The INTINQ macro instruction inspects the queue of interruption information; the subseouent course of action is determined by the availability of queued interruption information and the mode specified in the macro instruction. Determination of the subsequent action for modes R, W, and C is illustrated in the following chart. Additional information pertaining to the INTINO macro instruction can be found under "Writing Interruption Servicing Routines" in Appendix I.

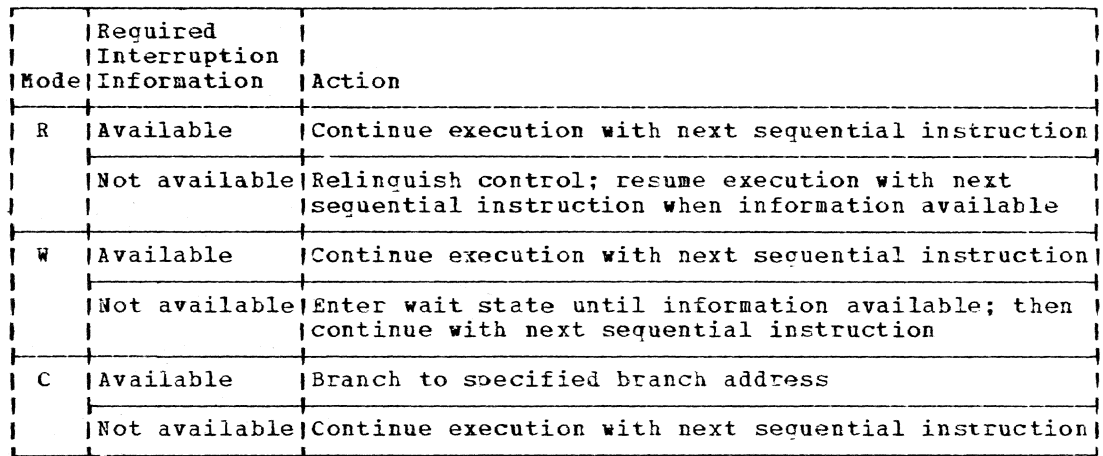

Return Data: Conditions that cause special return codes are listed below, with the associated hexadecimal return code. These conditions apply only to the modes stated.

- $\overline{\text{Code}}$ Meaning  $04$ Undefined routine specified (modes C, W, CLEAR)
- $08$ Erroneous parameter list, the conditions specified can never be met (modes  $W$ , C)

#### IOREQ -- Request an Input/Output Operation (S)

The IOREQ macro instruction (for the IOEEQ facility) initiates an input/output operation that is specified by a virtual channel command word (VCCW). See the description of the VCCW macro instruction.

After an IOREQ macro instruction is issued, control returns to the problem program before the I/O operation is completed. The CHECK macro instruction must be used to ensure the completion of the I/O operation.

If an IOREQ macro instruction is usel, the IMSK operand of the DCB macro instruction must be specified.

Standard form:

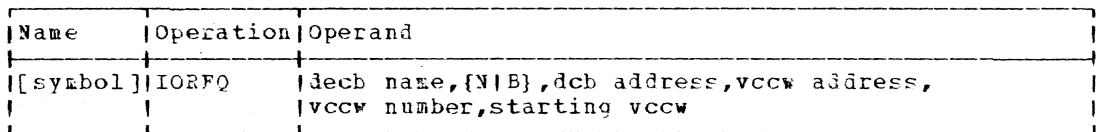

L- and F-form:

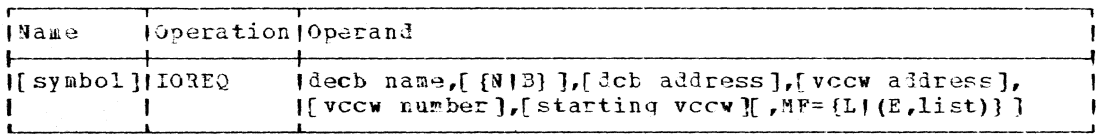

Note: The dech name specified in both the L- and F-forms identifies the parameter list: a symbol is not required in the name field of the Lform. Any optional operand that is omitted from the L-form must be supplied with the E-form.

decb name

specifies the name to be assigned to the data event control block (DECB) built by the macro expansion.

Specified as: In the standard and L-form, a symbol consisting of one to eight alphameric characters, the first of which is alphabetic; in the E-form, as an RX address, or register notation **(1**  through  $12$ ).

{N IB}

 $\mathbf{I}$ 

ı ×

 $\mathbf{I}$ 

specifies whether the I/O operation is buffered (a buffer is needed to store the data; the request may be nonbuffered if the data buffer in the IORCB can be used for the data obtained) •

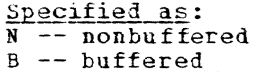

dcb address

snecifies the address of the data control block opened for the requested I/O operation.

Specified as: In the standard and L-form, a relocatable expressides and the example of the standard control of the standard side is the standard form or the E-form, also in register notation (2 through 12).

vccw address

specifies the address of a list of virtual channel command words built by the VCCW macro instruction.

Specified as: Same as the dcb address operand.

vccw number

specifies the number of virtual channel command words in the VCCW list.

Specified as: An absolute expression; in the standari ard E-form, also in register notation (2 through 12).

starting vecw

specifies the number in the list of the VCCW that is to be executed **tir:;t ..** 

Specified as: An absolute expression; in the standard and E-form, also in register notation (2 through 12).

initialization: If this macro instruction is to be executed in a privi-**READ EXAMPLE SERVERSHIPS AND THE CONSULTER AND THE CONSULTER CONSULTER THAT LARGE THE THE LARGE THE CONSULTER** assewbly must have specifie? PRIVILEGED (see Appendix M). Also, the address of a save area nust be placed in register 13 before this macro instruction is executed.

Programming Notes: The 10f2Q macro instruction builds a data event conthe demandant serves. The form of matrix instruction built and antally condition of the symbol coded for the decb name **0p'er aue. .** 

The format of the DECB is shown in Figure 12.

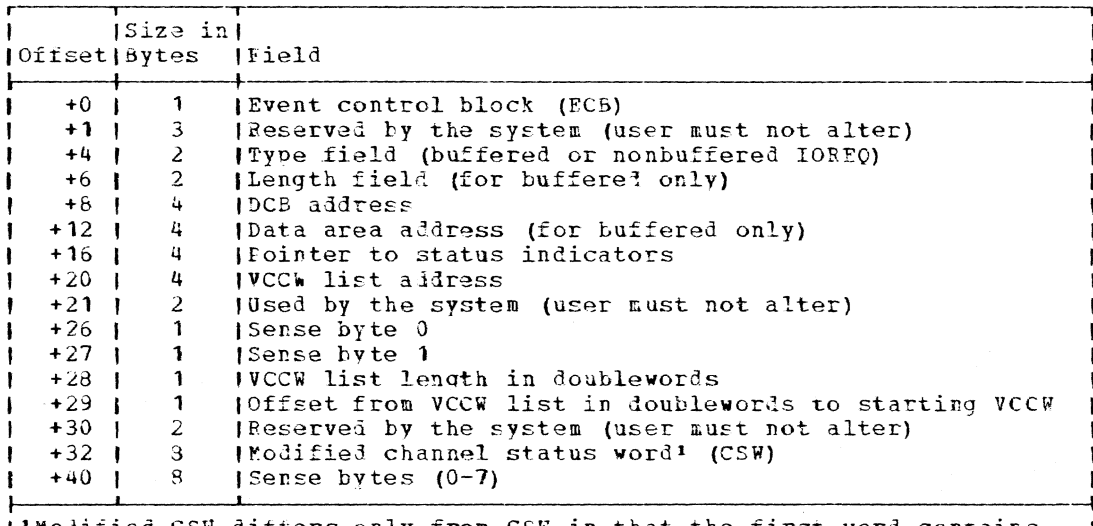

(IModified CSW differs only from CSW in that the first word contains the 32-bit address of the instruction causing a unit check or unit exception.

Figure 12. Data event control block (DECB) format

The DECB used for IOREQ must not be altered until the operation has been checked with a CHECK macro instruction.

If buffering is specified, the buffers built for read request VCCWs may have overlapping data areas. However, the complete buffer area<br>needed for all the read request VCCWs must be a contiguous area. For write request VCCWs, buffer space is allocated for each VCCW, regardless of whether the areas used by the VCCWs have overlapping portions. Consequently, write request VCCWs do not have to form contiguous areas.

Por buffered VCCW write requests, the contents of the given data address are used when the IOREQ macro instruction is issued, even if these contents will be changed by a read request in the VCCW.

Each IOkEQ macro instruction that causes an input/output request to be executed accomplishes this request by building an IORCB. IORCBs are executed separately by the system unless they are "chained": chaining IORCES saves time if a following IORCB channel program is executed before the previous IORCB's channel program is completed. Nonbuffered VCCW requests use the data buffer in the IORCB.

If chaining to the next IORCS is desired, the last command to be executed must be the last in the user's VCCW list and must have the IOC flag set (this instruction is usually a NOP). Chaining of IORCBs is accomplished by changing the last CCW in a command list to a TIC to the START command in the next IORCB. This starting CCW cannot be a TIC, and must be executable only once. IORCB chaining is allowed only between IORCBs on the same device. When chaining is recuested, it is still necessary to check each IOREQ result by using the CHECK macro instruction.

When execution of the IOREO macro instruction is complet-Return Data: ed, register 15 contains a hexadecimal return code in its low-order  $byte:$ 

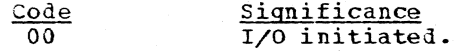

- I/O not initiated. (The NCP value in the data con- $04$ trol block is exceeded, the DECB is "active", or the DECB is in the "wait" state.)
- I/O not initiated. The VCCW list contains an error.  $08$ One of the first nine rules for forming VCCW lists has been violated (refer to the VCCW macro instruction).
- $0C$ I/O not initiated. The area needed for IOREQ is too large. Reduce or change VCCW list.

<u>| LIBESKOH -- Locate Object Module in External Library (S)</u>

The LIBESRCH macro instruction locates, in an external library, an I object module that defines a specified symbolic name.

| Standard form:

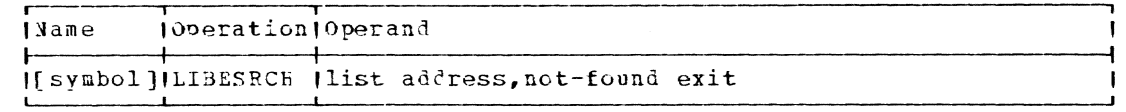

| L- and F-form:

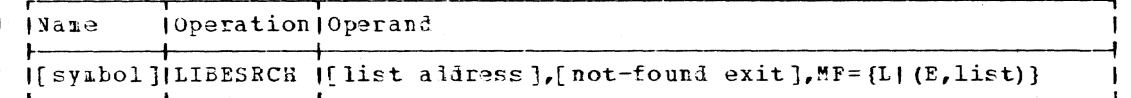

| Note: In the L-form, a symbol is required in the name field. If the I first two operands are not specified in the L-form, they must be speci-| fied in the E-form. Operands specified in the E-form overlay corre-I soonding operands which were specified in the L-form. In MF= (T, list), | list must specify the symbol in the name fiel? of the L-form; or the I symbol may be loaded into register 1 and list specified as (1).

| list address

specifies the address of a five-word parameter list that you have provided. (See Initialization.)

Specified as: In the standard and L-form, as a relocatable expression; in the standard and E-form, in register notation (2 through<br>12); in the E-form only, also as an RX address. If register notation is used, the aldress must first be loaded into the specified register.

I not found exit

ł

specifies the address that receives control when a defining module is not located or the input library index was zero.

Specified as: In the standard and L-form, as a relocatable expression; in the standard and E-form, in register notation (2 through 12); in the E-form only, also as an RX address. If register notation is used, the address must first be loaded into the specified register.

I Initialization: Prior to issuing LIBESRCH, parameters must be placed in a five-word list whose address is specified in the first operand. The I list must contain:

- A pointer to an eight-character symbol for which an object Word 1 module that defines the symbol is to be found.
- A library index, that is, a pointer to the header of the<br>first DCB to be searched in the program library hierarchy. Word<sub>2</sub> The entire program library chain, from the library defined by this pointer to and including SYSLIB, is searched until a

Part 2: Macro Instructions 141

 $\mathbf{I}$  $\mathbf{I}$  $\mathbf{I}$ 

ı

H

J.

definition for the symbol is found. (This may also be con-<br>sidered an output parameter since it is modified by LIBESRCH during processing to point to the current DCB header; see "Return Data" below.)

Word 3 <sup>A</sup>pointer to a nine-word location you have provided in which LIBESRCH places information associated with the located object module; tte information placed in each vord is shown in Table 2.

words 4 and 5 the data definition name associated with the located object An eight-byte location into which LIBESRCH places liodule.

I CAUTIONS: If you include this macro instruction in a module that is declared privileged. (through use of the DCLASS macro instruction), you must place the address of a save area in register 13 before execution.

I If the module in which the symbol is found is a member of a shared data<br>I set and you wish to change or erase the member before logoff, a STOW is and instruction (type-R) wust be issued to release the read interlock set as a result of issuing LIBESRCB.

Execution: On execution or the instructions generated by LIRESRCH, the | LIBESEARCH routine in the dynamic loader searches the program library I hierarchy for an object module which contains a definition for the symbol used as an argument (soecified by the issuer of the LI3FSPCH macro instruction in the first vord of the parameter list pointed to by the I first operand). The LIBESEARCH routine uses the FIND macro instruction for the search.

| Return Data: If an object module is located, the data definition name I associated with the program library in which it was found is placed in words four and five of the parameter lift provided by the issuer of I LIBESRCH. A pointer to the header of the DCB that was current when the module was found is placed in the second word of the parameter list in noduce was round is praced in the Second word of the parameter first in place of the pointer provided by the user before issuing LIBESREH. De-<br>tailed information on the object module is placed by LIBESEARCh in the tailed information on the object module is placed by LibESEARCH in<br>nine-word list pointed to by word three of the list provided by the I user. This information is described in Table 2.

If tne second vord in the user-provi1ed narameter list is set to -1 I zero, the object module was not found, and a branch was taken to the I location specified in the second operand.

I Programming Notes: 15A location ISAJLC points to the first DCB header 1 in the library chain (the last-defined JOBLI3). IS& location ISASLD points to the DeE header for SYSLIB.

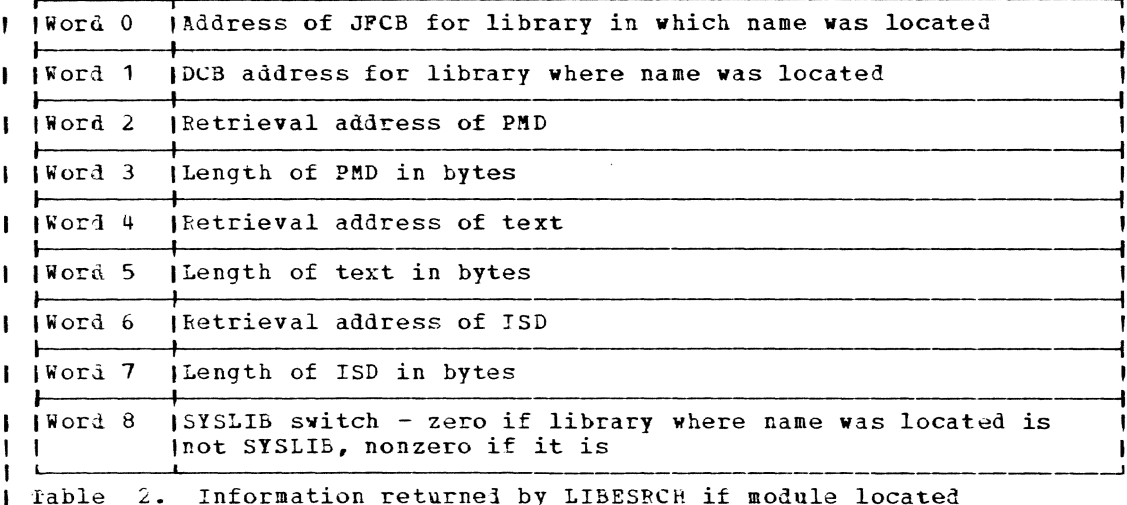

## LOAD -- Load and Retain a Module (R)

The LOAD macro instruction is used to load a specified object module into the user's virtual storage; all other object modules to which it (and they) are implicitly linked, are also loaded. The specified module cannot be released until the task logs off, executes a DELFTE macro instruction, or executes an UMLOAD command (refer to Command System User's Guide). Note that this macro instruction does not initiate execution of the specified program.

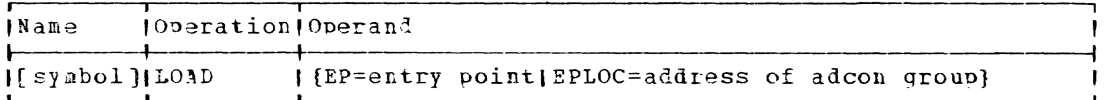

 $EP =$ 

specifies the symbolic name of an entry point in the module to be loaded. The name must be the name of a control section, the name in the operand field of an assembler language ENTRY statement, or a module name.

Specified as: A symbol (one to eight alphameric characters, the first of which must be alphabetic).

 $EPLOC =$ 

 $\pmb{\mathsf{I}}$ 

specifies the address of the explicit adcon group representing the module to be loaded.

Specified as: An RX address, or register notation (1 through 12).

The alcon group can be generated by including in the same program:

Ţ. LOAD, EP=entry point name **ADCON** 

Frogramming Notes: If the module has already been loaded, this macro instruction is ignored.

The ADDC2L byte (see the description of the ADCON macro instruction) I may be used to direct the dynamic loader to a course of action when the specified module cannot be loaded. If ADDC2L is set to 0, the loader takes a system-prescribed error exit.

If an explicit adcon group is to be used for a LOAD macro instruction, it must first be armed, unless it has not yet been used and it was generated by an ADCON macro instruction. (Refer to the ARM and ADCON

macro instruction descriptions.) If a loaded module has been deleted and the user wants to load it again, the same explicit adcon group may be reused, provided it is rearmed.

| Return Data: If operand EF= is specified, reqister 15 contains the I address of the specified entry point in the loaded module. If operand | EPLOC= is specified, the contents of register 15 are not altered by the I execution of the LOAD macro.

Examples: 1) If a module whose entry point name is FOGEF, is to be loaded, the following ADCON macro instruction is specified:

ADCON TEPT LOAD, EP=HOGER

Upon execution, LOAD EPLOC=TEPI causes the module associated with the entry-point name ROGEF to be placed into virtual storage.

2) Upon execution of this LOAD macro instruction, a copy of the module I associated with the entry-point name ALPHA is placed into virtual I storage and register 15 contains the address of ALPHA

LOAD EP=ALPHA

3) Before issuing this LOAD macro instruction, the user loads the address of TERI into register 1. The effect of this instruction is then the same as in Example 1.

LOAD EPLOC= $(1)$ 

#### $LPCEUIT$  -- Call Editor from LPC (0)

The LPCEDIT macro instruction is used by a language processor controller to invoke eliting facilities for line data sets, or to prompt with an underscore for region data sets.

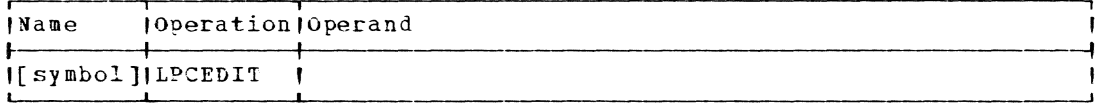

Note: There are no operands. See Initialization.

Initialization: If this macro instruction is executed in a privileged module, the most recently issued DCLASS macro instruction must have specified PPIVILEGED (see Appendix M). Also, the address of a save area must be placed in Register 13 before this macro instruction is executed.

It is the user's responsibility to set up register 0 before this macro instruction is executed, to indicate (by a zero value in the register) that the LPC is willing to be implicitly ended by the invocation of another LPC (a nonzero value indicates that the LPC should not be implicitly ended).

Programming Notes: The LPCEDIT macro instruction is issued following the LPCINIT macro instruction. As described more fully under "fext Editing" in Command System User's Guide, if the key length of the source data set is seven, a line data set is assumed and the system prompts with the last line number plus 100; editing facilities such as REVISE and INSERT may then be used. If the key length is greater than seven, LPCEDIT assumes the user wants to create a region data set and prompts him with an underscore to enter a command.

# LPCINIT -- Initialize Edit Controller for LPC (S)

The LPCINIT macro instruction identifies the module in which it is issued as a language processor controller; it initializes the text editor, allowing the use of system text-editing facilities.

Standard form:

| <b>IName</b>         | <b>[Operation]Operand</b> |                                                                                                    |
|----------------------|---------------------------|----------------------------------------------------------------------------------------------------|
| If symbol (ILPCINIT) |                           | Iname, dcb aldress, [transient entry point],<br>If preproc entry point], [postproc entry point],            |
|                      |                           | [[early end entry point], [scan address], [trantab],<br>If enable ], [base ], [increment ], [implicit end ] |

#### 1- and E-form:

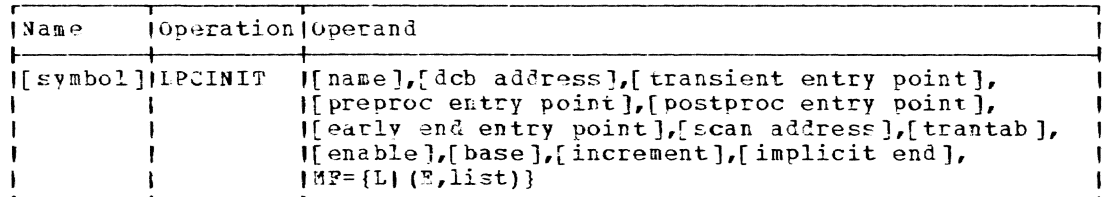

Note: A symbol is required in the name field of the L-form. If either of the first two operands is omitted from the L-form, it must be supplied with the E-form.

name

 $\mathbf{I}$ 

specifies the name of the user's language processor.

Specified as: A symbol (one to eight alphameric characters, the first of which must be alphabetic).

dcb address

specifies the lata control block for the source data set.

Specified as: In the standard and L-form, as a relocatable expression; in the standard and F-form, as register notation (2 through 12); in the E-form only, also as an explicit or implicit address.

transient entry point

specifies the address of a three-word field containing the V-type and R-type address constants of the entry point in the user's program to be taken for transient commanis, and a pointer to the field into which the transient command is to be noved (this latter field must be preceded by a fullword field containing the maximum length that can be read into the specified area). A transient command is a command with a vertical ()) as its first character. This facility enables the user to perform his own command analysis.

When control is passed to the specified entry point, register 1 contains a pointer to a pointer to the area containing the transient command string. (The transient command statement prefix<br>character -- see the TRP operand of the MCAST macro instruction -will have been stripped off.) The length field contains the actual length read in (in the low-order two bytes) and the SYSIN return code (in the high-order two bytes).

Specified as: Same as the dcb address operand.

Default: A message is returned and the command is cancelled.

preproc entry point

specifies the address of a two-word field containing the V-type and R-type address constants of the entry point in the user's program to which control is returned when an END command is encountered. If there is an active language processor controller (LPC), and the

> same or another LPC is activated by an LPCINIT macro instruction, an END command is assumed and the Dreproc entry point is taken (this is called an implicit END).

Specified\_as: Same as the dcb address operand.

Default: No preprocessor is invoked.

postproc entry point

specifies the address of a two-word field containing the v-type and P-type address constants of the entry point in the user's program to which control is returned after the LPC marks the current language processor complete and makes the text editor facilities no longer available.

Specified as: Same as the dcb address operand.

Default: No postprocessor is invoked.

early end entry point

specifies the address of a two-word field containing the  $V$ -type and R-type address constants of the entry point in the user's program to which control is passed when the language processor controller is terminated other than by an END command.

Specified as: Same as the dcb operand.

Default: The preprocessor entry point is used if there is one; if not, the current LPC is ended and the postprocessor entry point is used (if there is none, an error message is returned).

scan ad Jress

specifies the address of a two-word field containing the V-type and R-tYDe address constants of the entry point of the routine that the language processor controller will use to scan new lines as they are entered.

Specified\_as: In the standard and L-form, as a relocatable expression; in the standard and E-form, in register notation (2 through 12); in the E-form only, also as an RX address.

Default: A zero is placed in the parameter list.

trantab

 $\mathbf{I}$ 

specifies whether a transaction table is to be kept.

Specified as: Y or N

Default: N (a zero is placed in the parameter list).

enable

specifies whether the language orocessor controller is to run enabled or disabled.

Specified as: Y or N

Default:  $\ddot{a}$  (a zero is placed in the parameter list).

base

specifies the initial value for the current line pointer.

Specified as: A number that is a multiple of 100.

Default: A zero is placed in the parameter list.

144

ı
increment

specifies the line number increment to be used when none is specified in a command.

Specified as: A number.

Default: A zero is placed in the parameter list.

implicit end

specifies whether the language processor controller will allow itself to be subject to an implicit end (the LPC is ended because another LPCINIT macro instruction initiates the same or another LPC).

Specified as: Y or N

Default: Y (if this operand is omitted, a zero is placed in the parameter list).

CAUTION: Specifying any value other than Y or N for the trantab, enable, and implicit operands causes an error message to be generated.

Initialization: If this macro instruction is issued in a privileged module, the most recently issued DCLASS macro instruction in the assembly must have specified PFIVILEGED (see Appendix M). Also, the address of a save area must have been placed in reqister 13 before this macro instruction is executed.

Eeturn Data: The following hexadecimal return codes are placed in register 15 when control is returned to the user:

- Code Meaning Successful completion of LPCINIT.  $0<sub>0</sub>$
- $04$ A previous LPC is outstanding and has indicated it is not to be implicitly ended, and the user, when prompted, chose not to override that choice.
- $0.5$ Specifiel data control block is not open.
- $0<sup>C</sup>$ Specified read-in area for transient commands is not readwrite access for the user.

I MARKRTRN -- Indicate Return from Called Program (0)

The MARKRTRN macro instruction turns on the low order bit in the for-| ward pointer (3rd word) of the caller's save area. This indicates to I the calling program that the called program has returned.

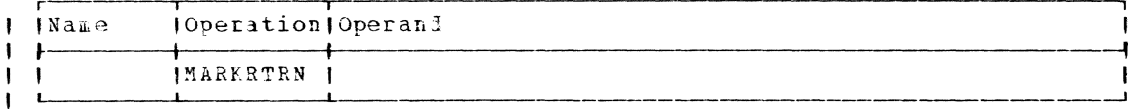

| Note: There are no operands.

| Example:

MARKRTRY

 $11(13), 801$ indicate return was done  $O<sub>L</sub>$ 

I Initialization: Register 1? must be initialized with the address of I your save area before using this macro. MARKRTRN normally follows imme-I diately after a call-type macro.

Page of GC28-2004-6 Revised 9 May 1979 By TNL GN20-3941

# MCAST -- Modify Character and Switch Table (S)

The MCAST macro instruction temporarily replaces the Character Translation Table (in a user's session profile) with a user-specified<br>Character Translation Table (CTT) and tenporarily overlays the control function characters, such as continuation characters or end-of-tlock characters (also in the session profile), with new functional control characters. The CTI and the Profile Character and Switch Table in the session profile are both overlaid for the Juration of the user's terminal session. If desirel, the changes can be permanently recorded in the user's profile by issuance of the PROFILE command.

## All forms:

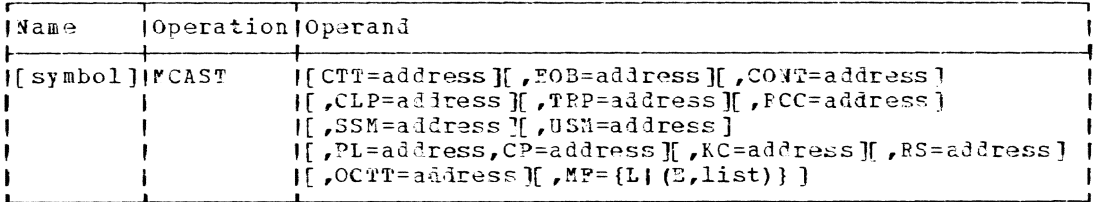

Note: A symbol is required in the name field of the L-form. An operand may only be specified in the E-form if it is also specified in the Lform. If the PF operand is omitted, the standard form is assumed. See also "L- and E-Porm Use" below.

 $CTT =$ 

specifies the address of a pointer to the 512-byte Character Translation Table (CTT) that is temporarily to replace the one in the user's session profile, (see Connand System User's Guide for a discussion of the CTT).

Specified as: In the standard form, as a relocatable expression; in the standard and E-form, in register notation (2 through 12); in the E-form only, as an RX address.

Default: The current value is retained.

#### $EOB =$

 $\mathbf{I}$ 

specifies the address of the source list enl-of-block character that is to replace the one currently existing in the user's session profile. This character defines the end of an input block in the source list to the Command Analyzer. The value must be specified as X'26'.

Specified as: Same as the first operand.

Default: The current value is retained.

 $CON1 =$ 

specifies the address of the continuation character that is to replace the one in the user's session profile. If the last<br>character before a carriage return is a control language continuation character, the line of input is continued past the carriage return to include the next line entered at the terminal. The initial CONT character is a hyphen, X'60'.

Specified as: Same as the first operand.

Default: The current value is retained.

 $CLP=$ 

specifies the address of the control language prefix character that is to replace the one in the user's session profile. Entry of this

146

Page of GC28-2004-6 Added 9 May 1979 By TNL GN20-3941

character at the termiral requests the system to execute the command following the character immediately. Initially, this character is defined as an unJerscore, **X'6Dt.** 

Specified as: Same as the first operand.

Default: The current value is retained.

 $TRP =$ 

specifies the address of the transient command statement  $\overline{$  prefix character that is to replace the one in the user's session profile. When the user codes this as the first character of a command in a

J.

command statement, it is recognized and contrcl is passed to a predefined entry point in the language processor currently being executed. The language processor then inwediately processes that corrmand and either returns control to the next sequential conmand in the command statement or performs other processing. The initial TRP character is a vertical bar, X'4F'.

Specified as: Same as the first operand.

Default: The current value is retained.

RCC=

specifies for input the address of the record concatenation character that is to replace the previously-defined characters in<br>the user's session profile. If concatenation is active (the user If concatenation is active (the user has issued DEFAULT CONREC=Y at his terminal), the text editor<br>examines the last nonblank character of the input line. When it is examines the last nonblank character of the input line. the concatenation character defined by this operand or defined previously, the next input line is added to the line to become part of a single record. The system-supplied character is the colon (X'7A'). See the RS operand for concatenating output messages.

Specified as: Same as the first operand.

Default: The current value is retained.

SSM=

specifies the address of the new User prompter System Scope Mask. This mask is used in conjunction with the explainable words of messages written to the terminal from the system message file. When the user requests an explanation for such a word (via the EXFLAIN command) this mask determines the pattern for searching through the hierarchy of word explanations in the message file. Each bit position in the one-byte mask corresponds to a byte in an eightcharacter label or message ID associated with a message containing the explainabl'e word. Each bit that is set on (from right, 7-bit; to left, O-bit) causes a different level message file to be searched once. A complete scan is made and all indicated searches are executed.

The number of bytes in the message ID  $\infty$  mpared in each search is equal to the number of bits to the left of the bit that is set on, plus 1, for the bit causing the search to be made. Thus if the 7-bit were set on, a search of 8 characters wculd be made; if the<br>1-bit were set on, a search of 2 characters would be made. The 1-bit were set on, a search of 2 characters would be made. search for a particular level of explanation for a message begins by scanning the mask from right to left fer bits that are on. If the first search does not locate the desired word, the scan continues to the next search-indicating bit, etc., until the complete mask has been scanned and all levels of search have been completed. The initial default is X'29'.

Same as the first operand. Specified as:

Default: The current value is retained.

USM=

specifies the address of the new User Scope Mask. Each bit represents a level at which a search and comparison is made to locate explainable words in a user-defined message file (located in the user library). The user may set this mask according to his own The user may set this mask according to his own search logic (see the SSM operand above for further information). The initial default value for USM is also X'29'.

specified as: Same as the first operand.

Default: The current value is retained.

## PL=

specifies the address of a byte containing the length of the Command Prompt String. This length cannot exceed 8. This lenqth initially reflects the 3-character default value of the command prompt string operand (see CF below).

Specified as: Same as the first operand.

Default: The current value is retained.

CP=

specifies the address of a system Command Prompt String that is to replace the one in the user's session profile. This may he a string of up to eight characters. The initial default is an underscore followed by a backspace and a carriage-return suppression character  $(X^T7A^T)$ . The system uses this string to prompt the user to enter commands at the terminal. If this operand is specified, the PL operand must also be specified.

Specified as: Same as the first operand.

Default: The current value is retained.

# $KC=$

specifies the address of a one-byte keyboard/card reader switch. This switch indicates the type of device from which input will be accepted by the system. It may be set with a X for a keyhoard, or with an E to indicate either the keyboard or the card reader. serves as the default parameter and causes the input device to be determined by examining the SYSIN parameter previously established in the user library by a DEFAULT command. The SYSIN parameter can be set to K or C; it is initially set to K. The KC operand is initially set to E.

Specified as: Same as the first operand.

Default: The current value is retained.

## $RS =$

specifies the address of the carriage-return suppression character that is to replace the one in the user's session profile. Normally a carriage return is executed after every message written on the terminal by the GATE routine; however, when this character appears as the last character in a message, no carriage return occurs. The next message written on the terminal begins where the last one left off. The initial value for RS is the colen, *X"TA'.* The suppression character is not written on SYSOUT.

Specified as: Same as the first operand.

Default: The current value *is* retained.

## OCTT

specifies the address of a pointer to the 512-byte Output Character Translation Tatle that *is* temporarily to replace the systemsupplied table in the user's session profile. (See Command System User's Guide for a discussion of the OCTT).

Specified as: Same as the first operand.

Default: The system-supplied table is used.

CAUTION: If a user issues a PROFILE command via an OBEY macro instruction following MCAST, his user profile will be permanently changed. Users should make certain, for subsequent program executions, that when communicating with those programs the updated control and functional characters are employed.

Initialization: If this macro instruction is to be executed in a privileged module, the most recently issued DCLASS macro instruction in the assembly must have specified PRIVILEGED (see Appendix M). Also, the address of a save area must be placed in register 13 before this macro instruction is executed.

Programming Notes: The Character Translation Table consists of 512 contiquous bytes. The table is broken into two 256-byte sections. The first section contains the internal binary representation for each of the possible hexadecimal codes from 00 to FF, in sequential order. The second 256-byte section contains the function codes, each displaced 256 bytes from its related hexadecimal translation code. The available function codes and the Character Translation Table are described in Mppendix C of Command System User's Guide; a copy of the table can be found in that publication. A user must generate his new Character Translation Table according to the prescribed format.

Since the MCAST macro instruction allows new interpretations for all current characters and control function switches, it should be particularly useful for text-editing applications, where unique character interpretation is desired and line control changes are needed.

With the varying line length capabilities of different devices, it may become necessary to divide a line of input. The RCC operand can be used to accomplish this. For ordinary printed text, a user might make this character a space: a line would then be broken between words.

L- and E-Form Use: An example of L- and E-form use is:

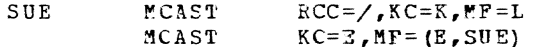

When the E-form of this macro instruction is executed, the specification of the SYSIN device indicated via the L-form (K) is replaced by the specification indicated in the E-form (F). The system will then accept input from the keyboard and the card reader.

Example: The user is replacing the Character Translation Table in the user's session profile with the characters indicated in the 512-byte table located at NEWTAB. In addition, the end-of-block character in the Profile Character and Switch Table in the user's session profile is being changed to an asterisk (\*) and the command prompt string is being changed to a number sign (#).

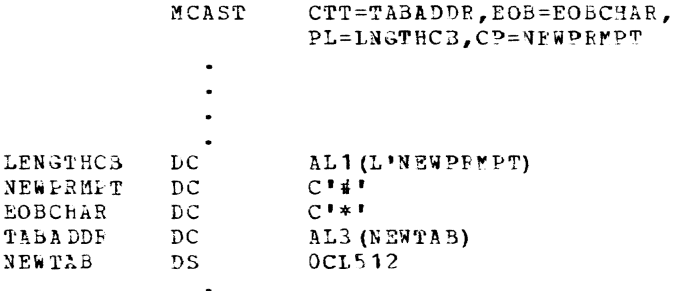

Page of GC28-2004-6 Deleted 9 May 1979 By TNL GN20-394I

Page of GC28-2004-6 Deleted 9 May 1979 By TNL GN20-3941

Page of GC28-2004-6 Revised 9 May 1979 By TNL GN20-3941

 $\mathbf{I}$ 

# NOTE -- Provide Position Feedback (R)

The NOTE macro instruction (for BSAM) causes the relative position within a volume of a block just read or written to be placed in register 1. This relative position identifies the block for subsequent repositioning of the volume.

NOTE provides a block count for magnetic tape. For direct-access volumes, the count is the track number relative to the beginning of the data set portion on the volume and the record number within the track.

The NOTE macro instruction normally proviles information for a subsecuent POINT macro instruction.

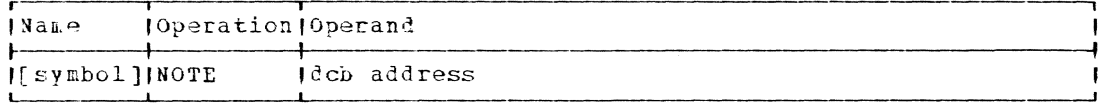

dcb address

 $\mathbf{I}$ 

specifies the address of the data control block opened for the current operation.

Specified as: Register notation (1 through 12), or an RX address.

CAUTION: Abnormal termination occurs if the data control block specified by the user is not opened.

For a data set on magnetic tape, the NOTE macro instruction should not be issued for an unlabeled data set or a data set containing nonstandard labels, if the data set is opened under either of these conditions:

- 1. A DDEF macro instruction or command has a disposition parameter of  $MOD$
- An OPEN macro instruction specifies RDBACK.  $2^{\circ}$

The current block count in the data control block is not valid under the above conditions.

For a data set on magnetic tape, a NOTE macro instruction issued after a POINT macro instruction, without an intervening PEAD or WPITE macro instruction, does not return the relative address of the last record read or written. NOTE returns the data control block count minus 1, if the last I/O operation was not a READ (type SB); or it returns the data control block count plus 1, if the last I/O operation was a READ  $(type SB)$ .

Initialization: If this macro instruction is to be executed in a privileged module, the most recently issued DCLASS macro instruction in the assembly must have specified PRIVILEGED (see Appendix M). Also, the

address of a save area must be placed in register 13 before this macro instruction is executed.

programming Notes: All READ or WRITE requests RUst be checked for completion before the NOTE macro instruction is executed. The block identification provided is always within the current volume.

Return Data: Following execution of the NOTE macro instruction, the system places the block identification of the last block read or written in register 1.

The form of the block identification depends on whether a magnetic tape or direct access device is being used, as follows:

Magnetic Tape: If magnetic tape is used, the block identification is a four-byte block count of the form zzCC, where:

zz - binary zero bytes:

CC - the block number (binary) within the volume.

The block identification may be used in the POINT macro instruction to reposition the magnetic tape to the locaticn of the block.

Direct Access Device: If a direct access device is used, the block identification is a four-byte value of the form TTRz, where

- TT the track number relative to the beginning of the data set on the current volume (first track equals 0).
- R the block number on that track (first data block equals 0).
- 
- z a binary zero byte.

If the last operation was a WRITE, an additional parameter is provided by NOTE, in register 0, in the form zzLL, where:

 $zz = binary$  zero bytes.

 $LL = the number (in binary) of bytes remaining on that track.$ 

The initial relative address for the first record on a direct access device is  $(TT=0, R=0)$ . The initial block count for the first record on a magnetic tape device that was not opened for RDBACK or MOD is (CC=O). The initial block count for the first record on a magnetic tape that was opened for RDBACK or MOD is CC minus  $1$  (CC= trailer label block count). NOTE is applicable only to direct access and magnetic tape devices. The address that is sent back in register 1 for any other equipment type is the data control block count minus 1 and is preceded by two bytes of binary o.

## OBEY -- Execute a Command or Command statement (0)

The OBEY macro instruction allows the user to execute a command or command statement even though not in command mode. Upon execution of the OBEY macro instruction, the command or command statement specified via the macro instruction operands is executed; control is then returned to the user's program. OBEY may be used anywhere in the user's program.

Standard and E-Form:

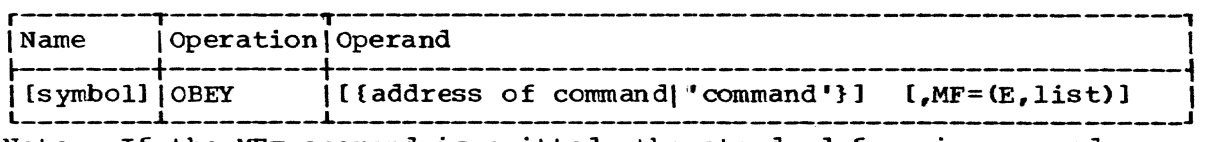

Note: If the MF= operand is omitted, the standard form is assumed.

L-form:

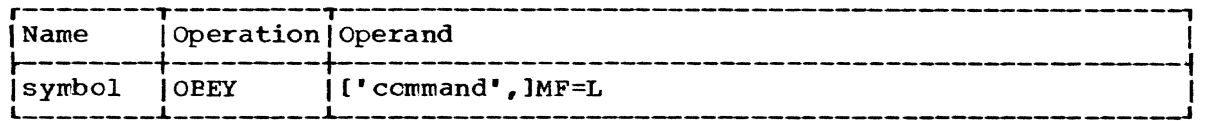

address of command

specifies the address of a fullword that contains the address of a location containing the command or command statement character string. (The byte preceding the command string must contain the length of the string.)

Specified as: A relocatable expression, or register notation (1 through 12).

Default: If neither the command nor its address is specified, it is assumed that register 1 contains the address of the command or command statement.

### command

specifies the command or command statement character string to be executed.

Specified as: The command or command statement itself enclosed in apostrophes.

Default: If neither the command nor its address is specified, it is assumed that register 1 contains the address of the command or command statement and that the byte before the command contains its length.

CAUTION: If no operand is specified, the address of the command character string must have been loaded into register 1 before execution of this macro instruction.

Initialization: If this macro instruction is to be executed in a privileged module, the most recently issued DCLASS macro instruction in the assembly must have specified PRIVILEGED (see Appendix M). Also, the address of a save area must be placed in register 13 before this macro instruction is executed.

programming Notes: If the user specifies the address of the command, the address must point to the first byte of the command or command character string, and the byte that precedes the character string must contain a count of the bytes in the character string. No special alignment is required.

L- and E-Forrn Use: An example of L- and E-forre use is:

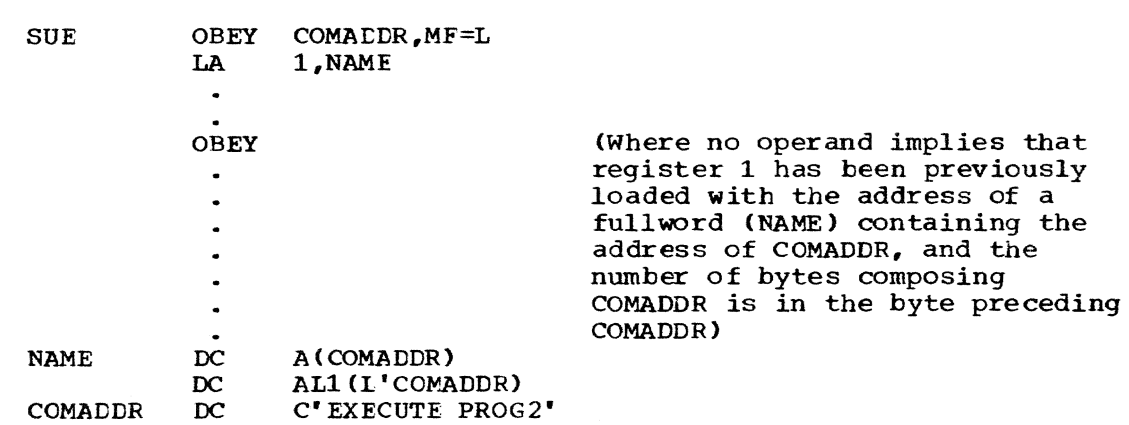

DC AL1(L'OTHERCOM) OTHERCOM DC C'EXECUTE PROG3'

When the E-form of this macro instruction is executed, the program specified via the L-form (PROG2) is replaced in the command string by the program (PROG3) indicated via the E-form of the macro instruction.

Examples:

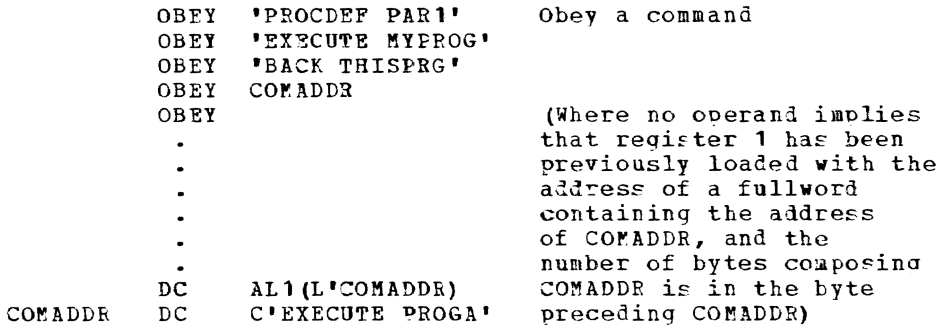

OPEN -- Connect a Data Set to the System (S)

The OPEN macro instruction:

- . connects one or more data sets to the system by completing the lata control blocks containing their attributes,
- indicates the manner in which a data set is to be processed,
- creates and catalogs new Vi" data sets, and
- initially positions the data set for processing.

Input labels are analyzed and output labels are created. Control is given to exit routines as specified in the data control block's exit list (bSAM and QSAM only). Any number of Jata sets and their associated options may be specified in the OPEN macro instruction.

Standard form:

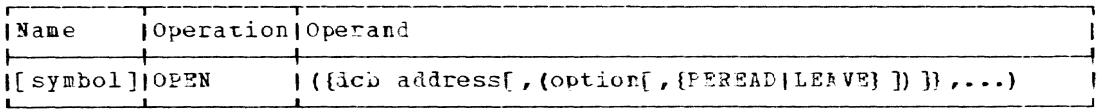

L-form and E-form:

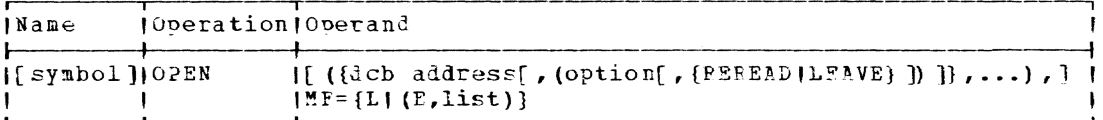

Note: A symbol is required in the name field of the L-form.

dcb address

 $\mathbf{I}$ 

specifies the address of the data control block containing the attributes of the data set that is to be initialized.

Specified as: In the standard and L-form, a relocatable expression; in the standard and E-form, also as register notation; in the E-form only, also as an RX address.

option

specifies the intended method of input/output processing of the data set being connected to the system. The processing method to be specified is dependent on the data set organization and access method that is being used to perform the I/O processing.

Specified\_as: The various processing options, their meanings, and the access methods with which they can be specified are shown in Figure 13.

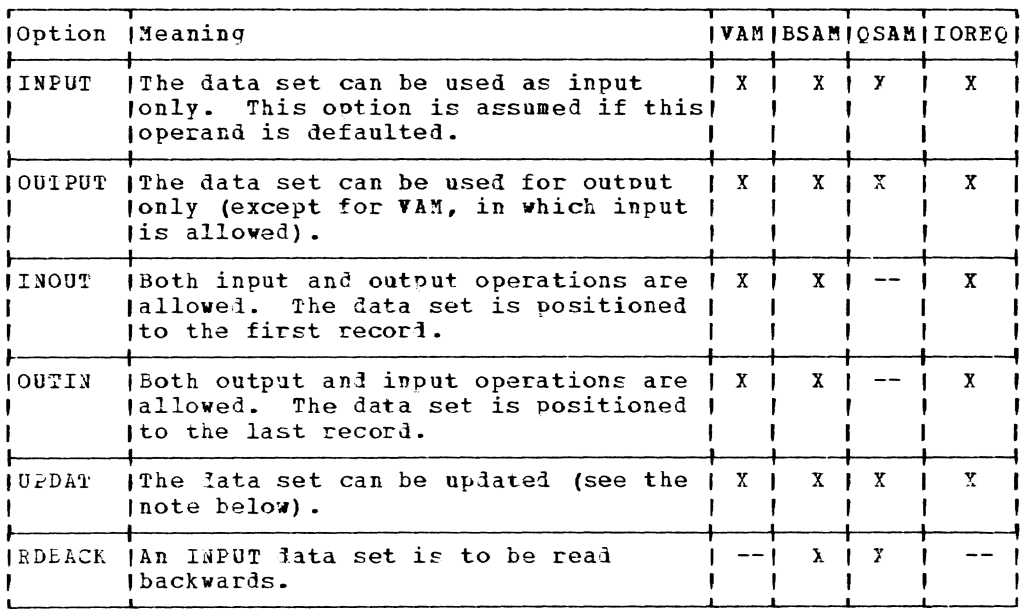

Figure 13. Data set processing options

Note: Opening a VISAM data set for INOUT or OUTIN is equivalent to opening for UPDAT. When a data set is opened for UPDAT, however, the user must position to the desired record in the data set. If a new VAM data set is being opened for INOUT or INPUT (either requested or defaulted), the option is changed to OUTPUT. All other options (UPDAT, OUTIN, OUTPUT) are allowed for a new VAM data set.

Default: INPUT

### REREADILEAVE

specifies for compatibility with OS and OS/VS, a parameter that is ignored by TSS because volumes are not mounted in parallel.

Specified as: REREAD or LEAVE, or it may be omitted.

Initialization: If this macro instruction is to be executed in a privileged module, the most recently issued DCLASS macro instruction in the assembly must have specified PRIVILEGED (see Appendix M). Also, the address of a save area must be placed in register 13 before this macro instruction is executed.

CAUTION: The following errors cause the results indicated in Figure 14.

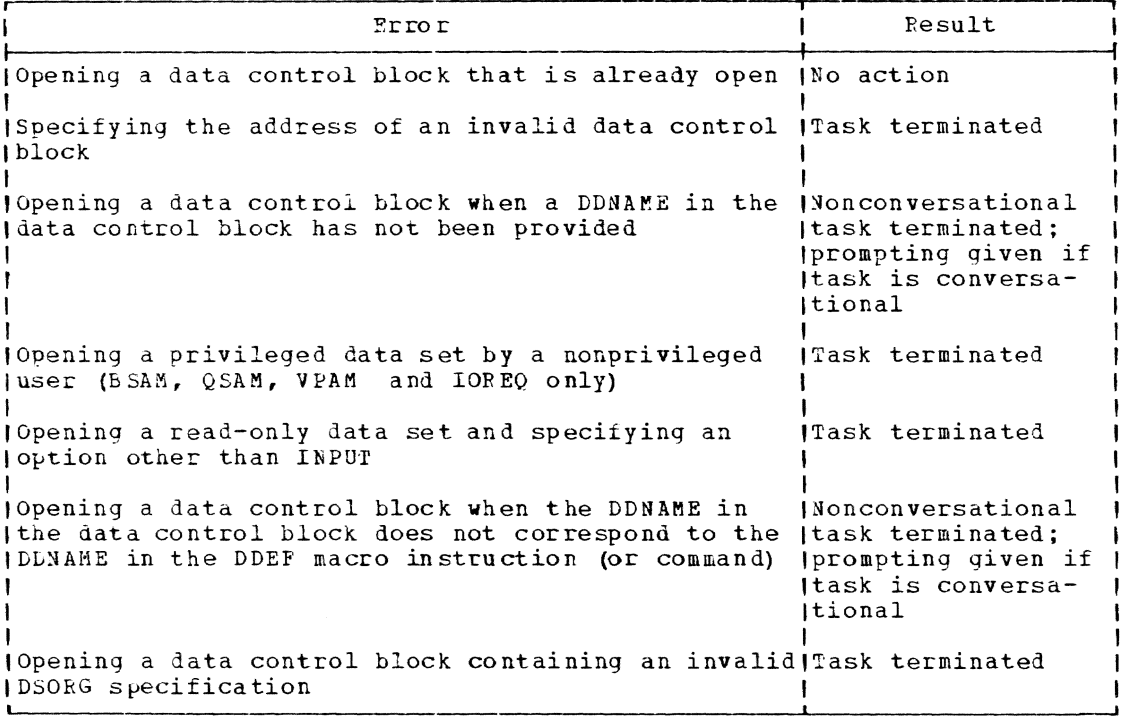

Figure 14. Results of errors in opening a data set

Programming Notes: Any number of data control block addresses and associated options may be specified in the OPEN macro instruction. This facility allows parallel opening of the data control blocks and their associated data sets, which is more efficient than to open them individually. One of the services performed at this time is processing of labels of data sets or volumes.

For VSAM: When a shared VSAM data set is opened, a data set interlock is set according to the option operand. If INPUT is specified, a read interlock is set; if OUTPUT, INOUT, OUTIN, or UPDAT is specified, a write interlock is set. Kules for sharing VSAM data sets are given in Appendix K.

For VISAM: When a shared VISAM data set is opened, a data set interlock is set according to the option operand. If INPUT, INOUT, OUTIN, or UPDAT is specified, a read interlock is set; if OUTPUT is specified, a write interlock is set. Rules for sharing VISAM data sets are given in Appendix K.

For BSAM: If a DCB exit routine or a user-label exit routine is to be executed, the exit list address must be provided in the cata con-<br>trol block. The format of the exit list, its use during the opening process, and exit routine requirements are discussed in Appendix A.

For VAM: A SYNAD EXIT OPTION bypasses the call to ALEND when certain errors are detected by OPEN VAM. Instead, control will be returned to the SYNAD routine specified in the DCBSYV and DCBSYR fields of the DCB.

In order to use this option the DCBIM80 flag in the DCB must be set 'on' before issuing the OPEN macro. Should an error occur and the SYNAD routine be given control, the cause of the error may be determined by examining the DCBEX1 and DCBEX2 fields in the DCB.

> $Example:$ PROGP ?SECT P:YDCB DCB DDNA~E=ANYDD,SYNAD=PROGSYN PROGC CSEC'r  $\bullet$ EEG ,MY DCB L<sub>A</sub> load addr DCB CHADCB *,REG*  USING cover with DSECT LCB1,DC3IM80 indicate I want control on error  $0T$ OPEN **MYDCB**  $\ddot{\phantom{a}}$  $\bullet$ EXIT PROGSYN DS OR examine DCBEXl and DECEX2 for error  $\bullet$  $\bullet$ bR R14 END

Asynchronous VAM page out is the system default for writing data pages; that is, task execution will overlap I/O to the data set. To run synchronously, the DCBIN40 flag must be set as shown for the DCBIN80 flag in the example above.

1- and E-Form Use: The parameters specified in the E-form will overlay parameters specitied in the L-form. The E-form may not specify more DCB operands than are specified in the L-form. The format of the parameter list generated by the OPEN macro instruction is described in Appendix L.

For example:

 $\mathbf{I}$ 

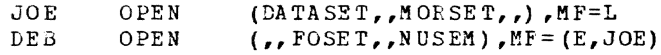

When the E-form macro instruction is executed, the data control block POSET replaces MORSET in the parameter list. Data control blocks with symbolic addresses DATASET, FOSET, and NUSEM are opened.

Examples: EX1 opens the data control block INVEN as an input data set. EX2 opens the two data control blocks INVEN and REPORT with different options. EX3 opens the two data control blocks INVEN and MASTEB; they are opened for input data sets since INPUT is assumed when the option operand is omitted. EX4 generates a parameter list for opening INVEN, and EX5 opens INVEN.

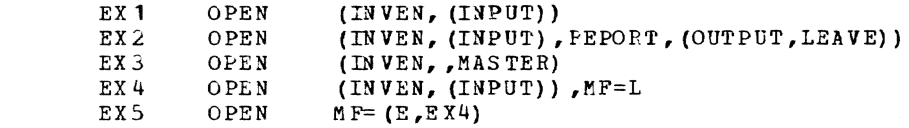

## PAUSE -- Enter Command Mode (R)

The PAUSE macro instruction switches a conversational task from program mode to command mode. A PAUSE macro instruction issued in a nonconversational task is ignored. During program stoppage, the user may

 $\mathbf{I}$ 

issue any command he wishes directly from the terminal. The task can be returned to program mode by issuing a RUN command.

The word PAUSE and any optional message specified in the operand are displayed on SYSOUT.

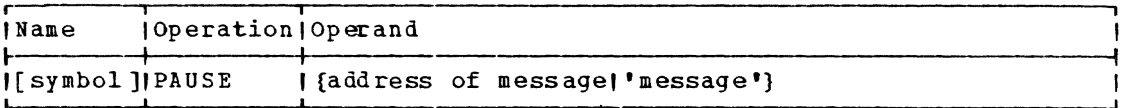

address of message

specifies the address of the location in storage that contains the text of the message to be issued. The first byte of the message must contain the length, in bytes, of the message.

Specified\_as: An RX address, or register notation (1 through 12).

message

specifies the message to be issued.

Specified as: The text of the message itself, enclosed in apostrophes.

Initialization: This macro instruction cannot be assembled in a privi leged module unless the most recently issued DCLASS macro instruction in the assembly specified OSER (see Appendix M) or if the DCLASS option is USER by default.

Programming Notes: If the user has control of interruptions before issuing a PAUSE macro instruction, the system regains control of them until a hUN command is issued.

Examples: In EX1 the message is supplied as text. In EX2 the message is given at location DARRY.

EX1 PAUSE 'PROG DECISION AT STMT LOOP3' EX2 PAUSE DAERY

| PIREC -- Program Interruption Protection in System Code (0)

The PIREC macro instruction validates an address before the address -1 I is actually used as an operand in a program. This protects the PIREC I issuer from possible addressing exceptions (possibly because a bad I address was passed to the issuer of PIREC). PIREC tests an address by I executing a test instruction set up by the programmer with the address I as an operand. If the address is invalid, a program interruption | occurs, and control returns to the programmer's error routine.

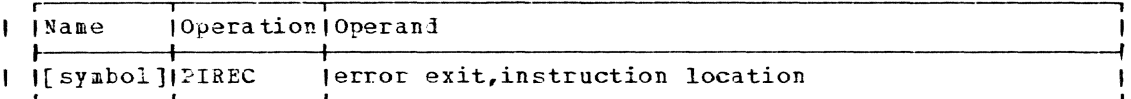

error exit J.

-1

specifies the location of the programmer's error routine that will be used if certain program interruptions occur; diagnostic messages about the error can be issued by this routine.

Specified as: A relocatable expression or register notation. -

| instruction location

specifies the location of the test instruction to be executed for validating an address operand.

Specified as: A relocatable expression or register notation.  $\mathbf{I}$ 

| Initialization: If PIPEC is issued in a privileged CSECT, a DCLASS | macro instruction with the PRIVILEGED option should be previously coded<br>| within the CSECT. If PIREC is issued in a nonprivileged module, the I user can accept the USER setting by default. In cases where several | DCLASS macro instructions have been coded within a CSFCT, the last one | issued, prior to issuing PIPEC, must have established the appropriate I setting.

| A copy statement for CHAISA must be issued prior to issuing PIREC.

| Execution: FIREC tests the global symbol (SCHDCLS) setting -- estab-| lished by default or a DCLASS macro instruction specification -- for the (CSECT in which PIREC is issued and sets in the ISA, either ISAPPIR or | ISANPIR. These flags indicate whether a privileged or nonprivileged program interruption might occur due to execution of the test instruction. The test instruction is then executed via an Execute instruction. | If its execution generates a program interruption, the appropriate ISA I flag is automatically reset by the system's interruption processor. The processor recognizes program interruptions 4 (protection check), 5 (addressing error), and 6 (specification error), in nonprivileged code, and 5 and 6 in privileged code, and returns control to PIREC for their | processing. PIREC again checks SCHDCLS and, tased on that setting, I tests the appropriate ISA flag to see if it has been reset; if reset, it | indicates that a program interruption did occur. If an interruption oc-I curred, PIREC exits to the user specified error routine. If no program I interruption occurred, PIPEC resets the flag in the ISA.

| Programming Notes: PIREC is often used in system modules (for example, in BPKD processing) to test addresses passed to them from users. It I protects the system program from having program interruptions occur due I to user errors.

| PIPEC can be coded in privileged or nonprivileged code. Its use in nonprivileged code can provije an efficient way of checking protection | without asing the CKCLS system macro instruction.

Page of GC28-2004-6 Revised 9 May 1979 By TNL GN20-3941

| Some useful test instructions and the possible reason, or reasons, for program interruptions resulting from their execution, are listed below:

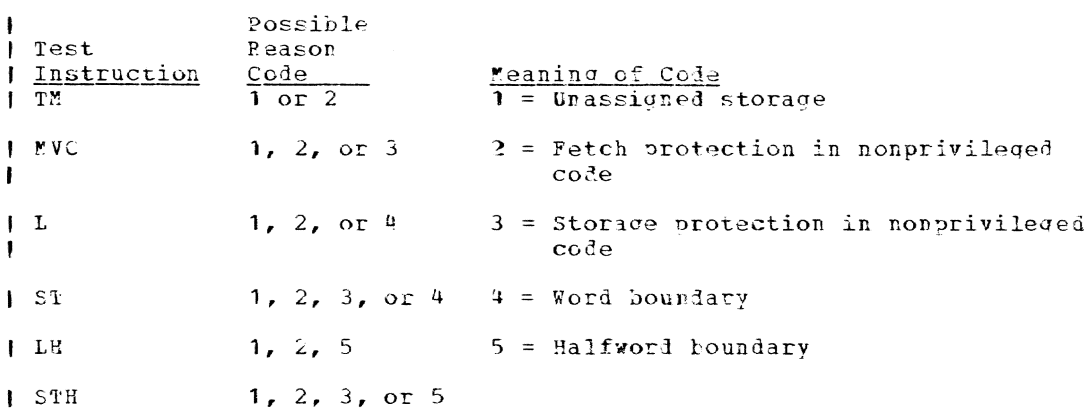

| For nonprivileged program interruptions 4, 5, or 6, processing by the PIREC recovery routine overrides any recovery routine already specified | via a SIR macro instruction.

| Example: A system programmer wants to verify an address that has been passed to a system module by a user routine. He might code:

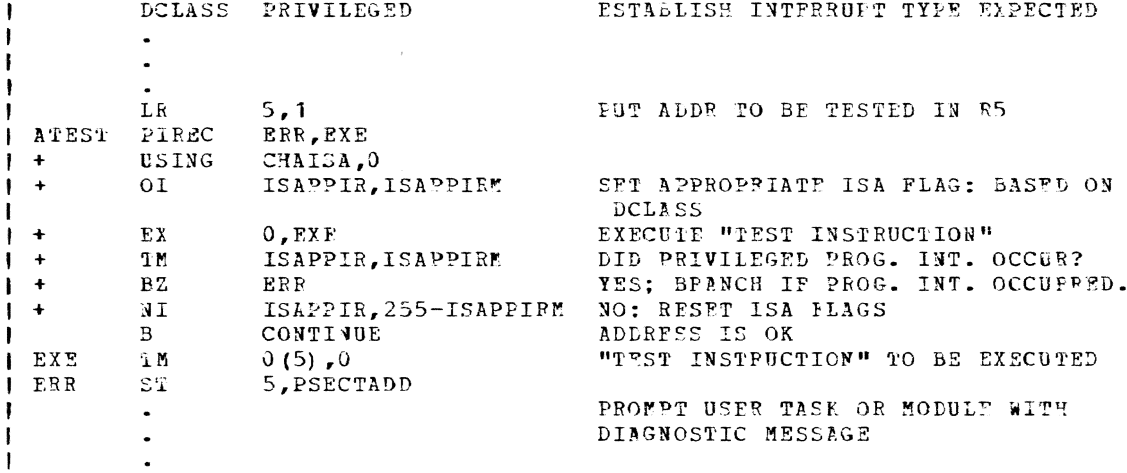

# POINT -- Position to a Block (R)

The POINT macro instruction (for BSAM) repositions a magnetic tape or direct access volume to a specified block within a data set on that volume. Thus the POINT macro instruction permits reading or writing of a sequential data set from any specified position.

The NOTE macro instruction may be used to provide the positioning information that is required for the POINT macro instruction.

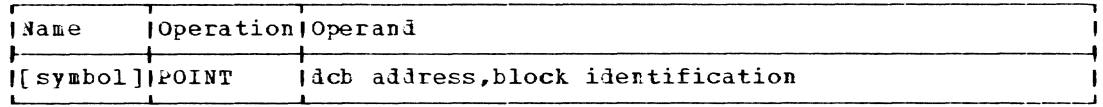

dcb address

specifies the address of the data control block opened for the data set being processed.

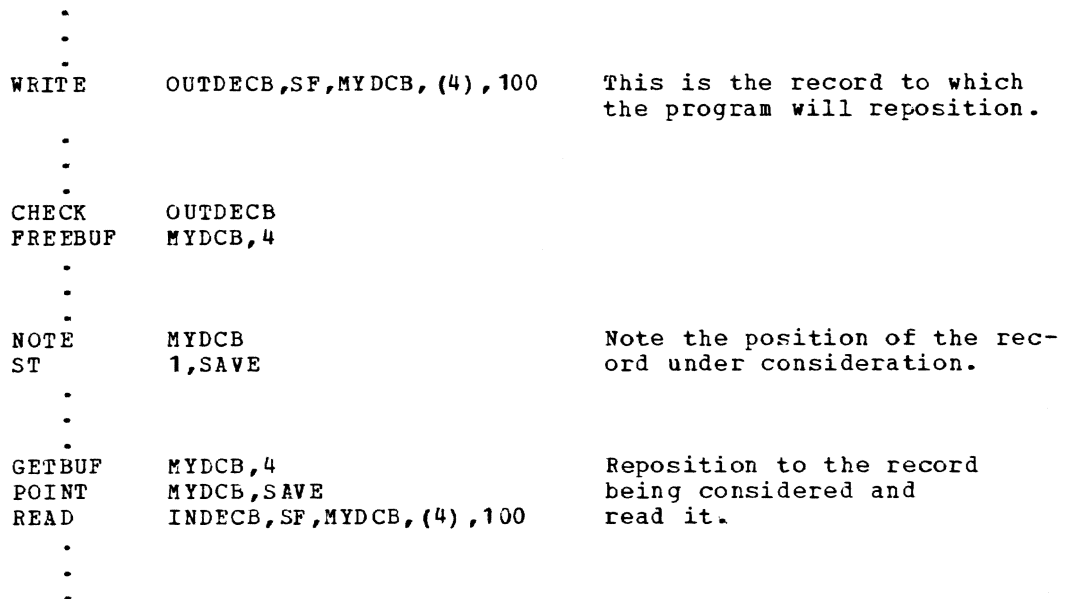

# PR -- Print a Lata Set (S)

 $\overline{\phantom{a}}$ J. ł

The PR macro instruction causes the specified data set to he listed in nonconversational mode on a high-speed line printer and, optionally, erases it from the catalog when prin ting is finished.

Note: this macro instruction has one or more operands that can be used only by a systems programmer; these operand(s) are defined and specified in the System Programmer's Guide manual.

Standard form (see "Operand strings" in Part II, Section 1):

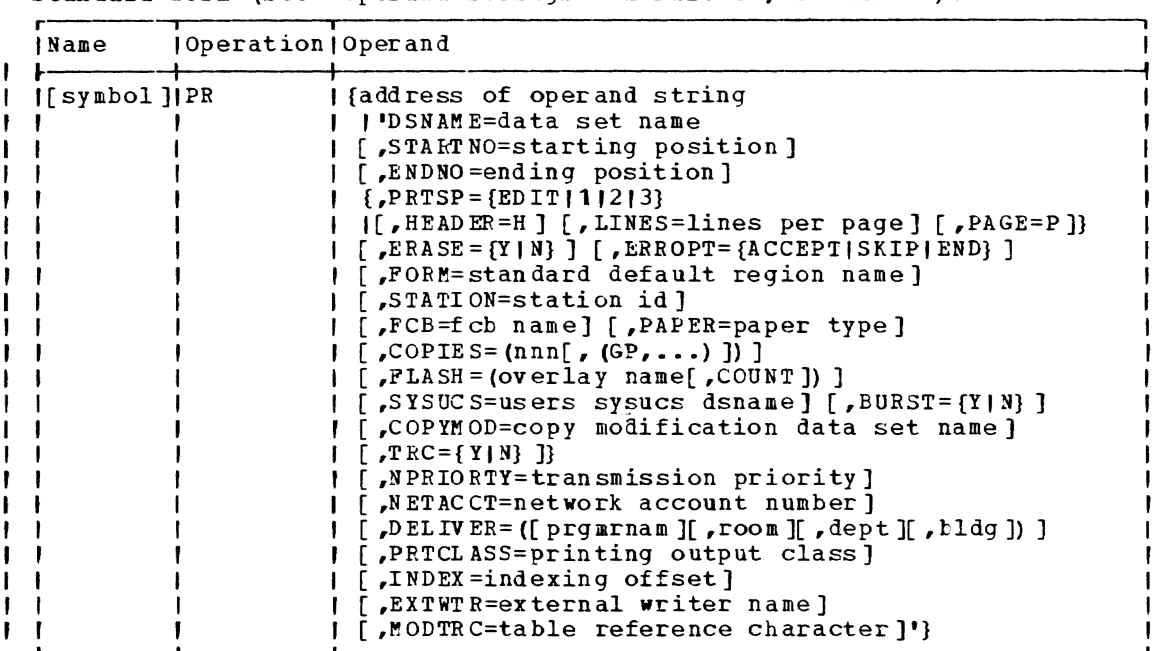

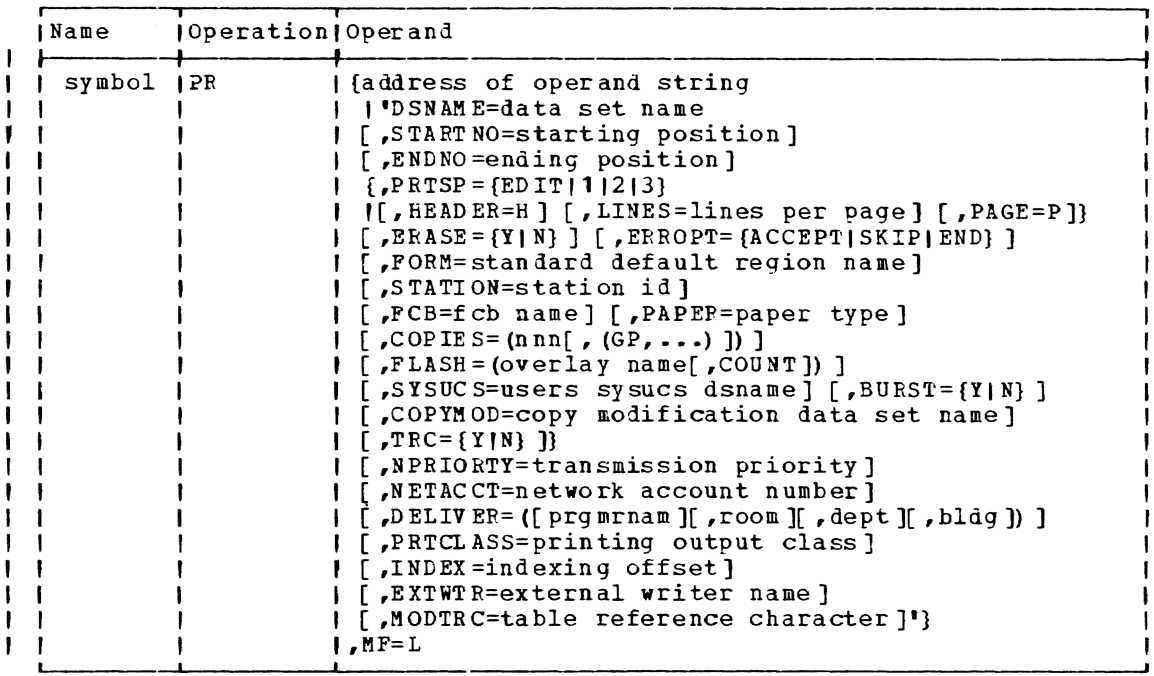

L-form (see "Operand Strings" in Part II, Section 1): ,

Note: A symbol is required in the name field of the L-form.

E-form:

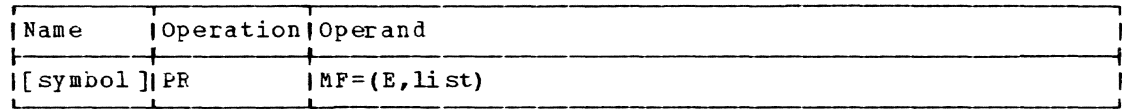

address of operand string specifies the address of the first operand in the operand string.

Specified as: Register notation (2 through 12) or a relocatable expression. Note that the operand string can also be specified in the standard form of the macro operand as a character string enclosed in apostrophes, as shown.

DSNAME identifies the data set that is to be printed; VAM data sets must be cataloged; BSAM data sets must be defined within the current ł task by a DDEF command or must be cataloged. J

Specified as: a fully qualified data set name. ı

Default: none.

STARTNO

specifies the byte number at which printing is to start for each data set record.

Specified as: A one-to-six digit number.

Default: Printing starts with the first byte of each record.

Note: in a VISAM data set with no regions, the data begins in po-<br>sition 9. Δ

ENDNO

ı

specifies the byte number at which printing is to stop for each data set record. This end byte is printed.

Specified as: A one-to-six digit number.

Default: Printing continues to the last byte of each logical rec-<br>ord or until the printer line length is reached, whichever occurs<br>first. (The maximum printer line length is 132 characters.)

PRTSP

specifies the number of spaces to be skipped between lines.

- Specified as:
- EDIT line spacing is controlled by a character in the first byte position of each logical record. The control characters may be either a FORTRAN control character (defined by American National Standard FOPTRAN, ANSI X3.9-1966) or machine code (see Appendix D) , but must be of the same type throughout the data set. The control character in each record is user-supplied.

1 - one space between lines.

- 2 two spaces between lines.
- 3 three spaces between lines.

Note: when EDIT is specified, HEADER, LINES, and PAGE operands must not be specified.

Default: 1

HEADER

Ħ

 $\mathbf{I}$ 

 $\mathbf{I}$ 

specifies that the first logical record of the data set is to be repeated on each print page as a header line. The first 132 bytes or the entire first record, whichever is smaller, will be used as the header.

Specified as: H

Default: no header is printed.

lines

specifies the number of lines to be printed on a page.

- Specified\_as: from one to four decimal digits; 9999 is maximum. J.
- Default: 54 lines are printed on each page. ÷
- PAGE

ı

specifies that pages are to be numbered.

Specified as: P

Default: Pages are not numbered.

ERASE

specifies the disposition of the cataloged data set after the print operation is complete.

Specified as: ERASE or  $Y$  - erase the cataloged data set after the print operation

is complete. N - do not erase the cataloged data set. J. Default: The cataloged data set is not erased. ERROROP'I' specifies the action to be taken if an uncorrectable error is encountered while reading a data set record. This option applies only if the data set to be printed is on tape. Specified as: ACCEPT - the error record is accepted. SKIP - the error record is skipped. END - the print operation is terminated. Default: END form designates the standard setup region of the SYSUCS data set which ł contains the defaults for the desired combination of paper forms, print chain, carriage control tape, etc. . Specified as: from one to six characters. ł Default: PAPER. | STATION specifies the remote job entry station to which the printed output is to be directed. Specified as: one to eight alphameric characters. 1 ł Default: ID from Task Common is used. Note: this parameter can be specified only if the user was assigned this capability when joined to the system. CHARS  $\mathbf{I}$ specifies the name of the character arrangement table to be used to load the UCS buffer in the 1403 and 3211, and the translate tables and WCGMS in the 3800 printer. For the 3800 only, up to four char--1 acter sets may be specified, separated by commas and enclosed within apostrophies. -1 Specified as: one to six alphameric characters. I -1  $Default$ : P11.</u>  $\mathbf{I}$ FCB specifies the name of the forms control buffer (FCB) region in the SYSUCS data set to be used to load the FCB. ł Specified as: one to six alphameric characters. J Default: STD6. ł -1 PAPER specifies the paper type to be used for this print request. Specified as: one to eight alphameric characters. ł Default: 1PLY. ı COPIES specifies the number of copies of the data set to be printed. If

 $\mathbf{I}$ the GP operand described below is defaulted, each copy will be one complete image of each page of the data set, and copy one will be completely printed before copy two is begun, etc. Specified\_as: a decimal number indicating the number of copies to <sup>1</sup> be printed; maximum is 255. Default: one copy of the complete data set is printed.  $\mathbf{I}$ GP (IBM 3800 Printer only) describes how the printed copies are to be grouped. Each group value specifies the number of copies of each individual page to be printed (in a group) before starting the printing of the next page. Up to eight group values can be specified. No single group value can exceed 255, nor can the sum of those specified exceed 255, or the value of the COPIES operand, whichever is less. Note that the sum of all GP values (if coded) must equal the COPIES value. For example, if COPIES=6(1,3,2) was coded for a three-page data set, the seguence of printing the data set pages would be as follows:  $\mathbf{I}$ page number sequence for group 1: 123 f, page number sequence for group 2: 111222333 page number sequence for group 3: 112233 ł  $\mathbf{I}$ Default: none. FLASH (IBM 3800 Printer only) identifies an overlay (page frame) to be used for printing. Specified as: a one to eight character alphameric name. Default: none. J. COUNT  $\mathbf{I}$ specifies (beginning with the first copy printed) the total number of copies to be printed with an overlay. Specified as: a decimal number between 1 and 255. The maximum value cannot be greater than that specified for the COPIES operand. Default: if FLASH is specified and COUNT is not specified, all copies (pages) have the overlay printed. ı SYSUCS identifies the user's SYSUCS dataset name to be used to perform the ı printer setup.  $\mathbf{I}$ Specified as: a fully qualified data set name. Default: TSS\*\*\*\*\*.SYSUCS(0) -1 BURST (IBM 3800 Printer only) states whether or not the paper output is to go to the (optional) Burster Trimmer Stacker.  $\mathbf{I}$  $Specified$  as: Y meaning yes, or N meaning no. Default: N  $\mathbf{1}$ COPYMOD (IBM 3800 Printer on ly) identifies the data set name that is to be used for modifying the -1 printed copy (copies)\_ Specified as: a fully qualified data set name.  $\overline{\phantom{a}}$ 

 $\mathbf{I}$ Default: no copy modifications are made during printing. TRe indicates whether or not a table reference character (TRC) is included as the first byte of each output data record (following the i  $\mathbf{I}$ optional edit control character)\_ Specified as: Y meaning yes, or N meaning no.  $\mathbf{I}$ Default: N ŧ NPRIORITY specifies a priority to be used by nodes in determining vhich data sets to transmit next. ł Specified as: two decimal characters. j. 1  $Default$ : 50</u> UETACCT specifies the network accounting number to be used for this transmission. Specified as: a maximum of eight alphameric characters. ij Default: the value assigned when the user was JOINed to the system; if none, the default is blanks. ì DELIVER specifies a sublist of parameters to identify the recipient of the printed or punched output. j ł prgmrnam ~ specifies the programmer's name. Specified as: a maximum of twenty alpha characters.  $\mathbf{I}$ Default: blanks ł f, room - specifies the programmer's room number. Specified as: a maximum of eight alphameric characters. ł Default: blanks ı dept - specifies the programmer's department. ı Specified as: a maximum of eight alphameric characters. ł Default: blanks ł bldg - specifies the programmer's building. ı Specified as: a maximum of eight alphameric characters. I Default: blanks ł PRTCLASS specifies the output class for print data sets. Specified as: one alphameric character. ı

Default: A

I

INDEX

specifies the indexing offset to be used when printing on a 3211 printer at a non-TSS node.

Specified as: two decimal characters.  $\pmb{\mathbb{I}}$ 

Default: 00

**I** EXTWTR

ī

J

specifies the name of the external writer to be used at a non-TSS node.

Specified as: a maximum of eight alphameric characters.

Default: blanks

M.ODTRC

specifies a table refer ence character for use at a non-TSS node.

Specified as:  $0, 1, 2,$  or 3 ł

Default: none J.

Initialization: If this macro instruction is to be executed in a privileged module, the most recently issued DCL1SS macro instruction in the assembly must have specified PRIVILEGED (see Appendix M). Also, the address of a save area must be placed in register 13 before this macro instruction is executed.

I Programming notes: the PR macro instruction assigns the request to an I independent nonconversational task, to which the system assigns a BSN I for possible reference by the user. The specified data set is printed as it appears. Invalid print characters appear as blanks in the output. Data set records containing a read error (or an invalid control character, when the EDIT option is used) are printed in hexadecimal on SYSOUT. I When the data set resides on seven track tape, the system makes the character adjustments required to ensure data validity.

I If the user specified a form number, the system includes that number in its instructions to the system opera tor when the printer is readied for operation.

The data set name specified for a BSIM data set mayor may not be catarhe data set name specified for a BSAM data set may or may not be cata-<br>loged. If not, it is placed in the catalog until printing is completed, and then erased, regardless of the ERASE option. If the data set is | cataloged, the ERASE option can be used to erase after printing is completed.

When EDIT is specified, the first byte of each logical record is assumed to be the byte following the the control character, which is not printed and is not counted when determining where to begin printing a record.

If the data set to be printed was created via the EDIT or DATA commands, the first byte of each record contains an indicator of the origin of the record. The PR macro instruction translates the byte to a 'C' if the I record was entered through a card reader and to a blank if it was | entered through the keyboard. Unless the STARTNO operand is specified, this byte is printed as part of the record. If STARTNO is specified as 2 this byte is bypassed.

I CAUTIONS: When the user issues the PR macro instruction for a BSAM data I set that is defined in the task, the data set definition is released, and the data set is disconnected from the user's task.

 $\begin{array}{c} \rule{0pt}{2.5ex} \rule{0pt}{2.5ex} \rule{0$ 

I The PR macro is valid for BSAM, VSAM, and VISAM data sets only. It can-| not be used to print a member of a VPAM data set. However, a VPAM mem-<br>| ber can be copied with the CDS command, and then the copy can be printed.

A BSAl1 data set must reside on magnetic tape; a VSAM or VISAM data set must not have undefined (format U) records.

The PR macro instruction should not be used for an uncataloged data set that is awaiting bulk I/O because PR causes the uncataloged data set to be automatically erased.

Return Data: At completion of execution of the PR macro instruction, register 1 contains the address of the batch sequence number assigned to the nonconversational task established by this macro instruction; the low-order byte of register 15 contains one of the following codes:

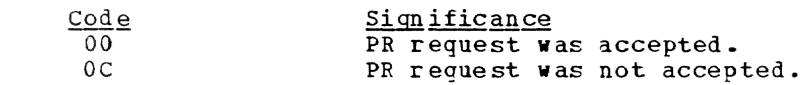

Examples: In EX1, the operands are presented as a character string. In EX2. a symbolic address designates the location of the operand string.

EX1 EX2 PR PR 'DSNAME1, 02, 120, 1' LSTTAG

Since EX2 specifies an address, the user has provided the operand string at location LSTTAG. When the macro instruction is executed, the necessary alphameric characters must be available in the string.

# PRMPT -- Prompt System to Display a Particular Message (S)

The PRMPT macro instruction requests that the message associated with a particular message ID be displayed at the terminal and calls upon a system control program (the User Prompter) to handle the request.

Standard form:

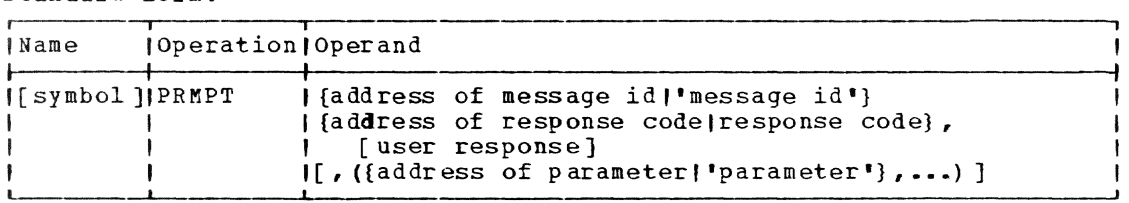

L-iorm:

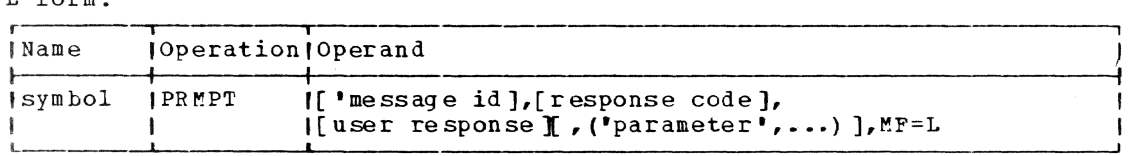

```
E-form:
```
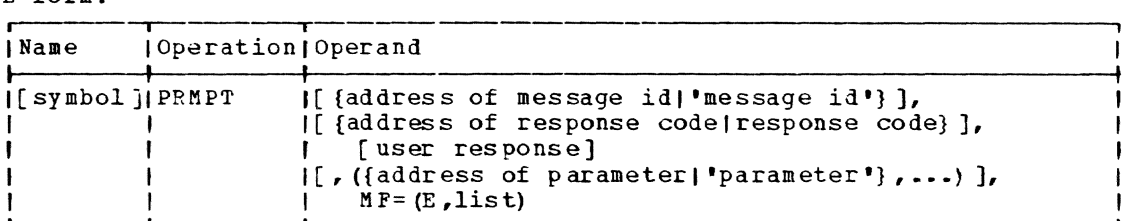

Note: A symbol is required in the name field of the L-form. The parameters specified in the E-form will overlay those specified in the Lform. The E-form may not specify more operands than are specified in the corresponding L-form.

address of message id

specifies the location of an eight-byte field containing the message identification code (see below), left-aligned and filled out with blanks.

Specified as: Register notation (2 through 12); in the standard form, also as a relocatable expression; in the E-form, also as an RX address.

## message id

specifies a unique eight-byte message identification code associated with a message residing in a user-provided message library.

Specified as: The identification code itself enclosed in apostrophes.

## address of response code

specifies the address of a location that. contains the response code (see below) •

Specified ag: Register notation (2 through 12); in the standard form, also as a relocatable expression; in the E-form, also as an RX address.

response code

specifies a one-byte code indicating the types of responses, if any, the User Prompter program should expect from the terminal when the message is disp laye d at the terminal.

## Specified as:

- No response should be expected from the terminal. This option causes the User Prompter to display the message at the terminal and return control to the program containing the PRMPT macro instruction. The user response field is not reguired with this code.
- P A predefined response should be expected trom the terminal. This option causes the User Prompter to display the message at the terminal, read a user response from the terminal, and then compare the user response to an expected response that was predefined in the message library. If a matching response is received, a code attached to the predefined response *in* the library is returned to the caller in the user response field defined by the PPM P'l' macro instruction. If a matching response is not found, the user is prompted with all of the predefined responses to terminal responses. For conversation-<br>al tasks, if the next response is also improper, the user response field is either set to zero and an error is indicated in register 15, or, if the response is to be defaulted, regis-In register 15, or, if the response is to be defaulted, register 15 will be set to zero. Control is then returned to the

J ł ł

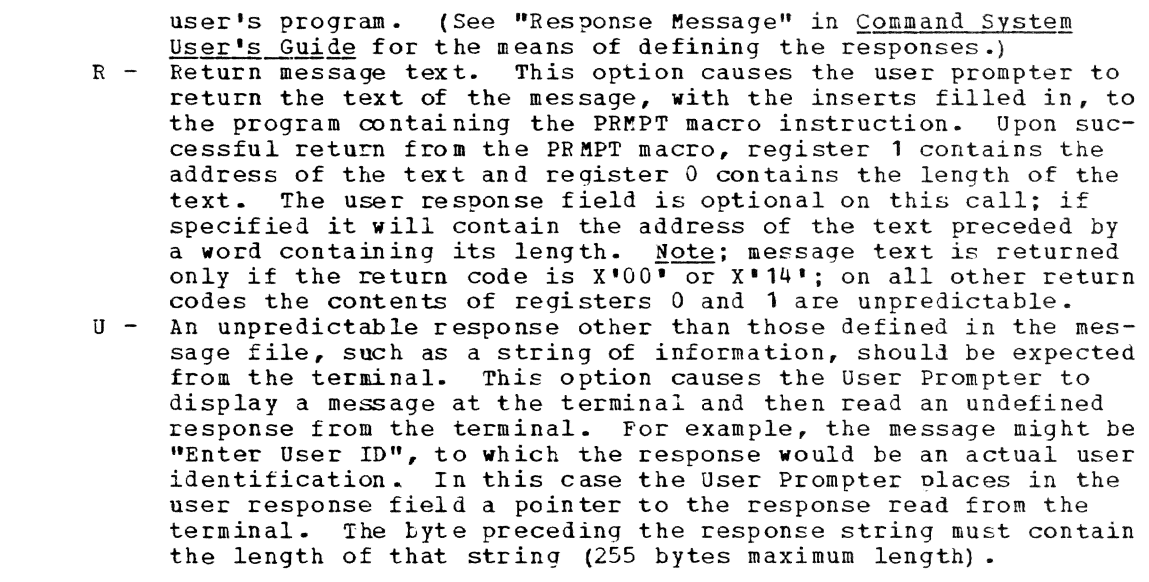

user response

A one-word field in which the User Prompter indicates the type of user response to a message. For predictable responses, a unique predefined response code, indicating which of the possible predefined responses has been entered, is placed in the field, rightjustified, by the User Prompter. Por unpredictable responses, a pointer to the response string is placed in the field.

Specified as: In the standard and L-form, as a relocatable expression; in the standard and E-form, also in register notation; in the E-form only, also as an RX address.

address of parameter

specifies the location of a parameter (see below) that modifies the message being displayed. See Examples EX4 and EX5.

Specified as: In the standard form and L-form, a relocatable expression; in the standard and E-form, also in register notation (2 through  $12$ ); in the E-form only, also as an RX address. If a relocatable expression is used, the string to which it points must be supplied by the caller's program and immediately preceded by a byte containing the length of the string. The number of parameters and parameter addresses cannot exceed 20.

parameter

specifies information that is to be used to complete or alter the message being displayed at the terminal. The information is

substituted for variables (\$1, \$2,...) in the message text. The number of parameters or parameter addresses cannot exceed 20. Parameters are separated by commas.

Specified as: The parameter itself enclosed in apostrophes. If more than one parameter is specified, each must be enclosed in apostrophes and separated by commas. Parameters and parameter addresses can be intermingled.

Initialization: If this macro instruction is to be executed in a privi-**EXAMPLE SACKS.** The same masses instruction is to be executed in a pixe. assembly must have specified PRIVILEGED (see Appendix M). Also, the address of a save area must be placed in register 13 before this macro instruction is executed.

Programming Notes: The User Prompter is a centralized facility for storing and displaying messages, providing explanations of messages, and handling responses. This facility is available to both the system and user programmers. The message file used by the User Prompter is the system message file. The user may add to or alter the message file, using the procedure defined in Command System User's Guide, GC28-2001. All predefined responses set up in the message file must be preceded by a unique identification code.

Failure to supply variable message data parameters, if requested by the message in the message file, will result in the User Prompter inserting three asterisks (\*\*\*) in place of the missing parameters.

Explanations of system messages displayed at the terminal can be requested by use of the EXPLAIN command (see the Command System User's Guide for further details).

Return Data: When control is returned from the User Prompter to the program containing the PRMPr macro instruction, register 15 contains one of the following hexadecimal return codes:

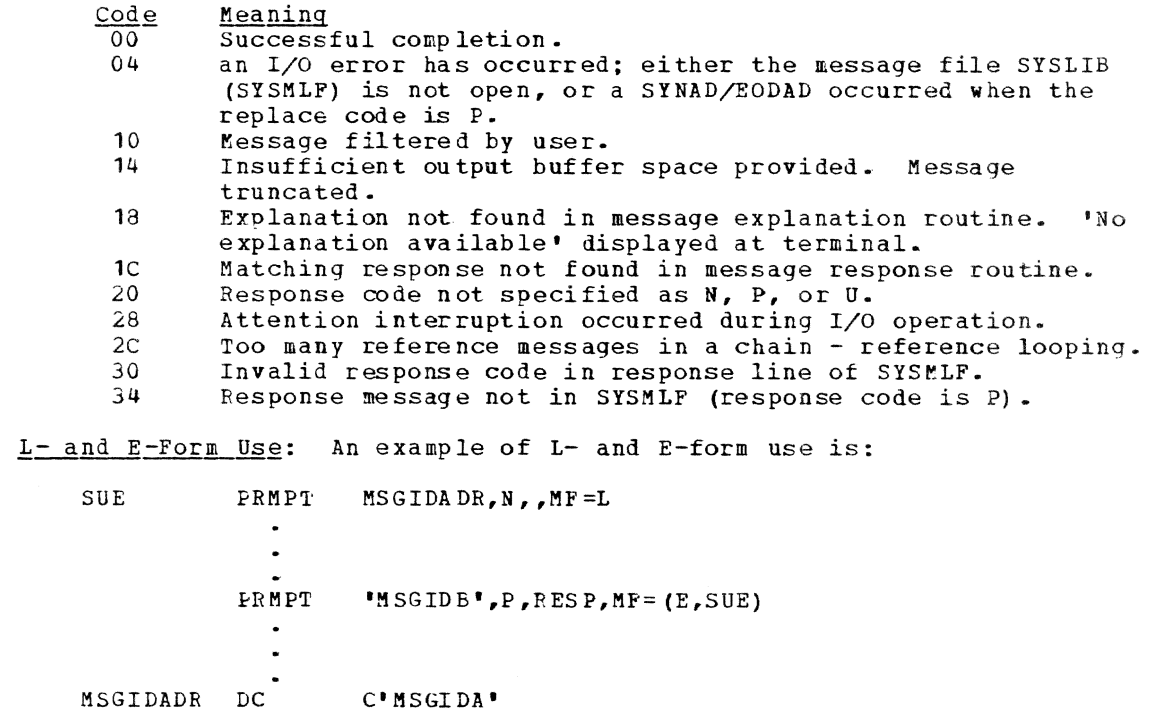

#### RESP  $DS$  $\mathbf{F}$

When the E-form of this macro instruction is executed, the message (that is, the message whose ID is MSGIDA) is replaced in the parameter table generated by the L-form macro expansion, by the message specified in the E-form (that is, the message whose ID is MSGIDB). In addition a predictable response will be expected by the User Prompter instead of no response at all.

Examples: The user code, the message written at the terminal, and a user response, are in the examples below. It is assumed that BFEVITY=S so that the message identifications are not printed.

In EX1, the user has defined the message MSGAA LOOP A executed, no response from the terminal is expected and control is returned to the user's program after the message is displayed.

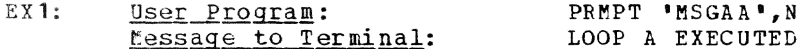

EX2 expects predefined responses to be entered at the terminal. When the user responds by entering VS, the PRMPT routine searches a list of predefined responses (via the User Prompter) to find a match. A unique code, identifying which of the possible predefined responses the user has entered, is stored in the fullword parameter (RESP) in the user's program and control is returned to the program.

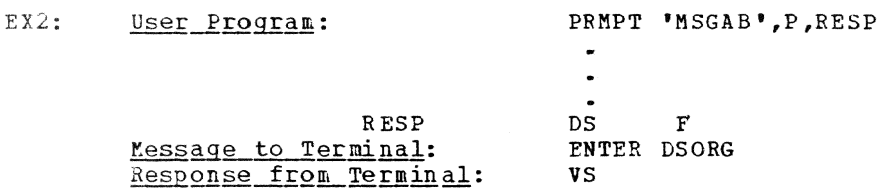

EX3 expects unpredictable responses to be entered at the terminal. When the user responds by entering his user ID, the routine determines if a valid ID has been entered, and if it is valid, places a pointer to the area in which the response is stored, in the user response option field (IDCODE).

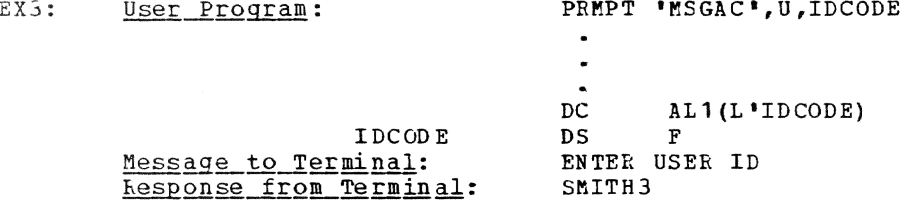

EX4 requires no user response; variable message data parameters ('100' and the string at PAPADD1) are inserted into the message contained in the message file and the completed message is written to the terminal. Thus, if the message is recorded in the message file as, LINE \$1 IN REGION \$2 DOES NOT EXIST, the variable entries \$1 and \$2 are replaced by the parameters provided via the operands of the PRMPT macro instruction as indicated in EX4.

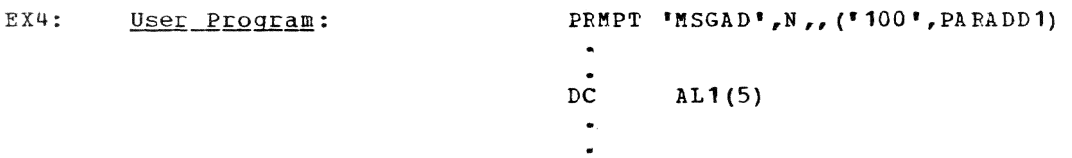

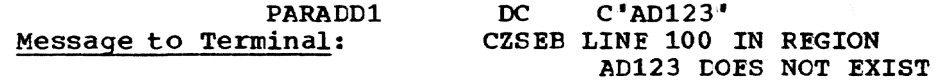

In EXS, register notation is used in the response code and parameter operands. No response is expected from the terminal and the parameters A, B, and C replace the variable entries \$01, \$02, \$03 in the message.

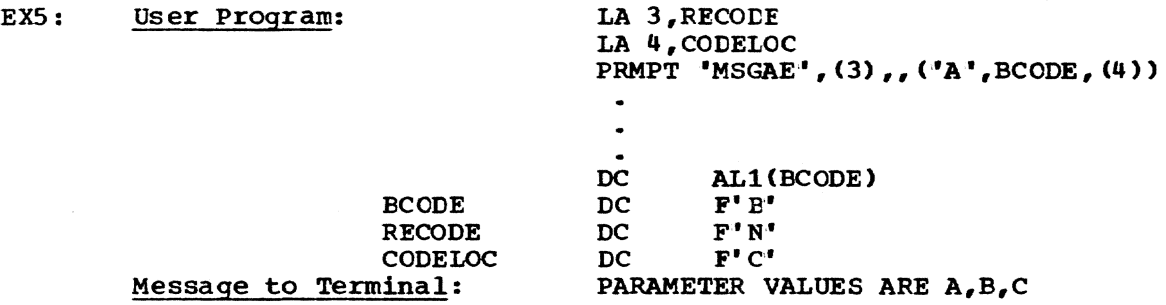

# PU -- Punch a Data Set (S)

In nonconversational mode, the PU macro instruction causes a specified VISAM or VSAM data set to be punched onto cards on a high-speed punch and, optionally, to be erased from the catalog when punching is finished. Any contiguous field of up to 80 bytes can be punched from each input record of an EBCDIC data set. The specified data set is punched as it stands, with no code conversions.

Note: Up to 160 bytes per card can be punched in a special column binary format, where bits 0 and 1 of each byte are ignored.

Standard form (See "Operand Strings" in Part II, Section 1):

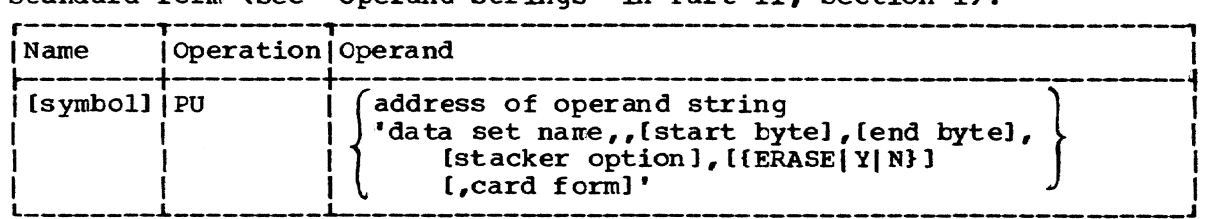

.L-form (see "Operand Strings" in Part II, Section 1):

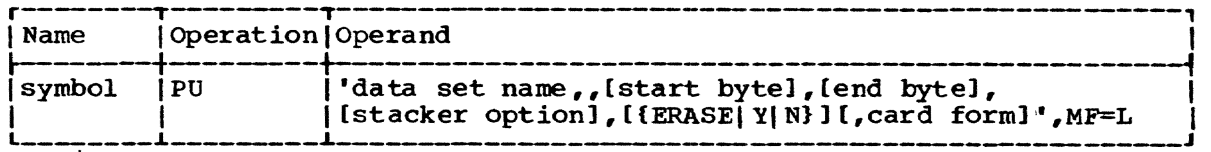

Note: A symbol is required in the name field of the L-form.

# E-form:

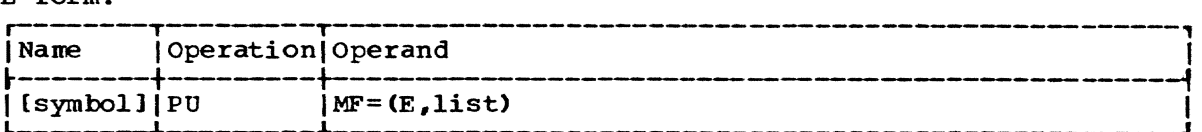

Note: Two commas must be coded between the data set name and start byte operands.

address of operand string specifies the address of the first operand in the operand string. See "Operand Strings" in Part II, Section 1. Specified as: Register notation (2 through 12) or a relocatable expression. Note that the operand string can also be specified in the macro operand as a character string enclosed in apostrophes, as shown. data set name specifies the name of the data set to be punched. The data set name must previously have teen defined by a DDEF macro instruction or command, or must be in the catalog. Specified as: The fully qualified name of a non-partitioned data set or of a nonpartitioned generation of a generation data group (identified by absolute generation name or relative generation number). See "Data Set Name" in Part II, Section 1. start byte specifies the byte number at which punching is to start for each data set record. Specified as: A number. Default: punching starts with the first byte of each record. end byte specifies the byte number at which punching is to stop for each data set record. Specified as: A number. Default: punching continues to byte 80 (or, in binary, to byte 160) or to the end of the record, whichever occurs first. stacker option specifies the stacker select or edit option: Speci fied as: 1 - indicates pocket number Pi 2 - indicates pocket number P2 3 - indicates pocket number P3 EDIT - indicates that the first byte of each logical record in the data set contains a control character for stacker selection. This control character is user-supplied and may be in FORTRAN or machine  $\infty$ de, but must be in the same code throughout the data set. (See Appendix D.) Default: <sup>1</sup> ERASE | Y | N specifies the disposition of the cataloged data set after the punch operation is complete,. specified as: ERASE or  $Y -$  erase the cataloged data set after the punch operation is complete. N - do not erase the cataloged data set. Default: N

Note: If ERASE or Y is specified for a shared data set that is currently being used by another user, a diagncstic message is issued and the data set is not erased.

card form

 $\mathbf{I}$ 

specifies the punch card form number of the cards to be used for this punch request.

Specified as: One to six characters.

Default: The installation's standard card form, as established at system generation, is used.

Note: The system does not check the validity of the card form specified; therefore, it is the responsibility of the user to convey the meaning of the specified card form to the system operator.

Initialization: If this macro instruction is to be executed in a privi-<br>leged module, the most recently issued DCLASS macro instruction in the asserbly must have specified PRIVILEGED (see Appendix M). Also, the address of a save area must be placed in register 13 before this macro instruction is executed.

Frogramming Notes: When the user executes a 2U macro instruction for a data set defined in his task, the data set is released and disconnected<br>from the user's task. The PU macro instruction processes data sets that were created by using either the virtual sequential or virtual index sequential access method. The data set name must be in the catalog; if not, the user's task is terminated. The ERASE option can be used to erase the data set after punching is completed.

If a data set to be punched was created via the DATA command, the first byte of each record contains an indicator for the origin of the record. Unless the start byte operand is specified, this byte is punched as part of the record upon issuance of the PU macro instruction. In such a case, if the record was originally entered through a card reader, the indicator byte will be punched as a C; if it was entered through a terminal, the byte will be punched as a blank character. When the start byte operand is specified as 2 or greater, the indicator byte is bypassed and is not include? as part of the punched record.

Since the DATASET command prefixes a line number automatically to each record of a VISAM data set read from cards, any VISAM data set that is to be read from cards should not contain line numbers. Therefore, if an existing VISAM line data set is to be punched on cards and later I recreated by reading those cards with a DATASET command, the user should be careful to punch out the stored VISAM data set without including line numbers.

Invalid characters appear as blanks when EBCDIC records are punched. If a read error occurs, the record in question is not punched, but is written in hexadecimal on SYSOUT.

Return Data: At completion of execution of the PU macro instruction, register 1 contains the address of the batch sequence number assigned to the nonconversational task established by this macro instruction; the low-order byte of register 15 contains one of the following codes:

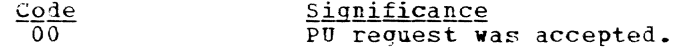

All other codes Register 15 contains a two-byte system message number.

Examples: In TY1, the operands are presented as a character string. In EX2, a symbolic address designates the operand string.

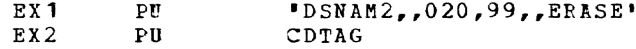

Since EX2 specifies an address, the user has provided the operand string at location CDTAG. When the macro instruction is executed, the necessary alphameric characters must be available in the string.

## $PUT$  -- Include a Record in an Output Data Set  $(R)$

The PUT macro instruction (for VSAM, VISAM, and QSAM) can be specified in either locate mode or move mode. In locate mode, the PUT macro instruction places in register 1 the address of an output buffer. 'The user should subsequently construct at that address the next record to be incorporated in an output data set. In move mode, the PUT macro instruction moves a record from a user-specified area in virtual storage into an output buffer so that the system may include the record in the output data set.

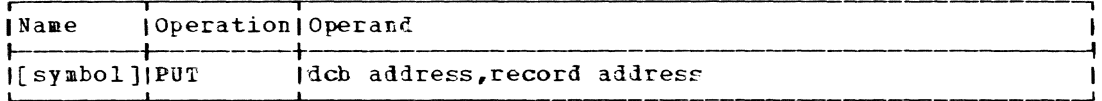

deb address

specifies the address of the data control block opened for the data set being created or extended.

 $\mathbf{I}$ Specified as: Register notation (1 through 12), or an RX address.

record address (for move mode only) specifies the address of the logical record to be moved into the buffer.

Specified as: Register notation (1 through 12), or an PX adlress.  $\mathbf{I}$ 

Initialization: The address of a save area must be placed in reqister 13 before execution of this macro instruction.

# CAUTIONS:

For VISAM and QSAM: Any exceptional condition resulting from the execution of a PUT macro instruction causes control to be passed to the UEer's synchronous error exit (SYNAD) routine. In this case, the general register and the exceotional condition fielcs in the data control block are set as shown in Appendixes B and F.

For VISAM: The PUT macro instruction may only be used with data sets that have been opened for OUTPUT. If more than one DCB has been opened for a non-shared data set within a task, the PUT will be ignored.

Return Data: In locate mode (for QSAM), the address of the next buffer segment large enough to hold the next logical record is returned in register 1 after execution of this macro instruction.

# Programming Notes:

For VSAM: It is the user's responsibility to store the length of each format-U record in the DCBLRE field of the data control block before issuing the PUT. This length must be a multiple of 4996 bytes.
Page of GC28-2004-6 Revised 27 Nov. 1979 By TNL GN20-7000

For VSAM and VISAM: For format-V records, each record must begin with a four-byte length field. The user must place the length of the record in the low-order three bytes of that four-byte field hefore issuing a PUT macro instruction. The high-order byte must contain binary zero. Rules for sharing data sets are given in Appendix K.

For OSAM: Before executing this macro instruction, the user must place the length of the record in the logical record length field (DCBLRECL) of the data control block according to the format of the logical records, as follows:

- **1.** Format-F records: the logical record length is taken from DCBLRECL. This field should not be altered after the DCB is opened or an incorrect length block will be written, causing abnormal termination.
- Format-U records: the actual record length must be known before the record is constructed, and must be placed in the DCBLRECL field. Abnormal termination occurs if DCBLRECL is greater than DCBBLKSI.
- 3. Format-V records: For locate mode, the actual record length must be placed in the DCBLRECL field, or an estimated record length (not less than the actual record length) must be placed in the post less than the actual record length) must be placed in the DCBLRECL field. If the estimated record length in DCBLRECL is greater than DCBBLKSI, abnormal termination occurs.

For move mode, the length of each logical record determines the amount of buffer space needed. If the length is greater than DCBBLKSI, abnormal termination occurs. The record address provided by the user is returned in register 1. Because QSAM does not support the substitute mode PUT, this feature (return of the area address) provides the compatibility that allows move mode to be used to execute programs originally written for OS (where substitute mode PUT may be used) •

Examples: In the following example, the use of a move mode PUT is shown. The address of the next logical record to be processed is returned in register 1 following the locate mode GET macro instruction. The record is part of an input data set associated with the data control Ine record is part of an input data set associated with the data control<br>block INDC3. After the record is processed within the input buffer, the move mode PUT is used to move the record to an output buffer. Before the PUT is executed, the address of the record is placed in register o. The branch instruction is used to reenter the processing loop.

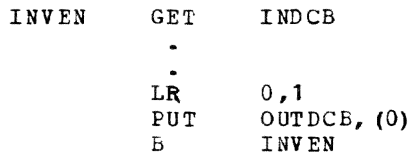

PUTSEG -- Put a Page into a Disconnected Segment Group (0)

The PUTSEG macro instruction will put a page from a virtual storage buffer into an existing disconnected segment group.

I L-form

 $\mathbf{I}$ 

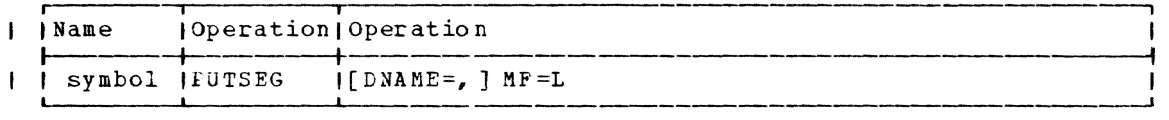

Page of GC28·2004·6 Revised 27 Nov. 1979 By TNL GN20·7000

 $I$  E-form

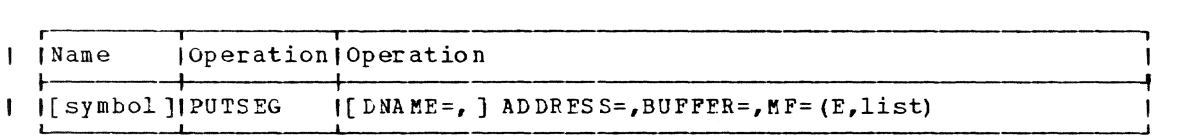

I Standard form

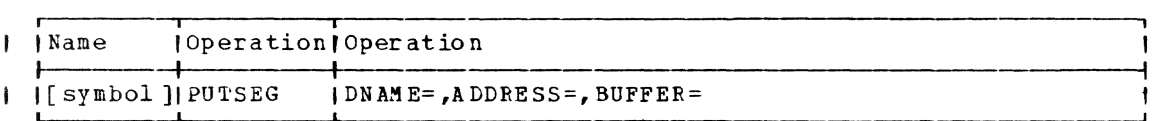

! Note: All operands are keyword.

DNAME=

-l  $\mathbf{I}$ Đ ţ -1 - I

 $\frac{3}{2}$ 

ł  $\mathbf{I}$ 

ł

J

specifies the eight character EBCDIC name of the disconnected segment group.

Specified as: name enclosed within apostrophies: in the E or standard form only, as the address of DNAME expressed as a relocatable expression, RX address, or register notation. If register notation is used, the register specified must be the first of a set of paired registers containing the disconnected segment group name.

Default: none.

I CAUTION: any user specified DNAME beginning with SYS will be rejected by the system.

ADDRESS= specifies the relative page address of the disconnected segment group page.

Specified a§: *in* the E or standard form only, the address of a word containing the relative page address expressed as a relocatable expression, RX address, or register notation.

Default: none.

BUFFER= specifies the page aligned virtual storage address of the page to be put into the disconnected segment group.

Specified as: in the E or standard form only, the address of a word containing the virtual storage address expressed as a relocatable expression, RX address, or register notation.

Default: none.

'Return~odes: upon return from execution of PUTSEG, register 15 will | contain a return code as follows:

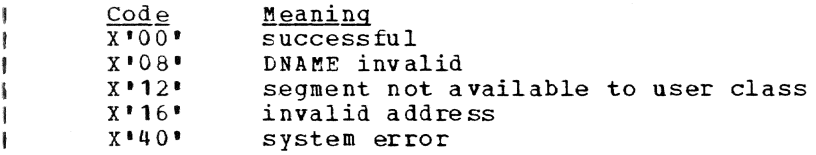

| Register 1 will contain the address of the Nameseg Parameter List.

Note: the DSECT CHANSG covers the Nameseg Parameter List.

| Example:

PUTSEG DNAME=DOC1, ADDRESS=DOCPADDR, BUFFER=DOCPMOD | DOCPADDR DC F\*4096\* DOCMOD DC DOCl DC CLS'DOCCHNG' name of disconnected segment groun address relative to start of disconnected group address of page aligned buffer<br>name of disconnected seqment group

In the example above, the contents of the second page in the disconnected group 'DOCCHNG' viII be replaced with the contents of BUFPAG.

### PUTX -- (VSAM) Replace a Sequential Logical Record (R)

The PUTX macro instruction (for VSAM) allows the user to return an updated logical record to an input data set. (See below for the QSAM PUTX description.)

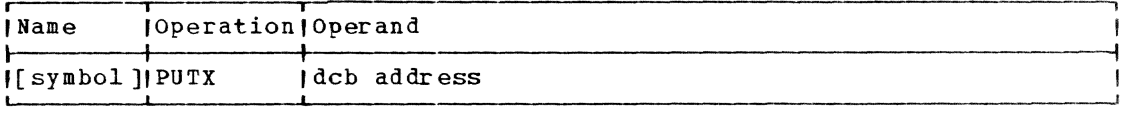

dcb address

specifies the address of the data control block opened for the data set being processed.

Specified a2: Register notation **(1** through 12), or an RX address.

Initialization: The address of a save area must be placed in register 13 before execution of this macro instruction.

Programming Notes: The PUTX macro instruction can only replace a rec- ord that was located by a locate-mode GET macro instruction. The data control block must be opened for the UPDAT mode while using PUTX. The user must not change the length of the record during the replacement process.

Rules for sharing VSAM data sets are given in Appendix K.

# PUTX -- (OSAM) Include a Logical Record in an Output or Updated Data Set  $(R)$

The PUTX macro instruction (for QSAM) causes the next logical record contained in a buffer area of an input data set to be written as the macro instruction may be specified in either update mode or output mode. In update mode only, the output and input data sets are one and the same, and only the first operand is required. In output mode, two different data sets are used, requiring that both operands be specified. (See above for the VISAM PUTX discription.)

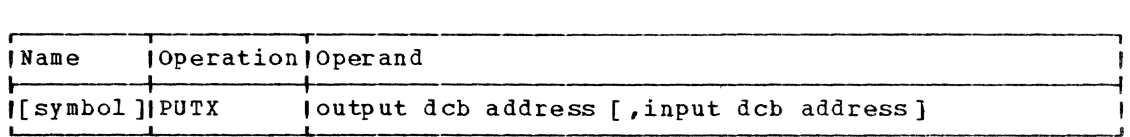

output deb address

specifies the address of the data control block opened for the out-

Page of GC28-2004-6 Added 27 Nov. 1979 By TNL GN20-7000

> put data set. The output data must be opened for UPDAT if the update mode is used or it must be opened for OUTPUT if the output mode is used.

Specified as: Register notation (1 through 12), or an RX address.

input dcb address

specifies the address of the data control block opened for the input data set. This operand is required in the output mode.

Specified as: Register notation (0 or 2 through 12), or an PX address.

CAUTIONS: The following cautions apply:

- The data set must reside on a direct access device.
- For blocked-format records, if any logical record in a block has been returned by a PUTX macro instruction, the control program will not write the entire block back to the data set until all the logical records in that block have been processed.
- The length of the block and the length of each logical record cannot be altered.
- Additional logical records cannot be inserted in the block, nor can existing logical records be deleted from the block.

Programming Notes: Any exceptional condition resulting from the execution of a PUTX macro instruction causes control tc be passed to the user's synchronous error exit (SYNAD) routine.

The PUTX macro instruction must always be preceded by a locate mode GET macro instruction. This GET macro instruction nust specify the same data set as specified by an update mode PUTX macro instruction, or it must specify the data set that is used as input by an output mode PUTX macro instruction..

Since the update mode uses only a single data set, the user need only issue a PUTX for those logical records that are to be updated. Those records that have not changed can be bypassed, and thereby remain unchanged, simply by issuing two successive GET macro instructions (see the example below.)

In output mode two distinct data sets are used and a PUTX is required for each logical record that is to be included in the output data set being created. Abnormal termination occurs if these requirements are violated.

Compatible Record Formats And Buffering Techniques: Normally, when the PUTX macro instruction is used, data sets with the same record formats and buffering techniques are processed together. However, the control program supports certain variations from this procedure. Figure 15 indicates which combinations of input and output record formats are acceptable.

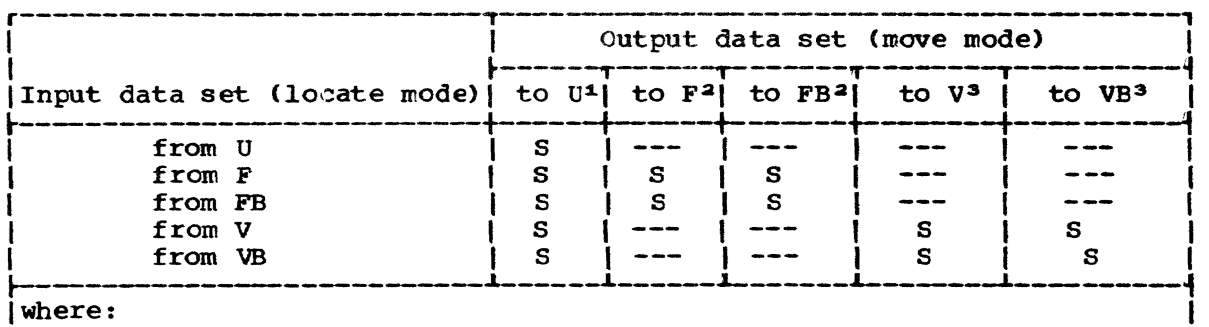

indicates unacceptable record format combination

S indicates acceptable record format combinations (only simple buffering is supported by TSS)

U indicates format-U records

F indicates format-F records

FB indicates format-F blocked records

V indicates format-V records

VB indicates format-V blocked records

\*The block size for the format-U output data set must be as large as the largest logical record size of the input data set.  $2$ The logical record size for format-F and -FB records must be the same for both data sets. <sup>3</sup>The maximum logical record for format-V and -VB records must  $\blacksquare$  Correspond.

Figure 15. Acceptable record formats for QSAM and the PUTX macro instruction

Example: The following example shows the use of a PUTX macro instrucdiample. The reflecting enample enous and deed of a form macro instruction when records are being updated. The locate-mode GET macro instruction provides the address of the next record to be updated. The PUTX macro instruction, after processing the record, returns it to the data set. The conditional branch instruction tests the condition code. If the record is to be updated, the next sequential instruction is executed; if it is not to be updated, another GET macro instruction is issued to locate the next record. The unconditional branch following<br>the PUT macro instruction is used to reenter the processing loop. When the PUT macro instruction is used to reenter the processing loop. all input records have teen processed, the EODAD routine is given control.

LIS GET DCEA BE LLS PUTX DCBA B LLS

# RAE -- Restore and Enable (0)

The RAE macro instruction restores the prior inhibit state of the task monitor and sets the problem program in the enabled state.

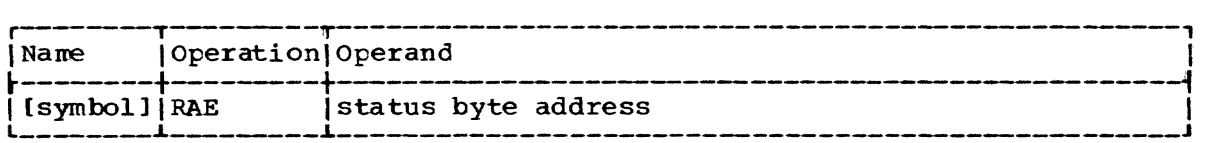

status byte address

specifies the address of a one-byte area previcusly used by an SAl macro instruction for saving the prior task monitor inhibit status.

Specified as: Register notation (2 through 12), or a relocatable expression.

Default: The restore function is not executed but the problem program is set in the enabled state.

Initialization: If this macro instruction is to be executed in a privi-Initial Clubs of the most recently issued DCLASS macro instruction in the assembly must have specified PRIVILEGED (see Appendix M). Also, the address of a save area must be placed in register 13 before this macro instruction is executed .•

programming Notes: There are separate enable indicators for privileged and nonprivileged programs. The RAE macro instruction sets the appropriate indicator, depending on the attributes of the program being assembled. A nonprivileged program cannot inhibit dispatching to privileged programs.

## READ -- (VISAM) Read a Selected Logical Record (S)

The READ macro instruction (for VISAM) moves a selected logical recorl from an input data set to a user-specified area. The user selects the record by providing either the record key or the retrieval address. (See below for the BSAM READ description.)

Standard form:

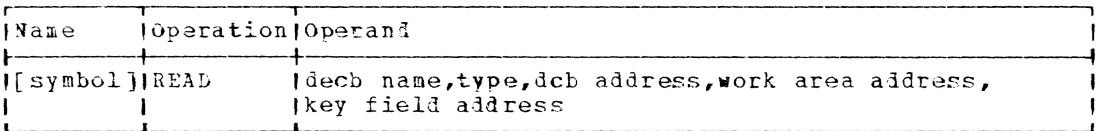

L- and E-forms:

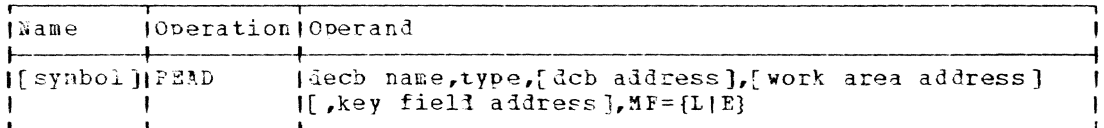

Note: A symbol is required in the name field of the L-form. If an operand is not specified with the L-form, it must be provided with the E-form.

decb name

specifies the name to be assigned to the data event control block (DECB) constructed as part of the expansion of this macro instruction. The DECB is illustrated in Appendix B, Figure 16.

Specified as: One to eight alphameric characters, the first of which must be alohabetic; in the E-form only, register 1 may also be specified.

#### type

specifies the type of READ operation.

Specified as:

KX - read according to specified key ("Read Exclusive"), permitting no other user sharing the lata set to gain access to the record until the current user has released the record. The record must be released by the RELEX macro instruction or by a subsequent WRITE macro instruction referring to the same data control block.

KY - read according to specified key.

KZ - read according to specified retrieval address.

dcb address

Ï

specifies the address of the data control block opened for the data set being processed.

Specified as: In the standard and L-form, as a relocatable expression; in the standard and E-form, also as register notation (2 through 12); in the E-form only, also as an RX address.

work area address

specifies the address of an area in virtual storage into which the record is to be placed.

Part 2: Macro Instructions 177

Note: The area must be large enough to contain the largest expected record.

Specified as: Same as the dcb address operand.

key fiela address

specifies the address of the field containing either the record key for a READ {type KY or KX) or the retrieval address for a READ (type KZ). The retrieval address is a four-byte field, beginning on a word boundary, that is in the data control block and may be accessed using the DCBD macro instruction and the name DCBLPA.

Specified as: Same as the dcb address operand.

Initialization: If this macro instruction is to be executed in a privileged module, the most recently issued DCLASS macro instruction in the assembly must have specified PRIVILEGED (see Appendix *r*). Also, the address of a save area must be placel in register 13 before this macro instruction is executed.

CAUTION: A READ by retrieval address (type KZ) must not be used with a shared data set.

Exceptional conditions resulting from the execution of a RFAD macro instruction cause control to be passed to the user's synchronous error exit (SYNAD) routine; these conditions include "key not found", "key greater than last key on data set," and "invalid retrieval address." For these conditions, the general registers and the exceptional condition fields in the data control block are set as shown in Appendixes B and F.

Programming Notes: PEAD (type KY) inposes a page-level read interlock on the pages containing the record to be read, whereas READ (type KX) imposes a page-level write interlock aet releases a page-level read interlock. As the record pointei to by the data control block shifts within the data set, page-level interlocks are released from pages no longer being usea.

Rules for 5harinc vISAa data sets are qiven in Appendix K.

 $L-\text{and }E-\text{Foren }U$  goe: The L-form macro instruction results in a macro expansion consisting of only a parameter list (DEC5). The format of the DECB is described in appendix B.

The E-form macro instruction results in a macro expansion consisting of only executable instructions. The E-form macro instruction uses the of only executable instructions. The E-form macro<br>DECB built for it by the L-form macro instruction. specified for the MF operand of the E-form, because bol that names the parameter list of the L-form. Only MF=E should be<br>it is the DFCB sym-

Any E-form parameter replaces the corresponding parameter in the DECB.

### $R$ EAD -- (BSAM) Fead a Block (S)

The READ macro instruction (for BSAM) transmits a block of data from an input data set to a user-specified virtual storage area. To allow an input cata set to a user-specified virtual storage area. To allow<br>overlap of the I/O operation with processing, the FELD macro instruction returns control to the user's program before the input operation is complete. (See above for the VISAM READ description.)

The READ macro instruction may be used to read backwards from magnetic tape.

# Standard form:

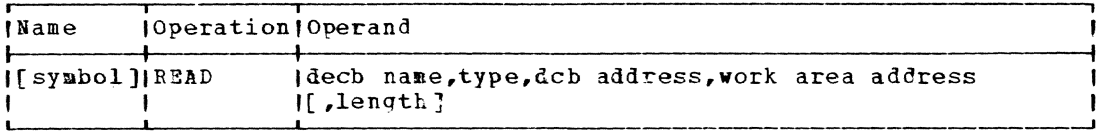

### $L$ - and  $E$ -form:

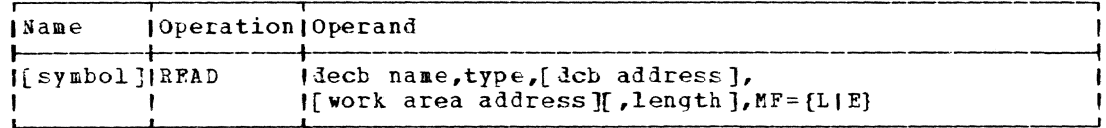

Note: The name field is required with MF=L. If an operand is not specified with the L-form, it must be specified with the corresponding Eform of the macro instruction.

#### decb name

 $\mathbf{I}$ 

specifies the name to be assigned to the data event control block (DECB) constructed as part of the expansion of the macro instruction. The DECB is illustrated in Appendix B, Table 18.

Specified as: One to eight alphameric characters, the first of which must be alphabetic; in the E-form only, register 1 may also be specified.

#### type

specifies the type of READ operation.

Specified as:

SF - sequential forward reading of a physical sequential data set.

SB - sequential backward reading from a magnetic tape.

#### dcb address

specifies the address of the data control block opened for the data set being processed.

Specified as: In the standard and L-form, as a relocatable expression; in the standard and F-form, also in register notation (2) through 12); in the E-form only, as an RX address.

work area address

specifies the address of an area in virtual storage into which the block of data is to be read. If SP is written in the type field, this operand specifies the address of the first byte of the area; if SB is written, the address of the last byte is specified.

Specified as: Same as the icb address operand.

length

 $\mathbf{I}$ 

specifies, for format-3 records, the number of bytes to be transmitted. If this parameter is specified for format-F or format-V records, it is ignored. For format-F and -V blocks, the length is obtained from the BLKSIZE field of the data control block. This operand is required for format-0 records.

Specified as:  $'S'$  (Note the apostrophes), in which case the program attempts to read the maximum size specified in the data control block (the largest block size that can be specified is 32,767 bytes); as a relocatable expression; in the standard and F-form, also in register notation (2 through 12).

Initialization: If this macro instruction is to be executed in a privileged module, the most recently issued DCLASS macro instruction in the assembly must have specified PRIVILEGED (see Appendix M). Also, the address of a save area must be placed in register 13 before this macro instruction is executed.

CAUTION: Abnormal termination occurs if:

- The specified data control block was not validly opened.  $\mathbf{1}$ .
- 2. The specified DECB is already in use by a previous FEAD or WPITE macro instruction; that is, it has not been checked by a CHECK macro instruction.
- 3. An atterpt is made to issue a READ macro instruction that causes the number of unchecked READ and WRITE macro instructions to exceed the DCBNCP parameter specified in the data control block.
- 4. An attempt is made to read an OUTPUT data set.

Programming Notes: The READ macro instruction returns control to the user's program before the transmission of data has been completed. To determine whether the read operation is completed, it is necessary to issue the CHECK macro instruction before using the data transferred into the specified area. The user may determine when he has reachel the end of the last file on the last volume by checking if DCBMW=X'02'. A DCBD macro instruction must be included in the program and the DSPCT generated by the DCBD must be linked to the data control block, either by loaling a base redister with the address of the DCB and issuing a USING statement for the DSECT CHADCB, or by issuing:

# CLI DCBMW-CHADCB+DCB1, X'02'

This adds the displacement of DCBMW into CHADCR to the address of the data control block DCB1.

After an I/O error, exit is made to the SYNAD exit, if one is specified in the DCB, and the 8 sense bytes used to store information pertaining to disk or tape devices are saved in DECB sense bytes 0 through 7. DECB byte 1 should be set to X'02' to have these bytes put into the DECB. (See Appendix B, Table 3.) If no SYNAD exit is specified, abnormal termination occurs.

The DECB employed for a read operation must not be reused or modified until the CHECK macro instruction is issued.

After a READ operation has been checked, the length of a format-U block or a truncated block in a fixed-length blocked data set can be determined from the residual count field of the Channel Status Field in the DECB. The residual count is subtracted from the block length to determine the length of block still to be read (see example below). The number of READ operations may not exceed that specified in the DCBNCP field in the data control block without using a CHECK macro instruction.

Example: If the user specifies SYNAD=ERR1 in his DCB and if his DECB is named DECBO, the length of the block yet to be read may be determined as follows:

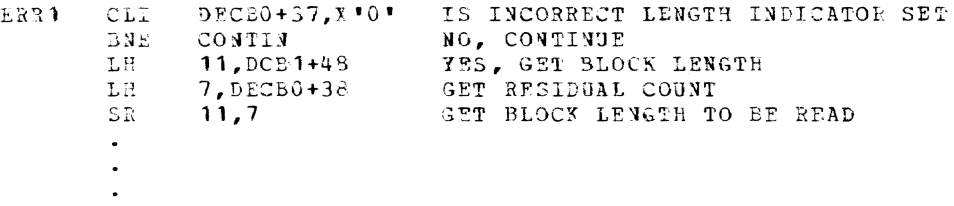

A data set written on a direct access device with track overflow specified must have track overflow specified for all read operations referring to that lata set. If a track selected by a READ macro instruction is flagged as defective, the alternate track is automatically selected. For any device, the operator is notified if intervention is recuired to complete the operation.

If a READ (type SB) macro instruction is issued for a format-V recort, the address of the first byte of the record can be calculated by subtracting the count field in the charnel status word from the maximum block size and subtracting the result from the work area address.

If the length specified in the READ macro instruction for format-U records is less than the length of the actual physical record, the extra bytes of data are not transmitted.

The first four bytes on format-V blocks contain control information that is passed with the record when read. The area specified by the work area address operand must be large enough to accommodate the maximum record size.

L-and 2-Form Use: The 1-form macro instruction results in a macro expansion consisting of only a parameter list (DECB). The format of the DECE is described in Appendix B.

The E-form macro instruction uses the DECB built for it by the L-form macro instruction. Any E-form parameter replaces the corresponding parameter in the DECB.

Example: In EX1, a DECB, with the symbolic name ADECB, is produced as part of the in-line expansion. It indicates that forward reading of the neit block in the data set associated with data control block INDCB should be performed, using area INAREA.

ADECB, SF, INDCBA, INAREA EX<sub>1</sub> READ

In example EX2, the type operand indicates backward reading of a block of records from the data set associated with the data control block INDCB. Por format-U records, 100 bytes are transmitted; after the operation, the bytes extend from INAREA+99 to INAREA. For records other than format-U, the length parameter is ignored.

ADECB, SB, INDCB, INAREA+99, 100  $FX2$ **READ** 

I REDTIM -- Read Elapsed Real Time (0)

The REDTIM macro instruction provides the system time in I microseconds.

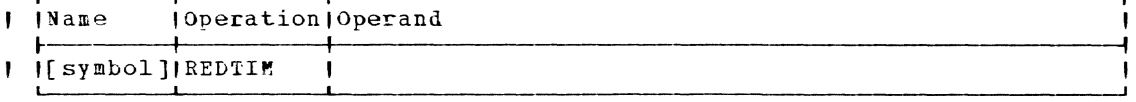

*l* Note: There are no operanis.

- | Execution: the System/370 (hardware) real time clock is read (and I adjusted) to give the present time in microseconds.
- | Return Data: The resulting double-precision fixed-point number is re-I turned in registers 6 and 1.
- | Example: Suppose you want to find the date and time. You might write:

NAME REDTIM  $\mathbf{I}$ 

# REL -- Release Data Set or Pemove Job Library From Program Library  $List(S)$

The REL macro instruction may be used to cancel a preceding definition for either a public or private data set, or to release the input/<br>output devices associated with a private data set. It may also be used to release one or all data sets of a given concatenation, and to remove JOBLIB from the user's program library list.

Standard form (see "Operand Strings" in Part II, Section 1):

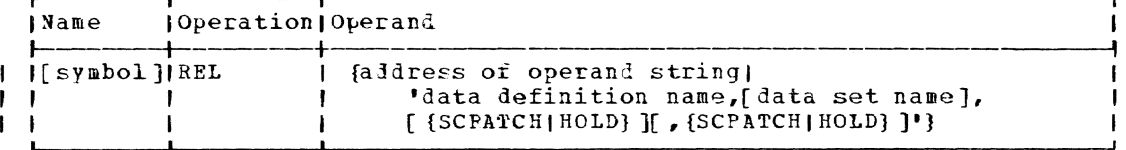

L-form (see "Operand Strings" in Part 1I, Section I):

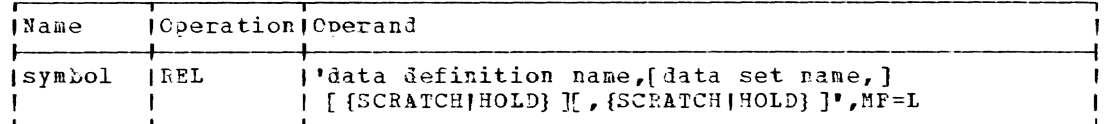

Note: A symbol is required in the name field of the L-form.

E-form (see "Operand Strings" in Part II, Section 1):

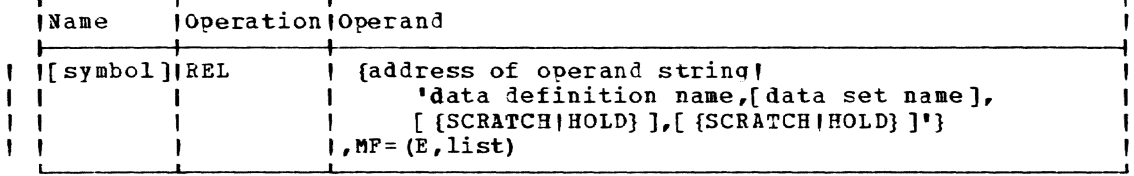

Note: Two positions are supplied for HOLD and SCRATCH so that the user I can both scratch the volume and hold the device.

address of operand string

specifies the address of the first operand in an operand string.

Specified as: A relocatable expression, or register notation (2 through 12). Note that the operand string can also be specified in the macro operand as a character string enclosed in apostrophes, as shown.

data definition name

specifies a data definition name previously issued by a DDEF macro instruction or command. This name identifies the data set to be released. The name may specify a job library and may also specify that the library data set name is to be removed from the program library list.

 $Specified_as:$  A symbol (one to eight alphameric characters, the first of which must be alphabetic).

data set name

 $\mathbf{I}$ 

 $\mathbf{I}$ 

specifies the name of one sequential data set in a concatenated series.

Specified as: The fully qualified name of a nonpartitioned data set or of a nonpartitioned generation of a generation data group (identified by absolute generation name or relative generation number). See "Data Set Name" in Part II, Section 1.

Default: All data sets concatenated with the named data set are released.

SCRATCH

specifies that the volume(s) will not be re-used by the current task and may be dismounted or made available to other tasks. This option is relevant only to private volumes.

182.2

# Specified as: SCRATCH

Default: See HOLD operand.

HOLD

specifies that the device(s) will be re-used by the current task, and that reservation(s) made by a non-conversational SECURE command must be retained.

Specified as: ROLD.

Default: Defaults are indicated by the action chart below.

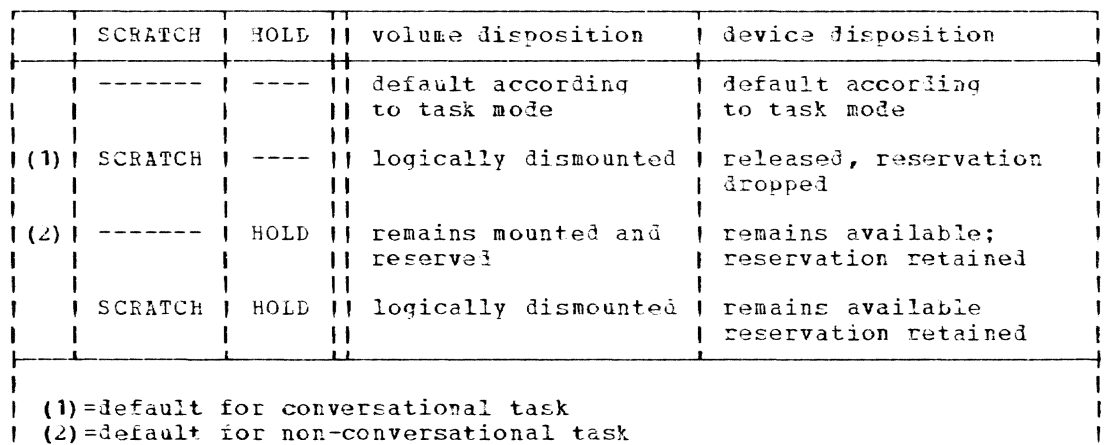

Action chart for REL macro:

Initialization: If this macro instruction is to be executed in a privileged module, the most mechanism issued DCLASS macro instruction in the<br>assembly must have specified PRIVILFGED (see Appendix M). Also, the<br>address of a save area must be placed in register 13 before this macro instruction is executed.

CAUTION: When a data set has been released, it cannot be referred to again until another DDFF macro instruction or command defining that data set is issued.

Return Data: After execution of the REL macro instruction, the low-<br>order byte of register 15 contains one of these hexadecimal codes:

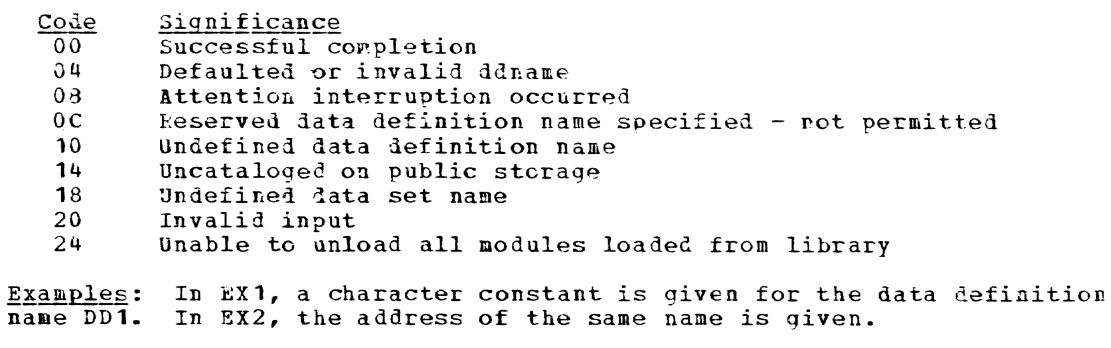

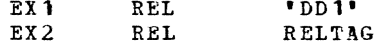

### RELEX -- Release Read Exclusive Record (R)

The RELEX macro instruction (for VISAM) makes a record of a shared Jata set available to other users after the record has been read with a READ exclusive (type KX) macro instruction.

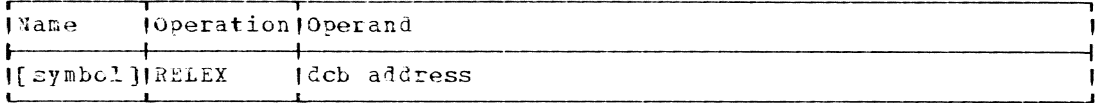

dch address

 $\mathbf{I}$ 

specifies the address of the data control block opened for the data set being processed.

Specified as: Register notation (1 through 12), or an RX address.

Initialization: If this macro instruction is to be executed in a privileged module, the most recently issued DCLASS macro instruction in the assembly must have specifie? PRIVILEGED (see Appendix M). Also, the address of a save area must be placed in register 13 before this macro instruction is executed.

CAUTION: Exceptional conditions resulting from the execution of a RELEX macro instruction cause control to be passed to the user's synchronous error exit (SYNAL) routine. In this case, the general registers and the exceptional condition fields in the data control block are set as shown in Appendixes B and F.

Programming Note: Rules for sharing VISAM data sets are given in Appen- $\overline{dix}$   $\overline{k}$ .

## RELSE -- kelease an Input Buffer (P)

The RELSE macro instruction (for QSA") causes the remaining contents of the current input buffer to be ignored. The rext GET macro instruction will retrieve the first logical record from the next input block.

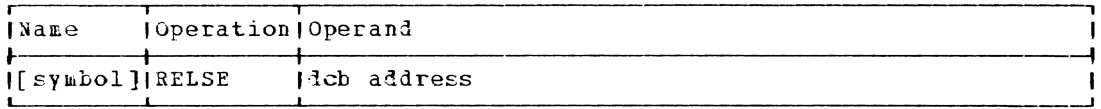

dcb address

specifies the address of the data control block opened for the input data set.

 $\mathbf{I}$ Specified as: Register notation (1 through 12), or an RX address.

Initialization: If this macro instruction is to be executed in a privileged module, the most recently issued DCLASS macro instruction is the assembly must have specified PRIVILEGED (see Appendix M). Also, the address of a save area must be placed in register 13 before this macro instruction is executed.

CAUTION: A RELSE macro instruction is ignored if used with unblocked records, or if all records in a buffer have been processed, or if it immediately follows another RELSE macro instruction.

A RELSE issued before the first GET of the data set is ignored.

Programming Notes: If a data set is being read backwards, the RELSE causes the same results as in forward reading.

## RELSEG -- Release Reserved Segment Group (0)

The RELSEG macro instruction releases a reserved seqment group. The name and length are forgotten by the system. Space allocated within the reserved sequent group remains addressable.

Macro-form

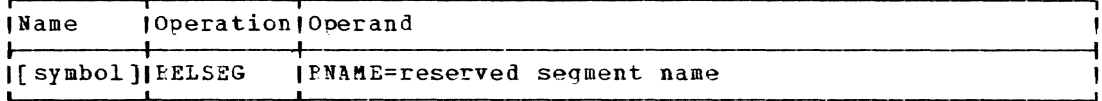

 $\sqrt{2}$ 

đ

 $R N A M E =$ 

specifies the eight character EBCDIC name of an existing reserved sequent group.

Specified as: Peserved segment name enclosed within apostrophies, the address of RNAME is expressed as a relocatable expression, RX address or register notation. If register notation is used, the register specified must be the first of a set of paired registers containing the reserved segment name.

Default: None.

Peturn Data: On return from PELSEG, register 15 will contain a return code describing the success of the operation.

Return Codes

- 00 Successful
- RNAME invalid  $04$
- $12$ Segment group not available to user class
- System error  $40 -$

CADTION: Any user specified FNAME beginning with SYS will be rejected by the system.

#### Examples:

- RL<sub>1</sub> 1. RELSEG RNAME='RNAME1'
- $2.$  $RL2$ PELSEG PNAME=RNM RNM D.C. CL8'RNAME'
- $3.$ RL3 **RELSEG** RNAME= $(3)$

Execution of example 3 assumes that the reserved segment name is contained in registers 3 and 4.

### RETURN -- Return to a Program (0)

The RETURN macro instruction, when issued in a called program,  $\mathbf{I}$ | returns control to the calling program. The function of this macro in-| struction depends upon how it is used:

- $\mathbf 1$ . If the first program to receive control from the system issues a RETURN macro instruction to return control to the system, the effect is the same as if an EXIT macro instruction had been issued.
- 2. A program that follows Type I linkage conventions and is given control by the CALL macro instruction, can return control to the program that called it by issuing a RETURN macro instruction.

The RETURN macro instruction may also be used to restore the contents of the registers of the calling program that were saved by the SAVE macro instruction issued in the called program.

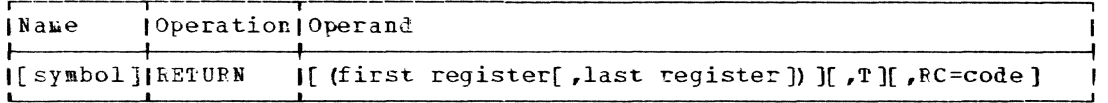

first register, last register

specifies the range of registers whose contents are to be restored from the save area in the calling program.

Specified\_as: The operands are written as decimal numbers such that, when inserted in an LM instruction, they cause the contents of the desired registers in the range from 14 through 12 (that is, 14, 15, and 0 through 12) to be restored.

The contents of registers 14 and 15, if specified, are restored from words 4 and 5 of the save area; the contents of registers 0 through 12, if specified, are restored from words 6 through 18.

Default: If the last register operand is omitted, only the contents of the register specified by the first register operand are restored. If both operands are omitted, no register contents are restored.

The address of the save area defined by the calling program must be loaded into register 13 before execution of this macro instruction.

 $\mathbf T$ 

f,

specifies that a 1 is to be set in the low-order bit of the forward link, word 3, in the save area defined by the calling program. (See the MARKRTRN macro description.) This action occurs after completion of the register reloading specified by the first operand. The bit is set to stop the forward chain.

This parameter is supplied to facilitate tracing; that is, checking program flow. There is no tracing in TSS; this parameter is provided for compatibility with the IBM OS or OS/VS System.

Specified as: T

 $RC$ 

specifies a return cole that is to be placed in the 12 low-order bits of register 15, the return-code register.

Specifiel as: Register notation (15 only), or an absolute expression whose value lies between 0 and 4095 inclusive.

Initialization: The address of the save area defined by the calling program must be loaded into register 13 before execution of this macro instruction.

Programming Notes: The contents of register 14, the return register, **Examing the restored** by means of the first operand of the macro instruction, or the register must be correctly loaded before the macro instruction is executed.

The register operands must not specify that the contents of register 13, the save area register, are to be restored. If the contents of register 13 are to be saved and restored, it should be done according to the linkage conventions described in Appendix E. The RETURN macro instruction assumes that the save area register (register 13) is correctly positioned to the save area defined by the calling program.

If no return code *lS* specified, the contents of the return code register (register 15) will not be changed unless the register operands span the return code register. When a RETURN macro instruction terminates a program, the return code in register 15 can *De* interrogated by the calling program.

Examples: EX1 is a RE1URN macro instruction that restores the contents of registers 2 through 10. A 1 is placed in the low-order bit of word 3 in the save area. EX2 restores the contents of registers 14 through 5 and places a return code of 12 in register 15. EX3 does not restore the contents ot any register; however, control is returned to the calling program.

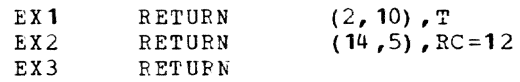

## RSVSEG -- Reserve Segment Group (0)

The RSVSEG macro instruction associates an eight character EBCDIC name with a contiquous set of virtual storage segments. A virtual storage segment is defined as a contiguous set of sixteen virtual storage 4096 byte pages aligned on a sixteen page boundary.

*MQi§:* this macro instruction has one or more operands that can be  $\overline{u}$  used only by a systems programmer; these operand(s) are defined and specified in the System Programmer's Guide manual.

## L-form

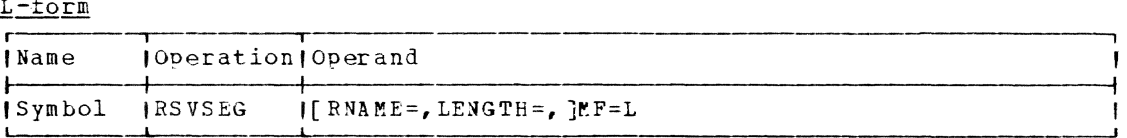

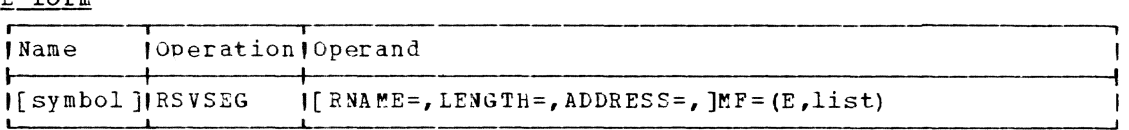

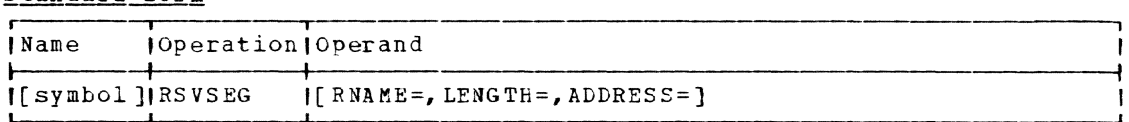

Note: All operands are keyword.

Page of GC28-2004-6 Revised 27 Nov. 1979 By TNL GN20-7000

RNAME=

specifies the eight character E3CDIC name to te assigned to the segment group.

Specified as: Name enclosed within apostrophies; in E or standard form only, as the address of RNAME expressed as a relocatable expression, RX address or register notation. If register notation is used, the register specified must be the first of a set of paired registers containing the reserved segment name.

Default: If this opera nd is omitted, the system will assign a unique eight character EBCDIC name to the reserved segment group in the form \$\$\$XXXXX, where XXXXX is from 00000 to 99999.

<code>CAUTION</code>: RNAMES beginning with \$\$\$ or SYS are reserved for system use and cannot be specified by the user.

LENGTH=

J,

specifies the number of contiguous virtual storage segments to be assigned to this segment group.

Specified as: An absolute expression; in the E or standard form only, the address of a halfword expressed as a relocatable expression, RX address or register notation. If register notation is used, the value must be given as a binary number placed in the low order two bytes of the register, right-adjusted. If an expression or EX address is used, the address pointed to must be two bytes long with the length right-adjusted in the field.

<u>Default:</u><br>length of If this operand is omitted, the system will assign a one virtual storage segment.

ADDPESS=-

Specifies the starting adlress of the virtual storage segment group. This address must be segment aligned.

 $Specified\_as$ : In the E or standard form only, the address of ALDRESS, expressed as a relocatatle expression, RX address, or register notation.

Default: If this operand is omitted, the address of the segment group will be returned by the system.

Return Data: On return from RSVSEG, all defaulted operands will have their system assigned values placed in the NAMESEG parameter list and register 15 will contain a return code describing the success of the operation.

Return Codes

- 00 Successful<br>04 RNAME inva
- 
- 04 RNAME invalid<br>12 Segment not a 12 Segment not available to user class<br>16 Invalid address
- 16 Invalid address<br>20 Segment group o'
- 20 Segment group overlap<br>24 Invalid length
- 24 Invalid length<br>32 Insufficient s
- 32 Insufficient space available<br>36 User generated system reserve
- 36 User generated system reserved name
- System error or system limit reached

 $\boldsymbol{\prime}$  $\sim$   $\sim$ 

Page of GC28-2004-6 Revised 27 Nov, 1979 By TNL GN20-7000

Register 1 contains the address of the Nameseg Parameter List.

Note: The DSECT, CHANSG covers the Nameseq Parameter List.

Programming Notes: The return code in register 15 may be used to construct a branch table to handle the varying results from execution of the RSVSEG macro.

Upon expansion of this macro a set of input flags is constructed in the Nameseg Parameter List. They are:

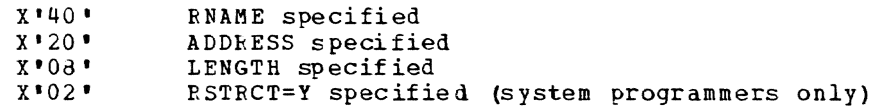

Upon execution of ESVSEG, a set of output flags viII be constructed vith the above values.

subsequent GETMAIN requests vhich specify the RNAME (user or system generated), will allocate space within the Reserved Segment Group. If<br>sufficient space is unavailable within the Peserved Segment Group, no attempt will be made to allocate space outside of the Reserved Segment Group. Also, GETMAIN requests which do not specify an RNAME, will not allocate space within a Reserved Segment Group.

## L- and E-form Use Example 1:

 $\mathbf{I}$ 

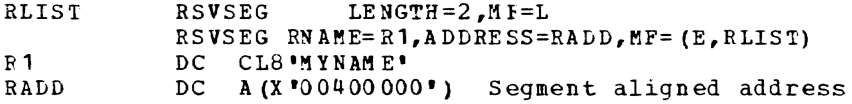

In the expansion of the L-form, a Nameseg Parameter List will be created in the following format:

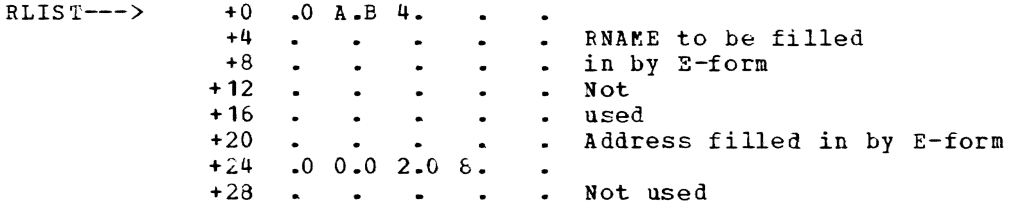

Upon successful execution of the E-form, the Nameseg Parameter List will be as follows:

 $RLIST-- +0$  .0 A.B 4. +0 .0 A.B 4.<br>+4 . M . Y . N . A .<br>+8 . M . E . . . .<br>+12 . . . . . .  $+16$ <br> $+20$ +20 .0 0.0 4.0 0.0 O. of RLIST +24 .0 0.0 2.6 8.6 B. +2a  $\cdot$  . Register 15=0 Register l=Address

<u>L- and E-form Use Example 2</u>:

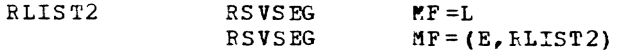

The expansion of the L-form will produce a Nameseg Parameter List as follows:

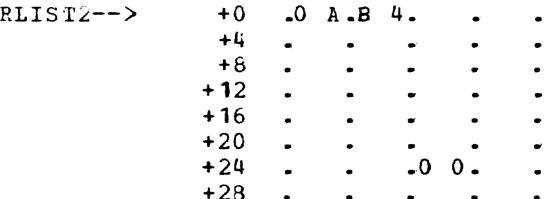

Upon successful execution of the E-form, the Nameseq Parameter List will be as follows:

 $RLIST2$  -->  $+0$  $-0$  A  $-B$  4.  $-5 - 5 - 5 - X +4$ Where  $0 \leq$  XXXXX  $\leq$  99999  $+8$  $. X . X . X . X .$  $+12$  $\ddot{\phantom{a}}$  $\bullet$  $+16$ .0 0.5 S.0 0.0 0. Where  $X'00' \leq SS \leq X'FF'$  $+20$  $+24$  $.0$  0.0 1.0 0.6 8. 0  $\leq$  SS  $\leq$  255  $+28$  $\mathbf{r}$  $\sim$  $\bullet$  $\sim$ 

Register  $15 = 0$ Register  $1 =$  Address of RLIST2

# Standard-form Use Example 1:

 $RS$ **RSVSEG** 

The expansion of the standard-form will produce a Nameseg Parameter List as follows:

 $CHDX XXXX- +0$  $-0$  A  $-B$  4. Where CHDXXXXX is an  $\bullet$  $\bullet$  $+4$ assembler generated  $\bullet$  $\bullet$  $+8$ symbol  $\ddot{\phantom{a}}$  $\bullet$  $+28$  .  $\ddot{\phantom{0}}$  $\bullet$  $\mathbf{r}$ 

Upon successful execution of the standard-form, the Nameseg Parameter List will be as follows:

 $CHDX XXXX- +0$  $-0$  A.B 4.  $+4$  $5.5.5.5.7.$  $+8$  $\cdot$  Y  $\cdot$  Y  $\cdot$  Y  $\cdot$  Y  $\cdot$ Where  $0 \leq YYYYY \leq 99999$  $+12$  $\ddot{\phantom{a}}$  $+16$ .0 0.5 S.0 0.0 0. Where  $X^*00' \leq SS \leq X'FF'$  $+20$  $.0$  0.0 1.0 0.6 8. 0  $\leq$  SS  $\leq$  255  $+24$  $+28$ Register  $15 = 0$ 

Register  $1 =$  Address of CHDXXXXX

If this example were re-entered, the RNAME field would contain a new RNAME of the form \$\$\$22222 where YYYYY < 22222 < 99999 and the address field would contain a segment address different from that assigned by the previous execution. All other fields would remain unchanged.

Standard-form Use Example 2:

**RSVSEG** RNAME='SRNM', LENGTH=LEN1, ADDRESS=ADD1 ADD<sub>1</sub> DS  ${\bf F}$ LEN1  $DS$  $\mathbf{B}$ 

The expansion of the standard-form will produce a Nameseg Parameter List as foilows:

CHDXXYXX-->  $+0$  $-0$  A.B 4.  $+4$  $+3$  . b . b . b . b .  $+24$  . . . 6 8. .

Upon successful execution of the standard-form, the Nameseo Parameter List will be as follows:

 $-0$  A.B 4. CHDXXXXX-->  $+0$  $.3$  A. B 4.  $\cdot$  .  $+4$  $+\delta$ . b . b . b . b . Where aa0000 is a  $+12$ . . . . . segment address  $\mathbf{L}$ . . . . . previously placed in<br>.0 0.a a.0 0.0 0. field ADD1 8 1111 is  $+16$  $+20$  $+24$  .1 1.1 1.6 8.6 8. a length previously  $+28$ . . placed in field LEN1  $\sim$  $\sim$  $\sim$ 

CAUTION: Subsequent executions of this type of example will be unsuccessful if reserved segment name 'SRNM' has not been released.

Standard-form Use Example 3:

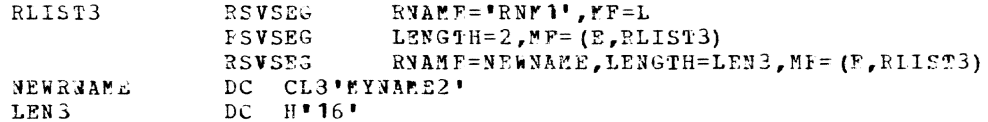

The expansion of the L-form will produce a Nameseq Parameter List as follows:

 $RLIST3- +0$  .0 A.5 4.  $+0$  . 0 A . B 4 . . . .<br>  $+4$  . R . N . M . 1 .<br>  $+3$  . b . b . b . b .  $\ddot{\phantom{a}}$  $+24$  $.40.$  $\sim$  $\bullet$  .  $\bullet$  $+28$  .

Upon successful execution of the first F-form, the list will be as follows:

 $kL1S13- +0$  $.0 A. B.4.$  $\sim$  $+4$ . R . N . M . 1.  $+8$  $\cdot$  b  $\cdot$  b  $\cdot$  b  $\cdot$  b  $\cdot$  $+12$  $\bullet$  $+16$ +20 .0 0.5 S.0 0.0 0.  $X'00' \leq SS \leq X'ff'$ <br>+24 .0 0.0 2.4 8.6 8.  $\langle \rangle$  $+28$  $\bullet$ 

Upon successful execution of the second E-form, the list will be as follows:

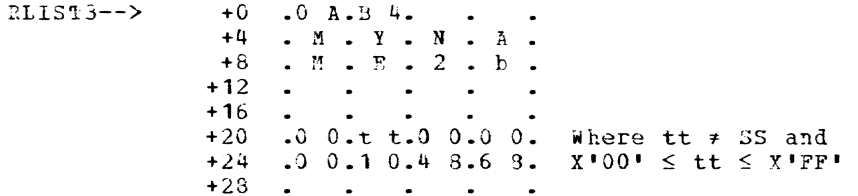

Note: If the second E-form had not specified a new RNAME, the system<br>would have passed a return code of four in register 15 and no changes would have been made to the Nameseg Parameter List.

## SAEC -- Specify Asynchronous Entry Conditions (S)

The SAEC macro instruction creates an interrupt control block (ICB) to service asynchronous interruptions, and specifies the address of a communication area, the lata control block associated with the device the user desires to service, and the interruption handling routine's entry point.

 $L$ -form:

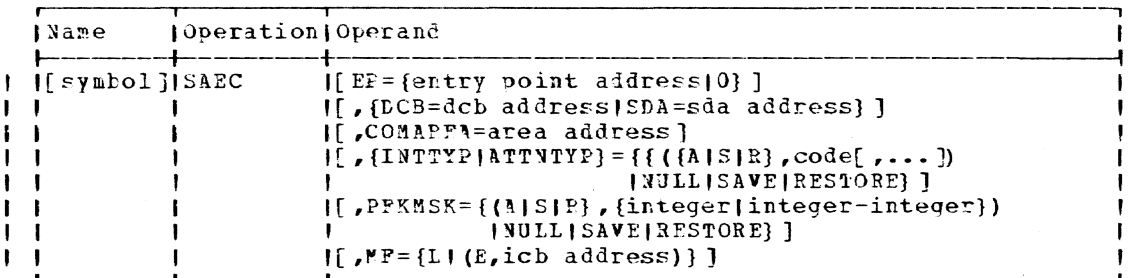

Note: There is no standard form of this macro instruction. The name field becomes the ICB address used by a SIR or DIR macro instruction.

 $BP =$ 

specifies the entry point of the interruption routine to which control is to be transferred when an interruption of the type specified by INTTYP occurs. The routine must be aligned on a fullword boundary.

Specified as: 0, or a symbol (one to eight alphameric characters, the first of which must be alphabetic).

Default: 0. If this operand is omitted, or if EP=0 is specified, the user must place the entry point name of the interruption routine in the interrupt control block generated by this macro instruction.

 $DCB =$ 

J

ı

specifies the address of a previously opened data control block associated with the device or unit for which the routine is to service interruptions. If the SYSIN terminal is specified, the DCB parameter must be specified as SYSINDCB, and the USATT macro instruction parameter must be specified to disable the higher priority system-supplied attention interruption routine for the SYSIN device.

Specified\_as: In the L-form, as a relocatable expression; in the F-form, as an RX address or as register notation (2 through 12).

specifies the acdress of a halfword containing the SDA (Symb01ic Device Address) of the device whose interruptions are to be serviced by this routine. If a SYSIN termina1 is specified, the SDA parameter must be specified as SYSINSDA, and the USATT macro instruction must be specified to disable the higher priority systemsupplied attention interruption routine for the SYSIN device.

Specified as: In the L-form, as a relocatable expression; in the E-form, as an RX aidress or as register notation (2 through 12).

COMAREA=

specifies the address of 16-byte area in main storage, aligned on a fullword boundary, that is to be used by the control program to pass interruption information to the interruption routine.

 $p_{\text{ecl}}$  as: In the L-form, as a relocatable expression: in the E-form, as an RX address or as reqister notation (2 through 12).

INTTYP=/ATTNTYT=

specifies types of interruptions that will cause entry to the  $in$ terruption routine, the treatment of the interruption information specified by the code operand, or any action to be taken. INTTYP is the preferred keyword to use for new code; ATTNTYP is acceptec so that older programs using this keyword need not be recoded.

Specified as:

- $A$  specifies that the interruption information (code) is to be added to the existing INTTYP/ATTNTYP field of the ICB.
- 5 specifies that the interruptioc information (coie) is to be subtracted from the existing INTTYP/ATTNTYP field of the ICB.
- R specifies that the interruption information (code) is to replace the existing INTTIP/A11NTYP field of the ICB.
	- code specifies the type or types of interruptions to be added to, subtracted from, or replaced in the INTTYP/ATTNTYP field of the ICB, and can be written as one or more of the following:
- ATTN - irdicates an attention interruption.
- extra the reducates an accention interruption.<br>CANCEL indicates that the routine is to service interruptions from the CANCEL key on the alphameric keyboard. The CAN-CEL key should be reserved to request control program intervention.
- ALL  $-$  indicates that the routine is to service interruptions from all sources.
- $EOS$  indicates that the routine is to service interruptions caused by execution of end-of-order-sequence orders.
- $AE$  indicates that the roctine is to service interruptions caused by asynchronous errors.
- $END$  indicates that the routine is to service interruptions from the END key on a 2250.
- LP  $-$  indicates that the routine is to service interrutions from the liqht pen on a 3270 or 2250.
- $NULL$  = indicates that none of the types of interruptions covered ty INTTYP/ATTNTYP are to be service.
- specifies that the contents of the INTTIP/ATTNTIP field SAVE of the ICE are to be saved. If this or NULL or RESTORE is written, the  $A$ ,  $S$ , or R and interruption-type codes are not written.

 $\mathbf{I}$ 

-1

I

 $\mathbf{I}$ 

ĵ

 $\mathbf{I}$ -1

ł

-

RESTORE - specifies that the contents of the INTTYP/ATTNTYP field  $\mathbf{I}$ of the ICB are to be replaced with the mask saved by an INTTYP=SAVE operand in a previous SAEC macro instruction.

PFKMSK= (3270, 3066, 2250 devices only)

specifies the program function key(s) from which asynchronous interrupts are to be serviced by the interrupt routine, or changes the program function keys to be so serviced, or permits the overriiing of presently defined program function keys with those defined in a previous SAEC macro.

Specified as:

ı

H

f

J. ł  ${P(S | F)}$  - svecifies that the program function key (s) that follow (integer) are to be  $_{added}$  to, subtracted from, or peplace those already specified in the PFKMSK field of the ICB.

integer - identifies the program key numbers to be added,  $sub$ tracted, or replaced; one or more decimal digits separated by commas in the range 0 to 31; to specify a consecutive range of program function keys, code the first and last key numbers separated by a hyphen; for example, 7-11.

- NULL - specifies that the interrupt routine is not to service interrupts from proaram tunction keys.
- SAVE - specifies that the current PPKMSK fleld of the ICB is to be saved.
- RESTORE specifies that the current PFKMSK field of the ICB is to be replaced with that of the last SAEC macro instruction having a PPKMSK=SAVE operand.
- Note: if NULL, SAVE, or RESTORE is coded, A, S, or R and integer are not coded.

icb address

specifies the address of the interrupt control block.

Specified as: Pegister notation (1 through 12), or an RX address. ı

CAUTION: If an interruption routine is to serve multiple units, a separate ICS must be aefined (SAEC macro instruction) and specified (SIR macro instruction) for each unit; also, the routine must be reenterable.

REQGRARAing Notes: The data control block address or SDA address in an rCb should not be changed while the associated routine is active (currently processing or interrupted before completion of its processing) without first deleting the interruption routine with a DIR macro in-\*\*truction. After changing the DCB/SDA address, the routine must be reestablished with a SIP macro instruction.

The format of the first four worls of the interrupt control block is:  $\mathbf{I}$ 

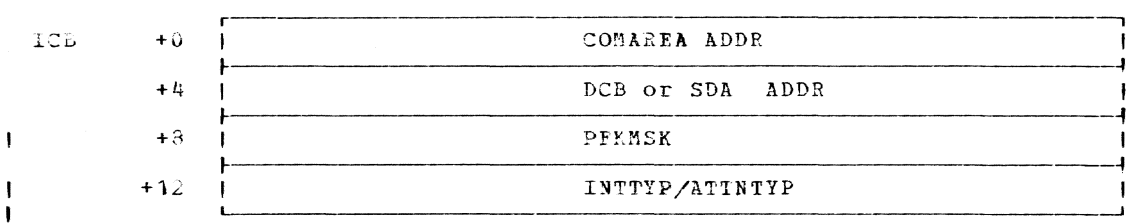

194

Upon entry to an interruption routine, register 1 contains the ICB address and the COMAREA contains the information relating to the interruption to be serviced. The format of the communication area is:

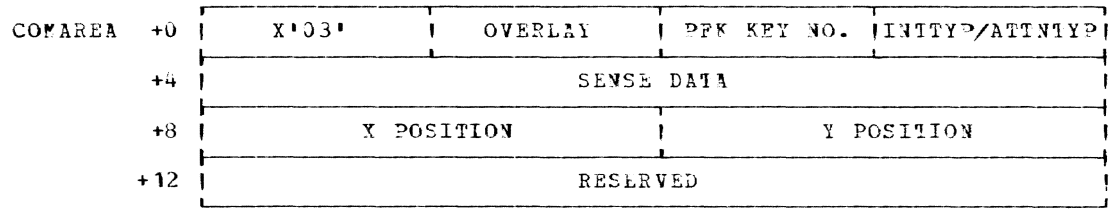

# INTIYE/ATTNTYP

ı J.

-1

H

-1

indicates the type of interruption that occurred, as follows:

 $Code$ Type  $01$ END  $key(2250)$ 02 Program function key (2250, 3270, 3066)  $03$ Light pen (2250, 3270)  $0.4$ EOS (end-of-sequence) (2250) CANCEL OF ATTEN (ALI) 05 06 AE (asynchronous error) (2250)  $07$ Sense operation failed (2250)  $03$ RMI operation failed (2250)

L- and E-Form Use: If neither L- nor E-form is specified, L is assumed. The in-line code for the F-form alters the contents of an ICB. Therefore the MF operand with no other operands is meaningless and produces an assembly error message.

The A, S, R, SAVE, and RESTORE operands are specified only in the E-form of this macro instruction.

I Examples: the ICB may be referred to by the symbolic name ICBY1. Con-) ditions are defined for an interruption routine whose initial entry point is the location specified by the symbolic name AR1. All interruptions are processed by this interruption routine. When an interruption<br>on the device specified by the DCB operand GPAPHD1 causes entry to AR1, the interruption data is present in the first four words of ARPA1; the address of the ICB is in register 1.

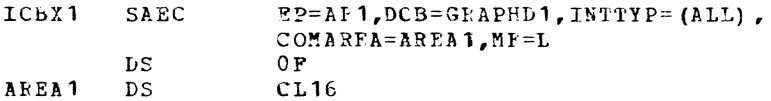

If the user wishes to have a routine called whenever PF key 3 on the | terminal is pressed, the user could code:

 $\mathbf{I}$ SAEC EP=RTN1, SDA=SYSINSDA, COMAREA=COM, PFKMSK=3

I Then, whenever PF key 3 is pressed and the user has released the key I from the access method (see Device Screen Commands in the Terminal I User's Guide), the routine will be called asynchronously at entry RTM1.

#### SAI -- Save and Inhibit (0)

The SAI macro instruction saves the inhibit status of the task monitor and sets the problem program in the inhibit state. SAI does not handle the inhibit status for program or SVC interruptions for userdefined interruption handling routines.

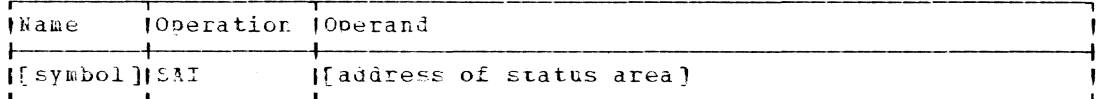

address of status area

specifies a one-byte area for saving the prior inhibit status of the task monitor.

Specified as: Pegister notation (2 through 12), or a relocatable expression.

Default: The problem program is set in the inhibit state.

Initialization: If this macro instruction is to be executed in a privileged module, the most recently issued DCLASS macro instruction in the assembly must have specified PRIVIIPGED (see Appendix M). Also, the address of a save area must be placed in register 13 before this macro instruction is executed.

Programming Notes: The task nonitor always dispatches privileged routines in the inhibit state, unless the interruption program was made a-vailable to the system by a SIR macro instruction with the operand INHIDIT=NO.

The task monitor dispatches to nonorivileged interruption programs in the enabled state, unless the interruption program was made available to the system by a SIR macro instruction with the operand INHIBIT=YES.

There are separate inhibit indicators for privileged and nonprivi-I leged programs. The SAI macro instruction sets the appropriate indica-I tor according to the attributes of the program being assembled. A nonprivileged program cannot inhibit dispatching of privileged programs.

## SAVE -- Save Register Contents (0)

The SAVE macro instruction is normally written at each entry point of a called program. Upon entry to the program, SAVE stores the contents of specified registers in a save area provided by the calling program. The saved register contents may then be restored by a RETURN macro instruction, an LM instruction, or other programming technique.

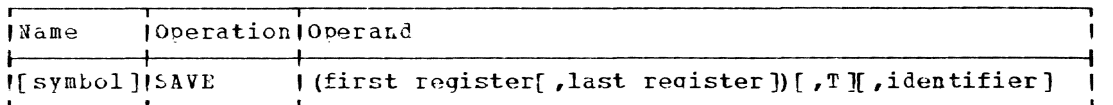

first register, last register

specify the range of registers whose contents are to be stored in the save area defined by the calling program that is pointed to by register 13.

Specified as: The operands are written as unsigned decimal numbers or absolute expressions so that, when inserted in an assembler language STM instruction, they cause the contents of the desired regi-<br>sters in the range of 14 through 12 (that is, 14, 15, and 0 through 12) to be stored. The contents of register 14 and 15, if specified, are saved in words 4 and 5 of the save area; the contents of registers 0 through 12, if specified, are saved in words 6 through<br>18. The contents of a given register are always saved in a partic-<br>ular word in the save area. For example, the contents of register 3 are always saved in word 9 of the save area, even if the contents

Page of GC28-2004-6 Added 9 May 1979 By TNL GN20-3941

of register 2 are not saved. 'I'he register operands must not re- quest saving the contents of register 13, which is the pointer to the save area.

Default: If the last register operand is omitted, only the contents of the register specified by the first reqister operand are saved.

Note: T and identifier are parameters used to facilitate tracing; that is, checking program flow. There is no tracing in TSS; these parameters are provided for compatibility with the IBM OS and as/vs Systems.

T

specifies that the contents of reqisters 14 and 15 are to be saved specifies that the contents of feqisters i<sub>4</sub> and ib are to be saved by the vertex and 5 of the save area, if not already saved by the In words 4 and 5 of the save area, if not affear saved by the register operands. If the T and last register operands are present and the the first register operand is 14, 15, 0, 1, or 2, the contents of all registers froa 14 through tha last register value are saved.

identifier

specifies the identifier of the entry point at which the SAVE macro instruction is located.

Specified as: A character string or an asterisk (\*). If a character string is specified, it may consist of as many as 255 characters; it must contain no blanks or commas. Because it can have a length greater than eight characters, the operand can be a combination of a data set name and a program name, or some other complex name.

196.2

If this operand is written as an asterisk, the entry-point identifier is the same as the symbol in the name field of this macro instruction. If the name field is blank, the name of the control section containing the SAVE macro instruction is used.

Programming Notes: If the called routine is to use register 13, it must save the contents of reqister 13 and, before termination, restore it. The SAVE macro instruction must not be used for this saving.

When the macro is expanded, both the entry-point identifier and the count of the number of bytes in the identifier, in that order, are count of the number of bytes in the identifier, in that order, are placed in front of the actual entry point to the SAVE routine. The entry point identifier is assembled starting at the nearest possible halfvord boundary preceding the actual entry point. Because the count tyte always immediately precedes the entry point, an extra byte is sometimes needei to achieve the required halfvord alignment for the identifier string. When the extra byte is needed, a character blank is inserted at the end of the entry point identifier, immediately precedinq the count byte. The count byte contains a count equal to the number of characters in the identifier plus the blank (if used). The count byte itself is not included in the count.

A symbol in the name field of a SNVE macro instruction is an entrypoint name. The entry-point name and the entry-point identifier are the same only if the last operand of the macro instruction is an asterisk. The entry-point name is used in passing control to the entry point. If a program in another assembly nodule is to branch to the entry point, the entry-point name should be an operand of an assembler-language FNIRY statement provided by the user in the current assembly module.

Examples: FX1 saves the contents of reqisters 14 through 10. The contents of registers 14 and 15 (and registers 0 and 1) are saved because the 1 operand is written. The entry point identifier is F4PTN&7B99. EX2 saves registers 3 and 4. The entry point identifier is EX2.

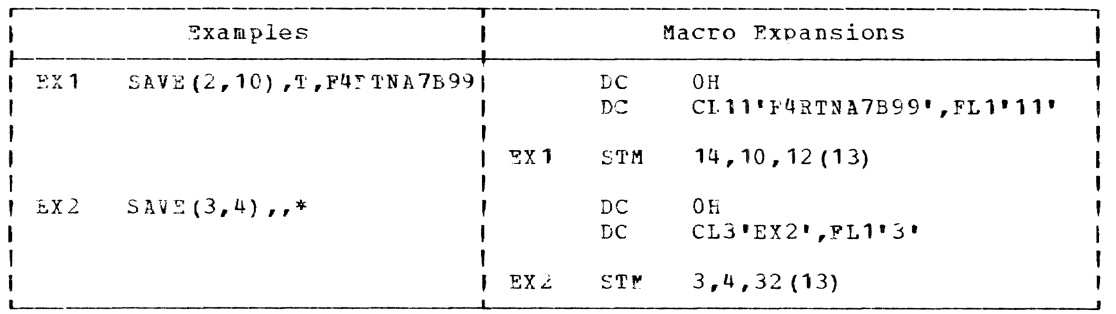

## SEEC -- Specify External Entry Conditions (S)

The SEEC nacre instruction creates an interrupt control tlock (ICB) to service external interruptions, and specifies the address of a communication area and the interruption handling routine's entry point.

1- and E-form:

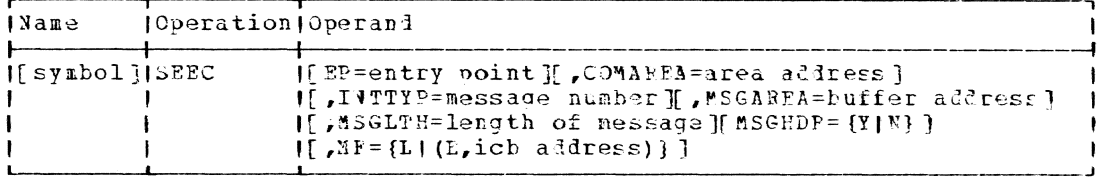

Note: A symbol is required in the name field with the L-form and becomes the ICB address used by a SIF or DIR macro instruction. If the MF operand is omitted, MF=L is assumed. There is no standard form of this macro instruction.

 $PPL$ 

specifies the entry point of the interruption routine to which cortrol is to be transferred when an interruption occurs for the message specified by INTTYP.

Specified as:  $0$ , or a symbol (one to eight alphameric characters, the first of which is alphabetic).

Default: 0

If this operand is omittel or if EP=0 is specified, the user must place the entry-point name of the interruption routine in the interrupt control block generated by this macro instruction.

#### $COMAKEA =$

specifies the address of an area in main storage, aligned on a fullword boundary, that is to be used by the control program to pass interruption information to the interruption routine.

Specified as: A relocatable expression; in the F-form only, as an RX address, or register notation (2 through 12).

 $TNTTTYD =$ 

 $\mathbf{I}$ 

specifies the message number  $(0-255)$  that will cause entry to the interruption routine.

Specified as: A number, maximum 255. Message numbers 0 to 127 are reserved for nonprivileged programs, message numbers 128 to 236 are reserved for IRM privileged programs, and message numbers 237 to 255 are reserved for installation privileged programs.

#### $MSGARFA =$

specifies the address of an area into which the message is to be moved. The message header precedes the message text if MSGHDF=Y is specified.

Specified as: A relocatable expression; in the E-form only, as an RX address, or register notation (2 through 12).

 $MSGHDR =$ 

 $\mathbf{I}$ 

specifies whether the entire Message Control Block (MCB), the message header and the text, is to be noved into the message area, or just the message text. If the user wants header information, he specifies MSGHDF=Y and must make the message area (specified by the MSGAREA operand) two doublewords longer than the length for the message specified by MSGLTH. The header will be placed in the message area ahead of the text.

## Specified as:

 $Y$  - the message header is to be placed in the message area as well as the text. If interruptions are received via INTING only

(program is in disabled state), Y should be specified. N - only the message text is placed in the message area.

Default: N

 $MSGITH =$ 

specifies the length in doublevords of the message.

Specified ag: A number, maximum 255.  $\mathbf{I}$ 

ich address

 $\mathbf{I}$ 

specifies the address of the interrupt control block.

Specified as: An RX address, or register notation (1 through 12).

CAUTION: If an interruption routine is to serve multiple messages, a separate ICB must be definel (SEEC macro instruction) and specified (SIR macro instruction) for each message, and the routine must be reenterable.

Programming Notes: The message number (INTTYP) in an ICB should not be changed while the associated routine is active (currently processing or interrupted before completion of its processing) without first deleting the interruption routine with a DIR macro instruction. After changing the INTTIP, the routine must be reestablished with a SIR macro instruction.

If an external interruption occurs and no routine has been created by a SIF macro instruction to handle the interruption, a message is sent to the terminal indicating that the interruption has occurred but no routine is available to handle the interruption. This occurs for all message numbers except 127, for which no indication is nade.

The format of the first three words of the interrupt control block is:

ICB  $+0$ COMAREA ADDRESS  $+4$ RESERVED  $+3$ **RESERVED** ENTRY POINT ADDRESS  $+16$ 

Upon entry to an interruption routine, register 1 contains the ICB address and the COMAREA contains the information relating to the interruption to be serviced. The format of the communication area is:

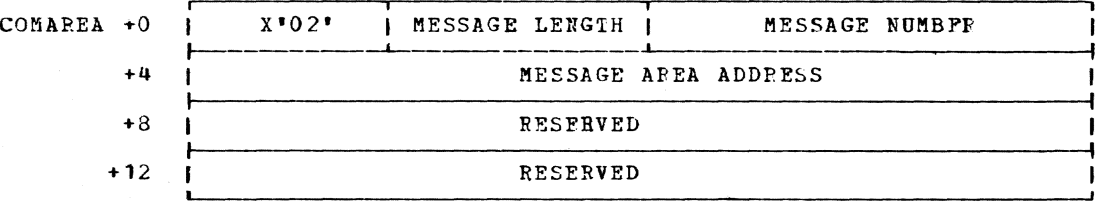

Return Data: When MSGHDR=Y is specified, the message (header and text) is placed in the message area by the SEFC macro instruction, the address of the first byte of the message header is placed in the MSGAREA address field of the COMAREA, and the length of the message text in doublewords

is placed in the MSGLTH field of the COMAREA. When MSGHDR=Y is specified, the message area contains:

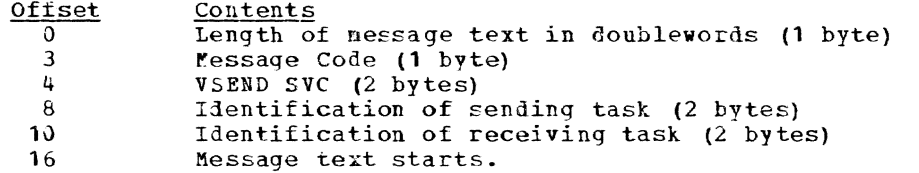

When MSGHDR=N is specified, only the message text is placed in the message area, starting at byte 16.

If MSGHDR=Y is specified and the message is truncated, the truncated length is placed in the COMAREA length field; the header is always passeā.

L- and E-Form Use: There is no standard form of this macro instruction. since no linkage is performed. The in-line code for the E-form alters the contents of an ICB. Therefore, the MF operand with no other operands is meaningless and produces an assembly error message.

Examples: 1) The ICB may be referred to by the symbolic name ICBP1. Conditions are defined for an interruption routine whose initial entry point is the location specified by the symbolic name PROG1. When an interruption for message #4 (as specified by the INTTYP operand) causes entry to PROG1, the interruption data is in the first four words of AREA1, and the address of the ICB is in register 1.

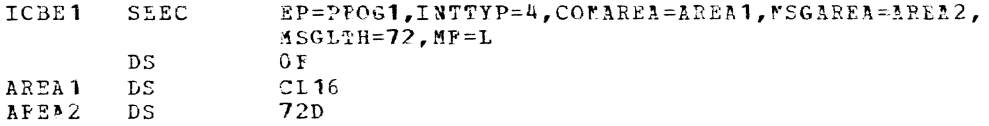

2) This macro instruction will, when executed, cause the ICB defined in example 1 to be modified, allowing interruptions for message #6 (but no longer for message #6) to be processed by the routine with entry point at PROG1.

> **SEEC**  $11TTTP=6, \text{MP}=(E, ICBE1)$

## I SETDV -- Set Dictionary Value (0)

The SETDV macro instruction allows a user application program to | define, manipulate, and delete TSS Dictionary values (entries).

Note: The SETDV macro plas the GETDV macro give the programmer capability of creating, updating and deleting entries in the TSS Dictionary.

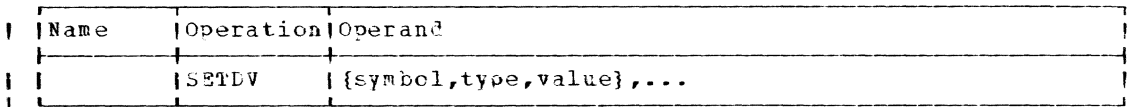

I symbol

 $\mathbf{I}$ 

÷

J.

 $\overline{\phantom{a}}$ 

name of the dictionary entry or value to be set.

Specified as: one-to-eight characters in single quotes, the first character of which must be alphabetic, or an EX address.

200

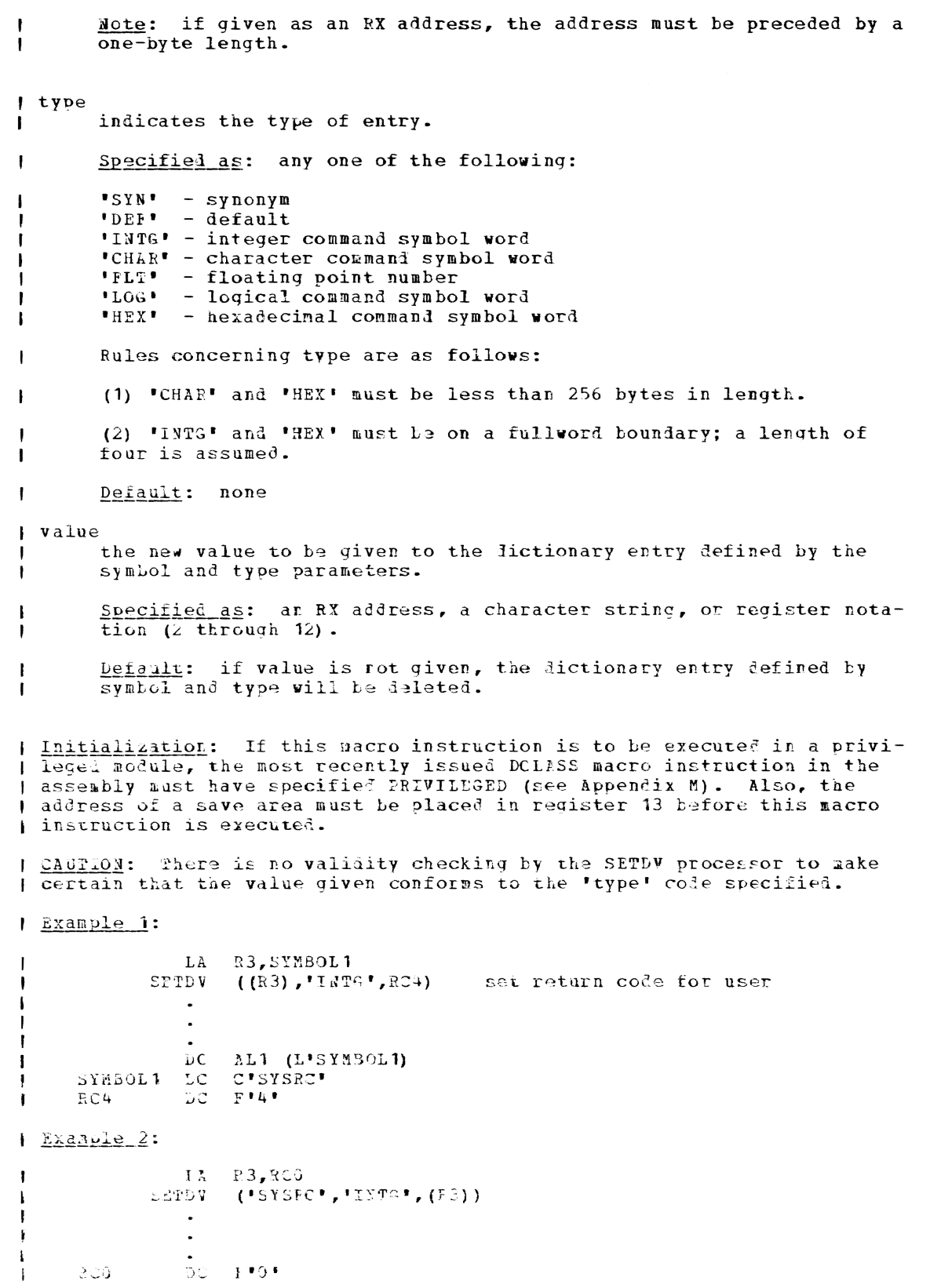

Part 2: Macro Instructions 200.1

SETL -- Specify Start of Sequential Processing (B)

The SETL macro instruction (for VSAM, VISAM, and QSAM) positions a data set to the beginning, end, previous record, or any point within the data set.

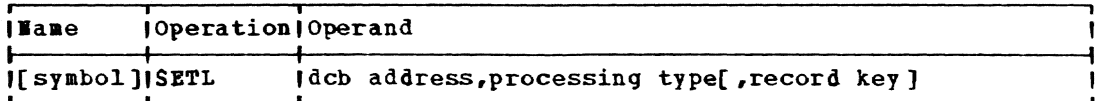

dcb address

 $\mathbf{I}$ 

 $\mathbf{I}$ 

specifies the address of the data control block opened for the data set being processed.

Specified as: Register notation (1 through 12), or an RX address.

processing type

specifies the starting point for processing and any optional serv-<br>ices requested.
Return Data: Register 15 is set to 08, aeaning noraal return

#### $SETU - Set User Time (R)$

The SETTU macro instruction sets the user timer field in the XTSI, thereby limiting your task's execution time.

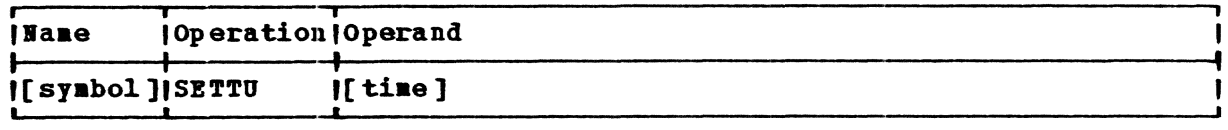

tiae

specifies the time duration in milliseconds that you want placed in the user timer field.

Specified as: A decimal number from 0 to  $55364812$  or, if the number is first placed in a register, in register notation (1 through 12) •

Default: It is assumed that the issuer has placed the time duration in register 1.

Initialization: A DCLASS macro instruction with the PRIVILEGED option must be coded in a CSECT prior to coding SETTU. If more than one DCLASS nacro instruction is issued in a module, the last DCLASS issued prior to coding SETTU aust be issued with the PRIVILEGED option.

Execution: The quantity contained in register 1 is converted to aicroseconds and stored in the extended task status index field called user timer value (XTSUTI).

Exaaple: lssuae that register 5 contains the nuaber of ailliseconds to which you'd like to set the user timer. You might write:

lIAIIE SETTU (5)

#### SETUP  $-$  Set Up Task Status Index Field (R)

The SETUP macro instruction permits you to alter or set the contents of a selected field in the TSI.

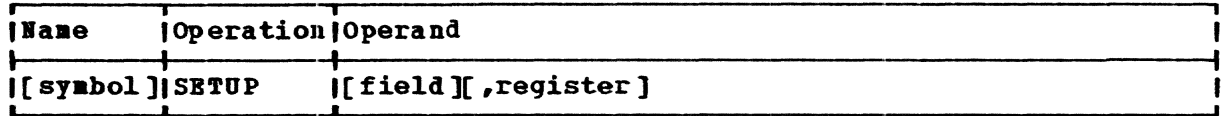

field

specifies the field you want to set or alter.

Specified as: One of the codes deseribed below, or, if a value corresponding to one of the codes (also shown below) is first placed in register 15, as (15).

USERID - set the user identification field SYSIN - set the input data set location field SYSOUT - set the output data set location field SOPRIV - operator/(combined with privilege class-E)<br>system programmer privilege SPPRIV - system programmer, nonprivileged UPRIV - user

 $CONV - set$  the conversational task flag ITnFLG - set the intertask message f1ag XPR - set the externa1 priority f1ag AUTH - set the privilege field nAV - set the maximum auxiliary storage field

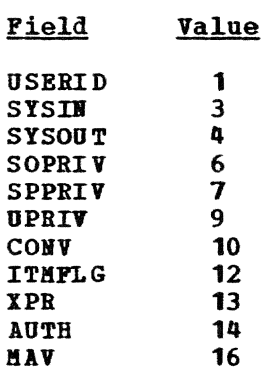

## register

designates the even-odd register pair in which you have placed the inforaation you want put into the specified TSI field.

Specified as: The odd register, expressed as an absolute expression or register notation.

Initialization: A DCLASS macro instruction with the PRIVILEGED option must be coded in a CSECT prior to coding SETUP. If more than one DCLASS macro instruction is issued in a module, the last DCLASS issued prior to coding SETUP must be issued with the PRIVILEGED option.

Execution: From one to eight bytes of registers 0 and 1 are inserted into the task status index field specified by the loy-order byte of register 15. The number of bytes to be inserted depends on the field specified.

### Field Code Implied length (bytes)

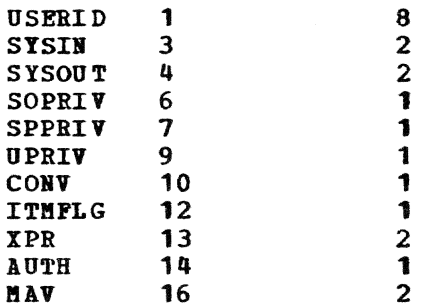

Example: Assume that registers 12 and 13 contain an eight-character user identification. You might write:

TEST SETUP USERID, (13)

## SETUR -- Set Up Unit Record Device (R)

The SETUR macro instruction specifies the configuration for online printers and card punches.

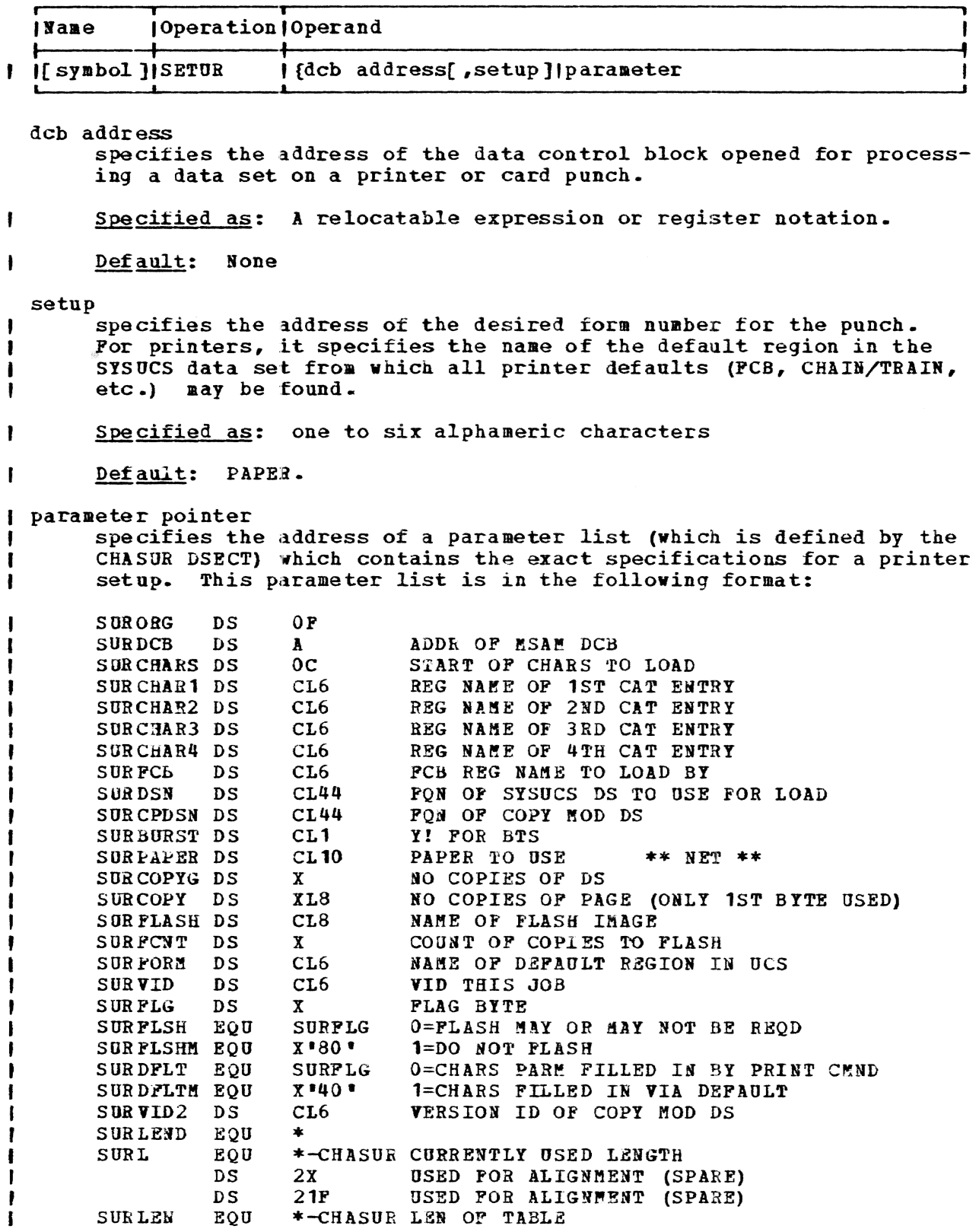

Programming Notes: To ensure a valid setup, the SETUR macro instruction<br>should be issued before any I/O operations are directed to a printer or<br>punch. This is done by issuing SETUR immediately after opening a data<br>set or a tion completed.

Section 2: System Macro Instruction Descriptions 203

Card Punch: The setup for a card punch is described by the fora number of the card that the operator is to load into the punch-feed hopper of

- the punch. This form number is an instal1ation-defined constant. When the macro instruction is executed, the SETUR routine determines which fora is aounted in the punch (the currently mounted form number -- or zeros if the DCB vas just opened -- is stored for each device in the SDAT). If the desired form is already mounted, control is returned to the invoking routine with a return code of O. If the form is not mounted, a message is written to the operator (WTO) to mount the desired
- I form number (6-byte parameter), and to ready the punch. A return code of 4 is provided to the calling task. When the operator indicates that the punch is properly loaded, by causing a not-ready to ready interruption, the SDAT is changed to reflect the new form nwaber. On the next call to SETOR, control is returned to the invoking routine with a return code of O.

<sup>I</sup>Printer: if the 'dcb address,setup' form of this macro is used, the , value specified for the setup parameter is used as the index into the I SYSUCS dataset from which printer setup defaults are obtained. The I default region of the SYSOCS dataset must specify FCB, PAPER, and print <sup>I</sup>train requirements.

<sup>I</sup>When the 'parameter pointer' form of the aacro is used, SETOR viII fill , in any missing defaults based upon the value specified in the SURFORM I value in the parameter list. In either case, should a required parame-I ter not be filled in, SETUR will issue an appropriate return code.

codes are defined in Pigure 35.<br>
Returnl ,Code I I , Meaning 0 (Operation completed successfully.<br>4 (Operation not complete; SETUR mac I 4 Operation not complete; SETUR macro instruction should be **I reissued.**<br>B. I Unrecover " 8 Unrecoverable I/O error occurred while attempting to load the I' 12 User software error. | |device.<br>| 12 |User so 'I 16 System software error. | | 16 | System software error.<br>| | 20 | RJE disconnect error.<br>| | 24 | Job cancelled. 1 | 28 | Page backup requested. I |<br>|<br>| Bote: for return codes 12 and 16, register 1 viII point to a I , ,prompt parameter list indicating the exact cause of the error. <sup>I</sup> 1 .<br>ب

**Execution:** The SETUR macro instruction returns a code in register 15 indicating the manner in which the SETOR call vas completed. All return codes are defined in Figure 35.

Figure 35. Return codes for the SETOR macro instruction

When the SETUR macro instruction is executed, the routine determines <sup>I</sup>if the present configuration of the printer, specified in the SUR TABLE, <sup>I</sup>pointed to by the SDAT, is the configuration requested for this SETOR I call. If the form, carriage tape (FCB) chain/train, etc., are present, , control is returned to the invoking routine. If the desired configura-<br>| tion is not present, the system acts to achieve the desired I configuration\_

I SETUR uses the SYSUCS data set to build the necessary blocks to load a , printer configuration. The SYSUCS data set used may or may not be user <sup>I</sup>specified. If defaulted, SETUR uses the system owned SYSUCS data set PRSS\*\*\*\*\*.SYSUCS(0); this data set contains all the information needed to , load the 1403, 3211, and 3800 printers. I SYSUCS: this data set is a region data set consisting of 4 basic regions. Each region name is 8 bytes long, the first two bytes of which are predefined by the system. They are as follows:

<sup>I</sup>1. CTXXXXX -- character arrangement table region. This region contains I the information needed to load the USCB in the 3211 and 1403 printers, <sup>1</sup>and the translate tables and WCGMs in the 3800 printer. For the 3800 <sup>I</sup>printer, it may also contain the name(s) of graphic modification I regions. A maximum of 12 names may be specified.

 $\blacksquare$  2. FBXXXXX -- format control buffer region. This region contains the I inforaation needed to indicate which density and carriage control tape , are needed for the 1403 printer, and the FCB specification and density I settings for the 3211 and 3800 printers.

| 3. GPXXXXX -- graphic modification region. This region the picture I images needed to built graphic modifications for the 3800 printer. All | the standard IBM graphic modifications are in TSS\*\*\*\*\*.SYSGRAPH(0).

4. standard setup region. This region contains the default inforaation I needed for a standard printer setup. It is also used to backfill any setup information required but not specified.

| **Example 1:** the example that follows contains the information needed to I load the 3211 and 3280 printers with the P11 chain/train configuration. , This is indicated by the DEVICE=3211/3800,HAKE=P11 statements. The load  $\parallel$  information immediately follows this statement(s). In the case of the | 3211 it is the chain/train image. For the 3800 it is the translate ta-I ble followed by the WCGM ID. This example does not define the P11 train I image for the 1403. However, it does indicate where this information I aay be found. The statement DEYICE=1403,SEE=(PH,1403) indicates the pl1 , compatible 1403 chainjtrain image may be found in the region CTPH of the I SYSUCS data set.

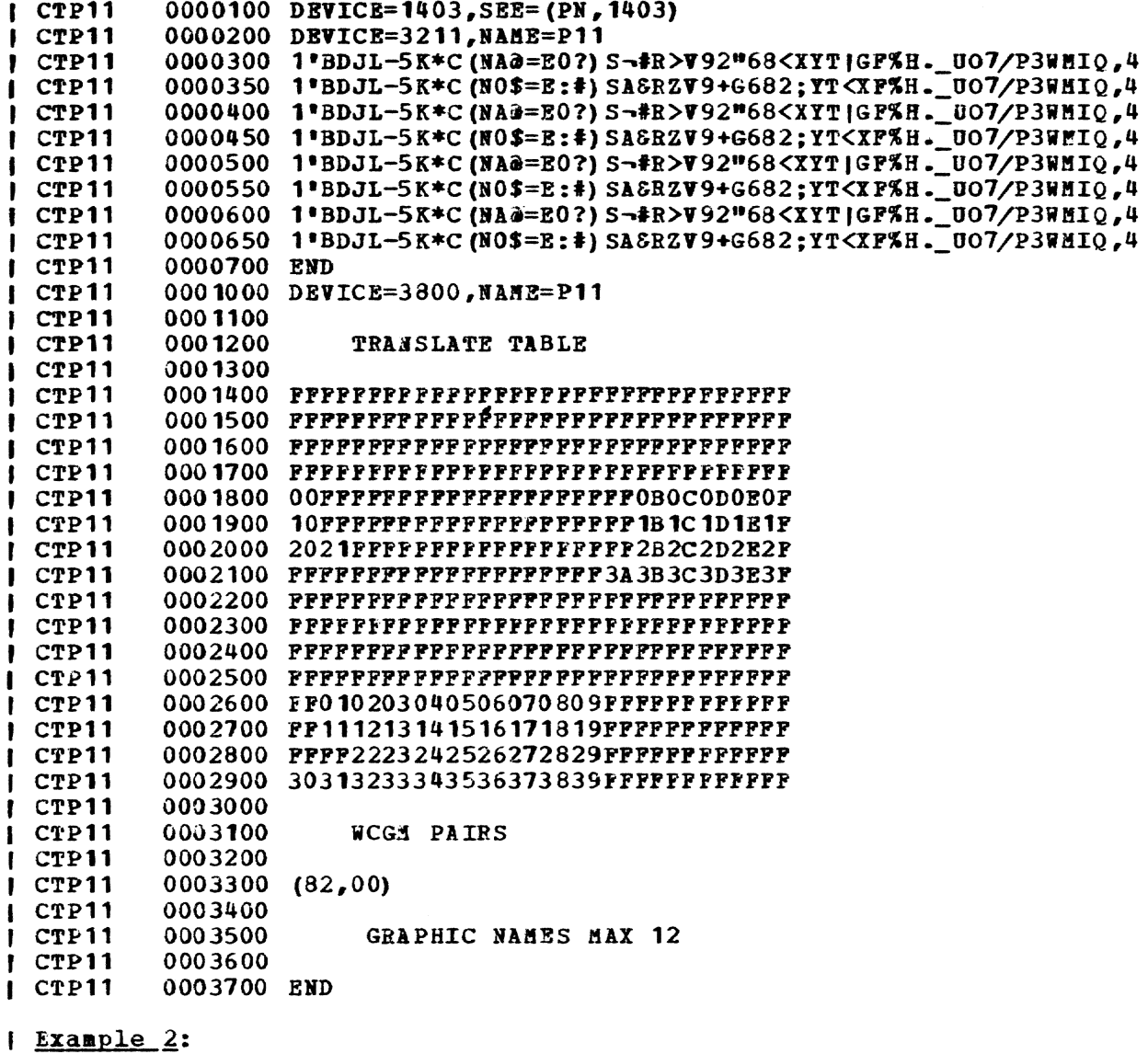

```
0000100 DEVICE=1403
i FBSTD6
PESTD6
          0000200 FORMAT=STANDARD, 6
          0000300 END
PBSTD6
          0000400 DEVICE=3211
I PBSTD6
          0000500 FORMAT=1(6, 1), 62(6, 12), 66(6, 9)
I FBSTD6
          0000600 END
I FBSTD6
PBSTD6
          0001300 DEVICE=3800
          0001400 FORMAT=1(6, 1), 62(6, 12), 66(6, 9)
FBSTD6
          0001500 END
| FBSTD6
```
p The "DEVICE=" keyword signals the start of the device dependent informa-I tion. For the 1403 the operator will be requested to mount the carriage I tape 'STANDARD' and set the printer density to 6 lines per inch (LPI). { For the 3211 and 3800 an FCB image setting the density to 6 with channel | code 1 at line 1, channel code 12 at line 62, and channel code 9 at line 1 66 will be built.

| Example 3:

| STPAPER 0000200 PAPER=1PLY 0000300 FORMAT=STD6  $\mathbf{r}$ STPAPER I STPAPER 0000400 CHARS=P11, H11 I The default region of the SYSUCS data set is used by both the SETUR , process and the print command. SETUR uses this region to backfill I defaulted values in the SETUP request. The print command uses it to I fill in defaulted values in the batch work queue. This information is , used by the batch monitor to schedule print jobs on the correct printer. ; At print request tiae the ·CHARS:' keyvord indicates that either a Pll r or H11 train image can satisfy the print request. At SETOR time the , 'CHARS=' keyvord indicates that the Pl1 train image should be loaded in 1 the printer. PAPER type is lPLY regardless of printer type. The region , FBSTD6 **will** be used to fulfill the FCB requirements based upon device I type.

### Example 4:

In the exaaple that follows tvo picture images have been defined. Both pictures will have a pitch value of 10 as indicated by the 'PITCH=' key-| word. The keyword 'CODE=' defines the displacement into the translate table vhere the graphic modification is to be placed. A maximum of 24 picture images may be specified in a graphic modification region. The I first line of each picture image must specify the code and pitch value. I The second line, in the above example, is optional and is used for ref-| erence purposes only. Each picture image lmust have 24 lines. The sys-I tem will accept a maximum of 18 characters per line. Short lines will I be padded to the right with blanks, long lines will be truncated.

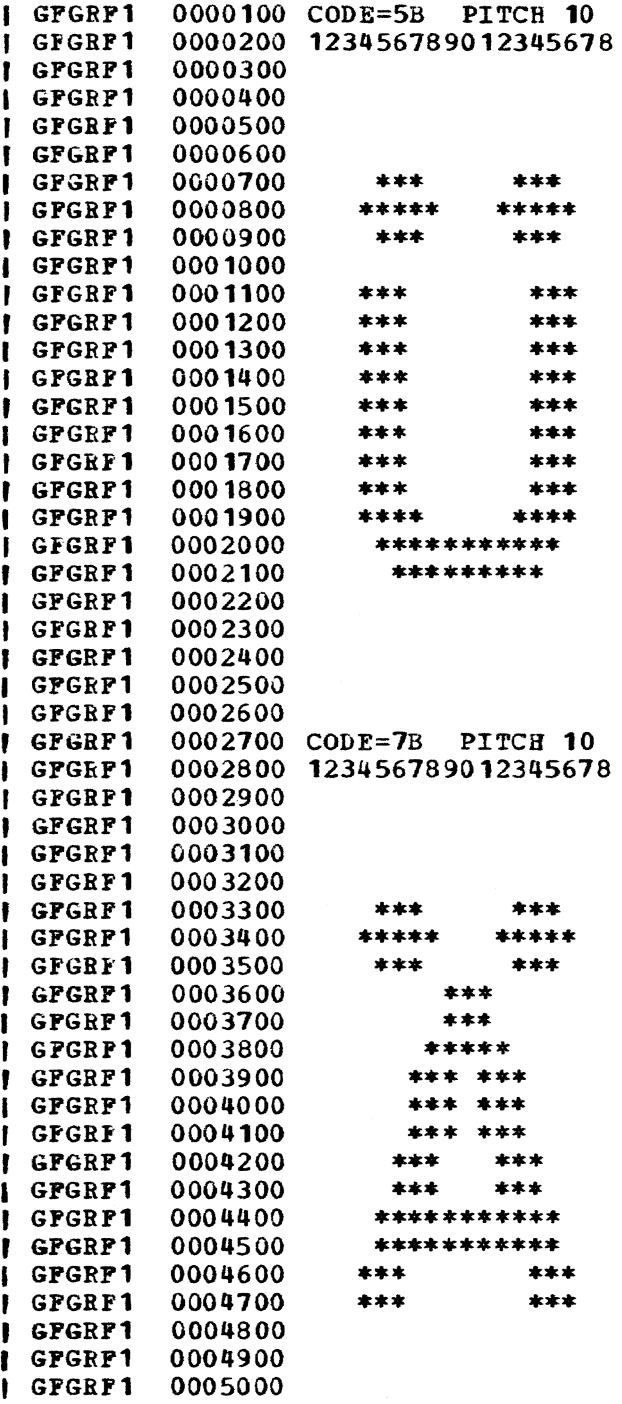

# SETVLOCK -- Set VM Lock (0)

SETVLOCK is used to set a VM Lock.

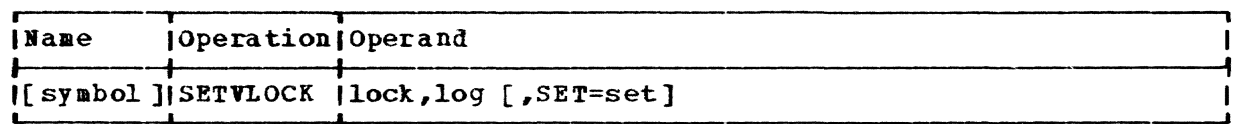

l.ock

specifies the VM Lock to be set.

Specified as: an RX address.

log

specifies the VM Lock Anchor to be used to record the status of the spe cified lock.

Specified as: the symbol naming a LOGVLOCK macro.

set

specifies an address in the current aodule to be branched to if the specified lock is already marked "set".

Specified as: an RX address.

Default: The status of the lock will not be checked.

Execution: If the branch address is specified and if the VM Lock Anchor indicates "set" the branch will be performed. Otherwise, the specified VM Lock will be set and the VM Lock Count (ISAVLKCT) in the task's Interrupt Storage Area (CHAISA) WILL BE IBCREMENTED. The address of the lock will be saved in the VM Lock Anchor for use by OPNVLOCK, etc.

CAUTION: This macro must be protected from task interrupts by ITI/PTI.

Programming Note: Refer to VM Locking in Section 3.

## $SETXP$  -- Set External Page Table Entries (R)

The SETXP macro instruction alloys a range of virtual storage to be associated with a set of' external storage addresses. It also flags pages as "unprocessed by dynamic loader." The first reference to the page or pages vill then cause control to be given to the dynamic loader.

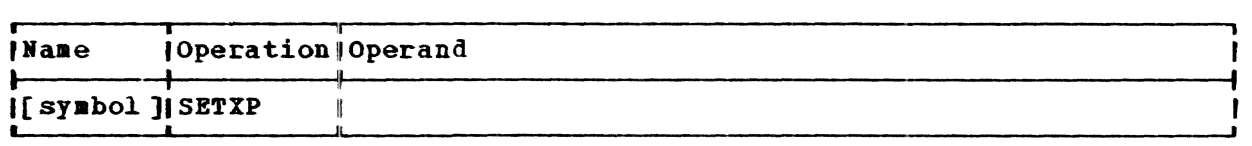

Bote: There are no operands.

Initialization: A DCLASS macro instruction with the PRIVILEGED option nust be coded in a CSECT prior to coding SETXP. If more than one DCLASS macro instruction is issued in a aodule, the last DCLASSissued prior to coding SETXP must be issued with the PRIVILEGED option.

Execution: The first bit of the halfword immediately following the SVC is interpreted as a flag. If this bit is 1, the high-order bit of the SDA indicates which entry has been processed by the loader. The maximum page count is 1022. The low-order 10 bits of the halfword following the SYC are interpreted as a page count. The first fullword following the svc contains the virtual storage address at which the external page table entries are to be set. After this word  $-$  and depending on the page count -- are a number of words; each word contains an external storage address that is to be associated with a page in the virtual storage range. If the unprocessed-by-loader flag is set for a page, the first reference to that page by a program causes control to be given to the dynamic loader via a task-prograa interruption type 16.

The external page table entries supplied in the paraaeter list are set as indicated. The unprocessed-by-loader bit is set for each page whose bit string flag is a 1 and the high-order bit of the SDA is zero. This allows a mixed list to be processed.

## Return Data: None.

**Example:** Suppose that you want to set external page table entries for three pages beginning at location NEW. You might write:

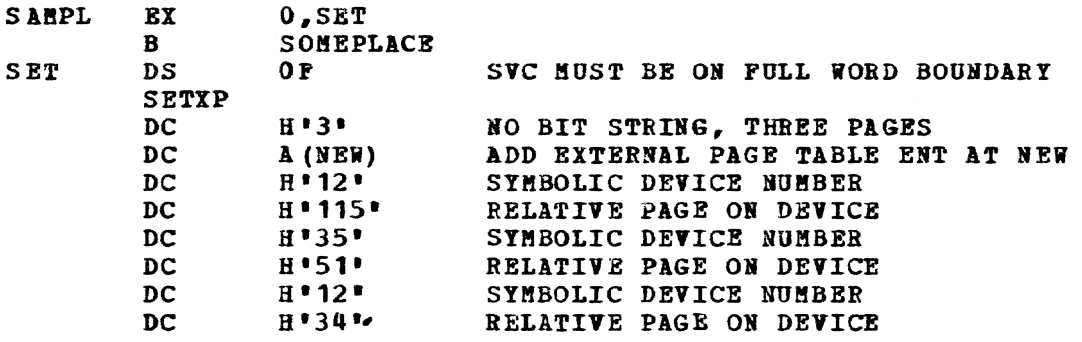

## SETITS -- Set Up Extended Task Status Index Field (R)

The SETXTS macro instruction enables you to set the estimated run time of your task in the XTSI.

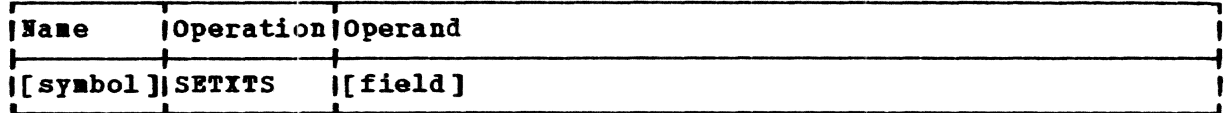

field

Ť

specifies the XTSI field to be set.

Specified as: ESTIM, which indicates that the estimated run-time<br>field of the XTSI is to be set; SET24, which indicates 24-bit ma-<br>chine addressing is to be used; or, if the decimal value of 3 (for<br>ESTIM) or 12 (SET24) is

Default: It is assumed that the issued has placed a value in register 15.

Initialization: A DCLASS macro instruction with the PRIVILEGED option aust be coded in a CSECT prior to coding SETITS. If more than one DCLASS macro instruction is issued in a module, the last DCLASS issued prior to coding SETITS must be issued with the PRIVILEGED option.

Execution: The value in registers 0 and 1 when SETITS is issued is stored in the extended task status index field indicated by the code in register 15.

Example: Suppose you want to set the estimated run-time field of the extended task status index. You could write:

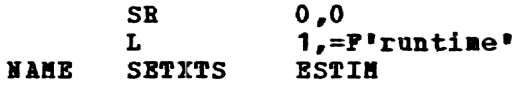

### SIPEHOOK -- System Performance Evaluation (0)

The SIPEHOOK macro instruction is assembled into various resident supervisor modules so that system data may be collected by the System Internal Performance Evaluation Module (SIPE)

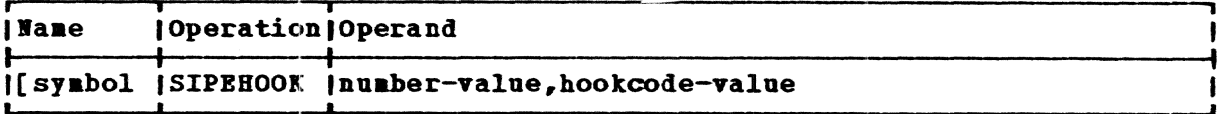

number

specifies a unique number for this SIPEHOOK within this assembly nodule.

Specified as: a two digit decimal number.

hookcode

specifies which SIPE collector is to be activated because of this hook.

Specified as: a three digit decimal number.

**Execution:** The action that occurs when a hook is reached is actually determined by the setting of an instruction switch located in the prefixed storage area (PSA) of main storage. (PSA is the term used to describe main storage locations 0-4095, which can be addressed without a base register.). When TSS startup is completed, this instruction switch contains a NOPR instruction (actually, a two-byte BCR ishtruction, with condition code 0).

When control arrives at a hook, this central switch is the subject of an EXECUTE instruction. If SIPE is not being used, the NOPR instruction is executed, and control flows through the hook. However, if SIPE is active, the initialization phase of SIPE has reset this central switch to an SVC. This SVC is executed by the hook and results in a transfer of control to SIPE, which recognizes the SVC code as denoting hook execution. Basically, the following events occur for a selected hook:

- 1. The hook is entered, executing the switch in the PSA region (SVC) •
- 2. The hardware-stored SVC old PSW contains the current aachine status and the instruction counter.
- 3. The SVC new PSW becoaes active.
	- (a) SIPE saves all machine registers.
	- (b) SIPE locates the hook via the SVC old PSW (instruction counter) and inspects the hook identity code (a constant included in the hook).
	- (c) A collector is given control to abstract the appropriate data for this hook and file it in the output buffer.
	- (d) The I/O buffer is output if necessary.
- 5. The machine registers are restored.
- 6. The SVC old PSW is loaded, returning control to the host aodule at a point just past the hook.

Example: Suppose SIPE collector 145 is to be activated in a supervisor module. The macro instruction aight be written:

SIPEHOOK 01,145

This would generate:

EX O,PSASIP  $NOP$  \*-\* ORG \*-2 DC AL1(145) DC AL1(255)

STORE -- Store Register Contents (0)

The STORE macro instruction stores the contents of one or more registers.

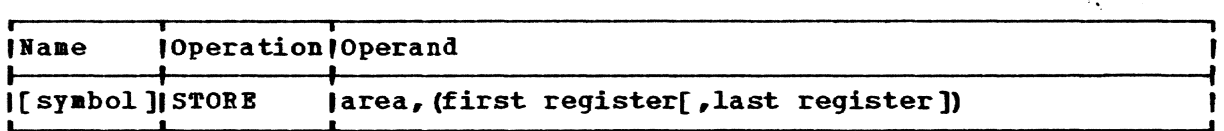

area

specifies the address of the storage area in which the register or registers are to be saved.

Specified as: An RX address, or register notation. If register notation is used, the address must first be loaded into the specified register.

#### first register

 $\mathbf{r}$ 

specifies the first in a range of registers whose contents are to be saved, or the only register whose contents are to be saved.

Specified as: A deciaal nuaber from 8 through 15.

last register

specifies the last register in a range of registers.

Specified as: A decimal number not greater than 15.

Default: Only the register specified in the first register operand is saved.

Programming Notes: The area must be large enough to contain the specified range of registers.

### STXTB -- SET and XTBCT Table

The STITR is a macro used for generating internal tables for use by the three SET/XTBCT routines -- CEAH2, CEAS2, and CEAS4.

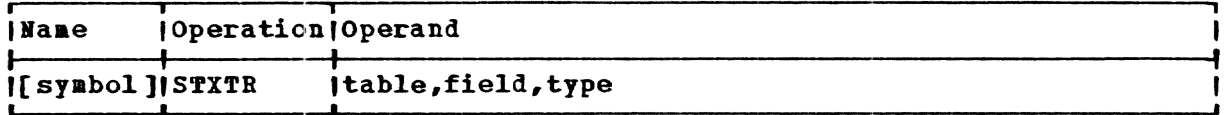

table

specifies the' name of the dsect which is used in each particular routine.

Specified as: CHATSI for CEAH2 CHASYS for CEAS2 CHAXTS for CEAS4

#### field

specifies the field within the dsect which is to be SETup or XTRCTed.

Specified as: any field within the particular dsect used.

type

specifies whether the field can only be XTRCTed or also SETup.

Specified as: SETUP - setup or extracted XTBCT - extracted only

Programming Notes: The table generated is in a standard form that the SET/XTRCT modules interpret to perfora the correct movement of data from virtual memory to the corresponding supervisor tables.

SYSEB -- Indicate Nonresident-Program-Detected Error (0)

The SYSEB macro instruction is the means by which a nonresident program reports errors it has detected.

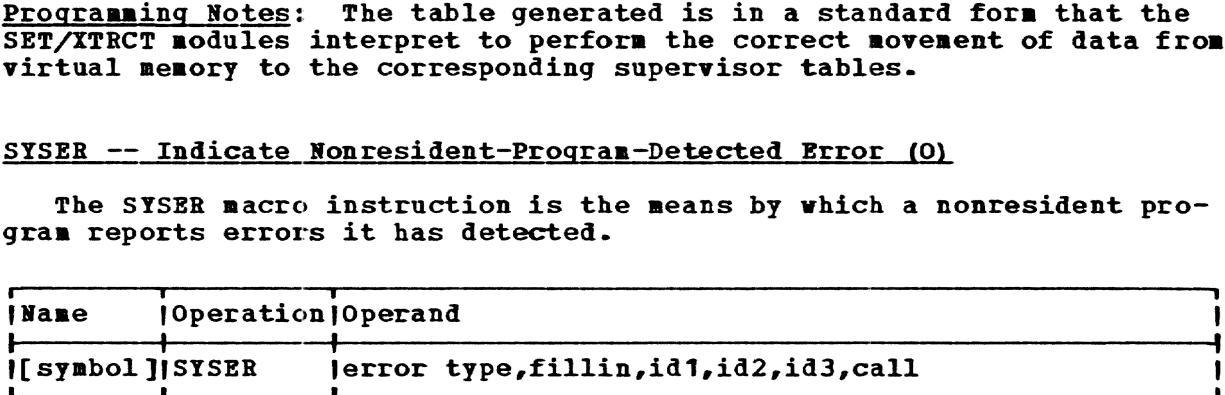

error type specifies the type of error detected.

> Specified as: One of the codes shown in Figure 23 under the ERROR macro instruction.

## fillin

must be included for compatibility.

Specified as: Any two-digit decimal number in the range 00 through 27.

idl

is the first of three unique identifiers for the message to be issued when SYSER is invoked.

Specified as: A decimal number in the range 1 through 83.

id2

the second of three unique identifiers for the message to be issued when SYSER is invoked.

specified as: 1 decimal number in the range 1 through 99.

id3

the third of three unique identifiers for the message to be issued when SYSER is invoked.

 $specified$  as: A decimal number in the range 1 through 999.

call

is used to identify one of several calls in a aodule.

Specified as: A decimal number from 1 through 99.

Initialization: A DCLASS macro instruction with the PRIVILEGED option must be coded in a CSECT prior to coding SYSER. If aore than one DCLASS sacro instruction is issued in a module, the last DCLASS issued prior to coding SYSER must be issued with the PRIVILEGED option.

Execution: The processing unit receiving the SYSER SVC stops all other processing units in the system. A message (see "SYSER DUMP" in Section 5) is issued at the operator's terminal, the system enters the wait state, and, at the installation's discretion, a dump is taken.

If the error type is 2 (major software), a program interruption 202 is queued on the calling task; this ultimately results in its abnormal teraination. If the error type is 3 (hardware failure), the SVC 228 routine transfers control to the recovery nucleus. If the error type is <sup>1</sup>(minor software), or if the recovery nucleus returns control to the SVC 228 routine, all other processing units in the system are restarted; control is then returned to the instruction following the SYSER parameter list.

Programming Note: Part of the message issued at the operator's terminal is a nine-digit SYSER code; this code is formatted from the idl (aa), id2 (bb), id3 (ccc), and call (nn) operands of the SYSER macro instruction and has the form aabbcccnn. This construction permits you to identify calls to the system error processor from privileged virtual storage modules to facilitate debugging. You might, for example, assign a particular idl code to a group of related modules, assign a particular id2 code to a subset of this group, and a particular id3 code to a module or group of modules within this subset; such an arrangement would identify the source of the call to the system error processor. You could then, using the call operand, assign sequential numbers to the SYSER calls issued by that module or group of molules to aid recognition of particular errors resulting in calls within the sequence. Por exaaple, you aight write:

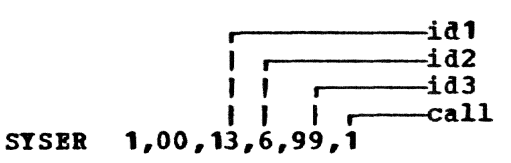

and the resulting SYSER code, 130609901, would identify the error which resulted in the call to the systea error processor.

To avoid the possibility of issuing different SYSER calls with the same SYSER code (thus duplicating the messages issued at the operator's terminal and creating confusion as to the reason for the call), see  $Sys$ tem Messages for those SYSER codes already in use in the system.

**Example:** Suppose your task detects a minor software error and you want to get just the basic SYSER output. You aight write:

BUG SYSER

### TSEND -- Porce Time Slice End (R)

The TSEND macro instruction forces on your task an early time slice end.

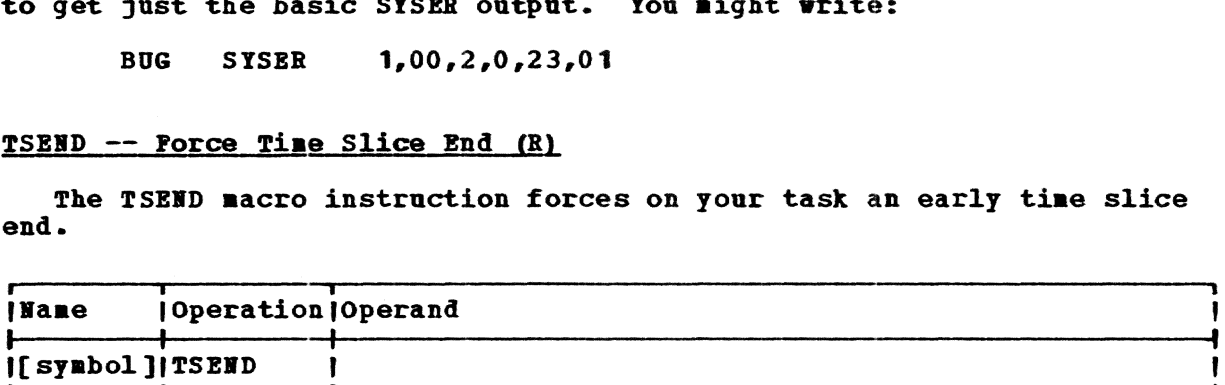

**Note:** There are no operands.

Initialization: A DCLASS macro instruction with the PRIVILEGED option must be coded in a CSECT prior to coding TSEND. If more than one DCLASS aacro instruction is issued in a aodule, the last DCLASS issued prior to coding TSEND must be issued with the PRIVILEGED option.

**Execution:** The current time slice of the task issuing the SVC is terainated.

**Example:** If you want to cause your current time slice to come to an end, you might write:

IYZ TSEBD

#### TSTVLOCK -- Test VB Lock (0)

The TSTVLOCK macro is used to test the recorded status of a VM lock.

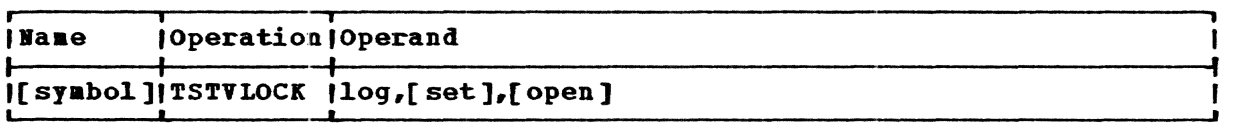

log

r

specifies the VB Lock to be tested.

specified as: the symbol naaing a LOGVLOCK macro.

set,open

specify addresses in the current module to be branched to if the lock is marked "set" or "open", respectively.

Specified as: RX addresses.

Execution: The specified VB Lock Anchor is tested, and the appropriate branch is executed.

Programming: Refer to VM Locking in Section 3.

### TWAIT  $-$  Wait for Terminal I/O Interruption (R)

The TWAIT macro instruction checks for a response to a message you have sent and, pending its arrival, puts your task in the delay state, which causes your task's pages to be moved to auxiliary storage.

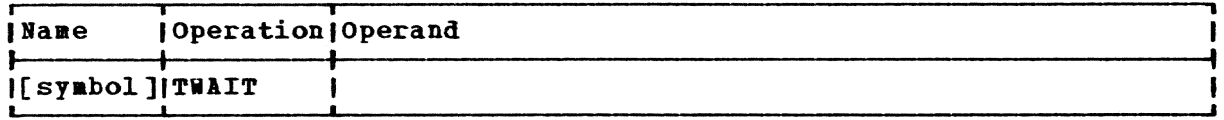

Bote: There are no operands.

Execution: The SVC must be the subject of an Execute instruction and must occupy the second halfword of a fullword control block called an event control block (ECB). The resident supervisor checks the second bit of the halfword preceding the supervisor call and interprets this bit as the event complete bit. If this bit is 1, the supervisor returns control and the SVC is in effect a NOP (no operation). If the bit is  $0$ , and there are any unmasked interruptions queued on the task, a NOP is also affected. Otherwise, the supervisor sets the TWAIT flag in the task's TSI to 1 and puts the task in the delay state; this causes time slice end to occur for the task. The task is removed from the delay state when any task-interruption  $-$  if the task is enabled  $-$  occurs.

Example: Suppose you send a' message to soae terainal and are vaiting for a response. The posting routine associated with the lOCAL (see the lOCAL macro instruction) used to transmit the message to the terminal is responsible for setting the event-complete bit of an event control block to 1. You have reached a point in your program beyond which you do not wish to continue until the lOCAL posting routine has been entered. You might write:

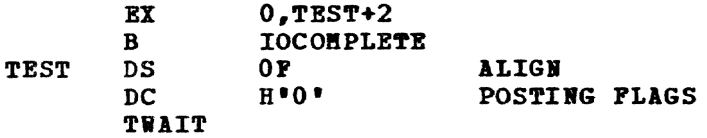

## $UFDW$  -- User Flow for TSS and MTT  $(R)$

The UFLOW macro instruction is used (for example, by the FLOW command processor) to modify or obtain either the conversational task limit and the number of current TSS users, or the anltiterainal task (BTT) application user liaits and the nuaber of current users for each application.

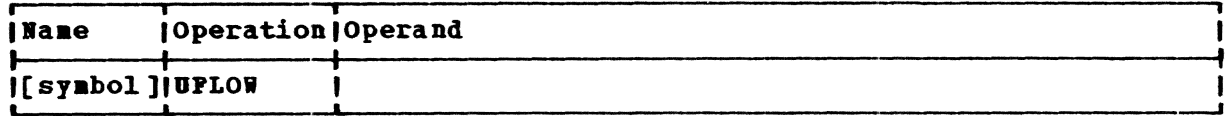

Note: There are no operands (see Initialization).

Initialization: Before executing this aacro instruction, registers 1 and 0 must be loaded with the following parameters:

Register 1

An action code, specifying the action to be taken.

- Code **Meaning** 
	- 1 Set the conversational task limit to the value specified in the low-order two bytes of register 0.
	- $\overline{\mathbf{2}}$ Obtain the number of conversational tasks currently in execution and the conversational task liait (see Return Data below).

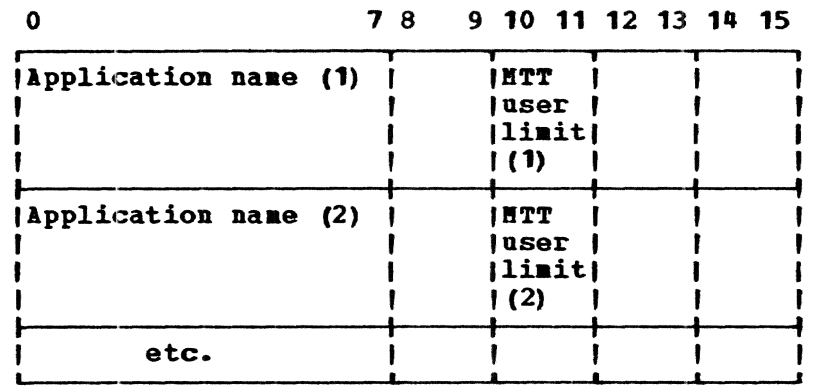

3 Set HTT user limits for each of the application names specified in the input buffer that is pointed to by register 0.<br>The input buffer must contain:

The application naae aust be left-aligned and consist of up to eight alphaaeric characters; the first of which must be alphabetic. Setting the application naae to X'PP' indicates the end of the buffer list, for both action codes 3 and 4. The MTT user limit must be specified in binary. The loworder bytes that are not used must contain blanks.

4 Obtain the number of MTT users in execution for each application name that is currently active in the system. Register 0 aust contain the address of a virtual storage buffer into which the application naaes and the statistics pertaining to each can be recorded when the requested processing is performed.

Register 0

Either the conversational task limit, representing the total number of TSS users that aay be logged on concurrently, if action code 1 is specified, or a virtual storage buffer address, if action code 3 or 4 is specified.

The task limit that is specified in the two low-order bytes does not affect users that are already logged on. If set to zero, no additional users and the directly royged on: In Section 2010, however, additional users may logon to TSS; the maximum must always be less than or equal to the system aaximua. Any virtual storage address that is specified should point to a buffer that starts on a page

boundary and does not exceed a page length. This address can point to either an input buffer (see action code 3) or to an output buffer (see action code 4). Two system DSECTs, CHAOFL and CHAUFM, respectively, are available within TSS for use in referring to fields in those buffers.

A DCLASS macro instruction with the PRIVILEGED option must be coded in a CSECT prior to coding UPLOW. If more than one DCLASS macro instruction is issued in a aodule, the last DCLASS issued, prior to coding OPLOW, aust be issued with the PRIVILEGED option. To ensure (for action codes 3 and 4) that the buffer will be in main storage when UPLOW is executed, an RVC instruction aust iamediately precede the UFLOW macro instruction.

CAUTIOBS: Use of UFLOW (which produces an SVC 187) is restricted to tasks having system programmer authority (0 or P). Any virtual storage buffer that is provided aust not go oyer a page boundary.

Execution: The privilege specified by the DCLASS macro instruction is verified. If acceptable, the action code *is* validated. Por action codes 1 and 2, the appropriate limit field, conversational TSS task limit (action code 1), or the HTT application user limit (action code 3) is set in the multiterminal status control block (RTSCB). For action codes 3 and 4, the requested statistics (current number of conversational TSS tasks or current nuaber of RTT users on a specified RTT application) and the system maximums for such limits (see Programming Notes) are recorded in the buffer. All error conditions are identified by return codes or, for action code 3, in the original input buffer (see Return Data below).

### Return Data:

#### Begister 0

Por successful execution of action codes 2 and 4, contains the requested TSS or RTT statistics in the fora:

Por action code 2:

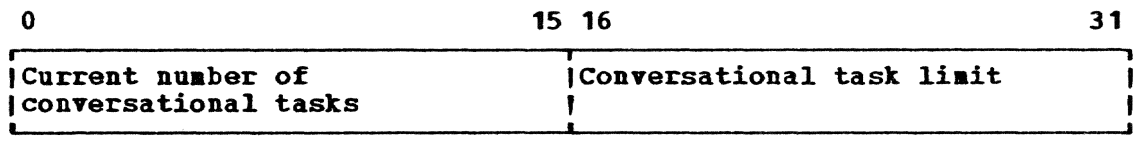

For action code 4:

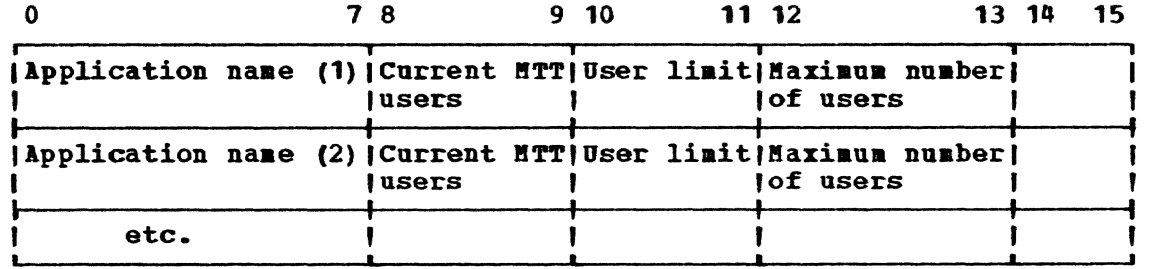

The application naae must be left-aligned and must consist of up to eight alphaaeric characters, the first of which must be alphabetic. When the application name field contains hexadecimal Ps, it indicates the end of the output buffer list. The low-order bytes that are not used contain blanks. The current MTT user value, the MTT user limit, and the maximum number of MTT users are all binary values.

For action code 3: register 0 points to the input buffer and may contain error indications:

- 1. If an application name is nonexistent, the two halfwords starting at byte 10 in the input buffer are set to X'PPPF'.
- 2. If the maximum allowable user limit (recorded in MTSMAX in the ftTSCB) is exceeded, the two halfwords starting at byte 10 in the input buffer are set to C'\*\*', and the maxiaua value is placed in the next halfword (at byte 14).

Register 15 Contains a return code:

r

- $\frac{\text{Code}}{0}$ fteaning: Horaal completion
	- 4 Conversational task liait is larger than maxiaum value (**HTSHAX**) for action code 1
	- a Action code specification error
	- 12 Buffer exceeded page boundary

Proqraaminq Hotes: The initial TSS conversational task liait is established during system generation with the TSKLMT macro instruction (see System Generation and Haintenance); the number of HTT administrators (or **HTT tasks) is included in the count of conversational tasks.** 

The user limit specified for each HTT application program with UFLOW can never exceed the maximum value originally established by the MTT administrator when he issued an HTT command.

Before UPLOW is first issued, a GETHAIN macro instruction can be issued to get the buffer, which can be retained for the duration of the task.

If a conversational TSS task ends abnormally (completion code 2), a new task is created regardless of the conversational liait.

A command, FLOW, available only to system managers, administrators (see Managers and Administrator's Guide), and operators (see Operator's Guide), can be used dynaaically to aodify the number of conversational or batch tasks.

#### UPDTUSER -- Update User Tables (0)

The UPDTUSER macro instruction causes the data pertaining to external storage that is currently in each user table in the SYSUSE data set to be updated with inforaation froa the various user catalogs and DSCBs.

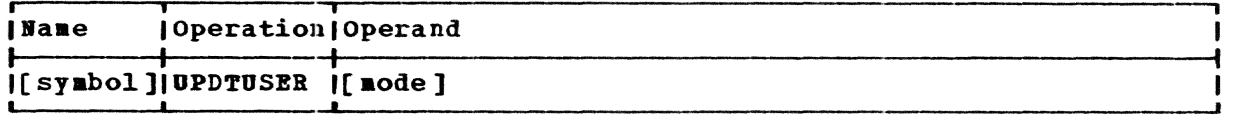

aode

specifies whether all or select user entries in the SYSUSE data set are to be updated. Select users are those users with currently active tasks and those users owning shared data sets that are currently being accessed.

Specified  $as: A - a11$ S - select

Default: A

Initialization: A DCLASS macro instruction with the PRIVILEGED option **authorization**: A Delass macro instruction with the PAIVILEGED Option<br>must be coded in a CSECT prior to issuing UPDTUSER. If more than one must be coded in a cyber prior to issuing orbitsin. If more than one is not be not been as a module, the last DCLASS issued prior to coding UPDTUSER must be issued with the PRIVILEGED option.

Execution: UPDTUSER updates the cumulative page count fields in the user table data set (SYSUSE) by extracting the information from each user's catalog and each referenced data set's foraat-E DSCB. Temporary public data sets are erased, the total number of pages assigned to each user table is changed to reflect the values indicated by their DSCBs, and the temporary and external storage allocation fields are updated.

If mode S is specified, only those entries whose users were active at the tiae of issuing UPDTUSER (or, if the system failed and vas restarted, users vho vere active at the time of system failure) are updated. ("Active" here means active task or with a shared data set that vas being read. The flag DSEADC in the user entry indicates an active user.)

Return Data: A aessage signifying the completion of the update is written to SYSODT, a return code is placed in register 15, and control is returned to the issuing program.

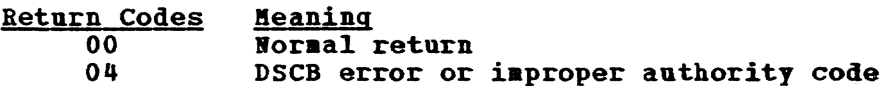

Example: A privileged system programmer has previously issued an RPS or  $CVV$  command, or has decided that many user tables have become obsolete.

User: UPDTUSER

Systea: Returns the folloving message to SYSODT: "nnnn USER TABLE STORAGE ALLOCATIONS UPDATED AGAINST DSCBS."

Programming Notes: Pollowing an RPS or CVV command, an UPDTUSER command or macro instruction should alvays be issued. DPDTUSER say be issued vithout a preceding RPS or CVV.

UPDTUSER facilitates the conversion from an old user table entry DSECT to a nev one.

If the user table is suspected or knovn to be in error, issuing UPD-TUSER causes the current catalog and DSCB information to be placed in the user table.

If the user table is up to date except for active users, vhich may be true following a system failure and restart, the use of mode S speeds the updating.

Any temporary public data sets are deleted by issuing UPDTUSER.

When the user table of the task issuing UPDTUSER is itself updated, the shared virtual storage of that user table is updated to correspond to the updated SYSUSE record.

### USAGE -- Display Resource Usage (5)

This macro instruction obtains accounting data that has been accumulated for a user.

OSAGE is described in Asseabler Oser Bacro Instructions, except for the following inforaation that is applicable only to systea programmers  ${authority codes}$  or  $P$ ).

userid

specifies the address of a location containing the userid of the user for whom the accounting data is requested. (A nonprivileged user aay obtain only his own accounting data; a system programmer aay obtain the accounting data of any user.) The userid at the specified location must contain one to eight alphameric characters, the first character aust be alphabetic, and the userid aust be delimited by X'27'.

Specified as: A relocatable expression, or, if the address is first loaded into the specified reqister, in reqister notation.

Default: The issuer's userid will be used.

#### USELOCK -- Lock Oser Table Entry (0)

The USELOCK macro instruction is used to lock the virtual memory copy of a user table entry.

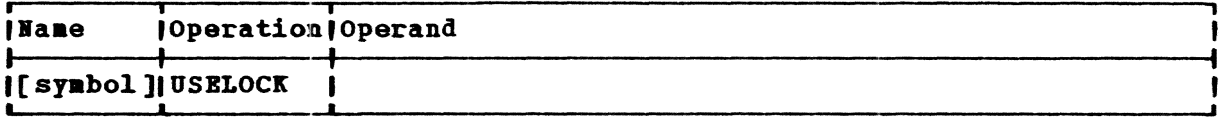

**Note:** There are no operands.

Initialization: The program issuing the USELOCK macro must have previously set up base registers for task coamon (CHATCB) and the user table entry (CHADSE).

**Execution:** The USELKCNT is loaded into general register 15 to control the nuaber of tiae slice ends that will be issued. The lock byte is then tested with a TS instruction. If successful the task id is aoved from task common to the user table entry and processing continues. If the TS instruction was unsuccessful, a tiae slice end is issued, the count in general register 15 is decremented, and the lock byte is tested again. When the count goes to zero, processing continues as if the TS instruction had been successful.

#### **VDHER -- VAH Data Management Error Recovery (S)**

The VDMER macro instruction provides an error exit for attempting recovery or issuing diagnostic messages when error conditions arise while processing VAM data sets. If used conversationally, VDMER issues diagnostic messages and returns to the user's terminal without terminating his task. If executed nonconversationally, diagnostic aessages are written to the SYSOUT device, and the task is terminated.

Standard fora:

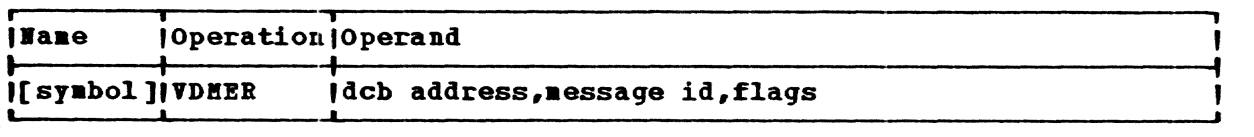

L- and E-forms:

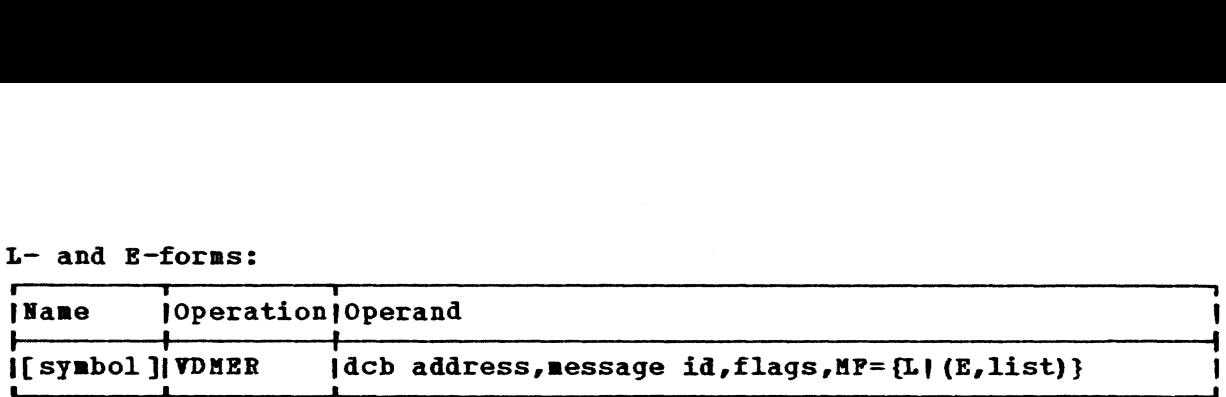

Note: A symbol is required in the name field of the L-form. An operand omitted from the L-form must be specified in the B-fora; an operand specified in the L-form is overlaid by the same operand in the E-fora.

dcb address

specifies the address of the data control block (DCB) for the data set in error.

Specified as: A relocatable expression or register notation (2 through 12). If register notation is used, the address must first be loaded into the specified register.

#### message id

specifies the address of the second word of a parameter list that contains the identification number of the diagnostic message for the error condition. If there is variable data to be supplied for the message, pointers to the variable inserts follow the message ID, and a one-byte count of these pointers will precede the message ID (see below). d a one-byte count of these pointers will<br>a below).<br>|C|AAAA|AAAA|P<sup>1p1p1p1</sup>P<sup>2</sup>P<sup>2</sup>P<sup>2</sup>P<sup>2</sup>P<sup>2</sup>P<sup>2</sup>...

ICIAAAAIAAAAIP1P1P1P1 IpzpzpzP2 IPo ••• , **• •** 

 $C = One-byte count of pointers (may be zero).$ 

A = Eight-character message ID. This doubleword is addressed by word 2 of the parameter list.  $P<sup>1</sup>, P<sup>2</sup>, ... P<sup>0</sup> = Four-byte pointers to variable data,$ if any.

Specified as: A relocatable expression or register notation (2 **through 12).** If register notation is used, the address must first be loaded into the specified register.

#### flags

specifies the address of a two-byte field where: byte 1 indicates the type of error that occurred, and byte 2 indicates additional information about the error. The flags and their meanings are:

- Byte **1**  Heaning
- '10 ' EODAD or SYHAD condition
- $"20"$ Clear last operation flag
- Byte 2 **Meaning**
- $\overline{O}$ Called by one of the OPBN modules CZCOA, CZCPZ, CZCOP
- 'OC' SDST error in CZCOA
- $"0E"$ Non-VAK data set in CZCOZ

Specified as: A relocatable expression or register notation (2  $\frac{SpecIIIeq}{s}$ . A refocatable expression of register notation (2). If register notation is used, the address must first be loaded into the specified register.

Bxecution: VDBER closes the data set that is causing the error. If it was open, a temporary close (CLOSE, type T) is issued on all the data sets associated with that task. Diagnostic messages are written to the

- NA Add one or more new aliases.
- NAR Add one or more new aliases and return duplicate aliases.
	- R Replace the user data associated with a member and close the member.
	- U Replace the user data associated with a member but do not close the member.
	- D Delete a member from the data set; the directory entries for the member and all of its aliases are deleted and the space occupied by the member is nade available for subsequent use.
	- DA Delete one or more aliases.
	- C Change the name of a member.
	- *CA* Change the name of an alias.

Initialization: If this macro instruction is tc be executed in a privileged module, the most recently issued DCLASS macro instruction in the assembly must have specified PRIVILEGED (see Appendix M). Also, the address of a save area must be placed in register 13 before this macro instruction is executed,.

CAUTION: A member may not be subsequently referred to by the same data  $control$  block after a type-N or -R STOW until a FIND of that member is again requested, since these types of STOW close the member.

STOW abnormally terminates the task if any conditicns are discovered that make continuation impossible.

Programming Notes: Only type-R STCW is permitted on a shared data set<br>opened for input. The format of the user area used by the STOW macro The format of the user area used by the STOW macro instruction depends on the type of STOW requested. It is the user's responsibility to construct the area and pass the address of the area to STOW in the user area operand of this macro instructicn. The area requirements are:

Types Nand U: The area must be at least 12 bytes long and begin on a fullword boundary.

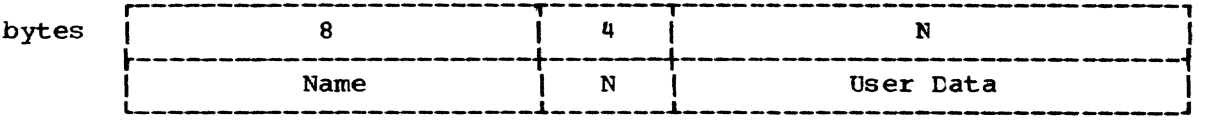

Name - Eight-character member name

N - Number of bytes of user data (OSNs510)

User Data - Contains the variable data supplied by the user. The data is stored in the POD and can be retrieved by means of the FIND macro instruction,.

Types NA, NAR, and DA: The area must be at least 20 bytes long and begin on a fullword toundary.

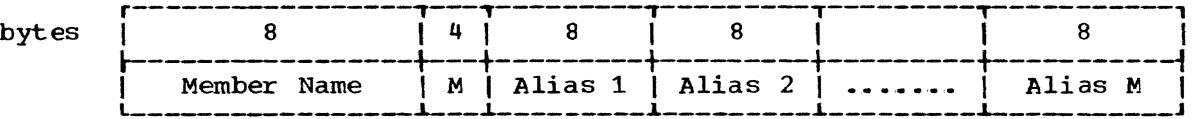

Member Name - Name of the member to which the aliases are linked or are to be linked.

M - Number of aliases to be added or deleted.

Aliases - The aliases to be added or deleted.

Note: Type-NAR STOW causes duplicate aliases to be stored in a page<br>provided by a GETMAIN macro instruction. The first word of this page provided by a GETMAIN macro instruction. The first word of this page contains the count of duplicate aliases. The STOW macro instruction contains the count of duplicate aliases. places the address of this page in register 0 before exiting.

Type D: The specified area must contain the member name that is to be deleted, it is eight bytes long. When a member name is deleted, be deleted. It is eight bytes long. all of its aliases are also deleted.

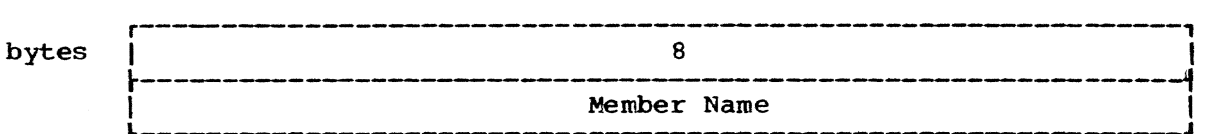

Type C: The name of the member and the name to which it is to be changed are in this area (16 bytes).

r----------- ---------~----------------------------\_, bytes I 8 I 8 <sup>I</sup>1----------------------------+----------------------------... l I \_\_\_\_\_\_\_\_\_\_\_\_\_\_\_\_\_\_\_\_\_\_\_\_\_\_\_\_\_\_ Member N arne ~ I \_\_\_\_\_\_\_\_\_\_\_\_\_\_\_\_\_\_\_\_\_\_\_\_\_\_\_ New Member Name J I

Type CA: The area specified must be 24 bytes long.

r--------------------~--------------------T-------------------, bytes I 8 I 8 I 8 , 1------------------+---------------------+------------------1 L<br>| Member | Old Alias | New Alias |

Member - The eight-character name of the member with which the old alias is associated.

Old Alias - The eight-character alias being changed.

New Alias - The eight-character alias being used for the replacement.

 ${\tt Type\_R:}$  If any user data is specified, the length must be four bytes lype R: It any user data is specified, the fength must be four byter<br>longer than the length of the data and the area must begin on a fullword boundary. The additional four bytes are required to specify the length of the specified data.

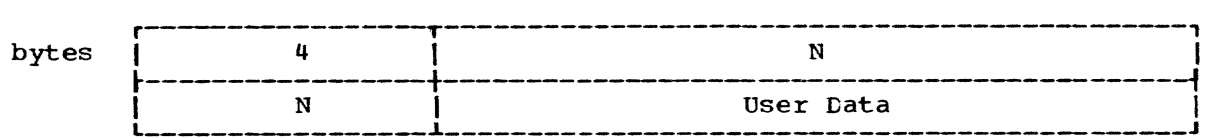

- N Number of bytes of user's data to be placed in the POD (a number from 1 to 510).
- User Data Contains the variable data supplied by the user. The data is stored in the POD, and can be retrieved by means of the FIND macro instruction.

The user must have exclusive access to a member in order to issue type-C or type-D STOW; that is, he must have opened the data set with an OPEN option that causes the member to be write-interlocked.

Member interlocks are released by CLOSE (referring to the same DCB that caused the interlock to be set), type-R STOW, or a subsequent FIND.

Rules for sharing VPAM data sets are also given in Appendix K.

Return Data: After execution of the STOW macro instruction, bits 24 through 31 of reqister 15 contain one of the following hexadecimal codes indicating the status of the operation. The user should examine this code to determine the course of action.

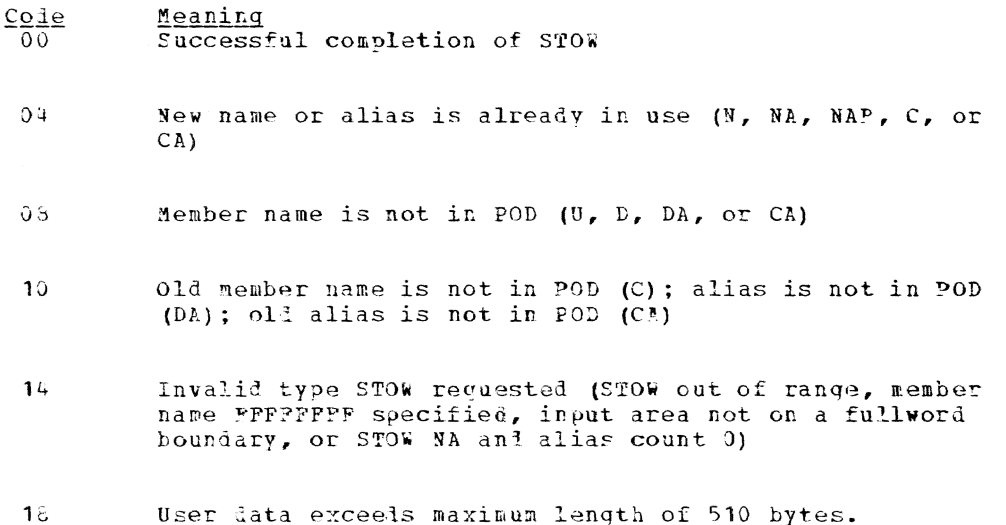

#### SYSIN -- Obtain Input Line From SYSIN or the Source List (S)

The SYSIN macro instruction either prompts the user's SYSIN device for an input line, or it reads a line from the Source List. The input line may consist of a message, a command, or data.

Standard form:

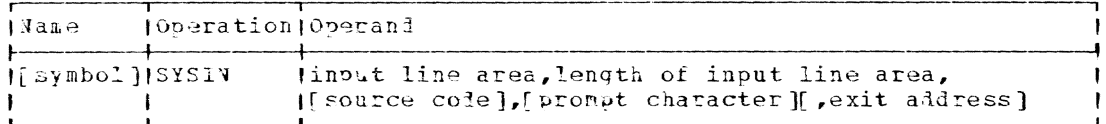

Page of GC28-2004-6 Revised 9 May 1979 By TNL GN20-3941

L- and E-form:

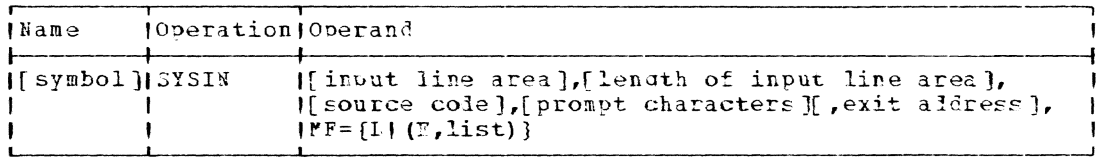

Note: A symbol is required in the name field of the L-form. The parameters specified in the E-form will overlay those specified in the L-<br>form of the macro instruction. The F-form may not specify more operands than are specified in the L-form.

#### input line area

specifies the address of a user storage area in which the SYSIN macro instruction is to store the requested input line. No houndary requirements exist for this operand.

Specified as: In the standard and L-form, as a relocatable expression; in the standard and F-form, in register notation (2 through 12); in the E-form only, as an RX address.

length of input line

specifies the address of a fullworl that specifies the number of bytes in the user's input line area. If the requested input aessage is too long for the specified storage area, it is truncated on the right. The four low-order bits of register 15 contain a return code of X'04' if truncation occurs. If the requested input line length is less than the number of bytes in the user's area, the contents of this fullword are replaced by the actual number of bytes transmitted.

Specified as: Same as the first operand.

source code

specifies the source from which the input line is to be obtained and the location to which it should be transmitted.

Specified as: A one- or two-byte code. The first byte serves as the source code and the second byte, if present, indicates that commands are to be transmitted to the user's input line area. If only the source code is specified (that is, the second byte is left blank), the transmittal location is as indicated under the various source codes. The source and location codes are:

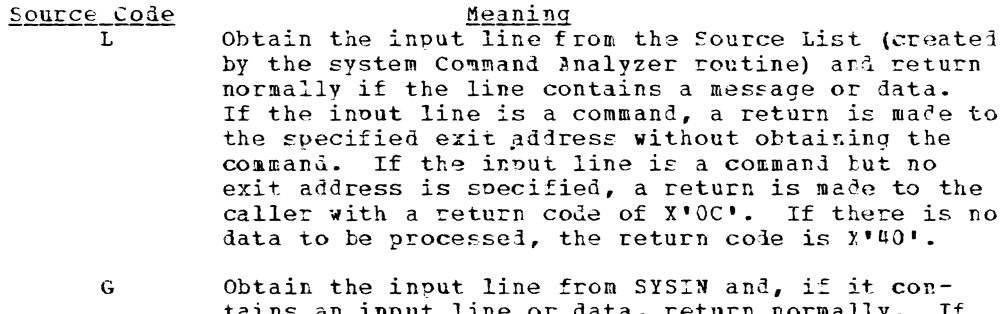

tains an imput line or data, return normally. the message is a command, transfer the command to the Source List, but do not transmit it to the user-specified storage area. If the input line is<br>a command but no exit address is specified, transfer the command to the Source List and terminate the program normally.

E

Obtain the input line from either SYSIN or the Source List, depending on the setting of the SYSINX parameter estatlished in the user·s profile by previous issuance of a DEFAUL'I conmand. The value of the SYSINX parameter in the user profile might have been previously established as either G, L, or E. If the source operand is defaulted when issuing the SYSIN macro instruction, the scurce code existing *in* the user profile establishes the actual default code. SYSINX is initially set to G by the system.

#### Locati on Code S

This code may be used as a suffix to any of the first three codes, but may not be used by itself. It modifies the action of the code to which it is suffixed by causing commands to be transmitted to the user's input line area just as ordinary data or message input would be.

### Default: E

prompt characters

specifies a special command prompt character or string that is to be issued at the user's terminal to prompt the user to enter an input line. The indicated prompt string should be preceded by one byte containing the string length.

specified as: same as the first operand.

exit address

specifies the address that is to receive control if the requested message is a command and the source operand is not specified with the S as a suffix. This operand is not valid if the source operand is specified as LS, GS, or ES. This operand must be specified if the source code operand is not specified with the S suffix.

Specified as: Same as the first operand.

Initialization: If this macro instruction is to be executed in a privi-Initial Indians of the most recently issued CCLASS macro instruction in the assembly must have specified PRIVILEGED (see Appendix M). Also, the address of a save area must be placed in register 13 before this macro instruction is executed.

programming Notes: When the input line *is* read, it is examined to determine if it contains commands, an input message, or data. If an input message or data was read from SYSIN or the SOurce List, the input line *is* transferred to the user-specified input line area and execution of the user's program continues. However, a user may have entered a command or command statement in response to the prompting produced by execution of the SYSIN macro instruction. If the reply from SYSIN or the source List *is* a comnand or command statement, it is not transmitted to the user-specified input area unless the suffix S appears in the code. Instead, the SYSIN routine passes control to the user-indicated exit address. At his exit address, the user can then examine the comexit additess. At his exit additess, the user can then examine the com-<br>mands by searching the Source List, and either execute them immediately and continue processing, or execute them further on in his program.

A user can alter the action of the SYSIN routine by entering the system prompt character (an underscore) following the SYSIN macro instruc-<br>tion routine's prompt string when it is written out at the terminal. If tion routine's prompt string when it is written out at the terminal. commands are entered *in* this manner, they are executed immediately and the SYSIN routine returns a code of X'OC' in register 15 to the user.

If the suffix S is used, commands are transmitted to the user's input line area, just as data normally is.

If a line is requested from the Source List when the latter is empty, the message is obtained from SYSIN instead.

Return Data: The hexadecimal return codes placed in register 15 when control is returned to the user are shown in Figure 16.

When a normal return is made, the total number of bytes transmitted to the user area is passed to the user in the area in which he indicated the maximum message length. If source code L is specified and a null line (that is, a zero-length record) is detected as data, SYSIN completes successfully and returns an indication of the zero length in the maximum message length area.

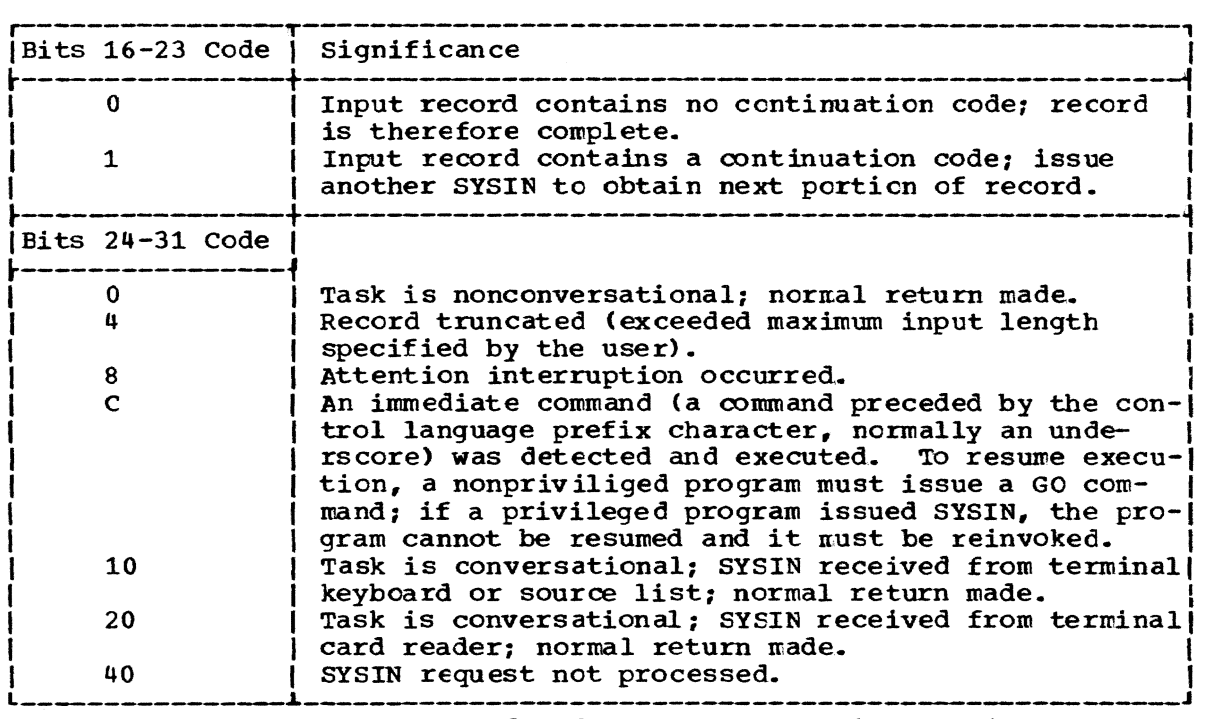

Figure 16.. Return Codes from SYSIN macro instruction

Note: Various combinations of the above return codes may also be received. For example, a return code of x'14' indicates that the task is conversational, input is from the keyboard, and the reccrd is truncated.

An example of L- and E-form use is:

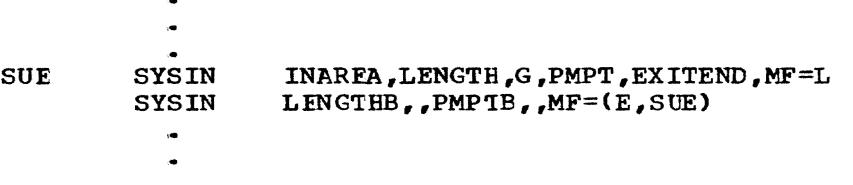

When the E-form of this macro instruction is executed, the length of when the E form of this matro instruction is executed, the fength of<br>the input line area and the prompt character operands (LENGTH, PMPT)<br>specified in the L-form are replaced in the parameter list by the length and prompt character (LENGTHB,PMPTE) specified in the E-form.

Page of GC28-2004-6 Revised 9 May 1979 By TNL GN20-3941

Fxample: Execution of the following example causes the prompt characters 'ENTER ID' to be displayed at the user's terminal, and his reply to be read from the terminal and transmitted to the input line area labeled INAREA. The number of bytes transferred to INARFA is placed in the LENGTH field specified by the user. When the SYSIN routine returns control to the user's program, register 15 contains a return code of X'10'.

The example is:

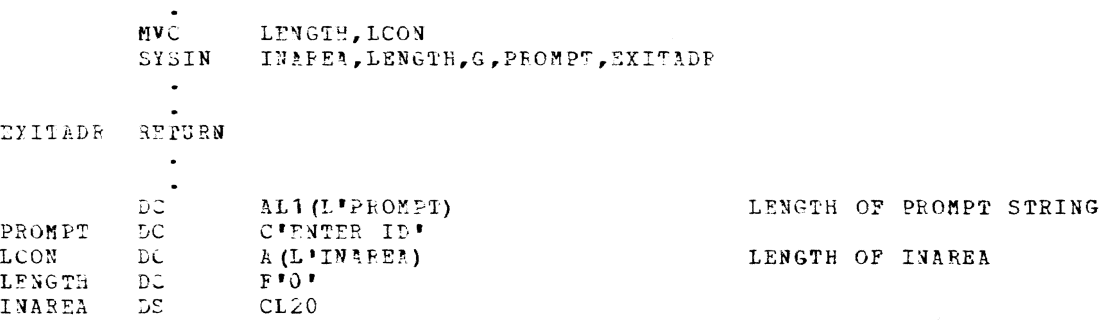

## IRUNC -- Truncate an Output Buffer (R)

The THUNC macro instruction (for QSAM) causes the current output buffer to be regarded as filled. The next PUT macro instruction will use the next block to hold a logical record.

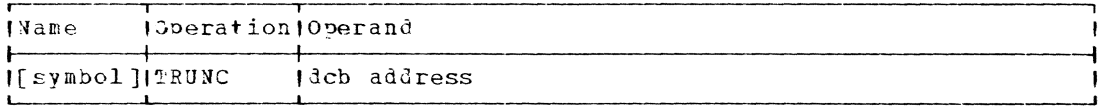

dcb address

specifies the address of the data control block opened for the output data set.

Specified as: Register notation (1 through 12), or an RX address.  $\mathbf{I}$ 

CAUTION: A TRUNC macro instruction will be ignored if used with unblocked records, or when a buffer is full, or if it immediately follows another TRUNC macro instruction.

The TRUNC macro instruction is meaningful only with format-F and -V blocked records. Its use with format-F blocked records means that the data set cannot be considered to contain standard blocks. When the data set is read, the RECFM operand of the DCB macro instruction must not contain an S.

Programming Notes: Any exceptional condition resulting from the execution of a TRUNC macro instruction causes control to be passed to the user's synchronous error exit (SYNAD) routine.

If a TFUNC is issued on a data set opened for UPDAT (see the OPEN | macro), the following GRT retrieves the first logical record from the next block. The last block is written out, including all logical records read plus those not updated by a PUTX.

If a fkUNC is issued before the first PUT of a data set, the TRUNC macro instruction is ignorel.

## TTIMER -- Test Interval Timer (0)

The TTIMER macro instruction indicates the time remaining in the interval requested by a previous STIMEP macro instruction and, optionally, cancels a previously specified timer interval.

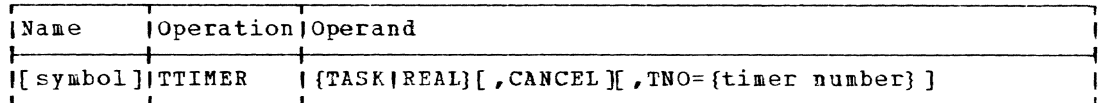

TASK

specifies a TASK interval, as specified in the associated STIMPR macro instruction and as identified in the exit list specified in the STIMER macro instruction.

Specified as: TASK

#### **BEAL**

specifies a REAL interval, as specified in the associated STIMER macro instruction and as identified in the exit list specified in the STIMER macro instruction.

Specified as: REAL

#### CANCEL

specifies that the identified interval is to be canceled. If the interval expired before the TTIMER macro instruction was executed, the CANCEL operand has no effect.

Specified as: CANCEL

Default: If this operand is omittel, processing continues with the unexpired portion of the interval still in effect.

 $T N O =$ 

specifies the number of the programmed interval timer to be tested. Nonprivileged programs may test timers 0 to 15. Clocks 8-15 may be tested but they cannot be canceled; clock numbers over 15 are considered invalid.

Specified as: A number.

Default: If this operand is omitted or invalid, timer 0 will be assumed for nonprivileged programs.

Return Data: When control is returned to the user program, one of the following return codes is placed in register 15.

 $\overline{\text{Code}}$ Meaning  $\overline{00}$ Successful completion. Invalid clock number was specified.  $04$ 

The time remaining in this interval is returned in register 0, whether or not the interval is canceled.

The remaining time appears as a 32-bit unsigned binary number in which the least significant bit has a value of 1 millisecond. The interval is returned in this form even if the interval was originally specified in decimal digits. If the interval expired and the event has already been dispatched before the TTIMER macro instruction was issued, a zero is returned in register 0.

Initialization: This macro instruction cannot be assembled in a privileged module unless the most recently issued DCLASS macro instruction in the assembly specified USER (see Appendix M) or if the DCLASS option is USER by default.

#### USAGE -- Display Resource Usage (S)

The USAGE macro instruction causes the user's resource statistics, which are accumulated during his use of the system, to be displayed in an area defined in his program.

Standard form:

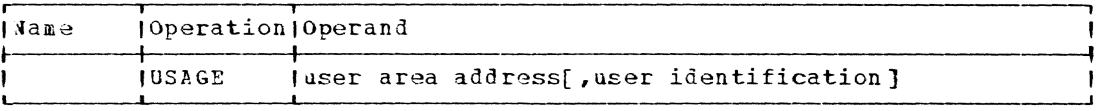

 $L-$  and  $E-$ form:

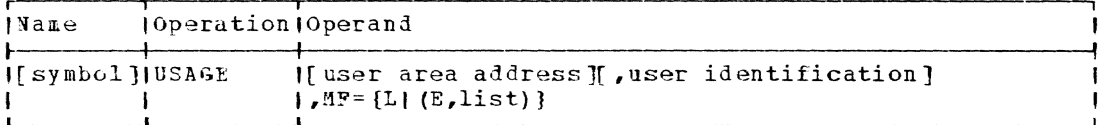

Note: A symbol is required in the name field of the L-form. Any operand that is not specified in the L-form must be specified in the corresponding E-form of the macro instruction.

nser area address

specifies the address of the area in a user program where accumulated accounting statistics can be recorded for subsequent user reference. The user area should be 400 bytes.

Specified as: In the standard and L-form, as a relocatable expression; in the standard and E-form, as in register notation (2) through 12); in the F-form only, as an RX address.

user identification

 $\mathbf{I}$ 

specifies the address of the user's identification code. When specified, the user IL must be coded elsewhere as one to eight alphameric characters, with 7'27' following the last character. The first character must be alphabetic. A nonprivileged user must always specify his own user ID. Privileged users may specify any user ID (see System Programmer's Guile, GC28-2009 for further information).

Specified as: See the first operand.

Default: The current user identification.

Initialization: If this macro instruction is to be executed in a privilegel module, the most recently issued DCLASS macro instruction in the assembly must have specified PRIVILEGED (see Appendix M). Also, the address of a save area must be placed in register 13 before this macro instruction is executed.

CAUTION: If a user current task attempts to use more system resources than have been allowed him in his User Limit Table, the user task is abnormally terminated.

Programming Notes: The system maintains a master resource scheduling table (SYSULT) which controls the amounts of system resources any one user is allowed to employ. Each user has a unique User Limit Table made<br>available to him when he is joined to the system. The user's resource usage statistics are maintained in this table by the system.

USAGE records statistics for device allocation, number of pages of permanent or private storage allocated, total number of active tasks, CPU time, connect time, and bulk input/output operations performed by the user. These statistics reflect both the current amounts of various system resources the user has assigned to him at any point in a task as well as the accumulated statistics relating his total usage of various system resources since he was joined to the system. These statistics could be useful to programmers in determining the efficiency of various sections of their programs and for recording budgeting statistics required by management.

Information recorded in the user specified area can be examined by his program and, if desired, printed out on the SYSOUT device, in the following format:

TEMP STOR=ration: current: accum/PERM STOR=ration: current: accum/PA DEV= ration; current/MAG TAP=ration; current; accum/PRINTERS=ration/ current;accum/PD PUN=ration;current;accum/TSS TASKS=ration;current/ BULKIN=accum/BULKOUT=accum/CU TPIME=ration;current;accum/CONN TIME=ration; current; accum

#### where the printed values represent:

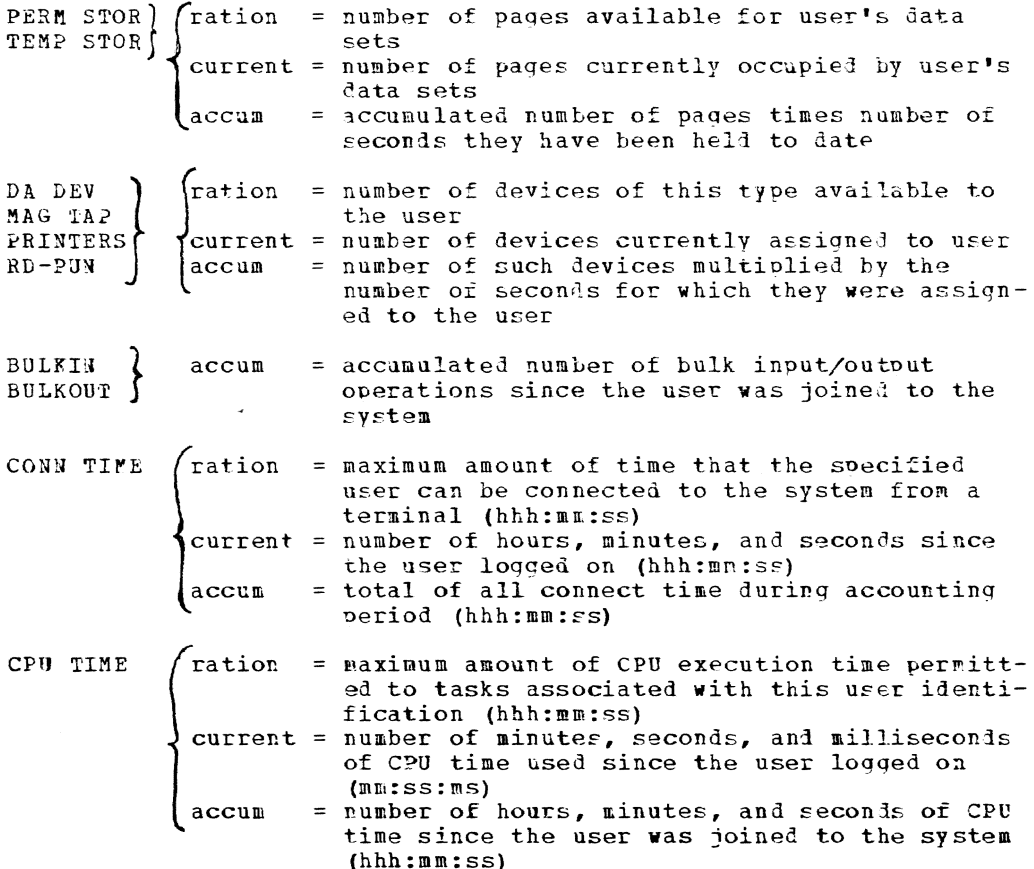

Examples: The user wants to display his resource usage statistics at some point in his program. He records those statistics in 400 contiguous bytes starting at STATAREA and then prints then out on the SYSOUT device with two successive GATWR macro instructions. GATWR prints the message statistics out in the format indicated under "Programming Notes."

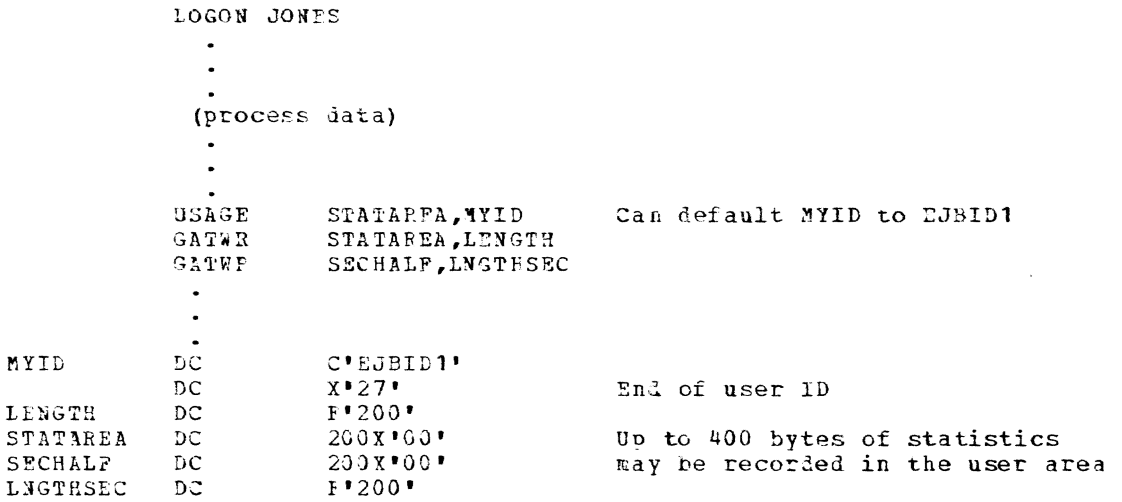

#### USATT -- Give User Control of Attention Interruptions (0)

The USATT macro instruction allows the user to have his own routine process attention interruptions from the SYSIN device.

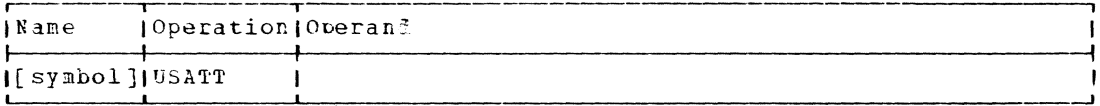

Note: There are no operands.

Initialization: This macro instruction cannot be assembled in a privileged module unless the most recently issued DCLASS macro instruction in the assembly specified USER (see Appendix M) or if the DCLASS option is USER by default.

Programming Notes: The user must first issue the SAEC and SIR macro instructions to establish the routine that is to process attention interruptions. He then issues the USATT macro instruction to disable the system attention interruption-handling routine, and all subsequent attention interruptions are processed by the user-specified routine. However, if no routine has beer established, the attention interruption is lost and the user may not be able to reenter his program.

Once the user gains control of attention interruptions by issuing a USATT macro instruction, control can be returned to the system by using a CLATT, FXIT, CLIC, CLIP, PAUSE, or COMMAND macro instructions. If the user program issues a CLIC, CLIP, PAUSE, or COMMAND macro instruction, the system regains control of attention interruptions until a RUN command (without an operand) is issued. When a CLATT or EXIT macro in-<br>struction gives control of attention interruptions to the system, issuing a RUN command does not automatically return control of interruptions to the user. In this case, he can only regain control by issuing another USATI macro instruction in this program.

If the SAEC macro instruction is used to set up user control of attention interruptions, the DCB parameter must be specified as SYSINDCB. Page of GC28-2004-6 Revised 9 May 1979 By TNL GN20-3941

If a user is using USATT to handle attentions, the attention handling I routine must include a TCNTRL TYPE=RESTART (see Appendix N) macro, or<br>I the user's default for the implicit operand ATTNMODE must be OLD; if | not, then a terminal lockout will occur (see Appendix I).

### VCCW -- Define a Virtual Channel Command Word (0)

The VCCW macro instruction (for the IOREQ facility) generates a doubleword, the virtual channel command word, that contains the proper information to inform the IOREQ macro instruction of the I/O activity requested.

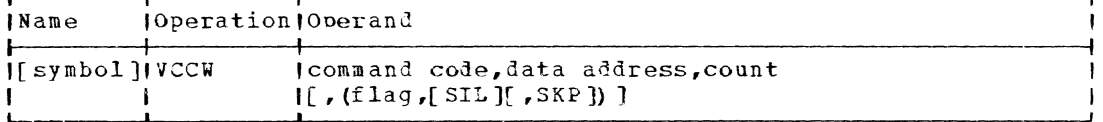

#### command code

specifies the hexadecimal command code. This expression's value is placed, right-aligned, in byte 1 of the VCCW doubleword.

Specified as: An absolute expression that specifies the hexadecimal command code, or the code itself enclosed in apostrophes. The codes are:

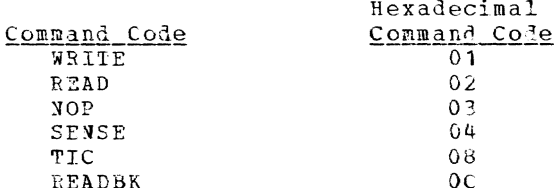

data address

specifies the data address (see the Programming Notes) of the VCCW to be generated (one word).

Specified as: A relocatable expression.

#### count

specifies the count (see the Programming Notes) of the VCCW to be generated (two bytes).

Specified as: An absolute expression.

#### flag

specifies which flag is to be set in the VCCW to be generated

Specified as: CD - Chain data flag CC - Chain command flag SCC - Software comman? chaining flag (see "Procramming Notes"  $below)$ IOC - IORCB chaining flag NCC - Indicates no command chaining

Default: CC

#### ST<sub>L</sub>

specifies an additional flag (the suppress length indicator flag) to be set in the VCCW.

Specified as: SIL

Default: No additional flag is set.

SKP

specifies an additional flag (the skip flag) tc be set in the VCCW.

specified as: SKP

Default: No additional flag is set.

Programming Notes: A virtual channel command wcrd (VCCW) is a doubleword located on a doubleword boundary with this format:

Byte 0 - channel command Byte  $1$  - flag byte

> Bit 0 CD chain data flag <sup>1</sup>CC chain command flag 2 SIL suppress length indicator flag 3 SKP skip flag 4 SCC software command chaining flag 5 IOC IORCB chaining flag<sup>1</sup> 6 Reserved 7 Reserved

Bytes 2-3 binary count field of instruction Bytes 4-7 address in virtual storage

Generally, each START I/O instruction issued by a user causes one I/O operation to be executed. The one I/O operation can consist of one VCCW, or a list of VCcws chained together by the chaining data or chaining comnand flag bits.

When chaining data, one START I/O instruction executes a list of VCCWs that are chained together by the CD flag bit.. The channel command in the first VCCW is executed and the data being processed is placed in storage under control of all of the remaining VCCWs in the chained list. The command codes in the remaining VCcws are ignored.

When chaining commands, one START I/O instruction is used to execute a list of VCCWS chained together by the CC flag bit. Each VCCW in the list has a command code that is used to control a different channel operation on the same device. The command codes that are chained need not be the same.. For instance, it is possible to do a write-backspace-read combination with a magnetic tape unit by chaining commands with three VCCws. A single START I/O instruction will execute all three commands as one I/O operation. During command chaining, an I/O interruption does not occur at the end of each VCCW executed. When the last command in the chain has been executed, an I/O interruption occurs,.

Although I/O interruptions normally occur at the end of the I/O oper ation (that is, whether single or chained VCCW operations), the software command chain bit (SCC) can be set in a VCCW within a chained list of VCCws to cause an I/O interruption prior to the end cf the I/O operation. When a VCCW is fetched with its sce bit set, the system receives an I/O interruption as soon as it can be accepted, regardless of whether or not the VCCW with the SCC bit set has completed its execution. If it has not yet been completed, execution of the VCCW list resumes with that VCCW; if it has been completed, execution of the list resumes with the next sequential VCCW. The software command chain provides a user with a

1See "programming Notes", under "IOREQ."

convenient way of noting the progress of an I/O operation when command chaining is being employed.

An I/O request involving a small amount of data may use the data buffer in the IORCB: this is called nonbuffered ICREQ. I/O requests (such as to read a card deck} that require longer data areas obtain buffers to contain the data; this is called buffered IOREQ.

A list of VCCWs generated by use of the VCCW macro instruction may be used to inform the IOREC macro instruction what I/O activity is requested.

The VCCW list of a program that enters IOREQ through the nonprivileged entry point must not refer tc pages of different protection classes; if IORCB chaining is in effect (if the IOC bit is on in cne of the VCCWs of each of the chained lists but the last), then all pages referred to by all of the lists must have the same protection class,.

Restrictions: The VCCW list must conform to the follcwing rules:

- 1. If any VCCW in the VCCW list has the SCC flag set,
	- a. The last instruction to be executed must be the last instruction in the VCCW list. This is accomplished by having this instruction the only instruction in the list other than a IIC which does not have a CD, CC, or SCC flag set.
	- b. The last instruction in the list must not be a TIC.
	- c. Only the last instruction may have the IOC flag set.
- 2. If no VCCW in the VCCW list has the SCC flag set,
	- a. An instruction executed in the VCCW list, other than a TIC, that does not have the CD or CC flag set is the last instruction executed.
	- b. The last instruction in the list may have the IOC flag set only if it is the last instruction in the list to be executed.
- 3. The last instruction in the vccw 1 ist must not have the CD, ec, or scc flag set.
- 4. If a VCCW has the CD flag set, the following VCCW need not have the same command code.
- 5. No vcew may have a count field of 0 unless it is a TIC.
- 6. The address of a VCCW incremented by the VCCW count field must not cross a page boundary.
- 7. The entire VCCW list must not refer to more than eight different pages of storage.
- 8. The VCCW list requests the supervisor to allocate space for executing a particular VCCW when an IOREQ macro instruction is issued.
	- a.. In buffered IOREQ, all commands and data must be contained in one IORCB.
	- b. In nonbuffered IOREQ, all commands and page lists must be contained in the IORCB.
9. When IORCB chaining is requested, the IOC flag must be set on the last VCCW of the list (generally a NOP). This command must be the last command in the list to be executed.

If there is a question as to whether a VCCW list requires too large | an area, an IOREQ macro instruction may be executed and the return code I tested.

| VSEND -- Send Message to Another Task (P)

I The VSEND macro instruction sends information to another task.

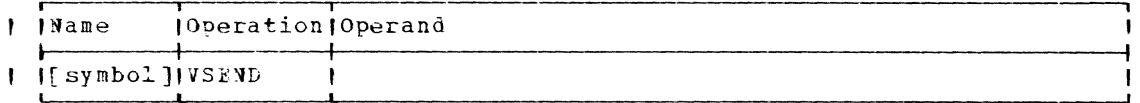

| Note: There are no operands.

**Contractor** 

÷

 $\mathbf{I}$ 

| Execution: the SVC 240 resulting from a VSEND macro instruction must be I embedded in a message control block (MCB) and be the subject of an | EXECUTE instruction.

The receiving task is alerted to the message by a task-external in-I terruption. When the external interruption is accepted, the resident I supervisor moves the MCB into the recipient task's ISA. No more than | 2040 bytes can be transmitted. If the receiving task's intertask mes-I sage flag (TSILB) is on, it does not wish to receive messages. If the I sending task's identification indicates that it belongs to the system poperator or the batch monitor, the receiving task gets the message (that I is, the pending task-external interruption) in any event. If the sender I is neither the batch monitor nor the system operator and the receiver's I intertask Lessage flag is 1, register 15 is set to 4, telling the sender<br>| that his nessage was not accepted. If the recipient task cannot be<br>| found, register 15 is set to 0. If the message is sent, register 15 is I set to 3. If and when the message is accepted by the recipient task, I and if the reply flag in the senders MCB is on, the complete bit in the I message event control block pointed to ty the sender's MCB is set to 1.

| Example: suppose you want to send the message 'THIS IS A TEST' to a task whose task identification is 1273. You might write:

 $\mathbf{A}$  and  $\mathbf{A}$  and  $\mathbf{A}$ 

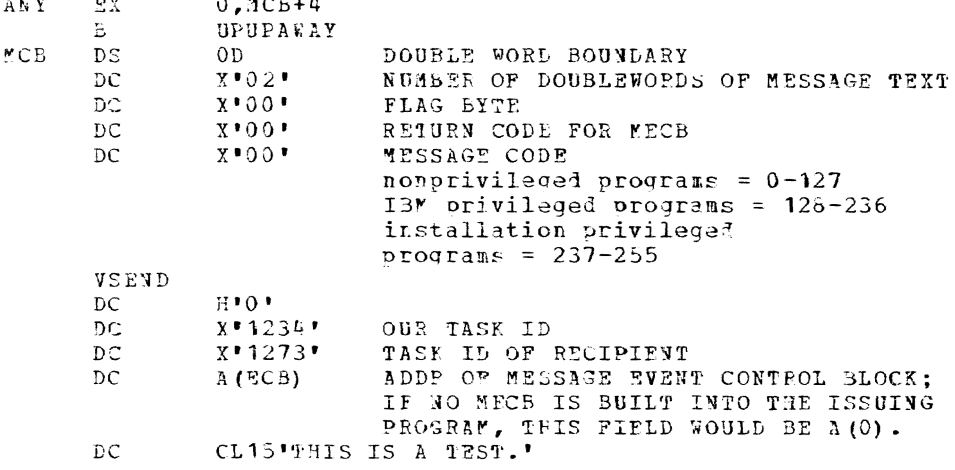

Page of GC28-2004-6 Revised 9 May 1979 By TNL GN20-3941

WRITE -- (VISAM) Write a Selected Record (S)

The WRITE macro instruction (for VISAM) moves a selected record from a user-specified area to an outout buifer. The system then includes the record in the output data set, either by key or retrieval address. This macro instruction may be used to update a record or add to the data set. When the write operation is completed, processing of the user's program continues.

Standard form:

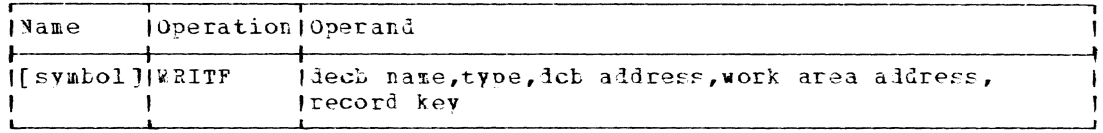

#### L- and E-form:

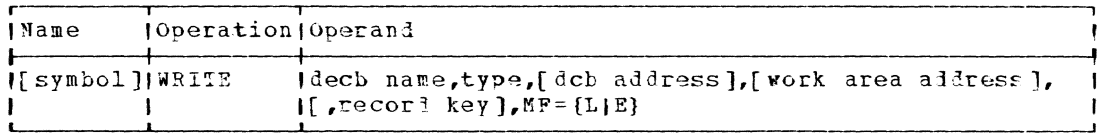

Note: A symbol is required in the name field of the L-form. If an operand is not specified in the L-form, it must be specified in the corresponding E-form of the macro instruction.

decb name

specifies the name to be assigned to the data event control block (DECB) constructed as part of the expansion of this macro instruction. (Refer to Appendix B, Figure 13 for an illustration of the DECB.)

Specified as: A svmbol (one to eight alphameric characters, the first of which must be alphabetic); in the E-form only, also in register notation (1 only).

type

specifies the type of WRITE operation.

Specified as: One of the following codes: KR - WRITE replace by retrieval address) -for updating KS - WRITE replace by key

KT - WRITE a record with a new key -for adding a record

dcb address specifies the address of the data control block ovened for the data set being processed.

Specified\_as: In the standard and L-form, as a relocatable expression; in the standard and F-form, also in register notation; in the E-form only, also as an RX address.

work area address

specifies the address of the user's work area from which the record is to be written. It is the user's responsibility to place the record key in the work area before issuing this macro instruction. The address of this record key is specified in the record key operand.

 $\mathbf{I}$ 

Specified as: See the dcb address operand.

record key

specifies the address of the field containing either:

the record key, the length of which is indicated in the data control block. or

a retrieval address, a four-tyte field on a fullword boundary, originally obtained from DCBLPA field of the DCB.

Specified as: See the dcb address operand.

Initialization: If this macro instruction is to be executed in a privileget module, the most recently issued DCLASS macro instruction in the assembly must have specified PRIVILEGED (see Appendix M). Also, the address of a save area must be placed in register 13 before this macro instruction is executed.

CAUTION: A WRITE replace by retrieval address (type KR) must not be used with a shared data set.

Exceptional conditions resulting from the execution of a WRITE macro instruction cause cortrol to be passed to the user's synchronous error exit (SYNAD) routine. In this case, the general registers and the exceptional condition fields in the data control block are set as shown in Appendixes 5 and F.

Programming Notes: WRITE releases any page-level interlocks set for the data set as a result of executing macro instructions referring to the same data control block. Rules for sharing VISAM data sets are given in Appendix K.

L- and E-Form Use: The L-form macro instruction results in a macro expansion consisting only of a parameter list (DECB). The format of the DECE is described in Appendix B.

The E-form macro instruction results in a macro expansion consisting of only executable instructions. The ?-form macro instruction uses the DECB built for it by the L-form macro instruction. Only MF=E should be written for the MF operand in the E-form, because it is the DECB symbol which names the parameter list of the L-form. Any E-form parameter replaces the corresponding parameter in the DECB.

#### $W$ RITE -- (BSAM) Write a Block (S)

The WRITE macro instruction (for BSAM) writes a block of data from virtual storage to a physical sequential data set. To allow the I/O operation to be overlapped with processing, the WRITE macro instruction returns control to the user's program before the output operation is complete.

standard form:

| <b>IName</b>    | <b>[Operation Operand</b> |  |  |                                                        |  |
|-----------------|---------------------------|--|--|--------------------------------------------------------|--|
| I Symbol HWRITE |                           |  |  | Idecb name, SF, dcb address, work area address, length |  |

L- and E-form:

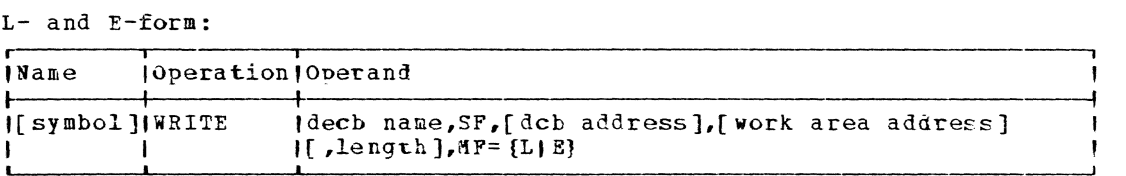

Note: A symbol is required in the name field of the L-form. Any  $over and that$  is omitted from the L-form must be supplied with the F-form of the macro instruction.

decb

specifies the name to be assigned to the cata event control block (DECB) constructed as a nart of the exoansion of this macro instruction. (Refer to Appendix B, Pigure 18 for an illustration of the **DECB.)** 

Sp<u>ecified as</u>: A symbol (one to eight alphameric characters, the first of which must be alphabetic); in the E-form only, also in register notation  $(1 \text{ only})$ .

SF

 $\mathbf{I}$ 

 $\mathbf{I}$ 

specifies sequential forward writing of the block as part of the data set.

Specified as: SF

deb address

specifies the address of the data control block opened for the data set being processed.

Specified as: In the standard and  $L$ -form, as a relocatable expression; in the standard and E-form, also in register notation (2) through  $12$ ); in the E-form only, also as an RX address.

work area address

specifies the aidress of the area in virtual storage that contains the block of data to be written. 1he user must construct the record-length information in front of each block of format-V records.

Specified as: See the first operand.

length

specifies, for format-U records, the number of bytes to be transmitted. If this parameter is specified for format-F or format-V recoris, it is iqnorei. for format-F blocks, the lenoth value is obtained from the DCBBLK field of the data control block. For format-V blocks the length value is obtained from the first two bytes of the output area (LL).

Specified\_as: '5', in which case the maximum block lenoth for the data set is used, as specified in the data control block; as an absolute expression; in the standard and E-form, in register notation (2 throuah 12).

Initialization: If this macro instruction is to be executed in a privileged module, the most recently issued DCLASS macro instruction in the assembly must have specifiel PRIVILEGED (see Appendix *r*). Also, the

address of a save area must be placed in register **13** before this macro instruction is executed.

CAUTION: Abnormal termination occurs if:

- 1. A WRITE macro instruction is issued with record length longer than a track, unless track overflow is specified in the DCB macro instruction.
- 2. The data control block soecified is not validly opened.
- 3. The DECB specified is already in use by a previous READ or WRITE macro instruction; that is, it has not been checked.
- 4. An attempt is made to issue a WRITE macro instruction, causing the number of unchecked PEAD and WPITE macro instructions to exceed the DCENC? parameter in the data control tlock.
- 5. An attempt is made to write on a data set opened for INPUT or RDBACK.
- 6. An attempt is made to write on a file-protected tape when the data set was opened with DISP=OLD.

Programming Notes: The WRITE macro instruction returns control before actual transmission of data is completed. To determine whether a write operation has been completed, the CHECK macro instruction must be issued for the DECB for the WPITE operation. The DECB employed for the write operation and the virtual storace the block occupies must not be altered or used until the ChECK macro instruction is issued for that DPCB.

If a track selected by a WEITE macro instruction is flagged as defective, an alternate track is automatically used. For any device, the operator is notified automatically if any intervention is required to complete the operation.

- If the data set has been opened for UPDAT (see the OPEN macro), the  $\mathbf{r}$ following considerations apply.
	- The WRITE macro instruction returns a block to a physical sequential data set residing on a direct access device. The data set must be openel with the UFDAT option. Only the most recently read block can be updated and returned.
	- The update mode is provi?ei only for data sets on direct access levices. Although it is not necessary to update and return each block, the sequence of operations for those blocks that are updated **Lust Le:**

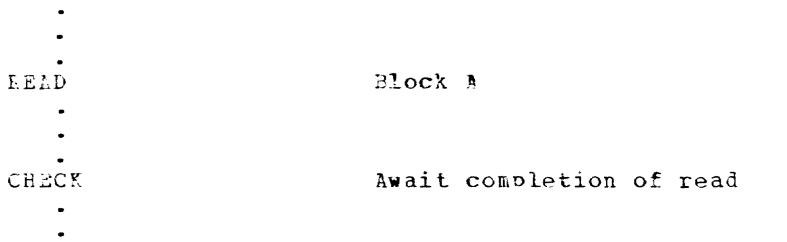

update block in storage

 $\bullet$  $\ddot{\phantom{0}}$ 

WRITE Block A

CHECK Await completion of write

Thus, only the block last read, or its replacement, can be returned to the data set.. Two READ macro instructions can be issued without an intermediate WRITE; this causes the first block to remain unchanged on the device.

Return Data: After an error causing abnormal termination, the eight sense bytes used to store information pertaining to disk or tape devices are saved in DECB sense bytes 0 through 7. DECB byte 1 should be set to X'02' to have these bytes put into the DECB. (See Appendix B, Figure  $18.$ )

L- and E-Form Use: The L-form macro instruction results in a macro expansion consisting of only a parameter list (DECB). 'Ihe format of the DECB is described in Appendix B.

The E-form macro instruction uses the DECB built for it by the L-form macro instruction. Only MF=E should be written fcr the MP operand in the E-form, because it is the DECB symbol that names the parameter list of the L-form.. Any E-form parameter replaces the corresponding specified optional or required parameter in the DECE.

Example: The proper use of a WRITE macro instruction for format-U records is shown. A data event control block is constructed as part of the in-line macro expansion. A WRITE operation is to be performed from AREA to the data set defined by DCBOUT. Eight-hundred data bytes are to be transmitted for a format-U record (for formats-V or -P, the length parameter would be ignored).

EX1 WRITE ADECB,SF,DCECUT,AREA,SOO

# WT -- Write a Data Set on Tape for Cff-Line Printing (S)

The WT macro instruction edits and writes the specified VSAM or VISAM data set on magnetic tape in nonconversational mode for subsequent offline printing and, optionally, erases it from the catalog when writing is finished. The output is written on 9-track tape in odd parity with standard OS, OS/VS labels. Each input data set record is written on tape in proper format for off-line printing, as a logical record or as a print line; records are blocked, if requested. The maximum blocked record length is 32,161 bytes.

standard form:

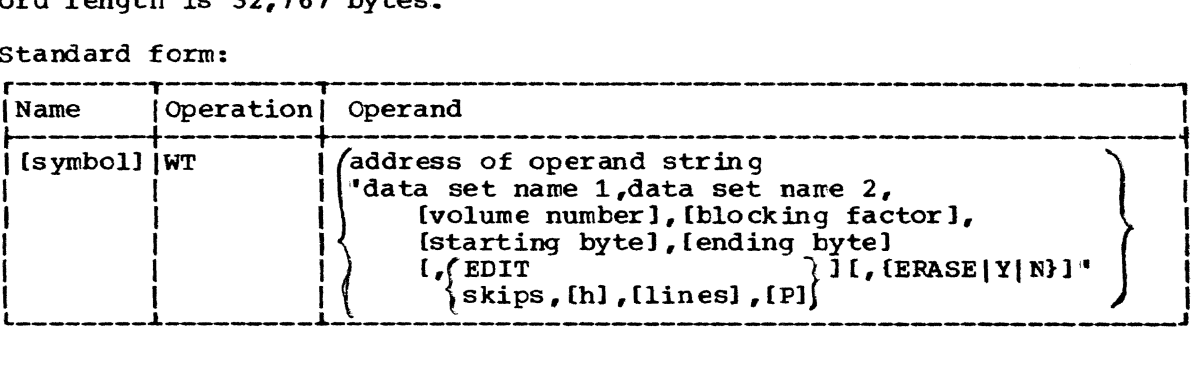

### L-form (see "Operand Strings" in Part II, Section 1):

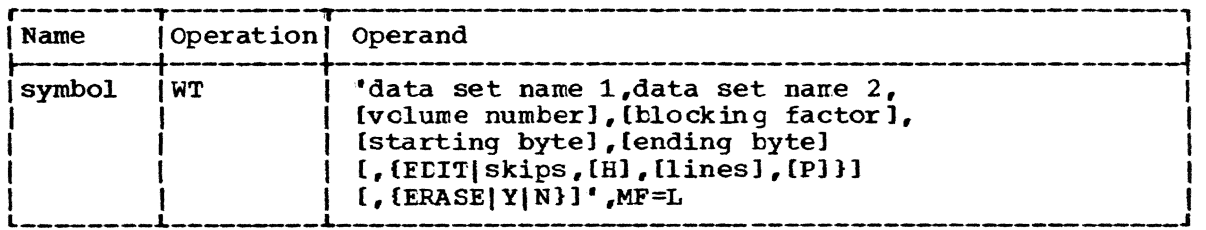

### E-form (see "Operand Strings" in Part II, Section 1):

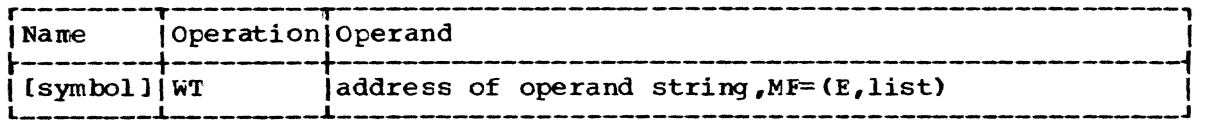

### address of operand string

specifies the address of the first operand in the operand string.

specified as: Register notation (2 through 12) or a relocatable expression. Note that the operand string can also be specified in the macro operand as a character string enclosed in parentheses, as shown.

### data set name 1

specifies the name of the data set to be written on tape in print format. The data set name either must previously have been defined by a EDEF macro instruction or canmand, or must be in the catalog.

Specified as: The fully qualified name of a nonpartitioned data set or a nonpartitioned generation of a generaticn data group (identified by absolute generation name or relative generation number) .•

#### data set name 2

specifies the data set name under which the data set is to be cataloged as it resides on the output tape. The user must specify the name or the task will be abnormally terminated.

Specified as: The fully qualified name of a nonpartitioned data set or a nonpartitioned generation of a generation data group (identified by absolute generation name or relative generation number) •

# vol ume number

specifies the volume ID number of the output tape.

Specified as: One to six alphameric characters.

Default: A scratch tape is used.

### blocking factor

specifies the blocking factor of the output tape.

specified as: A one- to three-digit number: the maximum blocking factor permitted is 246.

Default: 30

### starting byte specifies the byte number at which tape writing is to start for each data set logical record.

Specified as: A one- to six-digit number.

Default: Writing starts with the first block of each logical record.

ending byte

specifies the byte number at which orinting is to stop for each data set record. This end byte is written.

Specified as: A one- to six-digit number.

Default: Writing continues to the last byte of each logical record or until the printer line length is reached, whichever occurs tirst.

EDIT

indicates that the line spacing is controlled by a control character in the first byte of each data set logical record. This control character is user-supplied and may he in ASCII or machine cole, but must be in the same code throughout the Jata set (Refer to Appendix D .)

skips

specifies the number of lines to be skipped between records.

Specified\_as: 1 - indicates skip 1 line 2 - indicates skip 2 lines 3 - indicates skip 3 lines

Default: <sup>1</sup>

H

specifies that the first logical record of the data set is to be repeated on each print page as a header line. The first 132 bytes or the first record, whichever is smaller, is to be used as the header.

Specified as: H

Default: The first record is not repeated.

lines

specifies the number of lines to be printed on a page. The maximum number of lines per page is determined by the orinter form used for the off-line printing of the data set. If not specified, 54 lines are printed on each page.

Specified as: A one- or two-digit number.

Default: 54

p

specifies that page numbering is to be performed.

specified as: P

Default: No page numbering is performed.

ERASEIYIN

specifies the disposition of the cataloged data set after the tapewriting operation is complete.

Page of GC28-2004-6 Revised 9 May 1979 By TNL GN20-3941

> Specitied as: FRASF or Y - erase the cataloged data set after the tape-writing operation is complete. N - do not erase the cataloged data set.

**Leiault:** N

Note: If ERASE or Y is specified for a shared data set that is currently being used by another user, a diagnostic message is issued and the data set is not erased.

Initialization: If this macro instruction is to be executed in a privilegel module, the most recently issued DCLASS macro instruction in the assembly must have specified PRIVILEGED (see Appendix M). Also, the address of a save area must be placed in register 13 before this macro instruction is executed.

Programming Notes: When the user executes a WT macro instruction for a data set defined in his task, the data set is released and disconnected from the user's task. The WT macro instruction processes data sets that were created by using either the virtual sequential or virtual index sequential access method. The tape data set is created by using the basic sequential access method. This output tape is written in odd parity with standard OS, OS/VS Labels. The data set must be in the catalog. If it is not cataloged the user's task is terminated.  $ThA$ ERASE oution can be used to erase the data set after writing is completed.

In a data set to be written on tape was created via the DATA command, the first byte of each record contains an indicator for the origin of the record. Unless the starting byte operand is specified, this byte is written as part of the record upon issuance of the WT macro instruction. In such a case, if the record was originally entered through a card reader, the indicator byte will be written as a C. If it was entered through a terminal, the byte will be written as a blank character. When the starting byte operand is specified as 2 or greater, the indicator byte is bypassed and is not included as part of the written record.

No more than one print line can be written from a single data set record. It a read error occurs, the record in question is written in hexadecimal form on SYSOUT.

Peturn Data: At completion of execution of the WT macro instruction, register 1 contains the address of the batch secuence number assigned to the nonconversational task established by this macro instruction; the low-order byte of reqister 15 contains one of the codes given below.

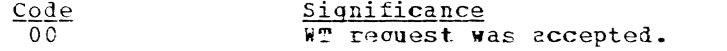

All other codes Register 15 contains a two byte system message  $\mathbf{L}$ number.

Examples: In EX1, the operand string is presented as a character string. In EX2, a symbolic address lesignates the address of the operand string.

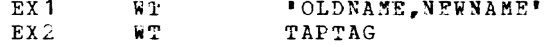

Since EX2 is given as an address, the user has provided the operand string at location TAPTAG. When the macro instruction is executed, the necessary alphameric characters must be available in the string.

 $242$ 

#### WTL -- Write to Log (S)

The WTL macro instruction writes a message in the system log. If specified in the system operator"s user profile, the message is also written on the main operator's console.

Standard and L-form:

| l Naπe       | Operation Operand |                         |  |
|--------------|-------------------|-------------------------|--|
| [symbol] WTL |                   | ''message text' [,MF=L] |  |

Note: A symbol is required in the name field of the L-form. If the MF operand is omitted, MF=I is assumed.

#### E-form:

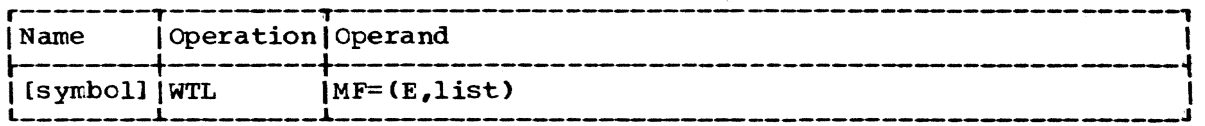

message text

specifies the message to be inserted in the system log and, if specified in the system operator"s profile, written on the main operator's console. The message can include commas, blanks, and apostrophes, as in a character constant. The maximum message length is 255 bytes, including the required enclosing apostrophes.

specified as: The text of the message itself, enclosed in apostrophes,.

Initialization: If this macro instruction is to be executed in a privileged module, the most recently issued DCLASS macro instruction in the assembly must have specified PRIVILEGED (see Appendix M). Also, the address of a save area must be placed in register 13 before this macro instruction is executed.

programming Notes: Parameter list use by the WTL macro instruction is not standard: register 1 contains the address of the message (rather than of an area that contains the address of the message). Refer to the second example under the WTO macro instruction.

Return Data: At completion of execution of the WTL macro instruction, the low-order byte of register 15 contains one of the following codes:

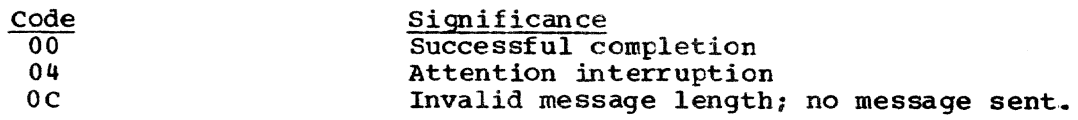

Example: The message ALL ON is to be sent to the operator and entered in the system log.

EX1 WTL \*ALL ON\*

#### $WTO -- Write to Operator (S)$

The WTO macro instruction writes a message on the main operator's console.

standard and L-form:

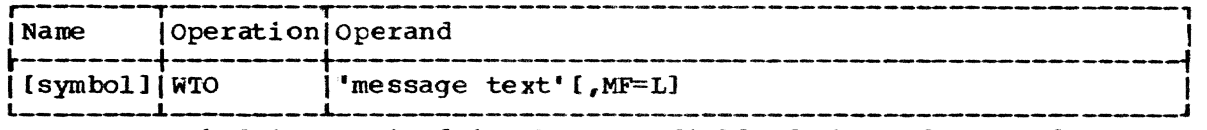

Note: A symbol is required in the name field of the L-form. If the MF operand is omitted, the standard form is assumed.

E-form:

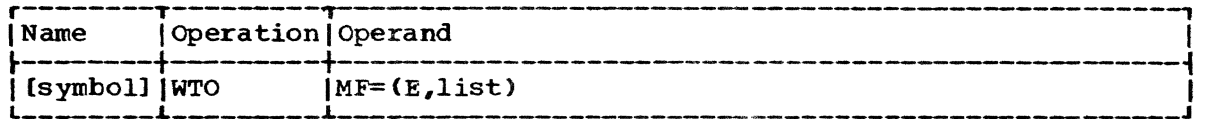

message text

specifies the message to be written on the operator's console. The message can include commas, blanks, and apostrophes as in a character constant.. The maximum message length is 255 bytes. The message includes the required enclosing apostrophes.

Specified as: The message itself. enclosed in apostrophes.

Initialization: If this macro instruction is tc be executed in a privileged module, the most recently issued CCLASS macro instruction in the assembly must have specified PRIVILEGED (see Appendix M). Also, the address of a save area must be placed in register 13 before this macro instruction is executed.

programming Notes: Parameter list use by the WTO macro instruction is not standard: register 1 contains the address of the message (rather than of an area that contains the address of the message). See the second example below.

Return Data: At completion of execution of the WTO macro instruction, the low-order byte of register 15 contdins one of the following hexadecimal codes:

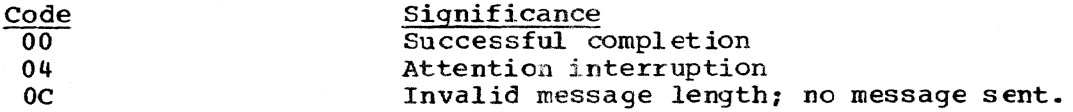

Examples: In the follOWing example, the message NOW COMPLETE is to be sent to the operator.

EX1 WTO "NCW COMPLETE"

The following example illustrates the use of the WTO and *wrL* parameter lists necessitated by the nonstandard use of parameter lists involved in these macro instructions:

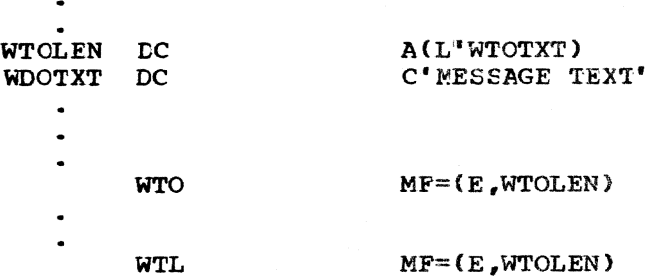

#### WTOA -- Write to Operator with Action Message (S)

The WTOA macro instruction writes Operator Action messages (messages requiring some type of action from the operator) on the main operator's console.

Standard and L-form:

| l Name                                      | <b> Operation Operand</b> |                        |  |
|---------------------------------------------|---------------------------|------------------------|--|
| $\left[\right]$ symbol $\left[\right]$ WTOA |                           | I'message text'[,MF=L] |  |

Note: A symbol is required in the name field of the L-form. If the MF operand is omitted, the standard form is assumed.

#### $E - f$ orm:

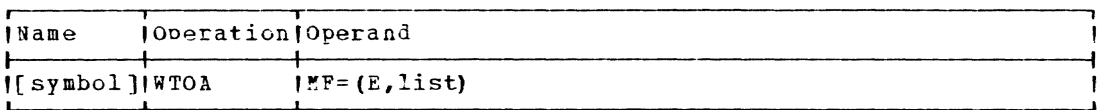

message text

specifies the message to be written on the operator's console. The message can include special characters such as commas, question marks, and apostrophes. The maximum message length, including the required enclosing apostrophes, is 255 bytes.

Specified as: The message itself, enclosed in apostrophes.

The message, when displayed on the operator's console, is preceded by a series of three pointers (minus sign followed by greater-than sign) which appear as three arrows pointing from the margin towards the message.

Initialization: If this macro instruction is to be executed in a privi-<br>leged module, the most recently issued DCLASS macro instruction in the assembly must have specified PRIVILEGED (see Appendix M). Also, the address of a save area must be placed in register 13 before this macro instruction is executed.

Programming Notes: Parameter list use by the WTOA macro instruction is not standard: register 1 contains the address of the message (rather than of an area that contains the address of the message).

Return Data: At completion of execution of the WTOA macro instruction, the low-order byte of register 15 contains one of the following hexadecimal codes:

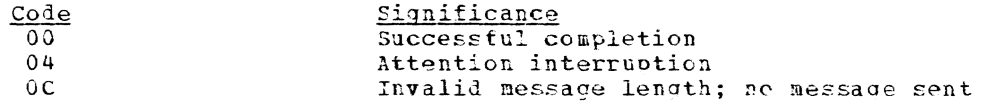

Example: In the following example, the message WHAT IS ADMINISTRATOR'S EXTENSION NUMBER? is to be sent to the operator.

'WHAT IS ADMINISTRATOR''S EXTENSION NUMBER?' EX<sub>1</sub> **WTOA** 

This example will appear on the operator's console as:

->->-> WHAT IS ADMINISTRATOR'S EXTENSION NUMBER?

Note: The pointers are provided by the WTOA macro instruction.

Part 2: Macro Instructions 245

Page of GC28-2004-6 Revised 9 May 1979 By TNL GN20-3941

#### WTOR -- Write to Operator with Reply (S)

The WTOR macro instruction writes a message on the system operator console and enables the system operator "s reply to be transmitted to the program issuing the macro instruction. No further processing of the program occurs until the operator replies.

standard form:

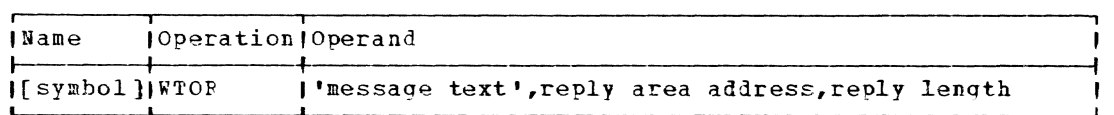

L-f OLm :

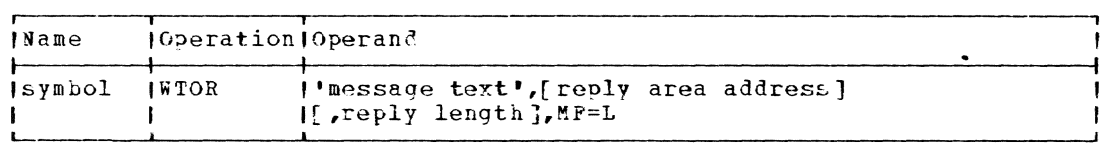

Note: A symbol is required in the name field of the L-form.

#### E-form:

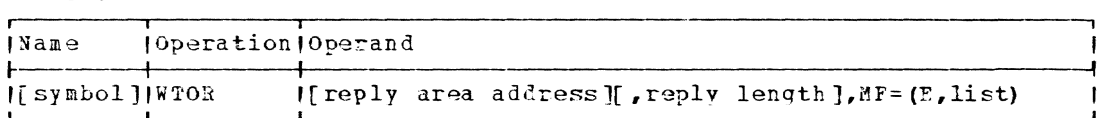

Note: Any operand that is omitted from the L-form must be supplied with the E-form of the macro instruction.

lhessage .. ext

specifies the message to be written on the console. The message can include commas, blanks, and apostrophes as in a character constant. The maximur message length is determined at system generation. This length must not exceed the physical line length on the console output device or 253 characters, whichever is less. The message appearing on the console joes not include the enclosing apostrophes.

Specified\_as: The text of the message itself, enclosed in **a?0st.ro?hes.** 

reply area address

specifies the address of an area into which the message reoly text should be placed.

Specifiel\_as: In the standard and L-form, as a relocatable expression; in the standard and  $F$ -form, also in register notation (2) through  $12$ ); in the E-form only, also as an RX address.

 $reply$  length

specifies the length, in bytes, of the reply text. The value aust not exceed 255.

Specified as: An absolute expression; in standard and E-form, also in register notation (2 through 12). The value specified may not excesi 255.

 $\mathbf{I}$ 

Page of GC28-2004-6 Revised 9 May 1979 By TNL GN20-3941

Initialization: If this macro instruction is to be executed in a privileged module the most recently issued DCLASS macro instruction in the assembly must have specified PRIVILEGED (see Appendix M.) Also, the address of a save area must be placed in register 13 before this macro instruction is executed.

Enogramming Notes: At completion of execution of the WTOR nacro in-<br>struction, the low-order byte of register 15 contains one of the following hexadecimal codes:

Code Significance

 $\mathbf{I}$ 

- $00<sub>o</sub>$ Successful completion
- Attention interruption  $04$
- $0<sup>c</sup>$ Invalid nessage length; no message sent.
- Reply length greater than specified maximum reply length:  $10$ reply was received, but only the maximum number of characters is in the reply area.

Example: The message IS L. F. SMITH JOINED? is written on the operator's console. The expected reply is three bytes long ("yes" or "no") and will be stored at location ALPHA.

'IS B. R. SMITH JOINED?', ALPHA, 3  $EX<sub>1</sub>$ **WFOF** 

I XTRTM -- Extract Accumulated CPU Time (0)

The XTRTM macro instruction enables vou to extract and examine the I total CPU time used by your task.

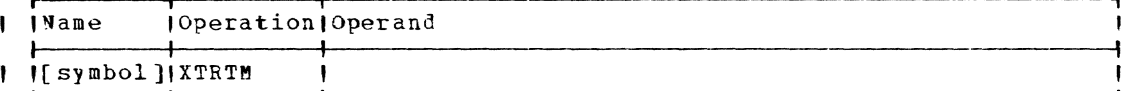

| Note: There are no operands.

| Execution: The address of the task's XTSI is obtained by the SVC pro-I cessor. The accumulated time is computed by subtracting the current I timer value from the last time slice value and adding the accumulated I time value to the difference.

| keturn Data: The total accumulated CPJ time (in milliseconds) of the I issuing task is computel and returned to the task in register 1.

| Example: If you want to extract your task's accumulated time, you might write:

TIME XTRTM

 $\mathbf{I}$ 

# APPENDIX A: EXIT LIST (EXLST)

The EXLST= operand of the DCB macro instruction may be specified only when using BSAM or QSAM data organization.

The exit list consists of a series of codes and addresses that inform the system of the location of a user-supplied exit.

Each entry in the list consists of three contiguous words aligned on fullword boundaries.

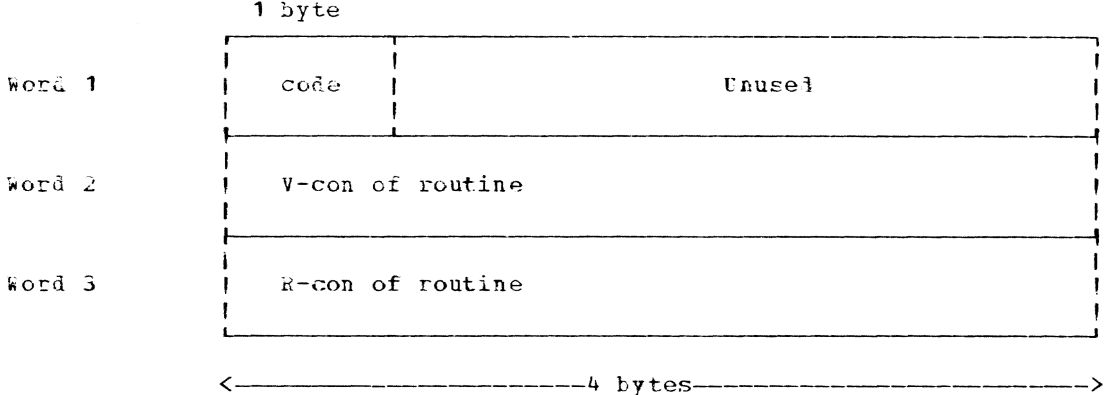

Entries do not have to be in order by code. To indicate the last entry in the exit list, the high-order bit of the byte containing the code is turned on. Since there are only five codes, the list should contain a maximum of five entries.

If an exit routine is in the same assembly module as the exit list, two A-type address constants should be coded for words 2 and 3 of the  $entry.$ 

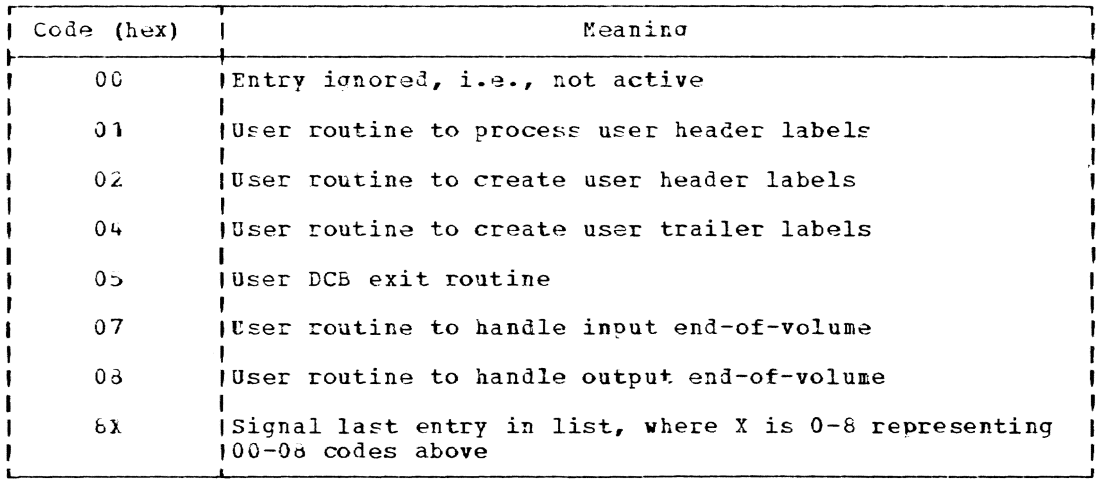

 $243$ 

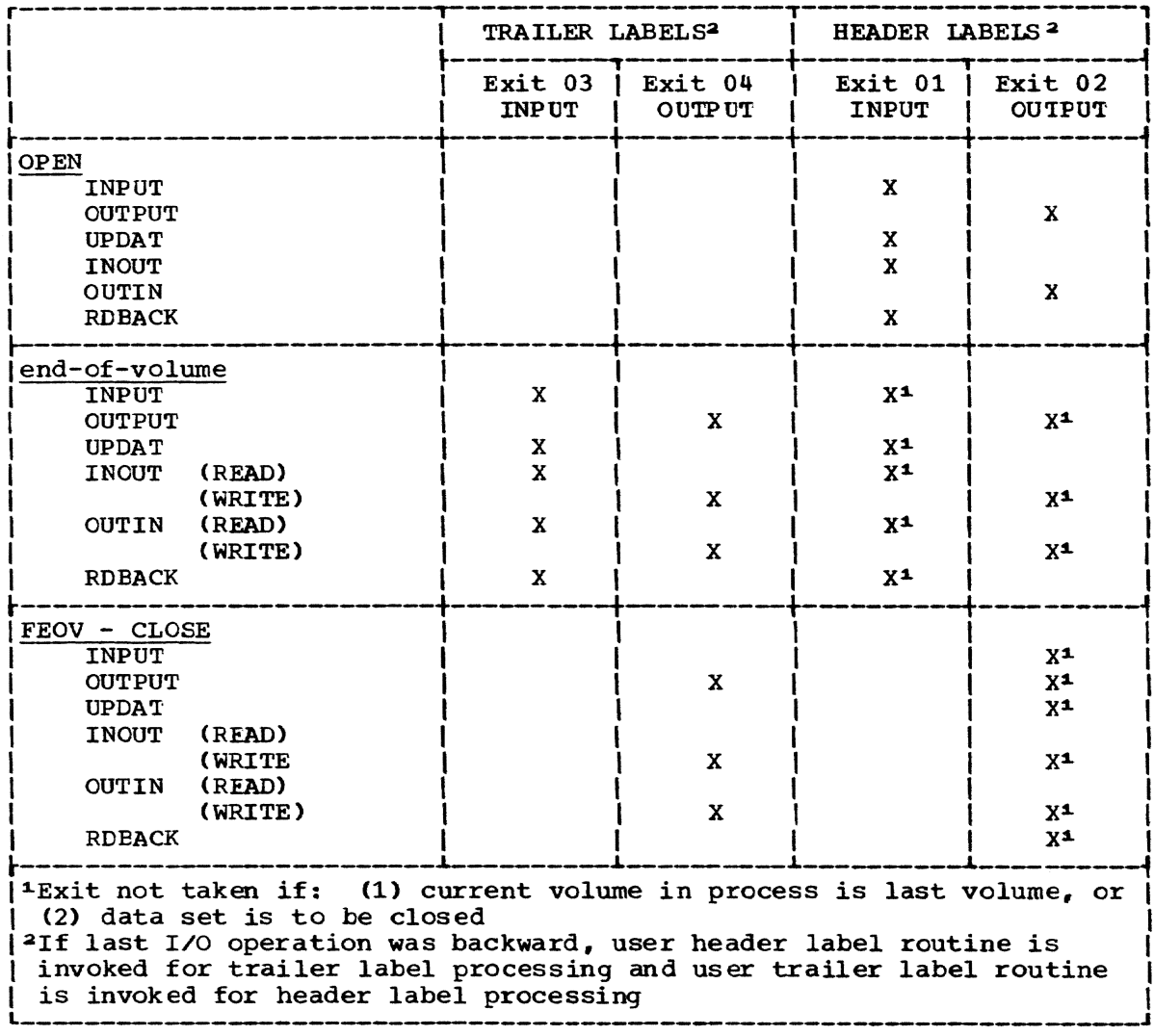

Figure 17. Conditions upon exit -- routine entries

# COMMON CONDITIONS ON ENTRANCE TO EXIT ROUTINES

On entrance to any user exit routine, register 13 will contain the address of a save area which may be used in linking to other routines. The 19th word of the save area will contain the R-con specified in the exit list. The contents of the rest of the save area will be unpredictable. Register 14 will contain a return address; its contents should be restored before issuing the RETURN macro instruction. Register 15 will contain the address of the entry point to the exit routine and may be changed by the exit routine according to the individual exit routine instructions outlined below. The contents of the remaining registers (except for registers 0 and 1 as outlined below) will be unpredictable.

Type III linkage is used to link to the nonprivileged user's **CAUTION:** exit routine. The exit routine is restricted to type I linkage in linking to other subroutines, and thus cannot issue macro instructions that require other types of linkage, such as GATWR and OBEY.

# REQUIREMEN'IS FOR INDIVIDUAL TYPES CF EXIT ROUTINE

# Code 01: User Routine to Process User Header Labels

When this routine is entered, register 1 contains the address of the data control block being processed, and register 0 contains the address of an SO-byte buffer that contains a user header label. The first four bytes of the buffer contain the characters UHLl to UHL8 or UTLl to UTL8 depending on which of the eight permissible user header labels or trailer labels is being processed. To obtain the next label,the user issues a RETURN (no operands except RC= are allowed) with a hexadecimal 04 in the low-order byte of register 15. when the last label is processed, the user issues a RETURN macro instruction with a hexadecimal 00 in the low-order byte of register 15. The user may not issue data management macro instructions for this data set in this routine.

### Code 02: User Routine to Create User Header labels

When this routine is entered, reqister 1 contains the address of the data control block being processed; register 0 contains the address of an SO-byte buffer in which the user is to build a label. The first four bytes already contain the characters UHL1 to UHL8 depending on which of the eight permitted user header labels is being created. These four bytes must not be altered. The user places information in bytes 4-79. Issuing a RETURN macro instruction, with a hexadecimal 04 in the low-order byte of register 15, causes the label to be written, and requests control to be returned to this routine so another label may be created. Issuing a RETURN macro instruction, with a hexadecimal 00 in the low-order byte of register 15, causes the last label to be written, and control is not returned to this routine. The user may not issue data management macro instructions to this data set in this routine.

# Code 03: User Routine to Process User Trailer Labels

Same characteristics as Code 01.

### Code 04: User Routine to Create User Trailer Labels

Same characteristics as Code 02, except the characters UTLl through UTL8 are substituted for UHL1 through UHL8.

### Code 05: User DCB Exit Routine

When this routine is entered, register 1 contains the address of the data control block being opened. The user may alter fields in the data control block, if desired. To return control to OPEN, the user issues a RETURN macro instruction (no operands except RC= are permitted) with a hexadecimal code of 00 in the low-order byte of register 15.

# Code 07: User Routine to Handle Input End-of-Vclurre

Same characteristics as Code 01.

### Code 08: User Routine to Handle Output End-of-Volume

Same characteristics as Code 02, except the characters UTLl through UTLS are substituted for UHLl through UHLS.

## EXIT-LIST EXAMPLE

The following is an example of the coding of an exit list. The exit The following is an example of the coding of an exit fist. The exit<br>list must be in the same assembly module as the data control block (DCB macro instruction) which refers to it.

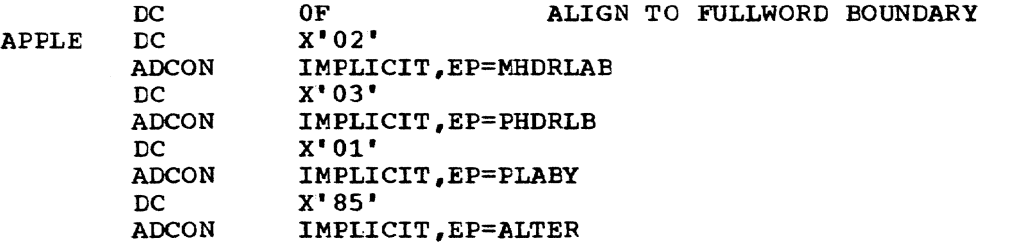

The symbolic name of this exit list is APPLE. To use it, EXLST= APPLE must be written in the DCB macro instruction. Note that the APPLE must be written in the BCB macro instruction. White that the<br>high-order bit of the hexadecimal code for the last entry is on, indicating the last entry in the exit list.

#### APPENDIX B: SYNCHRONOUS ERROR EXIT ROUTINE (SYNAD)

When using BSAM, QSAM, VISAM (either for VISAM data sets or VISAM members of VPAM data sets), or IOREQ macro instructions, it is possible that errors may result from an attempt to process data; in many cases, certain remedial actions are available to the user.

If desired, a routine may be written for the purpose of receiving control from the system when an error occurs. The conditions that cause control to be given to the SYNAD routine are described under each macro description.

The user indicates to the system that a SYNAE routine is supplied by writing the keyword parameter SYNAD= in the DCB macro instruction. The task is terminated if an error occurs that would normally cause SYNAD to be entered and no SYNAD was supplied .•

The following is a list of suggested actions to be taken in a SYNAD routine:

- 1. Issue a RETURN macro instruction, which causes a record to be accepted with error ignored (ESAM and QSAM only).
- 2. Set flags that are meaningful to the program.
- 3. Close the data set.
- 4. Resume processing at another point in the data set.
- 5. Call another routine.
- 6.. Terminate the program.

# Entry To SYNAD During BSAM or QSAM Operations

If BSAM or QSAM is being used, the contents of the general registers upon entry to the SYNAD routine are as follows:

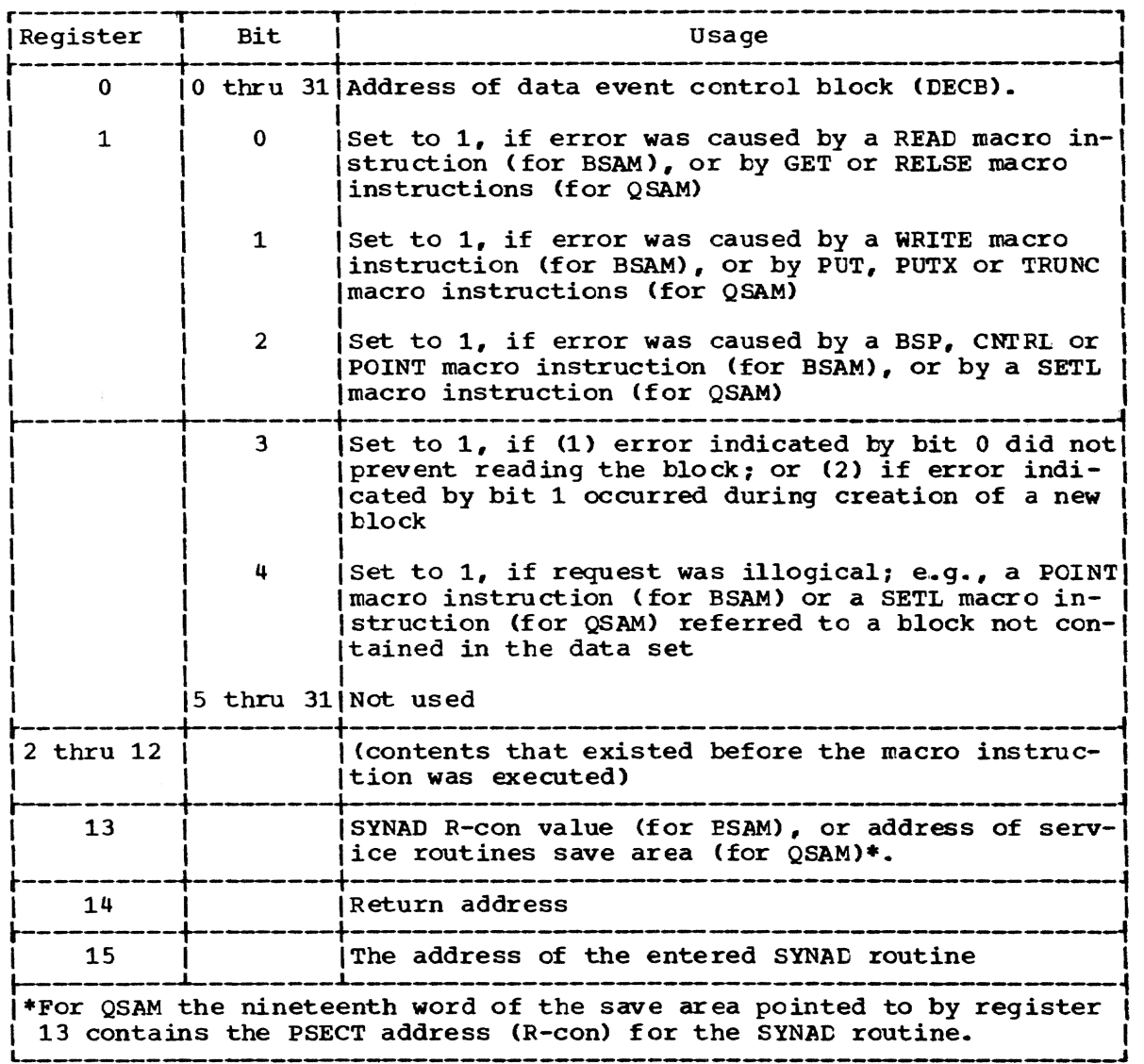

If the BSAM user specifies a SYNAD routine in his DCE, the routine is invoked for all errors. BSAM error codes are returned in the one-byte field of the DECB, DECID. If the DECID code is less than X'40', as many retries as wanted may be attempted. If the code is greater than or retries as wanted may be attempted. If the code is greater than or<br>equal to X'40', but less than X'80', one retry is allowed: if that retry results in a code of less than X' 40', an unlimited number of retries can then be attempted; if the retry results in a code greater than or equal to X'80', no further retries are allowed. If the DECID chan of equal to x 80, no further fettles are allowed. If the betthere code is greater than or equal to X'80', and a retry is attempted, an ABEND (compcode 1) occurs. All error conditions that cause I/O retry at an alternate path are posted again after they are retried until they are successful (DECID=X' 00' ), or until all paths fail (DECID=X' 8X·). For some error conditions, the user has control over retry by using the IMSK in the DCB. The hexadecimal return codes are:

 $\frac{\text{Code}}{04}$ 05 06 07 08 12 14 15 20 21 24 30 40 42 43 46 50 51 S2 54 55 56 57 5C 5D SE 60 61 62 63 64 65 66 67 6C 6D 6E 70 71 80 94 95 C3 DO D<sub>1</sub> D<sub>2</sub> D4 D<sub>5</sub> D6 DC DD FF Meaning Unit exception during read Unit exception during read backwards Unit exception during write Tape at load point Disk end of cylinder Data check Chaining check OVerrun Incorrect length for length specified by LRECL, BLKSIZE and RECFM of DCB Incorrect length for length in physical record Tape data converter check Error not retried due to DCB IMSK File protected tape Device not ready -- intervention required Tape unit non-existent -- intervention required Control unit and/or drive cannot read NZRI tape Channel control check Interface control check Channel data check Bus out check Equipment check Seek check Missing address marker SIO failure Sense failure Invalid sense information Program check Protection check Command reject (not *file* protect) 7rack condition check Track overrun Unexpected end of cylinder No record found File protected Invalid status ccw specification check SDA not in CHBSDT purged I/O Reset macro not accepted No path available Chaining check -- device unavailable Overrun -- device unavailable Intervention required -- device unavailable Channel control check -- device unavailable Interface control check -- device unavailable Channel data check -- device unavailable Bus out check -- device unavailable Equipment check -- device unavailable Seek check -- device unavailable SIO failure -- device unavailable Sense failure -- device unavailable Recursive SYNAD exit -- device unavailable

The EXPLAIN command may be us ed to obtain an explanation of any of the above messages; issue the following at the terminal:

EXPLAIN DECID=xx,CZCRC

where xx is the DECID code to be explained.

The DECE begins on a fullword boundary; its format is shown in Figure 18.

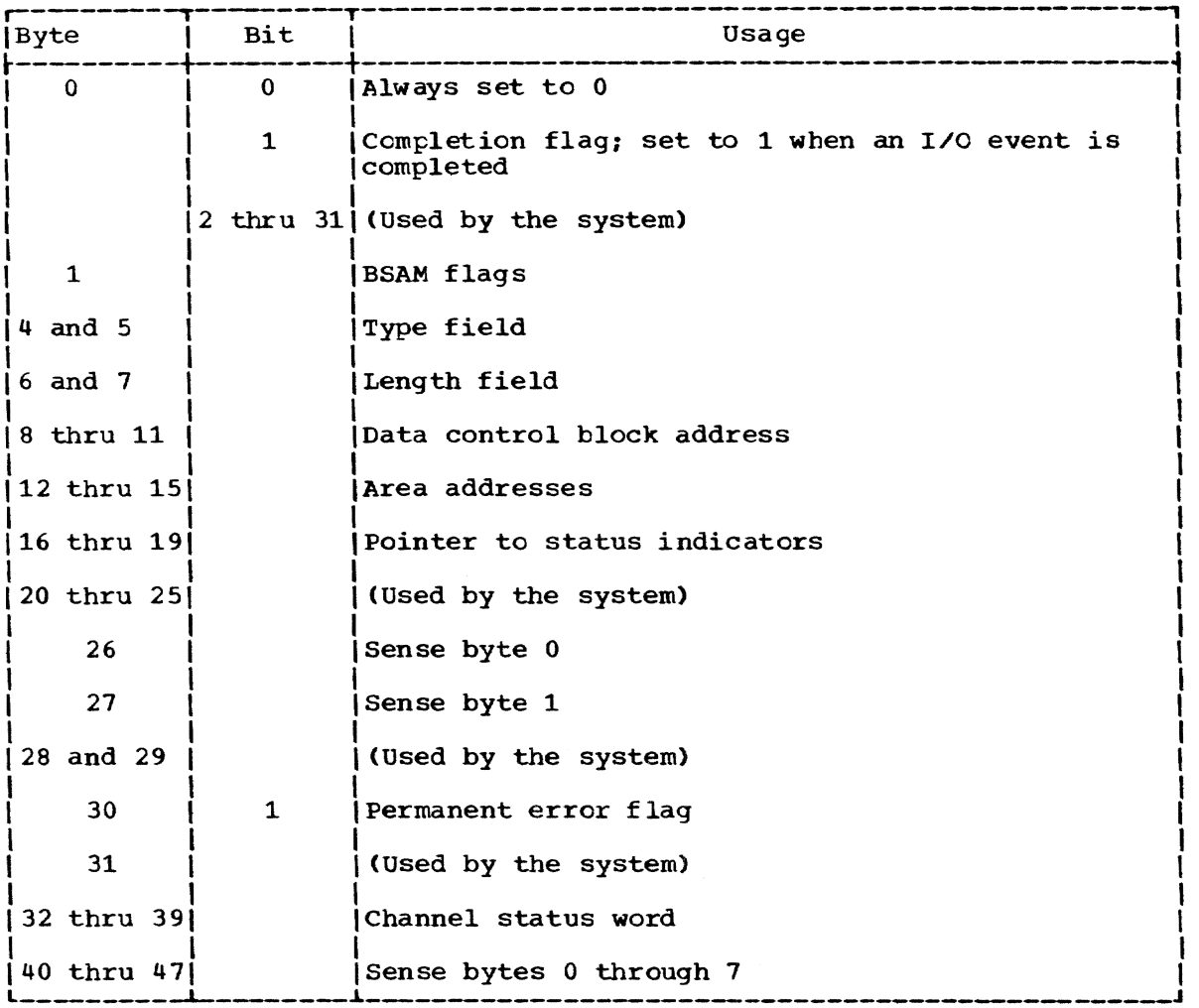

Figure 18. Data event control block (DECB)

BSAM flags

indicates whether more than 2 sense bytes are needed. A X'02' indicates the need for 8 extra sense bytes, which will be used for information about disk or tape devices.

Caution: If the user is building his own E-form DECB and specifies X'02 ' in byte 1, an 8-byte field must be added to the original 40 bytes of the DECB.

Type field

contains a numeric value representing SF (for READ or WRITE) or SB (for READ).

Length field

contains a binary number that represents the number of bytes in a block, or an indicator that the maximum block size specified in the data control block was used.

Data contrcl block address contains the address of the data control block.

Area address

specifies the I/O area address,. For BSAM it contains the address of the high-order tyte of an area in virtual storage that is the object of a forward READ or WRITE; or the address of the low-order

byte of an area in storage that is the object of a backward RFAD operation.

Pointer to status indicators

contains the address of the status indicators, which are two bytes in the channel status word. If control is passed to the SYNAD routine status information (i.e., sense byte 1, sense byte 2, and the channel status word) is arranged as indicated above. Each of these status indicators is described in detail below.

Channel status word

is a doubleword illustrated below:

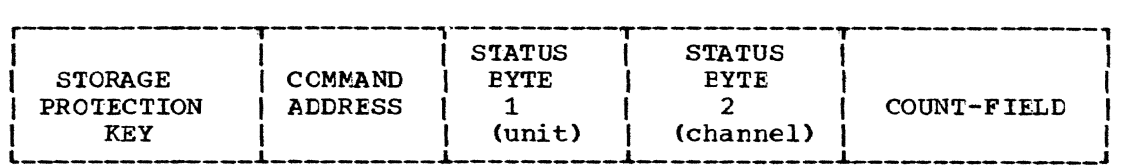

The first six bits of sense byte 1 and all bits of status bytes 1 and 2 are device-independent. Their meaning is as follows:

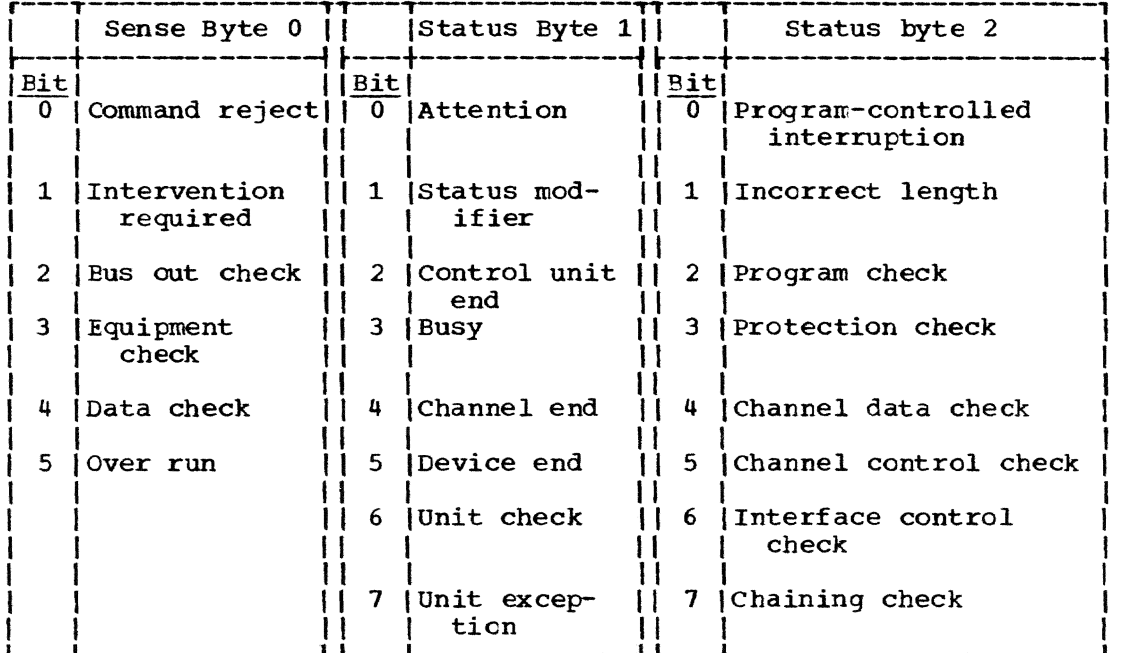

Bits 6 and 7 of sense byte 0 and all bits of sense byte 1 are device-dependent. Refer to individual publications cn specific devices for interpretation of these bits.

sense bytes 0 through 7

contain information pertaining to READ or WRITE macro instructions involving tape or disk devices. Refer to individual publications for the specific devices for the number of bytes that are used, and for details of the contents of these bytes.

CAUTION: If any of the bits 4-7 of status byte 2 are on, the system cannot recover. Any subsequent I/C operations on the data set result in abnormal termination of the task.

If the permanent error flag in the data event control block is on, the program must not issue any further I/O operations to the data set.

If SYNAD is invoked because of SETL only, the DCE address and status information in the DECB may be valid. All other fields may contain undefined information.

# Entry to SYNAD During VISAM Operations

The SYNAD routine may be entered during VISAM operations (either processing of a VISAM data set or a VISAM member of a VPAM data set) .• The contents of the general registers upon entry to the SYNAD routine are as follows.

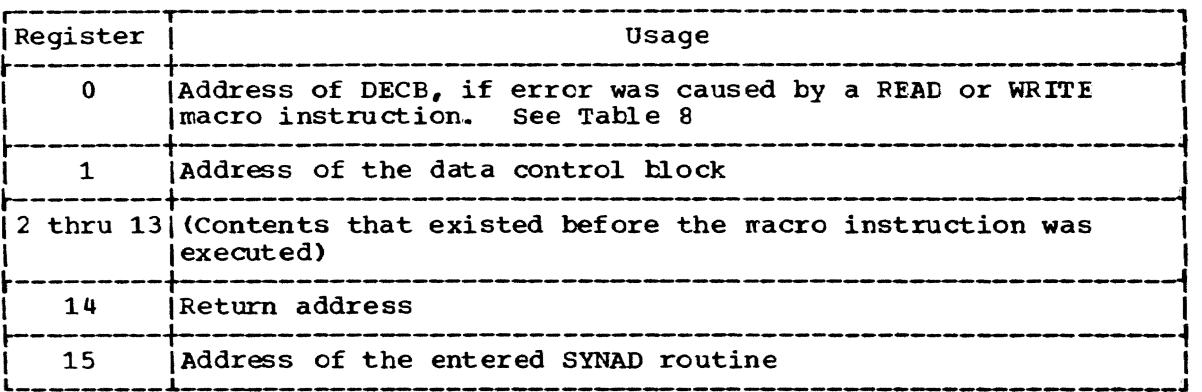

Additional information concerning the error that may prove useful to a SYNAD routine is found in the data control block fields, DCBEXl and DCBEX2 (Appendix F).

#### APPENDIX C: END OF DATA ADDRESS (EODAD)

when using data management services for input data sets, the exact number of records in the input data set need not be known. When the last record of a data set being sequentially processed is accessed, a subsequent attempt to access a record causes the system to transfer control to a specified point in the user's program. For BSAM the transfer is made upon checking the READ macro instruction that requests a block after the last block is accessed. For QSAM the transfer is made when the user issues a GET macro instruction after all the records in the data set have been processed.

The user indicates to the system where control is desired upon the end-of-data condition by writing the keyword parameter EODAD= in the DCB macro instruction. The task is terminated if an FODAD routine is not supplied and an attempt is made to access a record after the last record in the data set. For BSAM, the termination occurs upon issuing the CHECK macro instruction for a READ macro instruction issued after the last block of a data set is accessed.

When the end-of-data routine is entered, the general registers are set as follows:

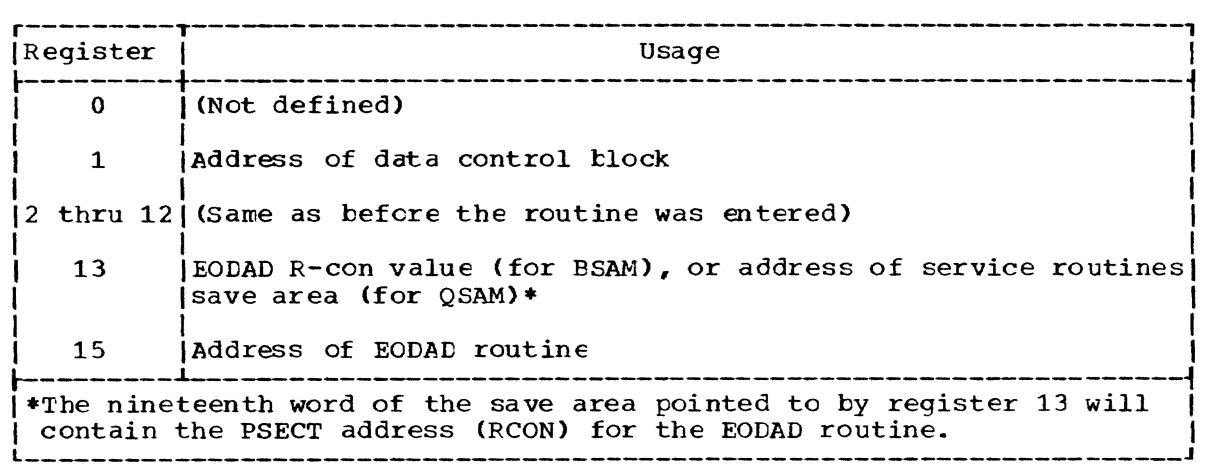

All record formats may optionally include a carriage control character in each logical record. This control character is recognized and processed if a data set is being written to a printer or punch. For format-F and -U records this character is the first byte of the logical record. For format-V records it must be the fifth byte of the logical record, immediately following the logical record length field.

Two alternatives are available; i.e., the carriage control character may be in machine code or FORTRAN code. If either option is specified in the data control block, the character must appear in every record.

#### MACHINE CODE

The user may specify in the data control block that the machine code control character is placed in each logical record. The user-supplied byte must contain the bit configuration specifying a write and the desired carriage or stacker-select operation. Only those commands that include a write are permitted; the independent carriage and stacker select operations are excluded.

The machine code control characters are:

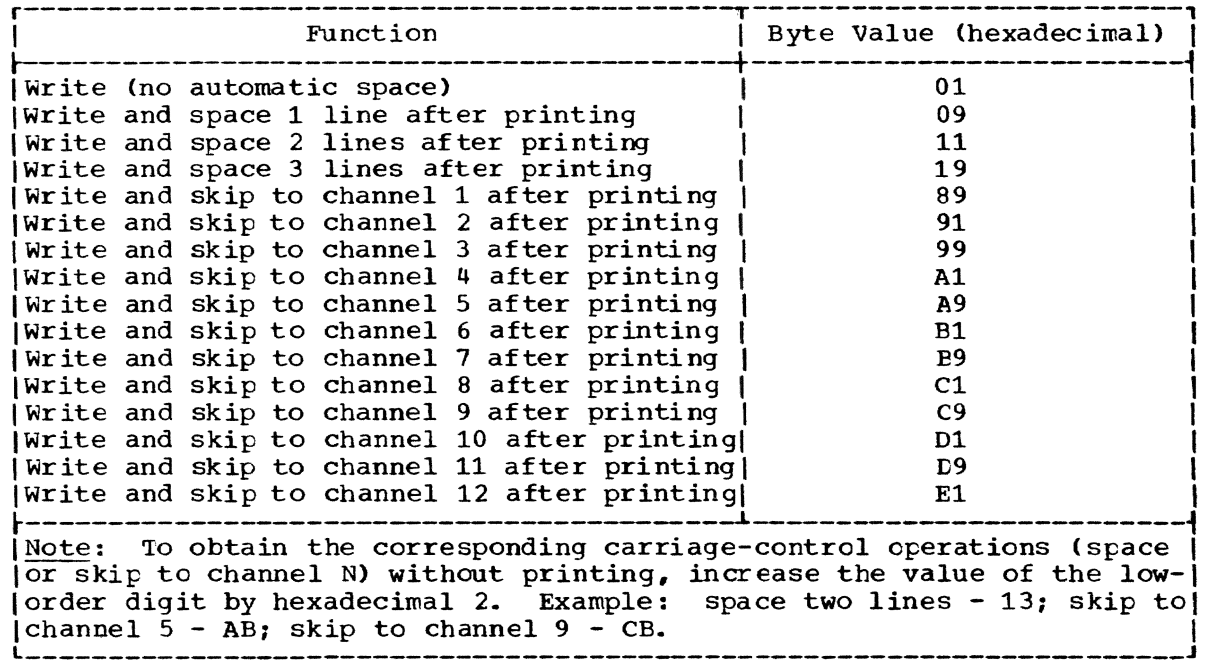

#### FOR TRAN CODE

The user may choose to specify FORTRAN (formerly called ASA or USAS-CII) code rather than machine code. FORTRAN uses the same control characters as the American National Standard Code for Information Exchange, ANSI X3.4-1968, sometimes referred to as ASCII. The code tyte must appear in each logical record if this option is chosen, in the position defined above. The FORTRAN control character codes are:

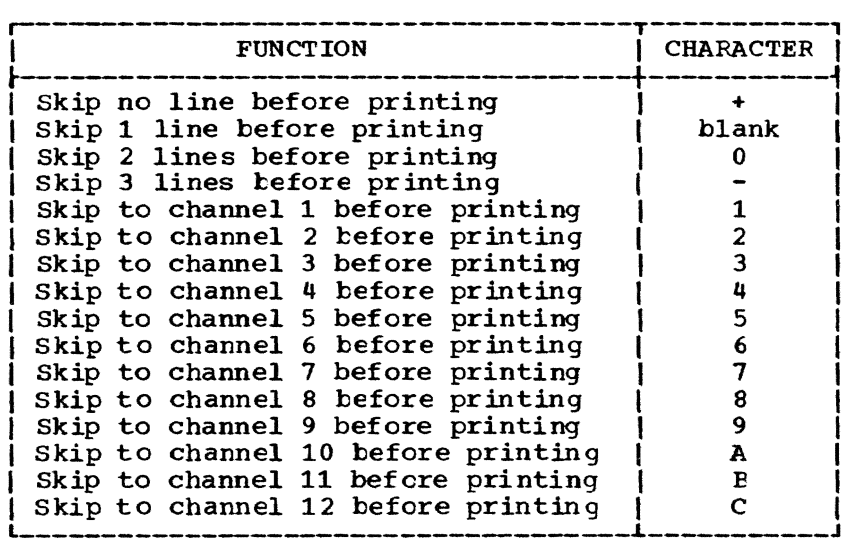

#### APPENDIX E: LINKAGE CONVENTIONS

Linkage conventions govern communication among programs by establishing a standard that permits easy, efficient, error-free branching and linking to a desired program. The following chart summarizes the elements required by an assembler program to be both a calling and a called program:

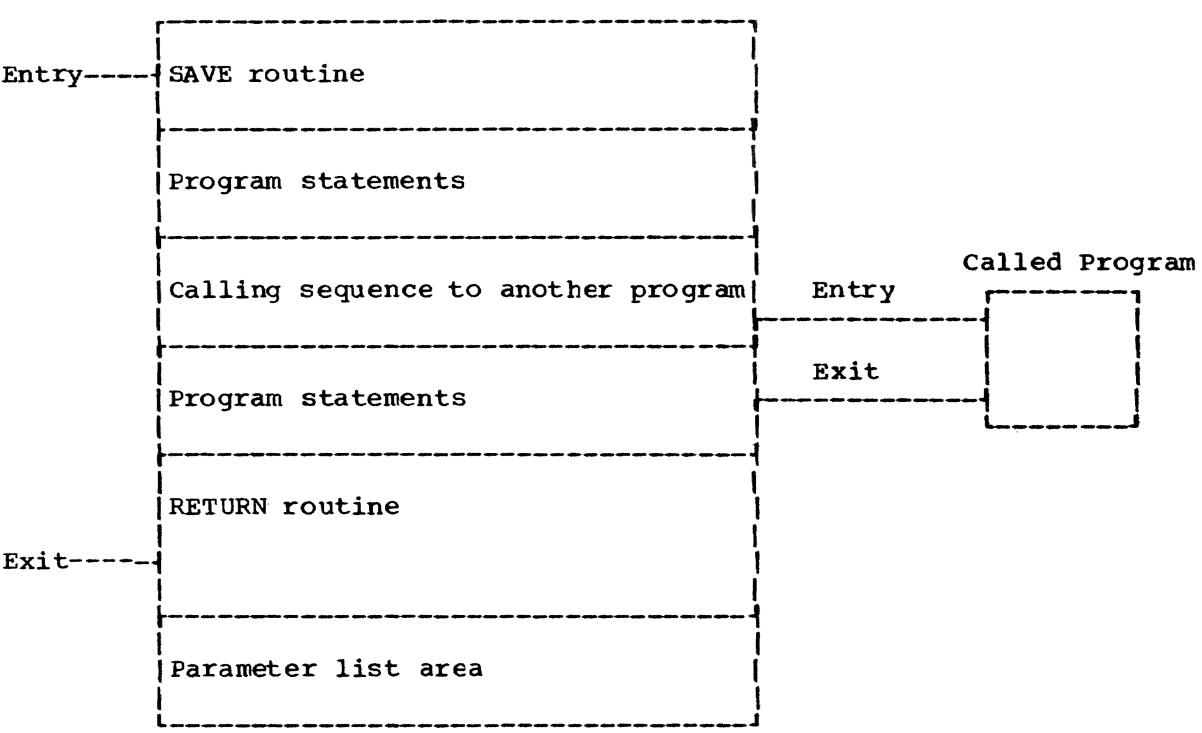

In TSS, all linkage among programs residing in virtual storage conforms to one of the following three convention types:

- Type I -- Between two nonprivileged or between twc privileged programs.
- Type II -- From a nonprivileged to a privileged program.
- Type III -- From a privileged to a nonprivileged program.

Only the Type I convention is presented in this appendix; Types II and III conventions are described in System Programmer's Guide.

Type I linkage conventions include three basic standards to which the assembler user must adhere:

- 1. utilizing the proper registers in establishing a linkage.
- 2. Reserving a save area in the calling program in which the called program may save the contents of the calling program registers.
- 3. Reserving a parameter area in the calling program, to which the called program may refer.

# Proper Register Use

TSS has assigned roles to certain registers used *in* generating a linkage. The function of each linkage register is illustrated below. Note that registers 2 through 12 are not used.

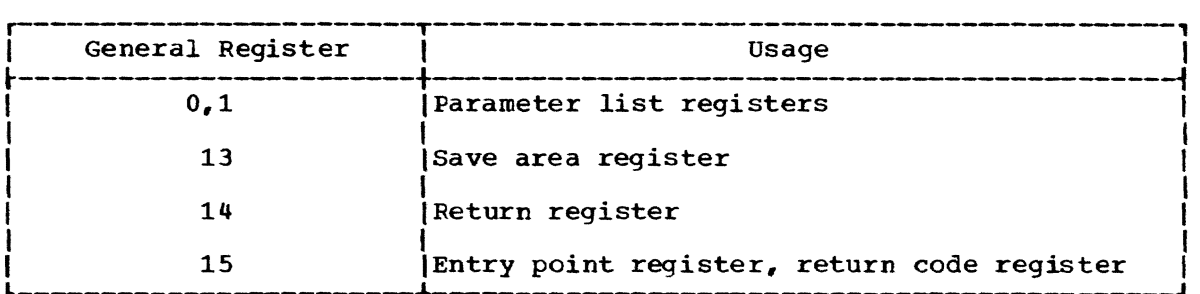

It is the responsibility of the called program to maintain the integrity of registers 2-12 so that their contents are the same at exit as they were at entry to the called program. It is the calling program's responsibility to maintain the floating point registers around a call. Registers 0, 1, and 13-15 must conform to the indicated conventions; when using system services (for example, interruption handling), these registers should not be used by the calling program, because their contents may be destroyed.

# Reserving a save Area

Every calling program must reserve an area of storage (save area) in which certain registers (that is, those used in the called program and those used in the linkage to the called program) are saved by the called program.

The minimum amount of storage needed for the save area of a program that is both calling and called is 19 words. Figure 19 shows the layout of the save area and the contents of each word.

A called program that does not call another program need not establish a save area. However, if registers 13 or 14 are used by the called program, that called program should save their contents and restore them before returning control to the calling program.

### Reserving a Parameter Area

If a called program requires a parameter list, every program calling it must reserve an area of storage (parameter area) in which the parameter list used by the called program is located. Each entry in the parameter area occupies four tytes at a fullword boundary. If the parameter list is of variable length, the word preceding the first entry contains the length (in words) of the parameter list. Each entry contains the address of an argument to be passed to the called program. The CALL macro instruction may be used to generate the parameter list as well as to link to the called program.

There are two types of linkage available to users of TSS: implicit linkage and explicit linkage. When an explicitly loaded module is no longer needed, it can be deleted explicitly.

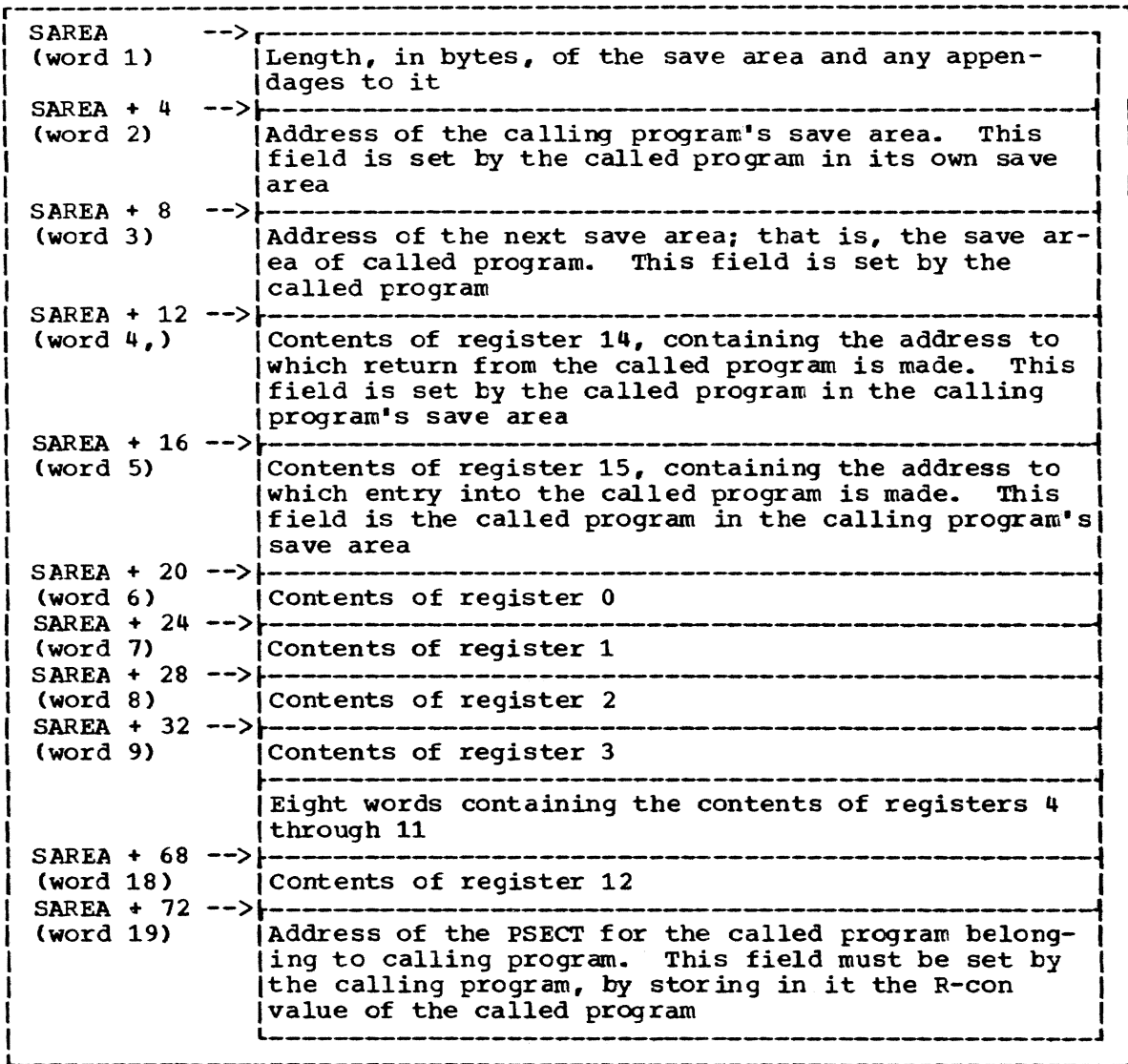

Figure 19. Save area layout and word contents

# Implicit Linkage

Program reference to a V- or R-type address constant (adcon) of an external symbol constitutes a request for implicit linkage. When an undefined external symbol is referred to in this manner, the loader is called to make available, in the user's virtual storage, those modules required to satisfy this external reference. This automatic action requires only specification of external symbols and adcon types as required by the assembler.

### Explicit Linkage

Within a given program there may be several references to different subprograms; however, for a given execution of that program, only one of those subprograms might be required. Since dependence on normal implicit linkage would require, in the calling program, the presence of adcons for all such subprograms, some unnecessary overhead would be experienced in preparing the unused adcons for linking.

It is also possible to develop, during program execution, the external name of the module, entry point, or CSECT which *is* to be explicitly nal name of the module, entry point, or CSECT which is to be explicitly<br>linked. In this case, it may not be possible to specify the modules to be linked during assembly.

To allow for these situations, two explicit functions are provided that retrieve the desired subprogram at object time. The LOAD macro instruction loads the desired program; the explicit CALL macro instruction, in addition to loading the program, establishes the necessary linkage to it.

# Explicit Deletion

The DELETE macro instruction makes virtual storage available by dispensing with a program that was explicitly loaded previously but is no longer available. Further, any other programs that are no longer required as a result of the deletion of the specified program are also deleted.

This appendix contains descriptions of the contents of the fields of a data control block and the priority of the various sources for filling those fields, for those who desire to alter data control blocks or interrogate fields for the information contained therein.

#### Sources for Providing Data Set Attributes

In general, a user writes a source program to create or process data,. This data is considered to be a data set. In TSS, the system requires that certain attributes and identification information pertaining to data sets must be available to the system before a user can make use of the special programs and data management facilities comprising TSS.

These attributes can be furnished to the system from two to six different sources depending on whether the data set being processed is a new data set or a data set that has been previously defined to the system. The combined information provided by these sources must provide the system with all the information it requires to begin processing a particular data set. The six possible sources which provide the system with the attributes of a data set are listed below in the order of their priority. Figure 20 indicates the DCB operands applicable to each access method and their valid alternate sources prior to opening that data control block.

#### Source 1 - The User's program

The user may alter or fill data control block fields any time after the block has been created by a DCB macro instruction. A DCB macro instruction with no operands merely reserves virtual storage for a data control block, with all its fields containing binary zero. The user has the opportunity to alter fields at OPEN time by specifying the address of a user routine that is to alter the DCB at open time; the routine is specified as the EXLST parameter of the DCB macro instruction or lower priority DDEF macro instruction or command. Any user-coded data control block modification routine will find the DCBD macro instruction very convenient for referencing the fields of the control bleck.

#### Source 2 - The DCB Macro Instruction

Information may be supplied to the data control block by specifying operands in the DCB macro instruction. In this case, the DCB macro instruction, in addition to creating a data control block, also fills the specified fields with the attributes indicated via the operands.

#### Source 3 - The Catalog

At the time a data set is cataloged certain attributes (data set organization, data set disposition, device class, and data set affinity) are recorded in the catalog. When a user desires to re-open that data set for additional processing, information previously recorded in the catalog need not be specified again by another attribute source. If such recorded information is specified again by another attribute source, the previously recorded attribute information will take precedence.

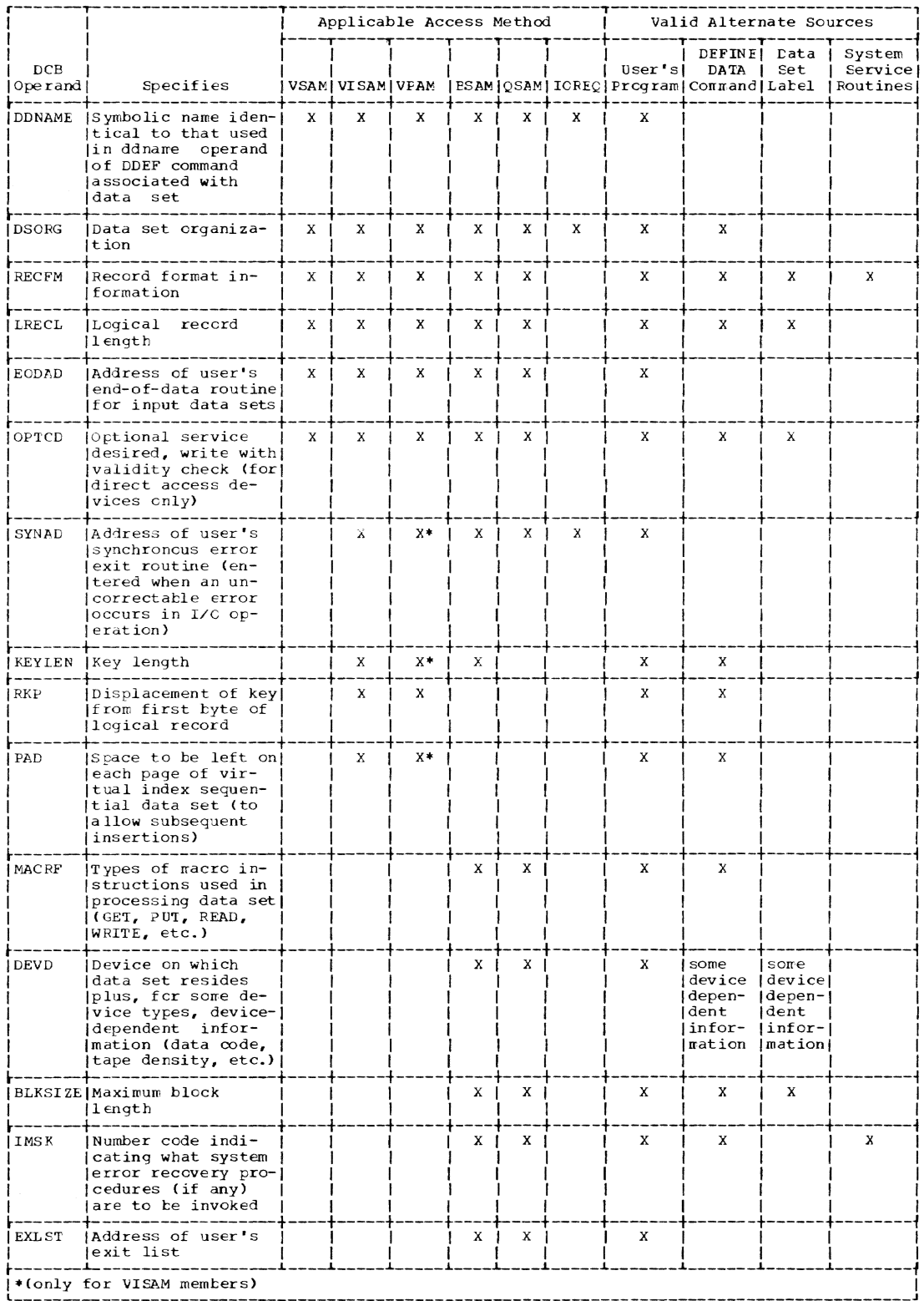

# DCB operands, their specifications, access methods, and al-<br>ternate sources (part 1 of 2) Figure 20.

 $\mathcal{A}$ 

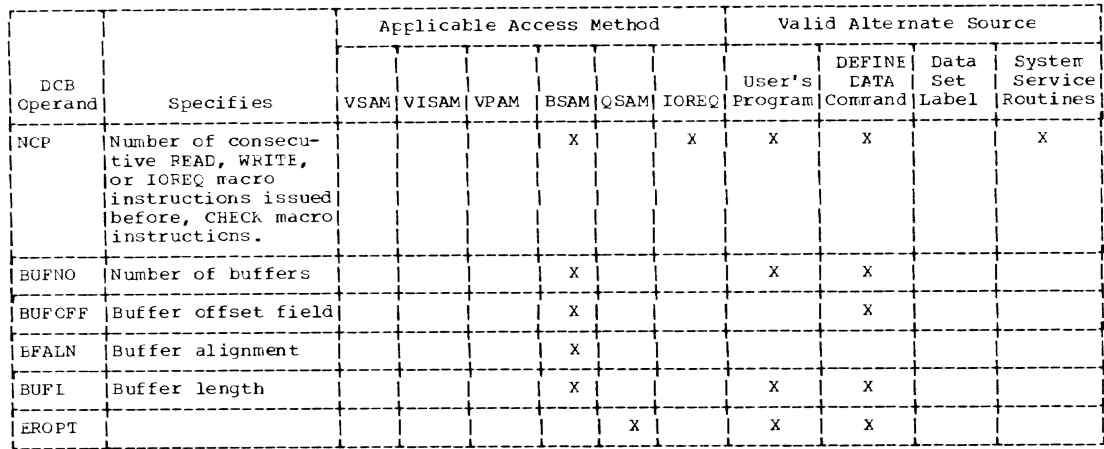

Figure 20. DCB operands, their specifications, access methods, and alternate sources (part 2 of 2)

### Source 4 and  $5$  - The DDEF Macro Instruction (4) Or Command (5)

The DDEF macro instruction or command can supply the same information to all fields in the DCB as can be specified via the DCB macro instruction, except for the EODAD, SYNAD, and EXLST parameters. The DDEF macro instruction or command must be used for each data set to be processed because it is the only source of DSNAME, the data set name. The primary difference between the DDEF macro and command is the ability of the DDEF command to provide attribute information from the terminal at execution time rather than at assembly time.

# Source 6 - Data Set Labels or Data Set Control Blocks (DSCBS)

At the time a data set is recorded on a storage device, a data set label or DSCB is created. The label or DSCB of an existing data set contains some data control block information. If fields in the data control block are still unspecified at open time, the information is taken from the data set label or DSCB and placed into the Data Control Block.

#### Priority of Sources

Many of the attributes of a data set that are required by the system can be furnished from more than one of the six possible sources. In such cases, each of the sources providing this information is assigned a priority and the system will use the information from the source with the highest priority. When two or more of the sources have corresponding entries, the attributes in the lower priority sources will be ignored.

This priority scheme provides great flexibility since information omitted in a higher priority source can be supplied by a lower priority source. Thus, if attribute parameters such as DSORG are not specified in the higher level DCB and DDEF macro instructions they may be supplied dynamically, at the terminal, by the lower priority DDEF command, or by the DSCE or tape label.

If a field has been specified in the higher priority CCB or CDFF macro instructions at assembly time or by the user's program prior to OPEN, it will not be possible to modify that field dynamically from the

terminal (e.g., if there were a LRECL parameter specification in the DDEF cowmand at the terminal and tbe DCE also contained an LRECL specification at assembly time, the LRECL specification of the DDEF command would be ignored. In many cases, if a lower priority source provides the same attribute data as a higher priority source but the data provided differs in each source, the system will issue diagnostics indicating this. The system will either assume the higher priority source contains the valid data and continue processing based on that source or it will require the user to issue the proper matching attribute data in the lower priority source. Thus, if a user specifies a data set's organization (DSORG) in a DDEF command for a data set that is already cataloged, it must agree with the DSORG recorded in the catalog or diagnostics will be issued asking the user to reenter the correct data set organization parameter or to default to the system default value. In the latter case, if the user fails to provide the proper information and does not use the system default option the system will abend the user's task.

The fields are presented in alphabetical order and are described in the following format:

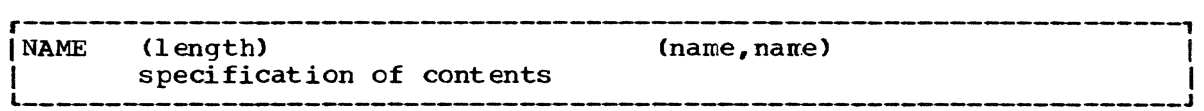

#### NAME

is the keyword parameter name if the field may be supplied by keyword parameter in a DCB macro instruction. If the field is not supplied by keyword parameter, a meaningful name or phrase is given; for example, retrieval address.

#### length

specifies the length of the field in bytes.

#### name

specifies the symbolic name or names which, when used in conjunction with the DCBD macro instruction, will address the data control block field.

An X in a bit position means that bit is not tested.

- BLKSIZE (2-byte field) (DCBBLKSI,DCBBLK) specifies a binary value for the maximum block length in bytes. The maximum value is 32,760.
- BUFL (2-byte field) (DCEBUFL, DCBBUF) contains a binary number that represents the length, in bytes, of each buffer obtained for a buffer pool. The maximum is 32,760.
- BUFNO (1-byte field) (DCEEUFNO, DCBBUN) contains a binary number that represents the number of buffers assigned to a data control block. The maximum is 255.
- BUFOFF (1 byte field) (DCEBOF, DCECPT) specifies the length of the buffer offset field in bytes for ASCII tapes (may be specified only as a DCE subparameter of the CDEF command). An integer from 0 to 99 may be specified. Acceptable buffer offset values for various record formats and data set dispositions are:
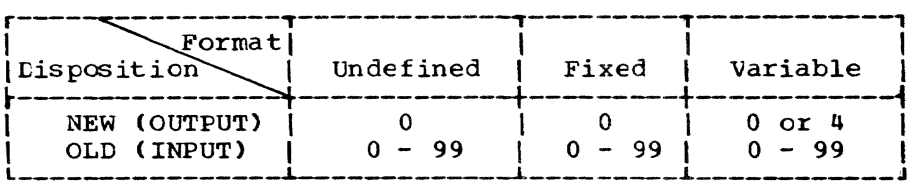

DDNAME (S-byte field) (DCBDDNAM, DCBDDN) contains a name of up to eight characters.

DEVD (l-byte field) (DCBDEVD, DCBDEV)

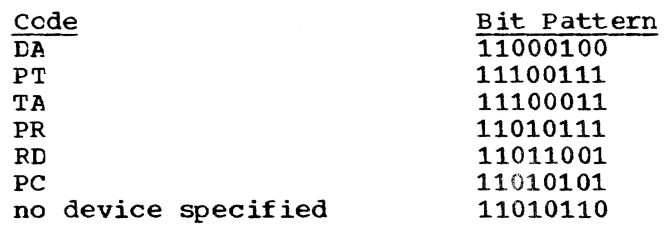

The additional keyword operands that are optionally used with DEVD= cause information to be inserted in device-dependent parameters 1 and 2.

Device Dependent Parameter 1 (1-byte field) (DCBDD1)

This byte is used to contain information from the KEYLEN operand that is subordinate to the DEVD= operand of the DeE nacro instruction.

KEYLEN (OCBKEYLE, DCBKEY)

contains a birary number that represents the length, in bytes, of the key associated with a physical record. The maximum is 255.

Device Dependent Parameter 2 (i-byte field) (DCBDD2)

This byte is used to contain information from the TRTCH operand that is subordinate to the DEVD= operand of the DCB macro instruction.

TRTCH (DCBIRT)

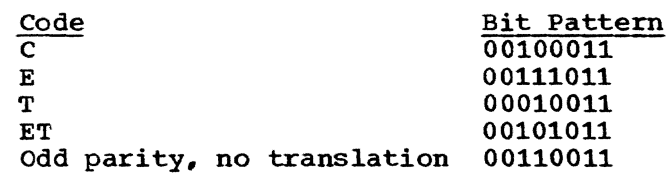

DSORG (2-byte field) (DCBDSORG, DCEDSC)

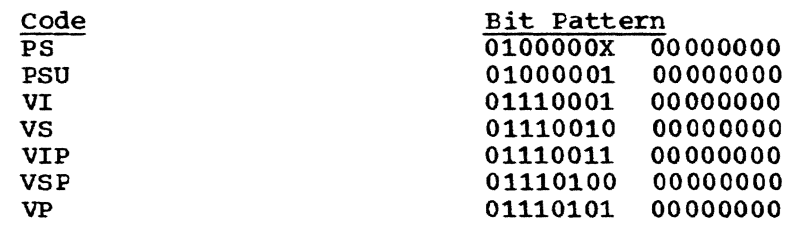

EODAD (S-byte field) (DCBEODVD, DCBEOV) for V-con (DCBEODRD, DCBEOR) for R-con

contains the address of the user"s EODAD routine. The first word contains the entry point address. The second word contains the contains the entry point address. The second word contains the<br>address of the PSECT for the EODAD routine. If the EODAD routine has no PSECT, the second word contains the address of the CSECT containing the EODAD routine.

## EROPT (l-byte field) (DCBEROPT, DCEERO)

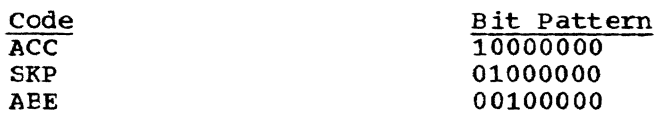

# Exceptional Condition Field 1 (1-byte field) (DCBEX1)

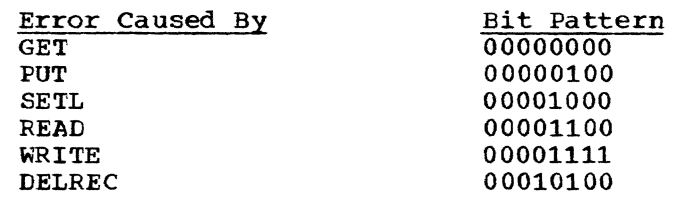

# Exceptional Condition Field 2 (1-byte field) (CCBEX2)

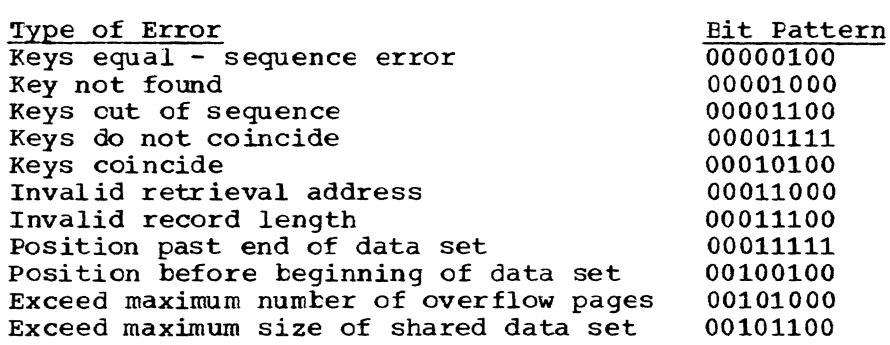

- EXLST (4-byte field) (DCBEXLST, DCEEXL) contains the address of a user-supplied exit list. The exit list must be in the same CSECT as the data control block.
- IMSK (4-byte field) (DCBIMSK, DCBIMK) contains the system error mask. The bit pattern is as specified under IMSK in the DCB macro instruction.
- LRECL (4-byte field) (DCBLRECL, DCELRE) specifies for format-F records the length in bytes of a logical record. For BSAM or CSAM the maximum value is 32,760 bytes; for VSAM, 1,048,576 bytes; for VISAM, 4,000 bytes.

MACRF (2-byte field) (DCBMACRF, DCBMAC)

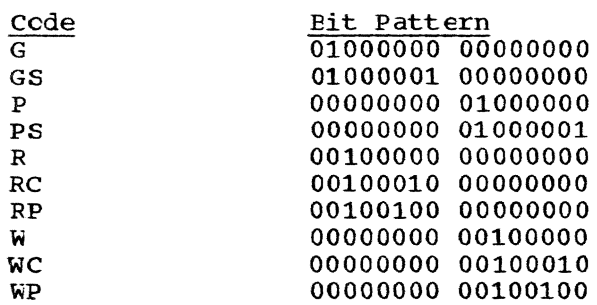

Note: For GlSJ, P[S] the bit pattern becomes the appropriate combination of the above bit patterns.

For R[C|P], W[|P] the bit pattern becomes the appropriate combination of the above bit patterns.

NCP (i-byte field) (DCBNCP) contains a binary number that represents the number of consecutive READ or WRITE macro instructions that are to be issued before a CHECK macro instruction is given. The maximum is 99.

OPTCD (i-byte field) (DCBCFTCD, DCEOPT)

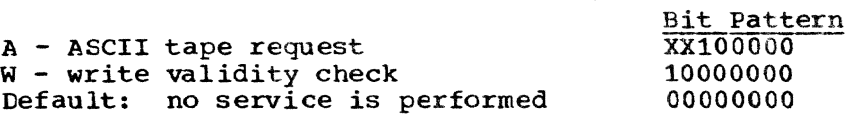

OPTIONS (i-byte field) (DCBOPI)

contains the bit patterns specified by option parameters in the OPEN and CLOSE macro instructions.

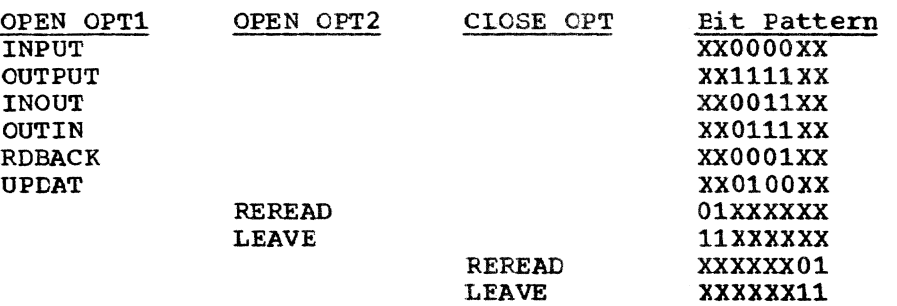

PAD (1-byte field) (DCBPAD) contains a binary number that represents the space, as percentage, left available within the pages of a VISAM data set, providing for insertions within the pages of a VISAM data set. The maximum is 50 (50 percent).

RECFM (i-byte field) (DCBRECFM,DCBREC)

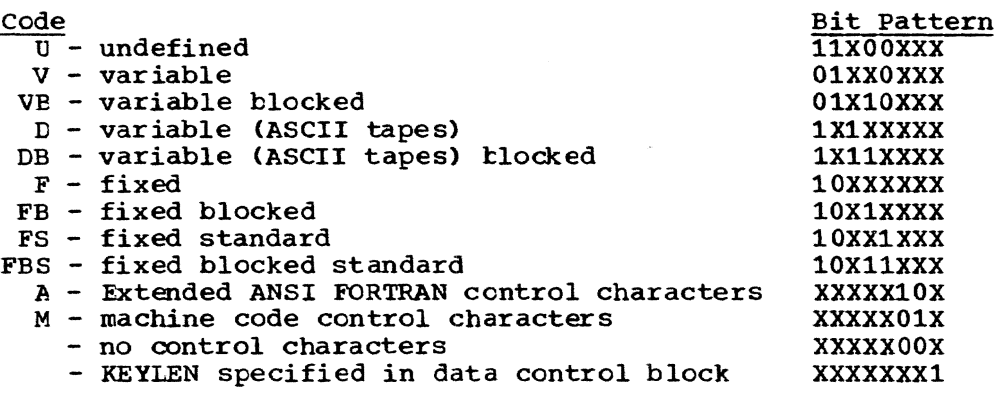

EXAMPLE: If this byte contains 10010100, the record format is fixed length, blocked records with an ANSI FORTRAN control character.

### Retrieval Address for Virtual Access Method (4-byte field) (DCELPA)

This field contains a retrieval address that is used for recording and repositioning to specified records of a data set.

# Retrieval Address for QSAM (6-byte field) (DCBLPDQ)

This field contains a retrieval address that is used for recording and repositioning to specified reccrds of a data set.

RKP (2-byte field) (DCBRKP) contains a binary number that represents the disrlacement of the key field of a record from the first byte of the record.

# SYNAD (8-byte field) (DCBSYNVD, DCESYV) for V-con (DCBSYNRD, DCBSYR) for R-con

contains the address of the user's SYNAn routine. The first four bytes contain the entry point address. The second four bytes con-tain the address of the PSECT for the SYNAD routine. If the SYNAD routine has no PSECT, the second word contains the address of the CSECT containing the routine.

## APPENDIX G: DETAILED DESCRIPTION OF DDEF MACRO INSTRUCTION

This appendix describes how the DDEF macro instruction is used to define a private data set or a nonstandard public data set. For information on the definition of standard data sets, refer to the description of the DDEF macro instruction in the main body of this manual. (standard data sets have virtual sequential organization, are on direct access public storage, and are arranged in units of pages.) Figure 21 lists required and optional operand fields of the DDEF macro instruction. The format of the DDEF macro instruction is as follows:

Standard form:

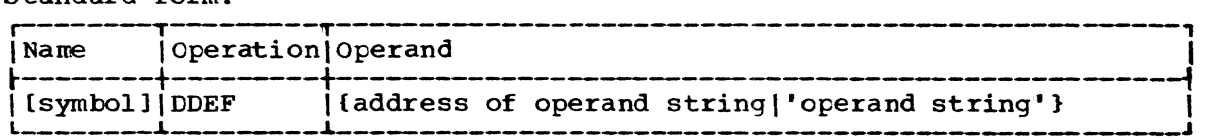

L-form:

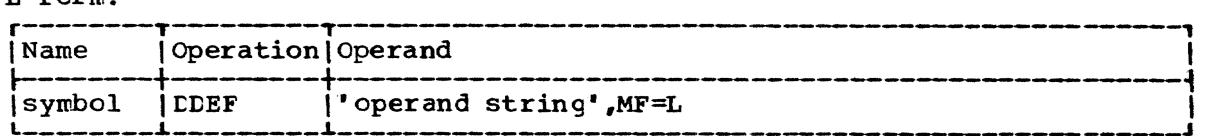

E-form:

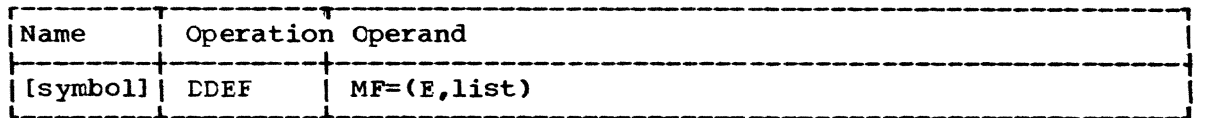

address of operand string

specifies the address of the first operand of the operand string (see "Operand Strings" in Part II, Section 1).

specified as: Register notation (2 through 12), or a relocatable expression. Note that the operand string can also be specified as a character string enclosed in apostrophes, as shown.

operand string

specifies the operands of the DDEF macro instruction; the operands are shown in Figure 21.

Specified as: A continuous character string enclosed in apostrophes. The way to specify each operand is described following Figure 21.

```
{\data definition name [[,data set organization], DSNAME= \name
PCSOUT
                                                          ∫*name∮
 DCB=([*data set name][, DSORG=organization][, MACRF=nacrc form]
       [,BUFL=buffer length][,DEVD=device][,BUFNC=number of buffers]
       [, BFTEK=buffer technique][, NCP=check number]
       [, RECFM=record format][, OPTCD={W|A}][, LRECL=record length]
       [, BLKSIZE=maximum block length][, KEYLEN=key length]
       [, PRTSP=spacing][, STACK=stacker bin][, DEN=density tape]
       [, MODE=mode of operation] [, TRTCH=recording technique]
       [, EROPT=error option] [, PAD=available space]
       [, RKP=key field displacement] [, IMSK=error procedures]
       [, BUFOFF=buffer offset field length])
[, UNIT=([DA], direct access type])]
          TA(, tape type)
          device address
          TRK
                         , primary allocation [, secondary allocation] [, HOLD])
          CYL
 SPACE =record length
          PUBLIC
                                     \iota, PRIVATE
           PRIVATE
                                                                   . . . ) ]
   OLUME=(
                                       Volume serial number
           volume sequence number
[, LABEL=(file sequence number][, label type][, RETPD=retention period])]
[, DISP=data set status] [, CPTION={JCBLIB|CONC}]
[RET=(IP|T][C|L][U|R])][, PROTECT=[Y|N]
```
Figure 21. Operands for DDEF macro instruction

data definition name

specifies the symbolic name associated with this data set definition. It provides the link between the data control block in the user's program and the data set definition.

Specified as: One to eight alphameric characters, the first of which must be alphabetic. The user is not allowed to use a name that begins with SYS; the system-reserved names are prefixed with these characters.

#### **PCSOUT**

specifies that the program checkout subsystem is being used and a data set is being defined for dumps. One PCSOUT-type EDFF command or macro instruction is required when the DUMP command is to be employed.

Specified as: PCSCUT

data set organization

specifies a two-character code that indicates the organization of the data set. It must be specified for non-VAM data sets but is optional for VAM data sets.

Specified as:

- PS QSAM or BSAM (physical sequential access methods)
- VI VISAM (virtual index sequential access method)
- VS VSAM (virtual sequential access method)

VP - VPAM (virtual partitioned access method) RX - IOREQ (I/o request)

Default: The data set is assigned the type of organization specified at system generation.

#### DSNAME=

specifies the name of the data set.

Specified as: Name or \*Name, where:

name

specifies the name of the data set. This is the name under which the data set may be cataloged or referred to during the task. A relative generation number and/or a partitioned data set member name may be included with the name.

Specified as: The fully qualified name of a partitioned or nonpartitioned data set, a member of a partitioned data set, or a partitioned or nonpartitioned generation of a generation data group (identified by absolute generation name or relative generation number).

For ASCII tape input, the data set name may include any ASCII 'a' character (an alphameric or graphic character), except the underscore and alternate graphics character. The format is DSNAME= 'bname", where the leading blank indicates ASCII characters, or DSNAME=name if only alphameric characters are used.

\*name

specifies the name, here prefixed by an asterisk **(\*),** of a data set created under IBM OS or OS/VS. Subsequent references to this data set name do not include the asterisk prefix.

Specified as: same as for the DSNAME=name form, with a maximum of 44 characters, excluding the asterisk.

#### $DCB =$

specifies the data control block information, as follows:

data definition name

specifies the data definition name of a previously issued DDEF command or macro instruction. The previous name is prefixed by an asterisk (\*) to indicate that the data control block field of that DDEF is to be duplicated for the current CDEF macro instruction or command. Any new suboperands given in the remainder of the field take precedence over the corresponding suboperands of the previous DDEF command or macro instruction.

Specified as: One to eight alphameric characters, the first of which must be alphabetic, preceded by an asterisk.

DCE suboperands

detailed descriptions of the data control block suboperands are given in the discussion of the DeB macro instruction for each access method, and in Appendix F. Those suboperands that cannot also be specified as operands of the DCB macro instruction are described below. The MODE and STACK suboperands are described under "DCB (MSAM) Options" in System Programmer's Guide.

#### BUFOFF= (BSAM)

specifies for ASCII tapes the length of the buffer offset field in bytes.

Specified as: An integer 0 to 99. See Appendix F for a table of acceptable buffer offset values for varicus reccrd formats and data set dispositions.

DEN= (JOREQ)

specifies a value for the tape recording density, in bits per inch:

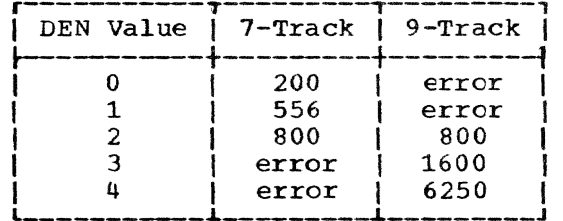

Note: If the data set is or will be on tape, the DEN suboperand of the DCB operand is required to specify the density of the data set. If the data set exists, or if another data set exists on the tape, the density of the existing data set is used, and the DEN suboperand is ignored. If the density of a new data set on an ewpty tape is not specified, the tape density established at system generation *is* used, in which case the BUFOFF suboperand is nct required.

Caution: The DEN and BUFOFF suboperands may be specified as DCB  $suboperands$  only; they may not be specified in the DCE macro instruction.

#### UNIT=

specifies the type of device needed for the data set. Allowable devices are specified at system generation and, therefore, may be changed.. Direct access devices may be specified for either public or private volumes. Tape may be specified for private volumes only.

## Specified as:

DA - specifies that a direct access device is required for the data set.

direct access type - specifies the type of direct access device.

Specified as: A four-digit number.

Default: The system selects the type cf direct access device, as specified at system generation.

TA - specifies that a tape unit is required for the data set.

tape type - specifies the type of tape required.

Specified as: - any 7-track tape unit 7DC - 7-track tape unit with Data Converter installed 9D2 -  $$$ -track tape unit with 800 bpi capability 9D3 - 9-track tape unit with 1600 bpi capability 9D4 - 9-track tape unit with 6250 bpi capability

Default: The system selects the type of tape specified at system generation.

device address specifies the symbolic device address of a nonstandard device.  $SPACE =$ 

specifies the direct access storage allocation for the data set. If the entire space field is defaulted, the direct access storage allocation specified at system generation is assigned.

Specified as:

TRK - specifies that the space requirements are expressed as a number of tracks.

CYL - specifies that the space requirements are expressed as a number of cylinders.

record length

specifies the average record length, in bytes, of the physical records.

Specified as: A decimal number not exceeding 32,767.

Default: If the data set organization is SAM, the unit of allocation is assumed to be a cylinder. If the data set organization is VAM, the unit of allocation is assumed to be a page (4096 bytes) •

primary allocation

specifies the number of units to be allocated initially to the data set.

Specified as: A 1- to 8-digit decimal number; max=00065535.

Default: The primary space allocation assigned at system generation is assigned.

secondary allocation

specifies the number of units to be allocated each time the space allocated to the data set has been exhausted and more data is to be written.

Specified as: A 1- to 8-digit decimal number: max=00000256.

Default: The secondary space allocaticn specified at system generation is assigned.

Note: If more than 256 units are requested, only 256 will be allocated.

HOLD

specifies that the unused storage assigned to this data set is not to be released when the data set is closed.

Specified as: HeLD

Default: Unused storage is released.

VOLUME=

specifies the volumes on which the data set resides. This field must always be used when creating a new data set residing on a private volume or when referring to an existing uncataloged dataset residing on a private volume. This field also must be used when expanding an existing private cataloged or uncataloged data set. When expanding an existing private cataloged data set, only the new volumes to be added to the data set (options of PRIVATE or volume serial number) need be referred to.

Appendix G: Detailed Description of LLEF Macro Instruction 277

This field is not required for data sets on public volumes. However, this field may optionally be specified for new data sets on public volumes providing only existing public volume serial numbers are specified. Initial space allocation will then be limited to the specified volumes.

## Specified as:

PUBLIC - the data set is to be placed on public storage volumes.

PRIVATE - volumes are to be allocated from the system pool (i.e., the scratch tapes or disks available to the system operator). Once assigned, the volume remains the user's, exclusively, until he notifies the system operator that it can be returned to the pool. The user must use this option to request initial or additional scratch volumes for data sets on private vclumes.

Specified as: A one-to-four digit number.

volume sequence number  $-$  the sequence number of the first volume of the data set to be read or written. It is meaningful only if the data set has SAM organization, is cataloged, and its earlier volumes are not to be processed.

Note: If the volume sequence number is specified, the data set is cataloged and the serial numbers are retrieved from the catalog. If PRIVATE is specified, the system assigns a volume serial number. If the volume sequence number or PRIVATE options are used to extend the volume list for an existing cataloged data set, the volume serial numbers in the catalog are used for the existing portion of the data set, regardless of whether they are alsc specified in the current CDEF.

## volume serial number

specifies the volume serial numbers identifying the volumes on which the data set resides. The volume serial number is required for old uncataloged data sets that reside on private volumes; the user must use this option to specify initial or additional volume serial numbers for data sets on private volumes. It is optional for new data sets on public volumes. For ASCII input data sets, any ASCII 'a' character (alphameric or graphic), except for the underscore and alternate graphic character, may be used.

specified as: One to six alphameric characters: characters other than alphamerics may also be used, in which case the volume serial number must be enclosed in apostrophes. Examrle:

VOLUME=(,'Al\*%',123456,'#,"123')

Default: If the volume sequence number was specified, the data set is cataloged and the serial numbers are retrieved from the catalog. If PRIVATE was specified, the system assigns a volume ser ial number.

### LABEL=

specifies the labeling conventions.

Specified as: See below.

Default: If the entire label field is defaulted, the labeling conventions specified at system generation are assigned. Eowever, if the data set is cataloged, label information is retrieved from the catalog.

file sequence number

 $specifics$  the file sequence number of a data set when multiple data sets are on one tape volume.

Specified as: A one- or two-digit decimal number.

Default: The data set is assumed to be the first (or only) one on the tape volume.

label type

specifies either the type of lateling desired or the absence of labels.

Specified as:

NL - no labels (ASCII or EECDIC tapes only)<br>SL - standard labels - standard labels

SUL - standard labels and user labels AL - standard ASCII labels

AUL - standard ASCII and user labels

Default: The system assumes the label type specified at system generation.

RE'IPD

specifies the retention period of the data set. This operand applies to data sets on direct access volumes or on labeled tapes.

Specified as: A four-digit decimal number that indicates the time period, in days, that the data set is tc be retained after its creation.

Default: The retention period is assumed to be zero days, thus allowing immediate rewriting.

DISP=

specifies the status of the data set.

Specified as:

NEW - for a new data set.

OLD - for an old data set.

MOD - the data set exists but is being added to. MOD causes logical positioning after the last record of the data set. It applies only to SAM data sets on private volumes.

Default: OLD - for old cataloged data sets. NEW - for a new data set or for an old uncataloged private data set.

If DISP is defaulted in a DDEF for an existing cataloged public data set, the system assumes a value of OLD. If DISP is defaulted for any data set that does not yet exist, the system assumes a default value of NEW. It should be noted that, for existing uncataloged private data sets, the DISP value must be explicitly specified as OLD. If the user tries to default such a data set, a DISP value of NEW is assumed and causes a system error.

OPTION=

specifies that either a job library is being defined or a data set is being added to the concatenated data set named in the data definition name operand.

#### Specified as:

JOELIE - the data set is to be used as a job library. The data set name specified in the DSNAME field will be entered into the program library list.

CONC - this data set is to be concatenated with one or more data sets whose data definitions have the same data definition name. Only input data sets that are not job libraries can be concatenated. The order of concatenated data sets is the same as the order in which they are defined.

#### RET= (VAM only) specifies codes for the storage type, deletion option, and owner access that will be used in processing the data set.

Specified as:  $([P|T][C][L][U|R])$ , where the codes have the following meanings:

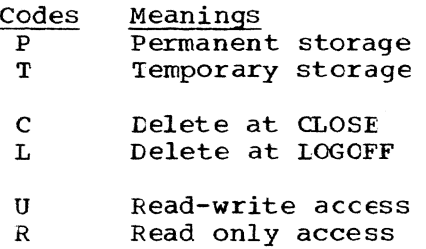

Default: *Pi* If a deletion option is not specified for a temporarydata set (T), L is assumed; U.

#### PROTECT=

specifies whether the tape being mounted is tc have a file-protect ring in. If Y is specified, the tape is to be mounted without a file-protect ring, unless the disposition of the data set being defined requires a ring, in which case DDEF processing is terminated; a tape already mounted with a file-protect ring in it will have to be remounted in order to have the ring rerrcved. If N is specified, the tape is to be rounted with the ring in, regardless of the disthe cape is to be nounted with the fing in, regardless of the constitution of the data set being defined; if the tape is already mounted without a ring. it will have to be rerrounted in order to have a ring put in it.

Specified as: Y - no ring, file is protected N - ring in, no prctection.

System default: N for DISP=NEW and DISP=MOD. For DISP=OLD the default is left to the option of the installation. If this operand is omitted for DISP=OLD, there is no verification of the file protection status.

'Ihe DDEF macro instruction or command that defines any cataloged data set is brief and simple'. The only required operand fields are the data definition and data set names. Other operand fields are unnecessary since the organization of the data set is described in its catalog entry.

DDEF macro instructions or commands that define uncataloged data sets may be divided into two groups: those defining new data sets (i.e., data sets that will be generated during the run but do not exist as yet) and those defining old (already existing) data sets. These old uncataloged data sets can exist only on private volumes.

To define a new data set that will be written on a public volume, the user may use the data definition name, data set name, SPACE, data set organization, and LABEL operand fields. Exactly which fields he uses other than the data definition and data set names, which are required, depends on the character of his particular data set,.

To define a new data set that will be written on a private volume, the user must give the data definition name, data set name, UNIT, and VOLUME operands. If desired, he may also furnish the data set organization, SPACE, LABEL, and DISP fields.

The user defines an old, uncataloged data set just as it stands on his private volume. To do so, he must use the data definition name, data set name, VOLUME, UNIT, and DISP fields. He may also employ the data set organization and LABEL fields.

Note: The DCB is required to specify tape density for any uncatalogued data set on tape. However, it may be defaulted if the tape density matches that established at system generation.

The DDEF macro instruction or command also has several special uses:

1. To define a job library. Cperand fields are as follows:

data definition name,VP,DSNAME=data set nane, DISP=(OLD),OPTION=JOELIB

No other fields are required.

2. To define a data set for dumps. Operand fields are:

PCSOUT, VI, DSNAME=data set name

other fields are as needed.

- 3. To complete the data control block of a data set at execution time. The dcb field is included in this case; other operand fields are as needed for the particular data set.
- 4. To concatenate data sets (i.e., to define them, for input purposes only, so that several data sets can be read as if they formed a single data set. The OPTION=CONC field is included; other fields are as needed for each data set. The OPTICN=CONC field must be given in the DDEF for each data set except the first-defined member of the concatenation. The rerraining data sets in the concatenation must each have the same ddname as the first-defined data set.

The DDEF macro instruction or command causes a system entry to be established for the DDEF information so that allocation routines and access methods can refer to it. The link between this information and the problew program's reference to the data set (i.e., the data control block) is the data definition name. The entry containing the DDEF information is maintained until the user logs off or until, through the RELEASE macro instruction or command, the data set is released.

The DDEF macro instruction or command also results in a request, when necessary, for device allocation and volume mounting if the defined data set is private and resides on a demountable volume such as a reel of tape or a disk paok.

# Typical Use of DDEF Operand Fields

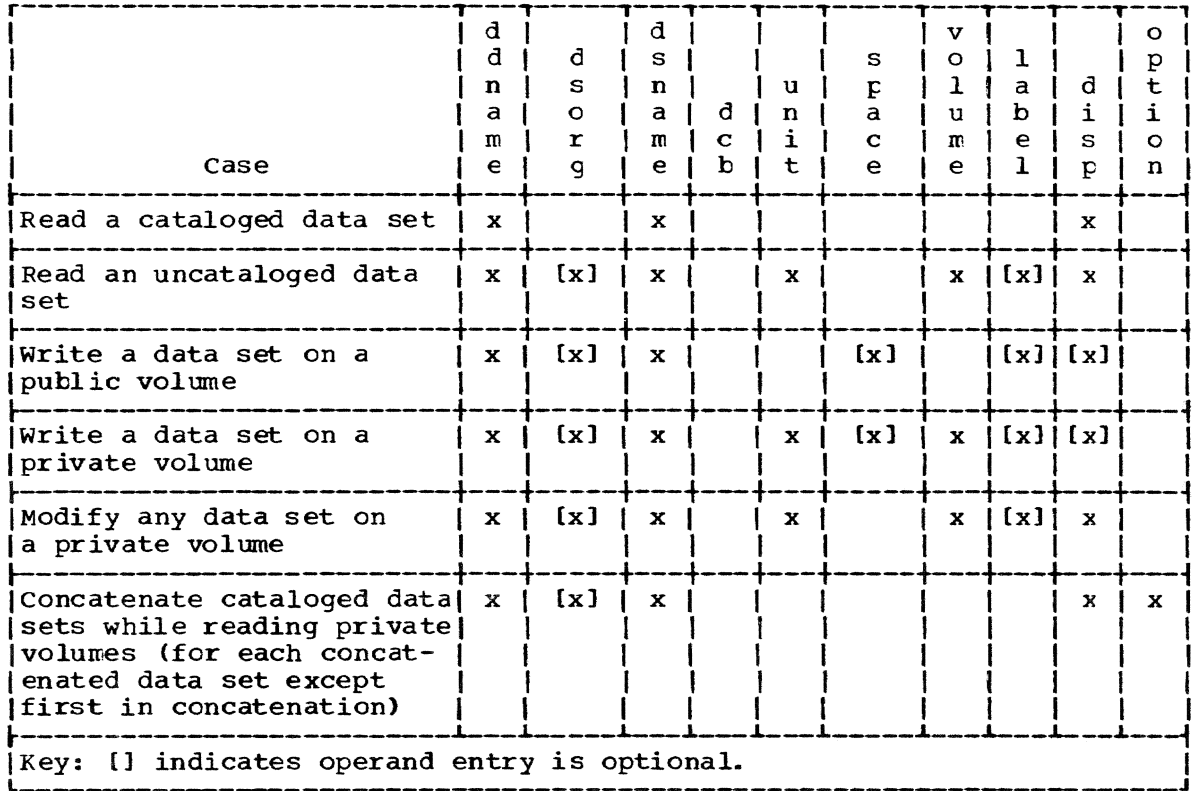

# Data Set Organization Requirements

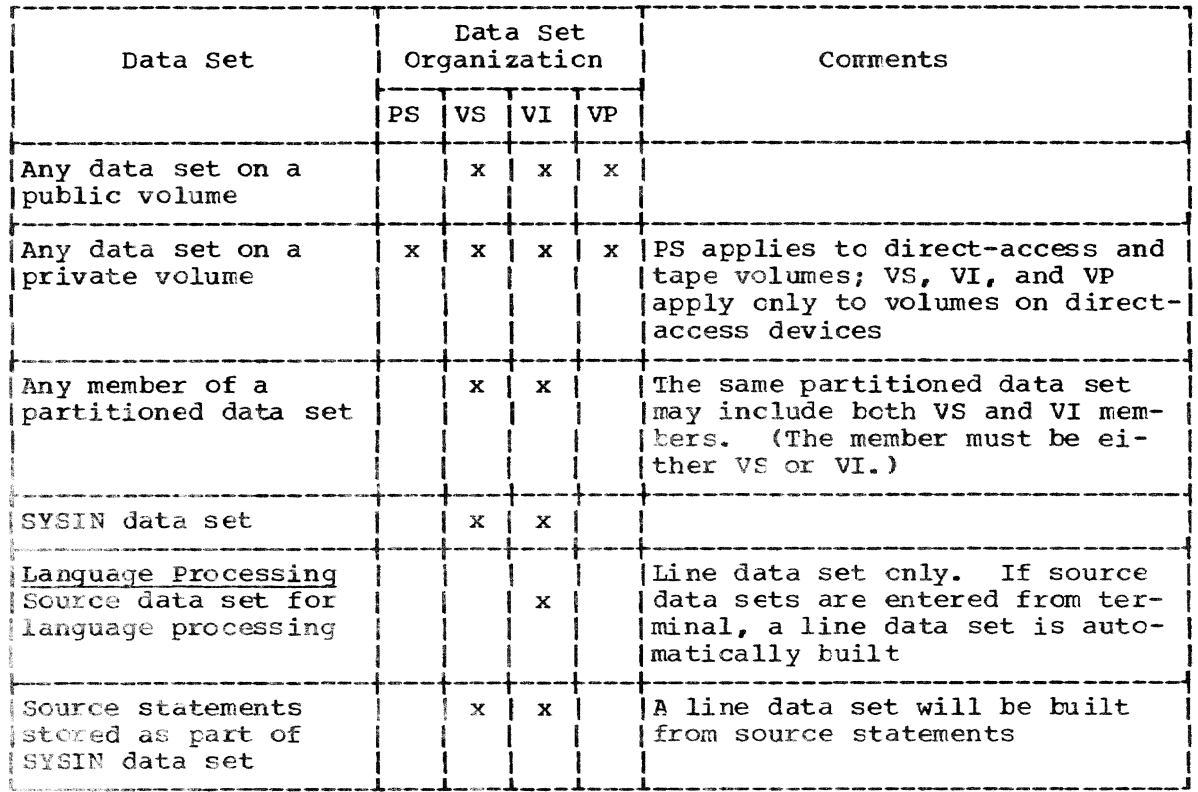

Data Set Organization Requirements (continued)

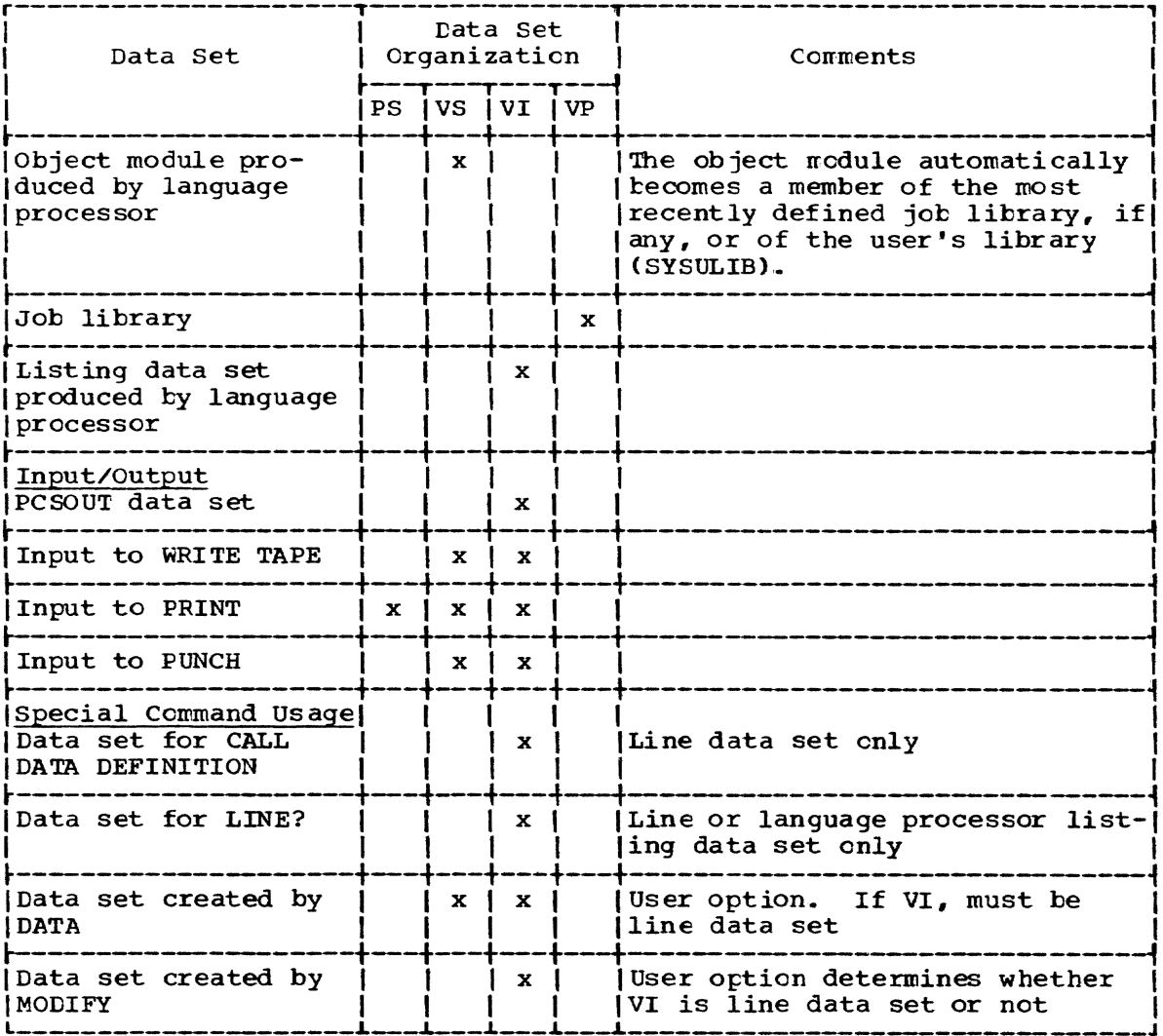

Programming Notes: The DDEF macro instruction or command may be used in conversational and nonconversational tasks.

The user's replies to diagnostic messages issued for his DDEF macro instruction or command should be guided by:

- $1.$ If the diagnostic message calls for reentering an element within a given operand field, only that element should be reentered. Preceding and/or following delimiters are unnecessary. Default is acceptable.
- If the diagnostic message calls for reentering a complex operand  $2.$ field, the whole field should be reentered, including the keyword and equal sign. Default is acceptable.
- $3.$ If the diagnostic message calls for reentering an operand field that consists of only one element in addition to the keyword, the reply may be either the element alone or the keyword, equal sign, and element.
- 4. If the diagnostic message calls attention to an inconsistency and asks the user to enter one of two or three specified operands, the

reply must be a complete operand field. A default is acceptable only if so stated in the message.

The user is informed if the DDEF macro instruction or command cannot be completed. This action can occur for one of these reasons:

1. Invalid punctuation in the operand string.

- 2. User's volumes cannot be mounted.
- 3. sufficient space cannot be allocated.
- 4. More than three logical inconsistencies were detected in the DDEF macro instruction or command.

Whenever possible, correction and completion of the command will be attempted. But if diagnostic messages indicate that a parameter was misunderstood because of a punctuation error in the operand string, the user should interrupt the operation (by pressing the ATTENTION key) and reenter the corrected command. In confirmation mode, he may prefer to wait for prompting.

The user must never reenter a parameter or part of a parameter that was not requested.

If a keyword is missing or invalid, the pertinent elements following it must be reentered after the corrected keyword and equal sign are typed.

If a parameter occurs twice in the operand string, the second occurrence is preferred. All elements belonging in the earlier occurrence are erased.

DDEF prompting messages are issued according to the operand information already supplied. Unnecessary prompting is kept to a minimum.

If the user's program is being executed in conversational mode and an undefined data definition name is referred to, prompting messages for DDEF operands will be issued to the user, regardless of confirmation mode.

Return Data: At completion of execution of the CDEF macro instruction or command, a code is loaded into the low-order byte of register 15 and register 1 contains the identification of the diagnostic message that explains the error (for nonzero codes).

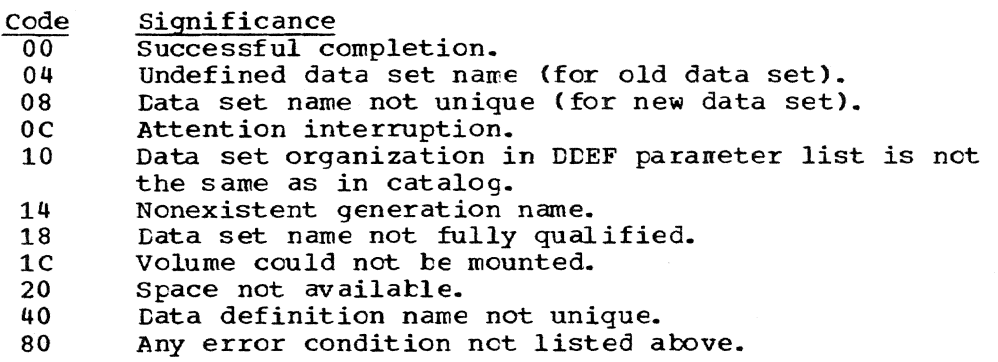

Page of GC28-2004-6 Deleted 9 May 1979 By TNL GN20-394I

#### APPENDIX I: INTERRUPTION HANDLING FACILITIES

Time Sharing System provides macro instructions that permit the user to control task interruptions (Figure 23).

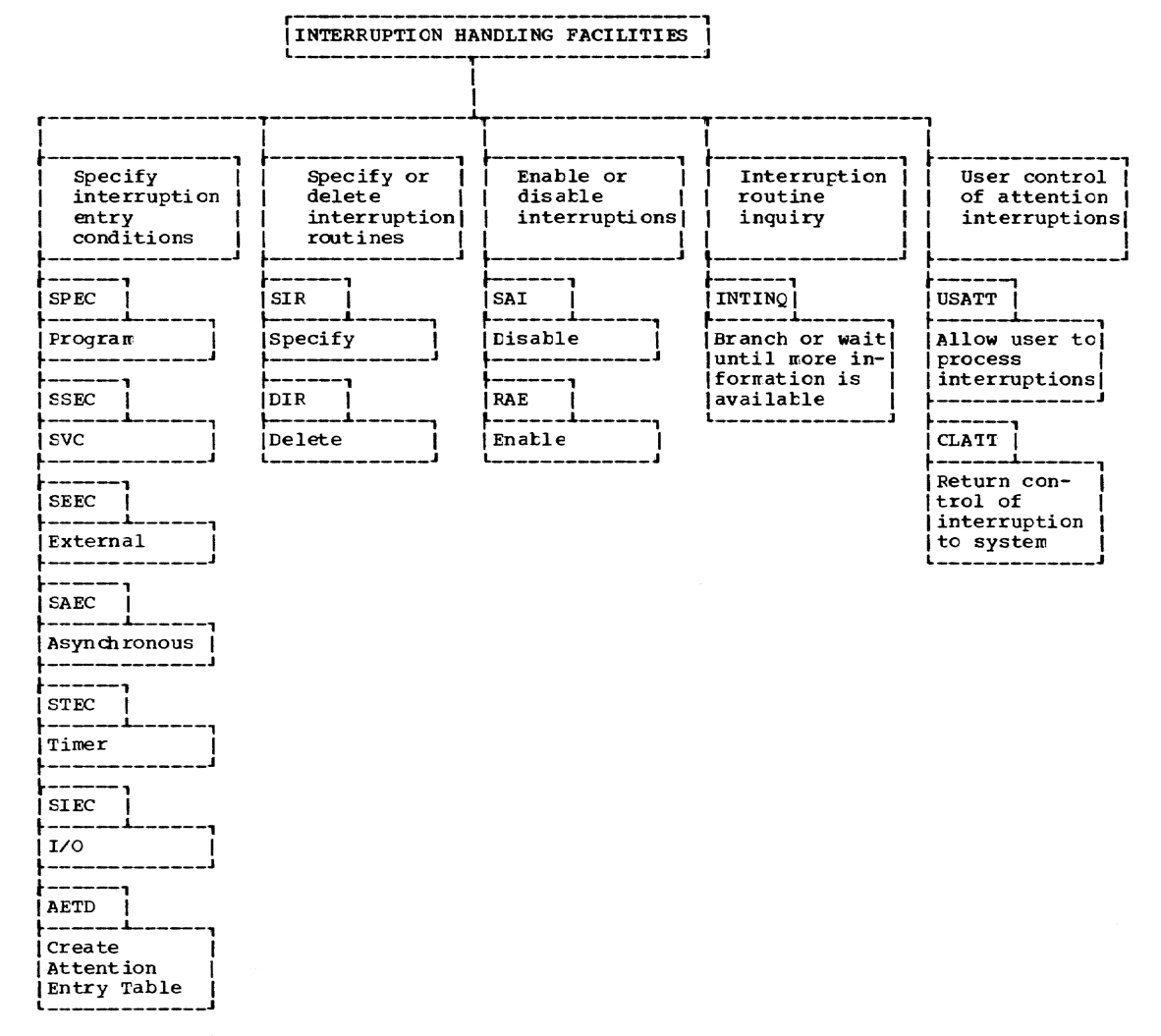

#### Figure 23. TSS interruption handling facilities

#### INTERRUPTION HANDLING

TSS employs interruptions to facilitate the dispatching of system service routines and interruption error-handling routines. Examples of service routines provided with the system are Page Handling, I/O services, and Main/Auxiliary storage allocation. System program error<br>interruption-handling routines are dispatched in response to STSIN attention interruptions, task timer interruptions, external, I/O, machine check, program, or SVC-generated interruptions. These interruptionservicing routines attempt to correct any hardware or software error situations that occur during the execution of privileged system programs.

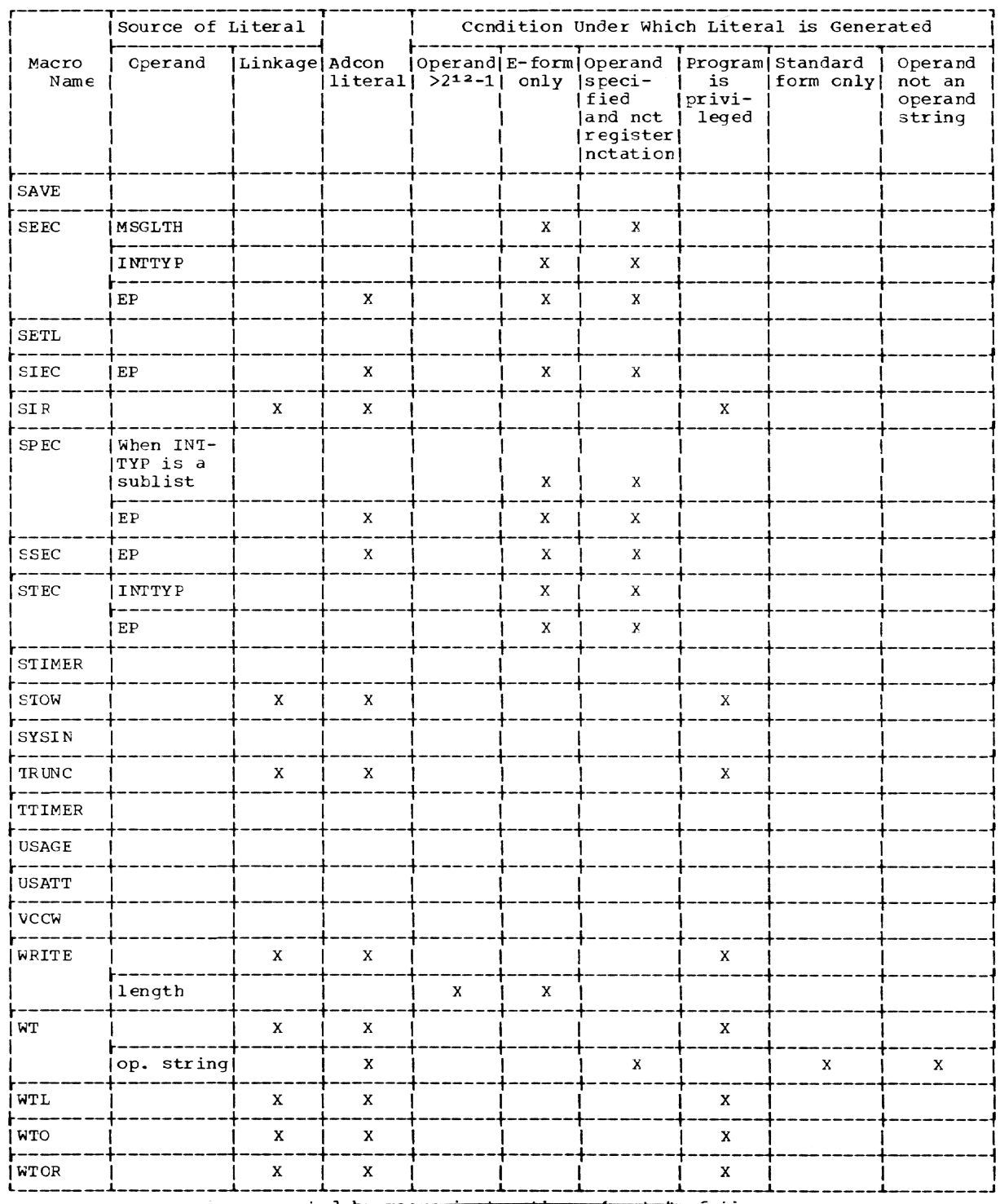

Figure 22. Literals generated by macro instructions (part 4 of 4)

Appendix H: Macro Instruction Generation of Literals 289

#### APPENDIX I: INTERRUPTION HANDLING FACILITIES

#### INTERRUPTION HANDLING FACILITIES Enable or Interruption User control Specify Specify or interruption delete disable routine of attention interruption| interruptions inquiry interruptions  $entry$ conditions routines **SPEC** SIR İ SAI INTINQ | **USATT** Frogram |Specify **Cisable** Branch or wait Allow user to until more inrrocess formation is interruptions) SSEC **DIR** RAE available svc Delete Enable CLATT Return con-**SEEC** trol of interruption External to system SAEC Asynchronous **STFC** Timer SIEC  $I/O$ AETD *i* Create Attention Entry Table

## Time Sharing System provides macro instructions that permit the user to control task interruptions (Figure 23).

## Figure 23. TSS interruption handling facilities

#### INTERRUPTION HANDLING

TSS employs interruptions to facilitate the dispatching of system service routines and interruption error-handling routines. Examples of service routines provided with the system are Page Handling, I/O services, and Main/Auxiliary storage allocation. System program error interruption-handling routines are dispatched in response to SYSIN attention interruptions, task timer interruptions, external, I/O, machine check, program, or SVC-generated interruptions. These interruptionservicing routines attempt to correct any hardware or software error situations that occur during the execution of privileged system programs.

Normally, except for attention interruptions at the SYSIN terminal, interruptions occurring during non-privileged problem programs are not serviced by the system in the same manner. In such cases, an interruption causes an appropriate error message to be written from the system message file onto the task's SYSOUT device. If the task is conversa-<br>tional, the user is prompted for corrective action. If the task is nontional, the user is prompted for corrective action. conversational, the task is abnormally terminated.

## User Interruption Facilities

To give the user more flexibility in the handling of interruptions occurring during the execution of his problem programs, TSS provides a user with facilities for supplying his own interruption-servicing routines. Examples of service routines that may be supplied by the user include: program interruption-handling routines, routines for creating and handling unused SVC codes, routines for handling task timer inter-<br>ruptions, and for handling special task I/O interruptions. The basic ruptions, and for handling special task I/O interruptions. interruption-handling logic used by the system and the interruptionhandling macro facilities provided to a user by TSS are summarized below.

## BASIC INTERRUPTION SERVICING LOGIC

A system interrupt table is used to establish a queueing mechanism for any interruptions occurring on the various devices in the system,. The Interrupt Table (see Figure 4) holds information concerning device types, interruption-servicing routines, and interruptions to be processed. There are three main types of entries in the table: Device Entries (DE), Request Entr ies (RE), and Queue Entries (QE). A device entry exists for each source that can signal interruptions to the system. Thus, they exist for each physical I/O device attached to the system as well as for the logical sources causing program interruptions, SVC, external, and timer interruptions.

Request Entries are attached to the device entries. There must be an RE for every service routine which may be dispatched to handle interruptions. A QE generally represents a particular interruption, and all interruptions that are to be serviced by the same routine have their Queue Entries chained to the RE that is associated with the routine that is to service that type of interrupt.

The Device Entry is constructed by one of two methods; the SIR macro instruction builds it into the interrupt table or it is predefined at SYSGEN. A set of Request Entries is attached to appropriate device entries in the interrupt table at system assembly or dynamically during task initiation to provide for the dispatching cf system service routines and interruption error-handling routines supplied by the system. Queue Entries are entered in the Interrupt Table, by the system, and attached to a particular Request Entry, when an interruption occurs.

When an interruption routine is dispatched, linkage between the system queueing mechanism and the various system or user-provided interruption servicing routines is generally established by two other areas: the Interrupt Control Elock and a Communication Area. A brief description of the contents of Device Entries, Request Entries, Queue Entries, interrupt control blocks and the Communication Area follows.

Device Entries - the device entry contains a device type code, a highest priority, Request Entry Code, a highest priority active request entry code. predefined device entries exist for four of the six interruption types (program, SVC, external, and timer). The asynchronous and synchronous I/O interruption device entries are built by SIR for each device allocable in the system.

- Request Entries the request entry contains an activity indicator, an interruption servicing priority code, a pointer to a description of the service routine (contained in the ICE), and a pointer to its queue entries (if any exist).
- Queue Entries contain the necessary interruption information from the VPSW and the sense and status information from the lSA required by the system at dispatch time. Scme of the inforwation in the QE is moved to a user defined Communication Area (com) at dispatch time so he may analyze the conditions and status at the time of the interrupt. The QE represents the occurrence of an interruption of the type specified in the RE to which the QE is attached (chained).
- Interrupt Control Blocks specifies what type of interruptions are to be processed, by a particular interruption-servicing routine, under what conditions the servicing routine is to be entered, and the entry point address of the interruption routine. It also points to a communication area in the user problem program in which information identifying the type and status of an interruption is placed by the system when an interruption occurs.
- Communication Area in addition to its primary purpose of holding interruption information for analysis by an interruption servicing routine, it allows information to te passed between an interruption routine and the interrupted program (in which the communication area must reside). Thus, a field in the communication area may be used as an event control block where completion of interruption processing can be posted. The system places QE information in the communication area when an INTINQ macro instruction with the CLEAR mode is specified, and when a QE is dispatched to its interruption servicing routine.

The relaticn of these areas is shown in Figure 24.

## User Establishment of Interruption Handling Routines

When a user desires to service particular interruptions occurring in a problem program, he must create the entries and control areas required by the system for servicing that type of interruption. Thus, as shown in "Basic Interruption Handling Logic," the user must create a Request Entry, Interrupt Control Block, and communication Area. Device entries not entered at SYSGEN are entered via user issuance of a SIR macro instruction. A Queue Entry will be created by the system when an interruption occurs and does not have to be created by the user,.

The TSS macro facilities provide a user with an easy method of accomplishing this. During problem program execution a user can create his own servicing routines for six kinds of interruptions,. These six interruption types and the macro instructions used to create the ICB for each type is indicated below.

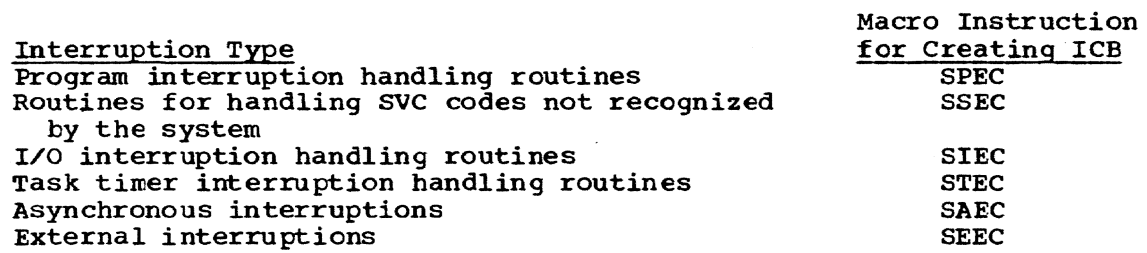

The Communication area must be coded by the user in the format illustrated in the descriptions of the above macro instructions.

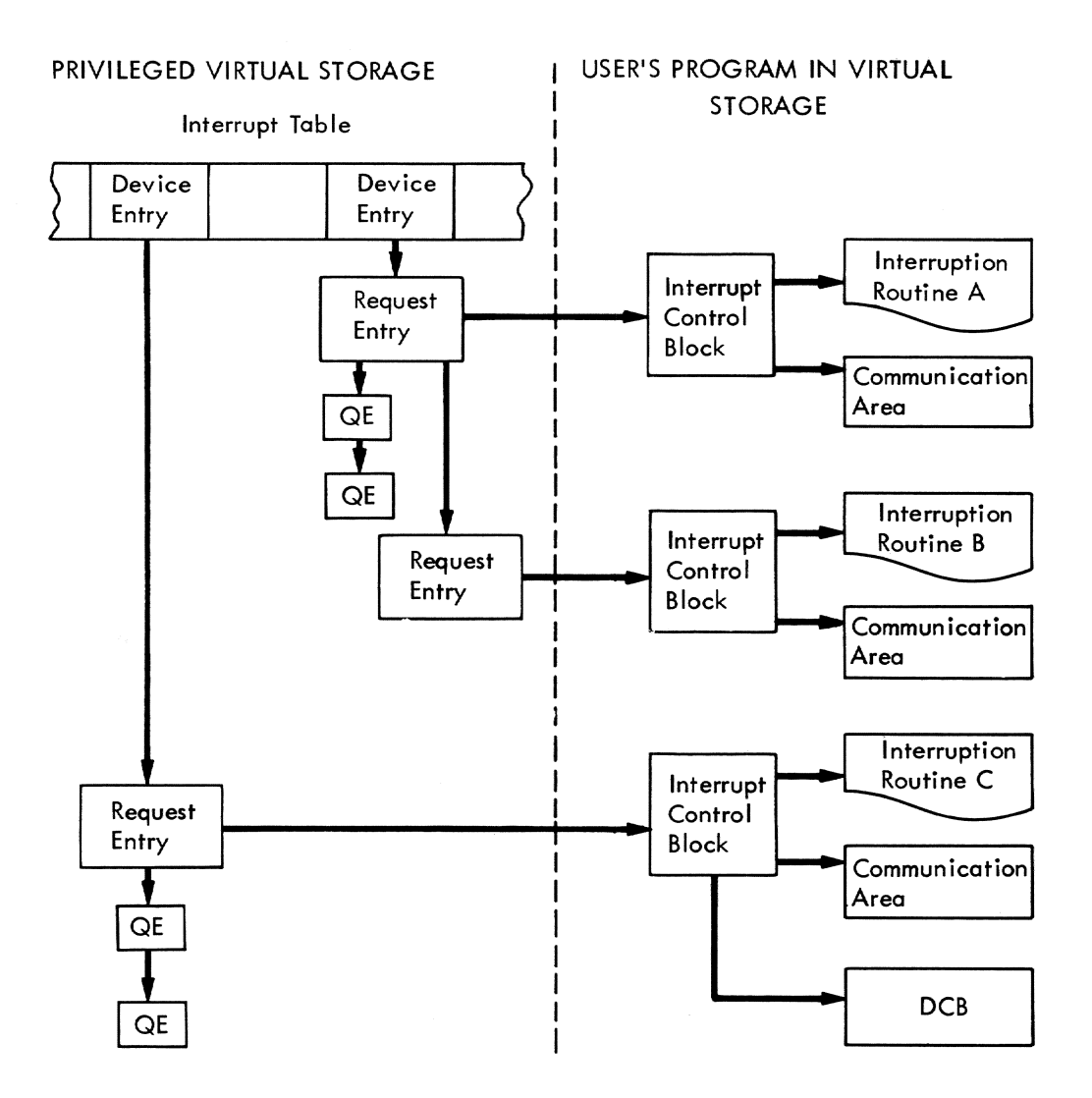

Notes: Request Entries are created by SIR Macro Instruction issued in User's Program

Interrupt Control Blocks are created by **SEEC** STEC SSEC SAEC

Macro Instructions

Figure 24. Interruption handling logic

Once an ICE has been created by a problem program and a communication area is established, a user can issue the SIR macro instruction to attach a Device Entry (if one does not already exist) and a Request Entry (RE) to the interrupt table, and establish a priority for the handling of the interruption type.

The user should avoid issuing a FREEMAIN macro instruction on an ICB that has a currently active interruption routine.

After the user has estatlished the RE, ICE, and communication area for a particular type of interruption, and that type of interruption occurs, the interrupt table is searched, the user-created *RE* is located, and the system attaches a  $QE$  to the RE. (Note the exception to this under "SYSIN Attention Interruption Handling.") The System's task interruption queueing mechanism then causes the sutsequent dispatching to appropriate user-coded interruption handling routines by priority.

### writing Interruption servicing Routines

When an interruption occurs in a nonprivileged routine, an asynchronous exit is taken from the interrupted routine and control is passed to the entry point of the user's interruption routine (which must te aligned on a fullword toundary). Information identifying the type of interruption that occurs is made availatle in a communication area *in*  the interrupted program. When the interruption routine is entered,<br>register 1 contains the address of a two-word parameter list. The first register 1 contains the address of a two-word parameter list. word of the parameter list contains the address of a communication area, and the second word contains the address of a data control tlock (Figure 25).

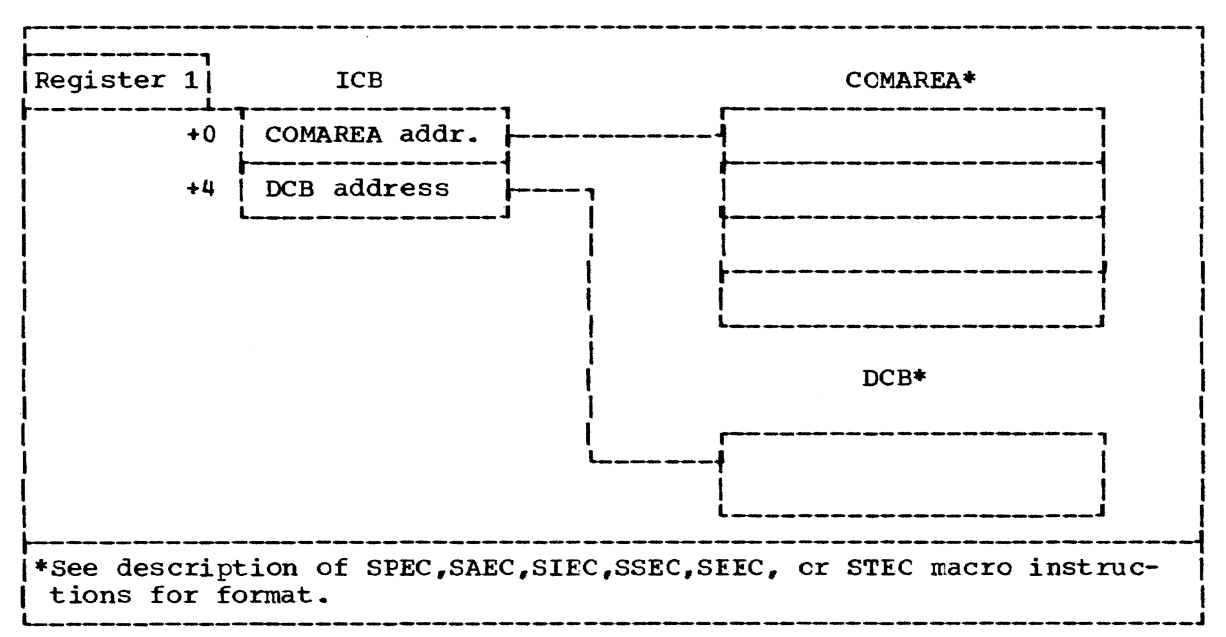

Figure 25. Information available upon entry to an interruption routine

USing this information, the interruption routine can perform any calculations necessary, issue input/output macro instructions, and do what is necessary to respond to the interruptions.

An interruption servicing routine might want to take one of several actions, depending on the occurrence and status of ether interruption events. The user has been given the capability of inquiring as to the status of other user-specified interruption routines with respect to the existence of outstanding interruption events. The information pertain-

ing to a particular interruption and held in its Queue Entry may be inspected by the interruption servicing routine through use of the Interrupt Inquiry (INTINQ) macro instruction in an interruption processing routine. INTINQ can be used to determine whether specified interruption events have occurred. It uses a user-specified ICB to determine if any QEs exist that are associated with the interruption-servicing routine described by that ICB. If a QE exists it indicates that an interruption of that type has occurred. The subsequent action of a user interrupticn-servicing routine in which INTINQ was issued is determined by the occurrence or nonoccurrence of the specified interruption and the mode set by the INTINQ macro instruction. These modes and the actions taken by the interruption-servicing routine are summarized below.

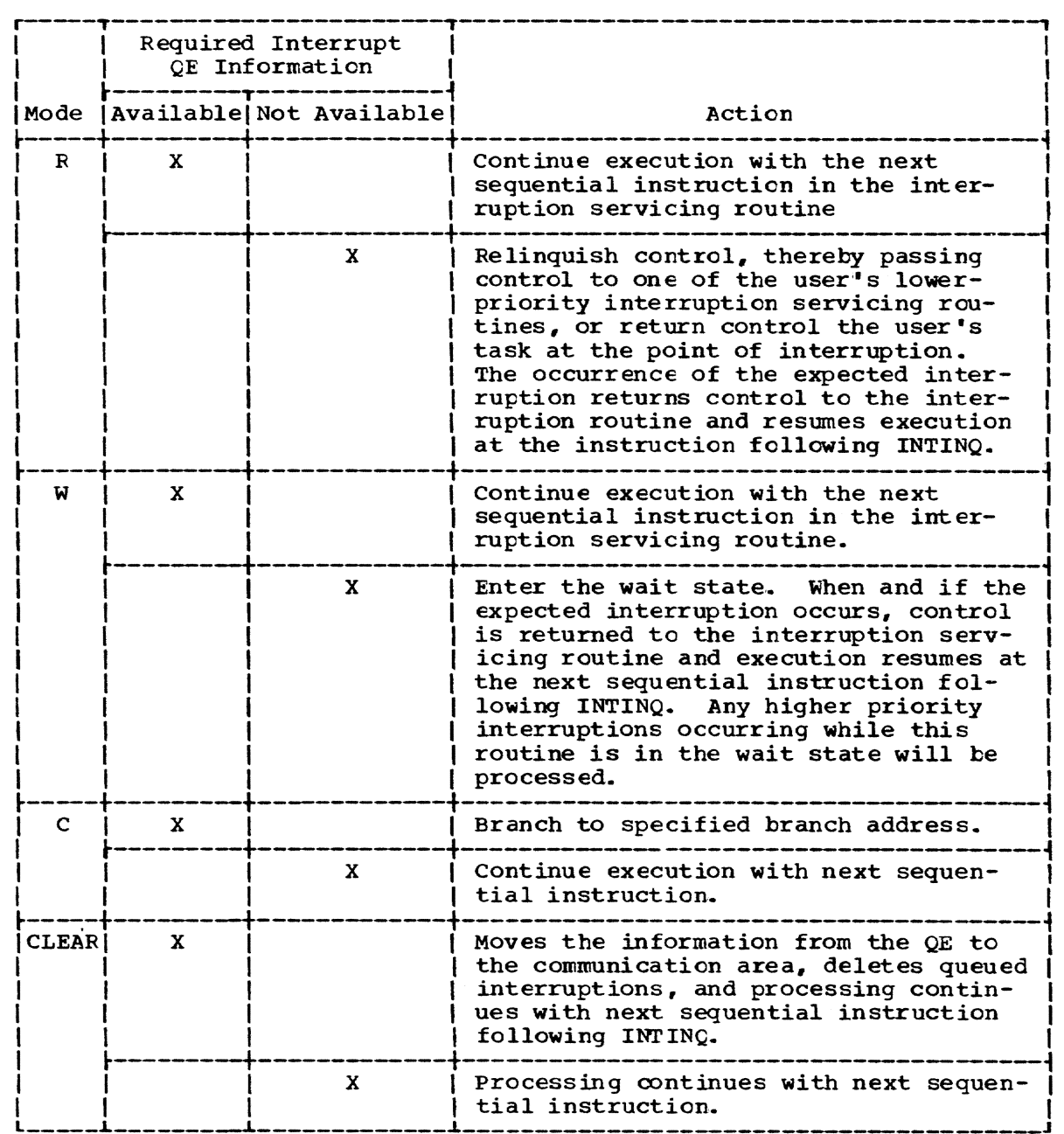

## Disabling Interruptions During Execution of Interruption Servicing Routines

In order to ensure that an interruption servicing routine can or cannot be interrupted by subsequent interruptions, two macro instructions, SAl and RAE, are provided to the user by TSS. Issuance of the SAl macro instruction in an interruption-servicing routine inhibits subsequent interruptions from taking place while the interrupticn-handling rcutine is being executed. No interruptions will be lost, however, because they are queued up. If interruptions are not disabled by SAI, interruptions of higher priority can interrupt a lower priority interruption-servicing routine. If a user desires, he may issue a RAE macre instruction that will allow all subsequent interruptions to interrupt his servicing routine regardless of their priorities.

## SYSIN Attention Interruption servicing

Normally, user interruption-servicing routines de not replace a system interruption-servicing routine; they merely service interruptions not serviced by the system. However, a system routine does exist for<br>the handling of the SYSIN device attention interruptions. Thus, a user the handling of the SYSIN device attention interruptions. must disable the system's servicing routine in order to substitute his own servicing routine. He does this by creating the Request Entry and Interrupt Control Block with the SIR and SAEC macro instructions respectively (use of the SAEC macro instruction is restricted to privileged programmers when the SYSIN device is specified). These macro instructions, provide the user with interruption-servicing routine for attention interruptions occurring *in* his problem program. At this point however, two attention interruption-servicing routines have Request Entries in the Interrupt Table, the system Attention Handler and the usercreated servicing routine. Since the system Attention Handler is a privileged routine: it has a higher priority RE than the user-created routine. ThUS, unless the Attention Handler RE is deactivated it would continue to receive attention interruptions.

A user can use the User Attention (USATT) macro instruction to deactivate the system-provided SYSIN attention-handling rcutine thereby leaving his lower priority servicing routine in control of handling attention interruptions on SYSIN.. When the user wants processing of attention interruptions to be resumed by the systen, he issues a Clear Attention (CLATT) macro instruction which enables the RE associated with the system Attention Handler.

A second way of establishing user SYSIN attention interruptionhandling routines for terminals is provided by the AETD macro instruction. AETD generates a table containing addresses ef rcutines that are to be given control when the user presses the attention key a specified number of times. Thus a user may call one or five different attention interruption servicing routines depending on whether he presses the attention key once, twice, or five consecutive tines. When using AETD the user does not have to set up a Request Entry or Interrupt Control Block as when using SIR and SAEC. AETD routines make use of the Request Entry for the systems Attention Handler routine. The user routines made available by AETD are in fact made a part of the system's Attention Handler routine and remain a part of it until an AETC macro instruction with no operand is issued.

#### Multi-Level AETD Interruption Routines

AETD may be specified in a user program that is invoked to handle an attention interruption in another program, as defined by an AETD in that program, without causing the first AETD to be ignored. AETD macre inprogram, without causing the first AEID to be ighored. AEID matric is<br>structions can be issued at up to ten such levels. However, if more than one AETD is issued in the same program, only the last is reccgnized. When a program that has issued an AETD exits, the AET entry specified hy that program is deleted.

On an attention interruption, if there is no AETD for that level of program, the user is prompted for input. If an AET entry has been specified, the specified routine is given control and the routine exits to the interrupted program (the program containing the AETD that specified the interruption routine) •

If the attention key is oressed several times before the command system can process the first interruption, and if no AET entry is active, all but the last attention is ignored. If an AET entry is active, each attention routine up to the number corresponding to the number of times ATTN was pressed is given control and, except for the last such routine, is immediately interrupted by the next queued interruption. As each routine exits, the next lower routine is given control until it in turn exits; finally, the user program that was first interrupted resumes control.

hn AhTD issued at any level with no ooerand disconnects from the system any AET entry specified in the same urogram.

## AETD Versus SIR, SAEC, and USATT

If SIR, SAEC, and USATT are employed to establish a SYSIN attention interruption servicing routine, a user can establish different priorities for the hanaling of attention interruotions in relation to other types of interruptions. If AETD is usel, the user has no control over this type of priority specification.

Another major difference is the recovery abilities for errors occurring during the execution of a user-specified attention interruption servicing routine. If the routine was established via SIR, SAFC, and USATT, there is no recovery ability and disastrous results may occur. When the routine is established with AFTD, a user can press the attention key a number of consecutive times and control will be passed to the command system. The user can then proceed to attempt error recovery using the command system.

#### | Handling Attention Interrupts

With the inclusion of buffered output support for SYSOUT, a change I was made to the way attention interrupts are handled by TAMII. When a I user presses the attention key, TAMII sets a software interlock on the I terminal to prevent any more requests from being processed (for the I user's terminal) until the attention interrupt has been processed.

TSS contains a iefault (ATTNMODE) which controls whose responsibility I it is to reset the attention interlock and dispose of any pending I/O | requests from the task. ATTNMODE is tested by the task's attention I interrupt nandler to determine if the interlock is to be reset by the | system or the attention handler. If ATTNXODE=OLD the attention inter-I rupt dispatcher in CZCJT will issue the TAMII macros to reset the inter-I lock and purge any pending "./O requests. If ATTNMODE=NEW the attention | disoatcher assumes that the SIPed attention routine will take the appro-) priate action to reset the interlock and to Landle any pending I/O I requests.

For handling attertion interrupt control, the following TAMII macros  $|$  are available for the user:

(1) To reset the software attention interlock and to restart any ) pending I/O resuests, the ICNIRL with TYPE=RESTART macro should be used. Page of GC28-2004-6 Revised 9 May 1979 By TNL GN20-3941

(2) If the application programmer wishes to purge the pending I/O be-<br>| fore resetting the attention interlock, the programmer would issue the<br>| TCLEAR with TYFE=ALL macro. This would cause all pending I/O requests<br>| to be

 $\mathbf{L}$ For further examples on attention handling see Appendix N.

Page of GC28-2004-6 Added 9 May 1979 By TNL GN20-3941

APPENDIX J: THE TSS SYSTEM MACIO AND COPY LIBBARY

A symbolic library is composed of a symbolic component and index component. The symbolic component may contain any collection of named | groups of symbolic lines called regions; thus, a collection of macro definitions corresponding to the TSS system macro instructions, together | with any regions to be accessed by means of the COPY assembler instruction, form the symbolic component of the TSS system macro and COPY library. This library provides the TSS assembler with the macro defini-I tions and COPY regions it needs, when system macro instructions or COPY statements are encountered.

In this library, each macro definition is a group of symbolic lines I whose name (region name) is the same as that of the operation of the definition's prototype and the corresponding macro instruction. Each | COPY region is a group of symbolic lines to whose name a COPY statement I must refer, to copy the region into a program. The symbolic component of the system macro and COPY library is normally cataloged as a virtual index sequential data set. The organization and format of this component is shown in Figure 26. The format of each symbolic line, shown I in Figure 27, is that of a record in a region data set. The lines of information within the symbolic component are ordered by line number. I The number of the first line of each region is used to index the symbolic component.

The index component is a table that relates the name of each recion to the number of its first line. Thus, any region in the system macro and COPY library may be located within the symbolic component by matching the operation, of the corresponding macro instruction or operand of the corresponding COPY statement, to the appropriate entry in the index. The index component is normally cataloge? as a virtual sequential data set. It consists of a single format-U record.

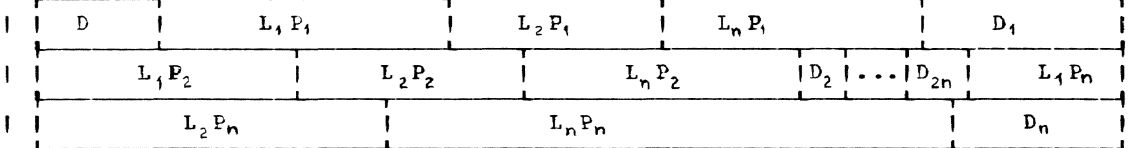

Figure 26. System macro and COPY library symbolic component format

D

I

ł

is a 21-byte line whose first character, always a right parenthesis, marks it as the delimiter line for a region. The 8-character field following the right parenthesis contains the name of the following region, left-adjusted with trailing blanks.

 $1 D_2$ , ...  $D_{2n}$ are synonyms for the following region. Any region may have synonyas (aliases).

 $L_i P_k$ is the jth line of the kth region; its length is four more than the  $\mathbf{I}$ number of bytes given in its length field.

| Note: The first line of a region is L.P. not D..

Appendix J: The TSS System Macro and COPY Library 298.1

 $298.2$ 

Page of GC28-2004-6 Revised 9 May 1979 By TNL GN20-3941

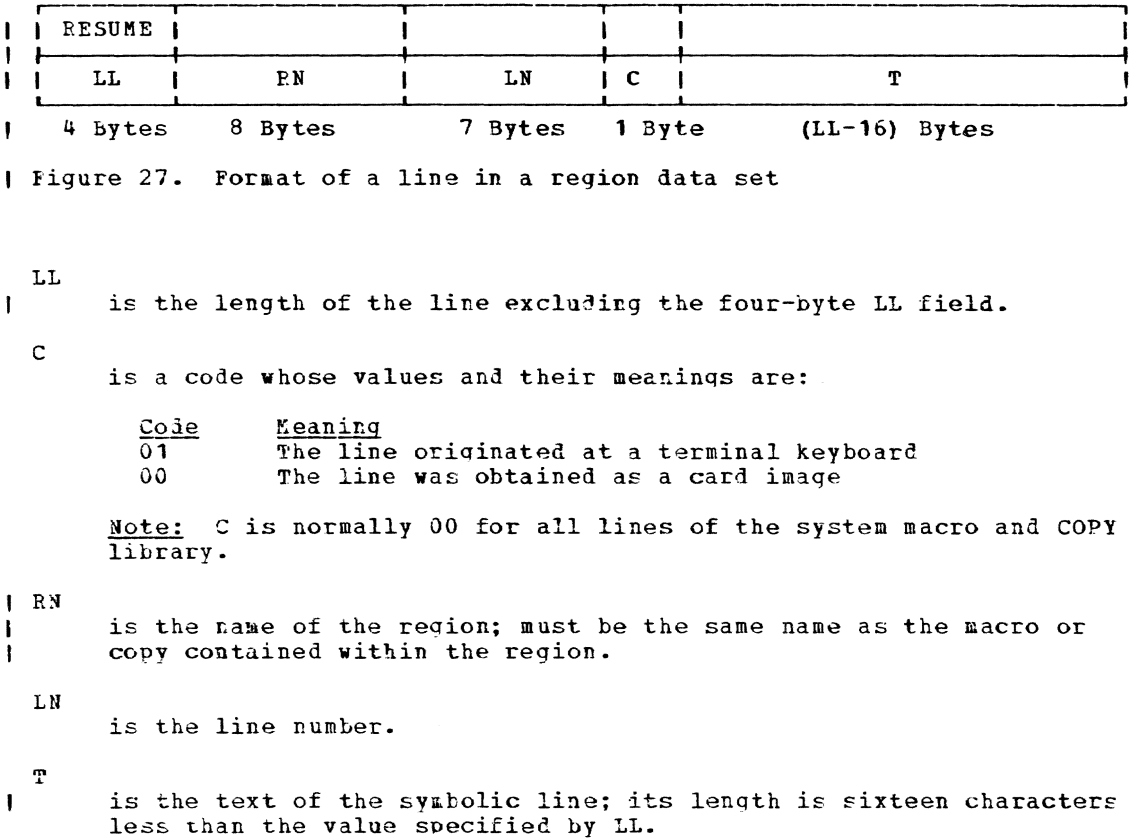

#### SYSTEM MACRO AND COPY LIBRARY SERVICE FACILITIES

## Generating the Library

The library may be created and modified by using any of the several I ISS commands that create line or region data sets.

Changes are made as a function of line number. Each line in a line data set contains a line number; lines in the data set are ordered by line number. Once the line data set is created, the user may execute SYSINDEX. Alternatively, a user's program may perform the required function by calling SYSYBLD. These routines create the index (CHASLX) I which relates the name of each region to its first line. When the Fdi-I tor is used to change the line number of the first line of any region in the symbolic component, an undated index must be created. The use of | Editor does not otherwise require the subsequent use of SYSINDPY or SYSXBLD.

#### Using Symbolic Libraries

The TSS assembler uses the symbolic library search routine (SYSEAPCH) I to locate a region in the system macro and COPY library when it encounters a system macro instruction or an assembler COPY statement. SYS-RARCH inspects the index that the assembler has presented to it, and preturns with a return code of 4 if the required region is not in the li-I brary. If the required region is in the library, SYSEARCH returns with I the number of the first lire of the region and a return code of 0.

Page of GC28-2004-6 Revised 9 May 1979 By TNL GN20-3941

The assembler uses the line number obtained from SYSEARCH, in conjunction with a SETL macro instruction, to position the symbolic com-I ponent at the required region. Successive statements are then obtained by using the VAM CET facility.

SYSEARCH is called to determine whether the region is present and, if I so, positions the symbolic component to the designated region. If the I region is not present, exit is made with a return code of 4; otherwise, it exits with a return code of 0. In the latter case, SYSEARCH is I repeatedly called to obtain successive lines of the region.

As each line is obtained, SYSEARCH determines whether the line is<br>| still in the required region by testing the first text character or<br>| region name. If that character is a right parenthesis if the region I name is different, or if the EODAD sequence receives control, exit is made with a return code of 4; otherwise the line is presented to the assembler and exit is made with a return code of 0. When the assembler is retrieving a macro iefinition from the library, it will normally sense the end of the definition when it receives the definition's NPND statement.

If, instead, it detects a return code of 4 before it receives the MEND statement, it assumes that a library format-error exists. When the I assembler is retrieving a COPY region, it relies upon a return code of # I from SYSEARCH to detect the end of the region.

#### Requesting Symbolic Library Services

The symbolic library indexing routine (SYSINDEX) is a system utility routine that processes the user's input parameters.

The user defines his data sets thus:

ddef source, vi, libname ddef index, vs, ndxname

where: libname specifies the name the user wishes to assign to the macro data set and ndxname specifies the name the user wishes to assign to the index data set.

The user then issues SYSINDEX and the system prompts him to enter the input parameters. The sequence is:

sysindex SUBMIT CONTROL STATEMENT header= $\int$ , length=8

I The control statement is requested only if the library is not a region I data set. The system then prompts the user for the next command.

Note: SYSINDEX does not accept parameters when called. CGCKA will receive its parameter via prompting. Users of the SYSINDEX function should observe the above sequence.

The header character is the single character that is compared with the first byte of each source line to determine whether that line has an index entry. This parameter may be omitted if the user specifies:

scan=subroutine

where subroutine specifies the name of a subroutine that is supplied by the user; it is called to inspect each successive line of the symbolic component. This routine determines whether a given line has an entry in CHASLX. The SCAN option is not used if the header parameter is  $supplied.$ 

1ne build s;m~olic library index routine (SYSYBLD) constructs the index portion (CHASLX) of the symbolic library. It is invoked by means of a CALL macro instruction of the following format:

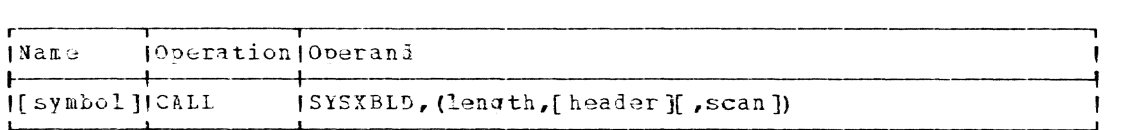

**lenath.** 

 $\mathbf{I}$ 

specifies the location of the length of region names in the library.

Specified as: Reaister notation (2 through 12), or a relocatable expression.

header

specifies the location of a character used in determining what lines of the symbolic component require index entries. The header character is compared with the first character of each line to make this determination. If header is given, it must be the second element of the sublist and scan must not be given.

Specified\_as: Fegister notation (2 through 12), or a relocatable expressior •.

scan

speclfies the location ot an eight-character nawe of a user's scan routine. The name must be left-adjusted and filled with trailing blanks it necessary. The user's scan routine is called as each symbolic line is obtained to determine whether the line requires an index entry. If scan is given, it must be the third element of the sublist and header must not be given.

Specified as: Register notation (2 through 12), or a ralocatable expression.

The symbolic library search routine (SYSEA3CH), used to locate information stored in a symbolic library, is invoked by means of a CALL macro instruction of the followinq format:

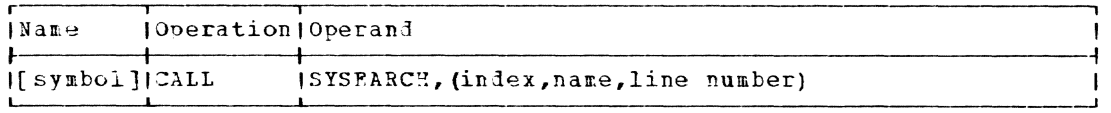

index

is the address of the index component (CHASLX) of the symbolic library to be searched. CHASLX must be brought into storage by the user.

Specified as: Register notation (2 through 12), or a relocatable expression.

name

is the address of the first byte of the name to be located. This name must be of the length specified to SYSINDEX or SYSXBLD during the creation of the index, and must be left-adjusted with trailing blanks.

 $p_{\text{eclified} as:}$  Register notation (2 through 12), or a relocatable expression.

Page of GC28-2004-6 Revised 9 May 1979 By TNL GN20-3941

 $\mathbf{I}$ 

line number is the location at which the SYSPARCH routine is to store the retrieval line number it obtains.

Specified as: Register notation (2 through 12), or a relocatable  $\mathbf{I}$  $\mathbf{I}$ expression.

Return Data: On exit, a hexadecimal cole will be returned to the call-**Example 2014**. On tart, a meaddefinal contract of

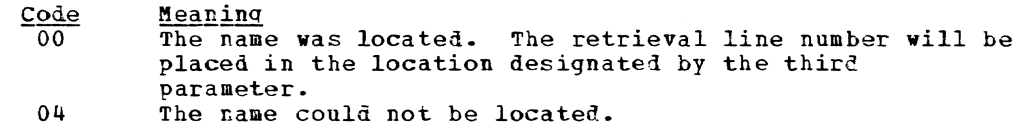

 $\sim$ 

To be concurrently accessible to more than one task, a data set must have one of the following organizations:

- Virtual sequential
- Virtual index sequential
- virtual partit ioned

Physical sequential data sets cannot be used concurrently by more than one task.

To prevent several users from concurrently updating the same record of a virtual storage data set, interlocks are put on the data set while it is being used. The interlocks, read and write can be imposed at three levels: page, data set, or wember.

#### Types of Interlocks

A read interlock is imposed to prevent other users from writing into a data set, member, or page of a data set. Multiple read interlocks may be established for a data set or member, permitting several users to read it simultaneously; or the interlocks may be set on a page basis, giving several users simultaneous access to the records within a page. A read interlook cannot be set if a write interlock has already been set for the data set, member, or page.

A write interlock prevents any user, other than the user who set the interlock, from reading or writing into a data set, member, or page. Only one write interlock can be set at a time; thus, once a write interlock is set, neither read nor write interlocks can be applied until the write interlock is reset.

# Levels of Interlocks

• Data set interlock - set according to the OPEN option specified, as shown in Figure 28. This level of interlock restricts the use of subsequent OPEN macro instructions on shared data sets. The interlock is reset when the data set is closed.

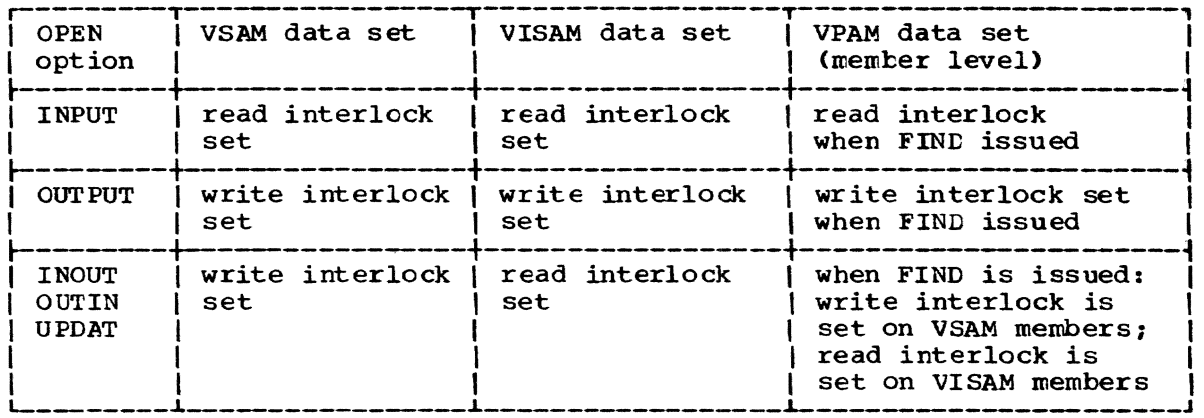

Figure 28. Effect of OPEN options on data set interlocks

- Member interlock set when the FIND macro instruction is issued for a member of a virtual partitioned data set. A nember interlock is reset when a STOW type-R or CLCSE or FIND nacro instruction is issued.
- Page interlock set to ensure that the user has exclusive control of a record while he is processing it. A page-level interlock is reset when a reference is made to another page in the data set or when the data set is closed.

#### User Considerations

The only way a user can gain exclusive control of a shared VISAM data set is to open it for OUTPUT. Although a data set is opened for CUTPUT, a user may actually only want to read the data set.

When updating a VISAM data set, the record to be updated should have been obtained by a READ (type KX). If users of a shared data set do not employ this procedure, two tasks may concurrently refer to the same page using either the GET or READ (type KY) macro instructions and decide that a record within the page is to be updated. Since both tasks WRITE to the same page, the task that issues the last WRITE macro instruction cancels the effects of the previously issued WRITE. The following sequence prevents this situation:

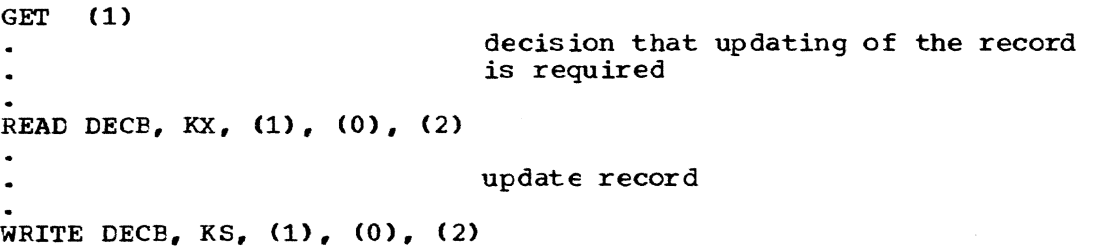

A READ (type KZ) by retrieval address should not be employed by users of VISAM shared data sets since the retrieval address cf the desired record can be shared by another task.

Coding sequences within a task may produce task looping that cannot be detected by the access method. Consider, for example, this sequence:

READ DECB, KX, (1), (0), (2) GET (1)

where the READ and GET macro instructions refer to different DCBs within the same task. This situation produces a task loop, since the GET macro instruction waits for the write interlock, set by the previous READ macro instruction, to be reset. The write interlock will not be reset since it was set in the same task that is waiting fcr the write interlock to be reset. The user must pay close attention to the rules of interlock setting and resetting when dealing with nultiple opened DCBs within a given task.
## APPENDIX L: OPEN/CLOSE GENERATED PARAMETER LIST

One doubleword parameter list is generated for each data set DCB being opened or closed and placed in a table, as described below:

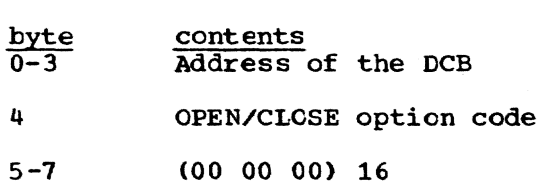

The bit configurations for the option codes are indicated below.

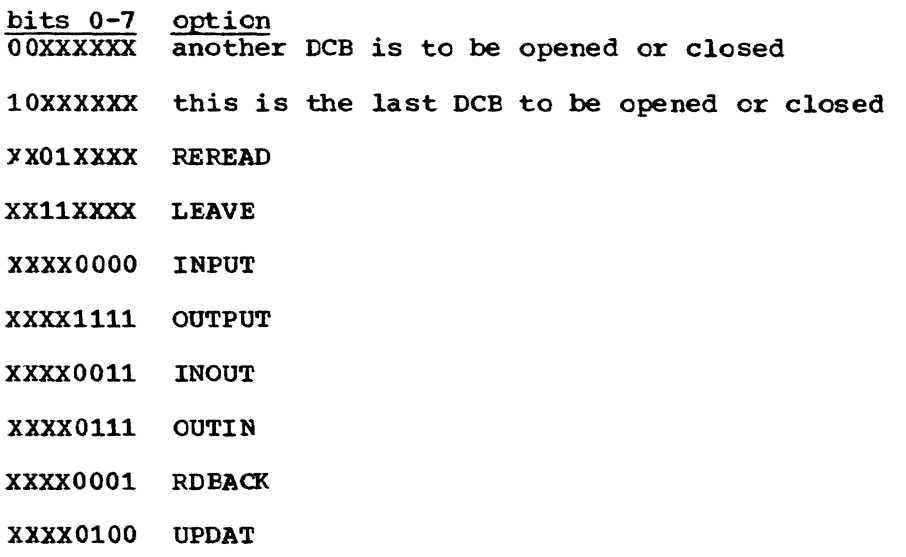

Of the macro instructions documented in this publication, some may be assembled only with non-privileged code, while others may be assembled with either privileged or non-privileged code. The differences in the expansions of these two classes of macro instructions lie primarily in the types of linkage they develop; those to be assembled with nonprivileged code assemble with one kind of linkage, thcse to be assembled with privileged code assemble with a different kind of linkage. Other macro instructions have no differences in their assemblies.

Determination of the type of code to be assembled for a macro instruction is made by examination of a global syrrbol that is set by the DCLASS macro instruction (which acts as a conditional assembly instruction and executes during the assembly). Programmers may issue a DCLASS USER macro instruction in a privileged module so that they may assemble non-privileged code; the global symbol can be reset later by means of a DCLASS PRIVILEGED macro instruction. Similarly, programmers may nanipulate the global symbol to permit assembly of privileged code in a nonprivileged module. Note that the global symbol in no way affects the ability to execute the macro thus assembled. However, in many cases, code that is generated on the basis of the DCLASS USER option may not be executable in a privileged module; similarly, code that is generated under the DCLASS PRIVILEGED option is rarely executable in non-privileged modules.

Figure 29 lists the macro instructions that should be assembled with the DCLASS setting appropriate to the type of code to be assembled. These macro instructions generate appropriate linkage sc that the code can be executed correctly, dependent on the setting of the global symbol. (If 0- or P-authority programmers wish to assemble one of the macro instructions listed in Figure 29 to be executed in nonprivileged code, they should assemble that macro instruction under the DCLASS USER option.) Figure 30 lists the macro instructions that must be assembled under the DCLASS USER option (either explicitly or by default). The macro instructions listed in Figure 31 are assembled without regard for the setting of the global symbol; no DCLASS macro instruction need be issued to set the global symbol.

Page of GC28-2004-6<br>Revised 27 Nov. 1979<br>By TNL GN20-7000

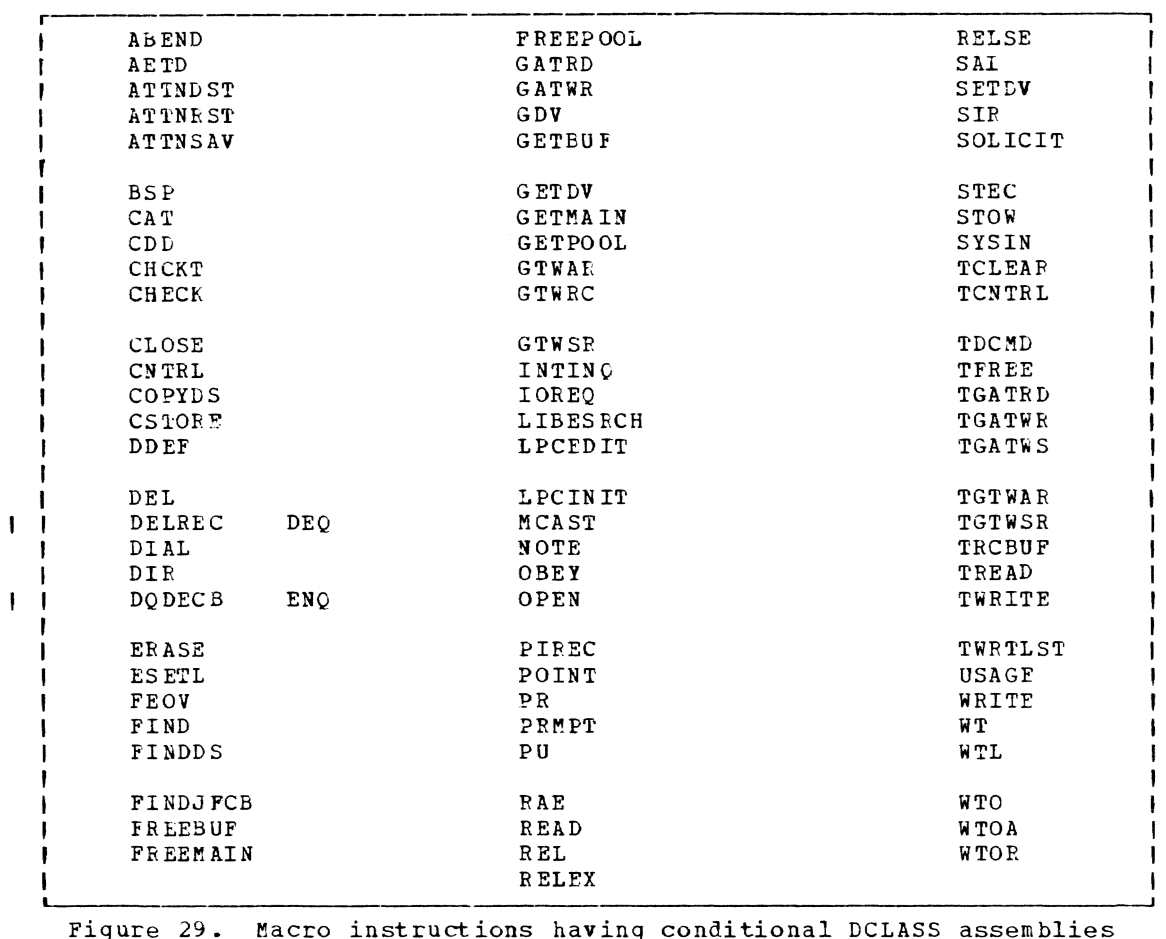

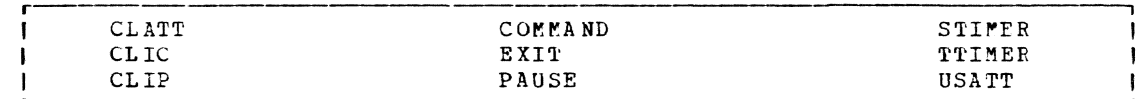

Figure 30. Macro instructions requiring DCLASS USER

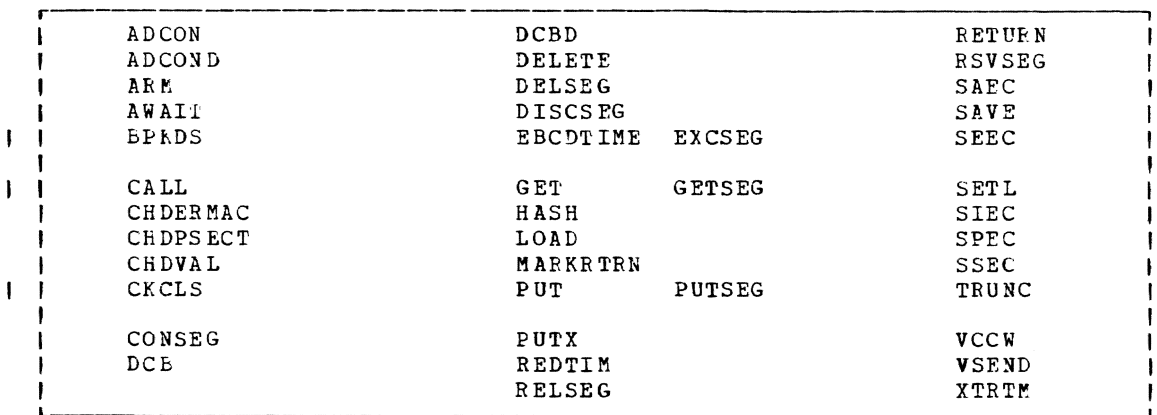

Figure 31. Macro instructions not requiring DCLASS

## APPENDIX N: TELECOMMUNICATIONS ACCESS METHOD (TAMII)

When using TAMII macros, the user must be familiar with the effects of three TAMII implicit operands which affect the execution of TAMII macros. These implicit operands are as follows:

OUTMODE= $[W|B]$ INMODE =  $\{\underline{W} | B \overline{S}\}$ CMDMODE= $[M|B]$ 

The default for each of these implicit operands is underlined in the expressions above, but may be changed by the DEFAULT command.

OUTMODE controls the execution of write requests. (See Figure 32.) If OUTMOLE=W, TAMII waits for the completion of the request before returning to the application program. If the request has a DECB associated with it, TAMII does not return until the DECB has been posted. If OUTMODE=B, TAMII returns to the application program as soon as the request has been scheduled for execution. If a DECB is used, the application program must perform a CHCKT to verify the completion of write requests.

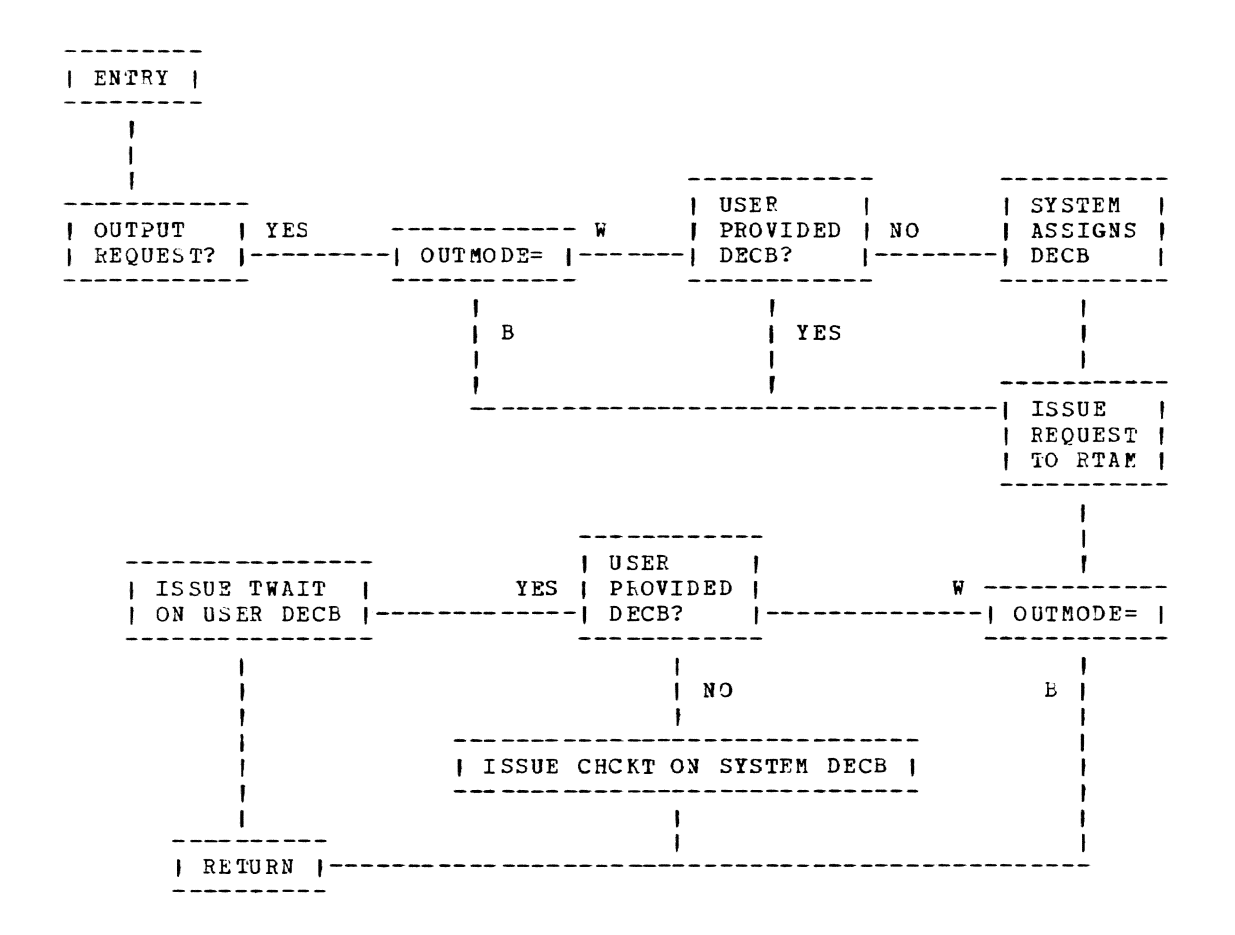

Figure 32. TAMII output request flow diagram (simplified)

308

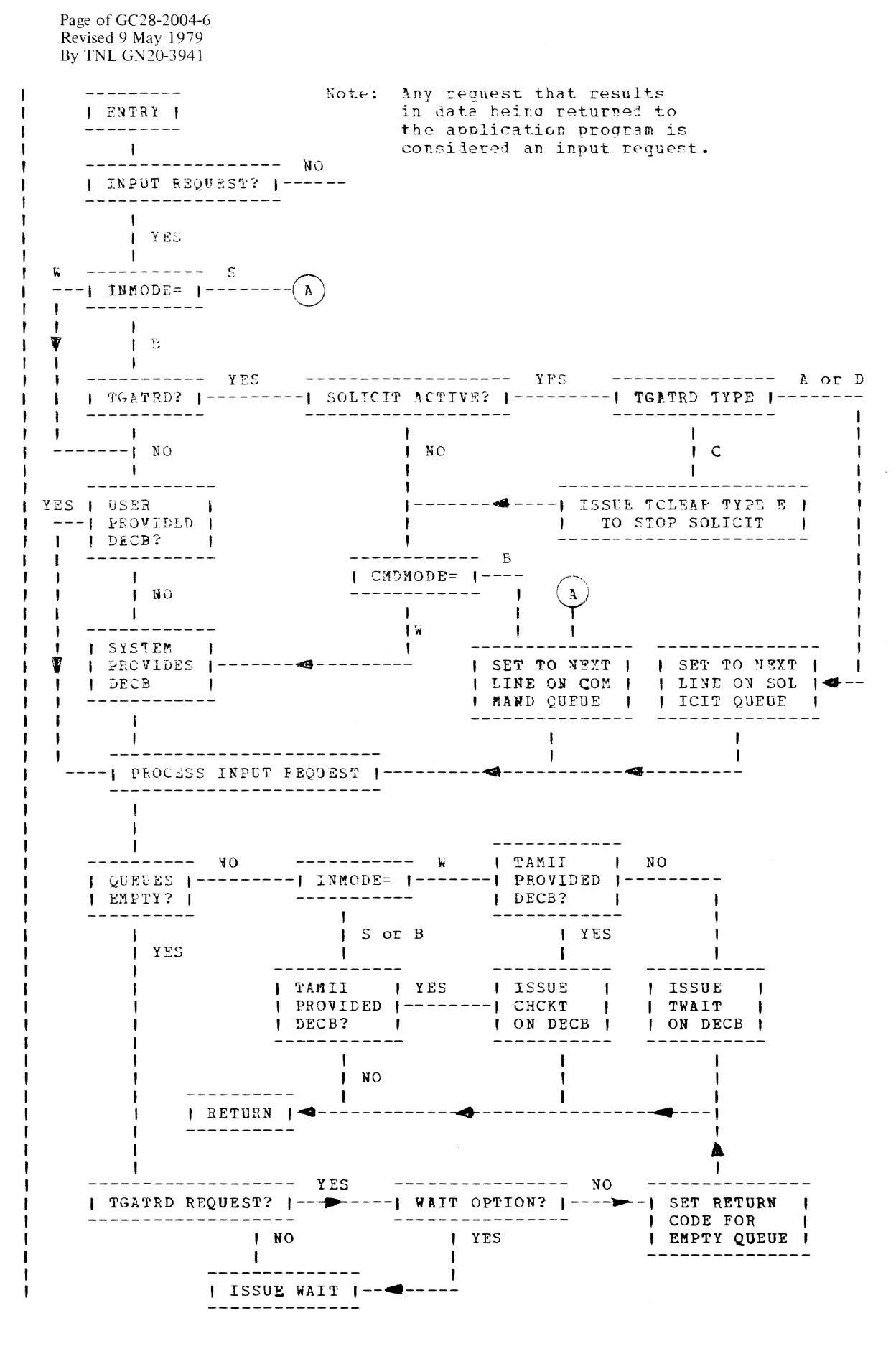

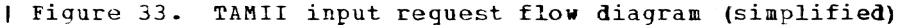

Page of GC28-2004-6 Revised 9 May 1979 By TNL GN20-3941

 $\mathbf{I}$ 

**I** 

ı  $\mathbf{I}$ .

-ł  $\mathbf{I}$ 

1

INMODE controls the completion of read requests. (See Figure 33.)<br>If INMODE=W, TAMII returns to the application program only after the read request has completed, successfully or unsuccessfully; if a DECB is associated with the read request, the return does not occur until the DECB has been posted (the same as OUTMODE). Any read request without a DECB, other than TGATRD, is handled as if INMODE=W. If INMOVE=S (meaning stream input mode), TAMIl tests an input queue for input; if the queue is empty and the request does not specify "wait", TAMII returns to the caller with a return code denoting no available input.<br>If the queue is not empty, TAMII returns the first line of the queue as If the queue is not empty, TAMII returns the first line of the gueue as the requested input. If a prompt or message was associated with the requested liput. It a prompt or message was associated with the request, it is ignored and not sent to the terminal (TGTWSR is an exception to this rule) •

INMODE=B affects different requests in different ways: for example, it allows application programs to control buffered execution without affecting the TSS command system: any request which uses a D2C3 is overlapped; the SOLICIT macro is enatled and is allowed to execute asynchronously to the application program, if supported by the device support module.

When INMODE=B, TAMII maintains two input queues called gueue 1 and queue 2. Queue 2 holds any input read by a SOLICIT macro; aueue 1 holds any other asynchronously received input (discussed later under CMDMODE) • Queue 2 is called the data aueue and only a TGATRD macro with the operanJ TYPE=A or D (ANY or DAT\) can read inDut from it; if TTPE=C (COMMAND), the SOLICIT operation is purqed and any data in queue 2 is deleted.

When CMDMODE=W (the normal lefault) there is no change in the way the system works. When CMDMODE=B and INMODE=B also, the user can enter input asynchronously to the task's execution; however, this input is sent to queue 1, mentioned above, and can only be read by a TGMTRD with TYPE=A or C. The main difference between I3MODE=S ani both IJMODE=B, CMDMODE=B is the effect upon the execution of a TGTWAR macro. With CHDRODE=B IS the errect doon the execution of a forwar macro. With<br>INMODE=B, CMDMODE=B the prompt or message associated with a TGTFAP is<br>displayed for the user; with INMODE=S it is not.

Figure 34 summarizes the effects that the values of INMODE, OUTNODE, and chomode have on the various TAMII macros (the macros themselves will be described in detail later in this apoendix).

### MULTIPLE SYSIN/SYSOUT SUPPORT

The application programmer, through use of the CPO and CPI operands on TAMII macros can direct the macro's action to a specific SYSIN or SYSOUT component. If the application programmer does not code the CPO/CPI operands, the user's settings for the implicit operands SYSIY and SYSOUT determine to which component the TAMII macros will he directed.

For multiple action TAMII macros such as TGTWAR (which involves both a write and a read), different values can be specified for CPO and CPI so that a message can be written to the primary SYSOUT and input data read from a secondary (or tertiary) SYSIN component.

The valid values for CPO and CPI are given later in the discussions of the individual TAMII macros.

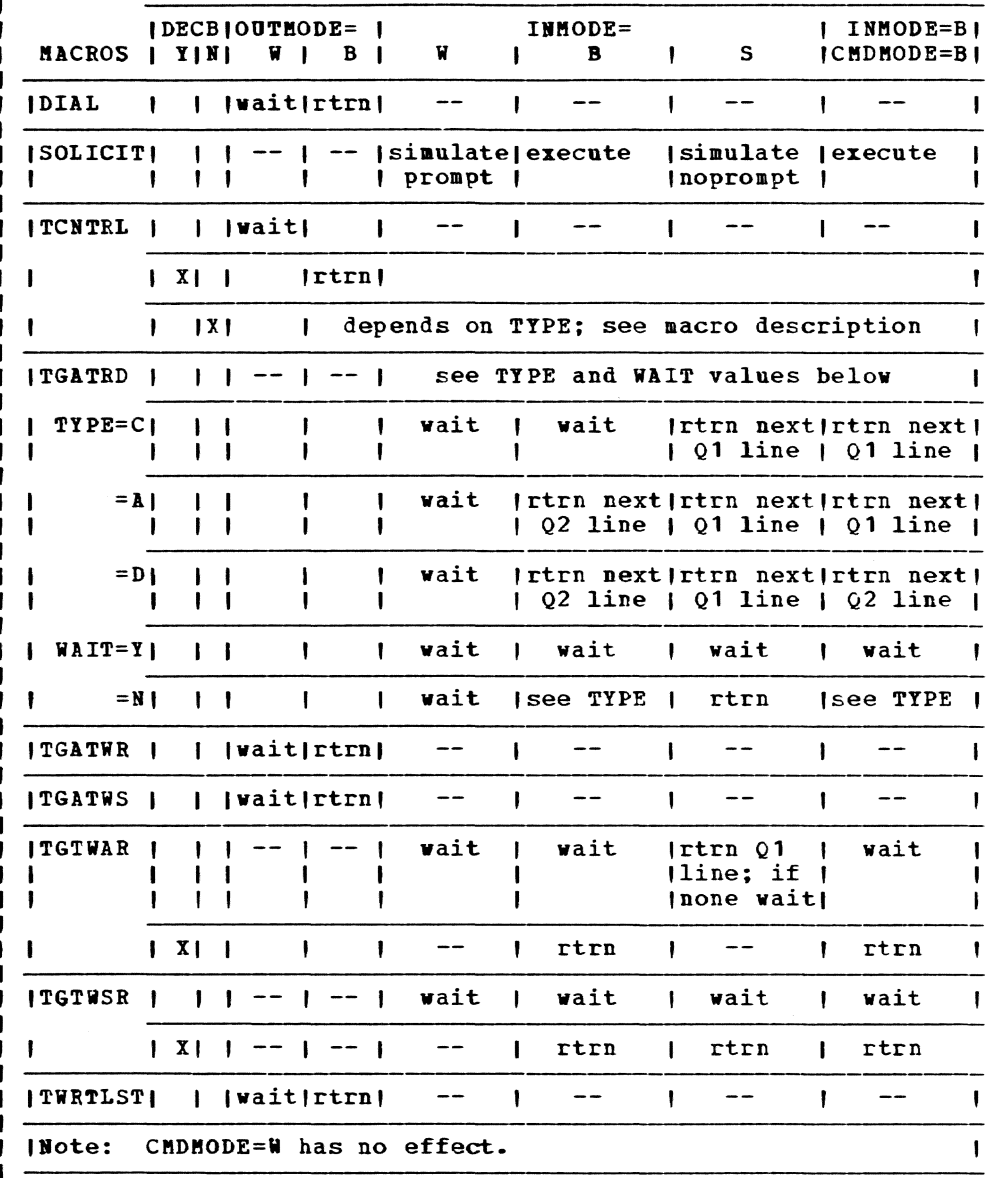

| Figure 34. Effects of TAMII implicit operands on TAMII macros

#### **I ATTENTION HANDLING SUPPORT**

TAMII provides macros for handling any queued requests which may have | been interrupted by an asynchronous (attention) interrupt from the<br>| (terminal) user. Through the use of the ATTNDST, ATTNRST and ATTNSAV<br>| macros, the application programmer has control of any queued requests.

After an attention interrupt the pending queue is placed in a hold I state by TAMII. This hold state can only be reset by the application<br>I programmer issuing a TCNTRL with TYPE=RESTART macro. Until the PESTART request is issued, the application programmer can manipulate the pending<br>
application programmer can manipulate the pending<br>
produce using the ATTNxxx and TCLEAR macros. The ATTNxxx macros may be<br>
issued after a RESTART, b I and do not interfere with any active requests.

Page of GC28-2004-6 Revised 9 May 1979 By TNL GN20-3941

The ATTNXXX macros work on what are called levels. When the MTTNSAV t I macro is issued, it saves a level of information concerning the primary I SYSIN and SYSOUT. Each saved level is assigned a unique level number | which is used to identify the level for use with the ATTNRST and ATTNDST | macros.

When the ATTNSAV macro is issued, all cueued requests both output and I input in both the task and the supervisor are lequeued and saved in | virtual storage. Also, all recuest dependent information, for example | the DECEs, are saved and new ones are allocated. After the information has been dequeued and saved, a special entry point in the Format Control | Module for the device is called to do any device dependent processing.

To restore a previously saved level, the ATTNEST macro is issued with  $\mathbf{I}$ I the level numbers to be restored given as operands. The timing of the I issuance of the ATTNRST macro is important because it purges any I currently pending requests before restoring the information from the I specified level as the current information. Once the restore has been I completed, the terminal is again at the same status as when the save was l issueò.

The ATTNDST macro is used to delete unwanted save levels from the  $\mathbf{I}$ | ATTNSAV stack. Again, the level number to be deleted or destroyed is I passed as an input operand to the macro processor.

The information saved by the ATTNSAV macro is as follows:

a. any queued asynchronous input b. any SOLICIT input c. any pending requests  $d$ . the two syster DECBs allocated and used by TAMII e. any pending SOLICIT and/or locate mode input information f. terminal status information from the work table g. specially formatted save area for any queued requests that were queued in the supervisor h. any device dependent information saved by the Format Control Module for the terminal

#### | ATTNDST -- Delete Saved Attention Level (S)

The ATTNDST macro deletes a previously saved user terminal attention I level.

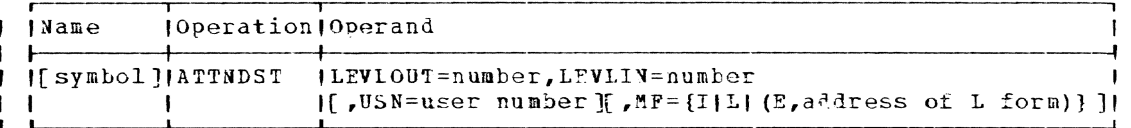

I LEVLOUT

-

-1

.

specifies the address of a fullword containing the number assigned to the attention level for the primary SYSOUT component that is to be deleted, or the value -1 denoting that all levels are to be deleted.

Specified as: register notation (2 through 12) or an RX address.

Default: none

I LEVLIN

specifies the address of a halfword containing the number assigned to the attention level for the primary SYSIN component that is to be deleted, or the value -1 denoting that all levels are to be deleted.

Page of GC28-2004-6 Revised 9 May 1979 By TNL GN20-3941

Speciried as: register notation (2 through 12) or an RX address.  $\mathbf{L}$ 

 $\mathbf{I}$ Default: none

 $1$  USN

specifies the address of a halfword containing the number assigned by TAMII to the user to be used for user identification.

Specifiel as: register notation (2 through 12) or an RX address.  $\mathbf{I}$ 

Default: user number 0, the task's owner

| Programming note: LEVLOUT and LEVLIN must be given.

| Initialization: If this macro is to be executed in a privileged module, I the most recently issued DCLASS macro in the assembly must have | specified PRIVILEGED. Also, the address of a save area must be placed I in register 13 before this macro is executed.

| Leturn codes: the valid return codes, in register 15, are as follows:

 $\mathbf{I}$  $\overline{Code}$ <u>Meaning</u>

 $X \cdot 00 \cdot$ successful completion X'04' invalid level given for LEVLOUT<br>X'08' invalid level given for LEVLIN Y'OC' invalid levels given for LEVLOUT and LEVIIN x'10' invalid parameters given

1 ATTNEST -- Restore Saved Attention Level (S)

j

 $\mathbf{I}$ 

f

ı

The ATINRST macro restores a previously saved attention level.

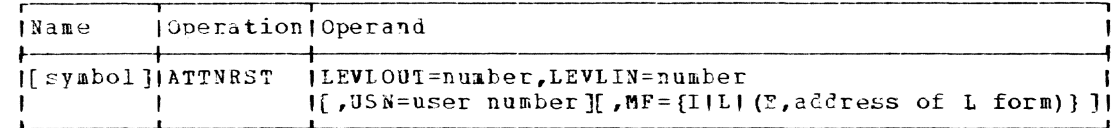

**I LEVLOUT** 

specifies the address of a fullword containing the number assigned to the attention level for the primary SYSOUT component that is to be restored.

Specified\_as: register notation (2 through 12) or an PX address.

ı Default: none

**I LEVLIN** 

specifies the address of a halfword containing the number assigned to the attention level for the primary SYSIN component that is to be restored.

Specified as: register notation (2 through 12) or an RX address. ı

Default: none

**I** USN

-1

 $\mathbf{I}$ 

specifies the address of a halfword containing the number assigned by TAMII to the user to be used for user identification.

Specified as: register notation (2 through 12) or an RX address.

Default: user number 0, the task's owner -1

Page of GC28-2004-6 Revised 9 May 1979 By TNL GN20-3941

| Programming note: LEVLOUT and LEVLIN must be given.

| Initialization: If this macro is to be executed in a privileged module, I the most recently issued DCLASS macro in the assembly must have | specified PRIVILEGED. Also, the address of a save area must be placed I in register 13 before this macro is executed.

| Return codes: the valid return codes, in register 15, are as follows:

Meaning  $Code$ 1

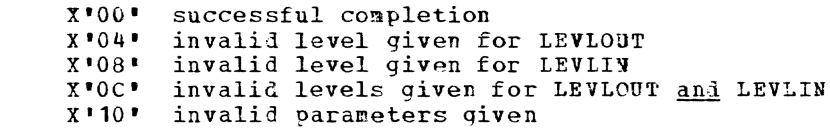

### | ATTNSAV -- Save Current User Terminal Information (S)

The ATTNSAV macro saves current terminal information so that it can I be later restored for normal processing after an attention interrupt has | been processed. ATTNSAV saves information about the user's primary | SYSIN and SYSOUT only; secondary and tertiary components are not I supported. Up to ten saves can be recorded in a TAMII push down stack.

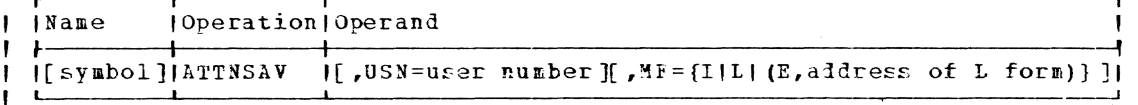

USN

 $\mathbf{I}$ 

-l

specifies the address of a halfvord containing the number assigned by TAMII to the user to be used for user identification.

Specified as: register notation (2 through 12) or an RX address.

Default: user number 0, the task's owner

I Initialization: If this macro is to be executed in a privileged module, I the most recently issued DCLASS macro in the assembly must have | specified PRIVILFGED. Also, the address of a save area must be placed I in register 13 before this macro is executed.

| Return codes: upon completion of an ATTNSAV execution, recisters 0 and I I contain the save level numbers for SYSOUT and SYSIN respectively. | Register 1 contents may be zero which means that the SYSOUT and SYSIN | are the same (device) and only one level was created (saved). Also, I register 15 contains a return code as follows:

 $Code$ Meaning

 $X$  \* 0.0 \* successful completion  $X$   $04$   $*$ Laximum levels for SYSOUT reached  $X$   $03$   $\mu$ maximum levels for SYSIN reached naximum levels for SYSIN and SYSOUT reached  $X \cdot 0C$ x'10' invalid parameter list or address

## I CHCKT -- Check Completion of TAMII DECB (S)

The CHCKT macro is used by TAMII applications to check the completion I status of those TAMII requests for which the application program I specified a DECB.

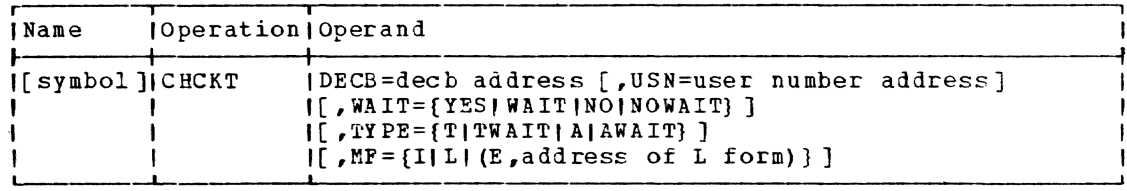

DECB

identifies the 48-byte DECB area to be used by TAMII.

decb address

address of the DECB to be marked upon completion of the DIAL request.

Specified as: register notation (2 through 12) or an RX address.

Default: none

USN

the number assigned by TArII to be associated with the connected terminal that is to be scheduled for the requested operation.

Specified as: the address of a halfword in register notation (2 through 12) or an RX address.

 $Default:$  user number 0, the task's owner.

WAIT

determines if CHCKT is to wait for completion of the request.

Specified as:

YES or WAIT - CHCKT waits for the DECE to be posted before returning to the caller.

NO or NOWAIT - CHCKT returns immediately to the caller, whether the request has completed or not; the user must test the return code to determine the status of the request.

Default: YES (WAIT)

rYPE

determines the type of wait if the WAIT operand is specified as YES or WAIT. For non-privileged programs, this operand is ignored by TAMIl and a TWAIT is always done. For the privileged routine, this operand may be used to allow the program to synchronize with the system's schedule table.

Specified as:

T or TWAIT - a TWAIT SVC viII be used.

A or AWAIT - an AWAIT SVC will be used.

Default: T (TWAIT)

Initialization: If this macro is to be executed in a privileged module, the most recently issued DCLASS macro in the assembly must have specified PRIVILEGED. Also, the address of a save area must be placed in register 13 before this macro is executed.

Programming note: TAMII overlaps requests using DECBs only if the implicit operand INMODE=B or S and/or OUTMODE=B. All output only and control reguests are governed by the OUTMODE operand; all input requests are governed by the INMODE operand. The combination reguests such as

Page of GC28-2004-6 Revised 27 Nov, 1979 By TNL GN20-7000

J  $\mathbf{I}$ 

ł

TGTWAR and TGTWSR which perform a write and a read are governed by the INMODE operand. Return codes: the valid return codes for a CHCKT request are in register 15 (byte 3) as follows:  $\overline{Code}$ Meaning X'OO' request completed successfully. If input data is expected, register 0 contains the data length and register 1 contains the data address. Also, Register 15 may contain return codes и in bytes 0 and 2 which describe the input record. If byte 0 H of register 15 is X'BO' the input is in cardboard format; if -1 byte 0 is X'OO' the input is in keyboard format. Byte 2 may contain one of the following values:  $X^{\bullet}00^{\bullet}$  - normal input ł X'Ol' - record ends with a continuation character ı X·02' - record truncated to tit user's input area; the ł rightmost characters have been lost X'04' request is active and NOWAIT was specified. X'08' attention was received on request. If input was expected register 0 contains the input length and register 1 contains the input address. X'OC' the CHCKT request was not processed due to a pending attention.  $X * 10 *$ <br> $X * 14 *$ request was purged by a TC LEAR macro. invalid for CHCKT.  $X$  \* 18  $*$ error in the CRCKT parameter list (probably an invalid or inactive DECB address) •  $X$   $1C$ <sup> $\bullet$ </sup> invalid for CHCKT. X'20' invalid for CHCKT.  $X$ <sup>\*</sup> $24$ <sup>\*</sup> term inal disco nnec ted. X • 2&' permanent I/O error on request; sense is valid and is from the last retry.

### DIAL -- DIAL a Specified Telephone Number (S)

The DIAL macro activates and executes a call-out sequence, using the hardware auto-call unit, to connect a specific terminal.

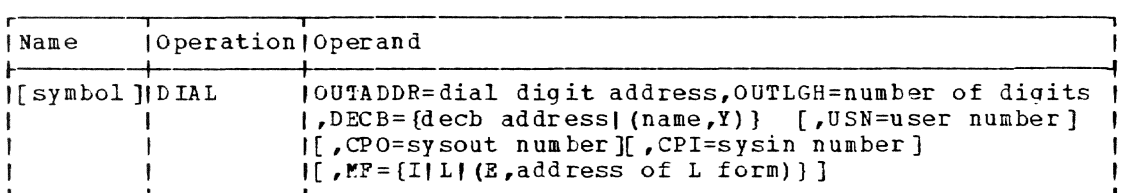

OUTADDR

address of an area containing the digits to be dialed. The digits must be a full telephone number in EbCDIC form.

Specified\_as: register notation (2 through 12) or an RX address.

Default: none

**OUTLGH** 

address of a fullword containing the number of dial digits pointed to by OUTADDR.

Specified as: register notation (2 through 12) or an RX address.

Default: none

DECB

identifies the 48-byte DECE area to be used by TAMII.

decb address

address of the DFCB to be marked upon completion of the DIAL request.

Specified as: register notation (2 through 12) or an RX address.

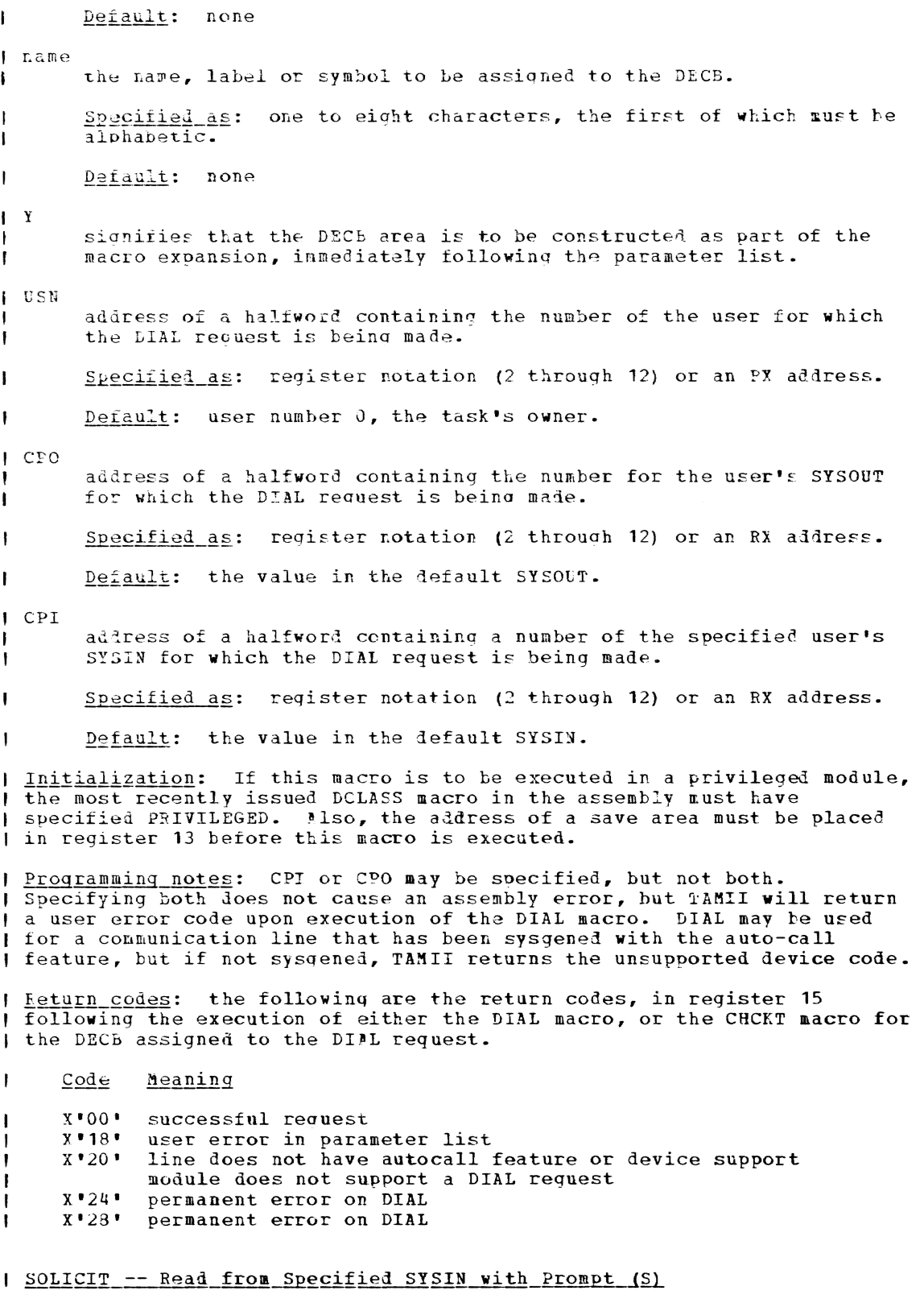

I The SOLICIT macro reads data input from a specified SYSIN. Each read<br>I request may be preceded with a given prompt or an incrementing number.<br>I The SOLICIT request is ended by the user entering a command break

Page of GC28-2004-6 Added 9 May 1979 By TNL GN20-3941

I character, a null line, by an incrementing prompt reaching an ending bound, or a line count going to zero.

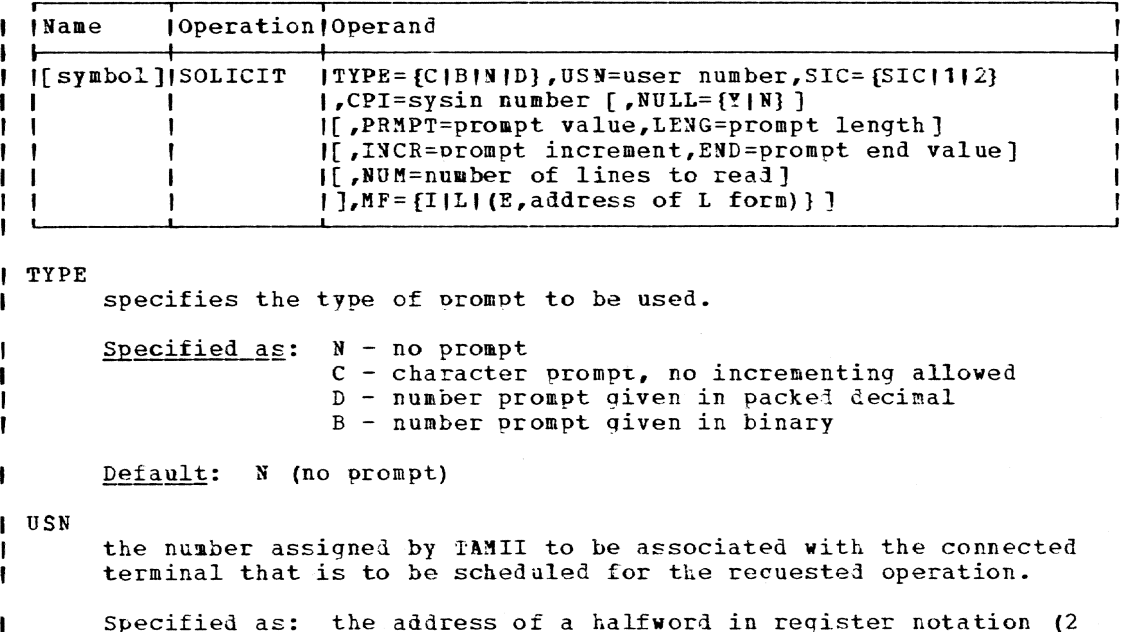

Specified as: the address of a halfword in register notation (2<br>through 12) or an RX address, or \*ALL. If specified as \*ALL, or if the halfword value is set to X'PFFF', all connected MTT users SYSIN/SYSOUTs will be scheduled for the requested operation.

Default: user number 0, the task's owner.

SIC

ı -1  $\mathbf{I}$ 

 $\mathbf{I}$ 

 $\mathbf{I}$ 

f,

-1  $\pmb{\cdot}$ 

-1

 $\mathbf{I}$ 

-1

a code identifying the level of translation and editing to be done on the input data.

Specified as:

```
SIC - Qata to be translate3 but not edited 
  1 - same as SIC
  2 - data to be passed untranslated and unedited
```
Default: input data will be edited and translated.

CPI

the SYSIN component for which this request is to be executed.

Specified as:

 $0$  - uses the value in the default SYSIN. 1 - uses the primary SYSH. 2 - uses the secondary SYSIN. 3 - uses the tertiary SYSIN.

Default: uses the value in the default SYSIN.

NULL 1

specifies whether or not a null line ends the SOLICIT request.

Specified as: Y (yes) or N (no)

Default: N

PPMPT

specifies the address of the prompt value to be used by the SOLICIT

reguest when soliciting input. For TYPE=C the address is that of the prompt character string; INCR and END are ignored. For TYPE=D the address must point to a valid packed decimal number whose length is four bytes. For TYPE=B the address must point to a fullword containing the starting prompt value. For TYPE=D or B, RTAM converts the value to a printable number of the format<br>NNNNNNNb where N is an EBCDIC digit; the number is right-justified and padded with zeroes to make the seven digits.

Specified as: register notation (2 through 12) or an RX address.

Default: none

LENG

 $\mathbf{I}$ 

J  $\overline{\phantom{a}}$ 

f.  $\mathbf{I}$  specifies the address of a fullvord value containing the length of the prompt value. If PRMPT is given, LENG must be given.

Specified as: register notation (2 through 12) or an RX address.

Default: none

INCR

specifies a fullword containing either a packed or binary numher that is to be added to the prompt value after every successful read completion. The type of INCR (packed decimal or binary) must agree with the TYPE operand. A length of four bytes is assumed.

Specified as: register notation (2 through 12) or an RX address.

Default: none

END

specifies a fullword containing either a packed decimal or binary number that is to be used as a stop value for incrementing a prompt. The SOLICIT is ended when the prompt value equals or exceeds the given END value. The type of END must agree with the TYPE ooerand. A length of four bytes is assumed.

Specified as: register notation (2 through 12) or an FX address.

Default: none

I NUM

H

 $\mathbf{I}$ 

for TYPE=C or N, specifies a fullword containing the number of 11nes to be read froE SYSIN. The SOLICIT viII be ended when the specified number of reads has been completed. The value is treated as an unsigneG 32-bit logical number.

Specified as: register notation (2 through 12) or an RX address.

Default: none

I Initialization: if this macro is to be executed in a privileged module, I the most recently issuel DCLASS macro in the assembly must have I specified PRIVILEGED. Also, the address of a save area must be placed ) in register 13 berore this macro is executed.

| Return codes: The valid return codes, in reqister 15, are as follows:

 $\overline{Code}$ Meaning

X'OO' successful request X'18' user error in parameter list

| Programming note: TAMII supports the SOLICIT macro for all SYSINs.

Page of GC28-2004-6 Added 9 May 1979 By TNL GN20-3941

 $\epsilon$ 

| TCLEAR -- Purge Pending & Active I/O Recuests (S)

| The TCLEAR macro purges all or specific types of I/O requests from<br>| the scheduled and active request gueue.

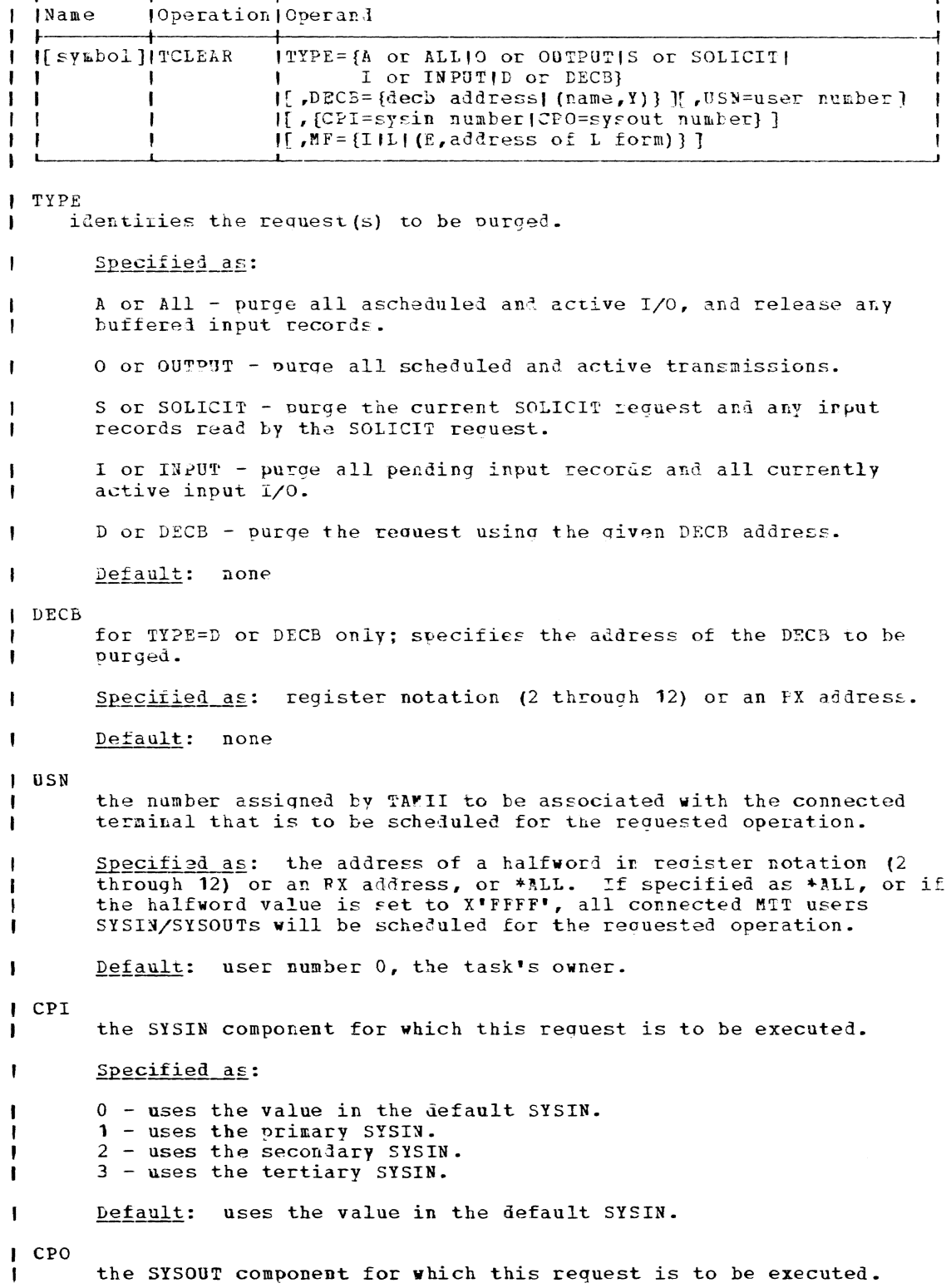

Specified as:

 $\mathbf{I}$ 

0 - uses the value in the default SYSOUT.

1 - uses the primary SYSOUT.

2 - uses the secondary SYSOUT. 5 - uses the tertiary SYSOUT.

Default: uses the value in the default SYSOUT.

I Initialization: If this macro is to be executed in a privileged module, I the most recently issued DCLASS macro in the assembly must have pecified ERIVILEGED. Also, the address of a save area must be placed I in register 13 before this macro is executed.

| Programming note: the use of the CPO or CPI operand must be consistent with the TYPE specified; for example, specifying TYPE=0 and specifying | CPI (instead of CPO) results in the default SYSOUT being purged and CPI I is ignored.

I After issuing the TCLEAR macro for a specific DECB, the DECB may then be I reused without issuing a CHCKT macro.

| Return codes: the valid return codes, in register 15, are as follows:

 $Code$ Meaning  $\mathbf{I}$ 

> $X \cdot 00.1$ request completed successfully. error in parameter list, invalid DECB pointer, or USN, CPO/CPI  $X$   $\cdot$  18 $\cdot$ is invalid

## I TONTRL -- Transmit a Control Request (S)

The PCNTRL macro transmits a control-type request to either TAMII or I to a node or terminal; it is not normally used for data transmission.

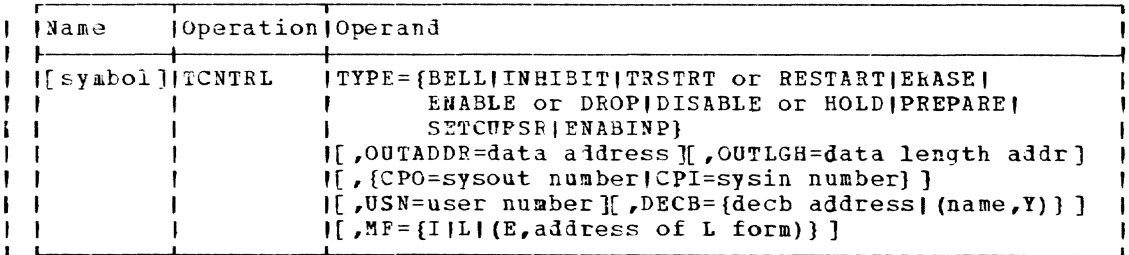

TYPE Ŧ

-1

۱

ŧ

-1

ł

specifies the control operation to be performed.

Specified as:

BELL - causes the alarm-bell located on the device to be rung. If the alarm bell does not exist but is valid for the device type, the request is ignored by the hardware. If the request is invalid for the device type, a code indicating an unsupported device is returned.

INHIBIT - causes TAMII to set a software device interlock so as to prevent normal I/O to the terminal. High priority requests (BRK=Y) override this interlock.

TRSTET or RESTART - causes TAMII to reset the software device interlock and to resume any pending I/O requests.

ERASE - causes the screen on a display terminal to be erased and the cursor to be positioned to row 0, column 0.

Page of GC28-2004-6 Added 9 May 1979 By TNL GN20-3941

-1

H ÷

ŧ

ENABLE or DROP - causes the terminal line to be enabled to accept incoming terminal connections or calls.

DISABLE or HOLD - causes the communication line to be reset and not accept any incoming terminal connections or calls.

(Note: the routine using this macro with an ENABLE or DISABLR type code must be privileged and must have issued a DCLASS PRIVILEGED macro before using these code types on this macro.)

PREPARE - causes an enabled line to be monitored for any terminal activity.

SETCUPSR - causes the cursor on a lisplay screen to be positioned at a specific buffer address.

ENABINP - causes a display terminal keyboard to be unlocked and input enabled. The cursor is positioned at the address in the SHDP control block.

(Note: TYPE=SETCURSF or ENABINP requires a SHDR control block as output; refer to the Terminal User's Guide.)

Default: none

The device supported type codes are as follows:

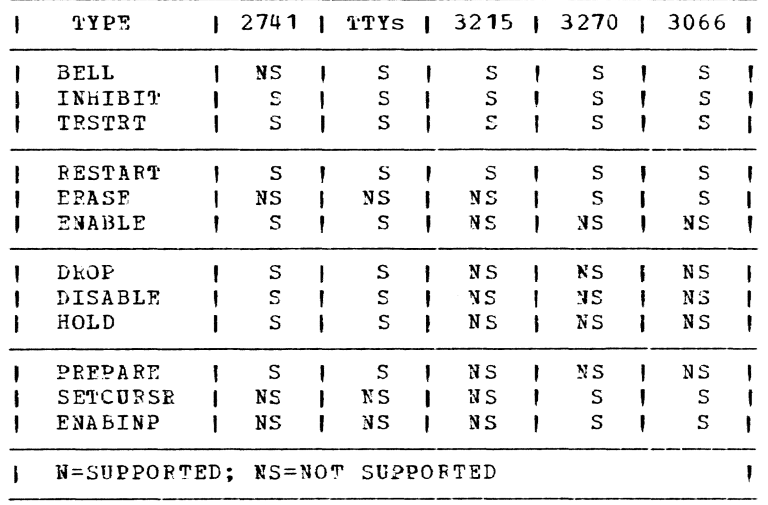

OU'IADDR

address of the data to be transmitted from the application.

Specified as: register notation (2 through 12) or an RX aldress.

Default: none

OUTLGH f.

ł

J

the length of the data pointed to by OUTADDP; maximum length is 4000 tytes.

Specified as: the address of a fullword in register notation (2 through 12) or an RX address.

Default: none

USN  $\mathbf{I}$ 

> the number assigned by TAMII to be associated with the connected terminal that is to be scheduled for the requested operation.

*32L* 

Page of GC28-2004-6 Added 9 May 1979 By TNL GN20-3941

Specified as: the address of a halfword in register notation (2<br>through 12) or an RX address, or \*ALL. If specified as \*ALL, or if ı the halfvord value is set to X'FFFP', all connected KTT users SYSIH/SYSOUTs will be scheduled for the requested operation.  $\mathbf{I}$ Default: user number 0, the task's owner. CPO the SYSOUT component for which this request is to be executed • Specified as: -1 0 - uses the value in the default SYSOUT. 1 - uses the primary SYSOUT. 2 - uses the secondary SYSOUT. 3 - uses the tertiary SYSOUT. Default: uses the value in the default SYSOUT.  $\mathbf{r}$ CPI  $\mathbf{I}$ the SYSIN component for which this request is to be executed. Specified as: ł o - uses the value in the default SYSIN. 1 - uses the primary SYSIN. 2 - uses the secondary SYSIN. 3 - uses the tertiary SYSIN. Default: uses the value in the default SYSIN. I DEeB -1 identifies the 48-byte DECB area to be used by TAMII. decb address r specifies the address of the DECB Specified as: register notation (2 through 12) or an RX address. Default: none ł name f the name, label or symbol assigned to the DECB. Specifiel as: one to eight characters, the first of which must be alphabetic. ×  $\mathbf{I}$ Default: none y  $\mathbf{I}$ signifies that the DFC5 area is to be constructed as part of the macro expansion, immediately following the parameter list. | Note: before using a DECB area TAMII checks to determine that the area I is available for use, that is, the area is not being used by some other request; if not in use, it clears all 4& bytes of the previous DECB. I Initialization: If this macro is to be executed in a privileged module, I the most recently issued DCLISS macro in the assembly must have I specified FRIVILFGED. Also, the address of a save area must be placed ) in register 13 before this macro is executed. Programming note: privileged routines must have the address of a 76-byte save area in reaister 13 hefore executing this macro. | Return codes: the valid return codes, in register 15, are as follows: Appendix N: Telecommunications Access Method (TAPII) 323

Page of GC28-2004-6 Added 9 May 1979 By TNL GN20-3941

 $\mathbf{I}$  $Code$ *<u>Eeaning</u>* 

y'00' request started successfully X'04'1 device busy, request scheduled X'08' attention received on this request<br>X'0C'<sup>1</sup> request not processed due to pending attention X'10'' request purged by a TCLEAR request X'10:- Leguest Purged by a roman rooter<br>X'18' error in user's parameter list<br>X'18' error in user's parameter list<br>X'20' requested operation is not supported on this device<br>X'24' terminal has disconnected X'28'1 permanent I/O error on request These return codes are invalid for TYPE=INHIBIT or TRSTPT or RESTART.

I TDCMD -- Transmit Device Control Commands (S)

The TDCMD macro is used by apolication programs for sending Device | Control Commands to the Device Control Command module.

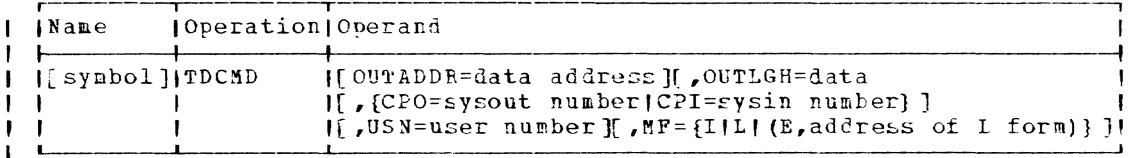

**I OUTADDR** 

- address of the data to be transmitted from the application.
- Specified as: register notation (2 through 12) or an RX address.
- Default: none

| OUTLGH

f,

J

ı  $\mathbf{I}$ 

-1

f.

 $\mathbf{I}$ 

-

 $\mathbf{I}$ 

ı

-1

- the length of the data pointed to by OUTADDR; maximum length is 4000 bytes.
- Specified as: the address of a fullword in register notation (2 through 12) or an RX address.
- Default: none f,

I CPO

the SYSOUT component for which this request is to be executed.

Specified as:

0 - uses the value in the default SYSOUT. 1 - uses the primary SYSOUT. 2 - uses the secondary SYSOUT. 3 - uses the tertiary SYSOUT.

Default: uses the value in the default SYSOUT.

| CPI

the SYSIN component for which this request is to be executed.

Specified as:

0 - uses the value in the default SYSIN. 1 - uses the primary SYSIN. 2 - uses the secondary SYSIN. 3 - uses the tertiary SYSIN.

324

Default: uses the value in the default SYSIN.

 $1$  USN

 $\mathbf{I}$ 

H

-1

the number assigned by TAMII to be associated with the connected terminal that is to be scheduled for the requested operation.

Specified as: the address of a halfword in register notation (2 through 12) or an PX address, or \*ALL. If specified as \*ALL, or if<br>the halfword value is set to X'FFFF', all connected MTT users SYSIN/SYSOUTs will be scheduled for the recuested operation.

Default: user number 0, the task's owner.

| Initialization: If this macro is to be executed in a privileged module, the most recently issued DCLASS macro in the assembly must have specified PRIVILFGED. Also, the address of a save area must be placed ) in register 13 before this macro is executed.

| Programming note: either CPO or CPI should be given; if both are given, cpo is ignored and CPI is used. If CPI is not given, the request will the issued to the SYSOUT specified by CPO, or to the default SYSOUT if | CPO is also not given.

I keturn codes: the valid return codes, in register 15, are as follows:

 $\c{ode}$ Meaning  $\mathbf{I}$ 

 $X \cdot 00 \cdot$ successful request X'18' invalid command or parameter in request

*I TEREE -- Disconnect a User or Component (S)* 

The TFREE macro disconnects a user or users from a task.  $\mathbf{I}$ 

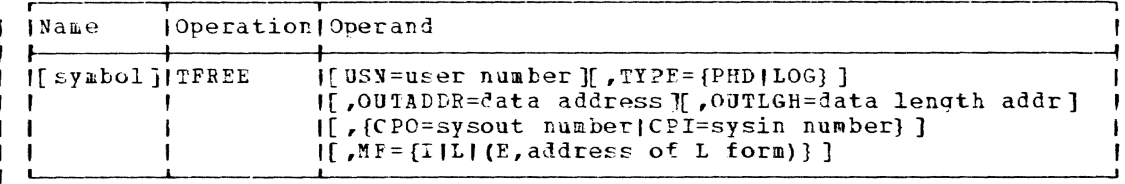

 $I$  USN

the number assigned by TAMII to be associated with the connected terminal that is to be scheduled for the requested operation.

Specified as: the address of a halfword in register notation (2<br>through 12) or an PX address, or \*ALL. If specified as \*ALL, or if<br>the halfware spatial and the winner. the halfword value is set to X'FFFF', all connected MTT users SYSIN/SYSOUTs will be scheduled for the requested operation.

Default: user number 0, the task's owner.

TYPE ŧ

ł

1 Ï

,  $\mathbf{I}$  specifies the type of disconnect to be performed.

Specified as:

PHD - physical disconnect; user cannot reconnect.

LOG - logical disconnect; user has two minutes to LOGON or reconnect to an application task.

Default: none

Page of GC28-2004-6 Added 9 May 1979 By TNL GN20-3941

**I OUTADDR** address of the data to be transmitted from the application. ı Specified as: register notation (2 through 12) or an RX address.  $\mathbf{I}$ Default: none  $\mathbf{I}$ I OUTLGH the length of the data pointed to by OUTADDR; maximum length is 4000 bytes. ı Specified as: the address of a fullword in register notation (2) -1 through 12) or an RX address. Default: none  $\mathbf{I}$ I CPO the SYSOUT component for which this request is to be executed. Specified as:  $\mathbf{I}$ 0 - uses the value in the default SYSOUT. 1 - uses the primary SYSOUT. 2 - uses the secondary SYSOUT. 3 - uses the tertiary SYSOUT. J Lefault: uses the value in the default SYSOUT. f, | CPI the SYSIN component for which this request is to be executed. Specified as:  $\mathbf{I}$ 0 - uses the value in the default SYSIN. 1 - uses the primary SYSIN. 2 - uses the secondary SYSIN. 3 - uses the tertiary SYSIN. Default: uses the value in the default SYSIN. ÷ I Initialization: If this macro is to be executed in a privileged module, I the most recently issued DCLASS macro in the assembly must have I specified PRIVILEGED. Also, the address of a save area must be placed I in register 13 before this macro is executed. | Programming notes: OUTADDF and OUTLGH are used to send a message to the | user/component at the time of disconnection, but these operands are | ignored for SYSIN components. If USN only is given, the user is completely disconnected from the  $\mathbf{I}$ | application. If CPO or CPI is also given, the specific component is<br>| disconnected. If the CPO or CPI has more than one node connected, only I the top active node is disconnected. If a specific node is connected as both a SYSOUT component and a  $\mathbf{I}$ | SYSIN component, and TFREE is issued against either component, the node | will be disconnected from both components. j heturn codes: the valid return codes, in register 15, are as follows:  $\mathbf{I}$  $\overline{\underline{\mathrm{Code}}}$ **Heaning** x'00' successful request<br>x'18' error in user's parameter list đ

### <u> TGATRD -- Get a Pecord from Specified SYSIN (S)</u>

The TGATfD macro retrieves a record from a specified SYSIN and makes the data available to the application program.

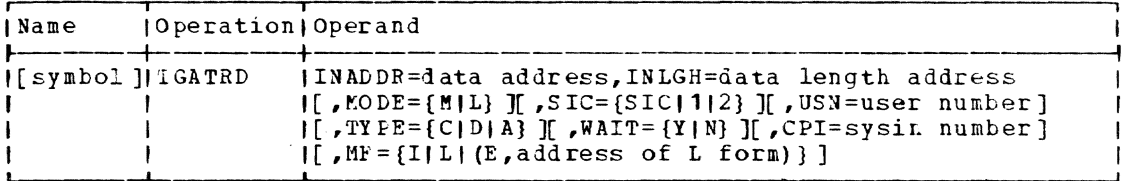

INADDR

address of the area to receive data to be sent to the application. This operand is not required if MODE=L.

Specified as: an address in register notation (2 through 12) or an RX address.

Default: none

### INLGH

the length of the data pointed to by INADDR; maximum lenqth is 4000 bytes. This operand is not required if MODE=L.

Specified as: the address of a fullword in register notation (2) through 12) or an EX address.

Default: none

MODE

specifies how TAMIl is to handle the input area.

Specified as:

M - input data is moved in to the user-provided area indicated by the INADDR and INLGH operands; on return, register 0 contains the length of the data and register 1 points to the input area.

L - input data is placed in a system allocated buffer; on return, register 0 contains the length of the data, and register 1 points to the buffer. The buffer is released after the next request to schedule input is received. When MODE=L, INADDR and INLGH are ignored, if specified.

### Default: M

SIC

a code identifying the level of translation and editing to be done on the input data.

Specified as:

SIC - data to be translated but not edited 1 - same as SIC

 $2 -$  data to be passed untranslated and unedited

Default: input data will be edited and translated.

OSN

the number assigned by TAMIl to be associated with the connected terminal that is to be scheduled for the requested operation.

 $Specified\_as$ : the address of a halfword in register notation (2) through 12) or an RX address.

Default: user number 0, the task's owner.

Page of GC28-Z004-6 Revised 27 Nov. 1979 By TNL GN20-7000

TYPE specifies the type of input data to be read. Specified  $as:$  C - command input  $D - data input$ A - any available input Default: A WAIT specifies whether or not the task waits for a read completion before returning to the caller.  $Specified$  as: Y (yes) or N (no); if specified as N and no data is in the queue, an X'1C' code (no input available) is returned to the application program. Default: Y CPI the SYSIN component for which this request is to be executed. Specified as: o - uses the value in the default SYSIN. 1 - uses the primary SYSIN.  $2$  - uses the secondary SYSIN.  $3$  - uses the tertiary SYSIN. L - uses the internal queue. Default: uses the value in the default SYSIN. Initialization: If this macro is to be executed in a privileged module, the most recently issued DCLASS macro in the assembly must have specified PRIVILEGED. Also, the address of a save area must be placed in register 13 before this macro is executed. I keturn codes: the valid return codes, in register 15 (byte 3), are as follows:  $Code$ Meaning X'OO' successful completion. Also, Registe~ 15 may contain return codes in bytes 0 and 2 which describe the input record. If byte 0 of register 15 is X"BO' the input is in cardboard format; if byte 0 is X'00' the input is in cardboard format. Byte 2 may contain one of the following values:  $X'00'$  - normal input X'01' - record ends with a continuation character  $X'02'$  - record truncated to fit user's input area; the rightmost characters have been lost

 $X'$  04' X'08" X·OC·  $X$ ' 10'  $X$ <sup>\*</sup> 14<sup>\*</sup> X"18'  $X$ <sup>\*</sup> 1C<sup>\*</sup><br>X \* 24 \* X'24' terminal has disconnected<br>X'28' permanent I/O error on re<mark>quest</mark> device busy, request scheduled a ttention received on this request request not processed due to pending attention request purged by a TCLEAR request £OD on a SOLICIT request error in user's parameter list no input available to fulfill request terminal has disconnected

TGATWR -- Put a Record on Specified SYSOUT (S)

The TGATWR macro instruction schedules a record to be transmitted to a specified user's SYSOUT.

 $\mathbf{I}$  $\mathbf{I}$ ł I ł

ı

Page of GC28-2004-6 Added 9 May 1979 By TNL GN20-3941

*Name* (Operation Operand  $\mathbf{I}$  $\mathbf{I}$ [[symbol]]TGATWR [[OUTADDR=data address][, OUTLGH=data length addr]  $[$   $SIC = [SIC1112]$   $]$   $I.SN = user$  number]  $\mathbf{I}$ - 1 [[,DECB={decb address|(name,Y)} ][,CPO=sysout number]]  $\mathbf{I}$  $[[ B R K = {Y | X} ] [[ C C = {Y | N} ] ]$  $\mathbf{I}$ - 1  $|$ [,MF={I|L|(E,address of L form)}]  $\mathbf{I}$ Note: if the E and I form pair of this macro is used the SIC, BKK, and CC operands must be specified on the E form.  $\mathbf{I}$ | OUTADDR address of the Jata to be transmitted from the application. Specified as: register notation (2 through 12) or an RX address. J. Default: none 1 OUTLGH п the length of the data pointed to by OUTADDR; maximum length is 4000 bytes. Specified as: the address of a fullword in register notation (2 through 12) or an RX address. Default: none  $\mathbf{I}$ SIC  $\mathbf{I}$ a code identifying the level of translation and editing to be done on the output data. -1 Specified as:  $\mathbf{I}$ SIC - lata to be translated but not edited  $1 - \text{same as } \text{SIC}$ 2 - data to be passed untranslated and unedited -Default: output data will be edited and translated.  $\mathbf{I}$  $\mathbf{I}$ **ILSN** the number assigned by TIMII to be associated with the connected terminal that is to be scheduled for the requested operation. Specified as: the address of a halfword in register notation (2) through 12) or an RX address, or \*ALL. If specified as \*ALL, or if the halfword value is set to X'FFFF', all connected MTT users SYSIN/SYSOUTs will be scheduled for the requested operation. Default: user number 0, the task's owner. ŧ DECB identifies the 46-byte DECB area to be used by TAMII. decb address  $\mathbf{I}$ specifies the address of the DECB Specified as: register notation (2 through 12) or an RX address. ł Default: none ł. name ı the name, label or symbol assigned to the DECB. -1 Specified as: one to eight characters, the first of which must be alphabetic. ı

Page of GC28-2004-6 Added 9 May 1979 By TNL GN20-3941

 $\mathbf{I}$ Default: none

 $\mathbf{I}$ y signifies that the DECB area is to be constructed as part of the ı macro expansion, immediately following the parameter list. ı | Note: Before using a DECB area TAMII checks to determine that the area | is available for use, that is, the area is not being used by some other request; if not in use, it clears all 48 bytes of the DECB. CPO ł the SYSOUT component for which this request is to be executed.  $\mathbf{I}$ Specified as: o - uses the value in the default SYSOUT. 1 - uses the primary SYSOUT. ı 2 - uses the secondary SYSOUT. 3 - uses the tertiary SYSOUT. ı L - uses the internal aueue. ı Default: uses the value in the default SYSOUT. -1 BRK denotes the priority of the request. ı  $\mathbf{I}$ Specified as: Y - top priority; this request will be scheluled ahead of any pending requests and will also interrupt any currently active ł request.  $\mathbf{I}$  $N - not a priority recuest.$ ī Lefault: N  $\blacksquare$ cc specifies whether or not the output data is preceded by a carriaqe control character. ı  $\mathbf{I}$ Specified as:  $Y$  (yes) or  $N$  (no). Default: N 1 Initialization: If this macro is to be executed in a privileged module, the most recently issued DC LASS macro in the assembiy must have | specified PRIVILEGED. Also, the address of a save area must be placed | in register 13 before this xacro is executed. I Programming note: prior to TAMII, a GATWR followed by a GIWRC followed<br>| by another GATWR in a nonconversational task would have caused a skip to  $\parallel$  a new page. This does not happen in TAMII. To skip a page in TAMII, | issue TGATWP. with CC=Y (the output data must start with the character I "1"). -1 I Return codes: the valid return codes, in reqister 15, are as follows:  $\mathsf{I}$ Code **Meaning** x'00' request started successfully<br>x'04' (for MTT only) scheduling th

- 104 1 (for MTT only) scheduling this output request has caused the znecified SYSOUT to reach it's buffer limit. Any more requests should be delayed until an output complete return is received from a FINDO. X'08' attention received on this request; this return is possible
- only if OUTMODE=W. X'OC' the normal attention return code if the user presses attention
- key while the request is being scheduled for transmission.

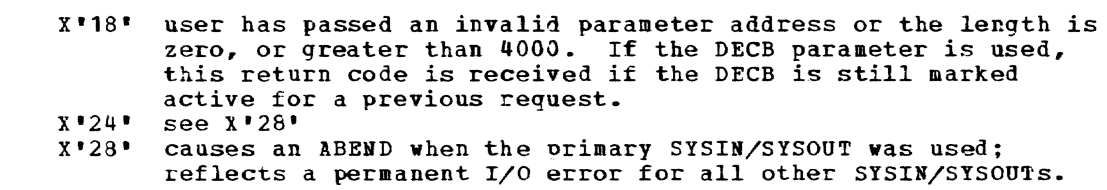

I Programming note: if a DECB operand is specified, the DECB may not be I reused until either a CHCKT or a TCLEAR with TYPE=D has been issued against the DECB; otherwise, the request will be denied and a X'24" code will be returned.

### I TGATWS -- Write to User's SYSOUT (S)

The TGATWS macro schedules a record to be transmitted to a specified user's primary SYSOUT.

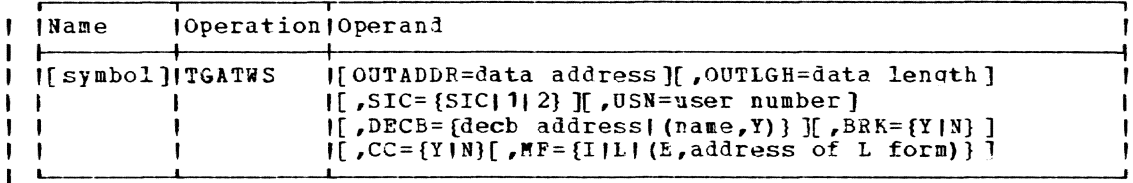

 $\mathbf{I}$ OUTADDR address of the data to be transmitted from the application. Soecified as: register notation (2 through 12) or an RX address. ı Default: none I. OUTLGH f. the length of the lata pointed to by OUTADDR; maximum length is 4000 bytes. ı Specified as: the address of a fullword in register notation (2) through 12) or an RX address. ı Default: none SIC a code identifying the level of trarslation and editing to be done J. on the output data. Specified as: ı SIC - data to be translated but not edited 1 - same as SIC 2 - data to be passed untranslated and unedited Default: output data will be elited and translated.  $\mathbf{I}$  $\mathbf{I}$ USN the number assigned by TAMII to be associated with the connected terminal that is to be scheduled for the recuested operation. ı Speciried as: the address of a halfword in register notation (2) through 12) or an RX address.

De£ault: user number 0, the task's owner.

DECB

 $\mathbf{I}$ 

 $\mathbf{I}$ 

identifies the  $48$ -byte DECB area to be used by TAMII.

Added 9 May 1979 By TNL GN20-3941 | decb address specifies the address of the DECB 1 Specified as: register notation (2 through 12) or an RX address. I Default: rone  $\mathbf{I}$ name the name, label or symbol assigned to the DECB. ł Specified as: one to eight characters, the first of which must be alohabetic. Default: none I  $\mathbf{y}$ signifies that the DFCB area is to be constructed as part of the macro expansion, immediately following the parameter list. | Note: Before using a DECB area TAMII checks to determine that the area I is available for use, that is, the area is not being used by some other | request; if not in use, it clears all 48 bytes of the previous DECB.  $I$  BRK denotes the priority of the request. J. l, Specified as: Y - top priority; this request will be scheduled ahead of any pending requests and will also interrupt any currently active request.  $N - not a priority request.$ I Default: N ţ **CC** I specifies whether or not the output data is preceded by a carriage I control character. Specified as: Y (yes) or N (no). I Default: N I Initialization: If this macro is to be executed in a privileged module, I the most recently issued DCLASS macro in the assembly must have | specified PRIVILEGED. Also, the address of a save area must be placed I in register 13 before this macro is executed. | Return codes: the valid return codes, in register 15, are as follows:  $Code$ Meaning  $X$   $00$   $\bullet$ request started successfully  $X$   $04$   $*$ (for MTT only) scheduling this output request has caused the specified SYSOUT to reach it's buffer limit. Any more requests should be delayed until an output complete return is received from a FINDQ. attention received on this request; this return is possible  $X*08*$ only if OUTMODE=W.  $X$   $0C$ the normal attention return code if the user presses attention key while the request is being scheduled for transmission. ner has passed an invalid parameter address or the length is<br>zero, or greater than 4000. If the DECB parameter is used,<br>this return code is received if the DECB is still marked  $X$ <sup>\*</sup> 18 $*$ 

active for a previous request.

332

X'24' see X'28'

Page of GC28-2004-6

X'28' causes an ABEND when the primary SYSIN/SYSOUT was used; reflects a permanent I/O error for all other SYSIN/SYSOUTs.

# I TGTWAR -- Krite and Kead (S)

 $\mathbf{I}$ 

 $\ddot{\phantom{1}}$ 

-1

The T6TWAR macro schelules a transmission on the specified user's  $\mathbf{I}$ SISOUT of the data specified by the OUTADDR and OUTLGH operands; it also<br>| moves any data from the queue or terminal into the area specified by the I INADDR and INLGH operands.

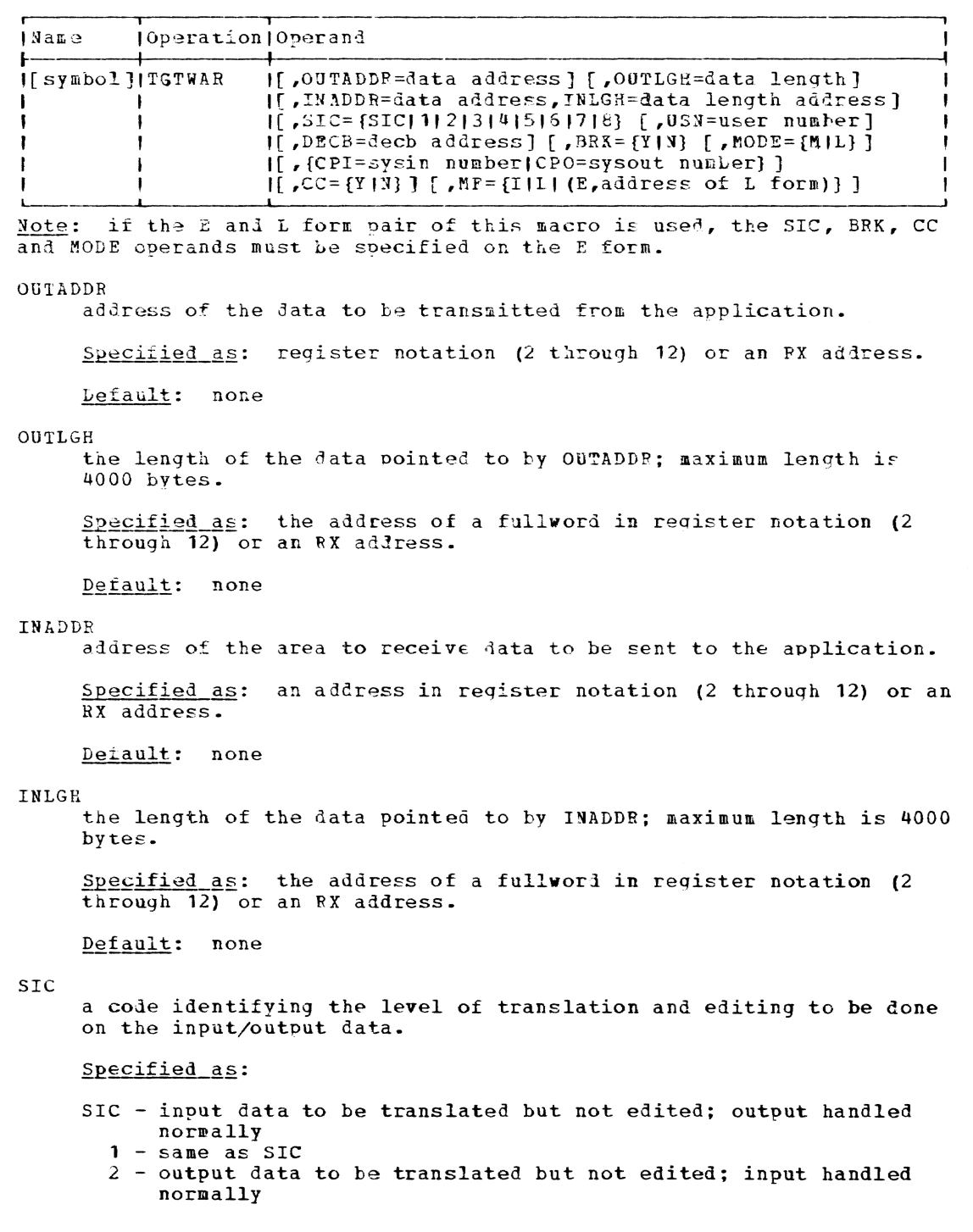

Page of GC28-2004-6 Added 9 May 1979 By TNL GN20-3941

3 - both input and output to be translated but not edited 4 - input data to be neither edited nor translated; out out handled normally 5 - output data to be neither edited nor translated; input handled normally 6 - neither input nor output data is to be edited or translated 7 - input data to be neither edited nor translated; output data to be translated but not edited -1 8 - output data to be neither edited nor translated; input data to be translated but not edited Default: both input and output data will be edited and translated.  $\mathbf{I}$  $\mathbf{I}$ USN the number assigned by TAMIl to be associated with the connected terminal that is to be scheduled for the reouested operation. ı Specified as: the address of a halfword in register notation (2 through 12) or an RX address, or \*ALL. If specified as \*ALL, or it the halfword value is set to X'PPPF', all connected PTT users SYSIN/SYSOUTs will be scheduled for the requested operation. Default: user number 0, the task's owner. Î DrCB identifies the 43-byte DECB area to be used by TAMII. decb address  $\mathbf{I}$ specifies the address of the DECB Specified as: register notation (2 through 12) or an RX address. ł Default: none J. l name the name, label or symbol assigned to the DECB. Specified as: one to eiqht characters, the first of which must be alphabetic.  $\mathbf{I}$ Default: none  $\mathbf{y}$ signifies that the DEC3 area is to be constructed as part of the macro expansion, immediately following the parameter list. | Note: Before using a DECE area TAMII checks to determine that the area I is available for use, that is, the area is not being used by some other I request; if not in use, it clears all 46 bytes of the previous DECB. BRK denotes the priority of the request. Specified as: y - top priority; this reauest will be schedulei ahead of any penJing requests and will also interrupt any currently active request. N - not a priority request. ł Default: N MODE specifies how TAPII is to handle the input area. Specified as: 1

334

ľ

M - input data is moved in to the user-provided area indicated by the INADDR and INLGH operands; on return, register 0 contains the length of the data and register 1 points to the input area\_

 $L - input$  data is placed in a system allocated buffer; on return, register 0 contains the length of the data, and register 1 points to the buffer. The buffer is released after the next request to schedule input is received.

Default: M

CP1

the SYSIN component for which this request is to be executed.

Specified as:

o - uses the value in the default SISIN. 1 - uses the primary SYSIN. 2 - uses the secondary SYSIN. 3 - uses the tertiary SYS1N.  $L$  - uses the internal queue.

Default: uses the value in the default SYSIN.

CPO

the SYSOUT component for which this request is to be executed.

Specified as:

o - uses the value in the default SYSOUT.

- 1 uses the primary SY SOUT.
- 2 uses the secondary SYSOUT.
- 3 uses the tertiary SYSOUT.
- $L -$  uses the internal queue.

 $Default:$  uses the value in the default SYSOUT.

cc

ı ł  $\mathbf{I}$  specifies whether or not the output data is preceded by a carriage control character.

Specified as: Y (yes) or N (no).

Default: N

Initialization: If this macro is to be executed in a privileged module, the most recently issued DCLASS macro in the assembly must have specified PRIVILEGED. Also, the address of a save area must be placed in register 13 before this macro is executed.

Programming note: if the user or the application program is using any of the following implicit operands:

INMODE=S SYSIN=L CPI=L

the output transmission is not scheduled, but ignored, and the next input record from the input stack *is* returned to the caller.

I <u>Return codes</u>: the valid return codes, in register 15 (byte 3), are as  $\frac{1}{10}$ 

 $\overline{\text{Code}}$ Meaning

X'OO' successful completion. Also, Register 15 may contain return codes in bytes 0 and 2 which describe the input record. If byte 0 of register 15 is X'SO' the input is in cardboard format; if byte 0 is X'00' the input is in keyboard format. Byte 2 may contain one of the following values:

Page of GC28-2004-6 Revised 27 Nov. 1979 By TNL GN20-7000

 $X$ '00' - normal input X'01' - record ends with a continuation character  $\mathbf{I}$ X'02' - record truncated to fit user's input area; the f, rightmost characters have been lost  $\mathbf i$  $X$ <sup> $\bullet$ </sup> $0$ 4 $\bullet$ device busy, request scheduled  $X*08*$ attention received on this request  $X \cdot 0C$ request not processed due to pending attention  $X$   $10$   $\bullet$ request purged by a TCLEAR request  $X$   $18$   $\bullet$ error in user's parameter list X'24' terminal has disconnected X\*28' permanent I/O error on request

## TGTWSR -- Write with Synchronous Response (S)

The TGTWSR macro transmits the data pointed to by the OUTADDP operand to the user's primary SYSOUT and returns to the application program the user's response from the user's primary SYSIN. Use of this macro in a nonconversational task causes termination of the task after the data has been transmitted to the user's primary SYSOUT if the user is the task owner.

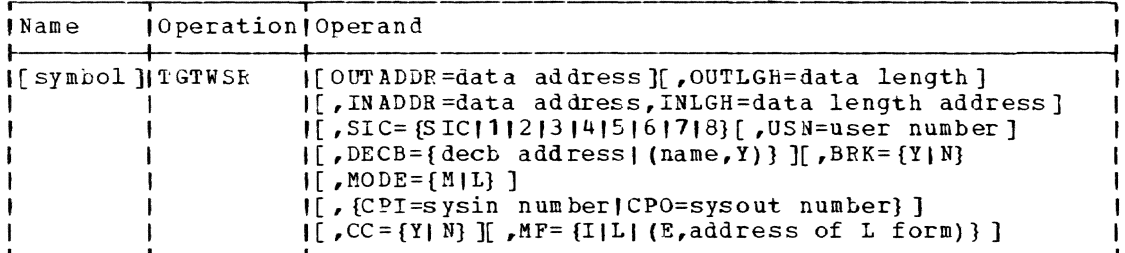

Note: if the E and L form pair of this macro is used, the SIC, BRK, CC and MODE operands must be specified on the E form.

OUTADDR

address of the data to be transmitted from the application.

Specified as: register notation (2 through 12) or an RX address.

Default: none

OUTLGH

the length of the data pointed to by OUTADDR; maximum length is 4000 bytes.

Specified as: the address of a fullword in register notation (2 through 12) or an RX address.

Default: none

INADDR

address of the area to receive data to be sent to the application.

Specified as: an address in register notation (2 through 12) or an RX address.

Default: none

INLGH

the length of the data pointed to by INADDR; maximum length is 4000 bytes.

Specified as: the address of a fullword in register notation (2 through 12) or an RX address.

Default: none

SIC

a code identifying the level of translation and editing to be done on the input/output data.

### Specified as:

- SIC input data to be translated but not edited; output handled normally
	- 1 same as SIC
	- 2 output data to be translated but not edited; input handled normally
	- 3 both input and output to be translated but not edited
	- 4 input data to be neither edited nor translated; output handled normally
	- 5 output uata to be neither edited nor translated; input handled normally
	- $6$  neither input nor output data is to be edited or translated  $7$  - input data to be neither edited nor translated; output data
	- to be translated but not edited
	- a output data to be neither edited nor translated; input data to be translated but not edited

Lefault: both input and output data will be edited and translated.

USN

the number assigned by TAKII to be associated with the connected terminal that is to be scheduled for the requested operation.

Specified as: the address of a halfword in register notation (2) through 12) or an RX address.

Default: user number 0, the task's owner.

DECB

identifies the  $48$ -byte DECB area to be used by TAMII.

decb address

specifies the address of the DECB

Specified\_as: register notation (2 through 12) or an RX address.

Default: none

name

the name, label or symbol assigned to the DECB.

Specified as: one to eight characters, the first of which must be alphabetic.

Default: none

y

signifies that the DECB area is to be constructed as part of the macro expansion, immediately following the parameter list.

Note: Before using a DECB area TAMII checks to determine that the area is available for use, that is, the area is not being used by some other request; if not in use, it clears all 48 bytes of the previous DECB.

**BRK** 

denotes the priority of the request.

Specified as:

Page of GC28-2004-6 Revised 27 Nov. 1979 By TNL GN20-7000

> y - top priority; this request will be scheduled ahead of any pending requests and will also interrupt any currently active request.

N - not a priority reguest.

Default: N

MODE

specifies how TAMII is to handle the input area.

Specified as:

M - input data is moved in to the user-provided area indicated by the INADDR and INLGH operands; on return, register 0 contains the length of the data and register 1 points to the input area.

L - input data is placed in a system allocated buffer; on return, register 0 contains the length of the data, and register 1 points to the buffer. The buffer is released after the next request to schedule input is received.

Default: M

cc

specifies whether or not the output data is preceded by a carriage control character.

Specified as: Y (yes) or N (no).

Default: N

Initialization: If this macro is to be executed in a privileged module, the most recently issued DCLASS macro in the assembly must have specified PRIVILEGED. Also, the address of a save area must be placed in register 13 before this macro is executed.

I Return codes: the valid return codes, in register 15 (byte 3), are as follows:

Code Meaning

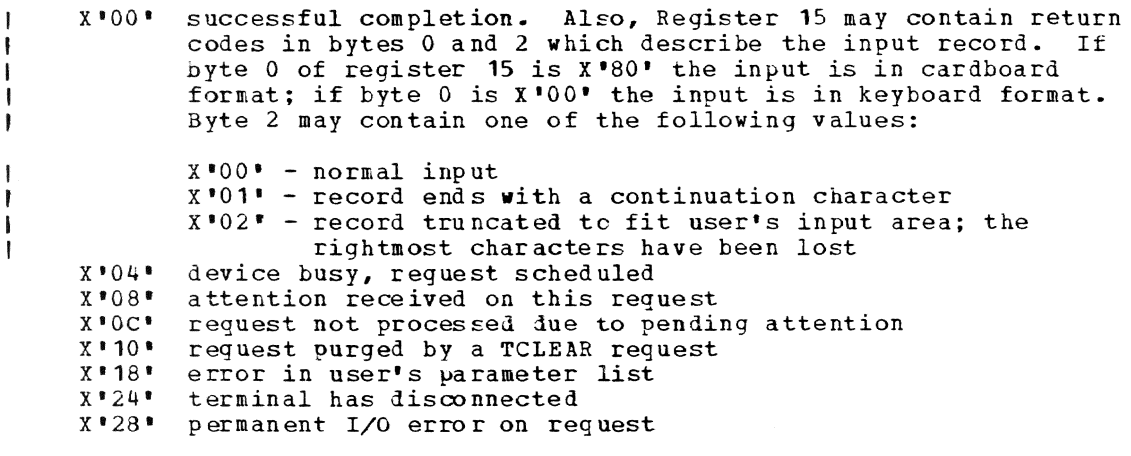

Programming note: the TGTWSR macro can be used by the application program to synchronize an in put record with an output record when the implicit operand INMODE=S. TAMII will transmit the message (output data) to the primary SYSOUT and then will return the user's response to the message as the input data. For nonconversational task owner's primary SYSIN/SYSOUT, input is always synchronized to output messages.
# TRCBUF -- Read Terminal's Buffer (3270 & 3066) (S)

The TRCBUF macro retrieves a line from the terminal's conversational buffer.

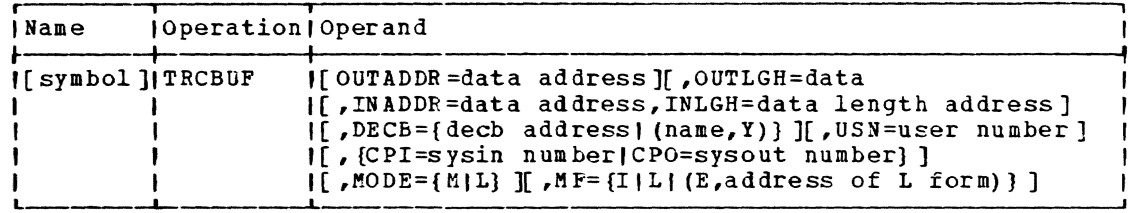

# OUTADDR

address of an area that contains the frame number in EBCDIC of the line to be retrieved or a single blank character to denote a read of the next line.

 $\bar{z}$ 

Specified as: register notation (2 through 12) or an RX address.  $\mathbf{I}$ Default: none J. OUTLGH a fullword containing the length of the frame number. ı Specified as: register notation (2 through 12) or an RX address. ı Default: none  $\mathbf{I}$ INADDR address of the area to receive data to be sent to the application. ı  $\frac{Specificed}{RX}$  as: an address in register notation (2 through 12) or an RX address. Default: none ı INLGH -1 the length of the data pointed to by INADDR; maximum length is 4000 bytes. Specified as: the address of a fullvord in register notation (2 through 12) or an RX address. Default: none  $\mathbf{I}$ DECB identifies the 48-byte DECB area to be used by TArII. decb address  $\mathbf{L}$ specifies the address of the DECB . Specified as: register notation (2 through 12) or an RX address. **A** Default: none , name the name, label or symbol assigned to the DECB. J.  $Specified_a s$ : one to eight characters, the first of which must be alphabetic. Default: none  $\mathbf{I}$  $\mathbf{y}$ signifies that the DECB area is to be constructed as part of the macro expansion, immediately following the parameter list. 1 Note: before using a DECB area TAFII checks to determine that the area 1 is available for use, that is, the area is not being used by some other I request; if not in use, it clears all 43 bytes of the previous DECB. USN the number assigned by TAMII to be associated with the connected terminal that is to be scheduled for the requested cperation. Specified as: the address of a halfword in register notation (2) through 12) or an RX address. Default: user number 0, the task's owner. ł CPI the SYSIN component for which this request is to be executed.  $\mathbf{I}$ Specified as:

Page of GC28-2004-6 Added 9 May 1979 By TNL GN20-3941

0 - uses the value in the default SYSIN. ł 1 - uses the primary SYSIN. 2 - uses the secondary SYSIN. ı 3 - uses the tertiary SYSIN.  $\mathbf{I}$ Default: none CPO  $\mathbf{I}$ the SYSOUT component for which this request is to be executed. Specified as: J. 0 - uses the value in the default SYSOUT. 1 - uses the primary SYSOUT. 2 - uses the secondary SYSOUT. 3 - uses the tertiary SYSOUT. -1 Default: none  $\mathbf{I}$ **I MODE** specifies how TAMII is to handle the input area.  $\mathbf{I}$ Specified as: M - inout data is moved in to the user-provided area indicated by the INADDR and INLGH operands; on return, register 0 contains the length of the data and register 1 points to the input area. L - inout data is placed in a system allocated buffer; on return, register 0 contains the length of the data, and register 1 points to the buffer. The buffer is released after the next recuest to schedule input is received. Default: M  $\mathbf{I}$ | Initialization: If this macro is to be executed in a privileged module, I the most recently issued DCLASS macro in the assembly must have | specified PRIVILEGED. Also, the address of a save area must be placed I in register 13 before this macro is executed. I Programming note: either CPO or CPI should be given, but not both. If I both are given, CPO is ignored and CPI is used. If CPI is not given, I the request will be issued to the SYSOUT specified by CPO, or to the I default SYSOUT if CPO is also not given. | Return\_codes: the valid return codes, in register 15, are as follows:  $\mathbf{I}$  $\c{code}$ <u>Meaning</u> X'00' successful request  $X$   $08$   $\bullet$ reached end of conversational buffer  $x \cdot 18$ invalid parameter in request X'24' TFCBUF is not supported by specified SYSIN/SYSOUT I Note: the returned data line is in the following format: XXXXYYYZtext of line in FBCDIC I where XXXX=the frame number, YYY=the line number, and Z=the attribute I character for the line.

| TREAD -- Device Dependent Direct Control Read (3270s only) (S)

The TREAD macro requests an exact read type to be performed by TAMII; I the data read is returned to the application program as received by I TAMII.

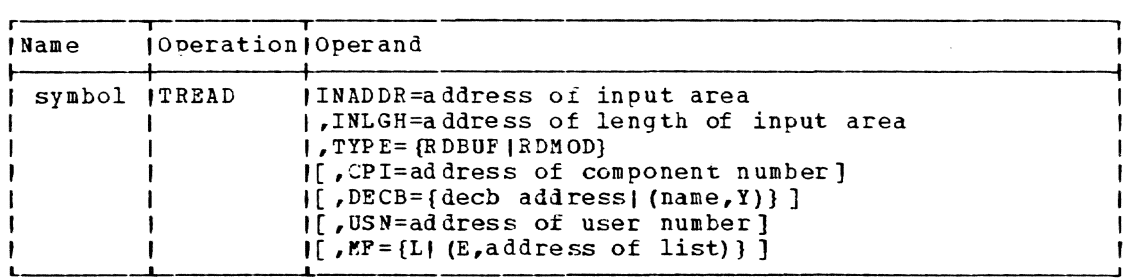

INADDR=

the address of an area where the data, received by TAMIL after the execution of the TREAD request, is to be moved. The data will be preceded by a 16-byte header created by TAMII. (See DSECT CHASHDR for a description of the header.)

Specified as: register notation (2 through 12) or an RX address.

Default: none

#### INLGH=

the address of a fullword containing the length of the INADDR input area.

 $Specified_as:$  register notation (2 through 12) or an  $kX$  address.

Default: none

'IYPE=

a symbol defining the type of read channel program to be performed by TAMIl.

Specified as:

- RDBUF perform a read full buffer operation (causes execution of an X'02' channel command word).
- RDMOD perform a read modified fields operation upon receipt of an attention (causes execution of an X'06' channel command word) •

Default: none

*CPI=* 

the address of a halfword containing the component number of the specified user's SYSIN for which the TREAD request is destined.

Specified\_as: register notation (2 through 12) or an RX address.

Default: uses the value in the default SYSIN.

 $DECB=$ 

identifies the DECB to be marked upon completion of the TWRITE request.

decb address

specifies the address of the DECB

Specified\_as: register notation (2 through 12) or an RX address.

Default: none

name

the name, label or symbol assigned to the DECB.

Page of GC28-2004-6 Revised 27 Nov. 1979 By TNL GN20-7000

> Specified\_as: one to eight characters, the first of which must be alp habetic.

Default: none

y

signifies that the DECB area is to be constructed as part of the macro expansion, immediately following the parameter list.

Note: Before using a DECB area TAMII checks to determine that the area is available for use, that is, the area is not being used by some other request; if not in use, it clears all 48 bytes of the previous DECB.

 $U$  SN=

the address of a halfword containing the number of the user for which the TREAD request is destined.

Specified as: register notation (2 through 12) or an RX address.

Default: user number 0, the task's owner.

Initialization: if this macro instruction is to be executed in a privileged module, the most recently issued DCLASS macro instruction in the assembly must have speci fied PRI VILEGED. Also, the address of a save area must be placed in register 13 before this macro instruction is executed.

Programming notes: this macro is only supported for use with the 3270 display terminals. The use of this macro allows the application program to directly control the 3270 terminal. TAMIl will pass to the user all data received from the 3270 terminal in response to the execution of the TREAD macro, except for a PA1 response. TIMII maintains control of the PAl key for all cases.

The data moved to the input area will be preceded by a 16-byte header Ine data moved to the input alea will be preceded by a To-byte header<br>described by the DSECT CHASHDR. This header area is added by the I/O section of TAMII and may or may not contain useful information depending on the previous write requests.

The TREAD with TYPE=RDBUP is scheduled by TAMII to be executed as soon as any active and pending reguests have been executed. A TREAD with TYPE=RDMOD is not executed until the receipt of an attention lnterrupt from the 3270 device. The TREAD with TYPE=RDMOD, upon reaching the top of the pending queue, causes any following requests to remain pending until the user has pressed one of the attention interrupt keys. The modified fields are read and the data is made available to the application program upon completion of the TREAD with TYPE=RDMOD request.

Return codes: upon return from a TREAD macro instruction registers 0 and 1 will contain the length and address respectively, of the input data, and register 15 (byte 3) will contain a zero return code. If a DECB is specified or if register 15 is not zero, the contents of registers 0 and 1 are not relative to the completion of the reauest.

The following return codes are valid for a TREAD macro instruction:

 $\underline{\text{Code}}$ Meaning

X'00' successful completion. Also, Register 15 may contain succession completion: Also, negisted 15 may contain record. If byte 0 of register 15 is X'80' the input is in cardboard format; if byte 0 is X'00' the input is in keyboard format. Byte 2 may contain one of the following values:

342

- 1 -1 J. J.

Page of GC28-2004-6 Added 27 Nov. 1979 By TNL GN20-7000

X'OO' - normal input X'02' - record truncated to fit user's input area; the rightmost characters have been lost

X'08' X 'Oct **X'1** 0' X' 18' X'20' X'2S' attention received while reguest was active attention received while request was pending request purged by a TCLFAR macro instruction user error in parameters specified request issued to a device other than a 3270 permanent I/O error on request

 $\pmb{\mathsf{I}}$  $\mathbf{I}$ -1

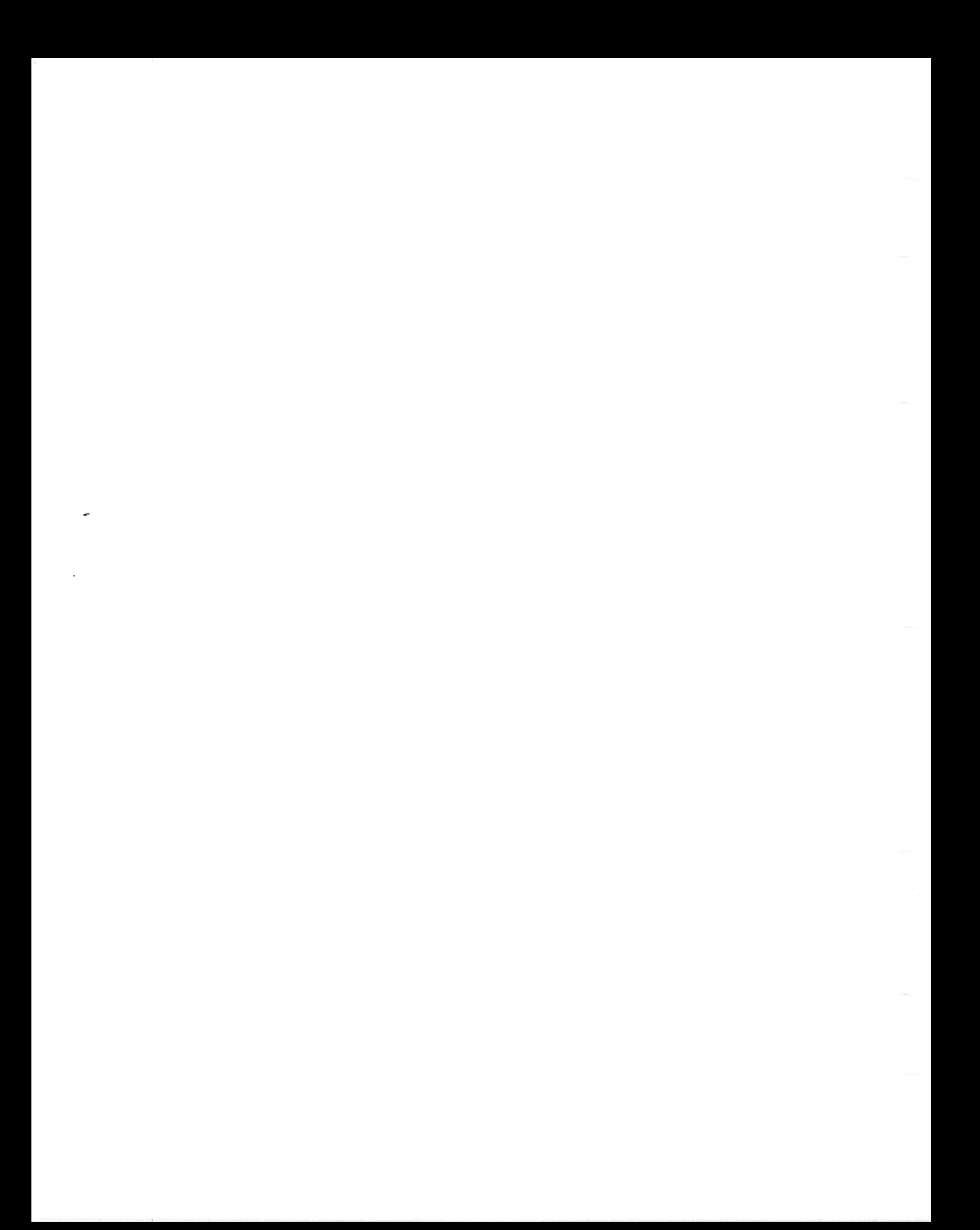

Page of GC28-2004-6 Added 9 May 1979 By TNL GN20-3941

| TWRITE -- Device Dependent Direct Control Write (3270s only) (S)

The TWRITE macro instruction is used to reguest a specific write type to be performed by TAMII. The application program is responsible for the data stream and display formatting.

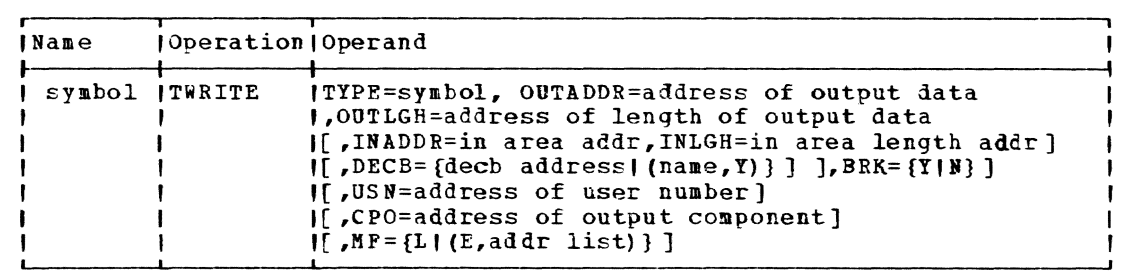

TYPE=

 $\mathbf{I}$ 

÷

identifies the type of write to be performed.

Specified as:

- WRITE write text to display (execution of an X'05' channel command word).
- ERASWhT erase display and write text to display (execution of an  $X$ '05' channel command word).
	- WRTRD write text to display and read response (execution of an X'01' channel commanl vord followed by execution of an X'06' channel command word upon receipt of an attention interrupt) •
	- ERAwRTR erase display, write text to display, and read response (execution of an X'OS' channel command word followed by execution of an X'06' channel command word upon receipt of an attention interrupt).

Default: none

OJ'BDDE=

the aldress 01 the formatted data stream to be written to the device. For 3277s, TAMII requires that the text be preceded by a 16-byte header. (See DSFCT CBASHRD for the header description.)

Specified as: register notation (2 through 12) or an PX address.

Default: none

OUTLGH=

-1

the address of a fullword containing the length of the data stream to he written plus 16 Lytes for the required header.

Specified as: register notation (2 through 12) or an RX address.

Default: none -

 $I$  INADDR= the address of an input area where the data read by TAMII is to be **moved.** 

Specified as: register notation (2 through 12) or an RX address.

Default: none

Page of GC28-2004-6 Added 9 May 1979 By TNL GN20-3941 TNLGH= the address of a fullword containing the length of the INADDR input area. ı  $\mathbf{I}$ Specified\_as: register notation (2 through 12) or an FX address. Default: none ı  $I$  DECB= identifies the DECB to be marked upon completion of the TWRITE request. I dech address specifies the address of the DECB Specified\_as: register notation (2 through 12) or an FX address. ı Default: none  $\mathbf{I}$ l name the name, label or symbol assigned to the DECB. Ħ Specified as: one to eight characters, the first of which must be alphabetic.  $\overline{1}$ Default: none  $\mathbf{I}$ signifies that the DECb area is to be constructed as part of the macro expansion, immediately following the parameter list. | Note: Before using a DECB area TAMII checks to determine that the area I is available for use, that is, the area is not being used by some other I request; if not in use, it clears all 43 bytes of the previous DECB.  $U SN =$ the address of a halfword containing the number of the user for which the TWRITE request is destined. Specified as: register notation (2 through 12) or an FX address.  $\overline{\phantom{a}}$ Default: user number 0, the task's owner. J  $ICPO=$ the address of a halfword containing the component number of the specified user's SYSOUT for which the TWRITE is destined. Specified as: register notation (2 through 12) or an RX address. Default: uses the value in the default SYSOUT. -1  $B R K =$ specifies whether or not this TWRITE request is of high priority.  $\mathbf{I}$ Specified as: Y - the request is of high priority; it is gueued at the head of the pending I/O gueue and is to be started immediately.  $N$  - the request has no priority. ı Default: N | Initialization: if this macro instruction is to be executed in a

privileged module, the most recently issued DCLASS macro instruction in I the assembly must have specified PRIVILEGED. Also, the address of a I save area must be placed in register 13 before this macro instruction is I executed.

Page of GC28-2004-6 Revised 27 Nov. 1979 By TNL GN20-7000

Programming notes: this macro is only supported for use with the 3270 display terminals. The use of this nacro allows the application program to directly control the 3270. When using TWRITE, the application is responsitle for all display formatting and keyboard resetting. It is the responsibility of the application program using a TWRITE to enable the keyboard if the user is to be able to enter input; TPEAD does not do a keyboard enable.

When using TYPE=WRTRD or ERAWRTR, the operands INADDR and INLGH must be specified.

If the input options are coded, TAMII returns all input read except for a PAl key interrupt (same as for TREAD). The PAl interrupt is restricted by TAMII for use as the attention key. If the application restricted by TAMII for use as the attention key. If the applicat.<br>program is to use the PA1 key, it must follow normal TSS attention<br>handling procedures using SIR, USATT, and CLATT.

Upon return trom a TwRITE without a DECB, if input data was to be read, registers 0 and 1 will contain the length and address respectively of the input data. If input data is not expected, the contents of registers 0 ana 1 are not pertinent to the completion of the TWRITE.

Return codes: the following return codes (register 15, byte 3) are valid for a TWRlTE macro *ins* truction:

Code **Meaning** 

 $\mathbf{I}$  $\mathbf{I}$  $\mathbf{I}$ ŧ  $\mathbf{I}$ 

J.  $\mathbf{I}$  $\mathbf{I}$  $\mathbf{I}$ 

 $X^{\bullet}$  0.0  $\bullet$ successful completion. Also, Register 15 may contain return codes in byte 0 and 2 which describe the input record. If byte 0 of register 15 is X'80' the input is in cardboard format; if byte 0 is X'OO' the input *is* in keyboard format. Byte 2 may contain one of the following values:

> X'OO' - normal input X'02' - record truncated to fit user·s input area; the rightmost characters have been lost

X'Ob' X' OC' <sup>X</sup>**'1** 0'  $X$ 'l $6$ ' X·20' X'28· attention received while request was active attention received while request was pending request purged by a TCLEAF macro instruction user error in parameters specified request issued to a device other than a 3270 permanent I/O error on request

If the DECB operand is used, a zero return signifies that the request was scheduled for execution successfully. Any return code other than zero signifies that the condition occurred during the scheduling and the DECB is not active. Therefore, the CHCKT for the DECB should be bypassed. If a zero is returned upon execution of TWRITE, the actual completion code will be retu rned upon return of the CHCKT issued against the DECB assigned to this request.

# TWRTLST -- Perform Gather Write (S)

The TWRTLST macro is a gather-write request. The application program passes a list of addresses and lengths and TAMIl gathers all the data into one buffer and then schedules the buffer for transmission. Each entry in the list is assumed to be one printable line.

Page of GC28·2004·6 Revised 27 Nov. 1979 By TNL GN20·7000

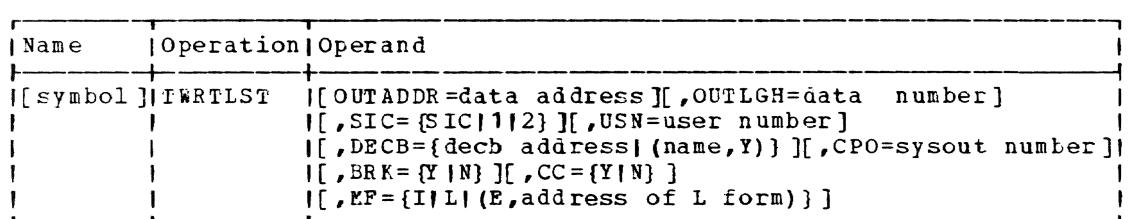

Note: if the E and L form pair of this macro is used the SIC, BRK, and CC operands must be specified on the E form.

#### OUTADDR

pointer to a list of lengths and addresses on a fullword boundary, to be transmitted: for example,

LGH1 ADDR1 LGH2 ADDR2 LGHN

Specified as: register notation (2 through 12) or an RX address.

Default: none

OUTLGH

pointer to a fullword containing the number of entries in the list (maximum of  $64$ ).

Specified as: the address of a fullword in register notation (2 through 12) or an RX address.

Default: none

#### SIC

a code identifying the level of translation and editing to be done on the data.

Specified as:

SIC - data to be translated but not edited '1 - same as SIC 2 - data to be passed untranslated and unedited

Default: data will be translated and edited.

## USN

the number assigned by TAMIl to be associated with the connected terminal that is to be scheduled for the requested operation.

 ${\tt Specified\_as:}$  the address of a halfword in register notation (2) **EVITEG 6.** The address of a mail word in register modulion (2) or an RX address, or \*ALL. If specified as \*ALL, or if the halfword value is set to X'FFFF', all connected MTT users SYSIN/SYSOUTs will be scheduled for the requested operation.

Default: user number  $0$ , the task's owner.

## DECB

identifies the  $48$ -byte DECB area to be used by TAMII.

decb address

specifies the address ot the *uECB* 

Specified\_as: register notation (2 through 12) or an PX address.

Default: none

name

the name, label or symbol assigned to the DECB.

Specified as: one to eight characters, the first of which must be alphabetic.

Default: none

y

signifies that the DECB area is to be constructed as part of the macro expansion, immediately following the parameter list.

Note: Before using a DECB area TAMII checks to determine that the area is available for use, that is, the area is not being used by some other reguest; if not in use, it clears all 48 bytes of the previous DECB.

CPO

the SYSOUT component for which this request is to be executed.

Specified as:

o - uses the value in the default SYSOUT. 1 uses the primary SYSOUT. 2 - uses the secondary SYSOUT.

3 - uses the tertiary SYSOUT.

Default: uses the value in the default SYSOUT.

ı BRK

 $\mathbf{I}$  $\mathbf{I}$ 

 $\mathbf{I}$ 

ŧ

ı ï denotes the priority of the request.

Specified as:

Y - top priority; this request will be scheduled ahead of any pending reguests and will also interrupt any currently active request.

N - not a priority recuest.

Default: N

I CC

specifies whether or not the output data is preceded by a carriage control character.

 $Specificed$   $as:$   $Y$  (yes) or  $N$  (no). I

Default: N

Initialization: If this macro is to be executed in a privileged module, the most recently issued DCLASS macro in the assembly must have | specified PRIVILEGED. Also, the address of a save area must be placed ) in register 13 before this macro is executed.

I Return codes: the valid return codes, in reqister 15, are as follows:

Meaning  $Code$ ı

> X'OO' request started successfully

X'OLt' x'oa' (for MTT only) scheduling this output request has caused the specified SYSOUT to reach it's buffer limit. Any more requests should be Jelayea until an output complete return is received froa a FINDO.

y'oe' the normal attention return cone if the user presses attention attention received on this request; this return is possible only if OUTMODE=W.

X'18' key while the request is being scheduled for transmission. user has passed an invalid parameter address or the length is user has passed an invalid parameter address of the length<br>zero, or greater than 4000. If the DECB parameter is used,<br>this return code is received if the DECB is still marked active for a previous request.

Y'24' s~e X' 28'

 $X'$ <sup>123'</sup> causes an ABEND when the primary SYSIN/SYSOUT was used; reflects a permanent I/O error for all other SYSIN/SYSOUTs.

#### **J TAMII MACRO EXAMPLES**

 $\mathbf{r}$ 

t

Examples of the use of TAMIl macro instructions for communicating x with the task owner's SYSIN ani SYSODT are given below; these examples | illustrate the following:

- writing output to SYSOUT using the various output options
	- reacing input from SYSIi usino the various input options; the SOLICIT macro for recruesting controlled input from SYSIN is also illustrated

Page of GC28-2004-6 Added 9 May 1979 By TNL GN20-3941

 $\mathbf{I}$  $\mathbf{I}$ 

 $\mathbf{I}$ 

 $\mathbf{I}$ 

H

-ł

J. --1

- . the TCLEAR, TCNIRL and TDCMD macros for controlling the SYSIN and/or SYSOUT
	- . using DECBs and the CHCKT macro for overlapped 1/0 and processing
		- the correct method of handling attentions by an application program that has replaced the system's attention handler with its  $O$ **V** $n$

# I Writing to SYSOUT

TAMII supports a logical device concept. It is a simple device that I understands an EECDIC character string which may contain some optional I control characters. When writing to this logical device, the | application programmer issues a TAMII output macro (i.e., TGATFE, TGATFS | or TWRTLST) pointing to a simple EBCDIC character string. TAMII will do I all editing and translation required to make the output intelligible to I the actual SYSONT. For example, to write the message 'GOOD MOBNING' to I any SYSOUT device the application procrammer could code:

```
TGATER OUTADDP=#SG1, OUTLGH=LMSG1
               \cdot\ddot{\phantom{a}}I LMSG1 DC A (L'MSG1)
1 MSG1
         DC C'GOOD MORNING'
```
This example results in the EBCDIC character string contained in area  $\mathbf{I}$ 'MSG1', whose length is contained in the fullword 'LMSG1' to be written I to the task owner's SYSOUT specified in the SYSOUT operand or to the | user's primary SYSOUT if the user's SYSOUT is defaulted. In the I previous example the application programmer did not define (code) which I SYSOUT would receive the message 'GOOD FORNING'. The determination of I the destination SYSOUT was up to the user, who could control it by I setting the SYSOUT's value in the TAMII user's operand called 'SYSOUT'.

If the application programmer has to send the message to a particular  $\mathbf{I}$ I SYSOUT, regardless of the user's SYSOUT value, there are two ways of I doing so. One is by using the CPO operand on TAMII macros to route the I message to the required SYSOUT. The programmer may do so as follows:

TGATWR OUTADDR=MSG1, OUTLGH=LMSG1, CPO=CPO1

| LMSG1 DC A (L'MSG1) length or error message  $\sqrt{1}$  CP01 DC  $\sqrt{11}$ number of SYSOUT component to receive I ESG1 DC C'PARAEETER XXX IS INVALID'

The above example would cause the message to be written to the user's  $\mathbf{I}$ primary SYSOUT because of the value of the CPO operand. It could also I direct the message to either the user's secondary or tertiary SYSOUT by I changing the value of the CPO operand to 2 or 3 respectively.

Another way the application programmer can direct the message to the | user's primary SYSOUT is to use the TGATWS macro; this macro always I transmits to the user's primary SYSOUT regardless of the user's SYSOUT | operand specification. As a result, there is no CPO operand in the | TGATWS macro. The primary SYSOUT is assumed by TAMII when a TGATWS I macro is executed by an application program. The previous example could I have been coded using the TGATWS macro as follows:

```
TGATWS OUTADDR=NSG1, OUTLGH=LMSG1
              \ddot{\phantom{a}}-1
 LMSG1 DC A(L'MSG1)
          DC C'PARAMETER XXX IS INVALID'
I NSG1
```
I -1

ł

The above example would write the error message to the user's primary I SYSOUT following any other outout that had been issued before the TGATWS | macro. For example, if the application program had executed six TGATWSS and then executed the TGATWR or TGATWS in the previous two examples, the | had been completed. If, however, the application programmer wanted a I message or output line to be given a high priority so as to be written | to the user ahead of any pending output, he can do so with the BRK<br>| operand. When BRK=Y in any TAMII output macro, TAMII schedules the I output recuest for immediate execution; for example:

TGATWE OUTADDR=MSG1, OUTLGH=LMSG1, CPO=CPO1, BRK=Y  $\begin{array}{cccc}\n1 & \texttt{IMSG1} & \texttt{DC} & \texttt{A (L^1MSG1)} \\
1 & \texttt{CPO1} & \texttt{DC} & \texttt{H*1} \\
\end{array}$ I MSG1 DC C'APPLICATION SHUTDOWN SCHEDULED FOR 11:50'

In the above example a TGATWR macro was used with the 'break' option I to send the user's primary SYSOUT a message about a pending scheduled | shutdown. Instead of the TGATWR, the application programmer could have | used a TGATWS to send the message. The BPK operand is valid for both I macros.

TAMII supports the FORTRAN ASA carriage control characters for use with SYSOUT output requests. TAMII assumes that the first character of<br>| the output data area is the ASA carriage control when the CC=Y operand I of any TAMII macro is soecified. TAMII strips the first character from I the output data and adds whatever control information is required to I either perform or simulate the control function at the specified SYSOUT. | The following example illustrates an ASA control function -- skip to a I new page -- in ar output write:

TGATWR OUTADDR=MSG1, OUTLGH=LMSG1, CC=Y f | LMSG1 DC A(L'MSG1)<br>| MSG1 DC C'1 THIS IS A NEW PAGE HEADER WRITE'

For some TAMII supported units, a skip to new page function is | simulated by doing a skip to new frame (3270s) or (for 2741s) a triple I space followed by the write of the output line. For device I implementation notes on ASA characters refer to Figure 35.

The previous examples all considered the writing of data from a | single output area. TAMII supports the writing of data from multiple I data areas with a 'gather write' macro, TWRTLST. This macro allows the<br>I application programmer to supply a list of output areas with the length of the data in each area. TAMII validates the list and the data and<br>| then determines the most efficient way to transmit the data to the I specified SYSOUT. Both the BRK and CC options apply to the TWRTLST I nacro. The BRK option signifies that the whole output is to be sent I high priority and the CC option signifies that each element pointed to I by the data list starts with an ASA control character.

When using the TWRTLST macro, the application programmer first builds I a list of 8-byte entries, starting on a fullword boundary, containing I the length of the data and the address of the data to be transmitted to I the user's SYSOUT. This list is pointed to by the OUTADDR operand; I OUTLGH points to a fullword that contains the number of entries in the

Page of GC28-2004-6 Added 9 May 1979 By TNL GN20-3941

JASA Carriage Control Simulation ı -1 **FUNCTION** CODE<sub>1</sub> SIMULATION , 1 (skip no line before printing) Itreated as a single space for  $\ddotmark$ iterminals 2741, TTY33/35 and (3215; treated as a single  $\mathbf{I}$ H space forced write by the 3270 land 3066 support -(skip 1 line before printing ((blank) (same as function | |skip 2 lines before printing|  $\Omega$ Isame as function | |skip 3 lines before printing| same as function (skip to channel 1 (new page) 1 (treated as a triple space for before printing terminals 2741, TTY33/35 and  $\mathbf{I}$ - 1  $\mathbf{r}$ 13215; treated as a skip to new Iframe by the 3270 and 3056  $\mathbf{I}$ Isupport  $\mathbf{I}$ (skip to channel n before  $2-C$ (treated as a triple space for all)  $\mathbf{I}$ printing  $(n=2-12)$ Iterminals -1 п ı (Added 3270/3066 Carriage Control Characters ł **FUNCTION** CODE 1 SIMULATION (device control command S Itreated as a single space by the I [2741, TTY33-35, and 3215 support string  $\clubsuit$ (treated as a single space by the write bright line 12741, 11Y33-35, 3215 and 3066  $\mathbf{I}$ Isupport (skip (both 3270 and 3066)  $\hat{\boldsymbol{a}}$ Itreated as a single space by the 12741, TTY33-35, and 3215 support to new frame and write ı  $\blacksquare$ (3270 only) a bright -1 J. line ı Juser message prompt overlay M (treated as a single space by 12741, TTY33-35 and 3215 support | Figure 35. ASA Characters I list. The example below shows a TWRTLST that could be used to write a I formatted page of output using an ASA control character: TARTLST OUTADDR=LIST1, OUTLGH=NENTRY, CC=Y NENTRY DC A((LISTN-LIST1)/3) number of entries in the list  $A(L^*MSG1, MSG1)$ header line LIST1 DC A (L'MSG2, MSG2) DC subheader line A (1'MS63, MS63)  $_{\mathrm{DC}}$ first text line A (L'MSG4, MSG4)  $DC$ second text line LISTN EÇU

DC C'1 THIS IS THE PAGE HEALER' skip to new page DC C' THIS IS THE SUB HEADEP' write newline

350

MSG1

I MSG2

~SG3 **NSG4** DC C'O THIS NORMAL OUTPUT LINE' double space and write DC C' THIS NEXT OUTPUT LINE' text of page

The use of the TwRTLST macro is aore efficient for the system and the application programmer than attempting to write each line with an individual TGATWR. with TWFTLST, an application programmer can write UP to 64 lines of output as long as the amount of output data, plus the number of lines times four, is less than or egual to 4000 bytes; i.e.,

 $X + N^{*4} \leq 4000$ 

where X is the total amount of output data, and NL is the number of list entries.

Along with BRY and CC there is a third operand that applies to the TGATWR, TGATWS, and TWRTLST macros -- SIC. This ootion controls the I editing and translation that is to be performed by TAMII on the output I data. when this operand is not specified, the output data is searched for control characters with defined functions, and those functions are performed or the control characters are deleted if the function is not 5upported on the receivinq SYSOUT. After the search and edit, the outout data is translated, using the user's translation table and retranslatei if requested using one of two special tables used to fold lower case to upper case, or to fold uoper case to lover case and lover case to upuer case. Finally, the output data is translated to the line | code expected by the receiving SYSOUT device.

By usinq the SIC option the application programmer can turn off the | above processes in favor of data transparency. By using one value of SIC for output, the application programmer can bypass all of TAMIl's I editing and translation of output data to achieve data transparency.

The following two examples show the use of *two* values of SIC to I obtain special formatting results at the specified SYSOUT. The first, a I no edit, line code translate only, for a  $2741$  is as follows:

TGATWE OUTADDR=MSG1, OUTLGH=LMSG1, SIC=1

LMSG1 DC A(L'MSG1+L'MSG2)  $\mathbf{I}$ DC C'THIS UNDERLINES THE LAST WORD' I MSG1 r.SG2 DC X'16161616 16 151717171717 underline & do a new line

The next example is a no edit, no line code translate for a graphic  $\mathbf{I}$ I'I'Y33:

TGATWR OUTADDR=MSG1, OUTIGH=LMSG1, SIC=2

LrSGl VC A(L'r.SG1)

Ħ

# I keading from SYSIN

since TAMII supports the logical device concept, the data received I from SYSIN by the application program is in the form of a variable I length record, whose length is in register 0 and whose address is in | register 1. The Jata is an EBCDIC character stream with all control | characters deleted. Each read retrieves one logical record from SYSIN. I If the record is larger than the application program's input area, the I record is trurcated to fit, by deleting the rightmost characters and a return coie inJicatina ths truncation is set in reqister 15 before I control is returned to the application orogram. The truncated data is

Page of GC28-2004-6 Added 9 May 1979 By TNL GN20-3941

 $\mathbf{I}$ 

-1

) lost. A continuation return code is set in reqister 15 if the data ends I with a continuation character sequence which fulfills one of two continuation conventions. The conventions used are determined by the<br>origin of the SYSIN lata. If the data is entered at a keyboard, the I last data character must be the continuation character, blanks are not stripped. If the data is from a data set or a card reader, then either I column 72 must be a non-blank or the last non-blank data character wust I be a continuation character. In this case, blanks are stripped.

The TAMII macro instructions allow the application program to specify I either move mode or locate mode by specifying MODE=M or MODE=L on the <br>I TAMII input request macros. Move pode causes TAMII to move the I retrieved logical record to the input area specified by the macro I instruction. Locate mode causes TAMII to provide a 256 byte input area I where the retrieved record is placed and the address of this area is I returned to the caller. On the next input request, the allocated input area is releasea.

An example of a normal SYSIN read follows:

TGATRD INADDR=ARFA1, INLGH=LAREA1 LAEEA1 DC A(L'AREA1) **AREA1** DC XL256'00' length of the input area input area

Upon return from the execution of the TGATRD macro instruction register 15 will have a return code and register 0 and 1 will have the I length and address of the retrieve record. In this example the address I in register 1 will be the address of AREA1 and length in register 0 is I the actual length of the retrieved record. The contents of LAPEA1 is | not changel. The above example assumed move mode because MODF=L was not I specified. The following example is the same as the one above except that MODE=L was specifie1:

TGATRD **PODE=L** 

since locate mode is specified the INADDR and INLGH operands are not required. On return from the execution of the TGATRD macro, reqister 15 contains a return code and registers 0 and 1 will contain the data's | actual length and address respectively. The area pointed to by register <sup>1</sup>will be released by TAMIl upon eyecution of the next input macro I instruction for this particular user's SYSIN unit.

As with TGATWRs in the first two examples, both the user and the I application programmer have the capability to satisfy the input request from a specific SYSIN component. The user does it by setting his TArII I implicit operand SYSIN to name the particular SYSIN component that is to I be used to satisfy the request. The apolication programmer does it by I using a TAMII macro with a CPI option and assigning to it the value of I the SYSIN component to be used to satisfy the request. The following example shows a locate mooe request with an input component suecified:

TGATRD MODE=L, CPI=CPI3

CPI3 DC **H<sup>t</sup> 3'** retrieve record from tertiary SYSIN unit

So far in the examples for reading from SYSIN, TAMII would not have returned to the application proqram until the TGATRD request had been

352

Page of GC28-2004-6 Added 9 May 1979 By TNL GN20-3941

I satisfied. If there was not a record available TAMII would have taken I whatever action was required to make the record available and then have I waited until the record was available before returning. When overlapped | I/O and execution is allowed by the user, TAMII provides the application<br>| programmer with a WAIT operand for specifying whether TAMII is to wait I until the record is available or to return.

When WAIT is not specified or is specified as Y, TAMII will not I return to the application program until a record is available to fulfill I the request. If WAIT=N, TAMII returns to the application immediately if I there is no record available to fulfill the request. The application I programmer must test the return code in register 15 to determine if the prequest did retrieve a record. TAMII sets no indicator for the I application program when a record is available. The application program I must reissue the TGATRD to determine if a record is available. The | following shows the coding for a TGATFD with WAIT=N:

TGATRD MODE=L, WAIT=V  $LF$  2,15 save miscellaneous return information 15, = x '000000FF' return code 0; record is available, N registers 0 and 1 are valid  $\star$ BNZ TESTRTC no record; test further  $\bullet$ TESTRTC  $DS$  $0<sub>H</sub>$ 1 R15,=Y(UNAVAIL) unavailable input return code CH NOP ECORD yes, go to no input label ЬE error or attention encountered on TGATED 1 \*

 $\bullet$ 

-l

-1

÷

On an attention return code (X'03'), registers 0 and 1 contain the -I data entered up to the attention. For all other return codes, except | X'00', registers 0 and 1 are unpredictable.

Along with the TGATRD MACRO TAMII provides a complementary macro I called SOLICIT. This macro is used to initialize and start the I controlled reading of records from a specific SYSIN. When an | application program executes a SOLICIT macro, TAMII initializes some I tables and then depending on the SOLICIT operands, starts retrieving I records from the specific SYSIN. These records are placed in a queue of I their own, called the SOLICIT or data queue. TAMII will continue to I retrieve records from the SYSIN unit until one of the specified ending I conditions is met. One of these records is made available to the | application program each time a TGATED without a TYPE operand, or with a | TYPE=A (any) or D (iata) is executed. Once all the records have been I read by the application program and the SOLICIT ending condition has peen reached, an EOD (end of data) code is returned in register 15.

The SOLICIT macro allows the application program a flexible and ; controlled form of requesting input from the user. The SOLICIT I mechanism can prompt the user with an incrementing number which also has I a starting and ending number in addition to the increment value which I can be specified. Also, the SOLICIT can just prompt with a static I character prompt, or not prompt but just read each record as the record I becomes available. The limiting or ending conditions can be specified I by the application program as an ending number for an incrementing prompt, or as a number of lines to be read and/or specifying a null line I (a line without data) to end the SOLICIT request. The SOLICIT request | will also be ended if a TGATPD with a TYPE=C is executed. The TSS | command system always reads commands using a TGATRD with TYPE=C. This<br>| prevents possible SOLICIT input from being interpreted as a command. | Anexample of a SOLICIT--TGATRD use is the TSS editor requesting input<br>| for an INSERT command. The insert module would execute the following I SOLICIT macro followed by a series of TGATRDs to read the retrieved | records:

Page of GC28-2004-6 Added 9 May 1979 By TNL GN20-3941

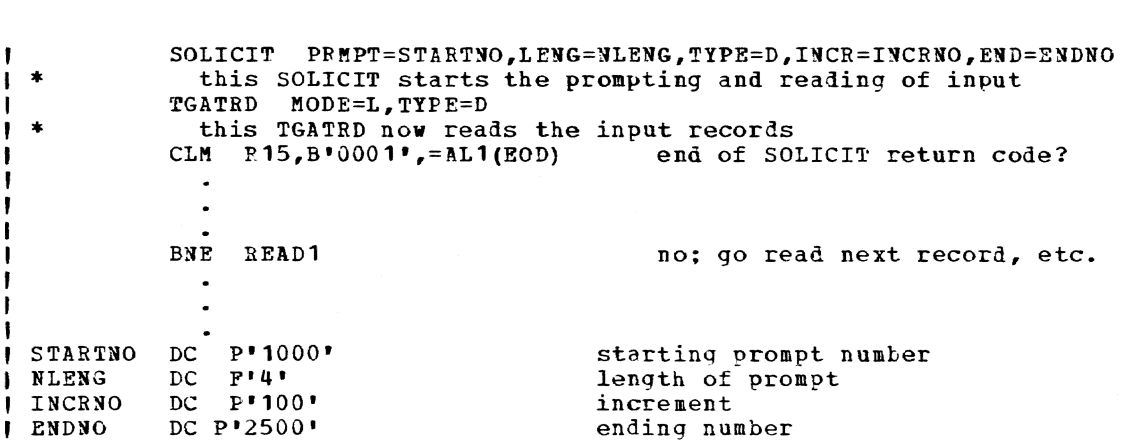

the SOLICIT in the above example would cause TAMIl to start prompting (assuming the user's INMODE=W or B) the user for input records. The **first prompt would be number 1000 in the line number format of 0001000b** I with 'carriage' positioned after the blank. As soon as the user had entered data in response to the prompt, TA~II would aJd the increment to I the current prompt value, test the result against the ending number, and prompt with the new number if it was less than the enJinq number. So the next prompt would be 0001100b, and the prompt after that would be 0001200b until 2500 was reached. Once the 25JO value was reached, the | SOLICIT request would be ended and an EOD code returned to the I application program on the next TGATRD after the TGATRD which had read the last input record.

Another SOLICIT example, one using an editor-like RFDIT where there is no prompt and the ending condition is a null line could be coded as follows:

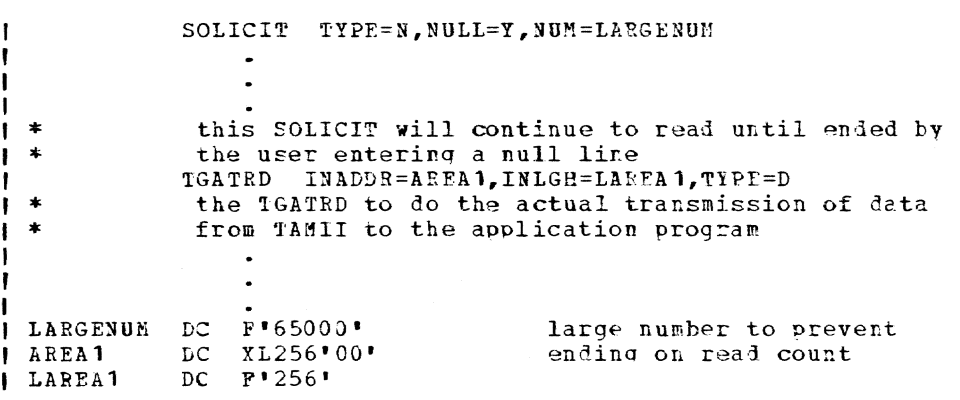

If the application program wanted to allow only a specific number of -1 I reads, the value for the NUM parameter would be set to this number and TAMIl would end the SOLICIT when that number of reads bad been reached.

There are two other ways a SOLICIT may be ended. One way is for the application program to execute a TCLEAR TYPE=E. This causes the SOIICIT I and any queued input to be purged. The other way is for the user to I enter a data line which starts with a single command break character. I This causes TAMII to force an early end to the SOLICIT input queue and I the record which started with the command break character is placed on I the command queue to be read by the next TGATED with TYPE=C.

TAMII provides the application programmer with two other macro I instructions to use when the user has to be prompted for input. One is I TGTWAR -- write with available response. It is used to write an output

354

record to a specific SYSOUT and to return the next available input I record from a specific SYSIN. To use TGTWAR, the application programmer  $1$  could code:

L. T.MSG1 LAREA1 DC A(L'AREA1) l'!.5Gl AREAl TGTWAR OUTADDR=MSG1, OUTLGH=LMSG1, INADDR=ARFA1, INLGH=LAREA1 DC A (L'MSG1) DC C'READY FOR NEXT COMMAND. ENTER' DC XL256 '00"

TGTWAP. should be used for user predictable sequences and prompts.  $\parallel$  When the user is running with INMODE=S, TAMII ignores the output portion I of a TGATWAR and just returns the next queued input line as the input record. By using TGTWAR for predictable prompts, the user when usinq INMODE=S can work ahead of the user's task because the user can predict with reasonable accuracy what the task is qoing to do.

Since the TGTWAR is just a contraction of a TGATWB WITH A TGATRD, the several options that anply to the TGATWR and TGATRD macros also apply to the TGTWAR macro. TGTWAR does not support the TYPE and WAIT options of I the TGATRD. As with the TGATWR and TGATRD macros the TGTWAR macro may I be directed to a specific SYSOUT and SYSIN. The following example shows I a TGTWAR which uses the BRK and CC options of TGATWR and the locate mode option of a rGATRD:

> TGTWAR OUTADDR=MSG1, OUTLGH=LMSG1, CC=Y, BRK=Y, MODE=L, CPO=C?Ol,CPI=CPll

1 LMSG1 *rSG* 1 CPOl DC A(L'MSG1) DC C'O DOUBLE SPACE AND RFAD INPUT' DC H'1' write and read the primary SYSOUT and SYSIN

Upon completion of the TGT\*AR macro in the last two examples, registers 0 and 1 will contain the length and address of the input  $\mu$  record and register 15 will contain any associated return code.

For unexpected or unpredictable prompts that require a response, the  $\parallel$  application programmer should use the TGTWSR macro. TGTWSR is a write and reaa synchronous response operation directed to the orimary SYSIN and SYSOJT. This macro is normally used by application programs to request missing input parameters or when error conditions are encountered and the user is prompted as to what action is to be taken by the application program. In the example that follows the application program has encountered some errors attempting to process certain data I records and prompts the user as to whether the records would te included I in the report or deleted from the report. If the user is using I INMODE=S, the user may already have other command and input records I enqueued waiting to be processel. If the application program executed a I TGTWAR, TAMII would ignore the message and return the next available I input line. So in the following example the application programmer has coded a TGT~5R ~acro usina ISA carriage control and locate mode input:

TGTWSR OUTADDR=5SG1, OUTLGH=LMSG1, CC=Y, MODE=L

LMSG 1 A (L'MSG1)  $\mathbf{I}$ C'ENTER D TO DELETE OR A TO ADD ERROR RECORDS TO REPORT' MSGl

Page of GC28-2004-6 Added 9 May 1979 By TNL GN20-3941

Upon completion of the  $C$ GTWSR macro in the above example, registers 0 1 and 1 will contain the length and address of the input record and | register 15 will contain any associated return code.

As with the output macro instructions rGATWR, TGATWS, and TWRTLST, I TAMII supports an input transparency mode. The SIC option is used to determine the amount of eliting ana translation to be done to the input record.

The normal TAMII sequence of translation and editing for input is to **first translate the input recor& irom transmission line cole to EBCDIC.** I The input record is translated again to either fold lower case to unper I case or to reverse lower case to upper case and upper case to lower  $\dot{ }$  case. Next the input is scanred for control characters. The function I defined for the control character is performed and the control character deleted from the input record. And finally, the input record is translated again, using the user's input translate table.

By specifying a value for SIC, the normal TAMII data manipulation can he bypassed. The simple SIC value of 1 for TGATRD and a SOLICIT macro causes TAMII to bypass all editing and translations except the line code translate. A SIC value of 2 sets data transparency and the data will te I passed to the application in the form received from the user's SYSIN | unit. The SIC operand for TGTWAR and IGTWSR is more complicated because I both input and output can be treated separately.

When using the SIC option with SOLICIT, both the SOLICIT and the TGATRD macro instructions shoull specify the same SIC values; if the SIC values are different, the results will be unpredictable.

## I Miscellaneous Macros for Controlling SYSIN & SYSOUT

Besides macros for moving data between the user and an application program, TAMIL provides two macros which are used to directly control i the 1/0 queues for the user's unit and to perform many device dependent miscellaneous control functions. The TCLEAR macro is used to purae | specific requests or types of requests from both the pending and active I request queues and the pending input queues. The TCNTFL macro can be I used to control the stopping and restarting of the pending request and to perform specific control functions at the user's specific SYSlN/SYSOUT unit.

The TCLEAR macro purges requests from TAMII's pending I/O queue. The 1 pending I/O queue has requests -- TGATWR, TGATRD, etc. -- which are scheduled but have not yet been started because the unit is busy with a previous request. The TCLEAR macro also stops and purges any active I/0 I if the active I/O meets the specified TCLEAR condition. Finally, the I TCLEAR macro can be used to purge the pending input queues of input records.

The application program identifies the purge condition by the TYPE operand on the TCLEAR macro.

When TYPE=A (or ALL), TAMII removes and releases all pending and active I/O requests and releases any pending input records. For reouests that have a DECB assigned, TAMIL marks the tECB purged. Ravine I been marked purged, the DECB is available for reuse without the need of a CHCKT macro. If the application program executed:

TCLEAR TYPE=A

all queues, upon return fron TAMIL, vould be empty, any active DECBs I would be marked purged, and the user's unit would be in an idle state.

356

Page of GC28-2004-6 Added 9 May 1979 By TNL GN20-3941

I The TCLEAF is always performed synchronously to the application program; I i.e., TAMIL does not return until the TCLEAP request has completed.

TYPE=0 or OUTPUT causes TAMII to remove and release any pending | output requests. If the request is active, it is halted and released and any DECBs assigned to it are marked purged. Outout requests are | TGATWR, TGATWS, TOMTRI, and TWRITE. (The TGTWAR, TGTWSR and TWRITE | (With response) macros are considered input requests by TAMII, since I their main function is to read input.) All other requests are not I affected by this TYPE operand. In the following example the TGATWR | would be pirged by the following TCLEAF request, but the TGTWAP would be | unaffected:

TGATWR OUTADDR=MSG1, OUTLGH=IMSG1 TGTWAR OUTADDF=MSG2, OUTLGH=LMSG2, MODE=L TCLFAR 1YPE=0 A(L'MSG1) | LESG1 DC

LMSG2 DC  $A(L^*MSG2)$ C'HESSAGE 1' MSG1 DC. C'EESSAGE 2'  $MMS62$ DC

TYPE=1 or INPUT is used to purge any pending input requests and any  $\mathbf{I}$ input which has already been read by TAMII. Input requests are SOLICIT, I TGATED, TGTWAR, TGATWSR, and TWRITE (with input). Any other requests ) are not affected by this TYPE operand. Ir an input request is active, I it is halted and released. Anv DECBs associated with it would be marked purged.

TYPE=L or SOLICIT is used to purge a pending or active SOLICIT I request and any input read by the SOLICIT. Upon issuance of the TCLFAR I macro the SOLICIT request is halted, if active, and released. Any input I which has been read by the SOLICIT request is released.

| Caution: When INMODE=S any input in the input queue is considered | SOLICIT input and is released.

TYPE=D or DECB is used to purge a particular request. When a TCLEAR j with TYPE=D is issued, all requests are searched to locate the request I associated with the specified DECB address. When the request is found, I it is halted if active, and released, and the DECB is marked purged.

In the following example the TGATWR is associated with a DECB. After | issuing the TGATWR, the application program decides to cancel the TGATWR I request and only that request. This is accomplished by issuing the I TCLEAR request with the DFCB address and type code. This is the only | way to cancel a particular request in TAMII. If the request does not I have a DECB associated with it, it is not possible to do a specific I cancel:

TGATWE OUTADDR=MSG1, OUTLGH=LMSG1, DECB=DECBA

TCLEAR TYPE=D, DECB=DECBA

 $\mathbf{r}$ 

 $\overline{a}$ 

Page of GC28-2004-6 Added 9 May 1979 By TNL GN20-3941

CHCKT DECB=DECBA<br>DC 12F'0' ı DECBI  $12P'0'$  $\mathbf{I}$ LMSG1 DC A(L'MSG1) P.SGl DC C'MESSAGE 1'

The CHCKT in the above example will return a purged return code if the I TGATWR was pending or active. A return code of other than purced will be returned if the TGATWR has already completed.

Besides the TCLEAR macro, TAMII provides the application programmer<br>with one other control macro instruction -- TCNTRL. This macro is used to perform both device dependent and device independent control functions. The two independent functions Eupported are INHIBIT and RESTART.

The issuance of a TCNTRL with TYPE=INHIBIT causes the pending reguest queue to be placed in a hold state. At the completion of the currently I active request, no pending request will be started until the hold state I is reset by a TCNTRL with TYPE=PESTART, or until the device is disconnected.

A TCNTRL with TYPE=RESTART resets a hold state and restarts any pending requests. The hold state could have been set by a TCNTPL with  $\mathbf{1}$ TYPE=INHIBIT or by receipt of an attention from the device. Upon I receiving an attention indication from a device, TAMII automatically puts the pending queue in a hold state and it is up to the attention I handling routine to issue TCNTRL with TYPE=RESTART to reset the hold I state. The following example shows both a coded RESTART and an INHIBIT:

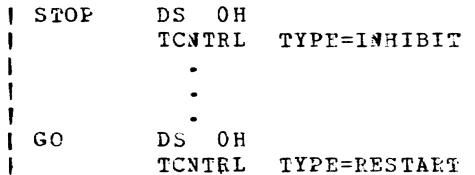

## | Asynchronous Processing Using CHCKT and DECB

TAMII supports the use of DECBs on all I/O request macros except the TGATRD. To test DECBs for completion, the TAMI! CHCKT macro is used. ! This macro allows more flexible application programming because of the  $\mu$  programming objectives normally associated with interactive user support.

The application programmer shoul! be careful using DECBs with TAEII I to avoid unnecessary overhead. Any output request which has a DECB | associated requires approximately twice the system overhead to process, I than one that does not have a DECB. This is because the DECB associated I request after completion has to be posted back to the task by TAMII so I that the DECB can be marked complete and the completion status filled I in; the request that does not have a DECB is released upon completion. The application proqrammer shou1d only use DECBs when knowledge of the  $\vert$  completion of an operation is required.

To use DECBs with TAMII is simple. The application programmer may | reguest TAMII to build a DEC3 and associate the DEC3 with a macro at I assembly time, or during execution can allocate and use as a DFCB 43 bytes of storage. (Such storage must start on a fullword boundary.) Dytes of storage. (Such storage must start on a fullword boundary.)<br>The example below shows a TGATWP with an assembly-time generated DECB. When this aethod is used the DECB is always generated at the end of the generated parameter list:

Page of GC28-2004-6 Added 9 May 1979 By TNL GN20-3941

## TGATWR OUTADDR=MSG1, OUTLGH=LMSG1, DECB=(DECB1, Y)

'I'he **'Y'** as the second operand of the DECB operand signifies to the macrc, expansion that a DECB area called DECB1 is to be generated at the end of the macro expansion for the TGATWR macro. This same DECB area may be used by subsequent TAMII macros as long as the DECB is not currently in use. The following example shows this; the CHCKT in between the macros is required; otherwise, when the second TGATWR was executed, the request would not be accepted because the DECD would still be marked *in* use with the first TGATWR:

TGATWR OUTADDR=MSG1,OUTLGH=LMSG1,DECB=(DECB1,Y)

CHCKT DECB=DECB1

 $\ddot{\phantom{a}}$ 

 $\mathbf{I}$ 

TGATWR OUTADDR= MSG1.OUTLGH=LMSG1.DECB=DECB1

| Once a DECB has beeD associated with a TAMII macro either a CHCKT or a<br>| TCLEAR macro must have been executed for the DECB before it can be<br>| reused with a new fAMII macro. If this rule is not followed and a TAMII I macro is executed with an in use DECB, TAMII will not accept the request I and will return a user error return code. Also, if TAMII returns a | non-zero return cole on the execution of a macro with a DECB associated i the CHCKT must not be executed. The DECB is not active, because the | TAMII request was not accepted.

Unlike the normal CHECK macro instruction with other access methods, the apolication programmer can control whether TAMIl waits £or I completion to be marked in the DECB or returns with a return code I signifying that the request is still active. This is accomplished by I the application programmer using the WAIT option on the CHCKT macro. If | WAIT=N, TAMII will test the DPCB and return to the caller with a return porther is extended to the request has completed or is still active.<br>In the WAIT-Y, TAMII will not return until the request has been posted as If WAIT=Y, TAMII will not return until the request has been posted as complete, with or without errors. The following example shows two coded CHCKT macros, one with WAIT=N and the other with WAIT=Y:

TGATWP OUTADDR=MSG1, OUTLGH=LMSG1, DECB=DECBB  $\bullet$ CRCKI DECB=DECBB, WAIT=N test for completion  $CH$  R15,=14'4' request completed? bE NOTDONE no, ao test for other work TGATWR OUTADDR=HSG1, OUTLGH=LMSG1, DECB=DECBE  $\bullet$ ChCAT DECB=DFCB3, WAIT=Y wait for completion

## 1 Attention Handling

-1

Attention handling with TAMII is relatively complex because of the ) input ana output buffering capability. With output buffering, TAMII, I upon receiving a user attention request, sets a software interlock to

Page of GC28-2004-6 Added 9 May 1979 By TNL GN20-3941

-1

prevent any pending writes from being initiated. This software I interlock prevents all pending requests from being started except a | TCLEAR, IFREE, or a TAMII request which has the BRK=Y option set.

TAMII contains an implicit operand called ATTNMODE that determines | who does the reset and restart following an attention. If ATTNMODE=OLD, I task monitor (CZCJT) upon receipt of the attention, purges the pending I queues and then resets the TAMII software interlock. If ATTYMODT=NEW. I it is left to the attention handler to reset the interlock and to do any I other processing that may be necessary.

For normal attentions, the sequence for the attention handling Ť I routine to follow would be a TCLEAR to purge all pending input and I output, followed by a TCNTRL to reset the interlock. The following I example shows this process followed by a promot for input:

 $TCLEAR$   $TYPE = R$ purge all pending input and output  $\bullet$ TONTRL TYPE=RESTART reset software interlock TGTWSR OUTADDR=MSG1, OUTLGH=LMSG1, INADDR=AREA, INLGH=LAREA | LMSG1 DC A(L'MSG1)<br>| LAREA DC A(L'AREA)<br>| MSG1 DC C'ENTER REQUEST' **AREA** DC XL256'00'

By using the ATTNSAV macro it is possible to save a current set of pending input and output, and with ATTNPST to restore it at a later I time. For example, an application program, upon an attention, may issue I a ATTNSAV to save all pending requests, both input and output. After I the ATTENSAV, the application program would issue a TCNTRL with I TYPE=RESTART and then prompt the user for instructions. At a later I time, on command from the user for instance, the application program | could issue an ATTNPST to restore the pending queues and the user would I be back to the state existing before the attention occurred. The I following example shows the sequence of macro instructions needed to | accomplish this result:

**ATTNSAV** STM RO, R1, SAVLEV save attention level numbers TCNTRL TYPE=RESTART reset software interlock TGTWSR ... request action from user LM R2, R3, SAVLEV get saved level numbers ATTNRST LEVLIN=(R3), LEVOUT=(R2) restore attention  $\overline{\phantom{a}}$ SAVLEV DC 2F'0' save area for level

In the above example any of the TCLEAR macro instruction types could have been executed to purge requests that the application program may not have wanted saved. For example, a TCLEAR with TYPE=O could have been executed to purge any pending output; then the ATTNSAV would only have saved the pending input records. Also, in the above example, an ATINDST could have been executed (instead of the ATTNRST) to delete any saved attention levels.

Page of GC28-2004-6 Revised 27 Nov. 1979 By TNL GN20·7000

INDEX

When more than one page reference is given, the major reference is first. All references are within at least plus or minus one of the indicated page number. (ellipsis) <sup>27</sup> () (parentheses) 27 (exclusive or) 26  $\{$  (braces) 26  $[$ ] (brackets) 26 ABEND macro instruction 37 abnormal task end 37 absolute expression 30 absolute generation name 31 access to a data set 4  $BSAM$  6 IOREQ 8 QSAM 7 VISAM 5 VPAM 6 VSAM 5 access methods (see access to a data set) *l* access request release 94 accessing a resource 105 adcon group tield of 41-42 generation of 39 ini tializing 46 symbolic names for 43 ADCON macro instruction 39 ADCOND macro instruction 43 address constant 39 AET entries, blank 45 AETD interruption routines 295,44 AETD macro instruction 44 alarn, bell feature 321 allocation of direct-access storage 276 of virtual storage 126 alphameric characters 32 ARM macro instruction 46 use with CALL 54 use with DELETE 46 use with LOAD 142 armed adcon group 41 ASA carriage control 350,351,355 ASCII input tapes 89,277 asynchronous entry conditions 192 attention entry table, creation of 44 asynchronous VAM page out 158 attention interrupt handling 297,311,359 attention interruption, control of system 65 user 230 SYSIN 295 ATTNDST macro instruction 312 ATTNRST macro instruction 313 ATTNSAV macro instruction 314 auto-call feature 317

available space in VISAr data set 81 AWAIT macro instruction 47 backspace a block 49 basic sequential access method  $(see BSAR)$ BFALN (DCB operand) BFTEY (DCB operand) blank AET entries 45 85,267 55 BLKSIZE (DCB operand) 83,267 block, positioning to 159 block size 267 BPKDS macro instruction 47 braces, use of 26 brackets, use of 26 BRK, use of 349 BSAM entry to SYNAD 252 BS AM macros 6 BSP 49 CHECK 63 CNTRL 70 DQDECB 99 FEOV 109 FREEBUF 113 FREEPOOL 115 GETBUF 124 GETPOOL 129 NOTE 152 POINT 159 READ 178 WRITE 236 ESP macro instruction 49 BUFCB (DCB operand) 85 buffer alignment of 85 obtained from pool 124 output, truncation of 226 returned to pool 113 buffer control block 85 buffer length 85 buffer offset field 267,275 buffer pool freeing of 115 length of buffers in 267 reguest for 129 BUFL (DCB operand) 85,267 BUFNO (DCB operand) 65,267 BUFOFF DCB operand 267 DDEF operand 275 builtin procedure key 47 bulk output macros 8 PR 161 PU 169 WT 239 call, explicit 52 call a module 50 CALL adcon group 41-42

call editor from LPC 143

CALL macro instruction 50 called module 50 calling module 50 calling program, return to 186<br>capital letters, as operand 27 carriage control characters 258-269 use of  $349$ carriage return suppression character 147 CAT macro instruction 54 catalog, source of data set attributes 264 catalog entry create or change 54 delete 96,106 cataloging data sets 2,3  $CC$  349 CDD macro instruction 58 chained IORCBs 141 change catalog entry 54 character and switch table 146 character translation tables 125, 140, 143 CHCKT macro instruction 314 use of 358 CHDERMAC macro instruction 59 CHDPSECT macro instruction 63 CHDVAL macro instruction 64<br>CHECK macro instruction 65 CKCLS macro instruction 66 CLATT macro instruction 66 CLIC macro instruction 66 CLIP macro instruction - 66 close, errors during 67 CLOSE macro instruction 66 TYPE=T, use of  $67$ CLOSE parameter list 304 CNTEL macro instruction 70 command creation (see command system interface macros) command, execution of 154 COMMAND macro instruction 72 command mode entry to 72, 158<br>transfer to 17 command prompt string 148 command system interface macros 13 ABEND 37<br>BPKDS 47 CLIC 66<br>CLIP 66 COMMAND 72 EXIT 108<br>GDV 120 GETDV 125<br>OBEY 153 PAUSE 158 SETDV 200 comment field 23 communication area 25 for SAEC 194 for SEEC 199 for SIEC 205 for SPEC 210  $for$   $SSEC$ 212 for STEC 215 communication with log 15,242 WTL 242 COLLUNICAtion with operator 15 WTO 242<br>WTOA 244

WTOR 245 communication with SYSIN/SYSOUT 14 ATTNDST 312<br>ATTNRST 313 ATTNSAV 314 CHCKT 314 DIAL 316 GATRD 116 GATWR 119 130 GTWAR GTWRC  $-132$ GTWSR 134 MCAST 146 PRMPT 166 SOLICIT 317 SYSIN 222 TCLEAR 320 TCNTRL 321 TDCMD 324<br>TFREE 325 TGATRD 327 TGATWR 328 TGATWS 331  $TGTWAR$  333 TGTWSR 336 TRCBUF<br>TRCBUF 338 TREAD 340 TWRITE 343 TWRTLST 345 communication with system log 15,242 concatenating data sets 279<br>concatenation character 147 conditional assembly of macro instructions 305,36 connect a data set 2 CONSEG macro instruction 73 continuation character 147 control of attention interruptions (see interrupt handling macros) control characters 258 (see also RECFM and MCAST) control language prefix character 147 control section store 75 control tape drives 70 convert time 103 copy a data set 8 COPYDS 75 copy data set members 75 COPY library 297 CPI 309 use of 352 CPO 309 use of 348 create catalog entry 54 create commands 13 CSTOPE macro instruction 75 current task, information on 226 data control block 77,264-271 fields 267 processing macros 3 CLOSE 63<br>OPEN 55 data definition name DCB operand 78,268<br>DDEF operand 88,273 data event control block

Page of GC28-2004-6 Revised 27 Nov. 1979 By TNL GN20-7000 (see DECB) data gueue 310, 353, 356 data set attributes of 264<br>concatenating 279 connecting to system 156 definition of  $\frac{37}{2}$ disconnection of 66,9 errors in closing 67 partitioned, finding a member 110 printed 161 punched 169 release of 181 remove from storage 106 shared, release of 109 sharing, 302<br>written on tape 238 data set attributes sources for 264-266 priority of sources for 266 data set definition 87,2<br>data set interlock 302 data set labels, sources of data set attributes 266 data set management 2 data set name 30-32 data set organization 79,268,273 DCB operand 79 DDEF operand 88,273 requirements 281,282 data set specification macros (see'define a data set') data transparency (TAMII) 351,356 data truncation (TAMII) 350 DCB (DDEF operand) 274 DCB fields, names for 267<br>DCB macro instruction 77 as source of data set attributes 264 DCB operands, summary of 265,266 DCbD macro instruction 86 DCLASS macro instruction, use of 306,307 DDEF commands, retrieval and execution of 58<br>DDEF macro instruction 87 data set requirements 281 DCB operanã of 89 detailed description 272-283 source of data set attributes 266 summary of operands 273-279 typical use of fields 281 uses of 280 DDEF operands, summary of 273-279 DDNAME (DCB operand) 78,268 DECB reuse of (TAMII) 331 with BSAM check 63 with IOREQ 140 with READ 180<br>with TAMII 358 for SYNAD routine 254 default values, searching for 120 define a data set 2 CAT 54<br>CDD 58  $DCB$  77 DCBD 87 DDEF 83 DEL 90

FINDDS 112 FINDJFCB 112 REL 182 DEL macro instruction 90 delete interruption routine 95 DELETE adcon group 42 DELETE macro instruction 92 deletion of catalog entry 90 of loaded module 92<br>of record 93 of resource access requests 94  $\begin{array}{c} \hline \end{array}$ DELREC macro instruction 93 DELSEG macro instruction 94 DEN (DCB operand) 275<br>DEQ macro instruction 94  $\mathbf{I}$ DEVD (DCB operand) 82,268 device entry, contents of 290 DIAL macro instruction 316 DIR macro instruction 95 disarmed adcon group 41<br>disconnect a data set 66 DISCSEG macro instruction 96 DISP (DDEF operand) 276<br>display formatting 345<br>coding example 350 display of messages 166 disposition of a data set 278 DODECB macro instruction 99 DSCB, source of data set attributes 266 DSNAME (DDEF operand) 89,274 DSORG (DCB operand) 79,266 EBCDTIME macro instruction 103 editor call from LPC 143 ellipsis, definition of 27 enabled state, setting of 176 enabling interruptions 176 end of data address 257 end of volume forced 104 user routines for 249 ENQ macro instruction 105  $\mathbf{I}$ enter command mode 158 entry conditions (see also interruption) asynchronous 192 external 197  $I/O$  203 program 208  $SVC$  210 timer 212 EODAD (DCB operand) 61,268 FODAD routine 257 ERASE macro instruction 106 EROPT (DCB operand) 85,269 error exit routine (SYNAD) 81,271<br>error mask, system 83,269<br>ESETL macro instruction 108 exclusive or 26 EXCSEG macro instruction 108 T execute a command 154 execute DDEF commands 58 execute form macro instruction 35 exit list 247 (see also EODAD, SYNAD) example 250 EXIT macro instruction 108 EXIT macro instruction 108

exit routines, characteristics of 249 conditions for entry to 248 exit type, ABEND 32 EXLST (DCB operand) 84,269 (see also exit list) explicit adcon group 41 format of 43 initializing 46 symbolic name for 43 explicit address (see RX address) explicit call adcon group 41 explicit deletion 263 explicit linkage 262 external entry conditions 197 external interruption 197

FEOV macro instruction 109 file protect ring 279 FINL macro instruction 110 FINDDS macro instruction 112 finding a data set member 110 PINDJFCB macro instruction 112 forced end of volume 109 format of macro instructions 23 PORTRAN carriage control characters 258 FREEBUP macro instruction 113 freeing a buffer pool 115 FREEMAIJ macro instruction 113<br>FREEPOOL macro instruction 115 FREEPOOL macro instruction

GATED macro instruction 116 GATWR macro instruction 119 GDV macro instruction 161 generation of literals 284 generation name 31 get default value 120 get record from SYSIN 116 GET macro instruction 122 preceded by SETL 123 ijSAM 7 VISAM 5  $VSAM = 5$ GETBUF macro instruction GETBUF macro instruction 124<br>GETDV macro instruction 125 GETEAIN macro instruction GETMAIN macro instruction 126<br>GETPOOL macro instruction 129 GETSEG macro instruction 129 getting record 122 GTWAR macro instruction GTWAR macro instruction 130<br>GTWRC macro instructio<mark>n 1</mark>32 GTWSR macro instruction 134 125 129 132

handling interruptions 239 Extending diversify signs 2000 hash tables 40 HOLL (DDEF operand) 276

ICB (see interrupt control block) implicit adcon group 42,44,54 implicit address (see RX address) implicit linkage 262 implicit operands ATTNMODE 360 CMDMODE 308

CPI 335 INMODE 308,335,333 OUTMODE 308 SYSIN 335,352,309 SYSOUT 309 IMSK (DCB operand) in BSAM or QSAM 83,269 in 10REQ &4,269 inhibit state program set in 195 restored 176 saved 195 initialize edit controller for LPC 143 input buffers, release of 184 input/output completion 63 input/output request facility 8 inter-task communication (see VSEND macro instruction) interlock, sharing 302 interlock 302 release, page level 93 for shared VPAM data sets 111 internal adcon group 40 interrupt control block 291 for SAEC 194 for SEEC 199 for SIEC 204 for SPEC 209 for SSEC 211 for STEC 215 inte'rruption handling macros <sup>11</sup> AEJD 44 CLATT 65 DIR 95 INTINQ 136 PIREC 159 RAE 176 SAEC 192 SAl 195 SEEC 197 S IEC 203 SIR 205 SPEC 208 SSEC 210 STEC 212 USATT 230 interruption inquiry 131 interruption routine deletion of 93 specification of 205 writing 293 interruption servicing logic 291 interruptions attention key (TAMII) 344,342 asynchronous (SAEC) 192 external (SEEC) 197 inhibition of 195 input/output (SIEC) 203 PA1 key (TAMII) 344,342 program (SPEC) 208 SVC (SSEC) 210 timer (STEC) 212 interval timer 215,227 INTINQ macro instruction 137 I/O entry conditions 203 I/O opera tion completion of 63 request for 193

Revised 27 Nov. 1979 By TNL GN20-7000 IORCBs, chaining of 141 IORIQ access method macros 8 CHECK 63 DODECE 98 TOREQ 138 IOREQ macro instruction 138 job library (JOBLIB), removal of 181 key field displacement 81-82 keyboard/card reader switch 148 KEYLEN (DCB operand) 82,268 keyword operand 25 label, volume 277<br>LABEL (DDEF operand) 277<br>language processors 143-147 LIBESRCH macro instruction 141 library search, use of FIND 112 library service facilities 298 linkage 262 linkage conventions 260 (see also CALL, SAVE, and RETURN macro instructions) linking and loading 13 ADCON 39<br>ADCOND 36,25 ARM 46 CALL 50 DELETE 92 LOAD 142 MARKRTRN 145 RETULN 184 SAVE 195 list form macro instruction 34 literals, generation of 284 LOAD adcon group 34,35 LOAD macro instruction 142<br>explicit adcon group with 142 loading a module 142 use with ARM 41 loaded module, deletion of 93 loading a module 142, 13 locate mode (see GET and PUT macro instructions)  $log_{1}$  system  $242$ logical record length 80,269 lower-case letters in operand 27 LECEDIT macro instruction 142<br>LPCINII macro instruction 143 LRECL (DCB operand) 80,269 machine code 258 MACRE (DCB operand) 82,269 macro and copy library 297 macro instruction format 23 macro instruction language 23 macro instructions conditional assembly of 305,36 execute form 34 list form 34 overview of services 1,2<br>0-type 36

Page of GC28-2004-6

 $k$ -type 34  $S$ -type  $34$ ABEND 37<br>ADCON 39<br>ADCOND 43 AETD 44 ARM 46 ATTNDST 312<br>ATTNEST 313<br>ATTNSAV 314 AWAIT 47 BPKDS 47 BSP 49 CALL 50<br>CAT 54<br>CDD 56 CHCKT 314 CHDERMAC 59 CHDPSECT 63 CHDVAL 64 CHECK 65 CKCLS 66 CLATT 66 CLIC 66 CLIP 66<br>CLOSE 66<br>CNTRL 70 COMMAND 72 CONSEG 73 COPYDS 75<br>CSTORE 75 DCB 77<br>DCBD 86 DDEF 87<br>DEL 90 DELETE 92<br>DELREC 93 DELSEG 94 DEQ 94<br>DIAL 316<br>DIR 95 DISCSEG 96 DODECB 99 EBCDTIME 103 ENQ 105 ERASE 106<br>ESETL 106<br>EXCSEG 108 EXIT 108 **FEOV 109** FIND 110 FINDDS 112 FINDJFCB 112 FREEBUF 113 **FREEMAIN 113** FREEPOOL 115 GATRD 116<br>GATWR 119 GDV 120 GET 25AM 122<br>
VSAM 122<br>
GETBUF 124<br>
GETDV 125 GETMAIN 126 GETPOOL 129<br>GETSEG 129 GTWAR 130

 $\overline{1}$ 

I

 $\mathbf{I}$ 

 $\mathbf{I}$ 

GTWEC 132 GTWSR 134<br>HASH 136 INTINQ 136<br>IOREQ 139 LIBESRCH 141  $LOAD$  141 LPCEDIT 142<br>LPCINIT 143<br>MARKETRN 145 MCAST 146 NOTE 152 OBEY 154<br>OPEN 155<br>PAUSE 156 PIREC 159 POINT 159 PR 161 PREPT 165 PU 169 PUT QSAM 172 **VISAM 172**<br>VSAM 172 PUTSEG 173 **PUTX** QSAM 173 **VSAM** 173 RAE 176 READ **BSAM** 178 VISAM 177 REDTIM 181 REL 182 RELEX 184 RELSE 184 RELSEG 185 RETURN 186 RSVSEG 167 SAEC 192<br>SAI 195 SAVE 195 SEEC 197 SETDV 200 SETL  $QSAM$  200 VISAM 200 **VSAM** 200 SIEC 203<br>SIR 205 SOLICIT 317 SPEC 208 SSEC 210 STEC 212 STIMER 215 STOW 219<br>SYSIN 222 TCLEAR 320 TCNTRL 321 TDCMD 324<br>TFREE 325 1GATRD 327 TGATWR 328 TGATWS 331<br>TGTWAR 333<br>TGTWAR 333<br>TGTWSR 336<br>TRCBUF 338 TREAD 340

Page of GC28-2004-6 Revised 27 Nov. 1979 By TNL GN20-7000 TRUNC 226 TTIMER 227<br>TWRITE 343<br>TWRTLST 345 USAGE 229 USATT 230<br>
VCCW 231<br>
VSEND 235 **VETTE** BSAM 236 VISAM 234 WT 239 WTL 243<br>WTO 243 WTOA 245  $WTOR$  246 XTRTM 247 macro library 297 magnetic tape positioning 68-71<br>management of virtual storage 10 MARKRTRN macro instruction 145 MCAST macro instruction 146 member interlock 302 message display of 165 issued to SYSOUT 148 obtained from source list 222 obtained from SYSIN 222 mixed operands 25 module called or calling 50 deletion of 92 move mode (see GET and PUT macro instructions) multi-level AETD interruption routines 295,44 multiple SYSIN/SYSOUT support 309 name field 23 for DCB 267 names data set 30 fully qualified 30 generation 31  $member$  31 partially qualified 32 NCP (DCB operand) 85,270 non-privileged routine, assembly in 305,36 normal program end 108<br>notational symbols 26,  $26, 27$ NOTE macro instruction 152 use with POINT 153 0-type macro instructions 36 OBEY macro intructions 154 off-line printing, writing data set for  $238$ OPEN macro instruction 155 OPEN options 156,270 OPEN parameter list 304 operand 23,25 operand forms keyword 25  $mixed$  25 operand string -26 positional 25

Page of GC28-2004-6 Revised 27 Nov. 1979 By TNL GN20-7000 sublist 25 operand sublist 25 operator, communication with 15,242-246 WTO 242<br>WTOA 244 WTOE 245 OPICD (DCB operand) 81,270 OPIION (DDEF operand) 278 OPTIONS (DCB operand) 270 or, exclusive 26<br>output buffer, truncation of 226 output data set, including record in  $172, 174$ FAD (DCE operand) 81,270 page interlock 302 release of 93 skip to new page 330 parameter area 261 parameter list 260 parentheses, use of 27 partially qualified name 32 partitioned organization directory 219 PAUSE macro instruction 158 PCSOUT (DDEF operand) 88,273 PIREC macro instruction 159 POD 219 POINT macro instruction 160 use with NOTE 160 position feedback, provision of 152 positional operand 25 PR macro instruction 161 prefix character, control language  $141$ printing a data set 161,238 privileged routine, assembly in 305,36 PRMPT macro instruction 165 profile character and switch table 146 program end, normal 108 208 program entry conditions program linkage macros (see linking and loading) program management 9 prompt string, command 148 prompt system for message 165 PROTECT (DDEF operand) 279 providing symbolic names for DCB fields (see DCBD macro instruction) PU macro instruction 169 punching a data set 169 PUT macro instruction CSAM 172<br>VISAM 172<br>VSAM 172 PUTSEG macro instruction 173 PUTX macro instruction ror QSAM 173<br>for VSAM 173 QSAM entry to SYNAD 252 QSAM macro instructions 7 CNTRL 72 GET 122 PUT 172 PUTX 174 RELSE 184 SETL 200

TRUNC 226 queue entry, contents of 291 queued sequential access method 7 R-type macro instruction 34 RAE macro instruction 176 read a block 178 read a record 177 read exclusive record 177 read interlock 302 READ macro instruction for BSAM 178<br>for VISAM 177 RECFM (DCB operand) 79,270 record concatenation character 141 record, deletion of 92 record format 79,270<br>record length 80,269 incorrect 46 recording technique, 7-track tape 82 REDTIM macro instruction 181 register contents restoration of 184 saved 195 VISAM SYNAD 256 register notation 28 register type macro instruction 33 register use, for linkage 261 REL macro instruction 182 relative generation name 32 relative key position 81,271 release a data set 108,181 release an access request 94 release an input buffer 184 release read exclusive record 183 release virtual storage 113 RELEX macro instruction 184 relocatable expression 28 RELSE macro instruction 184 RELSEG macro instruction 185 Remote Job Entry 163 remove a data set 9 ERASE 105 REL 181 removing a job library 181 replacing a record 173 repositioning tape drives 70 request entry, contents of 291 request I/O operation 193 resource access 105 resource statistics 229 resource usage displayed 228 restart request 311 restore inhibit state 176 retention period 278 RET (DDEF operand) 279 RETPD (DDEF operand) 278 retrieval address for VAM, QSAM 270,271 retrieving DDEF commands 58 return of buffer to pool 113 to calling program 184 RETURN macro instruction 186 RJE (remote job entry) 163 RKP (DCB operand) 81,271 RSVSEG macro instruction 187

 $\mathbf{I}$ 

 $\mathbf{I}$
Page of GC28·2004-6 Revised 27 Nov. 1979 By TNL GN20-7000

> ł  $\mathbf{I}$

S-type macro instruction 34 SAEC macro instruction 192 SAI macro instruction 195 save area layout of 260<br>reserving 261 reserving save inhibit status 195<br>save register contents 195 save register contents 195<br>SAVE macro instruction 196 SAVE macro instruction search chains 40 SEEC macro instruction 197 sense bytes 255,238 set enabled state 176 set interval timer 215 SETDV macro instruction 200 SETL macro instruction 200 shared data set release 108 sharing data sets 302 SIC, use of on output 351 use of on outpur 356 SIEC macro instruction 203 simple buffering 65 SIR macro instruction 205 SOLICIT macro instruction 317 use of 354 source list, message obtained from 222 SPACE (DDEF operand) 276 SPEC macro instruction 207 specify asynchronous entry conditions 192 specify external entry conditions 197 specify interruption routine 205 specify I/O entry conditions 203 specify program entry conditions 207 specify svc entry conditions 210 specify timer entry conditions 212 SSEC macro instruction 210 start of sequential processing statistics, user 228 STEC macro instruction 212 STIMER macro instruction 215 storage-type macro instruction storage of control section 75 STOW macro instruction 220 sublist, operand 25 supervisor call entry conditions 210 symbol (operand form) 29 symbolic library 293 use of  $CALL = 299,300$ SYNAD (DCB operand) 81,271 SYNAD routine actions in 251 DECB for 254 entry during BSAM or QSAM operations 252 entry during V151M operations register contents at entry to synchronous VAM page out 158 SYSEARCH routine 300 SYSIN communication with 14 getting record from 115 message obtained from 222 200 34 256 252 SYS1N attention interruption services 295 SYSIN component 310 SYSIN macro instruction 222 SYSINDEX routine 298.299 SYSIN/SYSOUT macros (see communicating with SYSIN/SYSOUT)

multiple support 310 synchronizing input/output 338 **SYSOUT** communication witn 14 component 310 writing record on 119,130  $systen log$ , communication with 242 system macro instructions 16,17 system operator, communication  $\hat{v}$ ith  $2\hat{4}$ 2-245 system oriented macros AWAIT 47<br>CHDERMAC 59 CHDERMAC 59<br>CHDPSECT 63 CHLPSECT CHDVAL 64 DEQ 94 ENQ 105 HASH 136 LIBESRCH 141 LPCEDIT 142 LPCINIT 143  $USAGE$  228 V SEND 235 XTRTM 247 system scope mask 147 system time, conversion to EBCDIC 103 SYSXBLD routine 299,300 'fAM II 308-361 attention levels (see ATTNxxx macros) coding example 347-361 control of 356-358 data transparency 351 editing and translation 351,356 implicit operands 306,311 overlap requests 315,353 read requests 310 read/write requests 315,316 write requests 308 tape control options 69 tape drive repositioning 70 task end, abnormal 31 telecommunications access method (see TAMIl) TCLEAR macro instruction 319 use of 356 TCNTRL macro instruction 321 use of 358 TDCMD macro instruction 324 test interval timer 227 TFREE macro instruction 325 TGATRD macro instruction use of 352 TGATWR macro instruction 328 use of 348 TGATWS macro instruction 331 use of 348 TGTWAR macro instruction 333 use of 355 TGTWSR macro instruction 336 use of 355 time, conversion to EBCDIC 103 timer 215,227 timer entry conditions 212 timer maintenance 16

EBCDTIME 103

Page of GC28-2004-6 Revised 27 Nov. 1979 By TNL GN20-7000

hEDTIM STIEER<br>TTIMER 181 215 227 trailer label routine, user's 66,249 transfer to command mode **<sup>13</sup>** (see command system interface macros) transient command prefix character **<sup>141</sup>** TRCBUF macro instruction 338 TREAD macro instruction 340 TRTCH (DCB operand) 82,268 TRUNC macro instruction 226 truncate an output buffer 226 T5KABEND data set 39 TTIKER macro instruction 227 TWRITE macro instruction 343 TWRTLST macro instruction 345 use of 350

uncataloging data sets 90 UNIT (DDEF operand) 275 unloading a module 92 upper-case letters, use of 27 USAGE macro instruction 228 USATT macro instruction 230 user interruption facilities 290,291 user program, source of data set attributes 264 user resource statistics, format of 229,230 user scope mask 148 user statistics, display of 228 user's trailer label routine 66,249

VCCW macro instruction 231 vertical stroke 26 virtual channel command word 231 virtual index sequential access method 5 virtual partitioned access method 6 virtual sequential access method 5 virtual storage allocation 126 virtual storage data sets, sharing 302,303 virtual storage management macros **10**  CKCLS 66 CONSEG 73 CSTORE 75 DELSEG 93 DISCSEG 96 EXCSEG 108 PREEMAIN 113 GETMAIN 126 GETSEG 129

PUTSEG 173 RELSEG RSVSEG 185 187 virtual storage, release of 113 VISAM entry to SYNAD 256 VISAM macros 5 DELREC 93 ESETL 108 GET 122 PUT 172 READ 177 RELEX 183 SETL 200 WRITE 234 VOLUME (DDEF operand) 276 volume label 276 volume serial number 277 VPAM macros 6 FIND 110 STOW 219 VSAM macros 5 GET 122 PUT 172 PUTX 173 SETL 192 VSEND macro instruction 235

WAIT, use of on input 353 write a block 236 write a data set 238 write interlock 302 write to log 242 write to operator 242 with action message 244 with reply 245 write a record 234 on SYSOUT 114 with carriage control 132 and read record 134,130 write on tape 238 WRITE macro instruction for BSAM 236,8 for VISAM  $234,7$ WT macro instruction 239 WTL macro instruction 243 WTO macro instruction 243 WTOA macro instruction WTOR macro instruction 245 246

XTRTM macro instruction 247

÷

 $\mathbf{r}$